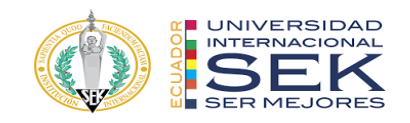

### **UNIVERSIDAD INTERNACIONAL SEK**

## **FACULTAD DE ARQUITECTURA E INGENIERÍA CIVIL**

**Trabajo de Titulación Previo a la Obtención del Título de**

### **Magister en Gerencia de Proyectos BIM**

**Título del trabajo de titulación** 

### **"Gestión BIM del edificio Azariah, Quito Rol Coordinador BIM"**

Autor:

JOSÉ LUIS ARIAS ANCHAPAXI

Quito, Octubre 2022

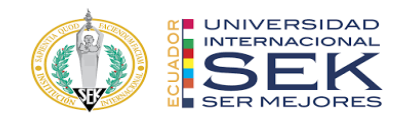

### **DECLARACION JURAMENTADA**

Yo, José Luis Arias Anchapaxi, con cédula de identidad # 171685948-1, declaro bajo juramento que el trabajo aquí desarrollado es de mi autoría, que no ha sido previamente presentado para ningún grado a calificación profesional; y, que he consultado las referencias bibliográficas que se incluyen en este documento.

A través de la presente declaración, cedo mis derechos de propiedad intelectual que correspondan relacionados a este trabajo, a la UNIVERSIDAD INTERNACIONAL SEK, según lo establecido por la Ley de Propiedad Intelectual, por su reglamento y por la normativa institucional vigente. Así mismo declaro que el carácter del proyecto presentado se trata de un ejercicio académico.

D. M. Quito, Octubre 2022

.

José Luis Arias Anchapaxi

\_\_\_\_\_\_\_\_\_\_\_\_\_\_\_\_\_\_\_\_\_\_\_\_\_\_

Correo electrónico: joseariasarq@gmail.com

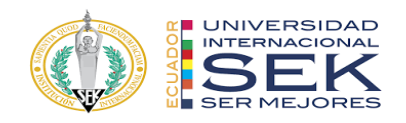

# **DECLARATORIA**

El presente trabajo de investigación titulado:

### **"Gestión BIM del Edificio Azariah, Quito. Rol Coordinador BIM"**

Realizado por:

# **JOSÉ LUIS ARIAS ANCHAPAXI**

como Requisito para la Obtención del Título de:

### MAGISTER GERENCIA DE PROYECTOS BIM

ha sido dirigido por el profesor

## **LICENCIADO. ELMER MUÑOZ H.**

quien considera que constituye un trabajo original de su autor

FIRMA

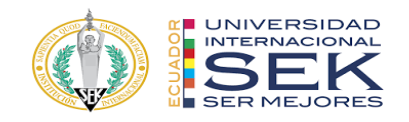

### **"Gestión BIM del Edificio Azariah, Quito. Rol Coordinador BIM"**

Por:

### JOSÉ LUIS ARIAS ANCHAPAXI

Octubre 2022

Aprobado:

Primer Nombre, Inicial, Primer Apellido, Inicial, Tutor Primer Nombre, Inicial, Primer Apellido, Inicial, Presidente del Tribunal Primer Nombre, Inicial, Primer Apellido, Inicial, Miembro del Tribunal Primer Nombre, Inicial, Primer Apellido, Inicial, Miembro del Tribunal Aceptado y Firmado: \_\_\_\_\_\_\_\_\_\_\_\_\_\_\_\_\_\_\_\_\_\_\_\_\_\_\_\_\_\_\_\_\_\_\_\_ día, mes, año Primer Nombre, Inicial, Primer Apellido, Inicial.

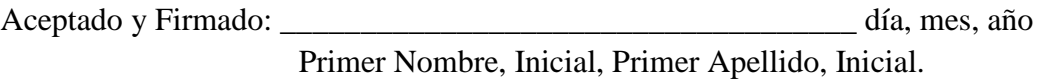

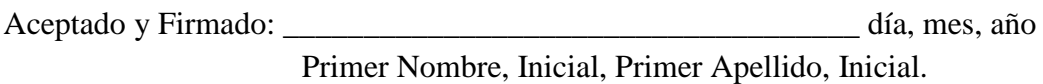

\_\_\_\_\_\_\_\_\_\_\_\_\_\_\_\_\_\_\_\_\_\_\_\_\_\_\_\_\_ día, mes, año

Primer Nombre, Inicial, Primer Apellido, Inicial. Presidente(a) del Tribunal Universidad Internacional SEK

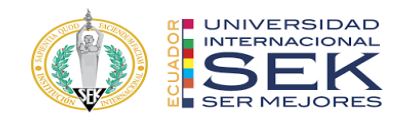

#### **Dedicatoria**

Este trabajo va dedicado principalmente a mis padres César Arias y Sylvia Anchapaxi, quienes han sido mis más grandes seguidores, quienes siempre han estado ahí para apoyarme en mis victorias y en mis fracasos, haciéndome entender que no solo de aciertos se construye un hombre, gracias por estar en los momentos que eh tocado fondo. Sobre todo a ellos va dedicado este logro personal porque sin ellos como apoyo y sin ellos como principal componente de inspiración lo hubiese logrado. De igual manera para mis hermanas Tatiana y Dayana Arias quienes son pilares fundamentales en mi vida.

Lo dedico también a todas las personas, entre ellos familiares y amigos que han confiado en mí y en mi capacidad personal y profesional. También va dedicado a todos aquellos que alguna vez no creyeron en mis aptitudes y capacidades, porque de ellos aprendí que el que te den la espalda o una negativa no es una ley definitiva, sino una oportunidad para mejorar y escalar más alto de las expectativas que se nos interpone como sociedad.

Finalmente y quisiera haberlo hecho en primer lugar sin caer en el egocentrismo, pero me dedico este trabajo a mi porque no hay nadie más en quien creer para lograr lo imposible que en uno mismo. Salir de la zona de confort no lo hace cualquier aunque a veces obligado por las circunstancias creer en ti mismo es el componente esencial para el éxito.

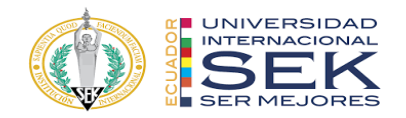

### **Agradecimiento**

A Dios por darme la vida y estar siempre conmigo guiando mi camino en mis aciertos y desaciertos, sé que esta meta cumplida es parte del propósito de Dios en mi vida para ser inspiración tanto para mi familia como todos los que me rodean y son parte de mi contexto.

A mis padres ya que el esfuerzo y las metas alcanzadas, refleja la dedicación, el amor que invierten sus padres en sus hijos. Gracias a mis padres son quien soy, orgullosamente y con la cara muy en alto agradezco a César Arias y Sylvia Anchapaxi, mi mayor inspiración, gracias a mis padres he concluido con uno de mis futuros imposibles.

A mis hermanas Dayana y Tatiana que han sido un apoyo con su presencia, siempre dando ánimo para cumplir mis metas, ya que a través de ellas eh querido ser el mejor ejemplo en el que se puedan reflejar tanto como en la vida personal como profesional.

Agradezco a los docentes en especial a la Mtr. Lucrecia Real y a nuestro director de tesis Lcdo. Elmer Muñoz quien con su experiencia, conocimiento y motivación nos orientó en la investigación.

Finalmente a mis compañeros de equipo con quienes hemos forjado además de un equipo una amistad que sé que perdurara en el tiempo tanto en la parte personal como profesional, gracias por ser parte de este gran logro grupal y personal para cada uno de nosotros.

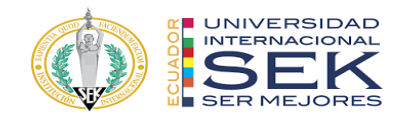

#### **Resumen**

La gestión BIM del proyecto Azariah se llevó a cabo por medio del grupo de trabajo XBimpro quienes siguiendo las normativas de modelado BIM han procedido a levantar todo el modelo de su Arquitectura, Estructura y MEP, a partir de documentos 2d otorgado por el cliente, mismo que necesita que se presente una propuesta de trabajo de colisiones 3D, un plazo de planificación 4D simulación constructiva, y un presupuesto optimizado 5D.

Para dar cumplimiento a esta solicitud se trabajó mediante un entorno común de datos el cual es colaborativo para poder mantener la sincronización de los diferentes modelos interdisciplinarios, y la información centralizada.

Partiendo de los modelos se obtuvo información documental como planos 2D de todas las disciplinas, así como tablas de cantidades para la elaboración de presupuestos 5D y cronogramas 4D.

Como conclusión se realizó toda la gestión previa a la construcción del edificio, resolviendo los problemas habituales de interoperabilidad de especialidades como las detecciones de interferencias en las tuberías y vigas, además se pudo ser eficientes con los sistemas presentados ya que con la simulación constructiva se pudo ser más ordenado en la ejecución y así mejorar los tiempos de planificación, así mismo se presentaron mejoras de presupuesto ya que al obtener los volúmenes de obra el presupuesto resulto más exacto.

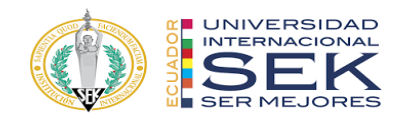

#### **Abstract**

The BIM management of the Azariah project was carried out by the XBimpro work group who, following the BIM modeling regulations, have proceeded to raise the entire model of its Architecture, Structure and MEP, based on 2d documents provided by the client, same which requires a 3D collision work proposal, a 4D construction simulation planning deadline, and a 5D optimized budget.

To comply with this request, we worked through a common data environment which is collaborative in order to maintain the tone of the different interdisciplinary models, and centralized information.

Based on the models, documentary information was obtained such as 2D plans of all disciplines, as well as tables of quantities for the preparation of 5D budgets and 4D schedules.

As a conclusion, all the management prior to the construction of the building was carried out, solving the usual problems of specialty interoperability such as the detection of interferences in the pipes and beams, in addition it was possible to be efficient with the systems presented since with the constructive simulation it was possible to be more orderly in the execution and thus improve planning times, likewise budget improvements were presented since by obtaining the volumes of work the budget was was more accurate.

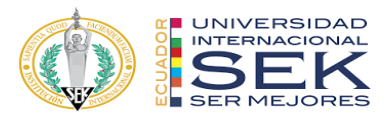

# ÍNDICE

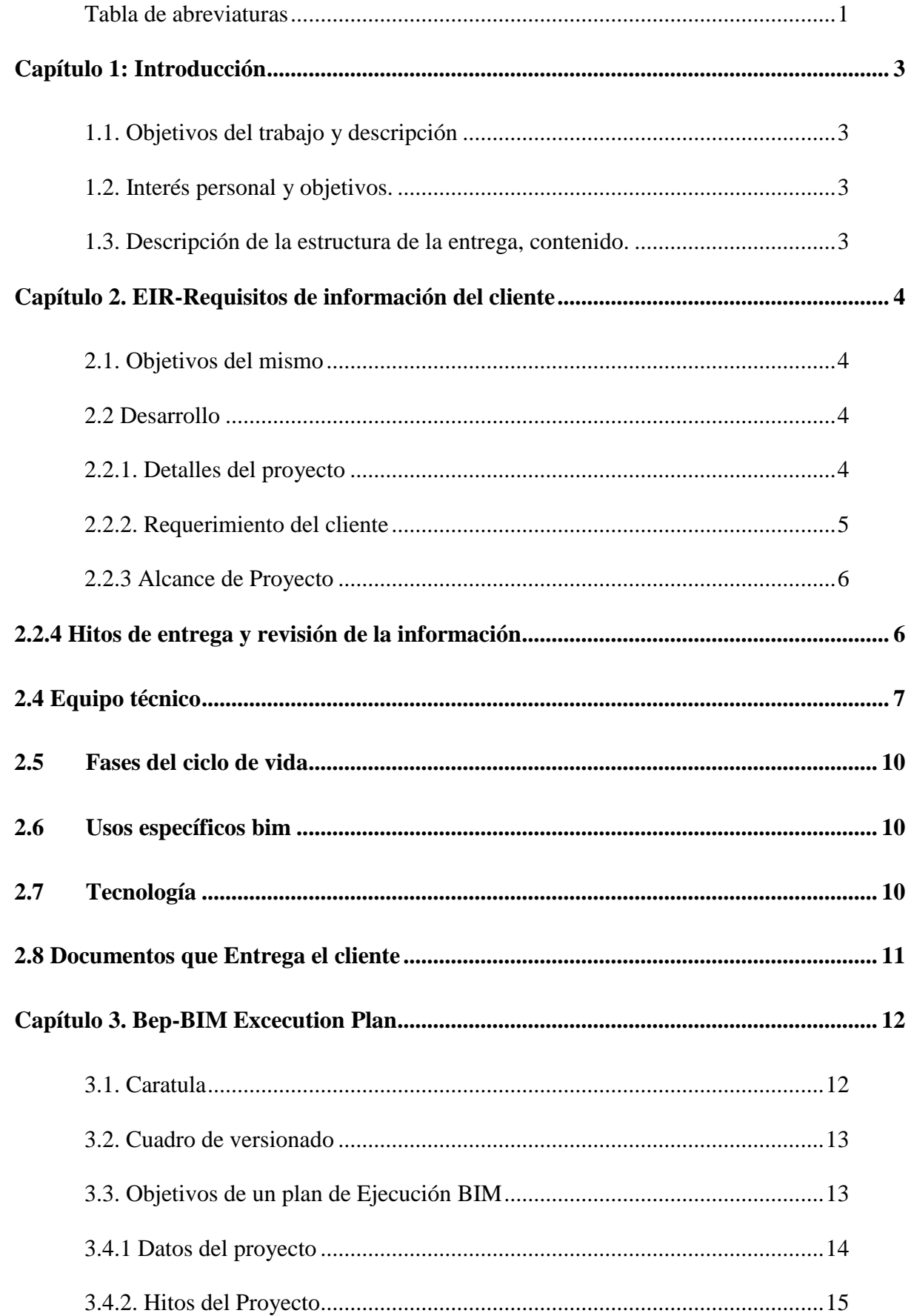

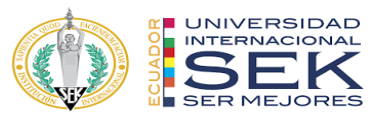

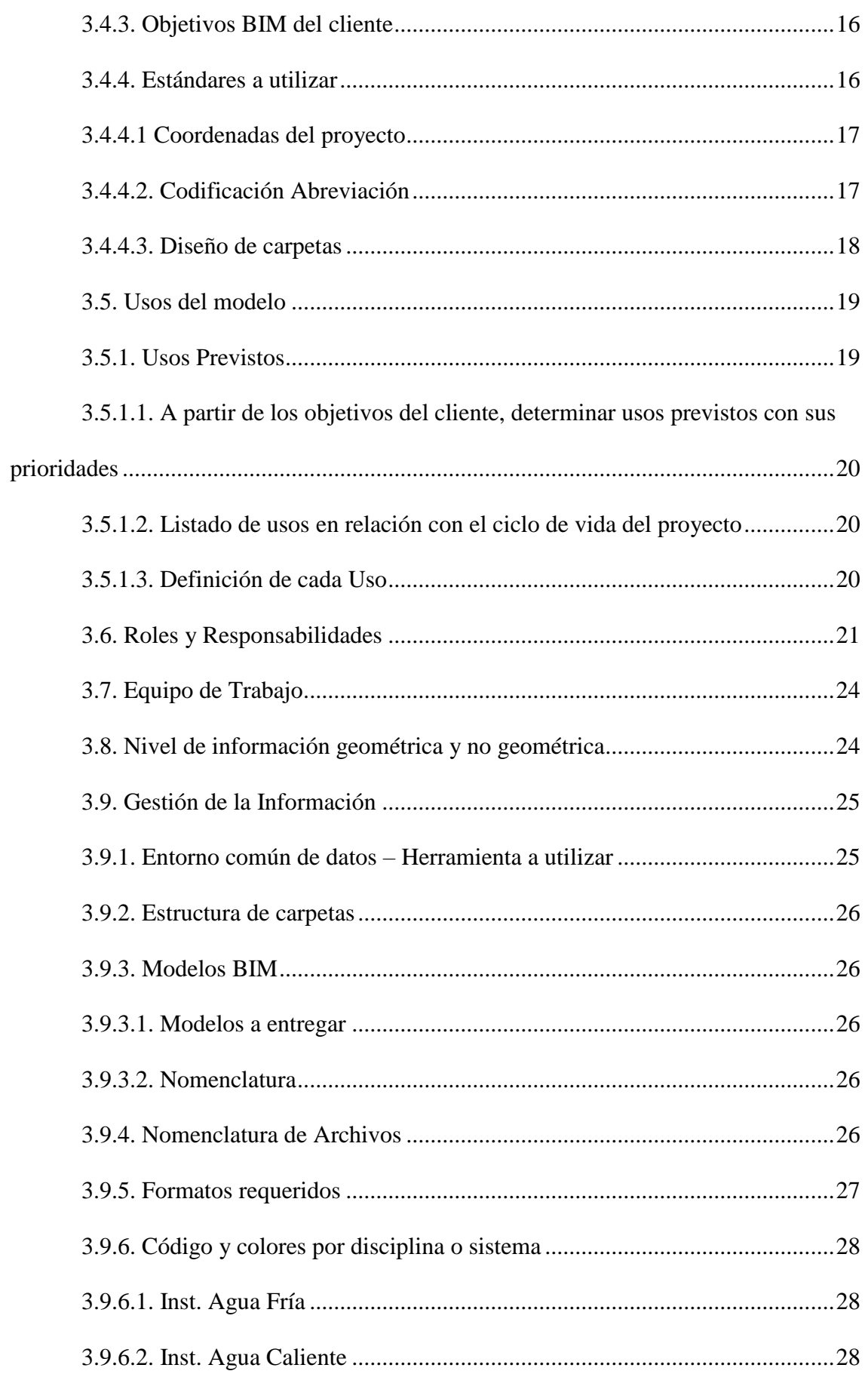

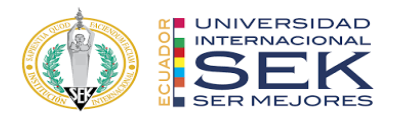

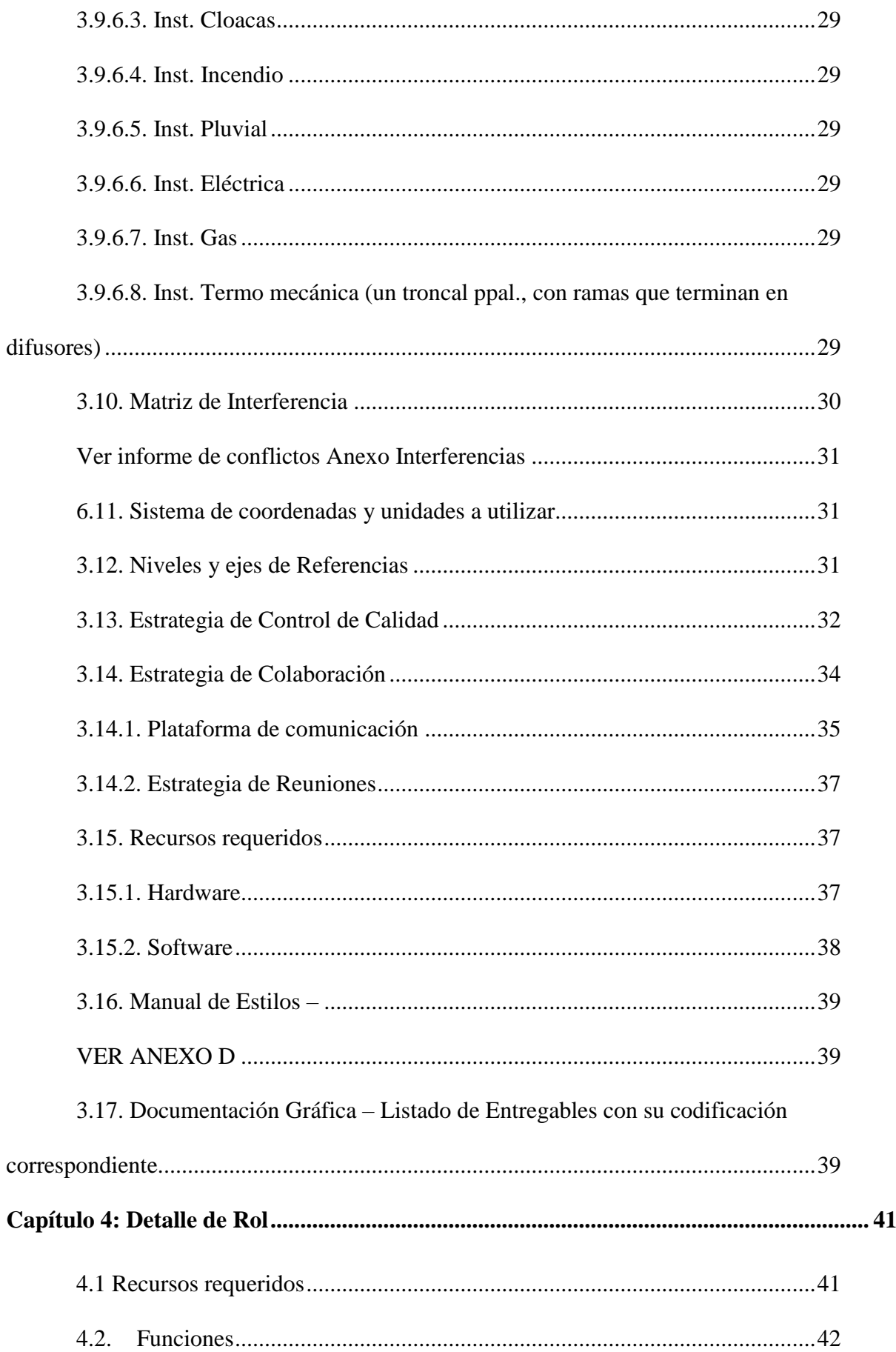

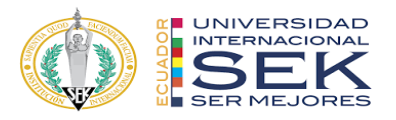

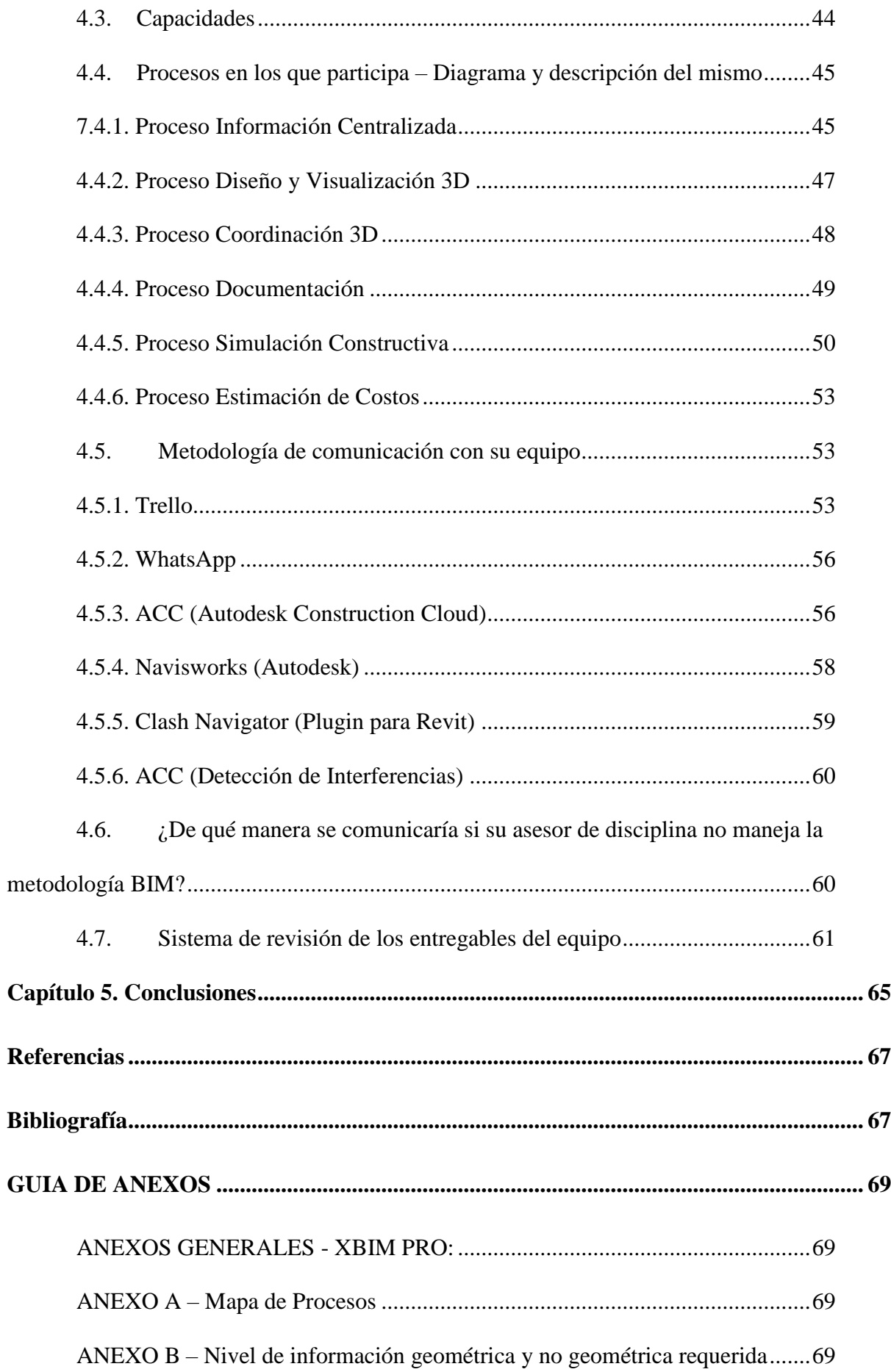

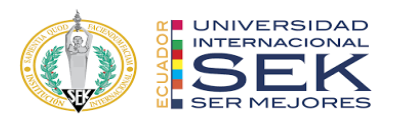

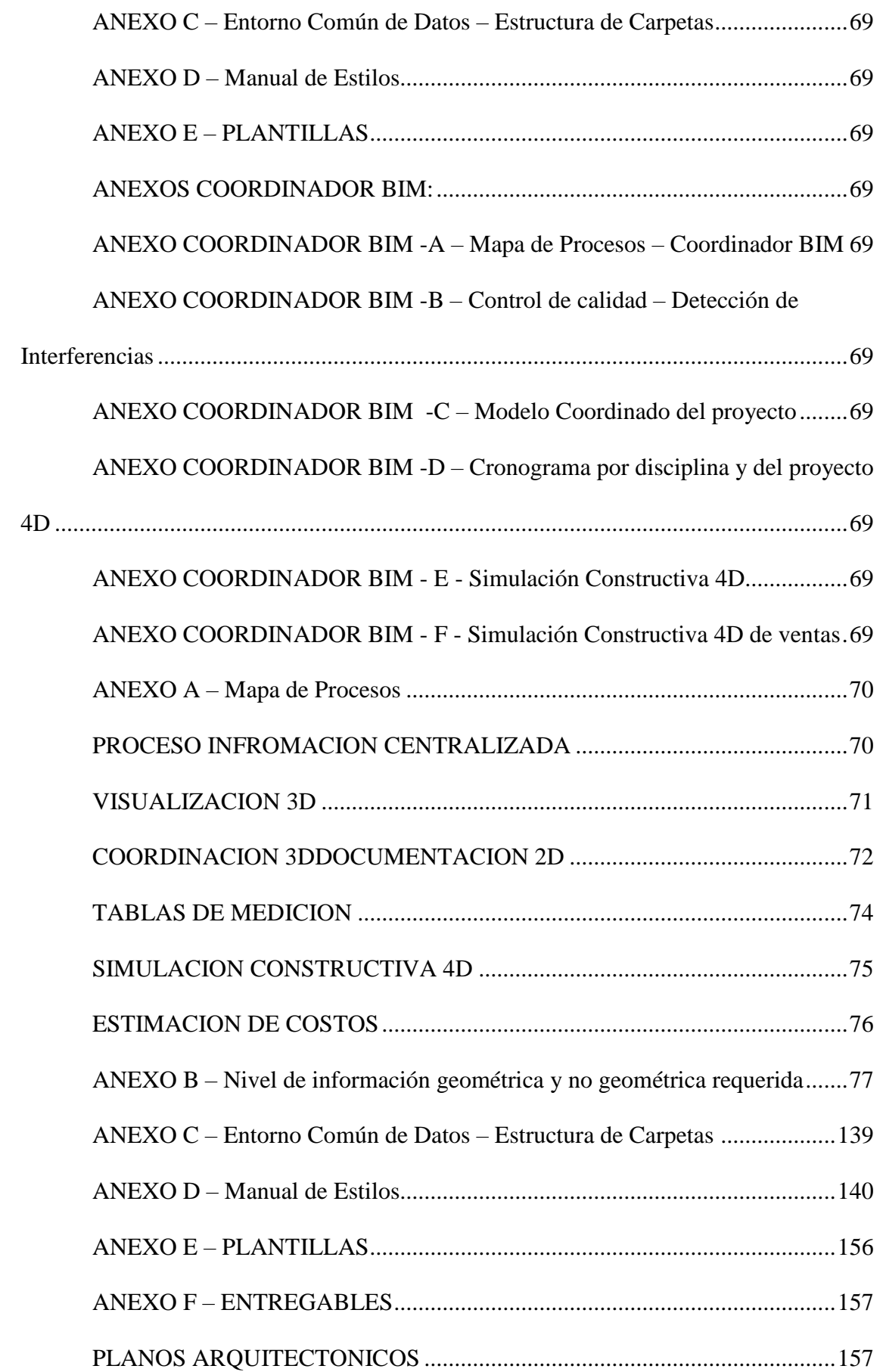

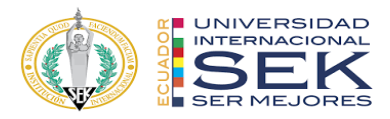

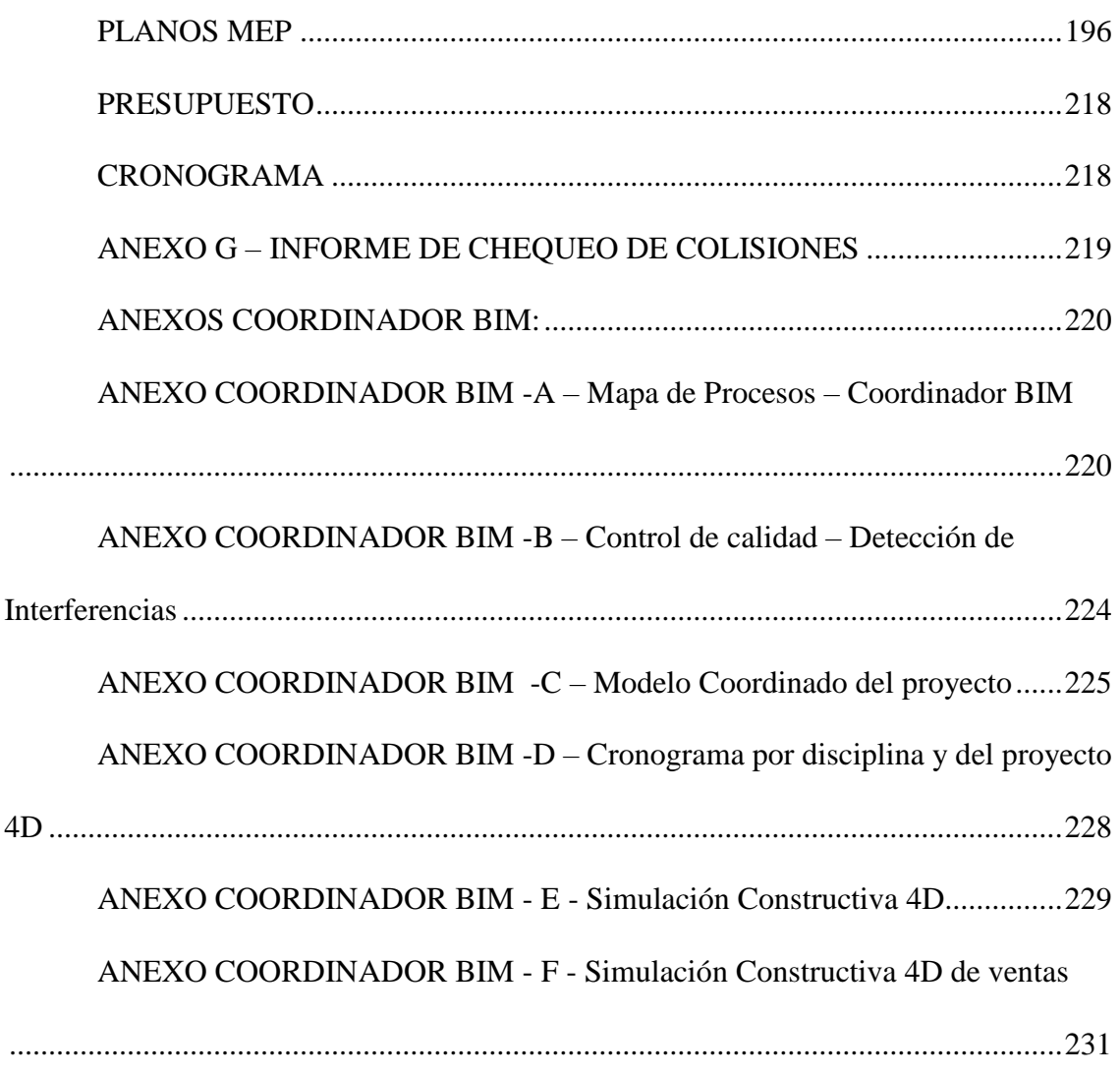

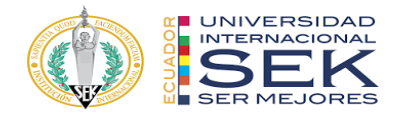

### Lista de Tablas

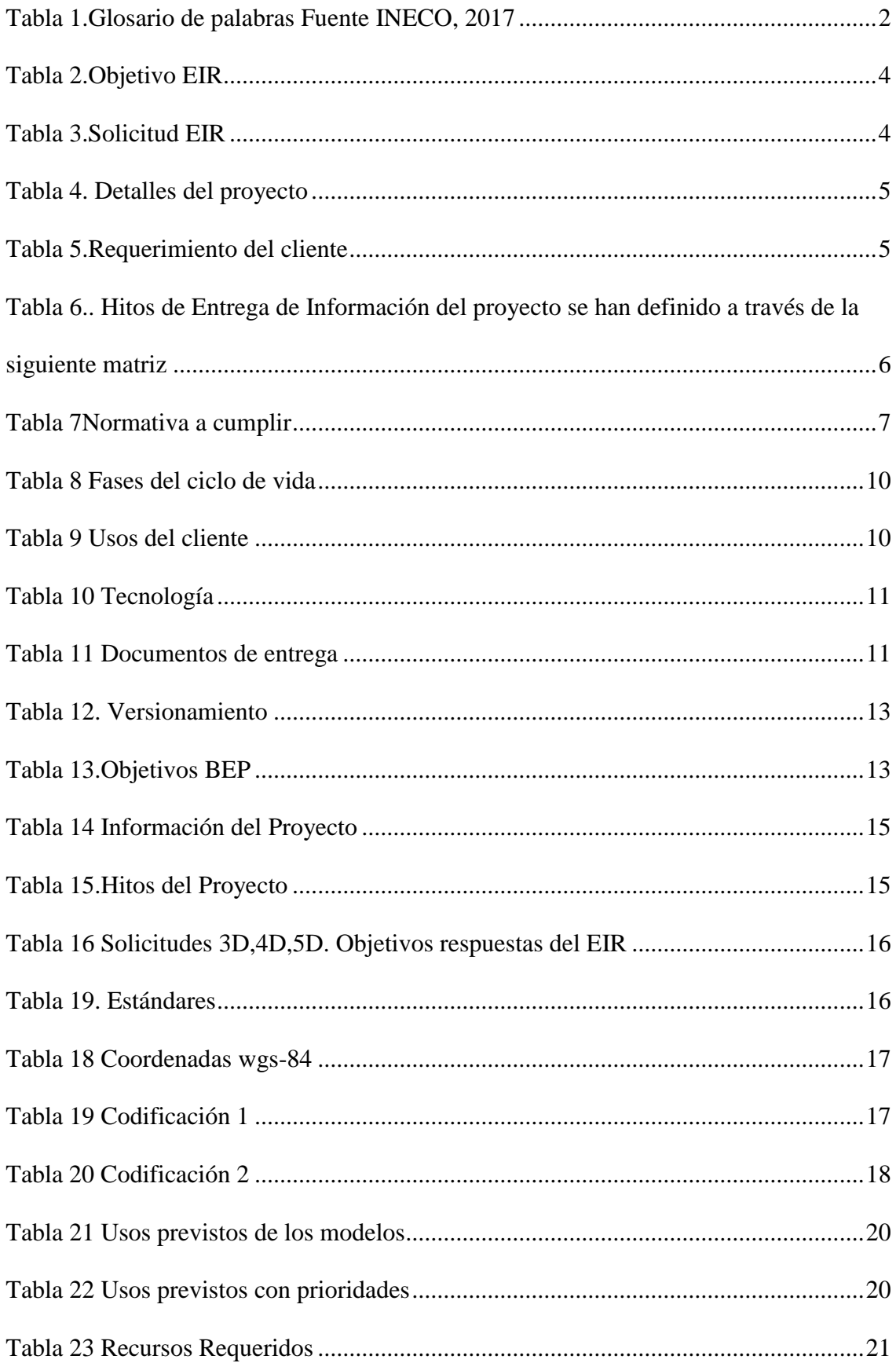

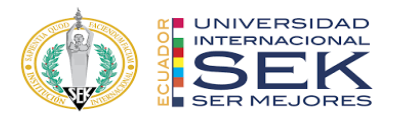

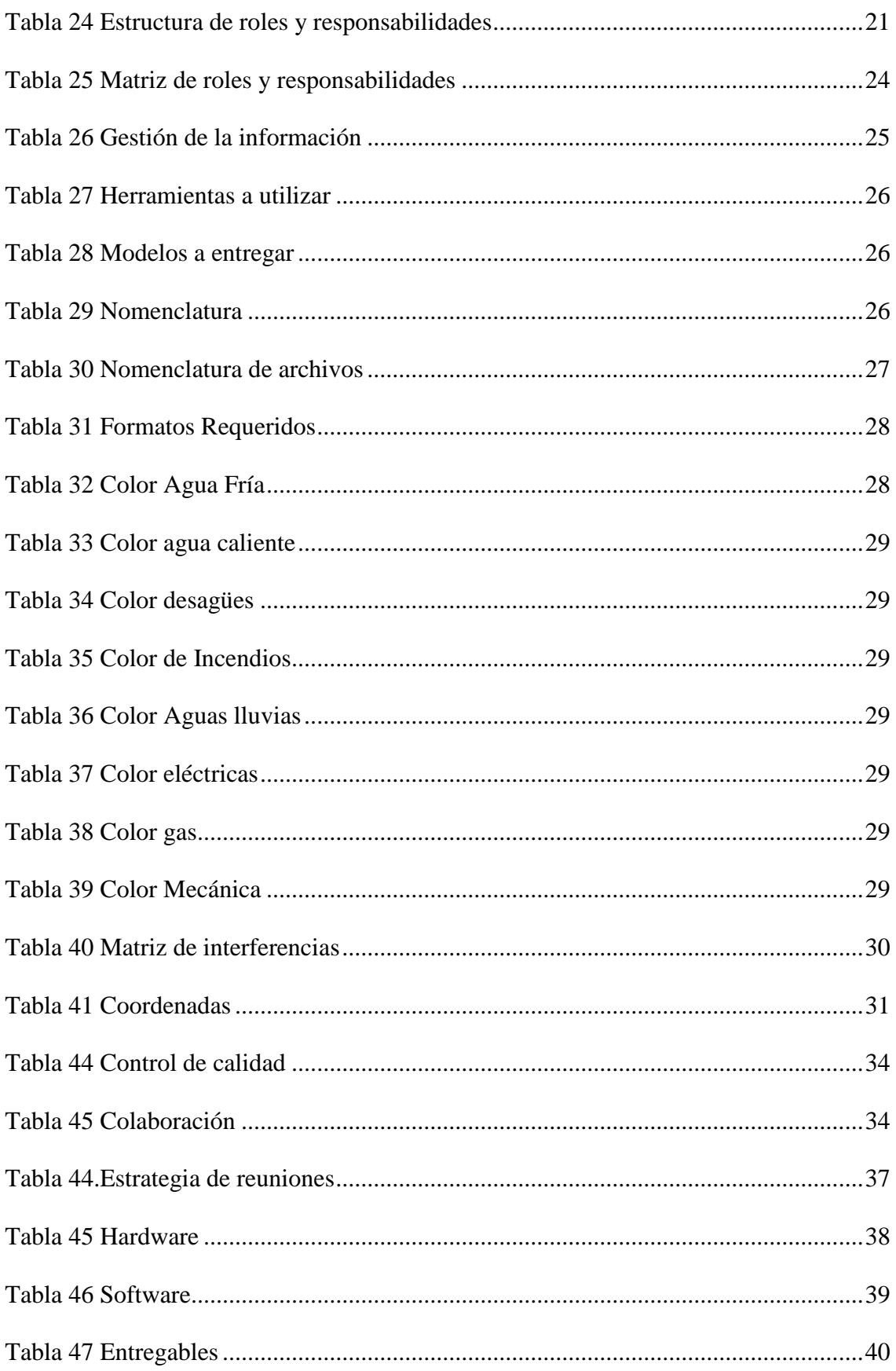

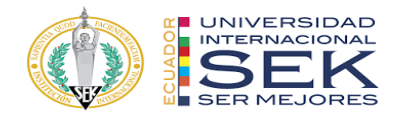

# **Lista de Figuras**

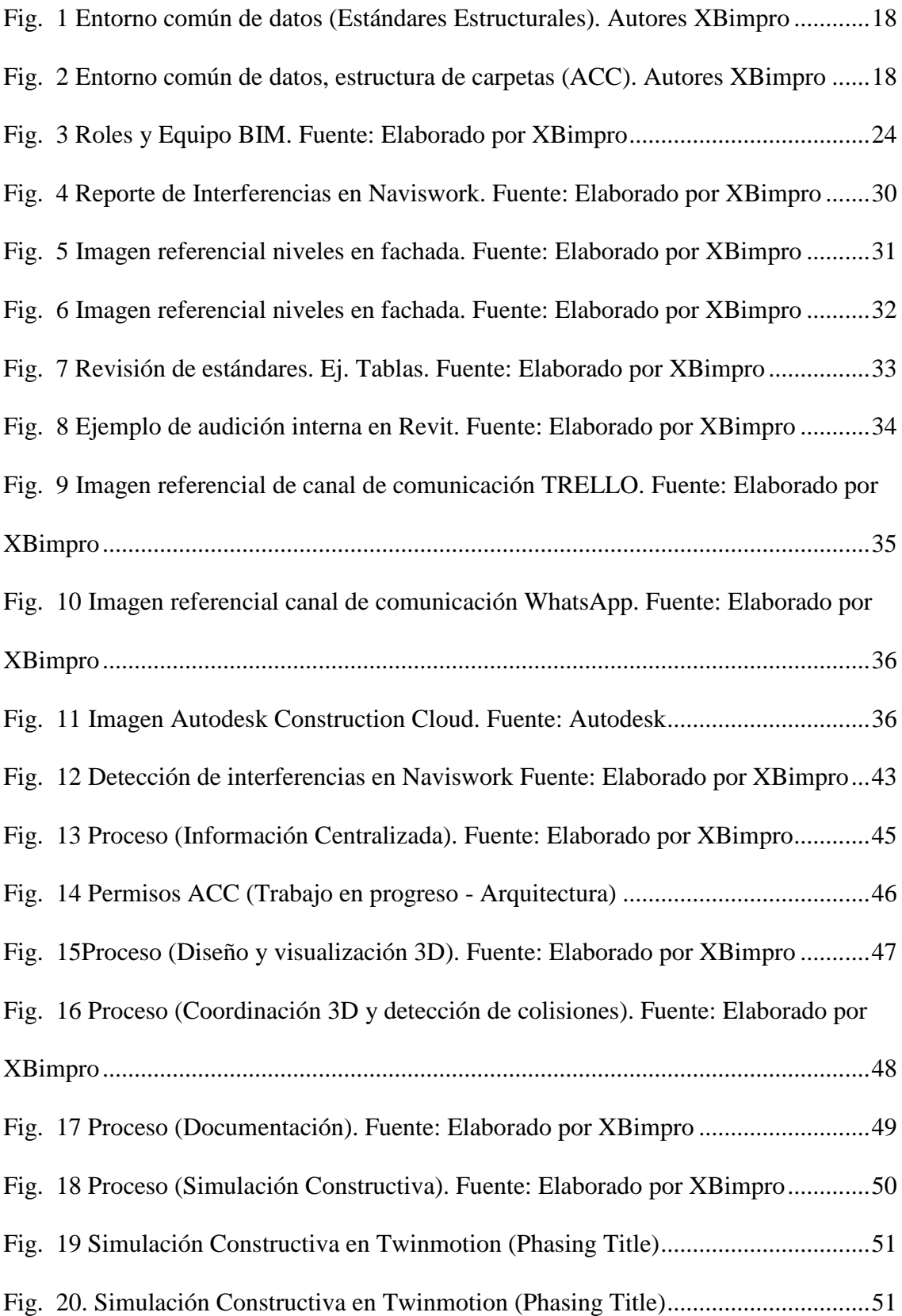

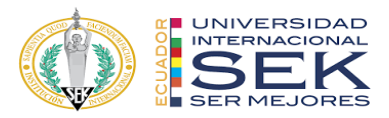

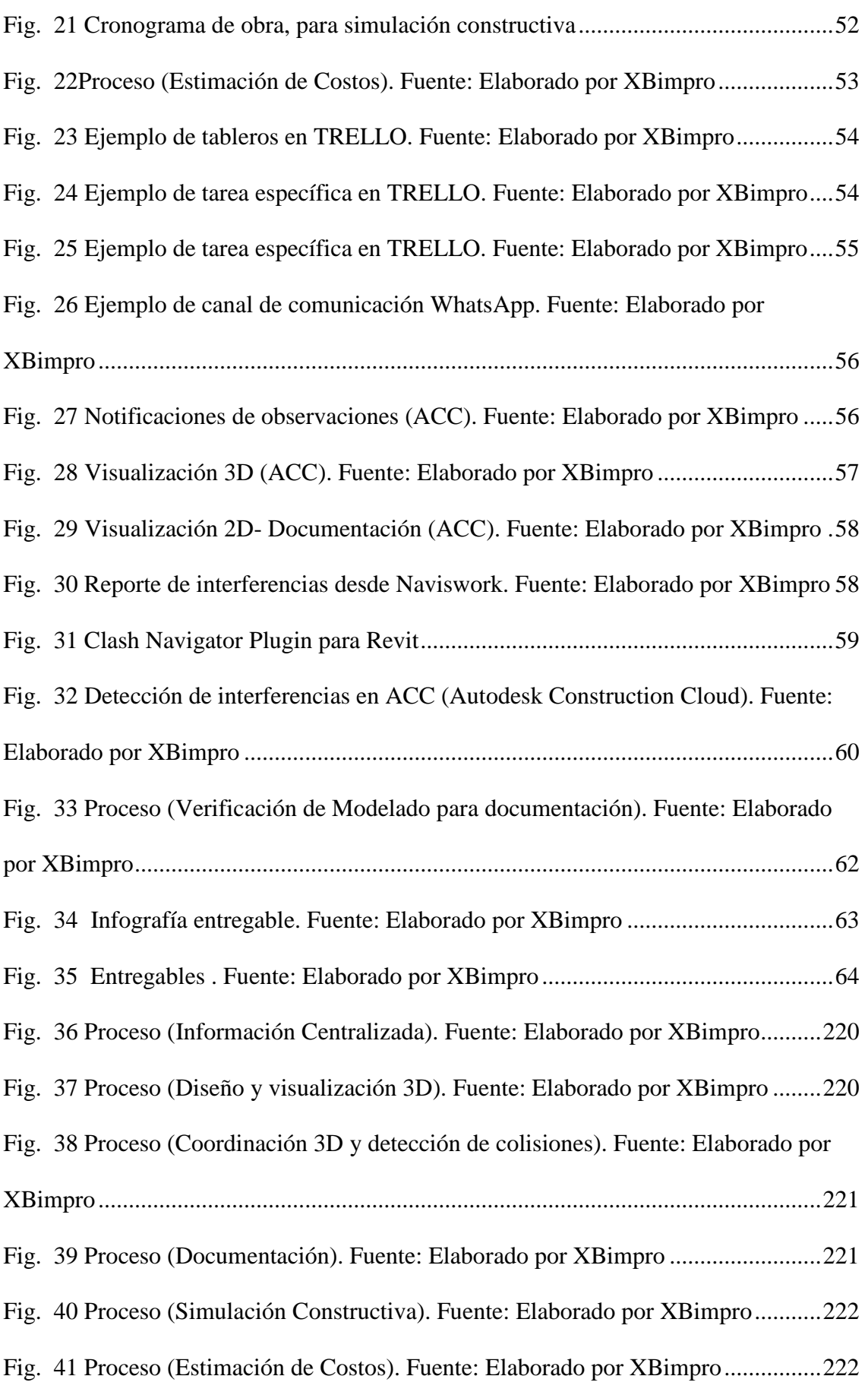

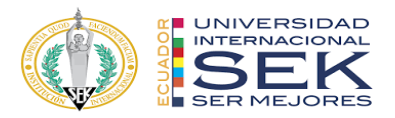

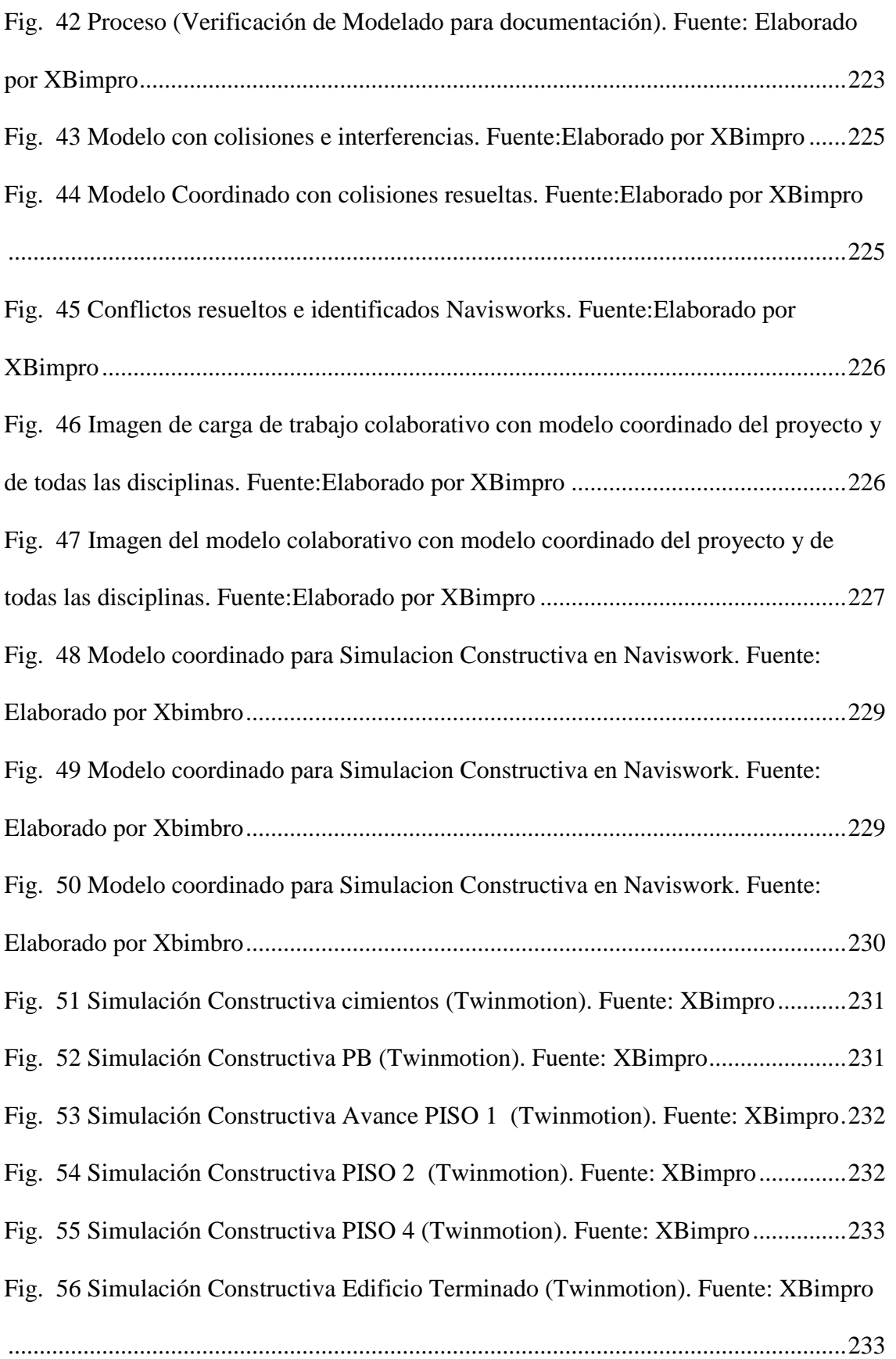

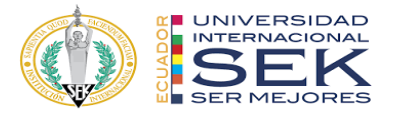

[Fig. 57 Simulación Constructiva Zoom Edificio Terminado](#page-253-0) (Twinmotion). Fuente:

[XBimpro.......................................................................................................................234](#page-253-0)

## <span id="page-20-0"></span>**Tabla de abreviaturas**

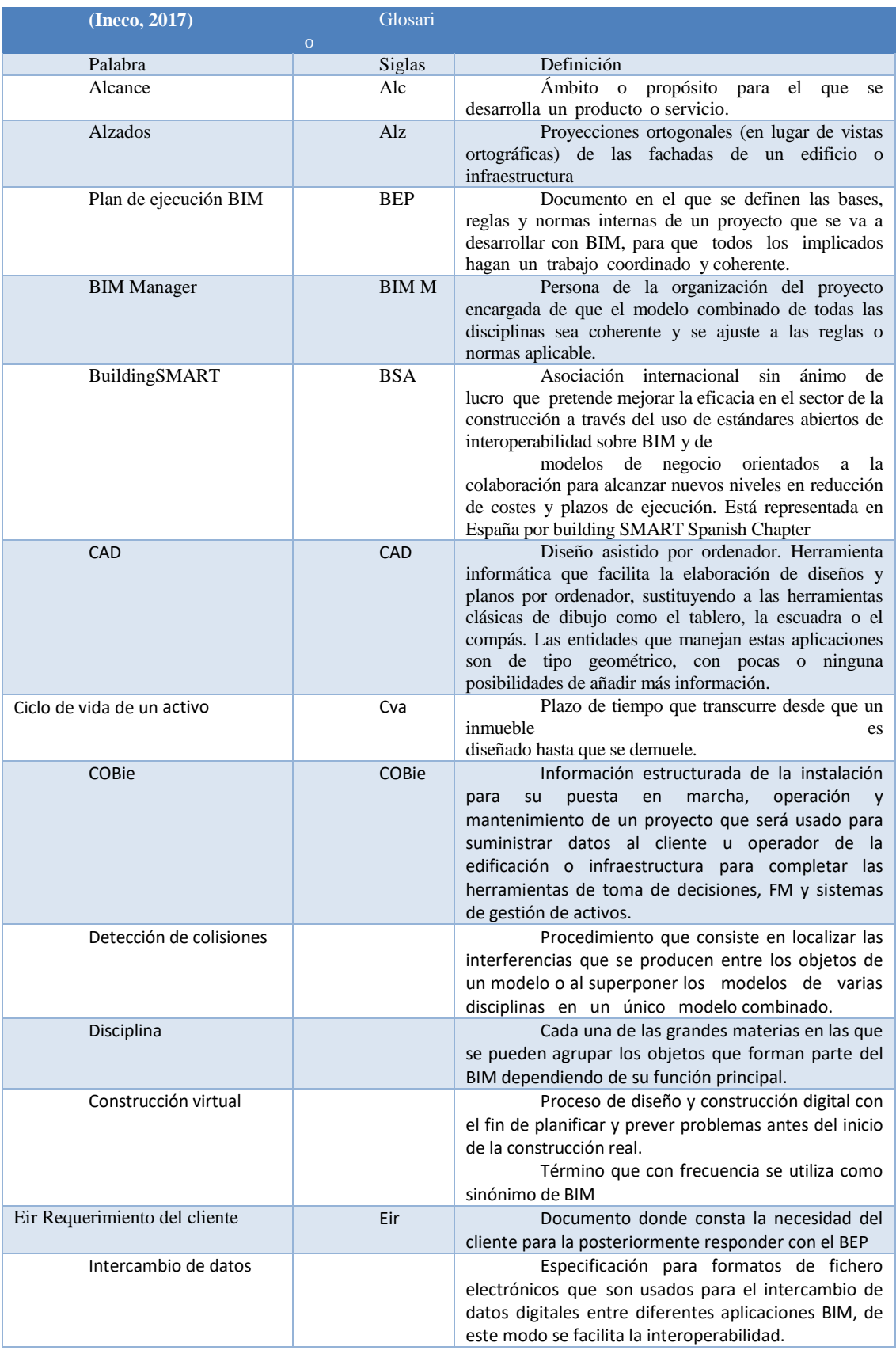

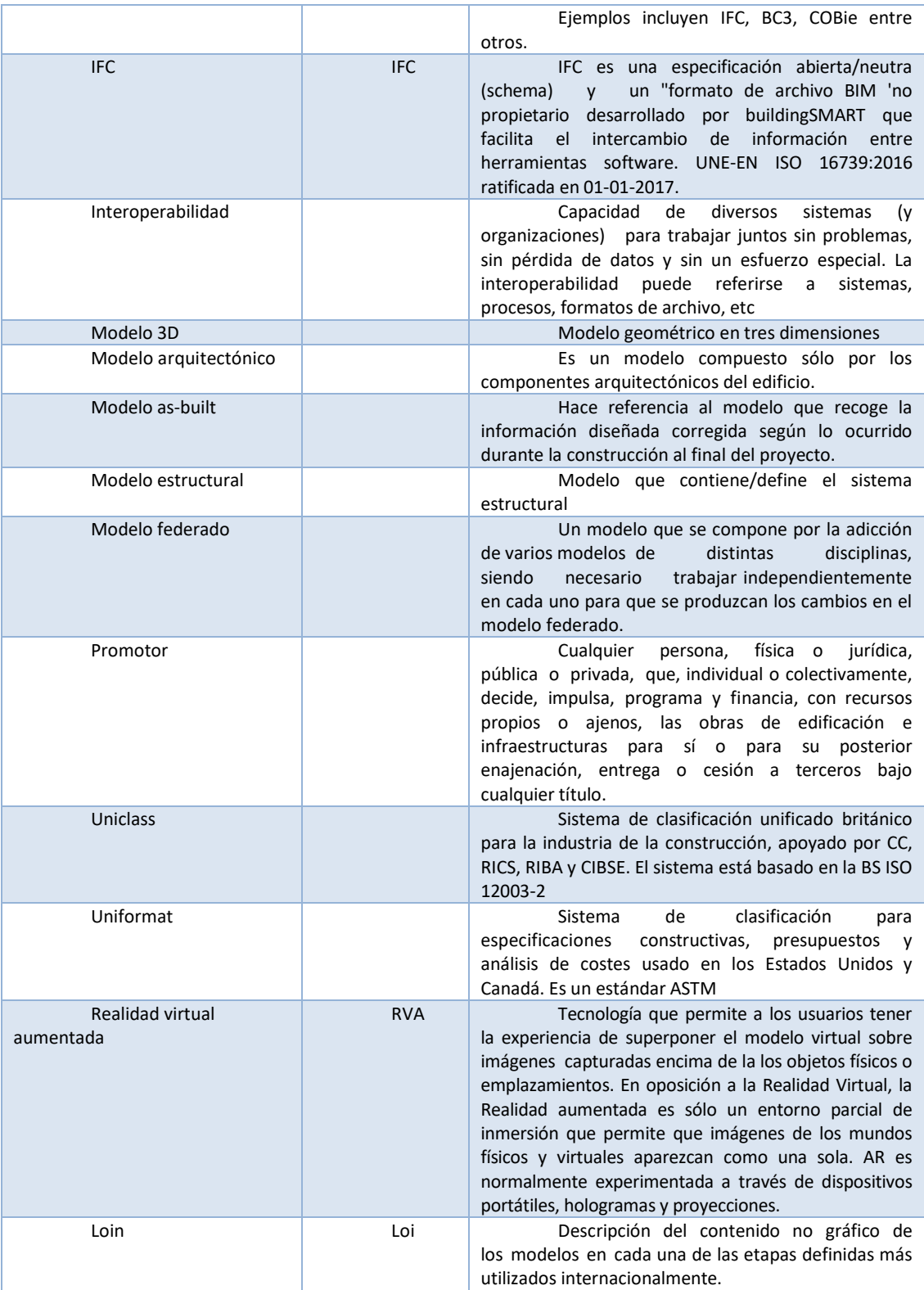

*Tabla 1.Glosario de palabras Fuente INECO, 2017*

# <span id="page-21-0"></span>**(Ineco, 2017)**

Ineco, R. J.-r. (2017). es.BIM glosario de términos . En es.BIM, *es.BIM* (pág. 2 a la 12). España: es.Bim.

#### <span id="page-22-0"></span>**Capítulo 1: Introducción**

#### <span id="page-22-1"></span>**1.1. Objetivos del trabajo y descripción**

El presente trabajo tiene como objetivos:

Perfeccionar las eficiencias constructivas en el ciclo de vida del proyecto. Incrementar la productividad y competitividad frente a otros proyectos. Satisfacer la demanda de la industria, que se encuentra en constante cambio y desarrollo.

Disminuir costos, plazos e ineficiencia en los ciclos de vida del proyecto,

Incentivar una industria colaborativa

Mejor la calidad de los entregables en las diferentes etapas de diseño.

Mejorar las herramientas para la participación ciudadana de proyectos

Evitar reprocesos a lo largo de la ejecución de un proyecto

Obtener una predictibilidad y control de costos óptimo.

#### <span id="page-22-2"></span>**1.2. Interés personal y objetivos.**

El interés para de la presente tesis viene de una necesidad presentada profesionalmente, en búsqueda de obtener mejores resultados a la hora de diseñar, presupuestar y construir de una manera más eficiente, por lo que la incorporación de una metodología que desarrolla su proceso en todo el ciclo de vida de un proyecto cargado en una data informática permite que podamos tomar las decisiones oportunas y correctas en su momento.

#### <span id="page-22-3"></span>**1.3. Descripción de la estructura de la entrega, contenido.**

La estructura que se desarrolló mantiene inicialmente a partir de unos documentos entregados por un promotor, mismos que se levantan en modelos 3d, los cuales servirán para obtener información necesaria para poder realizar los presupuestos y cronogramas

de una forma organizada por medio de los protocolos que se describirán a continuación

como lo describe el presente trabajo.

### <span id="page-23-0"></span>**Capítulo 2. EIR-Requisitos de información del cliente**

### <span id="page-23-1"></span>**2.1. Objetivos del mismo**

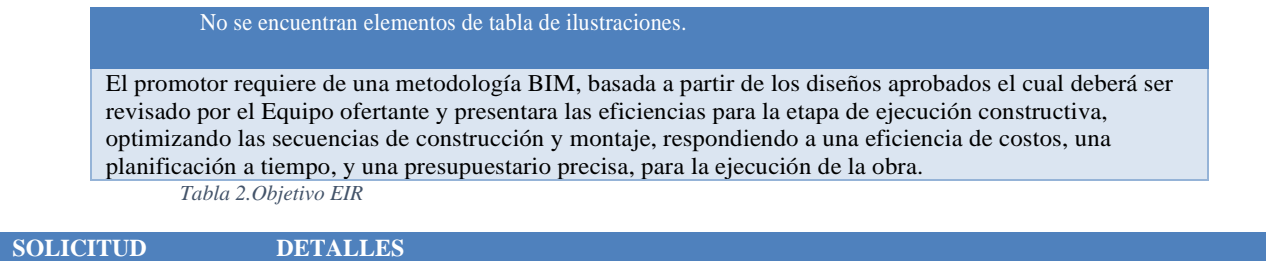

<span id="page-23-4"></span>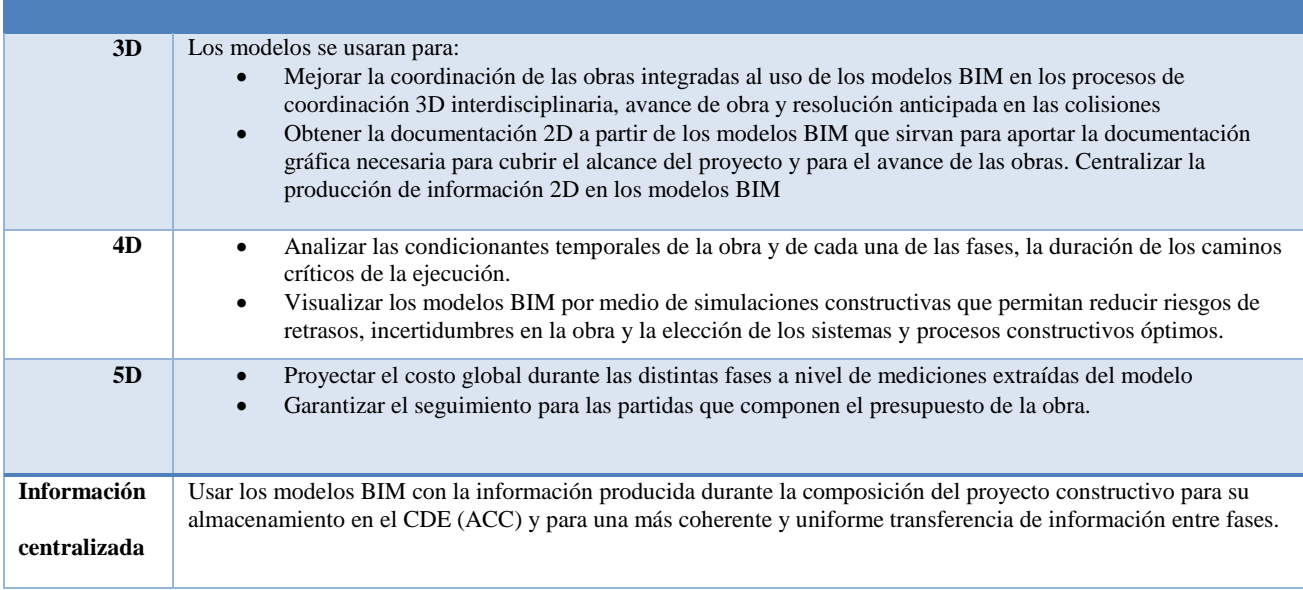

*Tabla 3.Solicitud EIR*

#### <span id="page-23-5"></span><span id="page-23-2"></span>**2.2 Desarrollo**

### <span id="page-23-3"></span>**2.2.1. Detalles del proyecto**

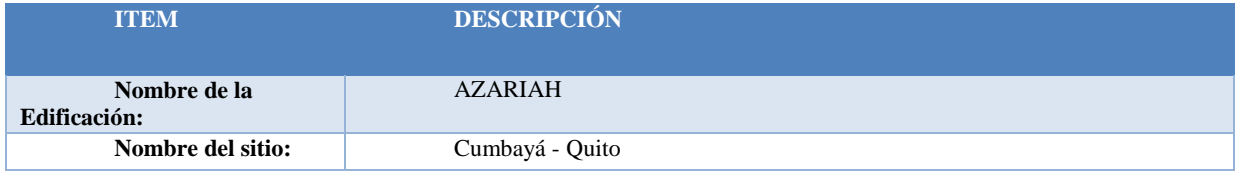

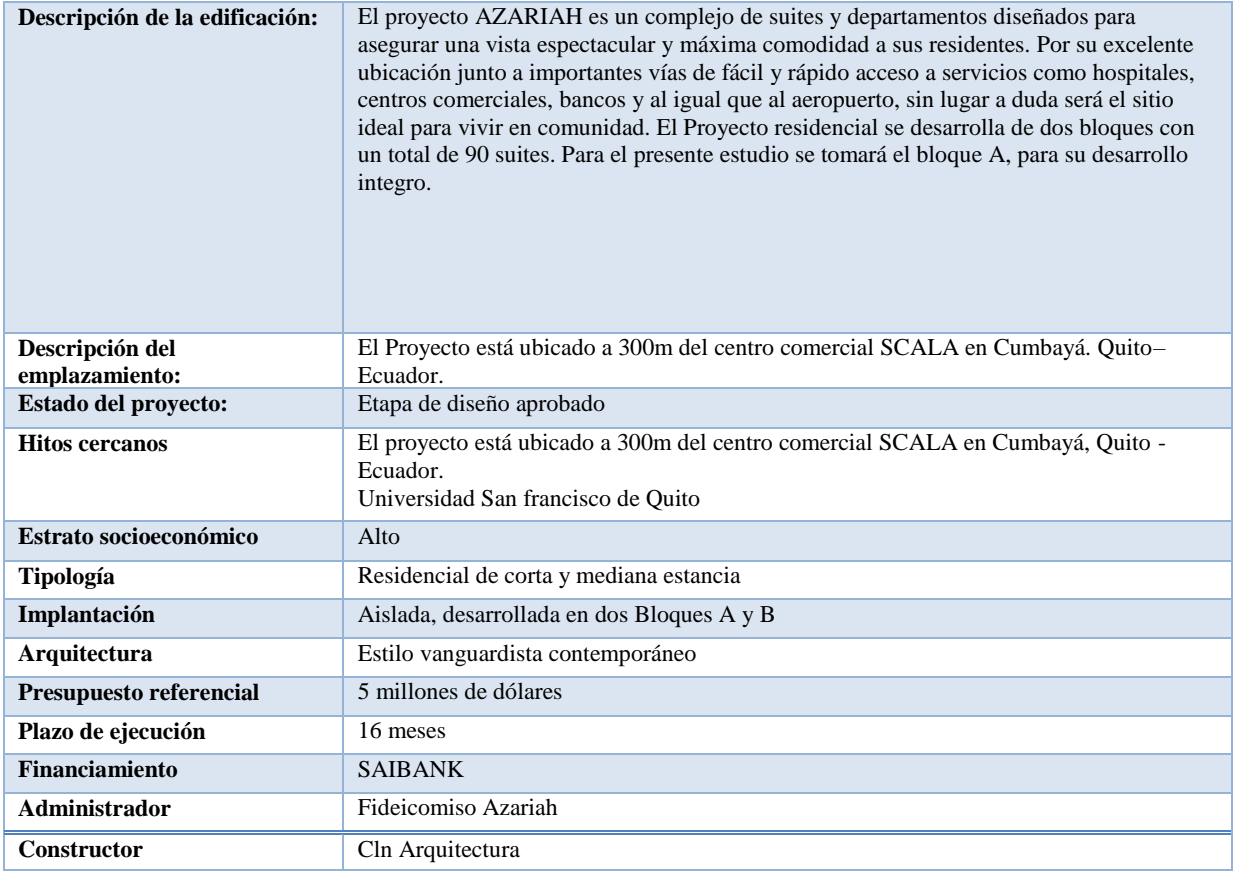

*Tabla 4. Detalles del proyecto*

# <span id="page-24-1"></span><span id="page-24-0"></span>**2.2.2. Requerimiento del cliente**

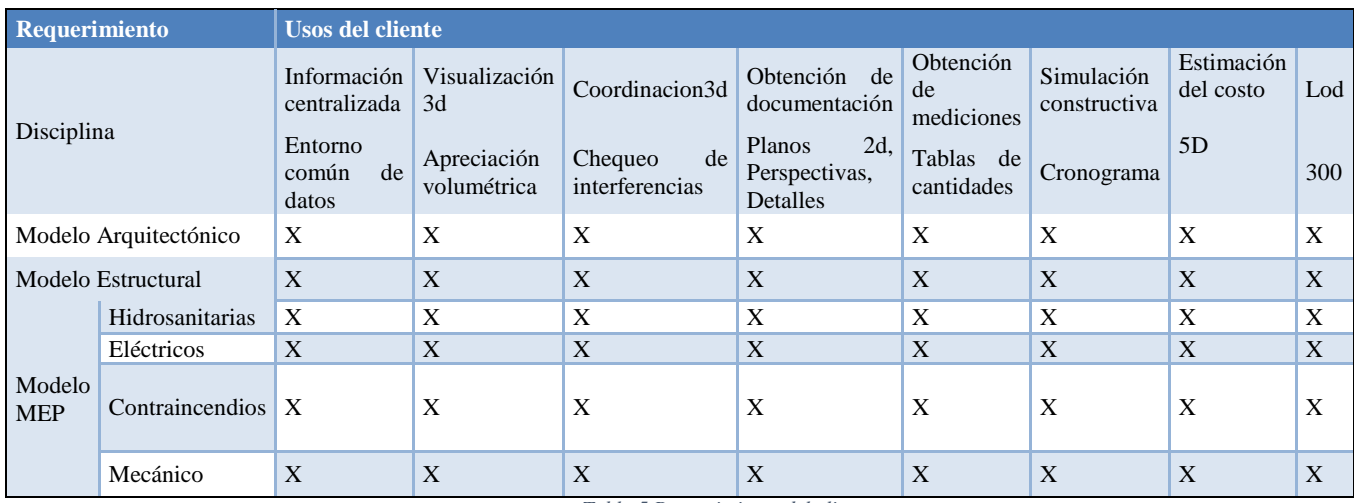

<span id="page-24-2"></span>*Tabla 5.Requerimiento del cliente*

#### <span id="page-25-0"></span>**2.2.3 Alcance de Proyecto**

#### **REQUERIMIENTO GENERAL:**

El promotor requiere de una metodología BIM, basada a partir de los diseños aprobados el cual deberá ser revisado por el Equipo ofertante y presentara las eficiencias para la etapa de ejecución constructiva, optimizando las secuencias de construcción y montaje, respondiendo a una eficiencia de costos, una planificación a tiempo, y una presupuestación precisa, para la ejecución de la obra.

<span id="page-25-1"></span>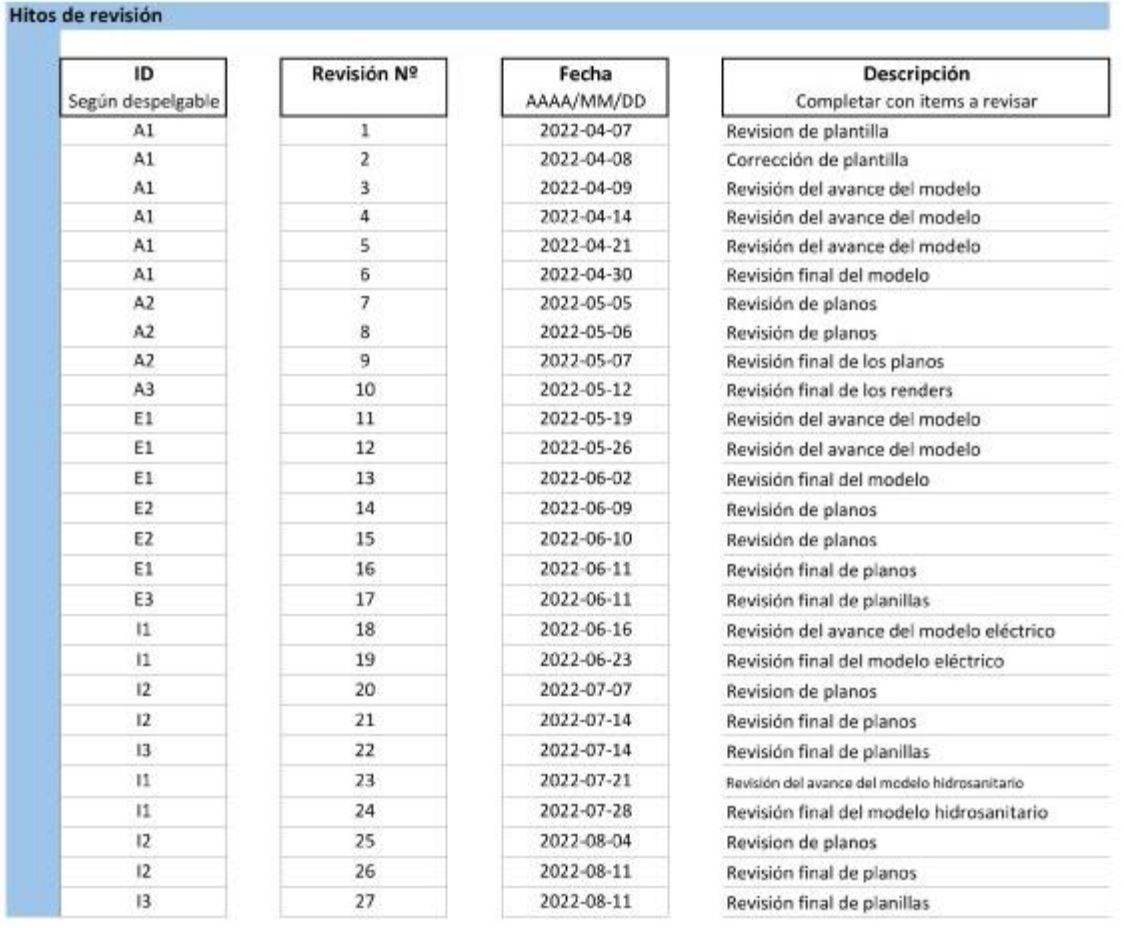

#### **2.2.4 Hitos de entrega y revisión de la información**

<span id="page-25-2"></span>*Tabla 6.. Hitos de Entrega de Información del proyecto se han definido a través de la siguiente matriz*

#### **2.3 Normativa a cumplir**

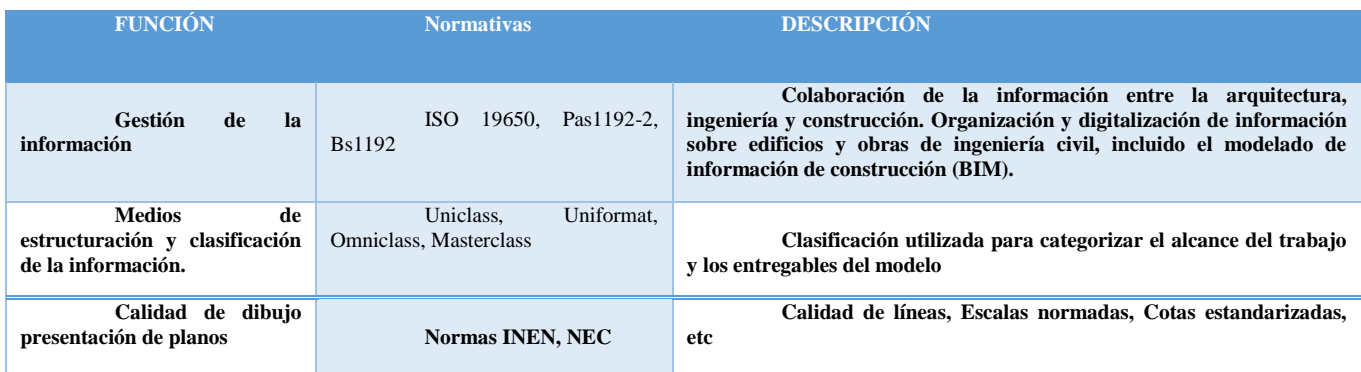

*Tabla 7Normativa a cumplir*

#### <span id="page-26-1"></span><span id="page-26-0"></span>**2.4 Equipo técnico**

El licitador explicará en su propuesta de PEB el equipo BIM que pondrá a disposición y su organización para dar respuesta a los requerimientos BIM de la organización.

No solo es posible sino además deseable que los componentes del equipo técnico de redacción del proyecto se repitan por cada disciplina en el equipo técnico de ejecución BIM.

El licitador explicará en su propuesta de PEB el equipo BIM que pondrá a disposición y su organización para dar respuesta a los requerimientos BIM de la organización.

El equipo técnico de ejecución BIM del contrato deberá adaptarse al volumen de la producción, y contendrá como mínimo los siguientes componentes:

#### · **Responsable BIM (BIM Manager)**

Responsable de toda la gestión BIM del contrato y cuyas funciones serán como mínimo las siguientes:

Aplicar los flujos de trabajo en el proyecto.

- Atender las necesidades del equipo de proyecto. Configuración, estructura y selección de estrategias.
- Proponer y coordinar la definición, implementación y cumplimiento del PEB.
- Responsable de la tecnología y procesos que permitan la correcta integración de toda la información del modelo entre especialidades.
- Colaborar en la estrategia de comunicación entre agentes.
- Facilitar el uso de formatos de intercambio estándar.
- Facilitar la correcta clasificación de los elementos.
- Coordinar los perfiles y roles de acceso a la información.

La persona designada tendrá los conocimientos técnicos y de gestión, y la experiencia demostrable y adecuada a los objetivos y complejidad del contrato.

Asistirá a todas las reuniones de seguimiento que organice la organización.

#### · **Coordinador BIM**

Responsable de la coordinación BIM del contrato. Sus funciones serán como mínimo las siguientes:

- Ejecutar las directrices del BIM manager.
- Garantizar el buen uso de la plataforma de repositorio de información (CDE).
- Garantizar que el entorno tecnológico (programas, maquinaria y red) esté implantado y en correcto uso.
- Garantizar el cumplimiento de Usos BIM marcados por el BIM manager.
- Coordinar de modelo BIM federado de las distintas disciplinas.

La persona designada tendrá los conocimientos técnicos y de gestión, y la experiencia demostrable y adecuada a los objetivos y complejidad del contrato.

Dada la entidad del presente contrato estas dos funciones de BIM Manager y Coordinador BIM podrán ser desarrolladas por la misma persona.

#### · **Responsable BIM de disciplina**

Los responsables BIM de disciplina realizaran las funciones de coordinación y ejecución de modelos BIM en su disciplina. Las responsabilidades serán, como mínimo, las siguientes:

- Gestionar la generación del modelo relacionado con su disciplina técnica.
- Solucionar los problemas de su equipo relacionados con los aspectos BIM del contrato.
- Asesorar el equipo en el uso de las herramientas BIM necesarias.
- Crear los contenidos BIM específicos de la disciplina.
- Exportar el modelo de disciplina de acuerdo con los requerimientos establecidos para su coordinación o integración con los de las otras disciplinas.
- Realizar el control de calidad y la resolución de las colisiones específicas de su disciplina.
- Elaborar los entregables propios de su disciplina de acuerdo con los formatos prescritos.

La persona designada tendrá los conocimientos técnicos y de gestión, y la experiencia demostrable y adecuada a los objetivos y complejidad del contrato.

(bimchannel, 2017)

### <span id="page-29-0"></span>**2.5 Fases del ciclo de vida**

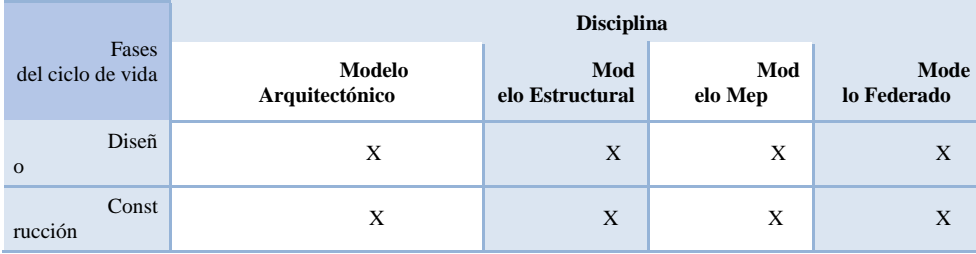

*Tabla 8 Fases del ciclo de vida*

### <span id="page-29-3"></span><span id="page-29-1"></span>**2.6 Usos específicos bim**

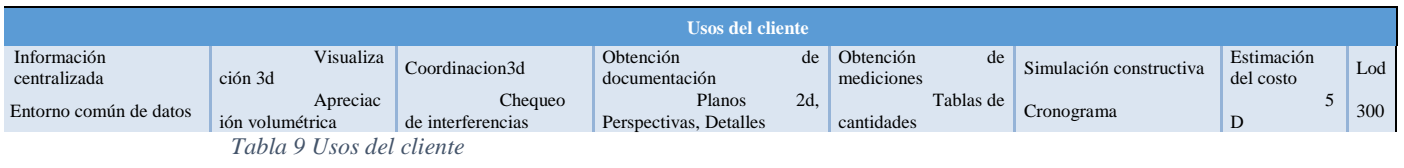

# <span id="page-29-4"></span><span id="page-29-2"></span>**2.7 Tecnología**

### Formatos y Versiones de Software

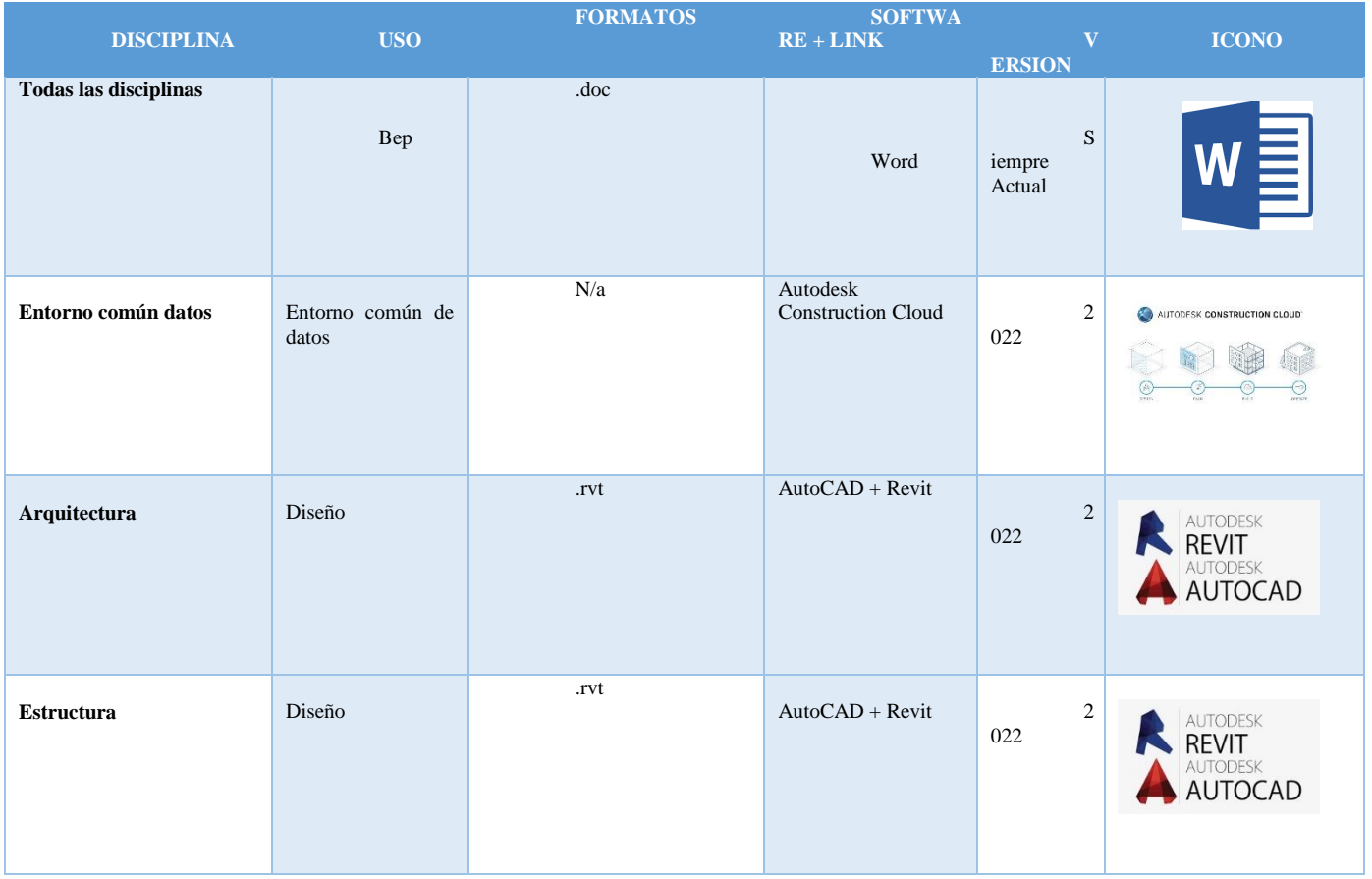

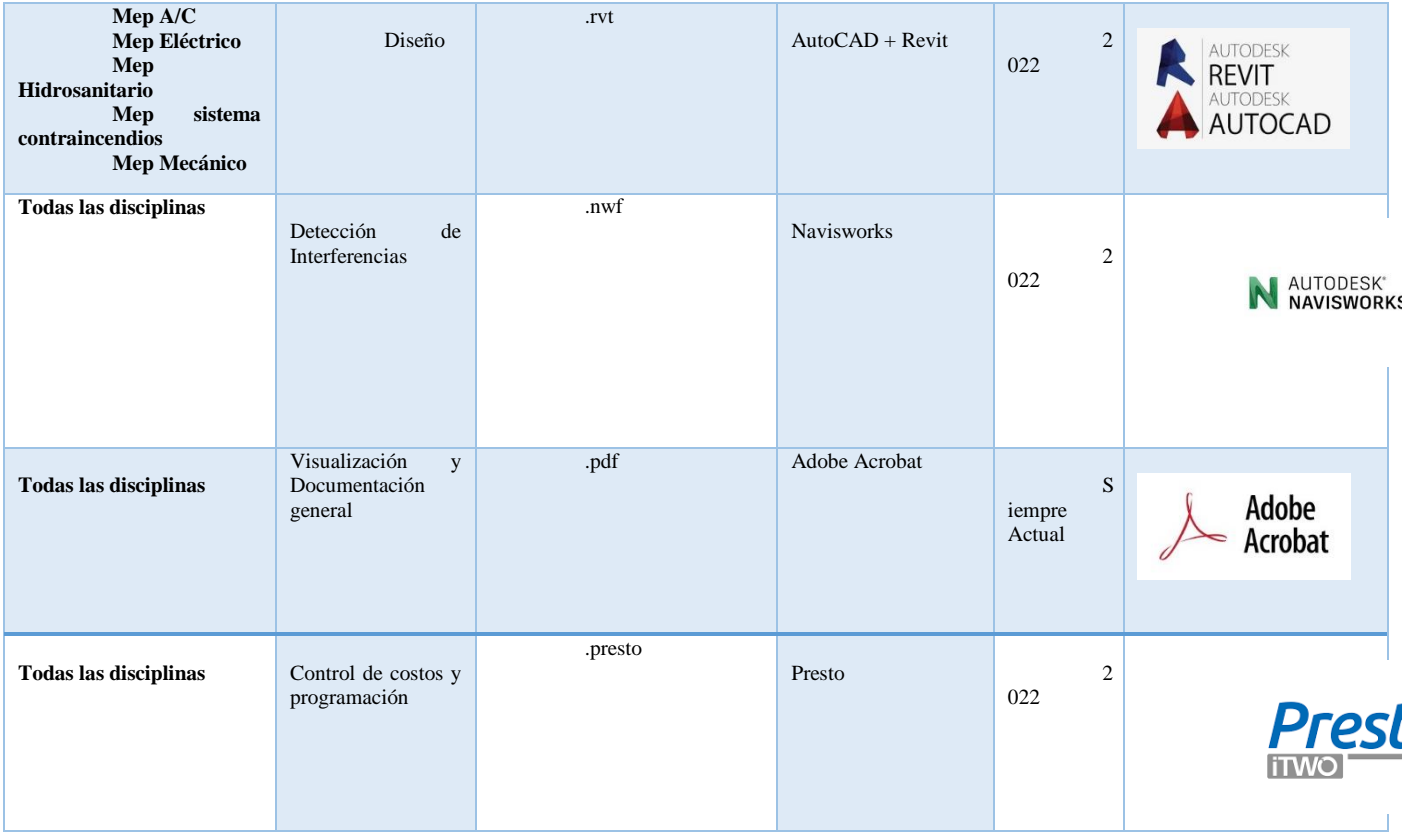

*Tabla 10 Tecnología*

# <span id="page-30-1"></span><span id="page-30-0"></span>**2.8 Documentosque Entrega el cliente**

### Anexos

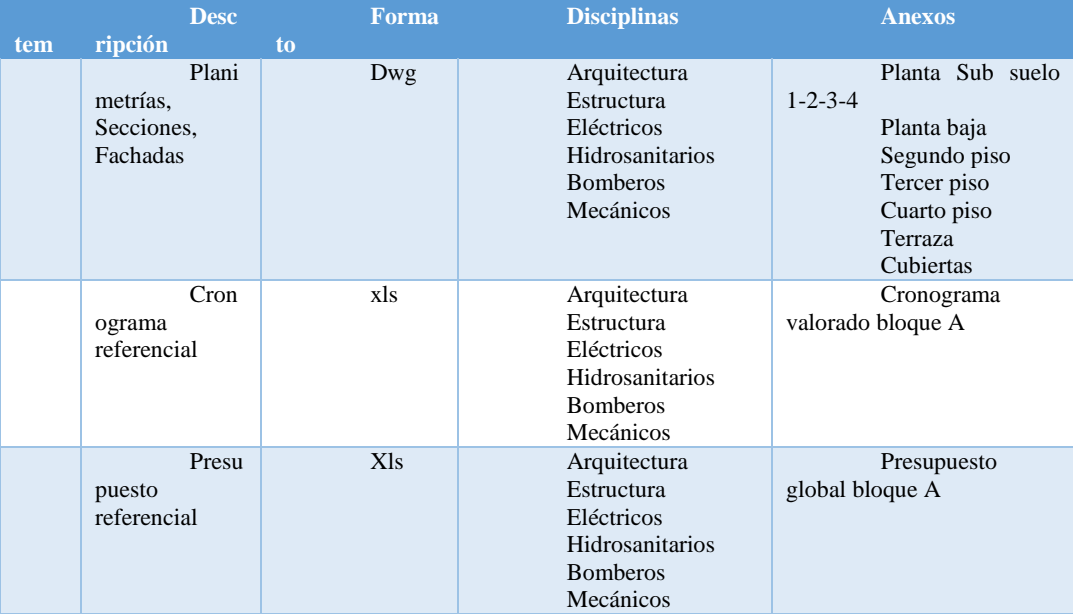

<span id="page-30-2"></span>*Tabla 11 Documentos de entrega*

#### <span id="page-31-0"></span>**Capítulo 3. Bep-BIM Excecution Plan**

<span id="page-31-1"></span>**3.1. Caratula** 

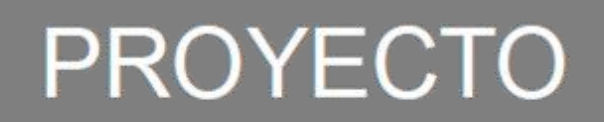

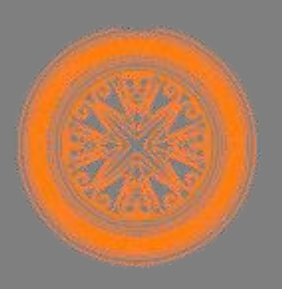

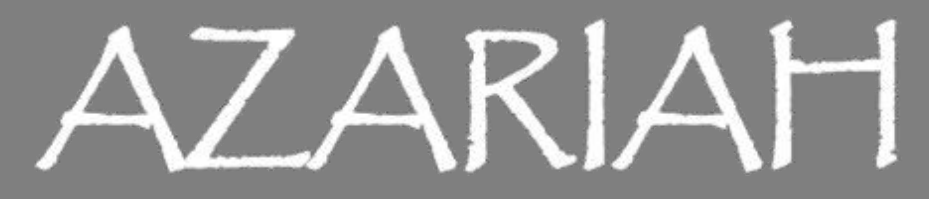

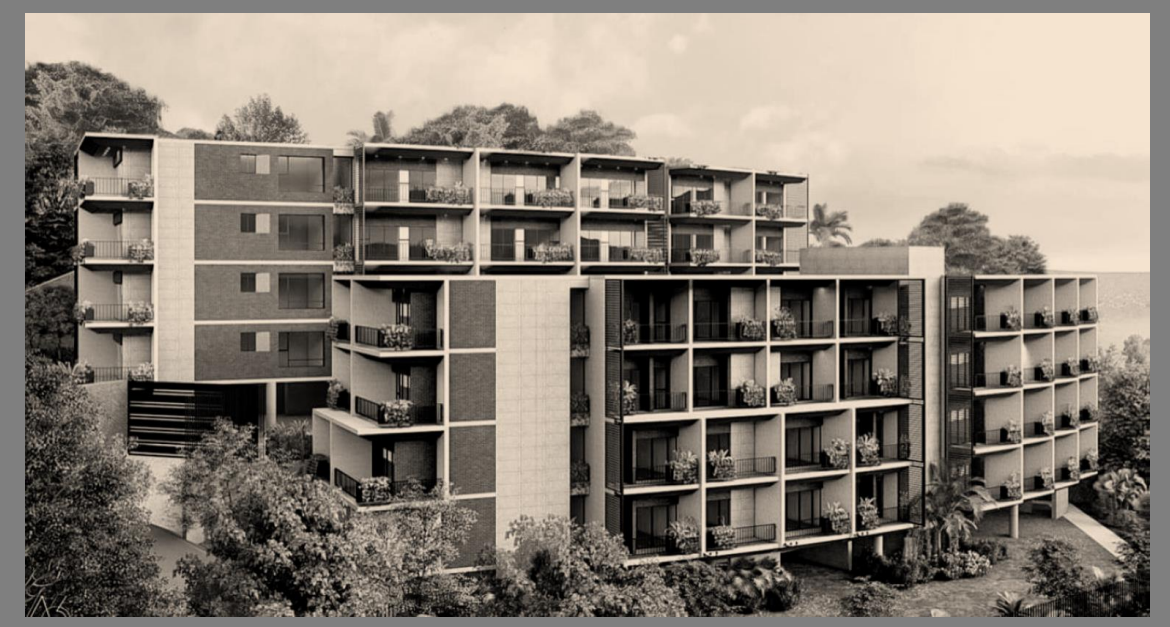

BEP XBIMPRO

### <span id="page-32-0"></span>**3.2. Cuadro de versionado**

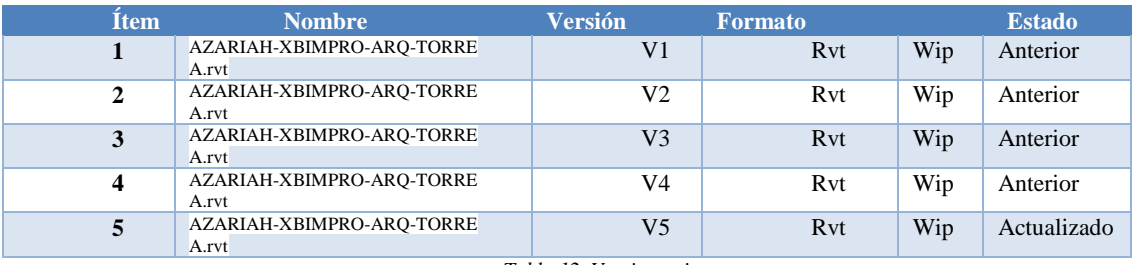

*Tabla 12. Versionamiento*

### <span id="page-32-2"></span><span id="page-32-1"></span>**3.3. Objetivos de un plan de Ejecución BIM**

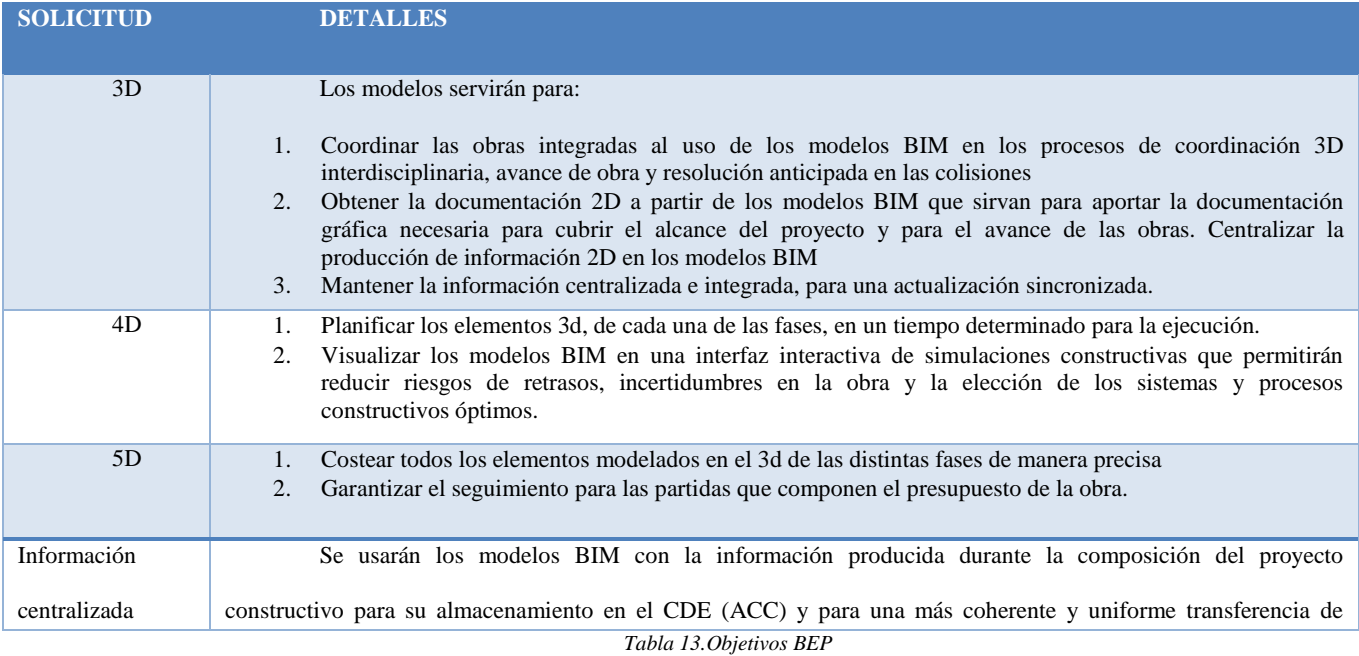

### <span id="page-32-3"></span>**Los objetivos estratégicos BIM, durante el inicio, planificación, ejecución, y cierre**

#### **del proyecto son:**

Estandarizar procesos de producción, generando modelos de gestión que se

apliquen a cualquier proyecto dentro de la organización.

- Crear una estructura de datos estandarizada que permita purgar información repetitiva y evite conflictos en el manejo de la misma.
- Prevenir discrepancias y conflictos críticos entre las distintas especialidades del proyecto.
- Validar las cantidades a partir del modelo BIM.
- Mantener actualizado el modelo conforme al avance de obra.
- Reducción de costos con toma de decisiones basadas en información coordinada y actualizada con todos los equipos de trabajo.
- Coordinar en tiempo real, cambios de diseño entre todos los equipos multidisciplinares, disminuyendo tiempos de resolución y ejecución.
- Asegurar el versionamiento de la información, permitiendo el trabajo coordinado y de calidad, con información actualizada
- Aprobar y validar entregables, acelerando los procesos de coordinación a través del trabajo colaborativo.
- Generar información y visualización para facilitar la toma de decisiones en fase de planificación y construcción, así como mejorar la capacidad de reacción ante posibles imprevistos, y también la comunicación entre los diferentes agentes implicados en la toma de decisiones
- Asegurar la coherencia y fiabilidad entre las soluciones de las diferentes disciplinas, y como la conexión entre los agentes implicados
- Asegurar la entrega de una fuente de información única confiable y coherente, así como mejorar la comunicación entre los agentes implicados

#### **3.4. Información del proyecto**

#### <span id="page-33-0"></span>**3.4.1 Datos del proyecto**

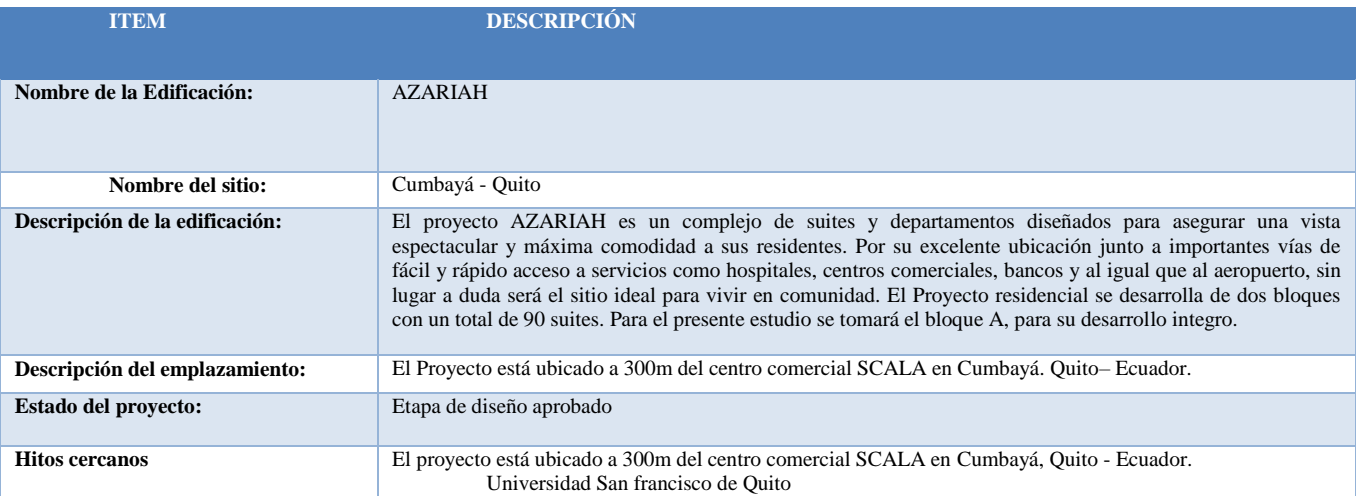

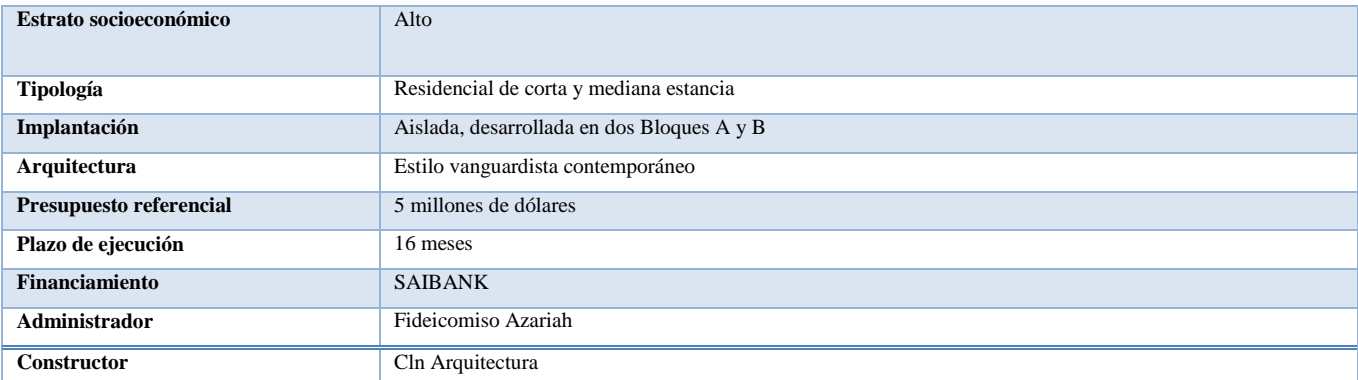

*Tabla 14 Información del Proyecto*

#### **OBJETIVO GENERAL:**

<span id="page-34-1"></span>El promotor requiere de una metodología BIM, basada a partir de los diseños aprobados el cual deberá ser revisado por el Equipo ofertante y presentara las eficiencias para la etapa de ejecución constructiva, optimizando las secuencias de construcción y montaje, respondiendo a una eficiencia de costos, una planificación a tiempo, y una presupuestario precisa, para la ejecución de la obra.

### <span id="page-34-0"></span>**3.4.2. Hitos del Proyecto**

| ID<br>Según despelgable | Revisión Nº    | Fecha<br>AAAA/MM/DD | Descripción<br>Completar con items a revisar  |
|-------------------------|----------------|---------------------|-----------------------------------------------|
| AI                      | 1              | 2022-04-07          | Revision de plantilla                         |
| A1                      | $\overline{2}$ | 2022-04-08          | Corrección de plantilla                       |
| A1                      | 3              | 2022-04-09          | Revisión del avance del modelo                |
| A1                      | 4              | 2022-04-14          | Revisión del avance del modelo                |
| A1                      | 5              | 2022-04-21          | Revisión del avance del modelo                |
| AI                      | Б              | 2022-04-30          | Revisión final del modelo                     |
| A2                      | 7              | 2022-05-05          | Revisión de planos                            |
| A2                      | 8              | 2022-05-06          | Revisión de planos                            |
| A <sub>2</sub>          | 9              | 2022-05-07          | Revisión final de los planos                  |
| A3                      | 10             | 2022-05-12          | Revisión final de los renders                 |
| E1                      | 11             | 2022-05-19          | Revisión del avance del modelo                |
| E1                      | 12             | 2022-05-26          | Revisión del avance del modelo                |
| E1                      | 13             | 2022-06-02          | Revisión final del modelo                     |
| E <sub>2</sub>          | 14             | 2022-06-09          | Revisión de planos                            |
| E <sub>2</sub>          | 15             | 2022-06-10          | Revisión de planos                            |
| E1                      | 16             | 2022-06-11          | Revisión final de planos                      |
| E3                      | 17             | 2022-06-11          | Revisión final de planillas                   |
| 11                      | 18             | 2022-06-16          | Revisión del avance del modelo eléctrico      |
| 11                      | 19             | 2022-06-23          | Revisión final del modelo eléctrico           |
| 12                      | 20             | 2022-07-07          | Revision de planos                            |
| 12                      | 21             | 2022-07-14          | Revisión final de planos                      |
| 13                      | 22             | 2022-07-14          | Revisión final de planillas                   |
| 11                      | 23             | 2022-07-21          | Revisión del avance del modelo hidrosanitario |
| 11                      | 24             | 2022-07-28          | Revisión final del modelo hidrosanitario      |
| 12                      | 25             | 2022-08-04          | Revision de planos                            |
| 12                      | 26             | 2022-08-11          | Revisión final de planos                      |
| 13                      | 27             | 2022-08-11          | Revisión final de planillas                   |

<span id="page-34-2"></span>*Tabla 15.Hitos del Proyecto*

# <span id="page-35-0"></span>**3.4.3. Objetivos BIM del cliente**

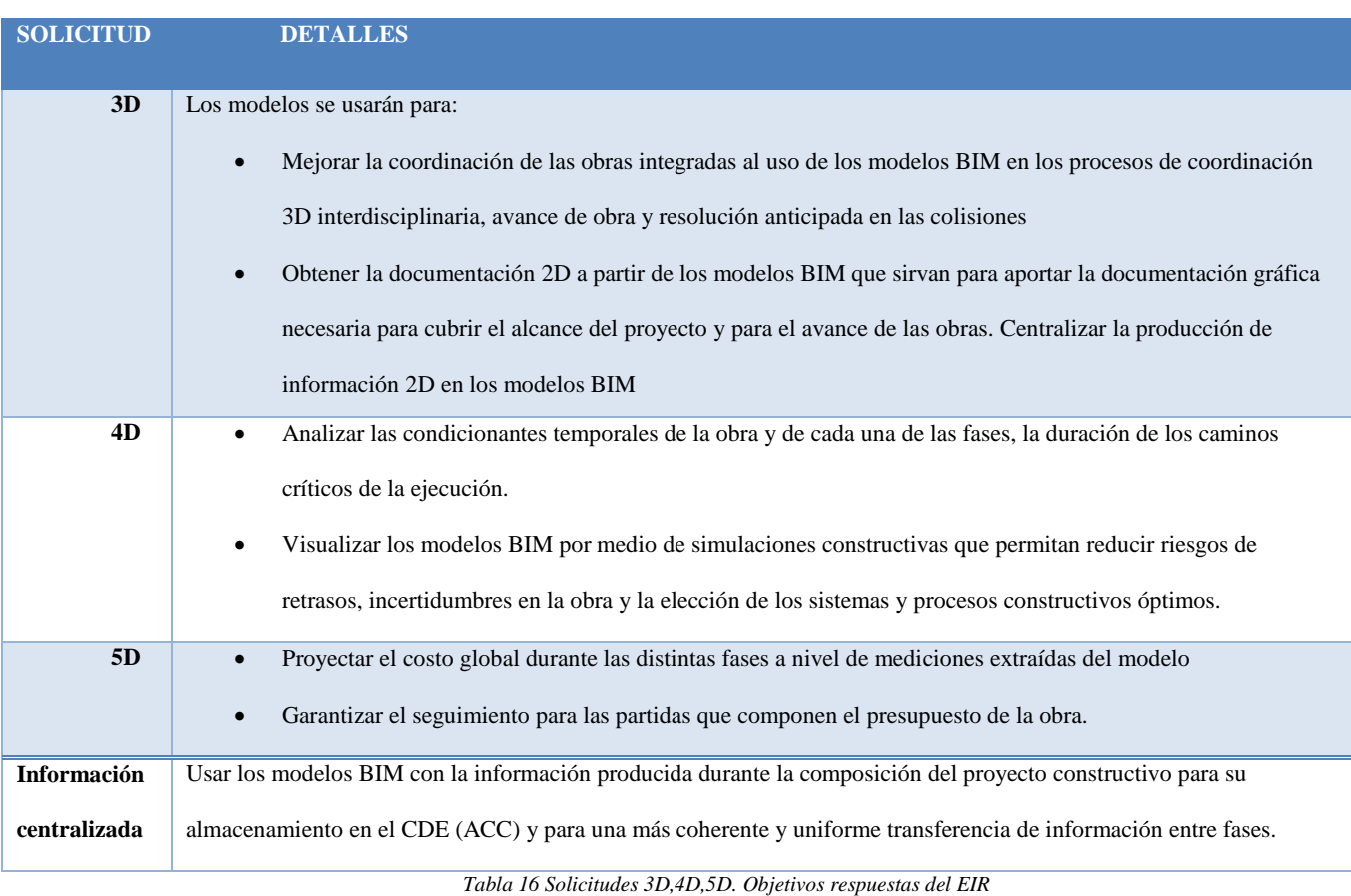

## <span id="page-35-2"></span><span id="page-35-1"></span>**3.4.4. Estándares a utilizar**

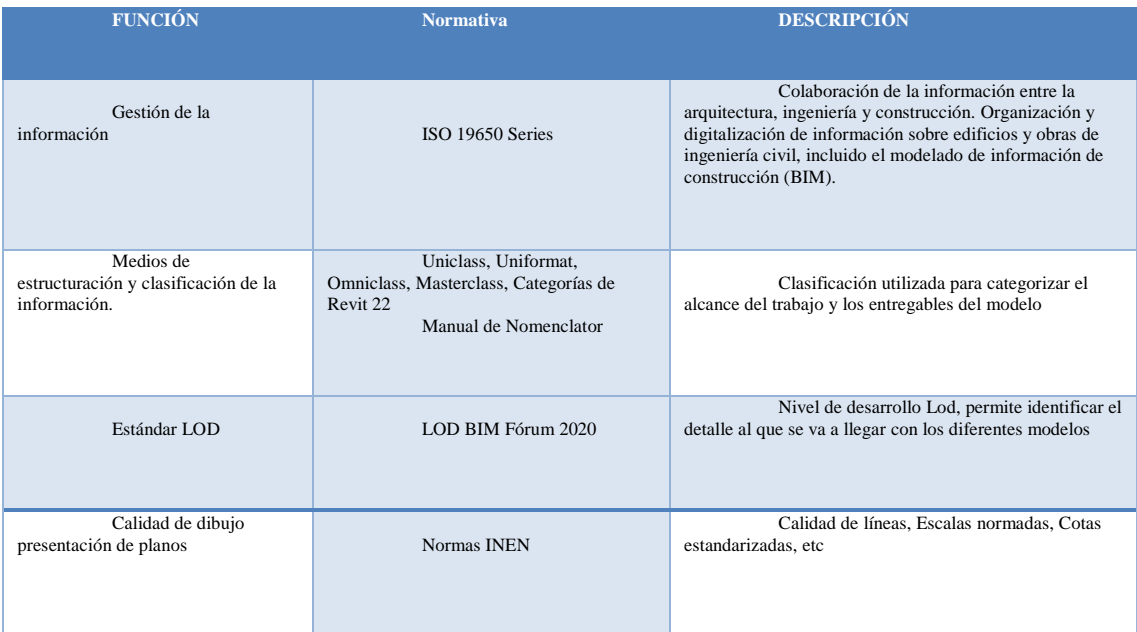

<span id="page-35-3"></span>*Tabla 17. Estándares*
# **3.4.4.1 Coordenadas del proyecto**

Nuestro sistema para usar en el proyecto es el métrico, con un sistema de

coordenadas WGS-84, (World Geodetic System 1984)

| Coordenadas físicas del proyecto:       |                                                                                                    |
|-----------------------------------------|----------------------------------------------------------------------------------------------------|
| País                                    | Ecuador                                                                                                    |
| Provincia                               | Pichincha                                                                                                    |
| Ciudad                                  | Quito                                                                                                    |
| Dirección                               | Av. Interoceánica y calle Praga                                                                                                    |
| WGS-84, (World<br>Geodetic System 1984) | P2<br>P<br>X<br>P1 9977408.02<br>507910.88<br>P3<br>P2977410.42<br>507932.48<br>P3 9977398.59<br>507954.74<br>P4 9977383.02 507973.54<br>P5 9977356.00 507964.51<br>P6 9977356.08 507905.84<br>P7 9977376.60 507894.12<br>n<br>Tabla 18 Coordenadas wgs-84 |

# **3.4.4.2. Codificación Abreviación**

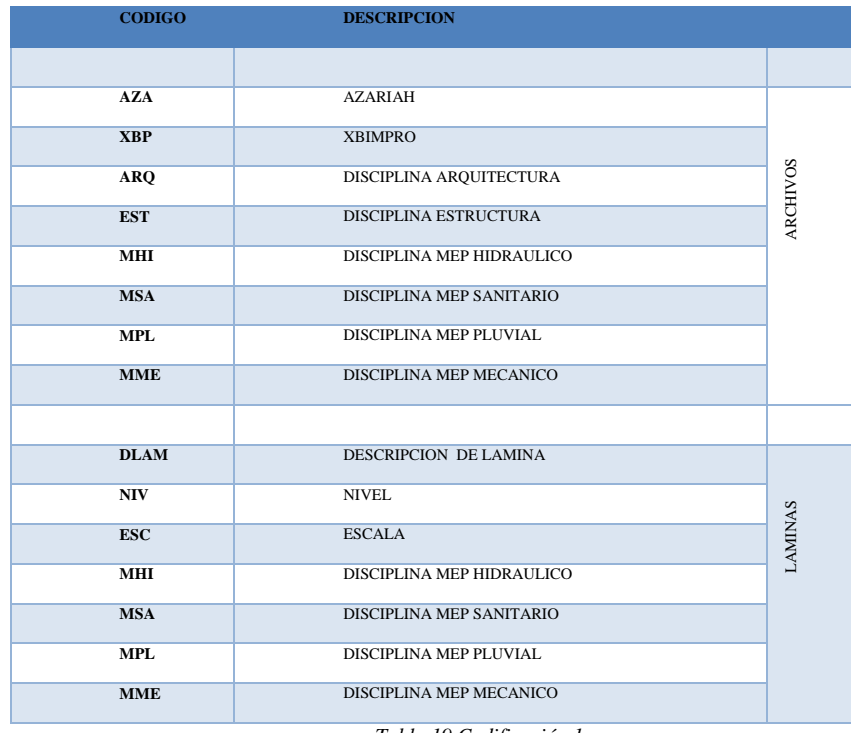

*Tabla 19 Codificación 1*

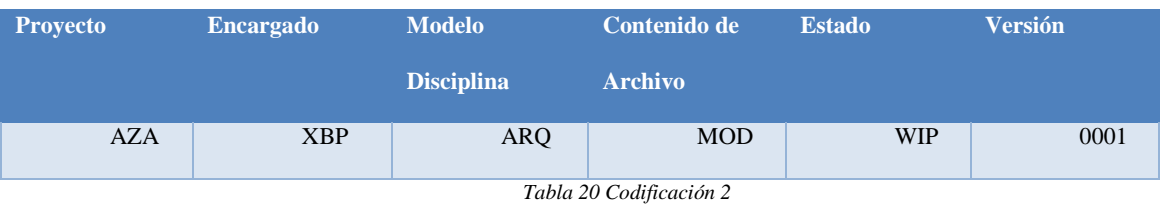

## **3.4.4.3. Diseño de carpetas**

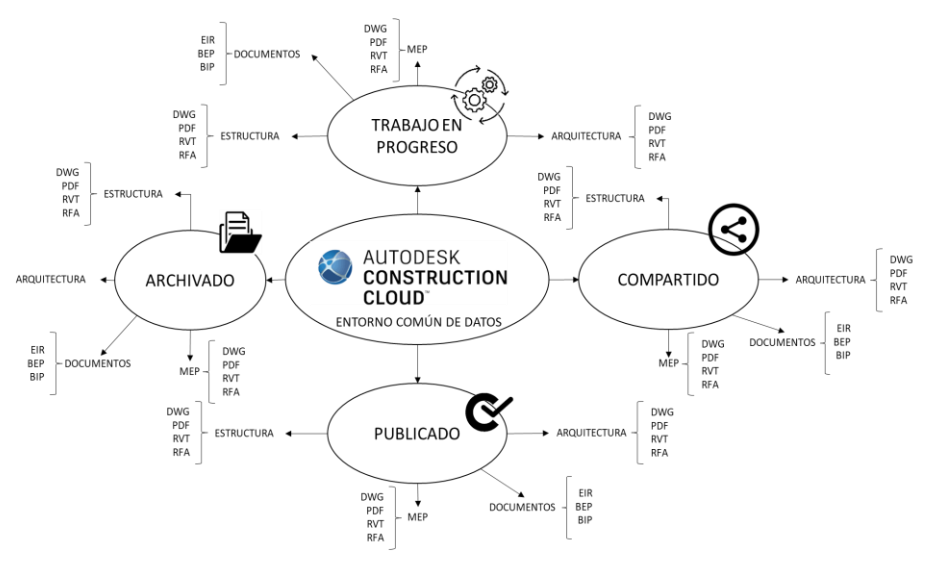

*Fig. 1 Entorno común de datos (Estándares Estructurales). Autores XBimpro*

| Archivos<br>Archivos<br>Revisiones<br>$\overline{[}$ Informes de transmisi<br>Carpetas<br>Área de retención<br>$\oslash$ Incidencias<br>$\bigcirc$<br>$\vee$ $\bigcirc$ Archivos de proyecto<br>88<br>$\boxtimes$ $\backsim$<br>Q Buscar y filtrar<br>nformes<br>$\vee$ $\bigcirc$ Grupo 3 Xbim pro<br>তি<br>$\Box$ Nombre $\sim$<br>Descripción<br>Ver:<br>$\vee$ $\bigcirc$ 01.Trabajo en Progreso<br>00 Miembros<br>$\vee$ 01.01.Arquitectura<br>÷<br>$\Box$ 01.01.01.Rvt<br>÷<br>$\sim$<br>$\overline{\phantom{a}}$<br>the Puente<br>$\bigcap$ 01.01.01.Rvt<br>÷<br>$\Box$ 01.01.02.0wg<br>÷.<br>٠.<br>(c) Configuración<br>01.01.02.0wg<br>$\Box$ $\Box$ 01.01.03.Pdf<br>÷<br>$\bigcap$ 01.01.03.Pdf<br>01.01.04.Rte<br>$\Box$ 01.01.04.Rte<br>$\overline{a}$<br>$\sim$<br>÷<br>$\vee$ 01.02.Estructura<br>01.02.01 Rvt<br>01.02.02.Dwg<br>01.02.03.Pdf<br>$\vee$ ( 01.03.Mep<br>01.03.01.Rvt<br>01.03.02.Dwg<br>01.03.03.Pdf<br>$\vee$ $\bigcirc$ 01.04.Estandares<br>01.04.01. Documentos<br>$\sum$ 01.04.02. Estilos<br>$\vee$ 01.05. Recibidos<br>$\triangleright$ $\bigcirc$ 01.05.01. Dwg<br>$\vee$ ( $\Box$ ) 01.06. Coordinador<br>0.00140<br>0.06250<br>$\bigcap$ Chash<br>$\vee$ $\bigcirc$ 02. Compartido<br>02.01. Arquitectura<br>02.02. Estructura<br>02.03. Docs<br>03.Publicado<br>04.Archivado<br>Þ<br>$\blacksquare$ | $\blacksquare$ Docs $\triangledown$ | $\sqrt{ }$ Titulación 3 @ $\sqrt{ }$ | $\circ$ | César López Naranjo |
|----------------------------------------------------------------------------------------------------|-------------------------------------|--------------------------------------|---------|---------------------|
|                                                                                                    |                                     |                                      |         |                     |
|                                                                                                    |                                     |                                      |         |                     |
|                                                                                                    |                                     |                                      |         |                     |
|                                                                                                    |                                     |                                      |         |                     |
|                                                                                                    |                                     |                                      |         |                     |
|                                                                                                    |                                     |                                      |         |                     |
|                                                                                                    |                                     |                                      |         |                     |
|                                                                                                    |                                     |                                      |         |                     |
|                                                                                                    |                                     |                                      |         |                     |
|                                                                                                    |                                     |                                      |         |                     |
|                                                                                                    |                                     |                                      |         |                     |
|                                                                                                    |                                     |                                      |         |                     |
|                                                                                                    |                                     |                                      |         |                     |
|                                                                                                    |                                     |                                      |         |                     |
|                                                                                                    |                                     |                                      |         |                     |
|                                                                                                    |                                     |                                      |         |                     |
|                                                                                                    |                                     |                                      |         |                     |
|                                                                                                    |                                     |                                      |         |                     |
|                                                                                                    |                                     |                                      |         |                     |
|                                                                                                    |                                     |                                      |         |                     |
|                                                                                                    |                                     |                                      |         |                     |
|                                                                                                    |                                     |                                      |         |                     |
|                                                                                                    |                                     |                                      |         |                     |
|                                                                                                    |                                     |                                      |         |                     |
|                                                                                                    |                                     |                                      |         |                     |
|                                                                                                    |                                     |                                      |         |                     |
|                                                                                                    |                                     |                                      |         |                     |
|                                                                                                    |                                     |                                      |         |                     |
|                                                                                                    |                                     |                                      |         |                     |
|                                                                                                    |                                     |                                      |         |                     |
|                                                                                                    |                                     |                                      |         |                     |
|                                                                                                    |                                     |                                      |         |                     |
|                                                                                                    |                                     |                                      |         |                     |
|                                                                                                    |                                     |                                      |         |                     |
|                                                                                                    |                                     |                                      |         |                     |

*Fig. 2 Entorno común de datos, estructura de carpetas (ACC). Autores XBimpro*

# **3.5. Usos del modelo**

# **3.5.1. Usos Previstos**

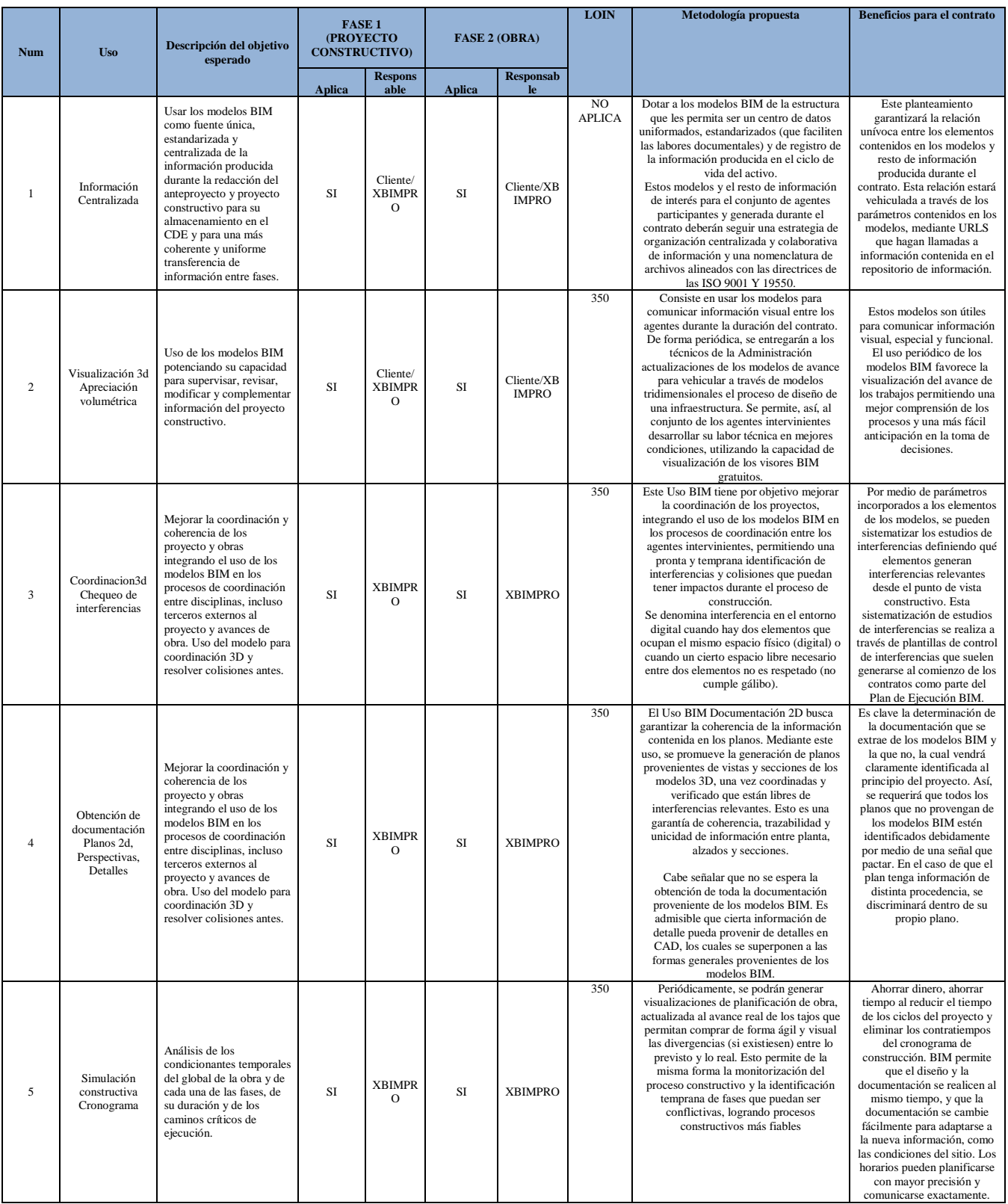

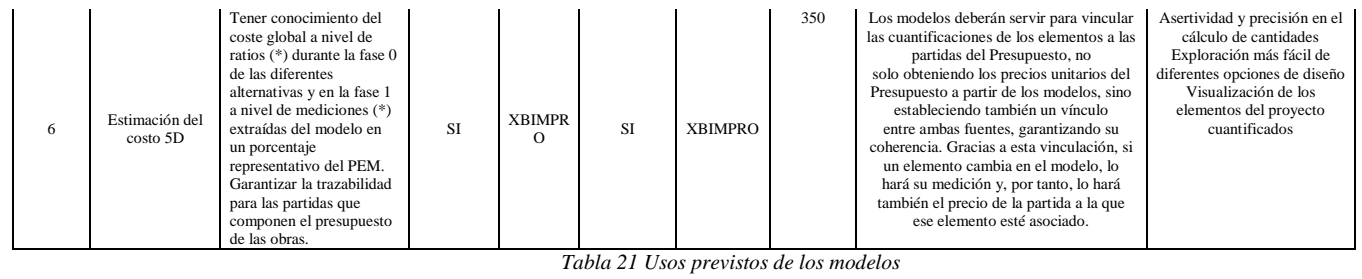

# **3.5.1.1. A partir de los objetivos del cliente, determinar usos previstos con sus**

# **prioridades**

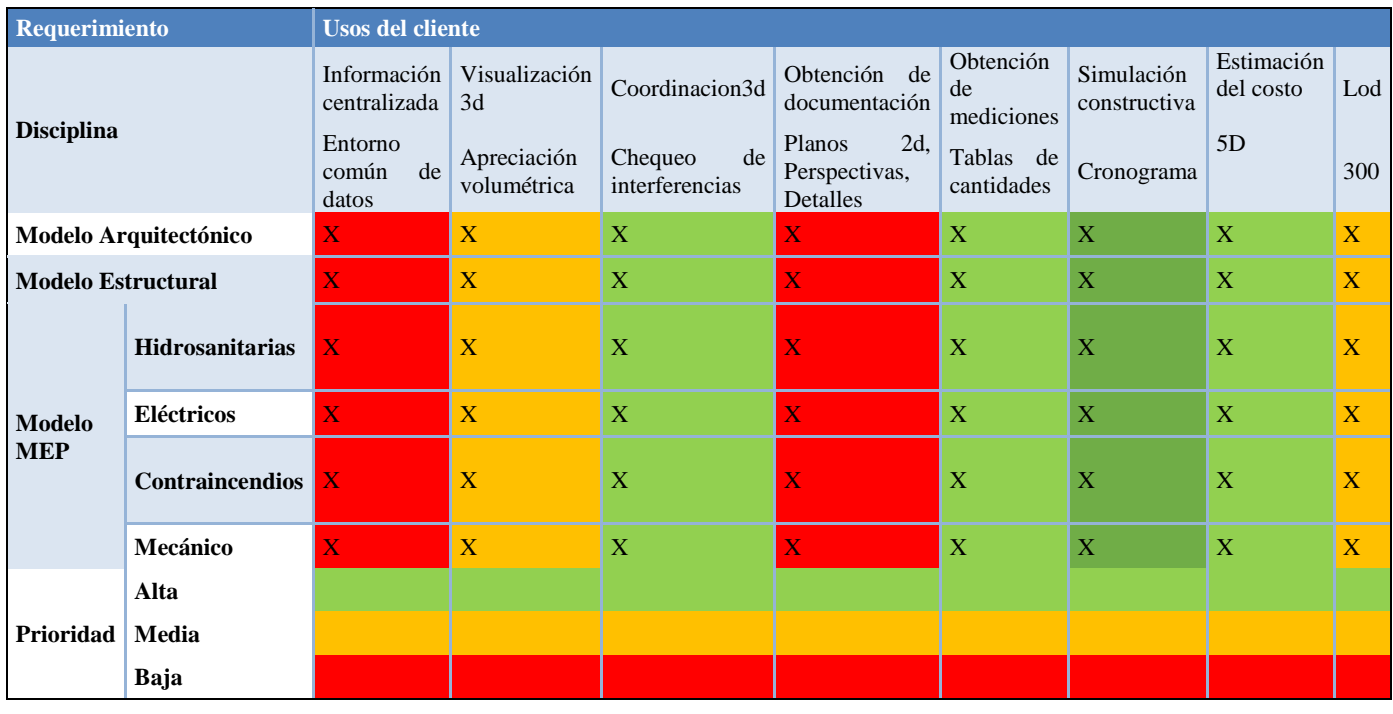

*Tabla 22 Usos previstos con prioridades*

## **3.5.1.2. Listado de usos en relación con el ciclo de vida del proyecto**

Ver tabla 23

## **3.5.1.3. Definición de cada Uso**

Ver tabla 23

# **3.5.1.3.1. Descripción**

Ver tabla 23

## **3.5.1.3.2. Recursos Requeridos**

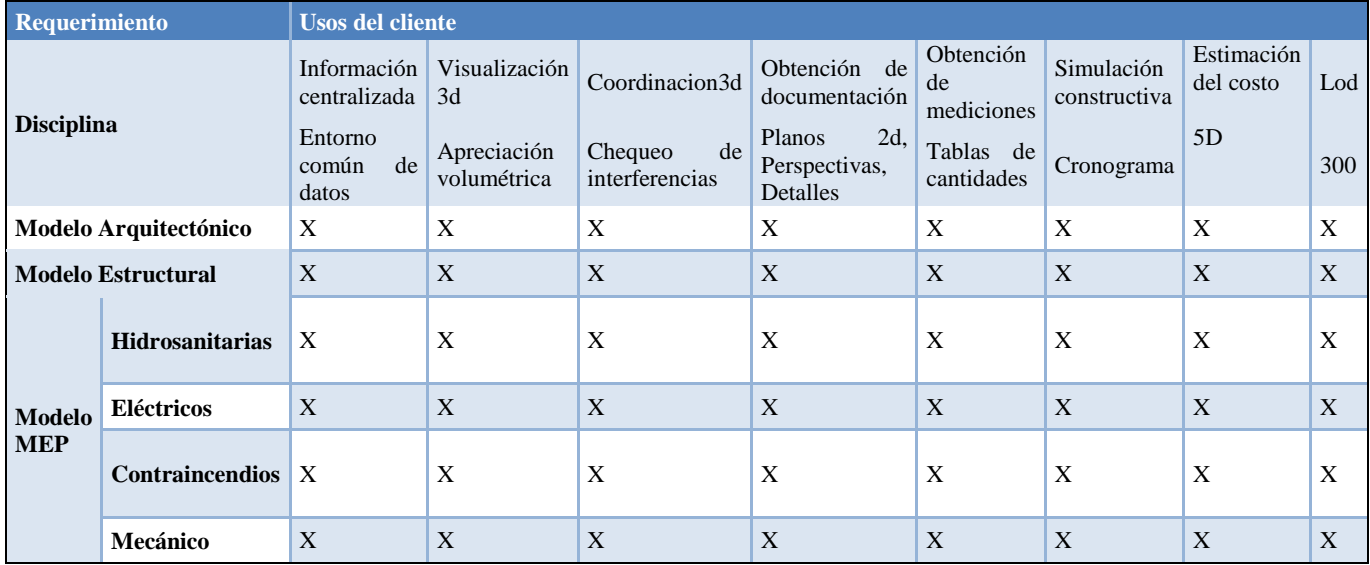

Tabla 23 Recursos Requeridos

# **3.5.1.3.3. Mapa de Procesos**

## **VER ANEXO A**

# **3.6. Roles y Responsabilidades**

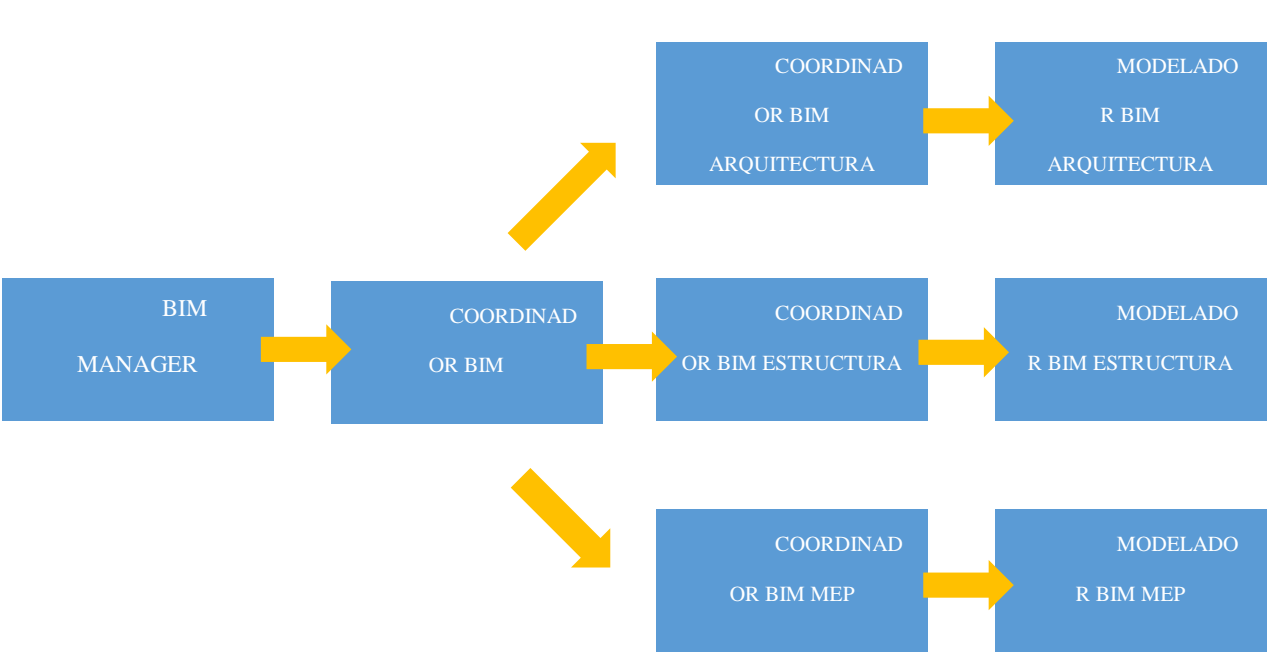

Estructura

Tabla 24 Estructura de roles y responsabilidades

## Matriz

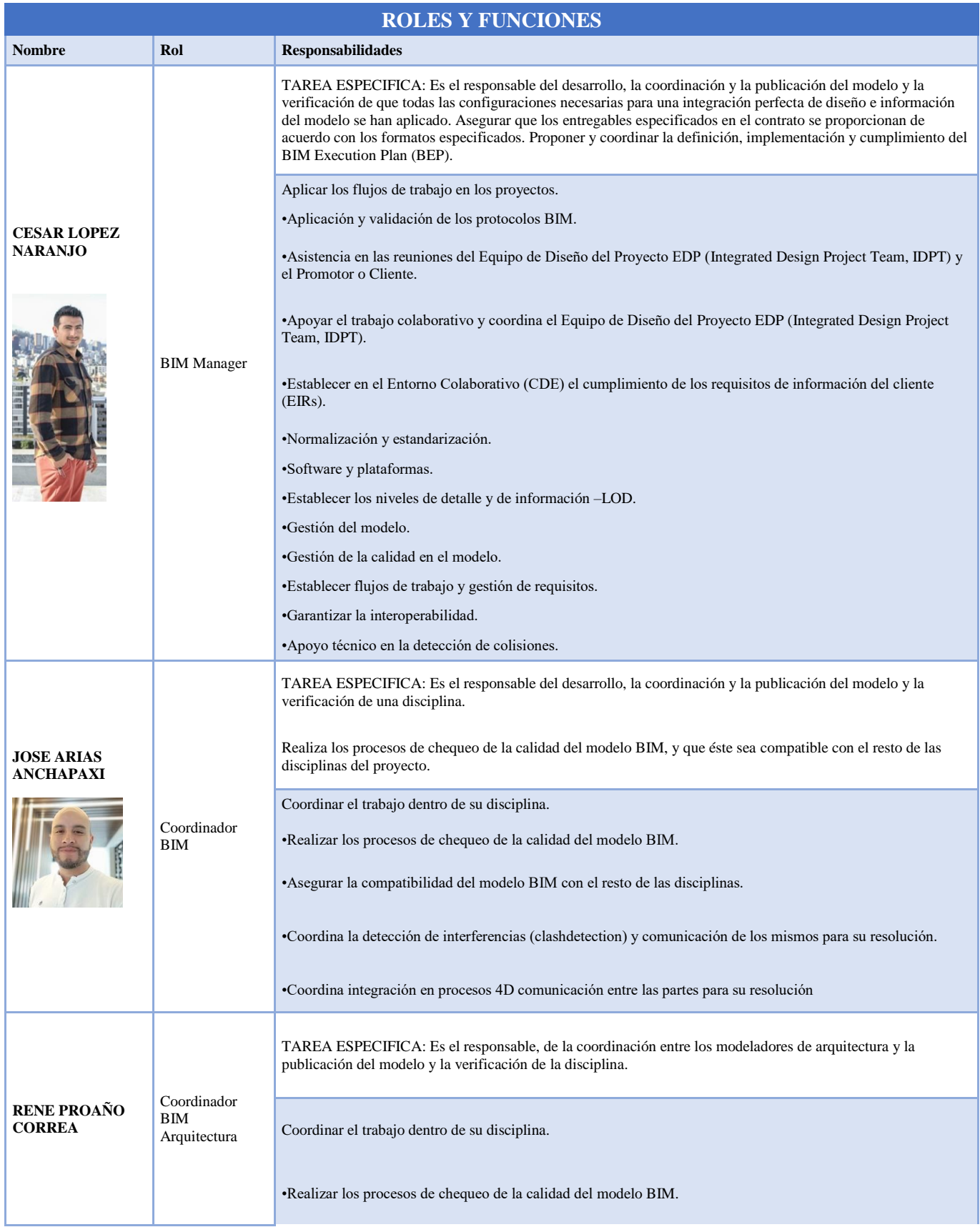

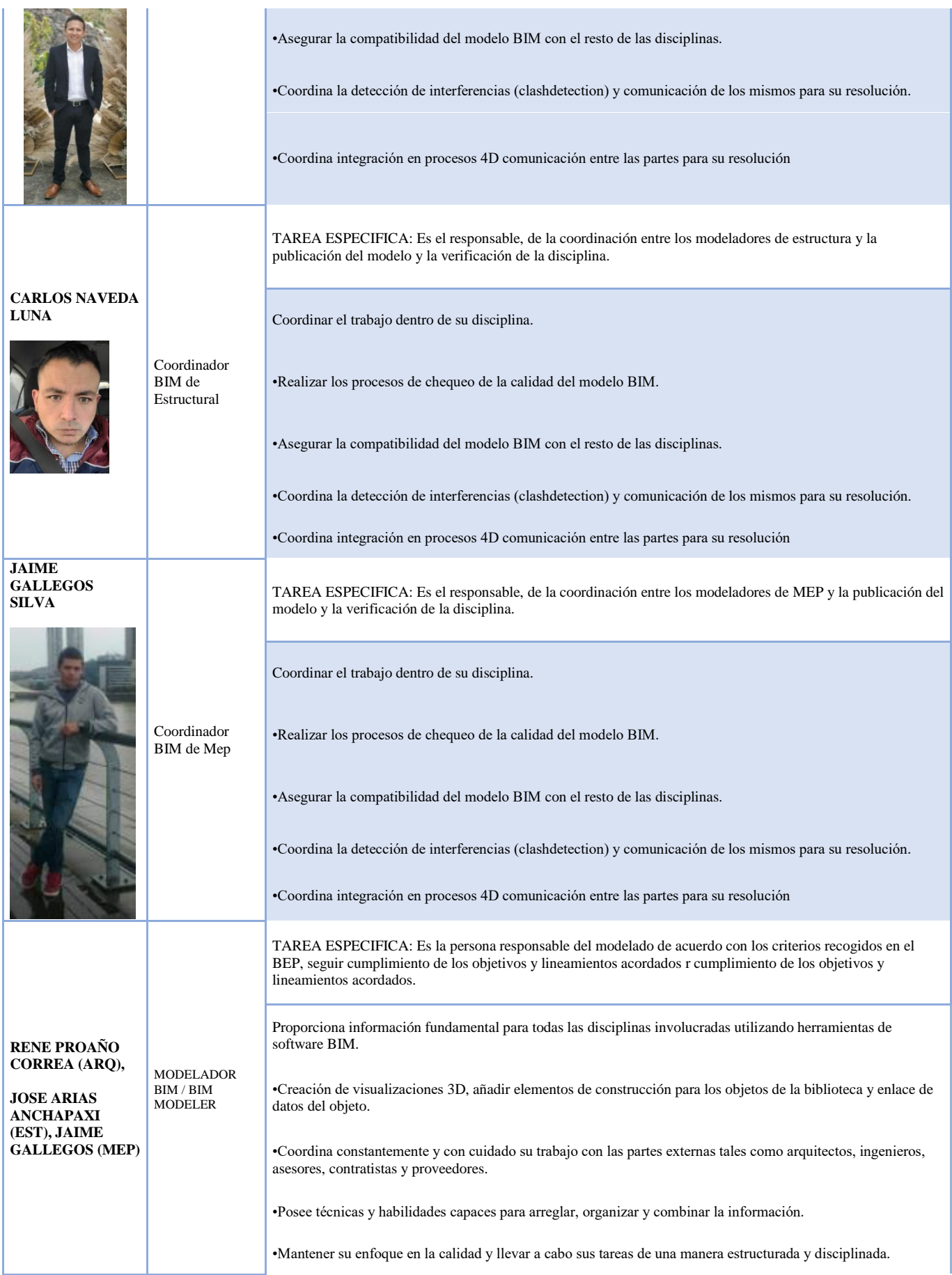

|  | •Conocimientos de las TIC y específicamente de estándares abiertos y bibliotecas de objetos. |
|--|----------------------------------------------------------------------------------------------|
|  | •Conocimiento amplio en distintos software e interoperabilidad de los mismos                 |
|  | •Exportación del modelo 2D.                                                                  |
|  | •Debe seguir en su trabajo los protocolos de diseño.                                         |

*Tabla 25 Matriz de roles y responsabilidades*

## (bimchannel, 2017)

# **3.7. Equipo de Trabajo**

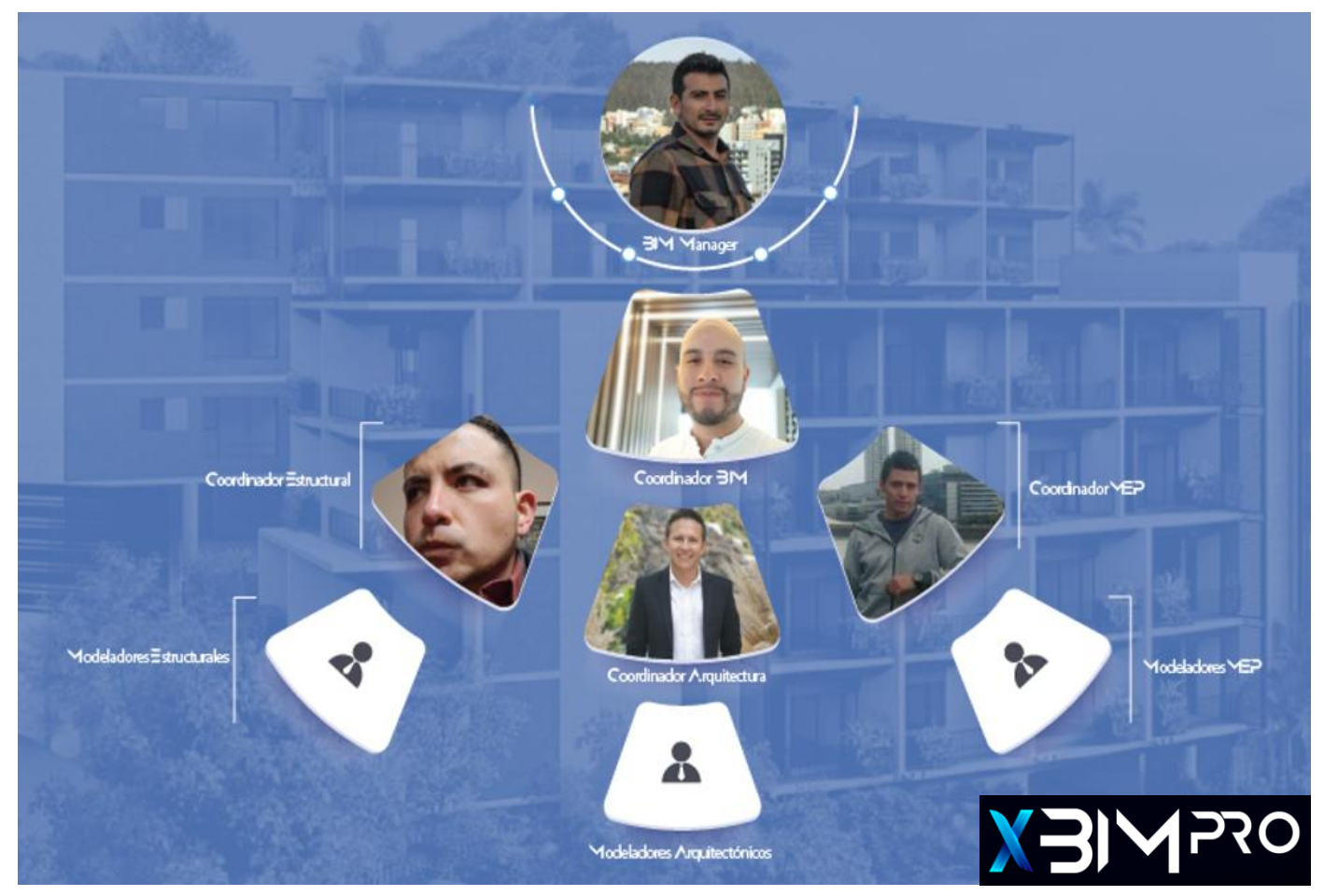

*Fig. 3 Roles y Equipo BIM. Fuente: Elaborado por XBimpro*

# **3.8. Nivel de información geométrica y no geométrica**

# **VER ANEXO B**

#### **3.9. Gestión de la Información**

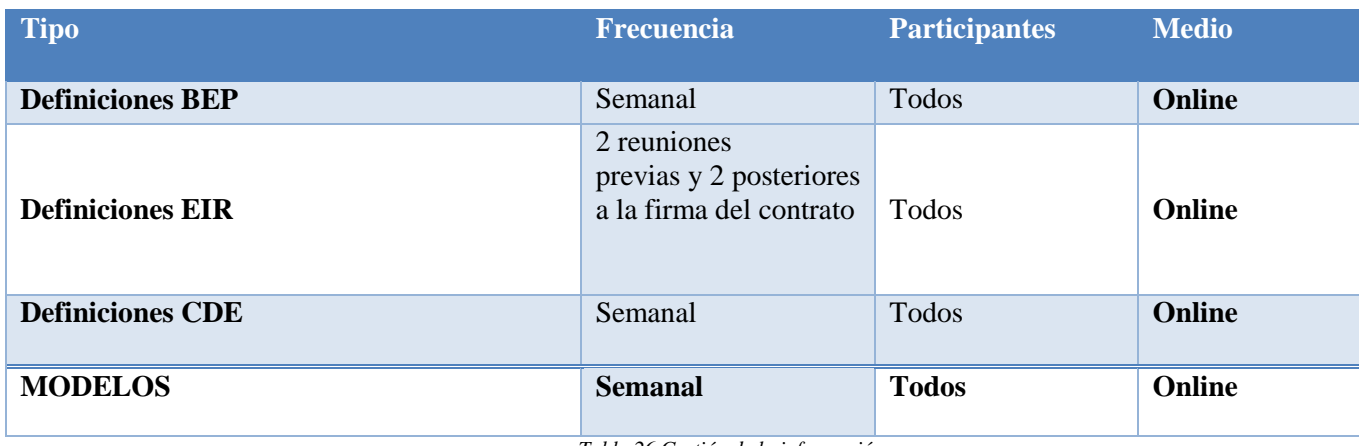

*Tabla 26 Gestión de la información*

#### **3.9.1. Entorno común de datos – Herramienta a utilizar**

La a organización de todos los archivos del proyecto que se maneja dentro de la plataforma ACC y Trello, lo cual genera una coordinación entre flujos de trabajo, y la interacción de cada equipo de trabajo establecido.

Cada uno se guiará dependiendo a la tipología establecida con anterioridad a base de las decodificaciones de cada archivo, de igual manera con la plataforma ACC y Trello, mediante

Cronograma establecido dentro del proyecto. Adicionalmente Trello y ACC nos permite tener un historial de archivos, que se actualizan por medio de las plataformas, archivos con fecha, hora y alcance de cada edición establecida. Lo cual también se actualiza el responsable de cada edición de cada archivo.

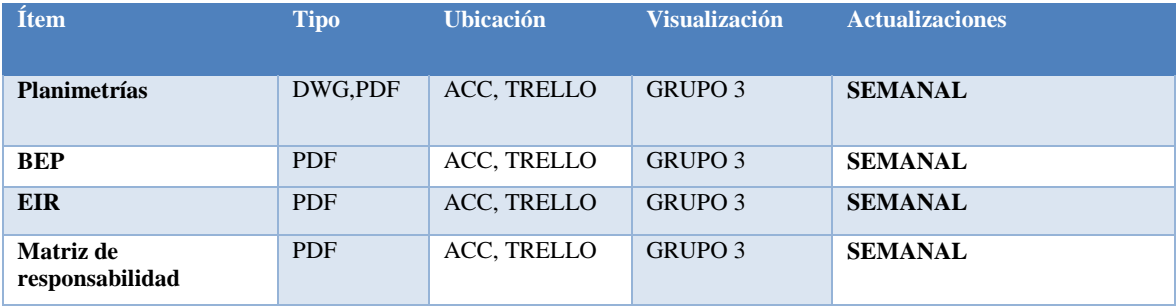

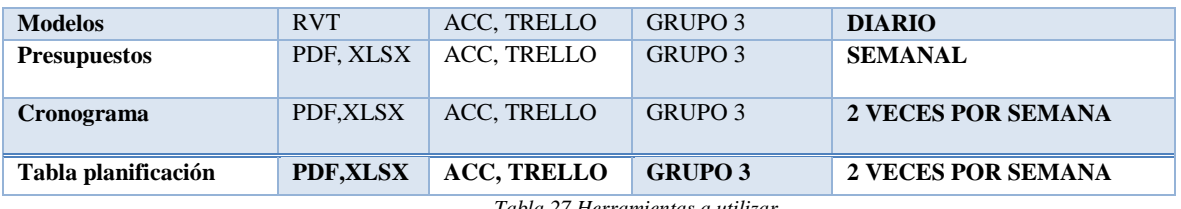

*Tabla 27 Herramientas a utilizar*

# **3.9.2. Estructura de carpetas**

# **VER ANEXO C**

### **3.9.3. Modelos BIM**

# **3.9.3.1. Modelos a entregar**

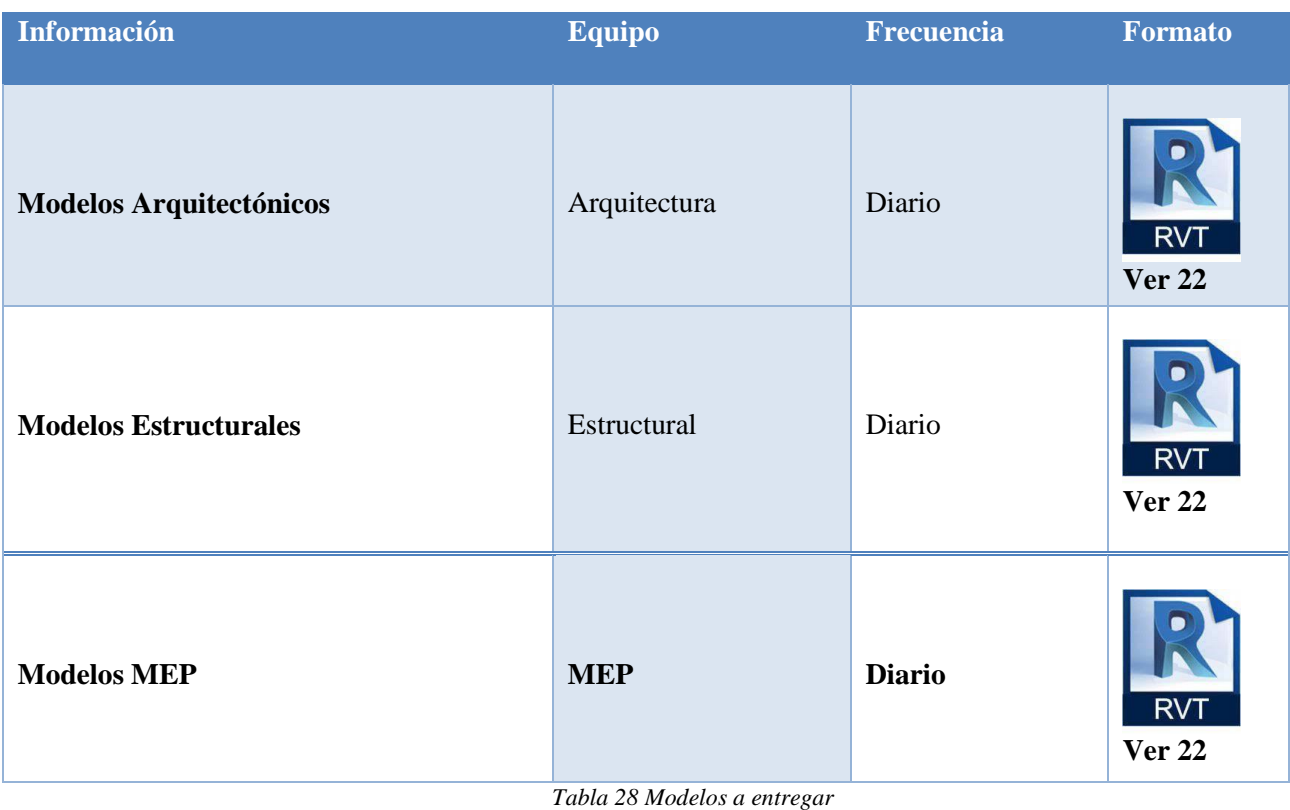

## **3.9.3.2. Nomenclatura**

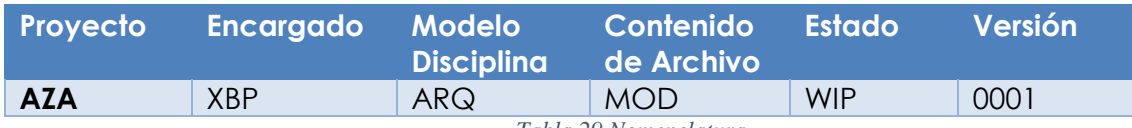

*Tabla 29 Nomenclatura*

# **3.9.4. Nomenclatura de Archivos**

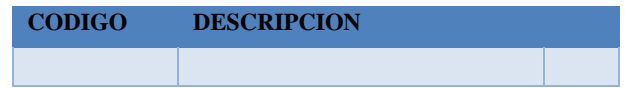

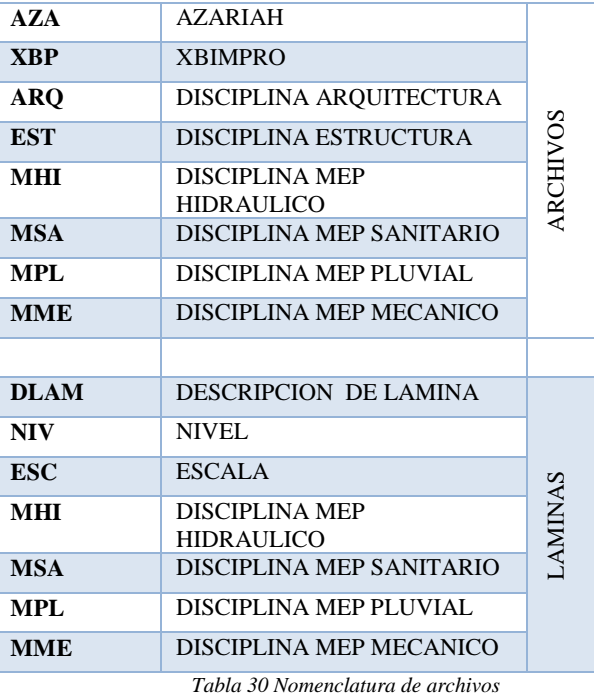

# **3.9.5. Formatos requeridos**

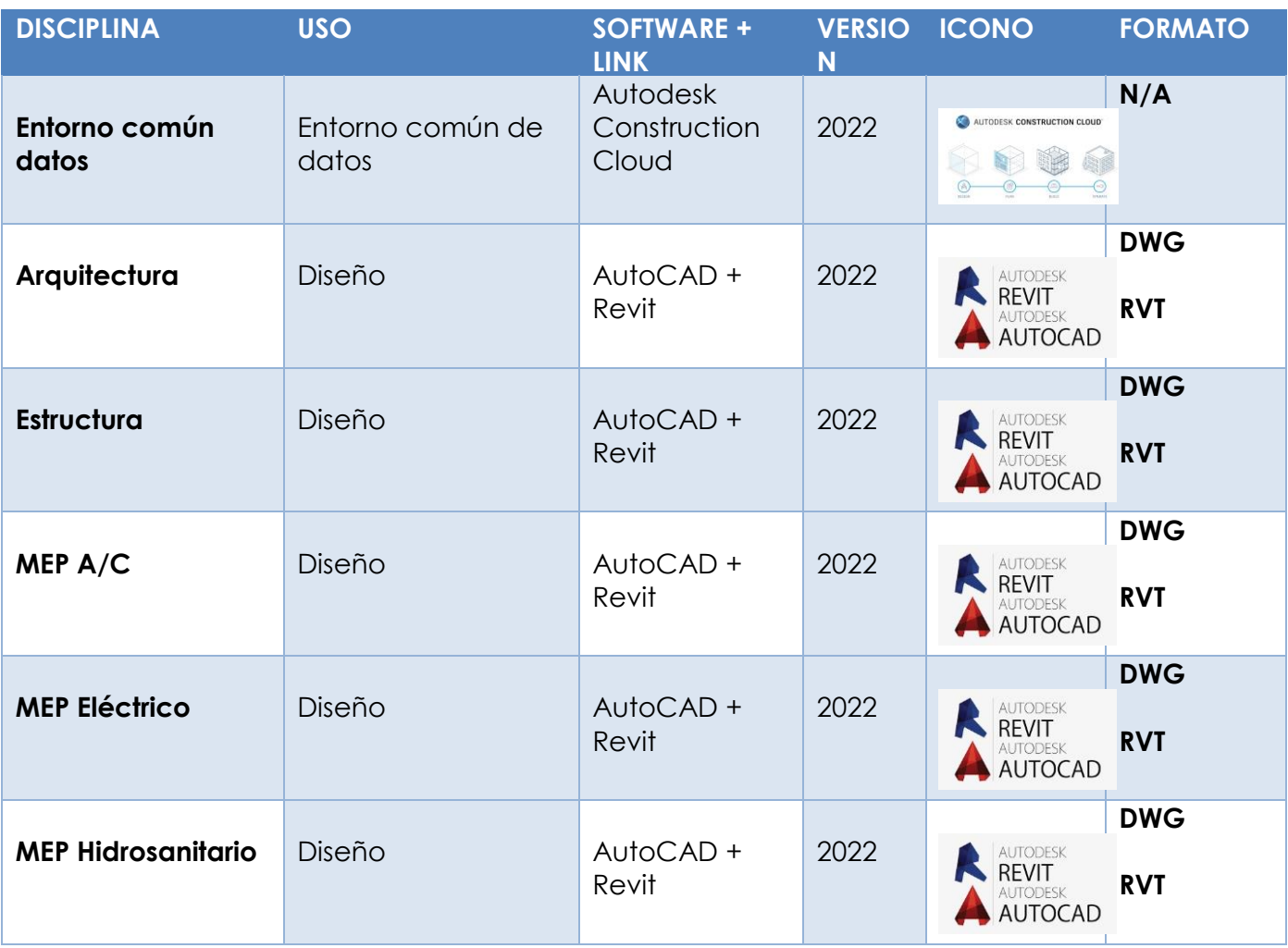

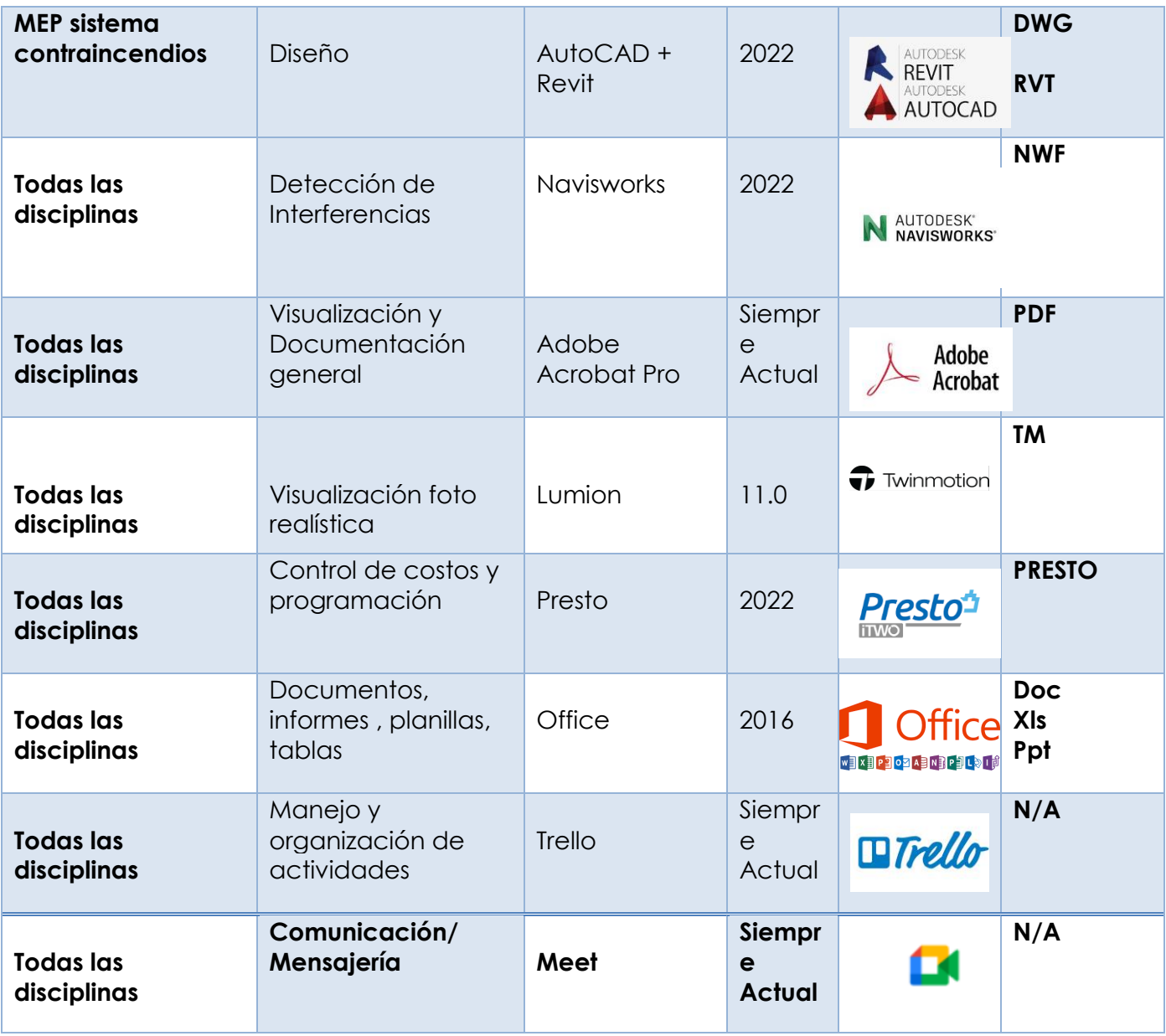

*Tabla 31 Formatos Requeridos*

# **3.9.6. Código y colores por disciplina o sistema**

# **3.9.6.1. Inst. Agua Fría**

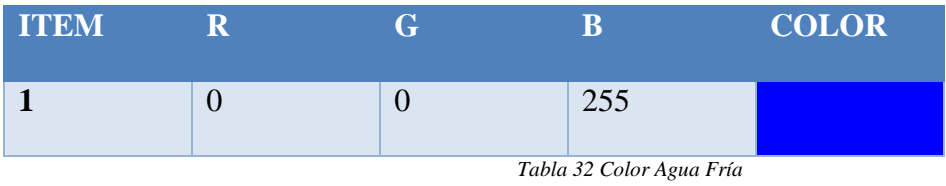

# **3.9.6.2. Inst. Agua Caliente**

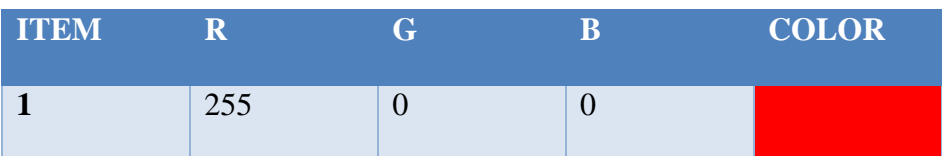

#### *Tabla 33 Color agua caliente*

## **3.9.6.3. Inst. Cloacas**

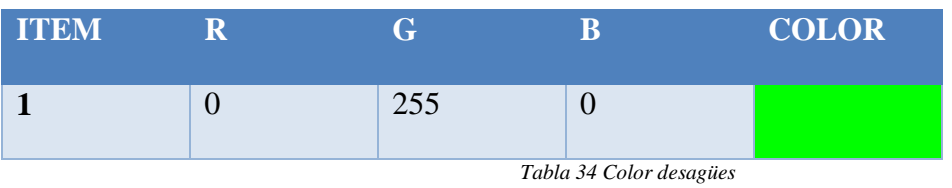

## **3.9.6.4. Inst. Incendio**

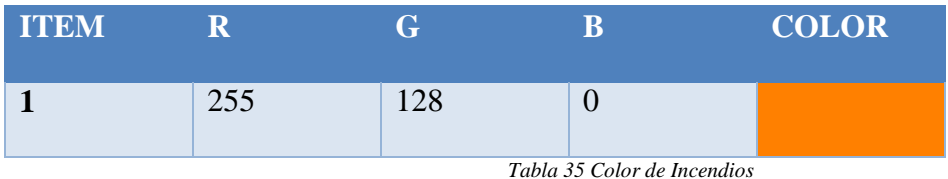

## **3.9.6.5. Inst. Pluvial**

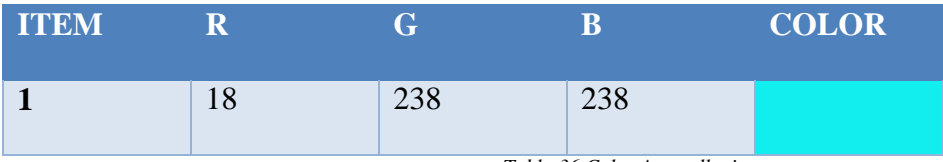

*Tabla 36 Color Aguas lluvias*

## **3.9.6.6. Inst. Eléctrica**

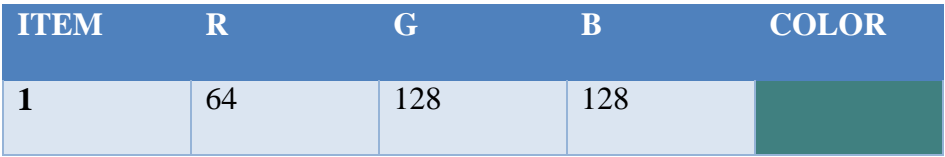

*Tabla 37 Color eléctricas*

### **3.9.6.7. Inst. Gas**

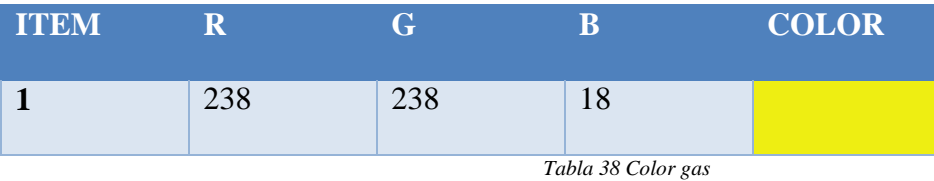

## **3.9.6.8. Inst. Termo mecánica (un troncal ppal., con ramas que terminan en**

**difusores)** 

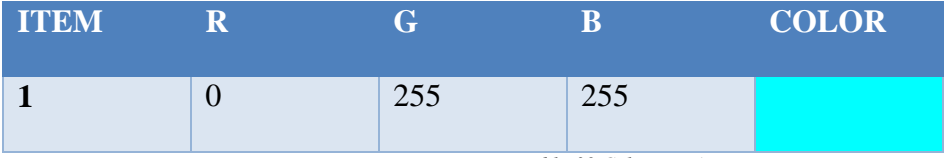

*Tabla 39 Color Mecánica*

#### **3.10. Matriz de Interferencia**

El desarrollo de nuestra matriz de interferencias hemos corrido las colisiones entre las vigas y el sistema de desagües, por lo que el informe nos arrojó datos de que existen algunos elementos en conflictos.

Por lo que el BIM manager dispone de las soluciones óptimas para solucionar cada conflicto como la generación de perforaciones en las vigas como último recurso necesario, así como el desplazamiento de las tubería cambiando la ruta inicial de la tubería.

Para el desarrollo de esto se utilizó el software Navisworks que nos permite tener este informe que se muestra abajo.

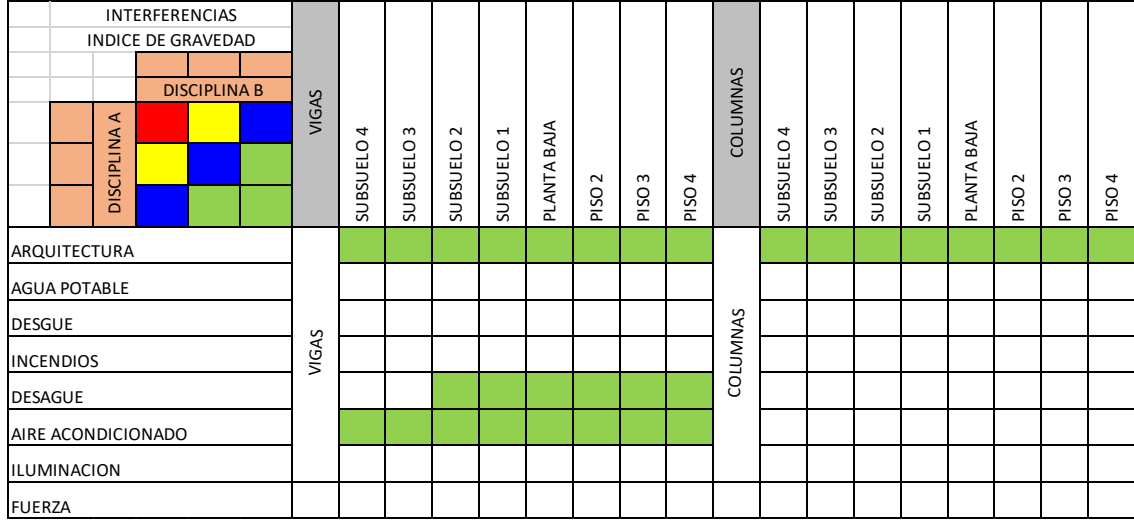

*Tabla 40 Matriz de interferencias* informe de conflictos

 $31/7$ /zz, 1/:11

AUTODESK' Informe de conflictos

|        |            |                         |              |  |                               |             |                              | Elemento 1                             |                              |                    |                                 |                       |                             |                        | Elemento <sub>2</sub>                             |                           |                          |                                |                                     |                                     |                      |                                                |                 |                      |                                                      |                  |
|--------|------------|-------------------------|--------------|--|-------------------------------|-------------|------------------------------|----------------------------------------|------------------------------|--------------------|---------------------------------|-----------------------|-----------------------------|------------------------|---------------------------------------------------|---------------------------|--------------------------|--------------------------------|-------------------------------------|-------------------------------------|----------------------|------------------------------------------------|-----------------|----------------------|------------------------------------------------------|------------------|
|        | Nombre de  |                         |              |  | Ubicación                     |             | Fecha de Punto de            |                                        | ID de                        |                    | Elemento Archivo de             | Elemento              |                             |                        | Componente Componente Componente Componente DD de |                           |                          | ID de                          |                                     | Elemento Archivo de                 |                      | <b>Ilemento Componente</b>                     |                 |                      | Componente/Componente/Componente                     | ID de            |
| Imagen | conflicto  |                         |              |  | Estado Distancia de rejilla   | Descripción | detección conflicto          |                                        | elemento                     | Capa               | origen                          | Nombre                | Nombre                      | Categoria              | Familia                                           | Tipo                      | elemento<br><b>Malor</b> | elemento                       | Capa                                | origen                              | Nombre Nombre        |                                                | Categoría       | Familia              | Tipo                                                 | Hemento<br>Valor |
|        | Conflicto1 |                         | Nuevo 0.058  |  | $A-B$ : EST-PB-<br>$N+9.18$   | Estático    | 2022/7/24<br>21:47           | x:-17.448,<br>v:5.843.<br>2:12.075     | ID de<br>elemento:<br>629998 | VIG<br>la 2        | AZA.XBP.EST.MOD.WIP.rvt 120X8-  | V2-AC<br><b>REMYA</b> | V2-AC-<br>12006<br>35004    | Armazón<br>estructural | N2-AC-<br>120X8<br>35004                          | V2-AC<br>12008<br>350X4   | 629958                   | ID de<br>elemento:<br>1837849  | 02 PISO 2<br>ш                      | AZA.XBP.MEP.MOD.WIP.rvt             | Tipos de<br>tubería  | <b>PLASTIGAMA</b><br>Sanitaria PVC<br>Desagüe  | Tuberías        | lipos de<br>tubería  | <b>PLASTIGAMA</b><br>Sanitaria<br><b>PVC Desagüe</b> | 1837849          |
|        |            | Conflicto2 Nuevo 0.058  |              |  | A-8: EST-P2-<br>$N + 12.24$   | Estático    | 2022/7/24<br>21:47           | x:-17.448.<br>v:5.843.<br>2:15.135     | ID de<br>elemento:<br>629998 | WG<br>lpa.         | AZA, XBP.EST.MOO.WIP.rvt 120X8- | V2-AC-<br>350X4       | V2-AC-<br>12008<br>350004   | Armazón<br>estructural | V2-AC<br>120X8<br>350X4                           | V2-AC-<br>12008<br>350X4  | 629958                   | ID de<br>elemento:<br>1838496  | 03 PISO 3<br>lau.                   | AZA.XBP.MEP.MOD.WIP.rvt tuberia     | Tipos de             | PLASTIGAMA<br>Sanitaria PVC<br>Desagüe         | Tuberías        | Tipos de<br>tubería  | PLASTIGAMA<br>Sanitaria<br>PVC Desagüe               | 1838496          |
|        | Conflicto3 |                         | Nuevo 0.058  |  | A-8: EST-51-<br>N+6.12        | Estático    | 2022/7/24<br>21:57           | $x - 17.448$<br>v:5.843.<br>2:9.015    | ID de<br>elemento:<br>629998 | WG                 | AZA, XBP.EST.MOD.WIP.rvt 120X8  | V2-AC-<br>350X4       | $V2-AC-$<br>12008<br>350004 | Armazón<br>estructural | $V2-AC$<br>120X8<br>350X4                         | V2-AC-<br>12008<br>350X4  | 629998                   | ID de<br>lefemento:<br>1818108 | <b>01 PLANTA</b><br><b>BAJA-ILU</b> | AZA.XBP.MEP.MOD.WIP.rvt             | Tipos de<br>bubería  | PLASTIGAMA<br>Sanitaria PVC<br>Desaglie        | Tuberías        | Tipos de<br>tubería  | LASTIGAMA<br>Sanitaria<br><b>PVC Desagüe</b>         | 1818108          |
|        | Conflicto4 |                         | Nuevo 0.058  |  | A-8: EST-S3-<br>$N + (-0.00)$ | Estático    | 2022/7/24<br>21:47           | x:-17.448.<br>v:5.843.<br>c2.895       | ID de<br>ciamento:<br>629998 | WG<br>kэ           | AZA, XBP.EST.MOO.WIP.rvt 120X8- | V2-AC-<br>350X4       | V2-AC-<br>120008<br>350064  | Armazón<br>estructural | $V2-AC$<br>120X8<br>350X4                         | V2-AC-<br>12008<br>350X4  | 620958                   | ID de<br>elemento:<br>1839168  |                                     | SUB 2 - ILU AZA.XBP.MEP.MOD.WIP.rvt | Tipos de<br>ltuberia | <b>PLASTIGAMA</b><br>Sanitaria PVC<br>Desagüe  | Tuberías        | Tipos de<br>tubería  | <b>PLASTIGAMA</b><br>Sanitaria<br>PVC Desagüe        | 1839168          |
|        | Conflicto5 |                         | Nuevo -0.058 |  | A-9 : EST-52-<br>$N + 3.06$   | Estático    | 2022/7/24<br>21:47           | x:-13.044.<br>v:7.162.<br>z:5.955      | ID de<br>elemento:<br>579066 | VlG-<br>51         | AZA, XBP.EST.MOD.WIP.rvt 120X8- | V2-AC<br>350X4        | V2-AC-<br>120008-<br>350004 | Armazón<br>estructural | V2-AC-<br>12006<br>350X4                          | V2-AC-<br>12008<br>350X4  | 579066                   | ID de<br>elemento:<br>1839013  |                                     | SUB 1 - ILU AZA.XBR.MERMOD.WIR.rvt  | Tigos de<br>tubería  | <b>PLASTIGAMA</b><br>Sanitaria PVC<br>Desagüe  | <b>Tuberías</b> | Tipos de<br>tubería  | PLASTIGAMA<br>Sanitaria<br>PVC Desagüe               | 1839013          |
|        | Conflicto6 |                         | Nuevo 0.058  |  | A-9 : EST-S1-<br>$N+6.12$     | Estático    | 2022/7/24<br>21:47           | x-13.044<br>v:7.162<br>2:9.015         | ID de<br>elemento:<br>579066 | vtci.<br><b>PR</b> | AZA.XBP.EST.MOD.WIP.rvt 120X8-  | V2-AC<br>350X4        | V2-AC-<br>12008<br>350004   | Armazón<br>estructural | V2-AC-<br>12008<br>350X4                          | V2-AC<br>12008<br>350X4   | 579066                   | ID de<br>elemento:<br>1833993  | UJI-ALAB                            | 01_PLANTA AZA.XBP.MEP.MOD.WIP.rv    | Tipos de<br>tubería  | PLASTIGAMA<br>Sanitaria PVC<br>Desaglie        | Tuberias        | Tipos de<br>tubería  | PLASTIGAMA<br>Senitaria<br>PVC Desagoe               | 1833993          |
|        | Conflicto7 |                         | Nuevo 0.058  |  | A-9 : EST-PB-<br>$N + 9.18$   | Estático    | 2022/7/24<br>21:47           | $x - 13.044$ .<br>y:7.162.<br>2:12.075 | ID de<br>elemento:<br>579066 | MG.<br>le2         | AZA, XBP.EST.MOD.WIP.rvt 120X8- | $V2-AC$<br>350X4      | $V2-AC-$<br>120008<br>35004 | Armazón<br>estructural | V2-AC-<br>12008<br>35000                          | V2-AC-<br>12008<br>350X4  | 579066                   | ID de<br>elemento:<br>1837978  |                                     | 02_PISO 2 - AZA.XBR.MER.MOD.WIR.rvE | Tipos de<br>bubería  | <b>PLASTIGAMA</b><br>Sanitaria PVC<br>Desaglie | Tuberios        | Tipos de<br>tubería. | PLASTIGAMA<br>Sanitaria<br><b>PVC Desagüe</b>        | 1837978          |
|        | Conflicto8 |                         | Nuevo 0.058  |  | A-9: EST-53-<br>$N + 6.00$    | Estático    | 2022/7/24<br>21:47           | $x - 13.044$ .<br>y:7.162,<br>2:2.895  | ID de<br>elemento:<br>579066 | VIG-<br>ls2        | AZA.XBP.EST.MOD.WIP.rvt 120X8-  | V2-AC-<br>350X4       | V2-AC-<br>120008<br>35004   | Armazón<br>estructural | N2-AC<br>12006<br>350X4                           | V2-AC-<br>12008-<br>350X4 | 579066                   | ID de<br>elemento:<br>1839297  |                                     | SUB 2 - ILU AZA XBP MEP MOD WIP rv  | Tipos de<br>bubería  | PLASTIGAMA<br>Sanitaria PVC<br>Desague         | Tuberías        | Tipos de<br>tubería  | PLASTIGAMA<br>Sanitaria<br><b>PVC Desagüe</b>        | 1839297          |
|        | Conflicto9 |                         | Nuevo 0.058  |  | $A-9$ : EST-P2-<br>N +12.24   | Estático    | 2022/7/24<br>$21 - 47$       | x:-13.044.<br>y:7.162,<br>2:15.135     | 40 de<br>ciemento:<br>579066 | WG-<br>ÞЗ          | AZA.XBP.EST.MOD.WIP.rvt 120X8-  | V2-AC<br>350X4        | V2-AC-<br>12003<br>350X4    | Armazón<br>estructural | $V2-AC$<br>120X8<br>350X4                         | V2-AC-<br>12008<br>350X4  | 579066                   | ID de<br>elemento:<br>1838625  | 03 PISO 3                           | AZA.XBP.MEP.MOD.WIP.rve Tuberia     | Tipos de             | PLASTIGAMA<br>Sanitaria PVC<br>Desaglie        | Tuberías        | Tipos de<br>tubería  | PLASTIGAMA<br>Sanitaria<br>PVC Desagüe               | 1838625          |
|        |            | Conflicto10 Nuevo 0.051 |              |  | A-8: EST-S2-<br>N +3.06       | Estático    | 2022/7/24 K-17.463,<br>21:47 | y:5.847,<br>2:5.954                    | ID de<br>elemento:<br>632119 | WG.<br>ls1         | AZA.XBP.EST.MOD.WIP.rvt 120X8-  | V2-AC-<br>350X4       | V2-AC-<br>120008<br>350004  | Armazón<br>estructural | $V2-AC$<br>120X8<br>350X4                         | V2-AC-<br>12008<br>350X4  | 632119                   | IID de<br>elemento:<br>1838884 |                                     | SUB 1 - ILU AZA XBP MEP MOD WIP.rvt | Tipos de<br>tubería  | PLASTIGAMA<br>Sanitaria PVC<br>Desagüe         | Tuberías        | Tipos de<br>tubería  | PLASTIGAMA<br>Sanitaria<br>PVC Desagüe               | 1838884          |

 ${\large\bf VIGAS\text{-} DESAGUES}^{\text{Toierarciul}(\text{conflicto}|\text{Nuevo}|\text{Actvo}|\text{Rousdo}|\text{Agrebsde}|\text{Resuselo}|\text{Resuselo}^{\text{Tofl}(\text{Suevo}|\text{Red})}_{\text{COSotio}|\text{Acoglatio}}$$ 

## **Ver informe de conflictos Anexo Interferencias**

### **6.11. Sistema de coordenadas y unidades a utilizar**

Nuestro sistema para usar en el proyecto es el métrico, con un sistema de coordenadas WGS-84, (World Geodetic System 1984)

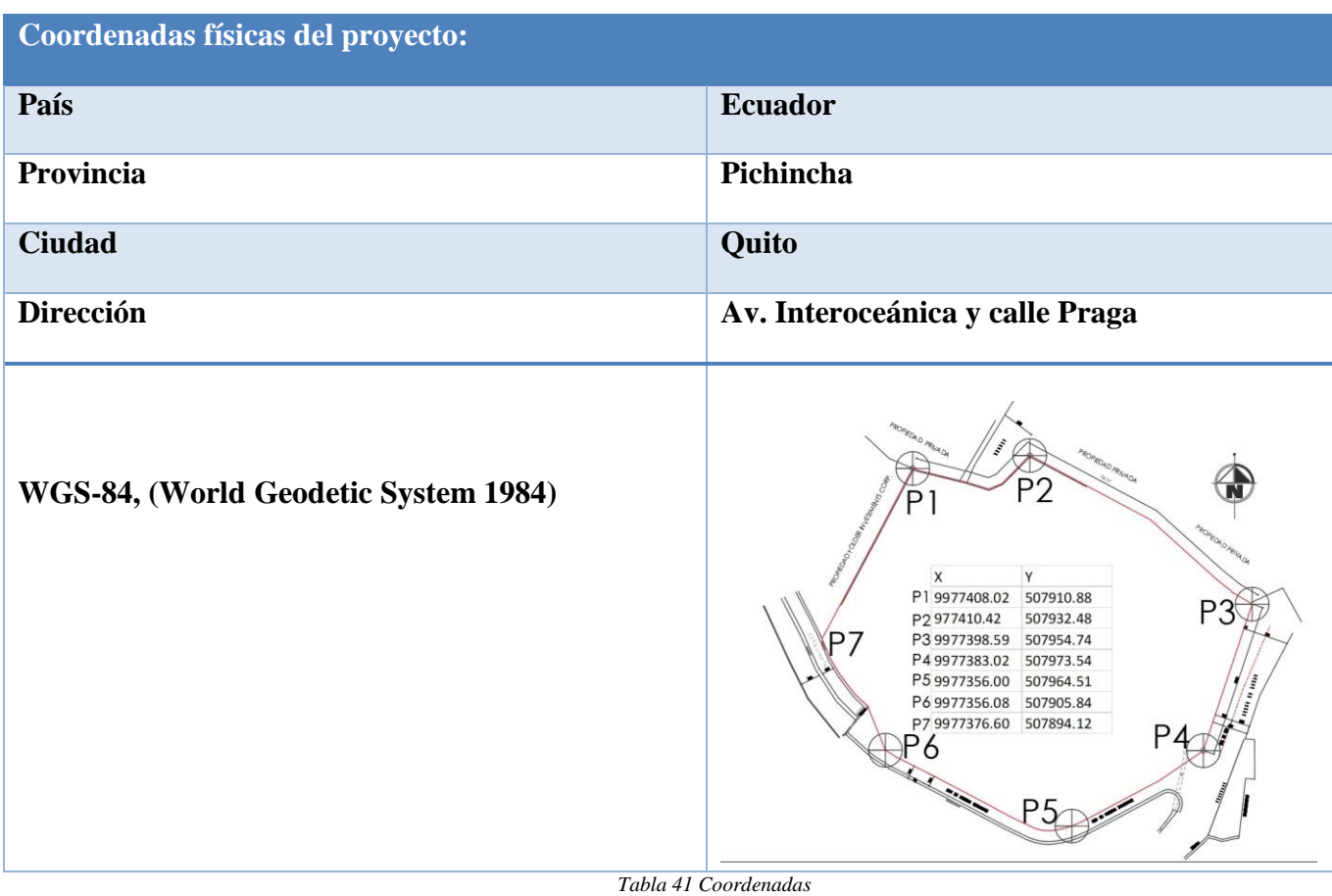

## **3.12. Niveles y ejes de Referencias**

Los niveles presentamos niveles de acabado de arquitectura y niveles de obra

gris de estructura.

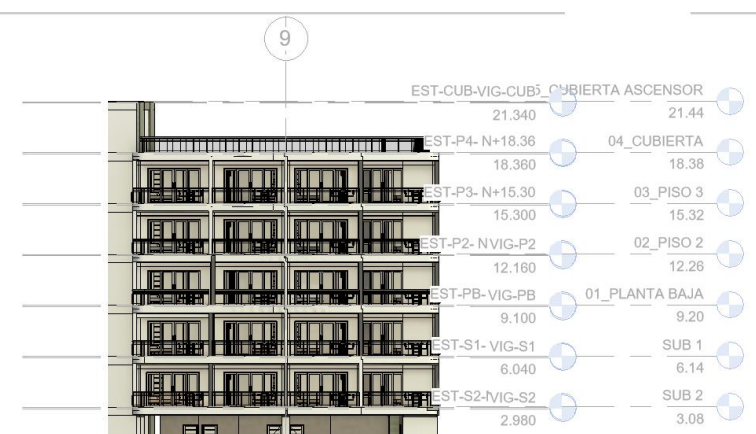

Los ejes de referencia se mantienen como los documentos 2D que se incorporaron para iniciar los modelos.

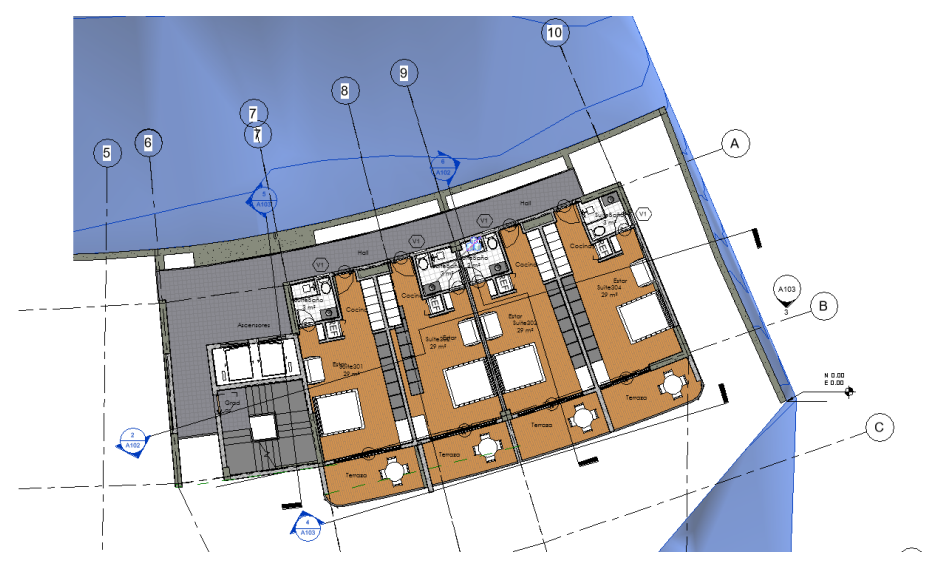

*. Fig. 6 Imagen referencial niveles en fachada. Fuente: Elaborado por XBimpro*

#### **3.13. Estrategia de Control de Calidad**

Los coordinadores y el BIM Manager establecerán cronogramas de entrega, apegados a la programación establecida por el EIR, estás entregas además de garantizar los alcances del trabajo permite al coordinar, auditar los trabajos realizados por cada uno de los modeladores.

El primer control realizado por el coordinador se enfocará en revisar que los estándares entregados al inicio del trabajo se han manejado de acuerdo a lo establecido por la empresa a través del BEP.

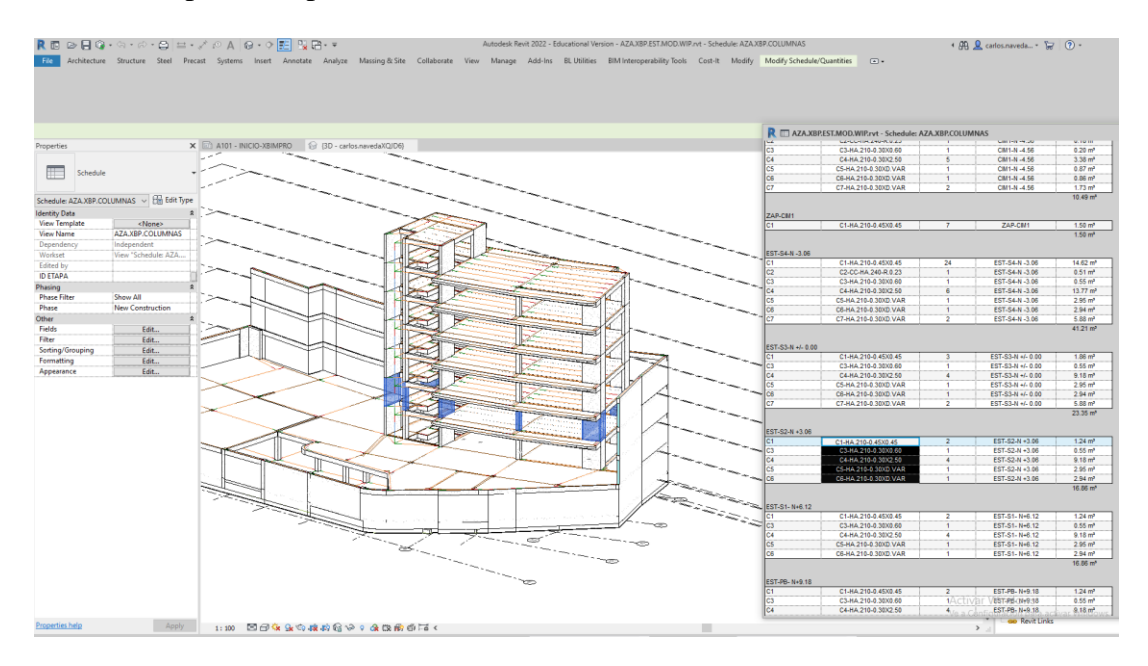

*Fig. 7 Revisión de estándares. Ej. Tablas. Fuente: Elaborado por XBimpro*

## Auditar modelos

Para un mejor control de calidad, se auditan los modelos de tal forma que se comprueban elementos duplicados para tener mejores resultados a la hora de la extracción de datos el equipo de costos.

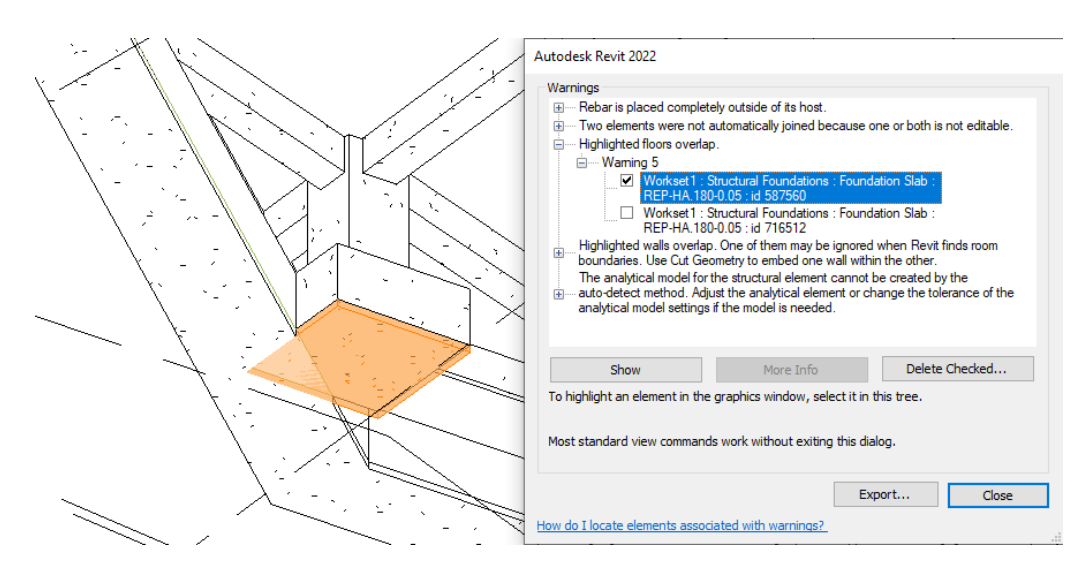

*Fig. 8 Ejemplo de audición interna en Revit. Fuente: Elaborado por XBimpro*

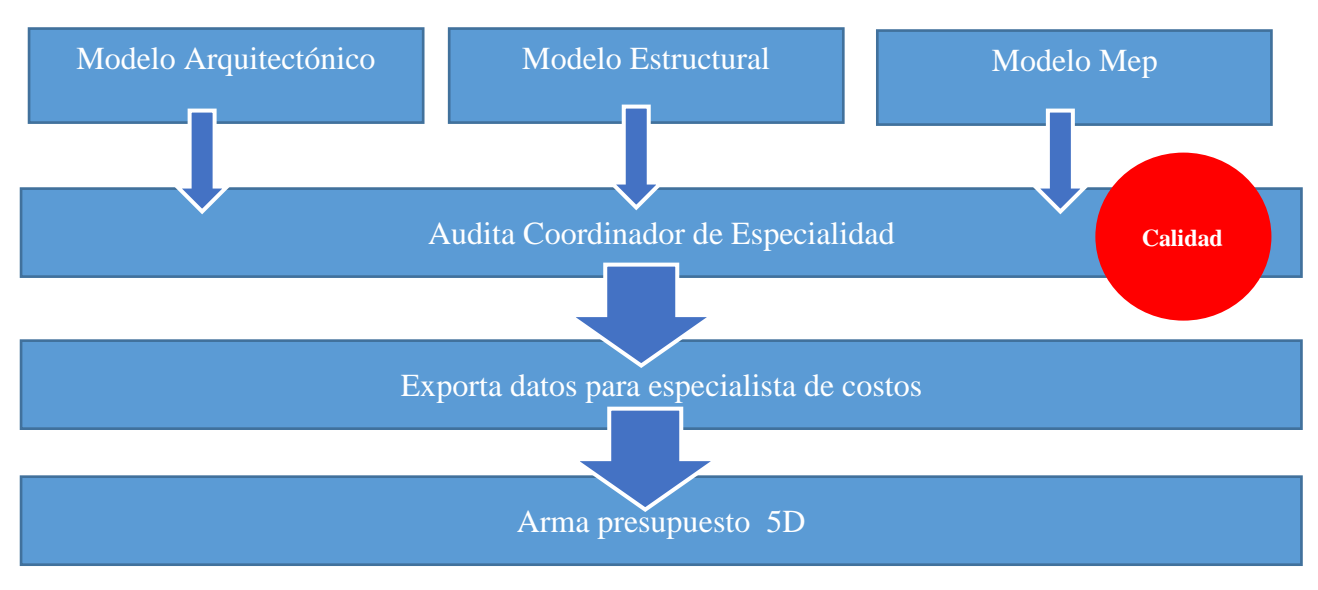

*Tabla 42 Control de calidad*

### **3.14. Estrategia de Colaboración**

La estrategia para colaborar el trabajo de equipo es por medio de la plataforma ACC (Autodesk construction cloud)

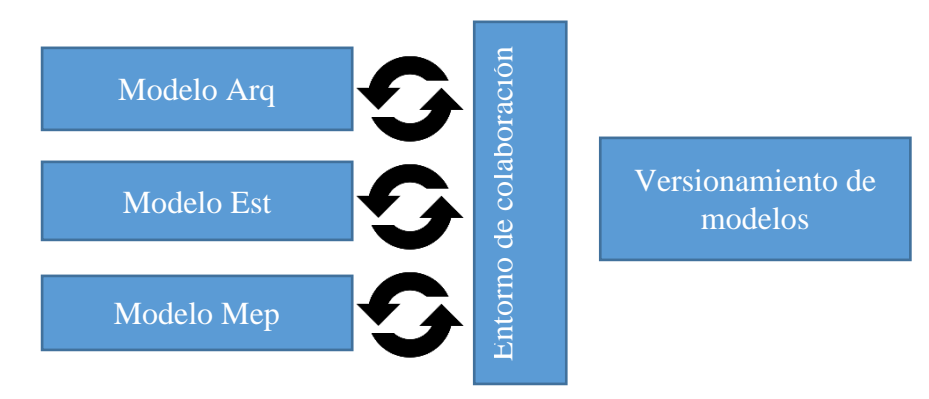

Con esta sincronización los modeladores tienen la seguridad de que lo modelos están siempre sincronizados

- Incorporar el modelo estructural al modelo Arquitectónico para que la estructura no este duplicada en el modelo federado.
- Incorporar el modelo estructural y arquitectónico al modelo MEP
- Respetar los protocolos del BIM manager, para mantener sincronizado el modelo
- Publicar los modelos cada semana en el ACC

#### **3.14.1. Plataforma de comunicación**

Los canales de comunicación para el trabajo coordinado y colaborativo dentro de **XBimpro**, se apoyó principalmente en plataformas tecnológicas.

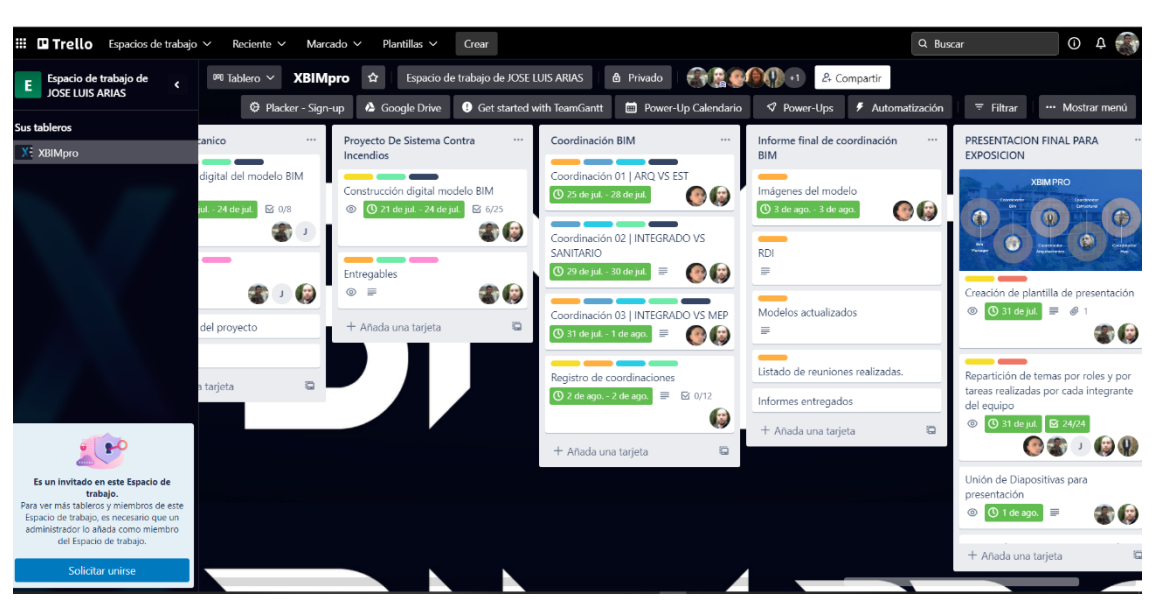

TRELLO

*Fig. 9 Imagen referencial de canal de comunicación TRELLO. Fuente: Elaborado por XBimpro*

#### WHATSAPP

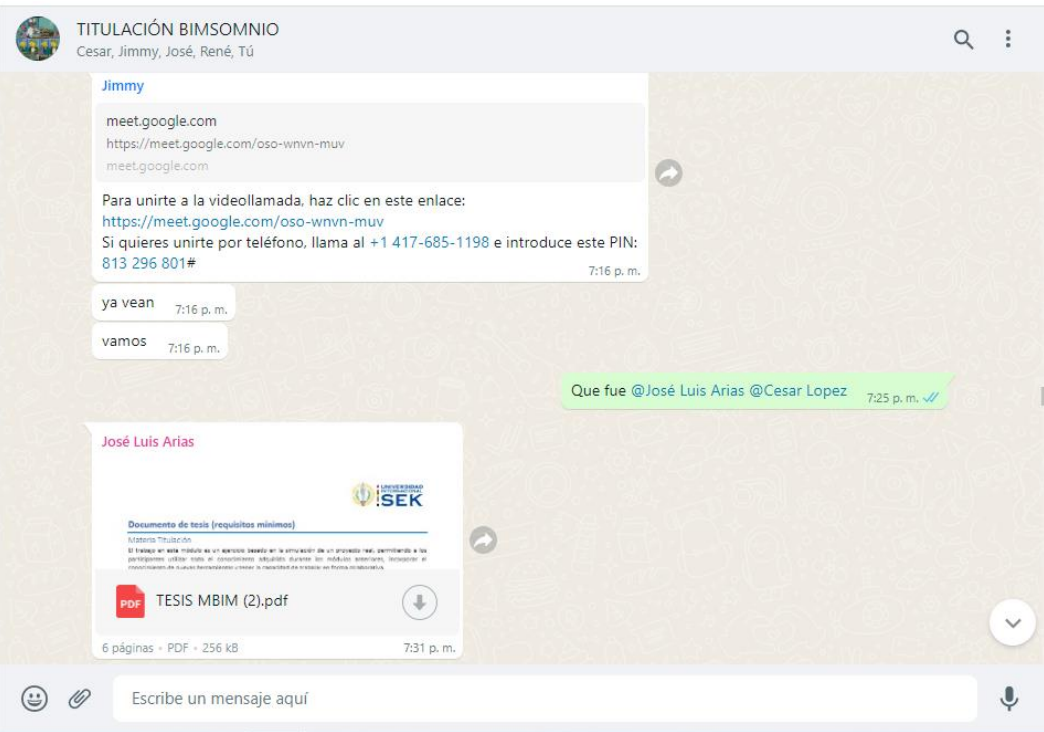

*Fig. 10 Imagen referencial canal de comunicación WhatsApp. Fuente: Elaborado por XBimpro*

## AUTODESK CONSTRUCTION CLOUD

Esta plataforma de entorno común de datos nos sirve para mantener la

comunicación colaborativa entre los modelos interdisciplinarios.

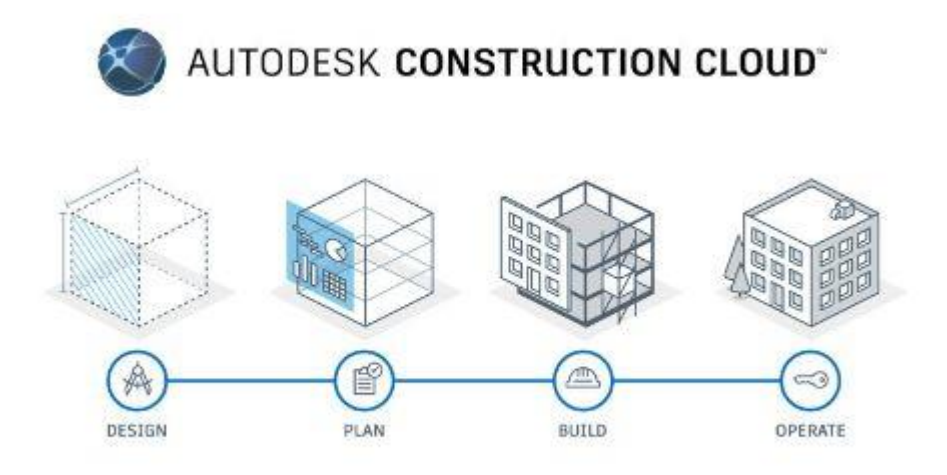

*Fig. 11 Imagen Autodesk Construction Cloud. Fuente: Autodesk*

# **3.14.2. Estrategia de Reuniones**

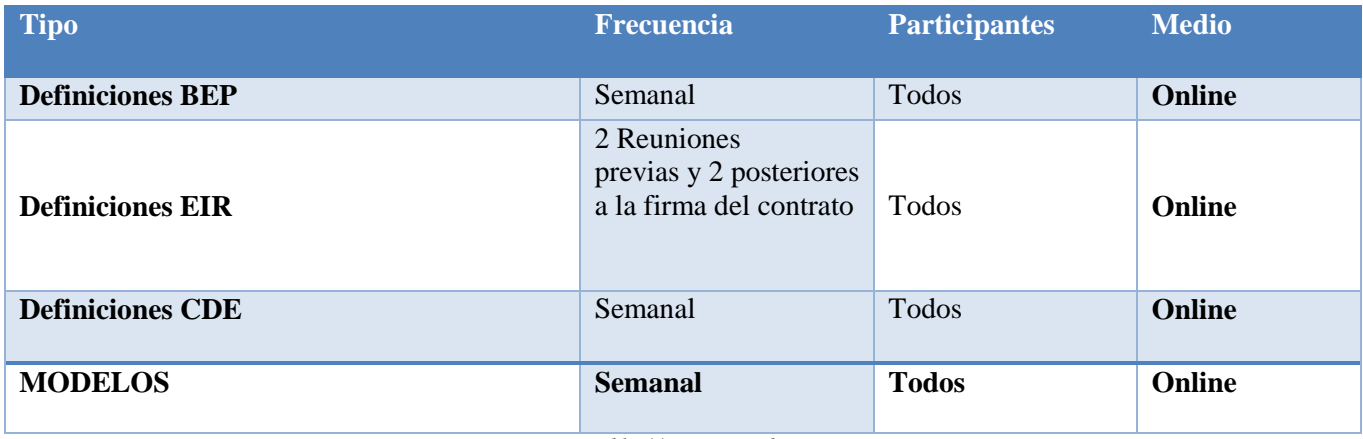

*Tabla 44.Estrategia de reuniones*

# **3.15. Recursos requeridos**

# **3.15.1. Hardware**

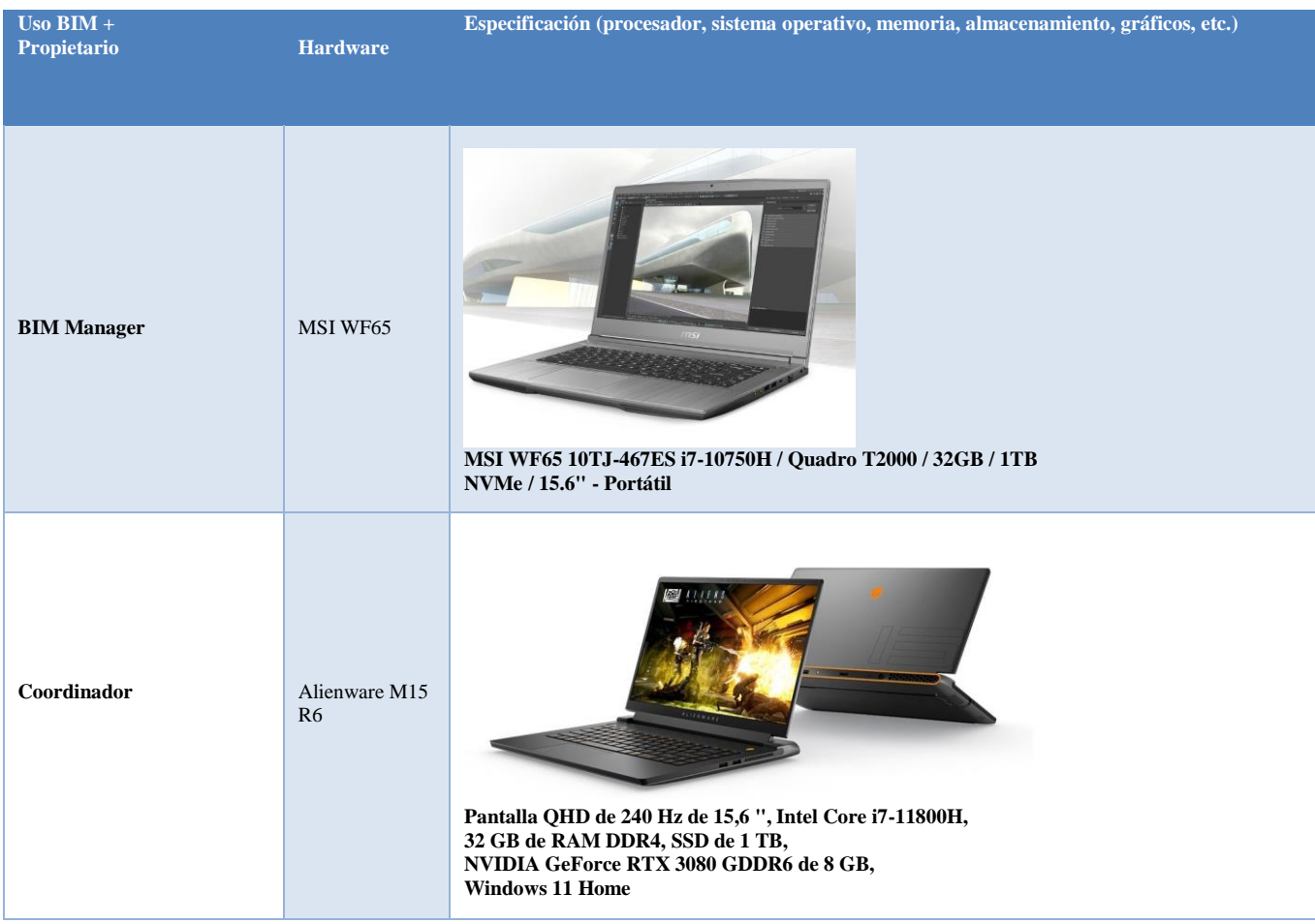

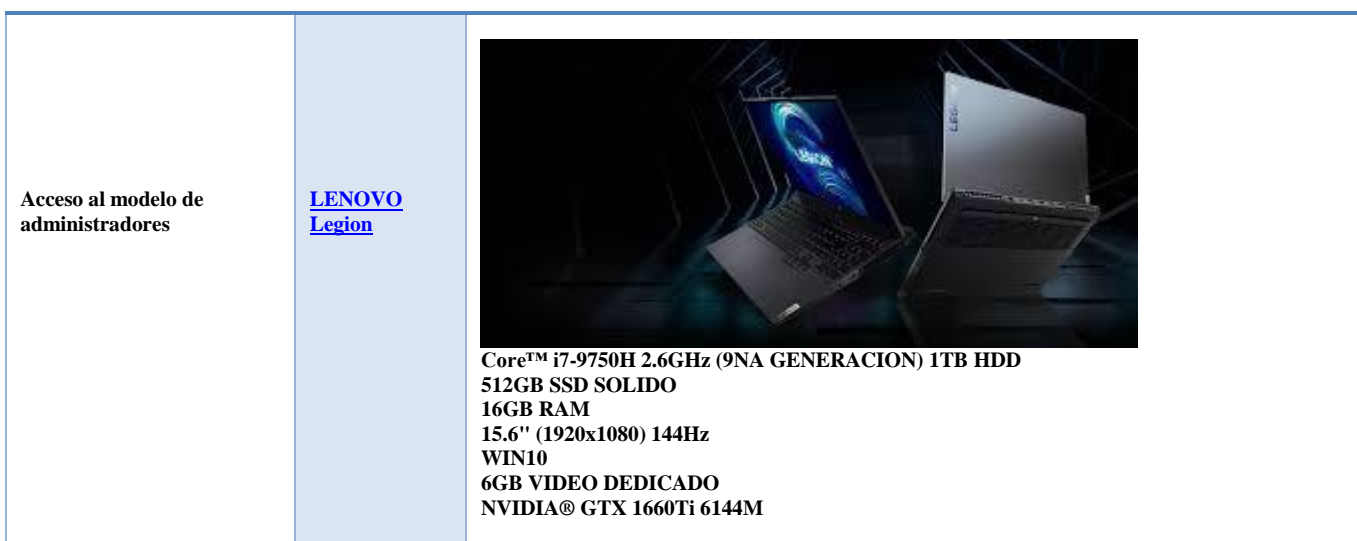

*Tabla 45 Hardware*

## **3.15.2. Software**

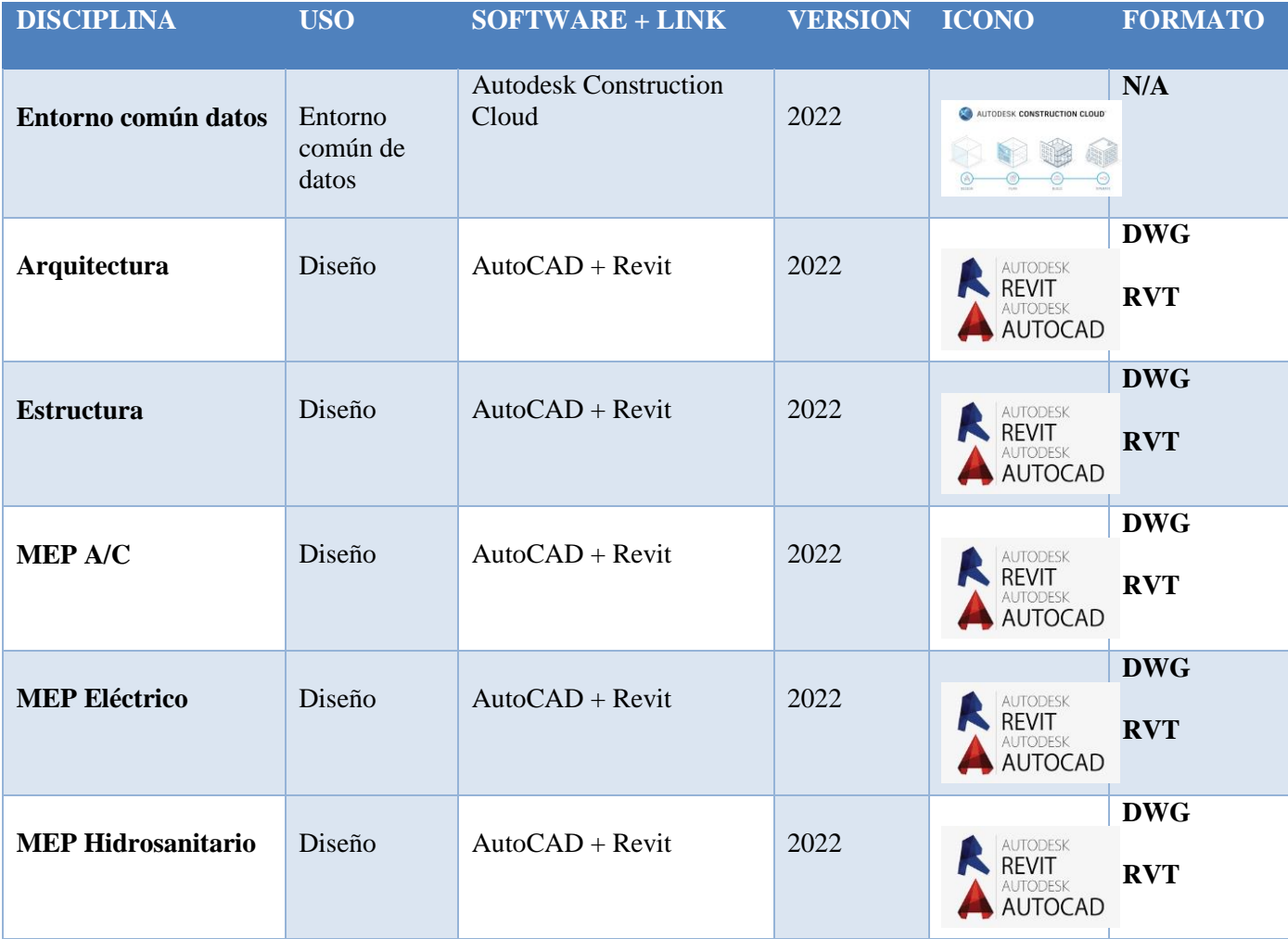

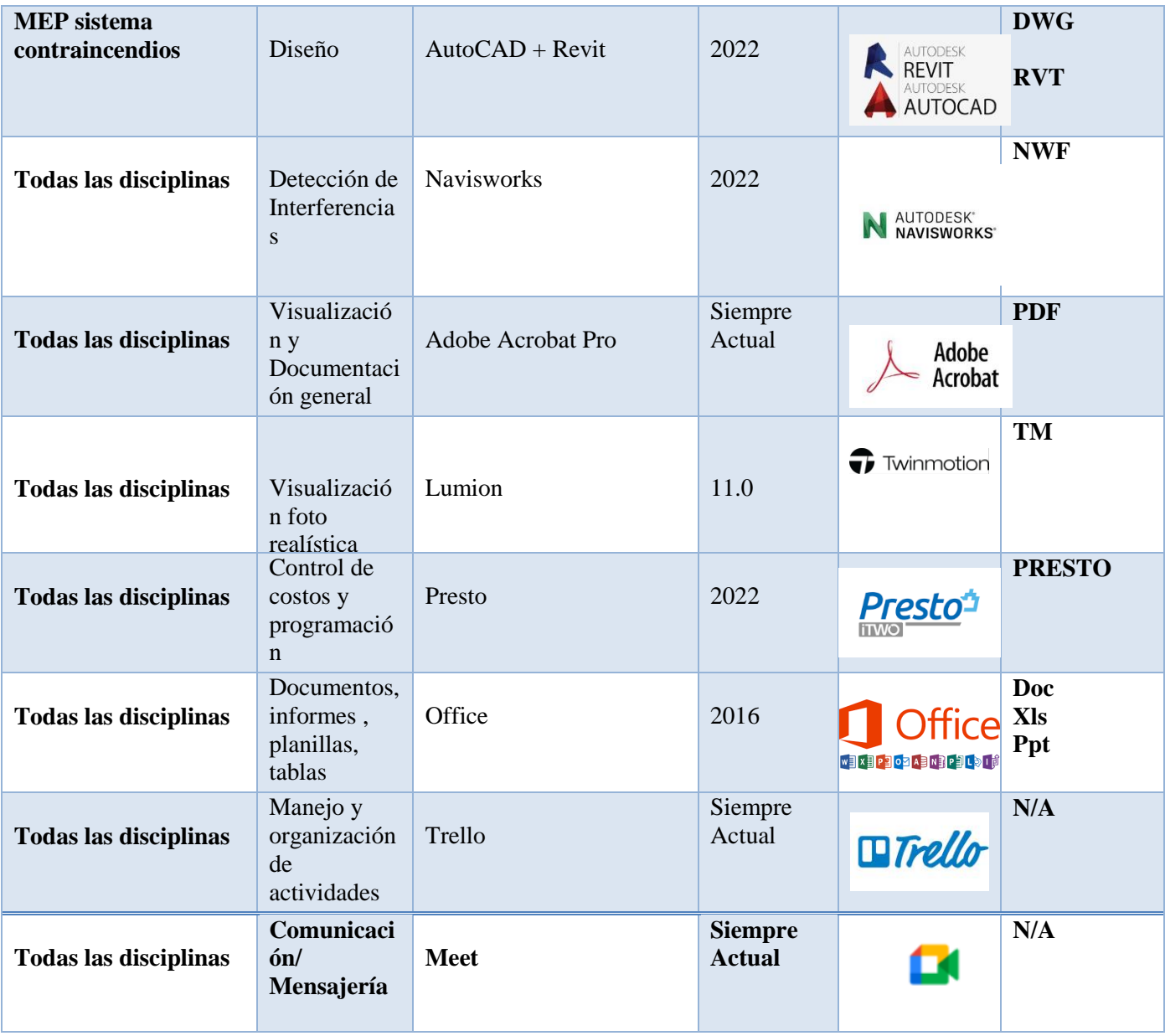

*Tabla 46 Software*

#### **3.16. Manual de Estilos –**

**VER ANEXO D** 

**3.17. Documentación Gráfica – Listado de Entregables con su codificación** 

**correspondiente.** 

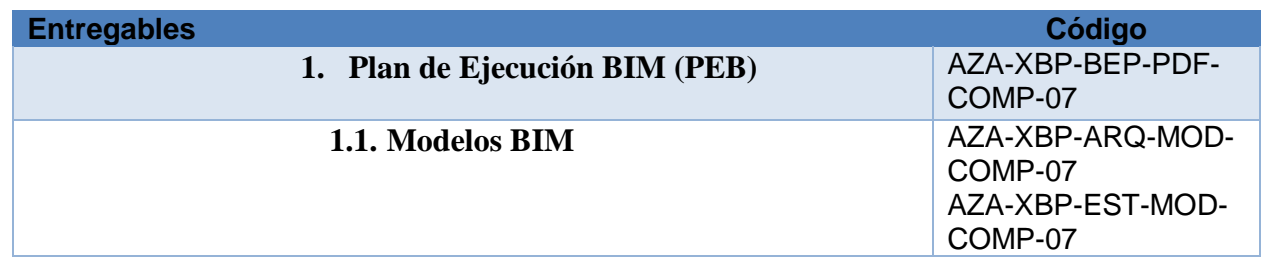

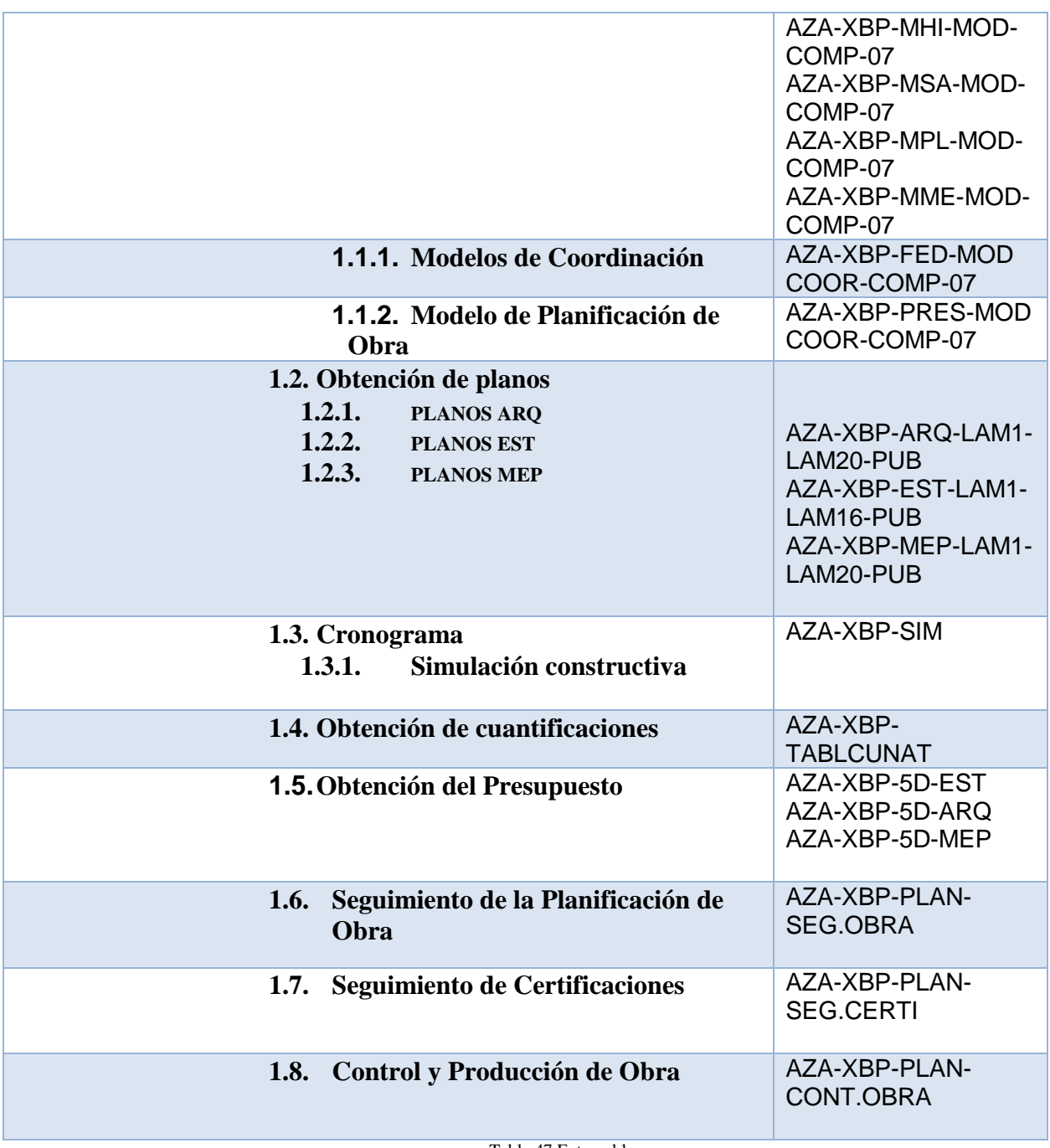

Tabla 47 Entregables

#### **Capítulo 4: Detalle de Rol**

La empresa XBimpro, especialista en implementación de metodología BIM en proyectos de edificación, para la correcta ejecución del proyecto inmobiliario Azariah, ha determinado como equipo de trabajo a los siguientes profesionales:

- BIM MANAGER
- **COORDINADOR BIM**
- COORDINADOR ARQUITECTURA
- COORDINADOR ESTRUCTURAL
- COORDINADOR MEP

#### **4.1 Recursos requeridos**

El Coordinador BIM es un profesional, con aptitudes y habilidades interdisciplinares, que se encarga de la trascendental tarea de coordinar los flujos de información dentro de un proyecto, realizado con una implementación de la metodología BIM.

Es el director de orquesta de los diferentes procesos de trabajo, este actúa como conector entre el BIM Manager y la de los diferentes coordinadores disciplinarios (BIM Especialista): coordina y supervisa el equipo de BIM Especialista, garantiza la eficiencia y el cumplimiento de las diferentes indicaciones de gestión definidas por el BIM Manager.

Es el agente responsable de gestionar y controlar el flujo de información entre todos los agentes intervinientes en el proyecto BIM a lo largo de todas las fases del ciclo de vida del proyecto.

Es el responsable de que todos dispongan de la información adecuada y en el momento oportuno.

#### **4.2. Funciones**

Si el BIM Manager es el responsable de la organización y gestión de los distintos modelos BIM, el BIM Coordinador trabaja en relación con el proyecto único y, en detalle, sus tareas con respecto al mismo son:

#### **a. Garantizar la correcta aplicación de la estrategia BIM.**

- Cuando nos referimos a estrategia en términos de BIM nos estamos refiriendo al BEP y en específico en el proyecto Azariah esto se ha logrado gracias a que a todos los integrantes del equipo se ha socializado el plan de ejecución BIM (BEP), siendo este el puntal para garantizar la correcta aplicación de la estrategia BIM ya que todos hemos estado en comunicación bajo un mismo lenguaje y sobre todo bajo el mismo alcance.
	- Además se ha tomado como principales directrices del correcto cumplimiento de la estrategia los siguientes parámetros:
		- o Políticas de la empresa (XBimpro)
		- o Software
		- o Capacitación y experiencia
		- o Normativa BIM (ISO 19650)

# **b. Establecer los flujos operativos de coordinación a realizar y los tiempos.**

- Cuando ya están todos en el tablero de juego, el Proyecto BIM, se crea por el Coordinador BIM el Entorno Colaborativo de Trabajo (CDE) y se pone en marcha el Proyecto BIM a lo largo de todas sus fases.
- En el proyecto Azariah se ha desarrollado la metodología BIM en primer lugar con la elaboración del BEP (Plan de ejecución BIM) tomando en cuenta el EIR (Requerimientos del cliente), después se ha definido un entorno colaborativo para desarrollar en el proyecto a través de la metodología en su fase de diseño y construcción
- **c. Definir y verificar el nivel de detalle de los modelos y de los planos.**
- **d. Definir y aplicar los métodos de verificación y validación de los modelos.**
- **e. Gestionar las interferencias geométricas e informativas.**
	- En cuanto a la detección de interferencias se las ha realizado en Naviswork de Autodesk. Se realizó varios sets de identificación entre arquitectura, estructura y MEP.

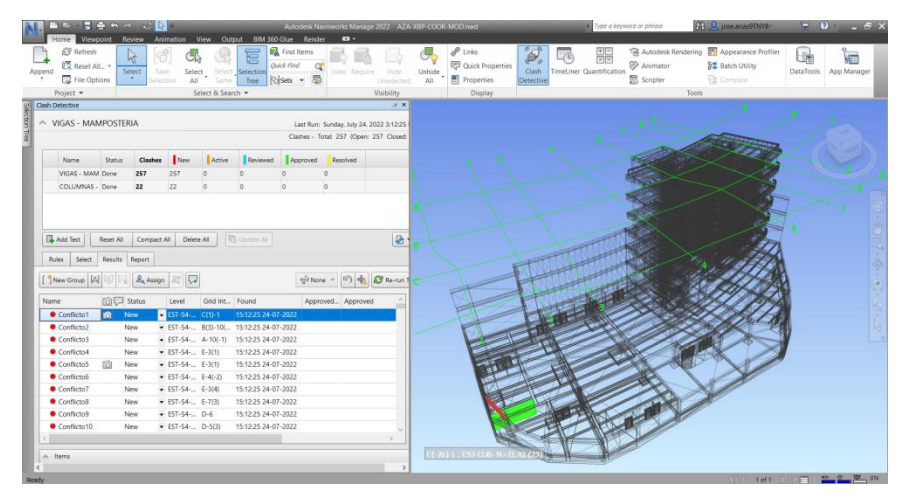

*Fig. 12 Detección de interferencias en Naviswork Fuente: Elaborado por XBimpro*

- Como se puede observar en la fig.12 Naviswork brinda la oportunidad de detectar las interferencias entre las diferentes disciplinas y del mismo generar un reporte para que el Coordinador BIM comunique a los diferentes líderes disciplinarios dichas interferencias y solicite un alcance o solución a ellas según corresponda.
- **f. Velar por que el contenido de la información se modifique tras la coordinación.**
- **g. Revisar la calidad del modelo BIM: Tiene un papel técnico muy relevante. Debe asegurarse de que se cumplen todos los requisitos, se siguen los procesos y se desarrolla el proyecto bajo los estándares de calidad del modelo BIM.**
- **h. Asegurar la compatibilidad del modelo BIM con el resto de las disciplinas.**
- **i. Supervisión del Plan de Ejecución BIM (BEP): Otra de sus tareas es comprobar que se cumple el plan establecido, que se denomina como BEP o Plan de Ejecución BIM.**

#### **4.3. Capacidades**

Para desempeñar este rol profesional es fundamental que se desempeñe a cabalidad con una serie de requerimientos. En lo que respecta a la formación, ha de poseer con la titulación de ingeniero, arquitecto o técnico y, adicionalmente, una especialización o master universitario o Diplomado en la implementación de la metodología BIM como puede ser cualquiera relacionado con BIM manager. Muchas de las empresas exigen un certificado profesional Revit, que se consigue al aprobar una certificación de Autodesk a través de un examen.

Este perfil profesional también figura, en muchas ocasiones, como Técnico BIM cuando forma parte del equipo del constructor. Hace referencia al jefe de obra de la metodología BIM, cuya función principal es coordinar su implantación en la ejecución del proyecto.

#### **4.4. Procesos en los que participa – Diagrama y descripción del mismo**

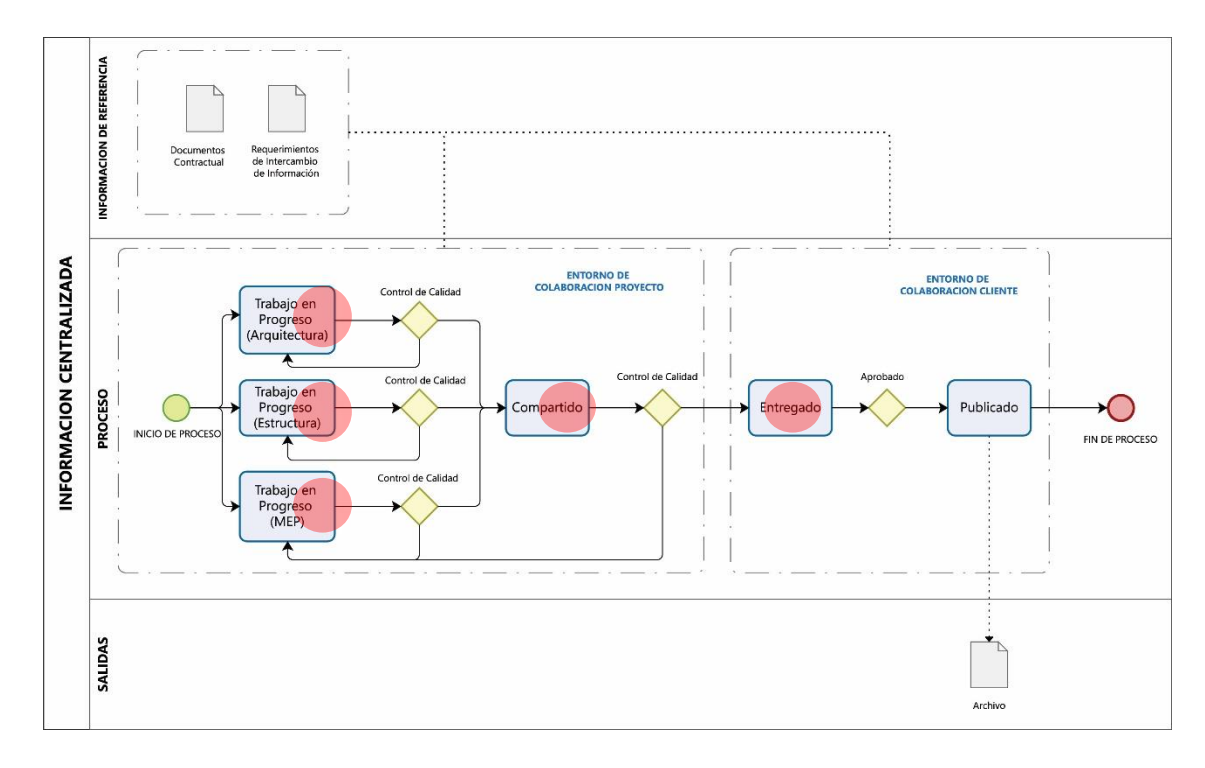

**7.4.1. Proceso Información Centralizada**

*Fig. 13 Proceso (Información Centralizada). Fuente: Elaborado por XBimpro*

PARTICIPACIÓN COORDINADOR BIM

Como coordinador BIM en el proceso de la información Centralizada la intervención del mismo es de vital importancia para crear el entorno común de datos y definir cuál es el entorno de colaboración del proyecto y cuál es el del cliente. Después de haber

definido el papel del coordinador pasa a ser de comunicación, coordinación y control de calidad con los diferentes equipos disciplinarios y sobre todo con sus líderes.

Como parte de la información centralizada y el CDE Entorno común de datos, a través de la herramienta tecnológica Autodesk Construction Cloud nos permitió dar permisos de diferentes jerarquías según el rol y las responsabilidades de cada integrante del equipo en el caso del coordinador BIM.

Tiene permisos en casi todas las carpetas del entorno común de datos además que es el encargado de dar estos permisos a todos los involucrados en el CDE y en este caso en el ACC (Autodesk Construction Cloud).

| Archivos - Autodesk Docs                    | $+$<br>×                         |                                                                                                    |                    |         |                             |                      |                                                     |                      | $\sim$ |                | $\Box$                       | $\times$ |
|---------------------------------------------|----------------------------------|----------------------------------------------------------------------------------------------------|--------------------|---------|-----------------------------|----------------------|-----------------------------------------------------|----------------------|--------|----------------|------------------------------|----------|
| $\rightarrow$<br>$\alpha$<br>$\leftarrow$   |                                  | ■ acc.autodesk.com/docs/files/projects/e55fbd2d-435e-494d-bb2c-101620d30ac0?folderUm=um%3Aadsk.wipprod%3Afs.folder%3Aco.WwdWWDBQmgg0E9UwuO1aQdoiewModel=det. 配 Q @ 全 |                    |         |                             |                      |                                                     |                      |        |                | $\Box$                       |          |
| A AUTOMOR COMMENTED<br>$\frac{1}{2}$ Dist + | $\alpha$ . Thus is a $\alpha$ -  |                                                                                                    |                    |         |                             |                      |                                                     |                      | $\sim$ |                | (@ losquita; =               |          |
| C. Antions                                  |                                  |                                                                                                    |                    |         |                             |                      | Permises                                            |                      |        |                |                              | $\times$ |
| <b>CR</b> Residence                         | Archivos                         |                                                                                                    |                    |         |                             |                      | T Illiamische<br>Disemble 5 Empressed D Pulsonnes D |                      |        |                |                              |          |
| [6] Silveres de travanto.                   | Carpetas Area de notivistico.    |                                                                                                    |                    |         |                             |                      |                                                     |                      |        |                |                              |          |
| @ motivess                                  | $\vee$ [2] Automos de proyecto   |                                                                                                    |                    |         |                             |                      | $+$ Ahada                                           |                      |        |                | Q. Amor remire is consistent |          |
| <b>B</b> Islams                             | $v$ [ 1 Days 2 Kbm pm            | G) Grgar archivos                                                                                                    |                    |         |                             |                      | Nonbre                                              | Permison T           |        | Dipo 1         |                              |          |
| 22. Hunton                                  | v C1 01 Rolligit en Progress     | T Nordre-                                                                                                    | <b>Descripción</b> | Version | Sincronizada cirk<br>pueste | Harra de<br>revtelde | @ atteny pound                                      | ---<br><b>Editer</b> |        | Ussano         | <b>District</b>              |          |
| $\tau_{\rm in}$ . Form is                   | v Chili Aquistina                | 3<br>□ □ commerc                                                                                                    |                    |         | ÷.                          |                      | <b>BE CHAY LEFAL RATARY</b>                         | ----                 |        | Usaans         | Project Ad.                  |          |
| E comparación                               | 口机能标构                            | [7] [7] 23.0102.0ag                                                                                                    | $\sim$             | $\sim$  | ×                           | $\sim$               |                                                     |                      |        |                |                              |          |
|                                             | <b>CI EL DL DL Dang</b><br>门红兰兰时 | □ Cassesser                                                                                                    | $\sim$             | $\sim$  | $\mathcal{L}_{\mathcal{D}}$ | $\sim$               | (The promotion)                                     | <b>STATISTICS</b>    |        | <b>Usuarts</b> | <b>Distant</b>               |          |
|                                             | [7] 21.01.04 Rts                 | <b>COMMAN</b>                                                                                                    | $\sim$             | $\sim$  | $\sim$                      |                      |                                                     |                      |        |                |                              |          |
|                                             | v Citatinatus                    |                                                                                                    |                    |         |                             |                      |                                                     |                      |        |                |                              |          |
|                                             | C) ES G2-SS.Post                 |                                                                                                    |                    |         |                             |                      |                                                     |                      |        |                |                              |          |
|                                             | C) ELECTIONS                     |                                                                                                    |                    |         |                             |                      |                                                     |                      |        |                |                              |          |
|                                             | 口自控结构<br>$\vee$ ( 010) Mey       |                                                                                                    |                    |         |                             |                      |                                                     |                      |        |                |                              |          |
|                                             | C) 0103.01 Fut                   |                                                                                                    |                    |         |                             |                      |                                                     |                      |        |                |                              |          |
|                                             | L' conta pwp                     |                                                                                                    |                    |         |                             |                      |                                                     |                      |        |                |                              |          |
|                                             | ED 0103/01 P/F                   |                                                                                                    |                    |         |                             |                      |                                                     |                      |        |                |                              |          |
|                                             | > CHINESIPPE                     |                                                                                                    |                    |         |                             |                      |                                                     |                      |        |                |                              |          |
|                                             | > C) 0105 Nothing                |                                                                                                    |                    |         |                             |                      |                                                     |                      |        |                |                              |          |
|                                             | $\vee$ [1] 0108 Escribialist     |                                                                                                    |                    |         |                             |                      |                                                     |                      |        |                |                              |          |
|                                             | C101063AD                        |                                                                                                    |                    |         |                             |                      |                                                     |                      |        |                |                              |          |
|                                             | □ 11.09.210                      |                                                                                                    |                    |         |                             |                      |                                                     |                      |        |                |                              |          |
|                                             | <b>C</b> rown                    |                                                                                                    |                    |         |                             |                      |                                                     |                      |        |                |                              |          |
|                                             | $\vee$ ( $\cong$ 02 Comparison)  |                                                                                                    |                    |         |                             |                      |                                                     |                      |        |                |                              |          |
|                                             | C3 0201 Acquitecture             |                                                                                                    |                    |         |                             |                      |                                                     |                      |        |                |                              |          |
|                                             | C) 9202 Editorials               |                                                                                                    |                    |         |                             |                      |                                                     |                      |        |                |                              |          |
|                                             | C 0203 Dock                      |                                                                                                    |                    |         |                             |                      |                                                     |                      |        |                |                              |          |
|                                             | Play 201 Businessees             | Maximumitis & elemention<br>٠                                                                                                    |                    |         |                             |                      |                                                     |                      |        |                |                              |          |

*Fig. 14 Permisos ACC (Trabajo en progreso - Arquitectura)*

Como podemos observar en la Fig. 14, los permisos otorgados en este caso a la carpeta de trabajo en progreso al nivel de poder editar solo están accesibles para el BIM Manager, el Coordinador BIM y el Líder de Arquitectura. Esto es un claro ejemplo de cómo se maneja los permisos en el CDE.

#### **4.4.2. Proceso Diseño y Visualización 3D**

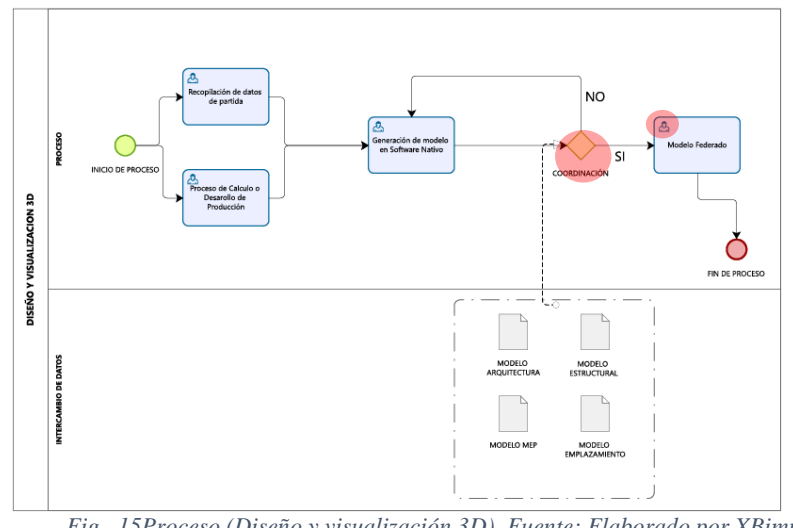

*Fig. 15Proceso (Diseño y visualización 3D). Fuente: Elaborado por XBimpro*

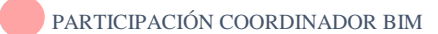

El proceso de Diseño y Visualización 3D el coordinador BIM llega a cumplir el enlace entre las distintas disciplinas para brindar las premisas a los líderes de cada una de ellas para un adecuado proceso de modelado, así mismo da las pautas del cómo y cuándo generar los modelos de software nativo por cada disciplina. Finalmente revisa y coordina cada disciplina para obtener un modelo federado y revisado por el coordinador BIM.

#### **4.4.3. Proceso Coordinación 3D**

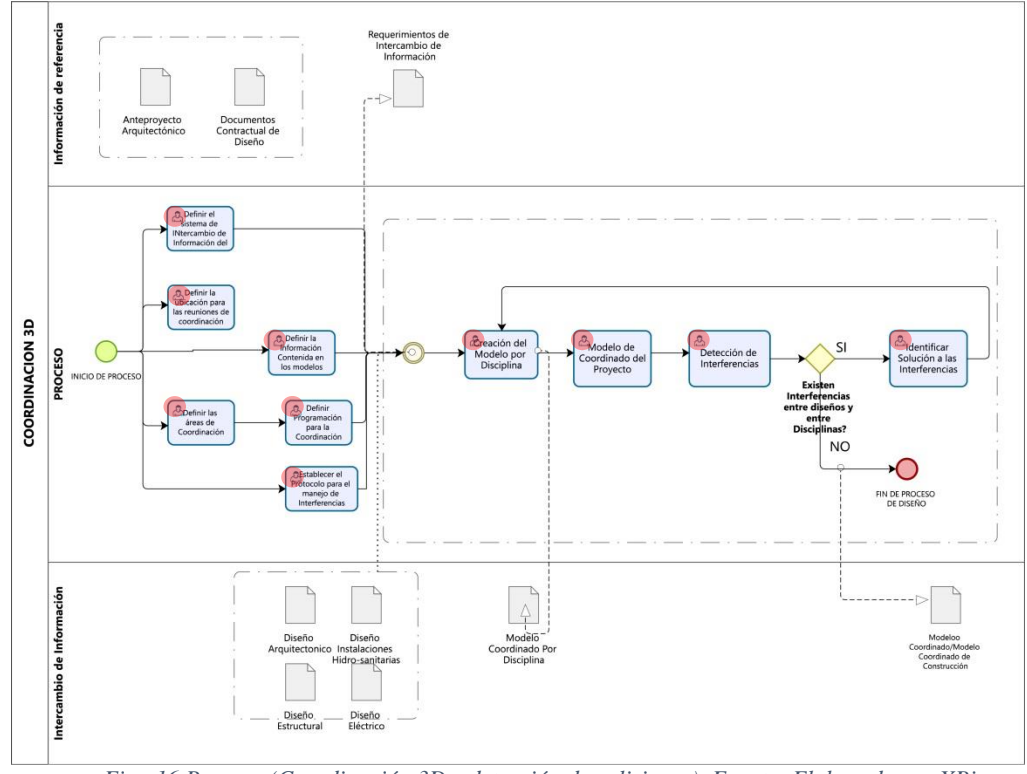

*Fig. 16 Proceso (Coordinación 3D y detección de colisiones). Fuente: Elaborado por XBimpro*

Este proceso es el más importante en cuanto al rol del coordinador BIM y sus funciones, ya que es el proceso en el que más interviene ya que es el que se encarga del 100% de tareas que son parte de este proceso. En inicio el coordinador se encarga de definir el sistema de intercambio de información todo siempre con el BEP en mano y sus diferentes directrices para una correcta ejecución de las diferentes estrategias del plan de ejecución BIM. En segunda instancia se define las áreas de coordinación, información contenida en los modelos, ubicación para reuniones de coordinación, protocolos para manejo de interferencias. Como siguiente paso el coordinador recibe modelos coordinados por disciplina del proyecto y realiza una detección de interferencias, si se identifican interferencias el coordinador se encarga de comunicar las mismas a cada líder disciplinario para su solución, esto siempre a través de una

PARTICIPACIÓN COORDINADOR BIM

matriz de interferencias y finalmente después de solventadas dichas interferencias se obtiene un modelo coordinado listo para la construcción. Todo esto siempre en constante comunicación con el BIM Manager siendo el enlace de comunicación entre todos los stakeholders que son parte del proyecto.

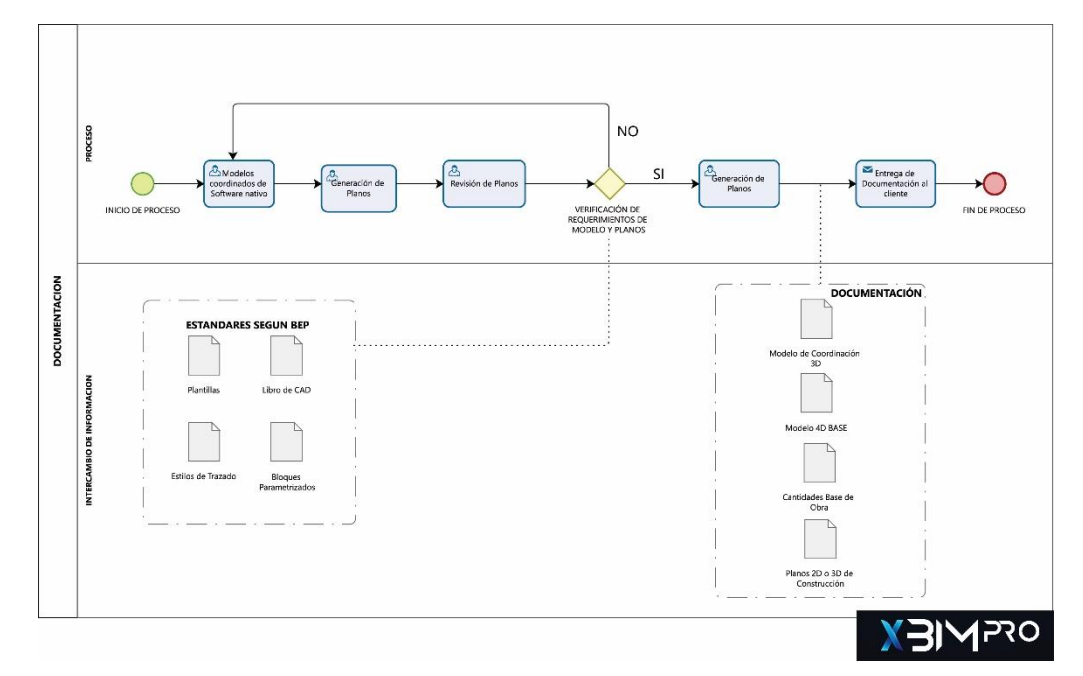

#### **4.4.4. Proceso Documentación**

*Fig. 17 Proceso (Documentación). Fuente: Elaborado por XBimpro*

#### PARTICIPACIÓN COORDINADOR BIM

El coordinador BIM en el proceso de documentación de las distintas disciplinas ye n si en la generación de planos cumple el papel sobre todo de que se cumplan los estándares que se definieron en el BEP, además de verificar que los modelos de donde se va documentar sean los coordinados una vez hecho esto cada líder disciplinario generan los planos y el coordinador se encarga de verificar los requerimientos de los mismos. Así mismo es el encargado conjuntamente con el BIM Manager de entregar dicha documentación final al cliente producto de todo el proceso en mención.

#### **4.4.5. Proceso Simulación Constructiva**

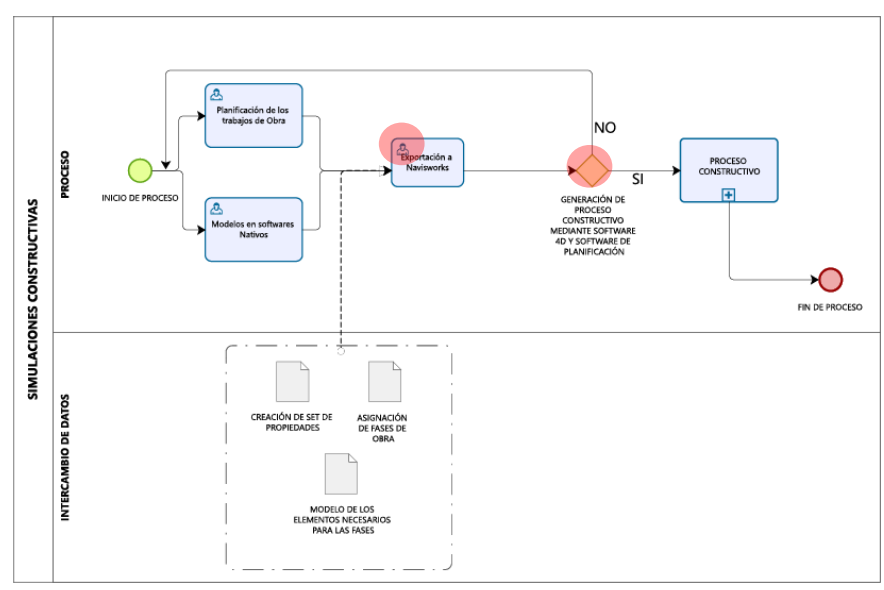

*Fig. 18 Proceso (Simulación Constructiva). Fuente: Elaborado por XBimpro*

El coordinador BIM para la simulación constructiva es el encargado de generar el modelo coordinado entre disciplinas y de crear las fases de obra con el BIM Manager esto con el objetivo de utilizar el software de coordinación en nuestro caso Naviswork para el 4D si todo se encuentra bien se genera la simulación constructiva a través de un video como entregable.

En cuanto a la simulación constructiva y como un valor agregado se ha generado una simulación constructiva en un software llamado Twinmotion el cual permite configurar bajo una línea de tiempo la simulación constructiva.

PARTICIPACIÓN COORDINADOR BIM

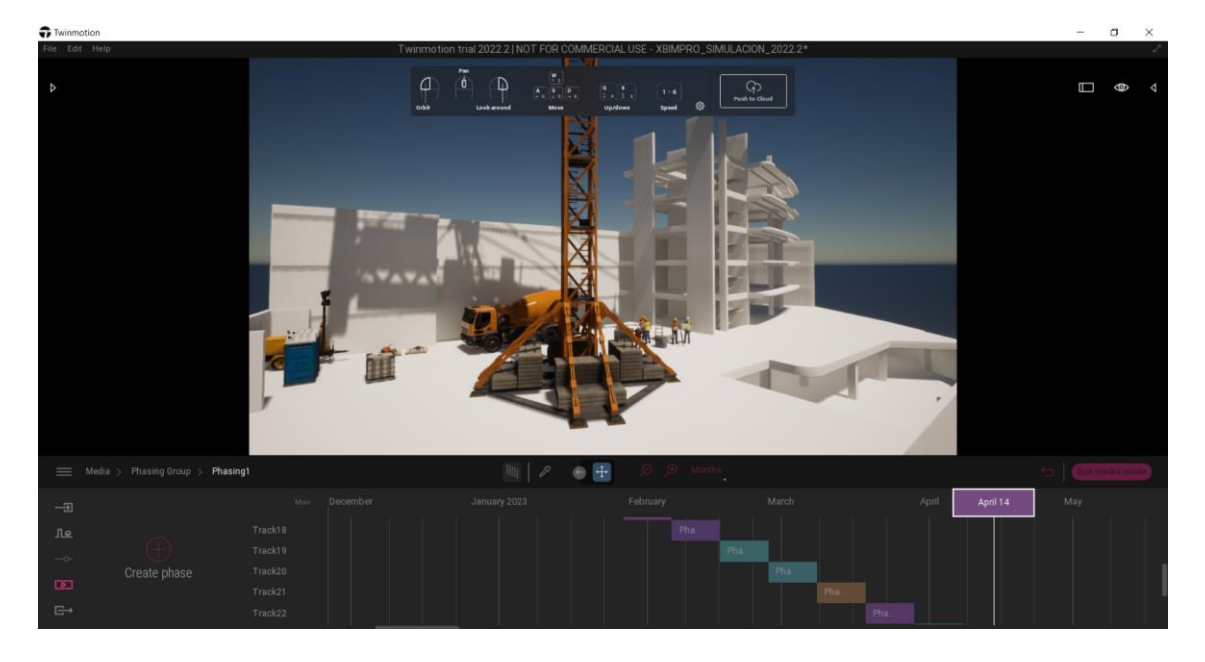

*Fig. 19 Simulación Constructiva en Twinmotion (Phasing Title)*

Como podemos observar en la imagen la simulación constructiva en este software nos permite con la simulación constructiva ser mucho más expresivos a nivel grafico ya que tanto el acabado realístico como los elementos que son complemento de esa simulación constructiva haciéndola más comercial y que la idea se venda mucho mejor.

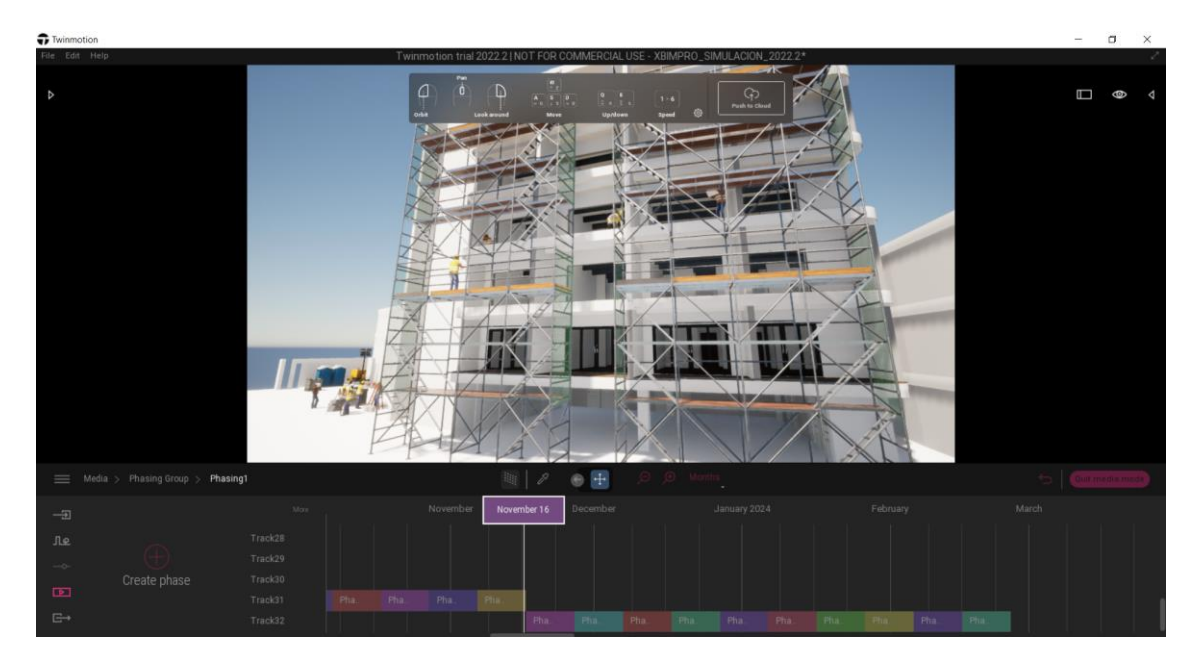

*Fig. 20. Simulación Constructiva en Twinmotion (Phasing Title)*

Cabe mencionar que la simulación constructiva está conectada directamente con la planificación del tiempo, siendo esta la base para generar la simulación constructiva de una forma cronológica con el avance del tiempo. El coordinador BIM siendo el encargado de revisar interferencias entre disciplinas y generar los modelos federados posee la información para generar el o los cronogramas de obra, esto a través del Software PRESTO como podemos observar en la figura 21.

|                      |       |     |                           | Tipos BIM Comparar dos obras |                                                      | Generar Fusionar partidas Desglosar partidas Actualizar descomposición |               |             |                  |                                                |       | Crear fechas                      | Crear |                 |
|----------------------|-------|-----|---------------------------|------------------------------|------------------------------------------------------|------------------------------------------------------------------------|---------------|-------------|------------------|------------------------------------------------|-------|-----------------------------------|-------|-----------------|
|                      |       |     |                           | Agenda Espacios Presupuesto  |                                                      | <b>Diagrama de barras</b> $\times$ Fechas Arbol Mediciones             |               |             |                  |                                                |       |                                   |       |                 |
|                      |       |     |                           | Planificadas                 | $\overline{\phantom{a}}$                             | Fechas e importes reales                                               |               | agosto 2022 | v                |                                                |       | $\overline{\phantom{a}}$ m ta     |       |                 |
|                      |       |     | Código                    | <b>NatC</b>                  | Resumen                                              |                                                                        |               | 01/08       | 08/08            | 15/08                                          | 22/08 | septiembre 2022<br>29/08<br>05/09 | 12/09 | 19 <sub>i</sub> |
| 1/0                  |       |     | <b>Revit</b>              | ≛≣                           | <b>Sample House</b>                                  |                                                                        |               |             |                  |                                                |       |                                   |       |                 |
| 2/1                  | $-1$  |     |                           | <b>PLANTA E</b>              | <b>PLANTA BAJA</b>                                   |                                                                        |               |             |                  |                                                |       |                                   |       |                 |
| 3/2                  |       |     | $1.1$ 05.16               | o                            |                                                      | HORMIGÓN SIMPLE MUROS. F'C=210 KG/CM2. NC                              |               |             |                  |                                                |       |                                   |       |                 |
| 4/2                  |       |     | $1.2$ $07.12$             | o                            |                                                      | MAMPOSTERÍA DE JABONCILLO, 25X8X12 CM, MC                              |               |             |                  |                                                |       |                                   |       |                 |
| 5/2                  |       | 1.3 | 07.13                     | o                            |                                                      | MAMPOSTERÍA DE LADRILLO MAMBRON 15X08X3                                |               |             |                  |                                                |       |                                   |       |                 |
| 6/2                  |       | 14  | 08.29                     | o                            |                                                      | PAREDES DE GYPSUM 1/2" DOBLE CARA                                      |               |             |                  |                                                |       |                                   |       |                 |
| 7/2                  |       | 1.5 | 07.24                     | $\Box$                       |                                                      | CONTRAPISO E=8 CM INCLUYE MALLA ELECTRO!                               |               |             |                  |                                                |       |                                   |       |                 |
| 8/2                  |       | 1.6 | 07.26                     | o                            |                                                      | MASILLADO EN LOSA + IMPERMEABILIZANTE. E=3                             |               | в           |                  |                                                |       |                                   |       |                 |
| 9/2                  |       | 1.7 | 08.14                     | $\Box$                       | PISO DE BAMBÚ DE 1200                                |                                                                        |               | в           |                  |                                                |       |                                   |       |                 |
| 10/2                 |       | 1.8 | 08.17                     | $\blacksquare$               |                                                      | PISO FLOTANTE 8 MM (PROCEDENCIA ALEMAN)                                |               |             |                  |                                                |       |                                   |       |                 |
| 11/2                 |       | 1.9 | 08.19                     | ø                            |                                                      | PORCELANATO NACIONAL EN PISO DE 50X50 CM                               |               |             |                  |                                                |       |                                   |       |                 |
| 12/2                 |       |     | 1.10 08.21                | o                            | <b>VINIL RESIDENCIAL 2.5 CM</b>                      |                                                                        |               |             |                  |                                                |       |                                   |       |                 |
| 13/2                 |       |     | 1.11 09.14                | o                            |                                                      | <b>VENTANA CORREDIZA DE ALUMINIO NATURAL Y</b>                         |               |             |                  |                                                |       |                                   |       |                 |
| 14/2                 |       |     | 1.12 09.22                | $\Box$                       |                                                      | MAMPARA DE VIDRIO TEMPLADO 10 MM, ALUMINI                              |               |             |                  |                                                |       |                                   |       |                 |
| 15/2                 |       |     | 1.13 09.36                | $\Box$                       |                                                      | PUERTA TAMBORADA BLANCA 0.80 M, INC. MARC                              |               |             | п                |                                                |       |                                   |       |                 |
| 16/2                 |       |     | 1.14 09.38                | o                            |                                                      | PUERTAS PRINCIPALES LACADAS BISAGRA PIVOT                              |               |             | 5                |                                                |       |                                   |       |                 |
| $17/2$ $\rightarrow$ |       |     | 1.15 09.39                | o                            |                                                      | PUERTAS PRINCIPALES LACADAS CM, INC. MARC                              |               |             | ĸ                |                                                |       |                                   |       |                 |
| 18/2                 |       |     | 1.16 09.6                 | $\Box$                       |                                                      | PASAMANO DE HIERRO (C/MANGÓN MADERA)                                   |               |             |                  |                                                |       |                                   |       |                 |
| 19/2                 |       |     | 1.17 12.54                | $\Box$                       |                                                      | LAVAMANOS CON PEDESTAL (NO INC. GRIFERÍA)                              |               |             |                  |                                                |       |                                   |       |                 |
| 20/2                 |       |     | 1.18 12.57                | $\Box$                       |                                                      | LAVAPLATOS 2 POZO GRIFERÍA TIPO CUELLO DE                              |               |             |                  |                                                |       |                                   |       |                 |
| 21/2                 |       |     | 1.19 12.62                | o                            |                                                      | MEZCLADORA PARA FREGADERO TIPO CUELLO                                  |               |             |                  |                                                |       |                                   |       |                 |
| 22/2                 |       |     | $1.20$ $10.3$             | $\blacksquare$               |                                                      | CIELO RASO PVC BLANCO TIPO DUELA 5.7X0.20 M                            |               |             |                  |                                                |       |                                   |       |                 |
| 23/1                 | $-2$  |     |                           | PLANTA A <b>[c]</b>          | <b>PLANTA ALTA</b>                                   |                                                                        |               |             |                  |                                                |       |                                   |       |                 |
| 24/2                 |       |     | $2.1 \quad 07.13$         | o                            |                                                      | MAMPOSTERÍA DE LADRILLO MAMBRON 15X08X3                                |               |             |                  |                                                |       |                                   |       |                 |
| 25/2                 |       |     | $2.2 \quad 07.8$          | o                            |                                                      | MAMPOSTERÍA DE BLOQUE PRENSADO ALIVIANA                                |               |             |                  |                                                |       |                                   |       |                 |
| 26/2                 |       | 23  | 08.29                     | o                            |                                                      | PAREDES DE GYPSUM 1/2" DOBLE CARA                                      |               |             |                  |                                                |       |                                   |       |                 |
| 27/2                 |       | 2.4 | 07.24                     | o                            |                                                      | CONTRAPISO E=8 CM INCLUYE MALLA ELECTRO!                               |               |             |                  |                                                |       |                                   |       |                 |
| 28/2                 |       | 2.5 | 07.26                     | o                            |                                                      | MASILLADO EN LOSA + IMPERMEABILIZANTE. E=3                             |               |             |                  |                                                |       |                                   |       |                 |
| 20/2<br>≺            |       |     | 0.80028                   | Гm,                          |                                                      | ΙΜΡΕΡΜΕΔΡΗ ΙΖΔΩΙΟΜ ΩΛΝ ΡΙΝΤΗΡΑ ΕΡΟΥΙΟΔ                                 | $\rightarrow$ | ≺           |                  |                                                |       |                                   |       |                 |
|                      |       |     |                           |                              |                                                      |                                                                        |               |             |                  |                                                |       |                                   |       |                 |
|                      |       |     |                           |                              | Precedencias [Precedencias.Antecesor == "PLANTA BAJA |                                                                        |               |             |                  | 09.39"    Precedencias.Sucesor == "PLANTA BAJA |       | 09.39"                            |       | ×               |
|                      |       |     | CodAntecesor ResAntecesor |                              | CodSucesor                                           | <b>ResSucesor</b>                                                      |               | Tipo        | Sol Sol CriticoC |                                                |       | Nota                              |       |                 |
| 1                    | 09.38 |     |                           |                              | PUERTAS PRINCIPALES LAC 09.39                        | PUERTAS PRINCIPALES LAC Com-Com/F ~                                    |               |             |                  | Ambas                                          |       |                                   |       |                 |
|                      | 00.30 |     |                           |                              |                                                      | PHERTAS PRINCIPALES LACOR PASAMANO DE HIERRO (C/N Com-Com/E)           |               |             |                  | Amhae                                          |       |                                   |       |                 |

*Fig. 21 Cronograma de obra, para simulación constructiva*
#### **4.4.6. Proceso Estimación de Costos**

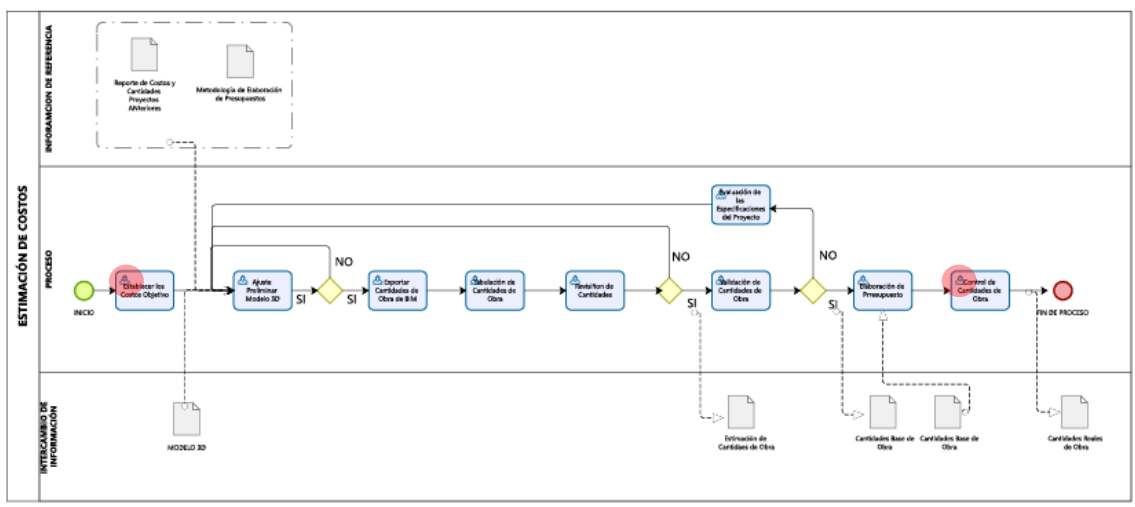

*Fig. 22Proceso (Estimación de Costos). Fuente: Elaborado por XBimpro*

PARTICIPACIÓN COORDINADOR BIM

En la estimación de costos el coordinador BIM se encarga de socializar y establecer conjuntamente con el BIM Manager y según el alcance definido en el BEP los Costes Objetivos al profesional o profesionales encargados de los costos. Al finalizar el proceso el coordinador BIM se encarga de revisar que los costos se encuentren generados según las especificaciones técnicas y si todo se encuentra bien generar las cantidades de obras finales.

#### **4.5. Metodología de comunicación con su equipo**

El principal canal de comunicación por el que todos los actores encargados del correcto desarrollo del proyecto según la metodología BIM se la hizo a través de la aplicación tecnológica TRELLO, para la mensajería instantánea WhatsApp y como entorno colaborativo ACC (Autodesk Construction Cloud).

#### **4.5.1. Trello**

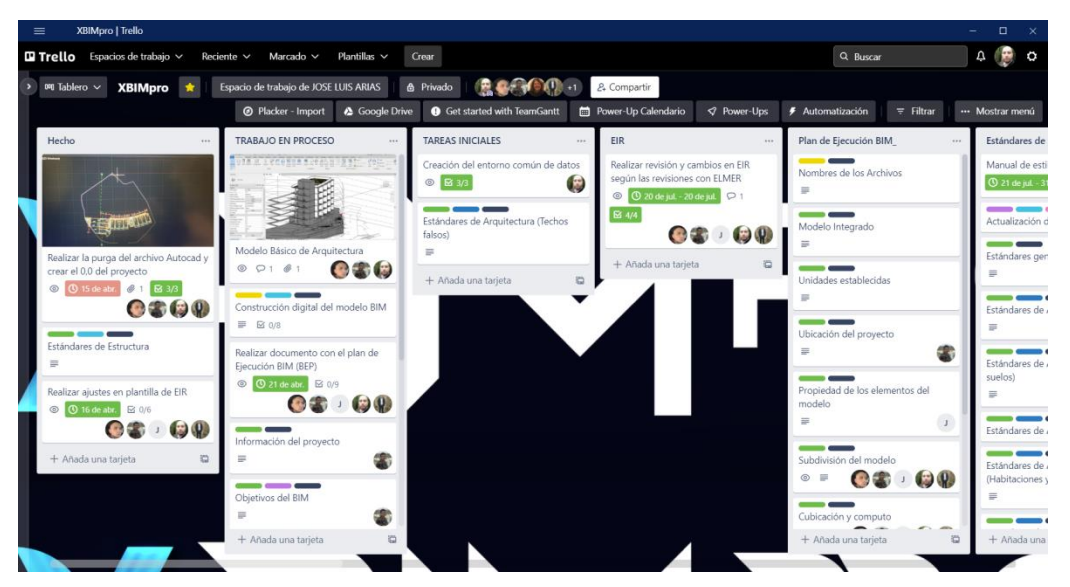

*Fig. 23 Ejemplo de tableros en TRELLO. Fuente: Elaborado por XBimpro*

Este aplicativo brinda la oportunidad de crear tableros como podemos observar en la imagen con las diferentes tareas principales y dentro de ellas sub-tareas donde se puede delegar responsables, así como fijar tiempos y plazos para cumplirlas, notificando a través de los correos de los responsables cada tarea asignada, así como cada detalle de las mismas.

| Construcción Digital del modelo BIM en XBIMpro   Trello<br>$\Box$<br>$\equiv$                                                                                                    |                                                                                                    |        |                                                                                                    |                                |                                                                   |                                                                                                   |                                                                                     |                     |  |  |  |
|----------------------------------------------------------------------------------------------------|----------------------------------------------------------------------------------------------------|--------|----------------------------------------------------------------------------------------------------|--------------------------------|-------------------------------------------------------------------|---------------------------------------------------------------------------------------------------|-------------------------------------------------------------------------------------|---------------------|--|--|--|
| $\Box$ Trello Espacios de trabajo $\vee$ Reciente $\vee$<br>□ Construcción Digital del modelo BIM<br>$\rightarrow$<br>$\blacksquare$ 000 Tablero $\smile$<br>XBIMpro ★<br>Espacio de<br>en la lista Provecto de Arquitectura |                                                                                                    |        |                                                                                                    |                                |                                                                   | $\times$                                                                                          | Q Buscar                                                                            | $\Box$              |  |  |  |
| cumentos<br>sus formatos)                                                                                                    | $\odot$ P<br>Proyecto de Arquitectura                                                                                                    |        | Miembros                                                                                                    |                                | $\circ$<br>Sugerencias<br><b>A</b> Unirse                         | Automatización<br><b>ptable</b>                                                                   | ··· Mostrar menú<br>$=$ Filtran<br>Proyecto Alcantarillado y Aqua<br><b>Lluvias</b> |                     |  |  |  |
| $\blacksquare$<br>a tarjeta                                                                                                    | -----<br>Construcción Digital del mo<br><b>①</b> 21 de jul. - 24 de jul. ■<br>$\boxed{6}$ 11/11<br>$\overline{\phantom{a}}$<br>Entregables<br>◎ <b>①</b> 21 de jul. - 28 de jul<br>____<br>31.01.20 Actualización de<br><b>ARQ 02</b><br>$\Box$ $\Box$ 4/4<br>+ Añada una tarjeta | ☑<br>M | Etiquetas<br>Por hacer<br>Arquitectura<br>Modelado<br>En proceso<br>Fechas<br>21 de jul. - 24 de jul. a las 23:55 cumplida v<br>$\overline{\phantom{0}}$<br><b>E</b> Descripción<br>Añadir una descripción más detallada |                                | Añadir a la tarjeta<br>A Miembros                                 | $\sim$<br>al del modelo BIM<br>$u. \quad \text{S}$ 0/8<br>$\mathbf{E}$<br>8 de jul.<br>$\sqrt{6}$ | -----<br>Construcción digital de model<br>(Alcantarillado)                          |                     |  |  |  |
|                                                                                                    |                                                                                                    |        |                                                                                                    |                                | $\circledcirc$ Etiquetas<br><b>⊠</b> Checklist<br><b>O</b> Fechas |                                                                                                   | <b>1</b> 21 de jul. - 31 de jul.<br>$\approx 0/10$                                  |                     |  |  |  |
|                                                                                                    |                                                                                                    |        |                                                                                                    |                                | Adjunto<br>$\Box$ Portada                                         |                                                                                                   | Entregables                                                                         |                     |  |  |  |
|                                                                                                    |                                                                                                    |        | Modelado Piso 1                                                                                                    | Ocultar los elementos marcados | Eliminar                                                          | □ Campos personali                                                                                | royecto                                                                             | + Añada una tarjeta |  |  |  |
|                                                                                                    |                                                                                                    |        | Paredes<br>Puertas                                                                                                    |                                | Power-Ups<br>▲ Google Drive<br>HeamGantt                          | $\overline{a}$<br>e                                                                               |                                                                                     |                     |  |  |  |
|                                                                                                    |                                                                                                    |        | Ventanas<br>Pisos<br>$\cdots$<br>Acabados de pared<br>Acabados de pisos                                                                                                    |                                |                                                                   | + Añadir Power-Ups                                                                                |                                                                                     |                     |  |  |  |
|                                                                                                    |                                                                                                    |        |                                                                                                    |                                |                                                                   | $\odot$<br>Automatización<br>+ Añadir botón                                                       |                                                                                     |                     |  |  |  |
|                                                                                                    |                                                                                                    |        | Acotamiento                                                                                                    |                                |                                                                   | Acciones<br>$\rightarrow$ Mover                                                                   |                                                                                     |                     |  |  |  |

*Fig. 24 Ejemplo de tarea específica en TRELLO. Fuente: Elaborado por XBimpro*

Como podemos observar en la fig. 24 tenemos una tarea específica donde se han delegado los responsables de dicha tarea, así como un listado de elementos específicos que se deben realizar en dicha tarea. Además se puede observar que se puede poner etiquetas referenciales de a que corresponde dicha tarea. Finalmente podemos observar las fechas en las que se deben cumplir las mismas.

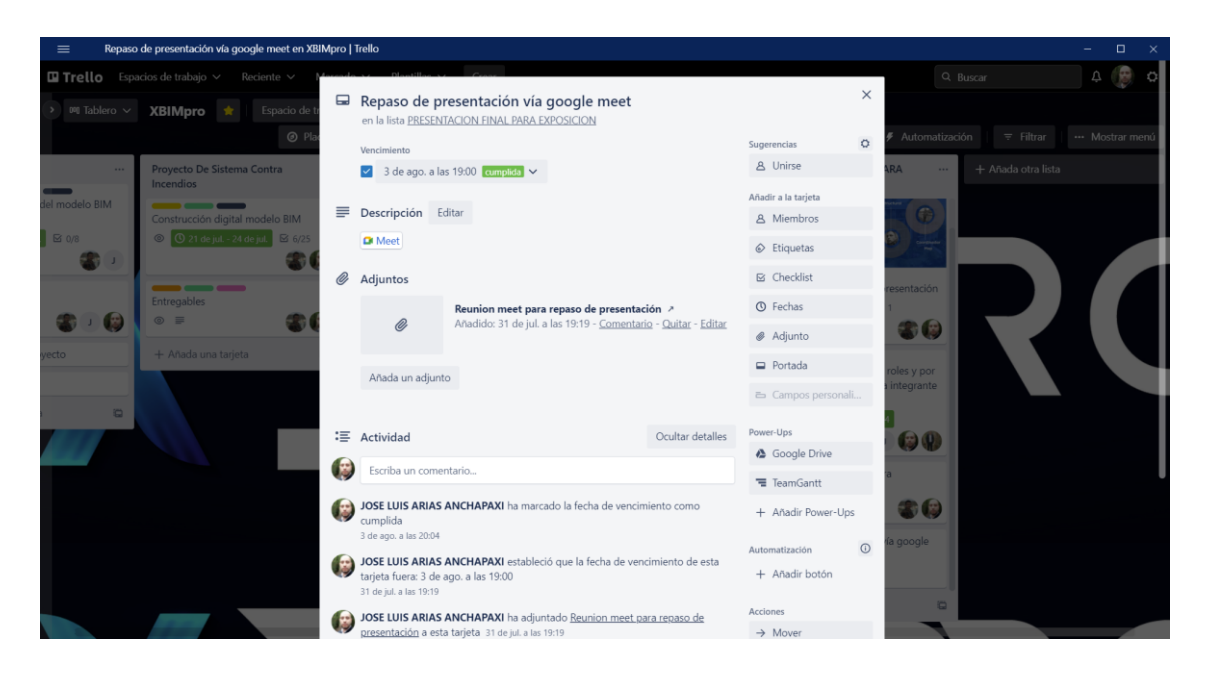

*Fig. 25 Ejemplo de tarea específica en TRELLO. Fuente: Elaborado por XBimpro*

En la fig. 25 podemos observar también una vía de comunicación para reuniones con los diferentes involucrados a través del aplicativo TRELLO. Ya que se puede programar reuniones y su versatilidad de poder adjuntar links de las diferentes plataformas digitales para reuniones como meets, zoom, etc. Brindan una solución de comunicación centralizada.

#### **4.5.2. WhatsApp**

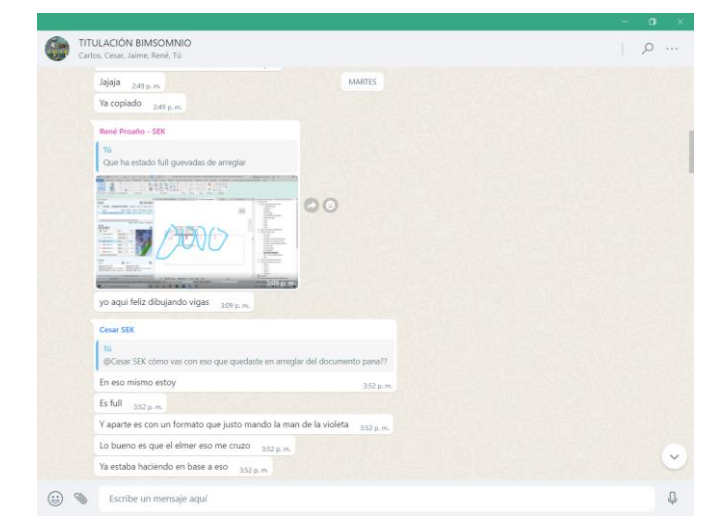

*Fig. 26 Ejemplo de canal de comunicación WhatsApp. Fuente: Elaborado por XBimpro*

Otra vía de comunicación y sobre todo de mensajería instantánea utilizada por todos los involucrados fue WhatsApp, la misma que fue el canal de comunicación instantánea. Como podemos observar en la imagen referencial del proceso de entorno colaborativo e información centralizada se tiene como ya se ha mencionado definido un entorno colaborativo del desarrollo interno del proyecto y el otro de colaboración y comunicación con el cliente.

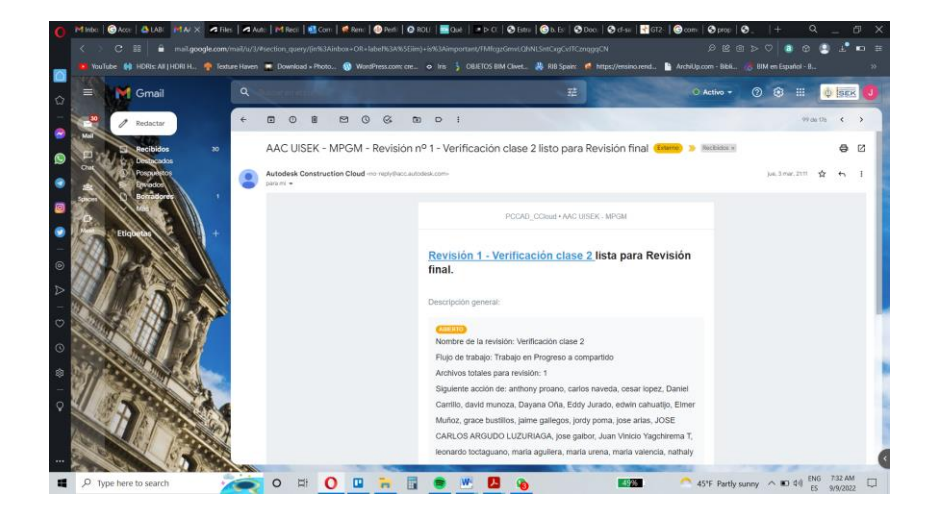

**4.5.3. ACC (Autodesk Construction Cloud)**

*Fig. 27 Notificaciones de observaciones (ACC). Fuente: Elaborado por XBimpro*

Como podemos observar en la fig. 27 a través de ACC se realiza notificaciones a los involucrados de las diferentes observaciones respecto al proyecto, Autodesk Construction Cloud brinda la oportunidad de dar diferentes niveles de accesibilidad para la coordinación de los proyectos dependiendo de su rol en cada proyecto. Esto facilita la comunicación entre revisores y ejecutores dando un flujo de trabajo eficaz y eficiente.

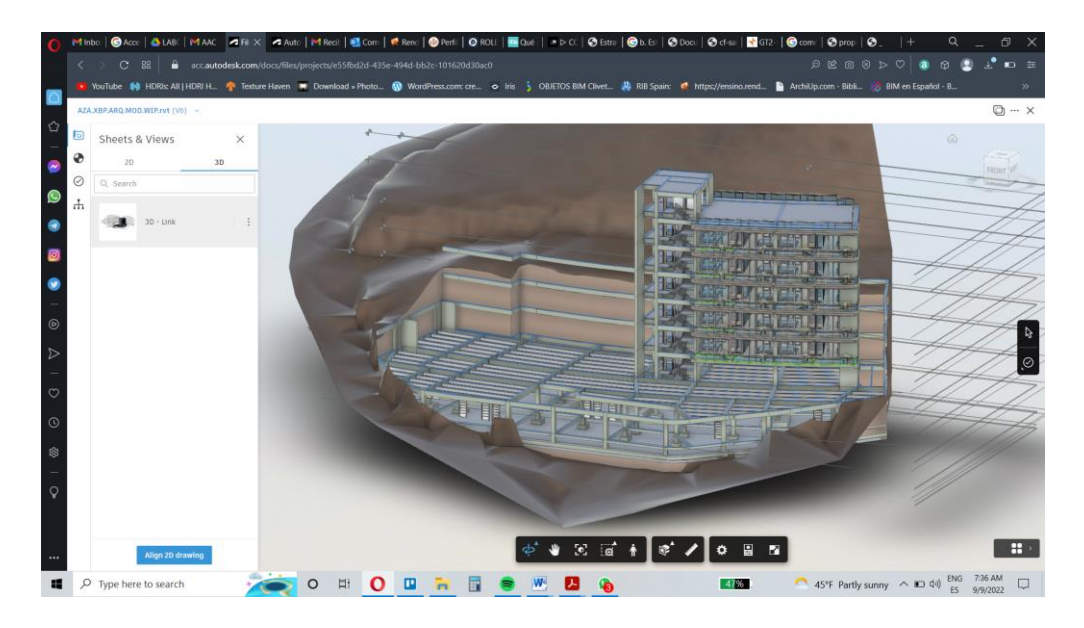

*Fig. 28 Visualización 3D (ACC). Fuente: Elaborado por XBimpro*

Una de las grandes ventajas de utilizar un canal de comunicación y revisión como el ACC es la oportunidad de visualizar los modelos 3D sin necesidad de tener el software nativo instalado en el hardware así la comunicación y entendimiento del proyecto es 360 entre todos los involucrados. Esto facilita la resolución de problemas, colisiones u observaciones de los diferentes actores involucrados en el proyecto BIM.

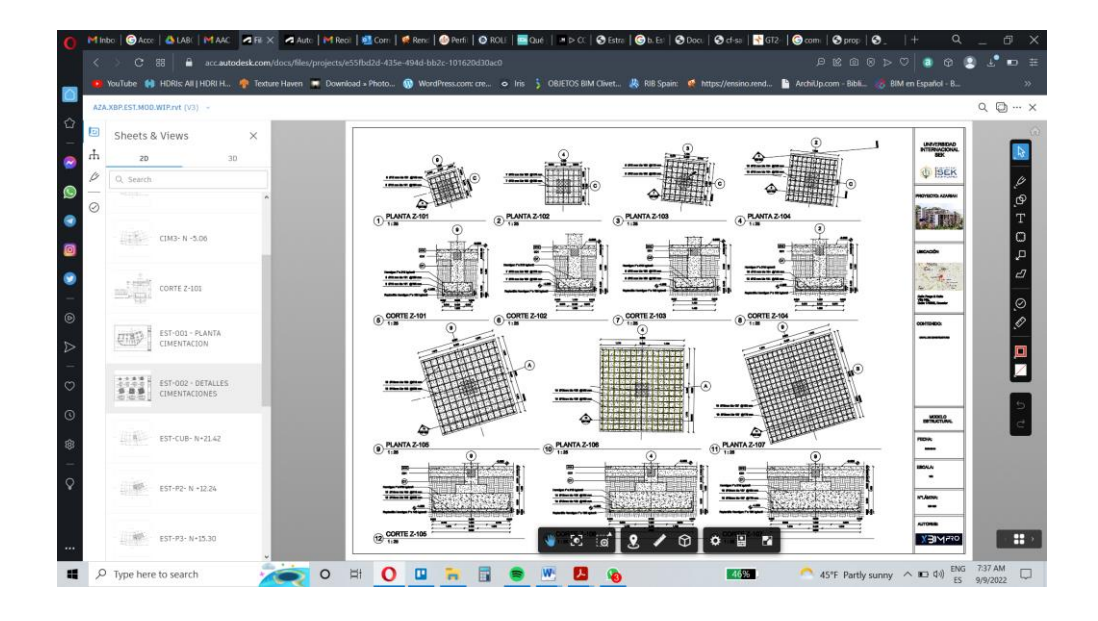

*Fig. 29 Visualización 2D- Documentación (ACC). Fuente: Elaborado por XBimpro*

Por otro lado toda la documentación generada en el software nativo el ACC también permite visualizarlo y se puede revisar a detalle los diferentes elementos del modelo y quien se encargue de liderar, coordinar y velar que se cumpla los objetivos de la estrategia BIM tenga el panorama y la historia completa de cada una de las disciplinas y de todas juntas siempre trabajando sobre un mismo entorno colaborativo y el proyecto en constante comunicación.

#### AUTODESK'<br>NAVISWORKS Informe de conflictos VIGAS - DE V2-AC-<br>120XB-V2-AC-<br>120KBipos de<br>Intería  $A.8 : E2$ <br>N+6.12 V2-AC<br>120XE V2-AC<br>12018<br>35014 .<br>Libería<br>Libería  $V2-AC$ <br> $12CKB$ V2-AC-<br>120KB-<br>150KA  $A - 8 : ES1$  $V2-AC$ <br> $120X8$ ID de<br>elemento Tipos de<br>tubería V2-AC-<br>120X8-<br>350X4 A-9 : EST<br>N + 3.06 V2-AC<br>120X8<br>350X4 V2-AC-<br>120X8-<br>350X4 ID de<br>elemento<br>1835013 .<br>Tipos de<br>tubería V2-AC-<br>120XB-<br>350X4 V2-AC<br>120X8-V2-AC-<br>12008-<br>150VA  $V2-AC$ <br> $120X8$ ID de<br>elem<br>1833 Tipos de<br>tubería  $A = 15$ 01\_PLANT  $A - 9 : E$ 2-AC-<br>12008- $V2-AC$ <br>120X6 V2-AC-<br>120KB-<br>350YA V2-AC<br>120X8<br>350X4 Tipos de<br>tubería  $e^{i\theta}$ V2-AC-<br>120XB<br>150X4 V2-AC<br>120X8 V2-AC-<br>120XB-<br>150X4 e-mu-<br>2008-<br>¤eve Tipos de<br>tubería

#### **4.5.4. Navisworks (Autodesk)**

*Fig. 30 Reporte de interferencias desde Naviswork. Fuente: Elaborado por XBimpro*

Finalmente y una de las funciones más importantes del Coordinador BIM es la detección de interferencias y en cuanto a la comunicación y el reporte de las mismas se generó un reporte en archivo XML para los diferentes líderes disciplinarios, con la recomendación de utilizar un plugin llamado Clash Navigator para Revit.

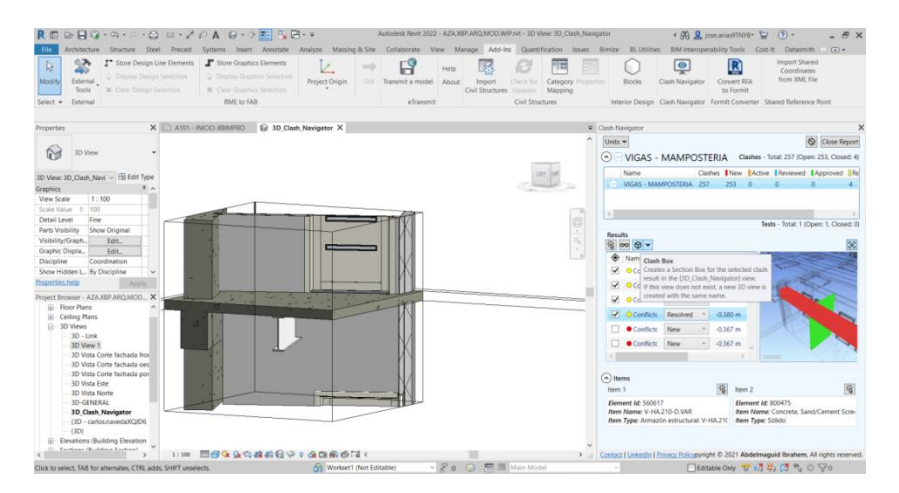

**4.5.5. Clash Navigator (Plugin para Revit)**

*Fig. 31 Clash Navigator Plugin para Revit*

Como podemos observar en la Fig.31 este plugin nos ha brindado la oportunidad de importar el reporte en XML exportado desde Naviswork y visualizar las interferencias para solventarlas, además de hacer cajas de visualización del lugar exacto de la interferencia e ir señalando en dicho reporte cual ya se las ha resuelto como tal.

#### **4.5.6. ACC (Detección de Interferencias)**

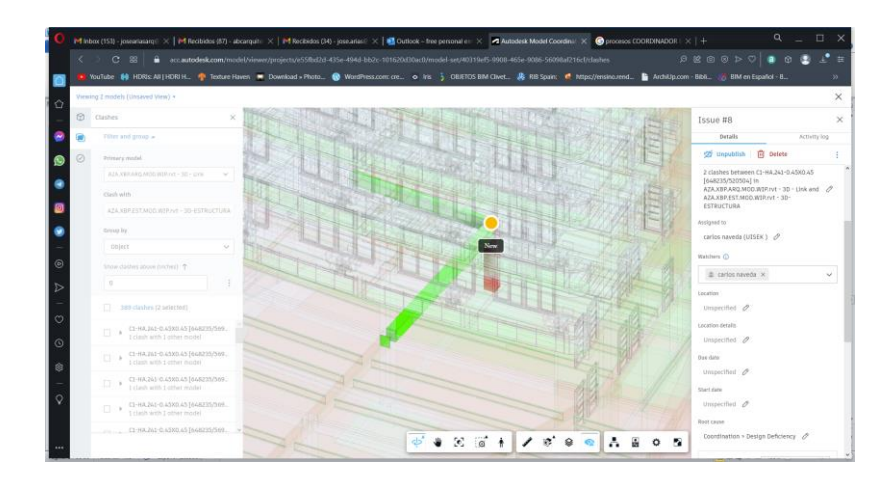

*Fig. 32 Detección de interferencias en ACC (Autodesk Construction Cloud). Fuente: Elaborado por XBimpro*

Otra de las soluciones como se puede observar en la fig.32 para la detección de interferencias y comunicación de las mimas fue a través del ACC (Autodesk Construction Cloud) en su versión pro nos da la oportunidad de chequear interferencias entre modelos y notificar a los diferentes responsables de solventar dichas interferencias, por tanto este canal de comunicación también es o fue muy importante para una correcta implementación de la estrategia BIM en el proyecto.

# **4.6. ¿De qué manera se comunicaría si su asesor de disciplina no maneja la metodología BIM?**

En el caso hipotético que algún líder disciplinario no maneje la metodología BIM lo que haría en primer lugar es comunicarme con el BIM Manager para informar del particular y discutir las soluciones y una de ellas sería la de brindar a este agente disciplinario las directrices. En primer lugar socializando el BEP tanto con el como con todo su equipo disciplinario, ya que el mismo es una guía de el cómo, cuándo y hasta donde es el alcance de la metodología en el proyecto.

La capacitación es otra vía de una solución, ya que entre más involucrados estén comunicándose en el mismo lenguaje en este caso la metodología BIM, el cumplimiento de la estrategia se facilitara para todos y para alcanzar los objetivos planteados en el BEP.

#### **4.7. Sistema de revisión de los entregables del equipo**

En primer lugar se recomienda incluir en el BEP una sección que describa la metodología que se llevará a cabo para asegurar que los entregables BIM cumplen con lo descrito en los apartados relativos a Objetivos BIM del Cliente y a Requerimientos BIM del Cliente.

Este control de calidad de los entregables BIM nada tiene que ver con comprobaciones del diseño a través del modelo BIM, Este control de calidad se referirá exclusivamente al cumplimiento de los requerimientos BIM en la forma descrita en el BEP. Podrá ser llevado a cabo por los integrantes del equipo BIM, por el equipo de gestión BIM o por un tercero. Se sugiere que el o los equipos de modelado sigan un proceso similar al que sigue antes de enviar los modelos al equipo de verificación:

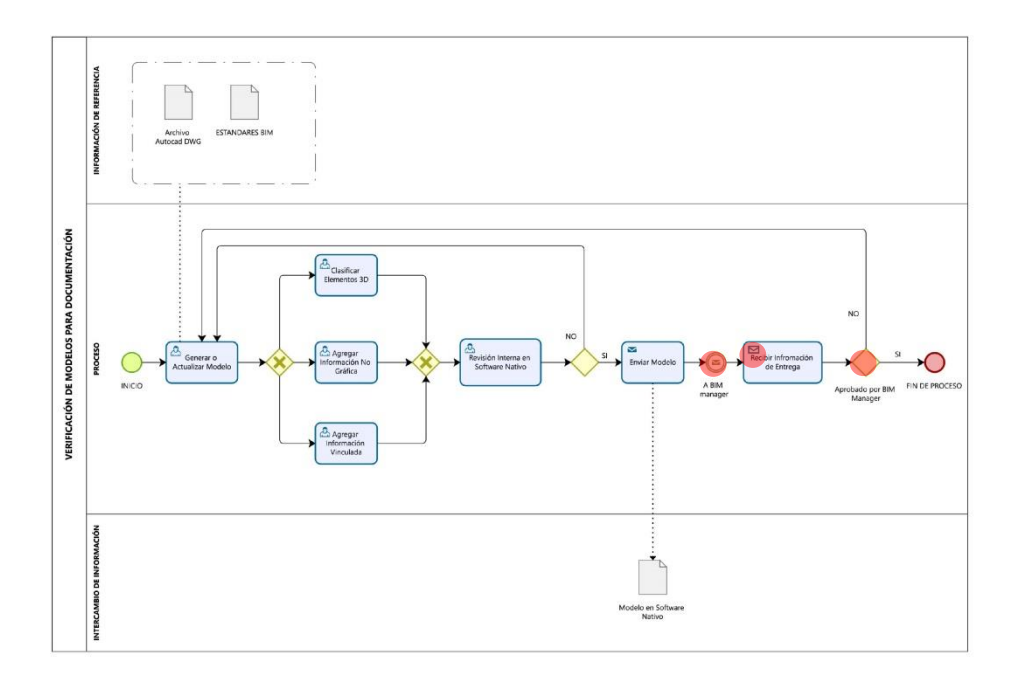

*Fig. 33 Proceso (Verificación de Modelado para documentación). Fuente: Elaborado por XBimpro* PARTICIPACIÓN COORDINADOR BIM

El equipo de modelado generará el modelo BIM "X" en software nativo "X". Después, agregará la clasificación de elementos 3D, la información No Gráfica y la Información Vinculada según requerimientos del cliente. Una vez terminado los trabajos de "producción", revisará de manera interna en dicho Software "X" el modelo (con herramientas como tablas y vistas). Los errores detectados en esta revisión deberán ser corregidos antes de exportar a un modelo coordinado. Una vez exportado, el modelo "X" debe también ser inspeccionado antes de ser enviado debido a que en los procesos de exportación pueden producirse pérdidas de información. Si el proceso está correcto, enviará el Modelo al jefe de Proyecto (Coordinador BIM) y se asegurará de que ha sido recibido. El jefe de proyecto dará su aprobación o no al entregable Modelo "X".

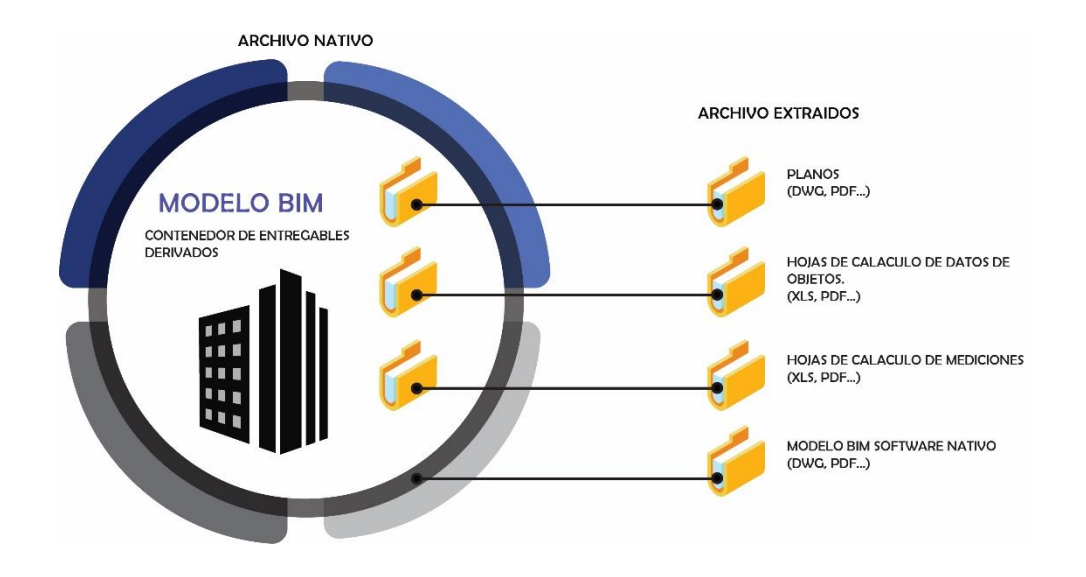

*Fig. 34 Infografía entregable. Fuente: Elaborado por XBimpro*

Durante el transcurso de los proyectos se genera mucha información contenida tanto en archivos digitales como en papel. En este apartado se recomienda describir la estrategia para almacenamiento, control de versiones y accesos al archivo ya sea éste:

- a) Físico
- b) Electrónico

En la medida que sea posible se evitará la gestión de archivos físicos por motivos medio ambientales, pero también por la dificultad de controlar las copias en papel que pudieran quedar obsoletas, así como el objetivo primordial que es contar con una única y unívoca fuente de información. De esta manera, cualquier documento generado en papel (un croquis, por ejemplo) será inmediatamente digitalizado, ubicado en su localización correspondiente y notificado a los agentes correspondientes.

#### **ENTREGABLES BIM**

#### LISTADO DE ENTREGABLES

Esta tabla listará todos los entregables relativos a BIM entre los que se incluyen el propio BEP, los modelos BIM desglosados (tanto si se han demandado en formato IFC como si se han demandado también en formato comercial) y cualquier derivado posible extractable de los modelos BIM (infografías, planos, tablas, etc.).

A continuación, se detallan los entregables BIM tanto solicitados por ETS como propuestos por empresa licitante o adjudicataria para un coordinador BIM:

| <b>Nombre</b><br><b>Entregable</b>                       | Fase<br>Proyecto         | Responsable de<br>la entrega | Formato<br>de entrega | Método de<br>entrega |
|----------------------------------------------------------|--------------------------|------------------------------|-----------------------|----------------------|
| Detección de<br><b>Interferencias</b>                    | Diseño y<br>Construcción | <b>Coordinador BIM</b>       | .nwd                  | Electrónico          |
| <b>Modelos</b><br>Federados por<br>disciplinas           | Diseño y<br>Construcción | <b>Coordinador BIM</b>       | .rvt                  | Electrónico          |
| <b>Modelo</b><br>Coordinado del<br>proyecto              | Diseño y<br>Construcción | <b>Coordinador BIM</b>       | .rvt                  | Electrónico          |
| Cronograma por<br>disciplina y del<br>proyecto 4D        | Diseño y<br>Construcción | <b>Coordinador BIM</b>       | .presto               | Electrónico          |
| <b>Simulación</b><br><b>Constructiva 4D</b>              | Diseño y<br>Construcción | <b>Coordinador BIM</b>       | .nwd/.mp4             | Electrónico          |
| <b>Simulación</b><br><b>Constructiva 4D</b><br>de ventas | <b>Diseño</b>            | <b>Coordinador BIM</b>       | tm/.mp4               | Electrónico          |

*Fig. 35 Entregables . Fuente: Elaborado por XBimpro*

#### **Capítulo 5. Conclusiones**

Conclusiones Gestión BIM del Edificio Azariah, Quito. Rol Coordinador BIM

La Gestión BIM en el proyecto Azariah, desde el rol de Coordinador BIM es una responsabilidad de conexión, coordinación y sobre todo comunicación entre todos los involucrados en el proyecto, esto hace que el mismo tenga una importancia crucial en el desarrollo y cumplimiento de los objetivos BIM del proyecto.

En especial se debe hacer hincapié en el puente de comunicación y coordinación que hace el Coordinador BIM con el BIM Manager y los Coordinadores disciplinarios, ya que dicha tarea es sino la más importante en cuanto al trabajo en progreso de cada disciplina y la verificación de que todo salga y se cumpla según se planifico en el BEP.

Dentro de la coordinación, el coordinador BIM se encarga de receptar los modelos por disciplina y coordinarlos entre sí, en primer lugar exigiendo que dichos archivos vengan con una coordinación de cada Coordinador Disciplinario para tener la menor cantidad de observaciones e interferencias internas, ya que esto disminuye la cantidad de colisiones interdisciplinarias, es por eso que la comunicación con cada líder disciplinario es de vital importancia para la coordinación y obtención de los modelos coordinados y federados.

La simulación constructiva sale de los modelos coordinados, por este motivo el coordinador BIM es el encargado de generar el 4D del proyecto el cual se refiere al tiempo de ejecución del proyecto, cronogramas y simulaciones constructivas.

Entre las funciones importantes del coordinador BIM antes mencionadas, se puede concluir que cada ROL en el equipo de trabajo y gestión BIM tiene su importancia, pero en especial el coordinador BIM tiene una responsabilidad un poco más elevada porque es el que tiene el poder de decisión conjuntamente con el BIM Manager de dar acceso a un siguiente paso o de aprobación de los diferentes pasos en cada proceso disciplinario y en general del proyecto.

Finalmente concluir en que la metodología BIM y su correcta implementación en los proyectos depende directamente en primer lugar de definir el alcance y objetivos de una manera clara y concisa, además del nivel de conocimiento y compromiso para con el proyecto de sus diferentes actores. Así mismo se debe ser concreto en el valor agregado que se le quiere dar con la implementación y gestión BIM a los proyectos en el caso del proyecto Azariah los objetivos siempre estuvieron dirigidos a mejores resultados en tiempos y costos.

Como una de las conclusiones finales solo decir que la construcción de modelos digitales en realidad virtual a través de la metodología BIM es en definitiva el mejor método de trabajo colaborativo es colaboración con letras mayúsculas, ya que todos los involucrados colaboran entre si y esta es la clave de que la metodología de los resultados esperados y se puedan cumplir los objetivos BIM.

#### **Referencias**

#### **Bibliografía**

- 1.Ineco, R. J.-r. (2017). es.BIM glosario de términos . En es.BIM, *es.BIM* (pág. 2 a la 12). España: es.Bim.
- 2. Departament veterns affairs, (s.f.). Recuperado de:

https://www.cfm.va.gov/til/bim/bimguide/lifecycle.htmVA-BIM-Guide-

- 3. Espacio BIM. (2015). Manual-avanzado-Autodesk-Revit-Architecture. Recuperado de https://www.espaciobim.com/recursos-gratis/
- 4. López Blanco, D. M. (2011). Metodología de diseño y coordinación técnica digital para proyectos de vivienda de interés prioritario. Bogotá, D.C.: Universidad Nacional de Colombia.

5. Revista Building Smart Jam. (2015, Agosto 18). LOD, Recuperado de https://www.buildingsmart.es/2015/05/18/disponible-el-nuevo-n%C3%BAmero-deljournal-sjbim-1501/LOD

6. G2 Crowd Grid. (2017). Best Building Design and Building Information Modeling (BIM) Software. Recuperado de: https://www.g2crowd.com/categories/buildingdesignand-building-information-modeling-bim?segment=all [Consulta: 15 de Junio de 2017] 7. RIB Spain (2019). Manual de Cost-It 2019

8. Boeykens, Stefan (2012). Bridging Building Information Modeling and Parametric Design", Conference: eWork and eBusiness in Architecture, Engineering and Construction, 9th ECPPM Conference Proceedings, Conference Paper 453-458. 9. Quirk Vanessa. (2012). A Brief History of BIM. Web Archi Daily. Recuperado de: http://www.archdaily.com/302490/a-brief-history-of-bim [Consulta: 14 de Junio de 2017]

10. Eastman, C., Teicholz, P., Sacks, R., & Liston, K. (2011). BIM handbook: A guide to building information modeling for owners, managers, designers, engineers and contractors. New Jersey: John Wiley & Sons, Inc.

11. Espinosa, N. (2018). Implementación del Mandato Nacional BIM de Chile. Retrieved from https://camacol.co/sites/default/files/presentaciones\_eventos/Nicolás Espinosa.pdf

12. BIM Forum Chile. (2017). GUÍA INICIAL PARA IMPLEMENTAR BIM EN LAS ORGANIZACIONES. Retrieved from http://www.bimforum.cl/wp content/uploads/2017/07/Guía-inicial-para-implementar-BIMen-las-organizaciones versión-imprenta.pdf

13. Alsina Saltarén, S., Gutierrez Buchelí, L., Ponz Tienda, J. L., & Sierra Aparicio, M. (2018). Implementation of BIM in infrastructure: the need to address it from the public sector = Implementación de BIM en infraestructura: la necesidad de abordarlo desde el sector público. Building & Management, 2(3), 62–72.

https://doi.org/10.20868/bma.2018.3.3843

14. ARCADIS. (2019). BIM according to ARCADIS. Retrieved from https://images.arcadis.com/media/5/F/2/%7B5F298123-F67E-4CAD A01C03A9C1C0CCFE%7DBIM\_According\_to\_Arcadis\_Asia\_001.pdf

#### **GUIA DE ANEXOS**

#### **ANEXOS GENERALES - XBIM PRO:**

**ANEXO A – Mapa de Procesos** 

**ANEXO B – Nivel de información geométrica y no geométrica** 

**requerida** 

**ANEXO C – Entorno Común de Datos – Estructura de Carpetas** 

**ANEXO D – Manual de Estilos**

**ANEXO E – PLANTILLAS**

**ANEXO F – ENTREGABLES**

**ANEXO G – INFORME DE CHEQUEO DE COLISIONES**

**ANEXOS COORDINADOR BIM:**

**ANEXO COORDINADOR BIM -A – Mapa de Procesos –**

**Coordinador BIM**

**ANEXO COORDINADOR BIM -B – Control de calidad – Detección** 

**de Interferencias**

**ANEXO COORDINADOR BIM -C – Modelo Coordinado del** 

**proyecto**

**ANEXO COORDINADOR BIM -D – Cronograma por disciplina y** 

**del proyecto 4D**

**ANEXO COORDINADOR BIM - E - Simulación Constructiva 4D**

**ANEXO COORDINADOR BIM - F - Simulación Constructiva 4D** 

**de ventas**

## **ANEXO A – Mapa de Procesos**

## **PROCESO INFROMACION CENTRALIZADA**

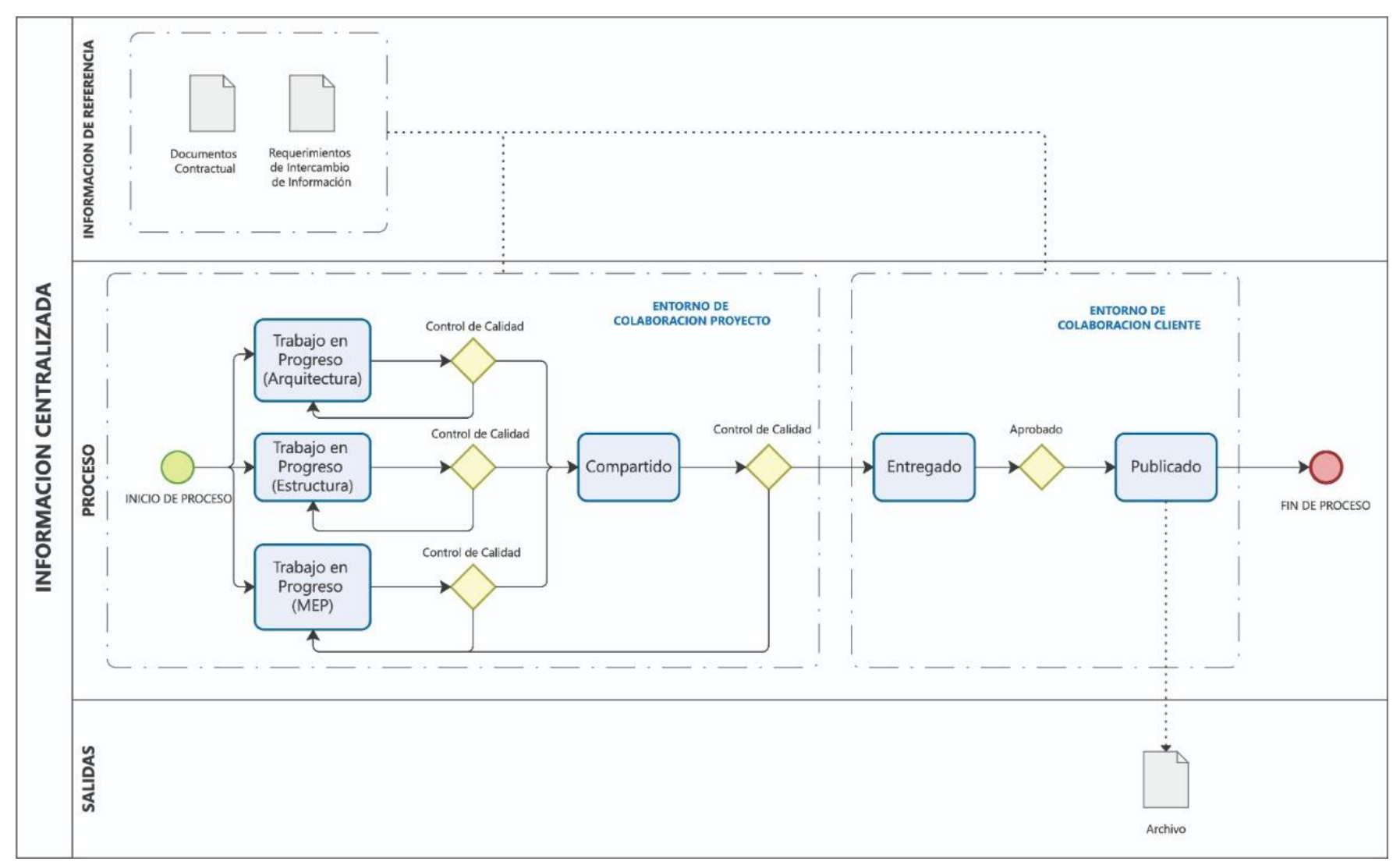

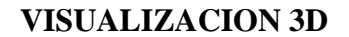

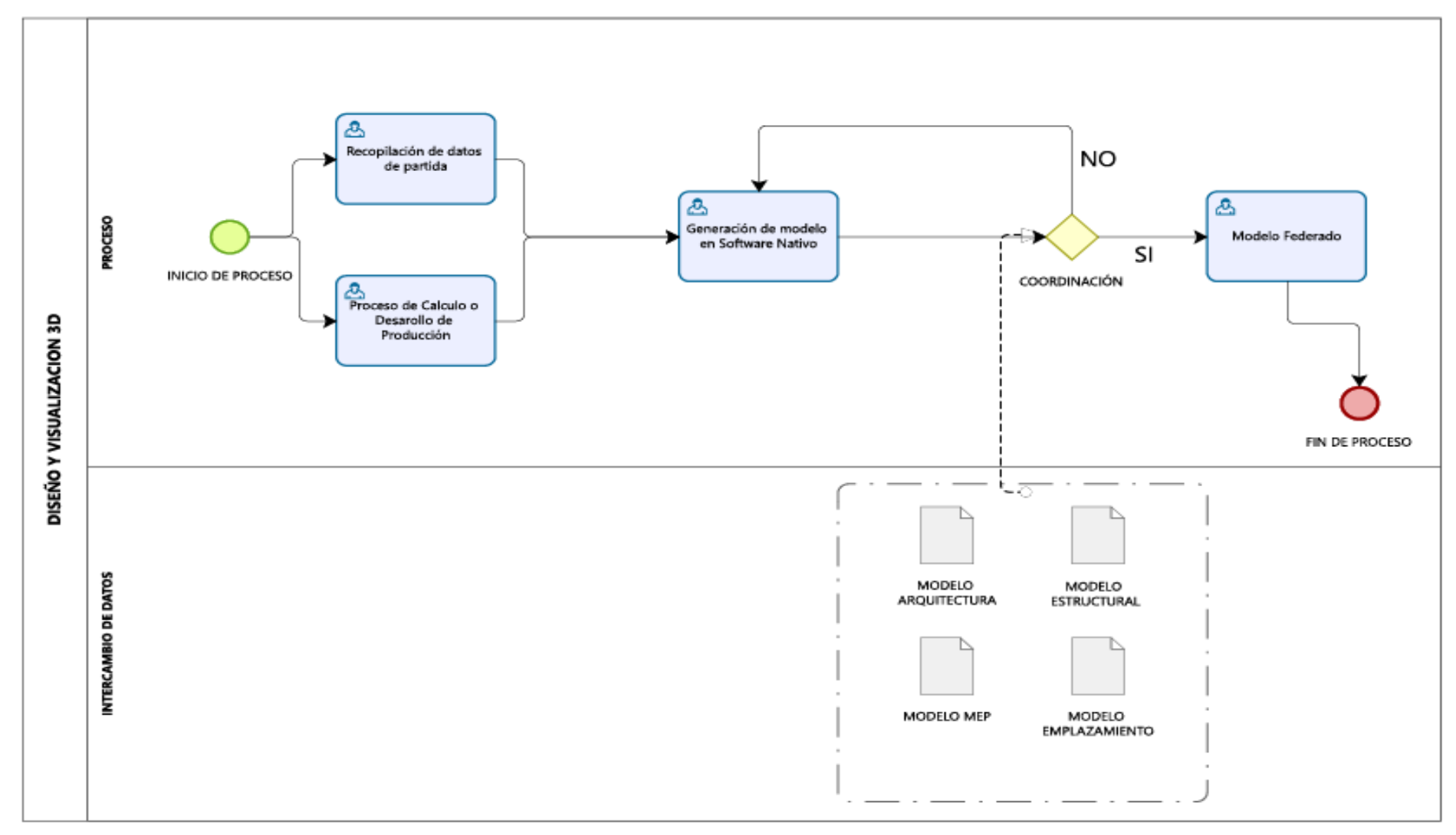

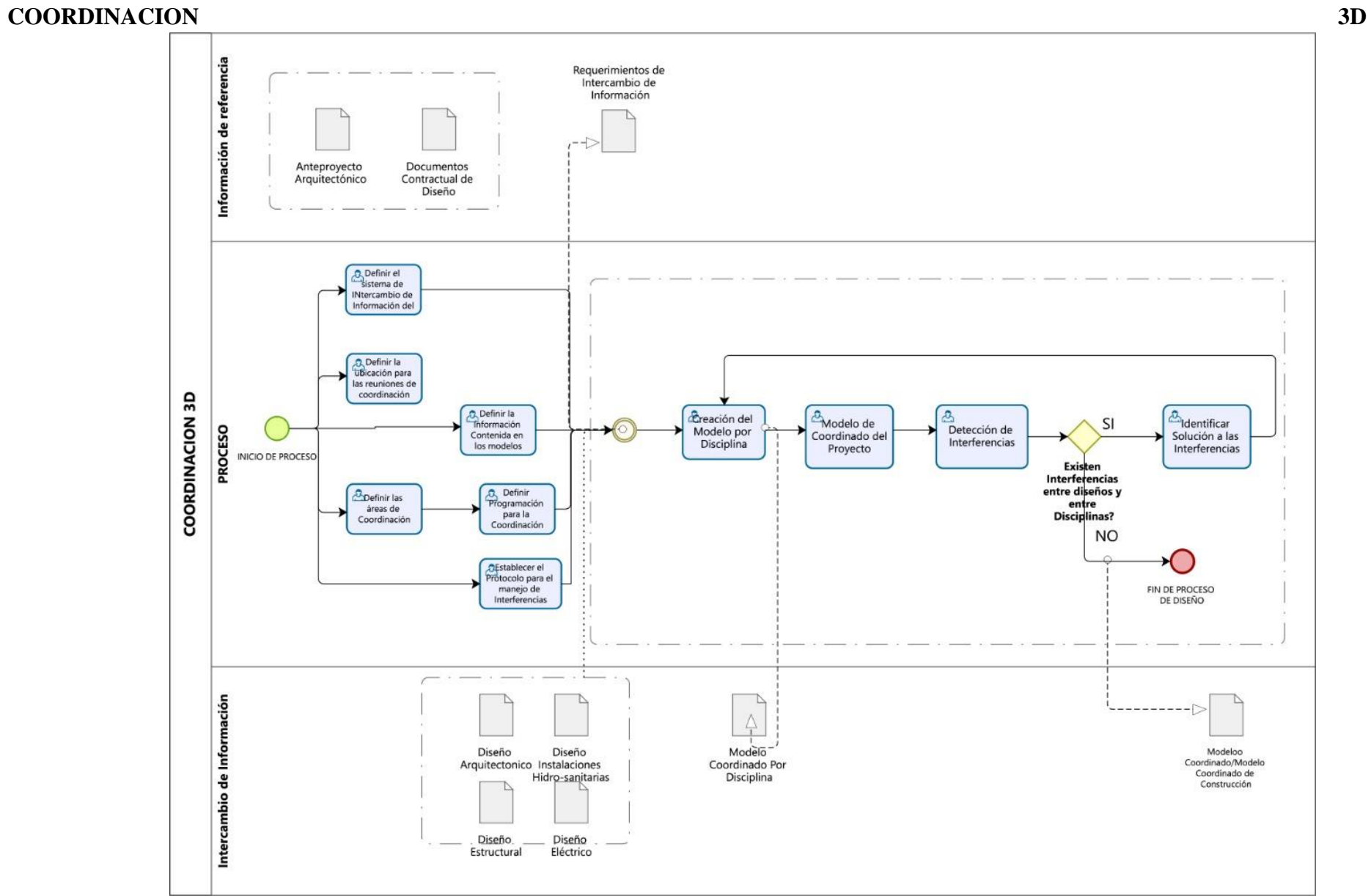

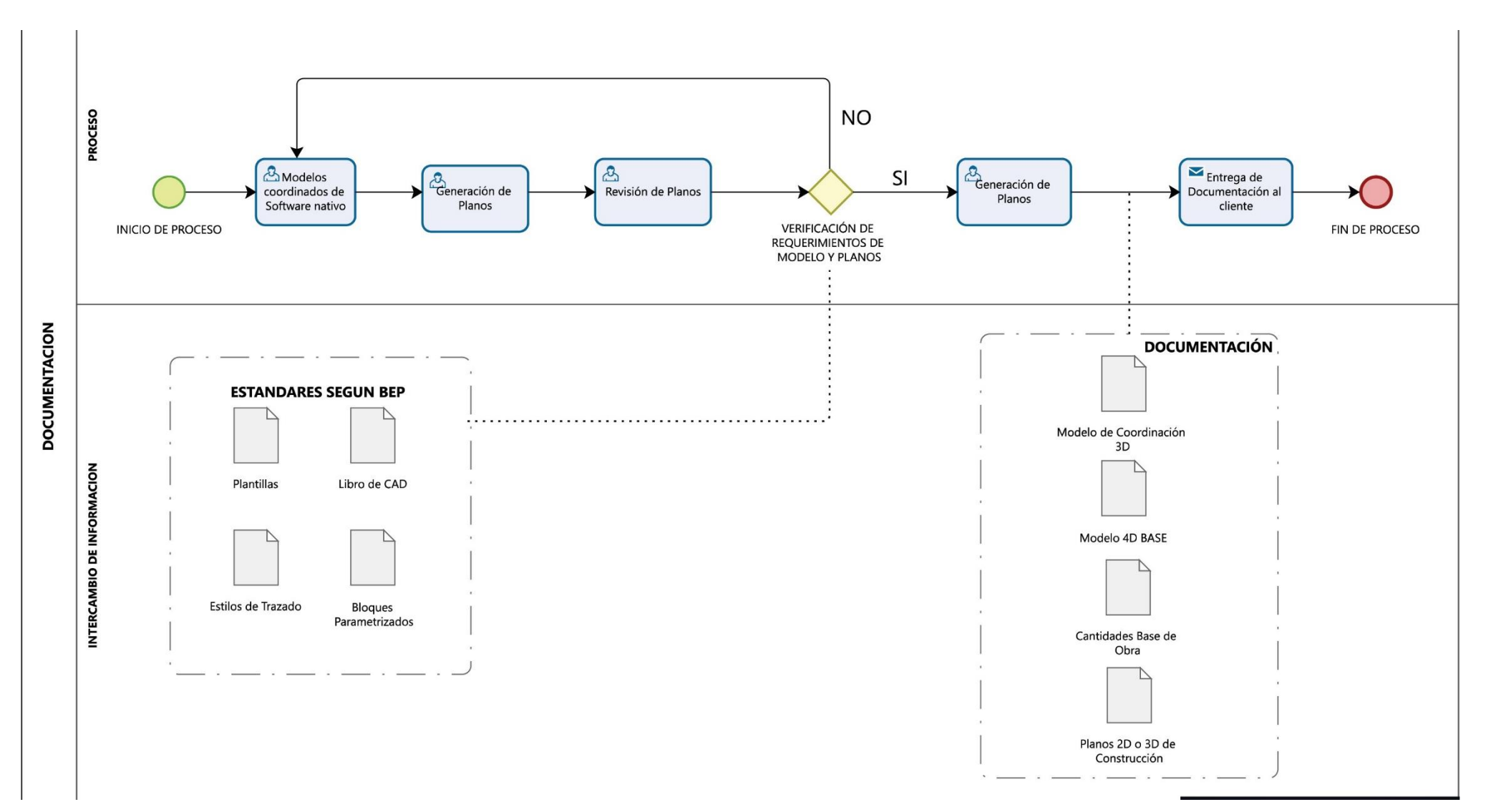

#### **DOCUMENTACION 2D**

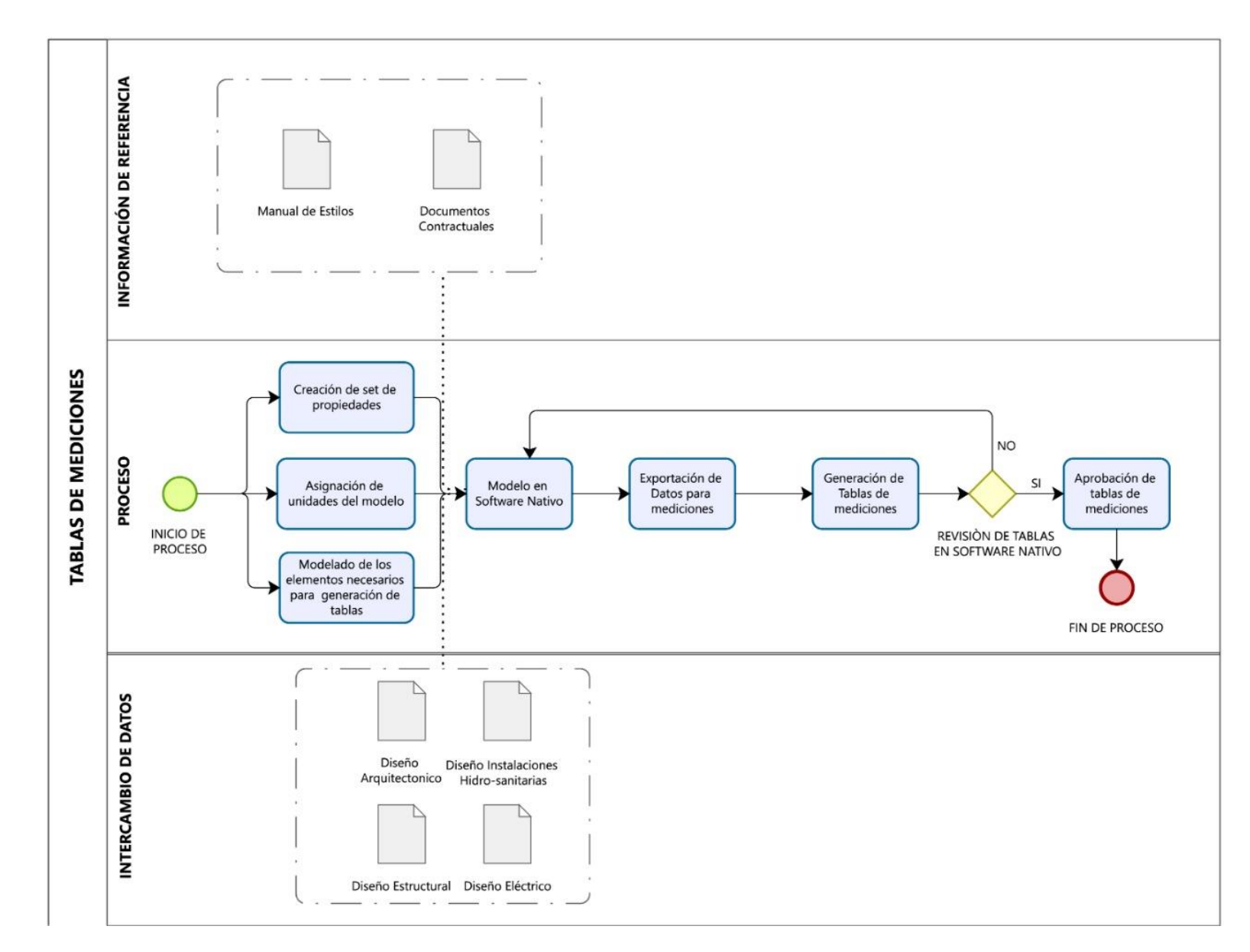

#### **TABLAS DE MEDICION**

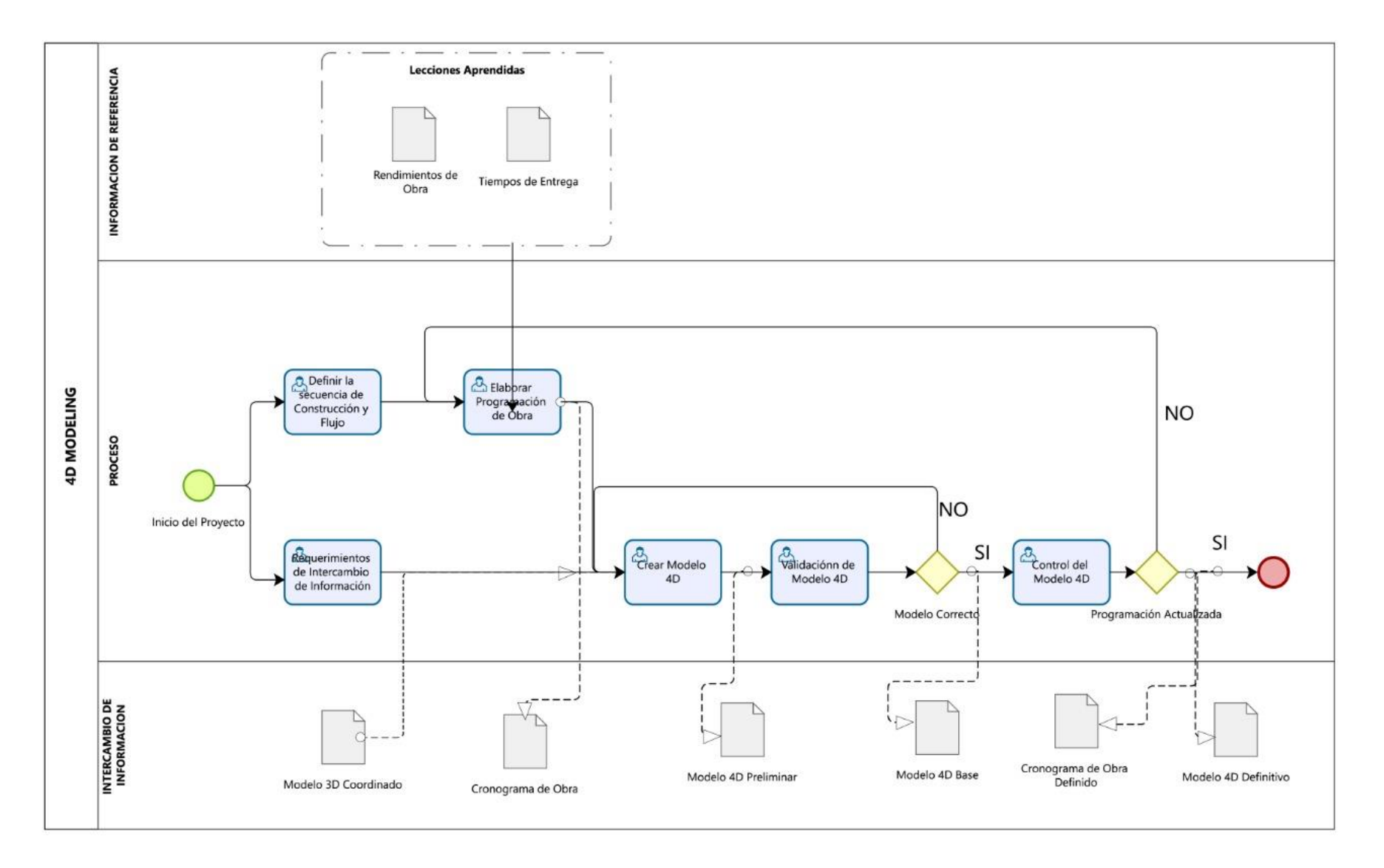

**SIMULACION CONSTRUCTIVA 4D**

#### **ESTIMACION DE COSTOS**

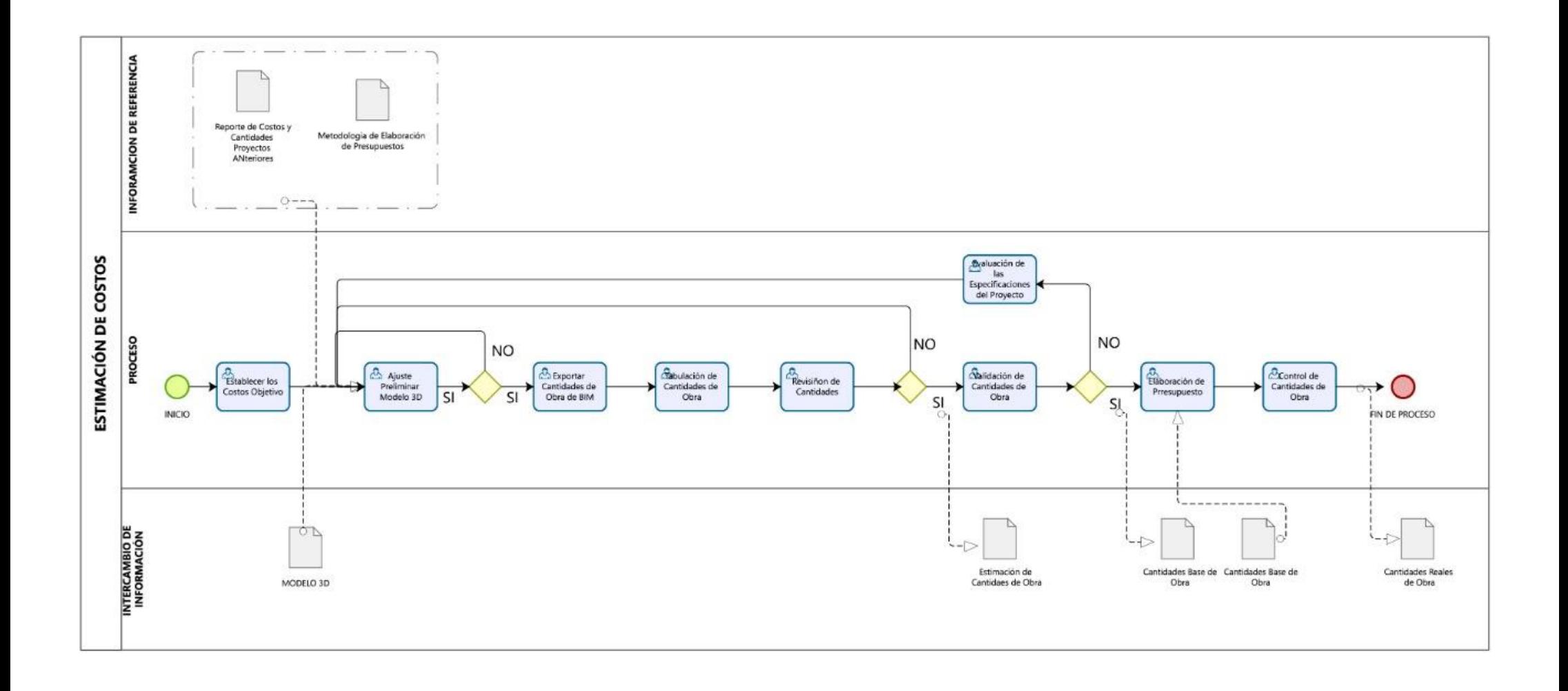

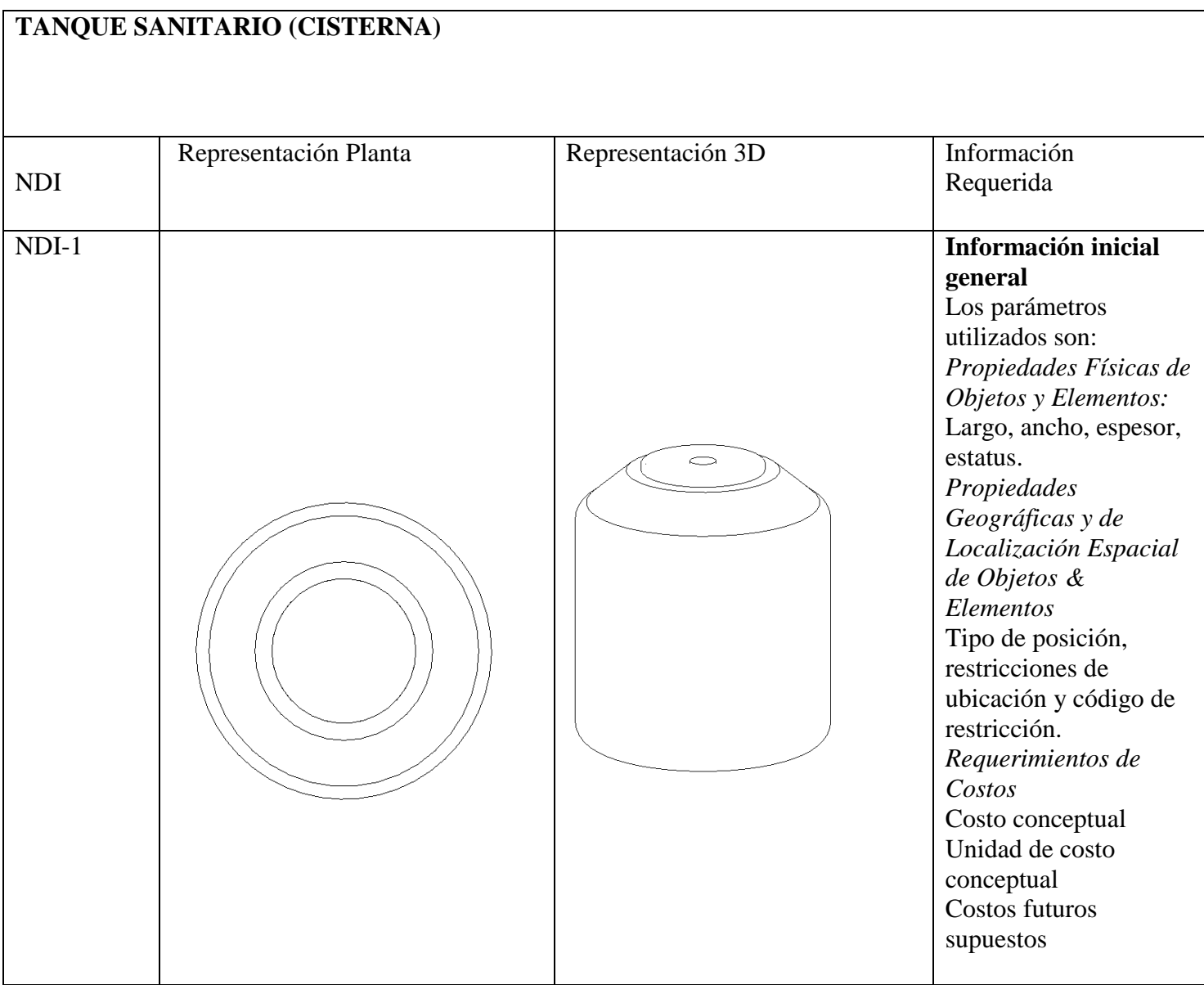

## **ANEXO B – Nivel de información geométrica y no geométrica requerida**

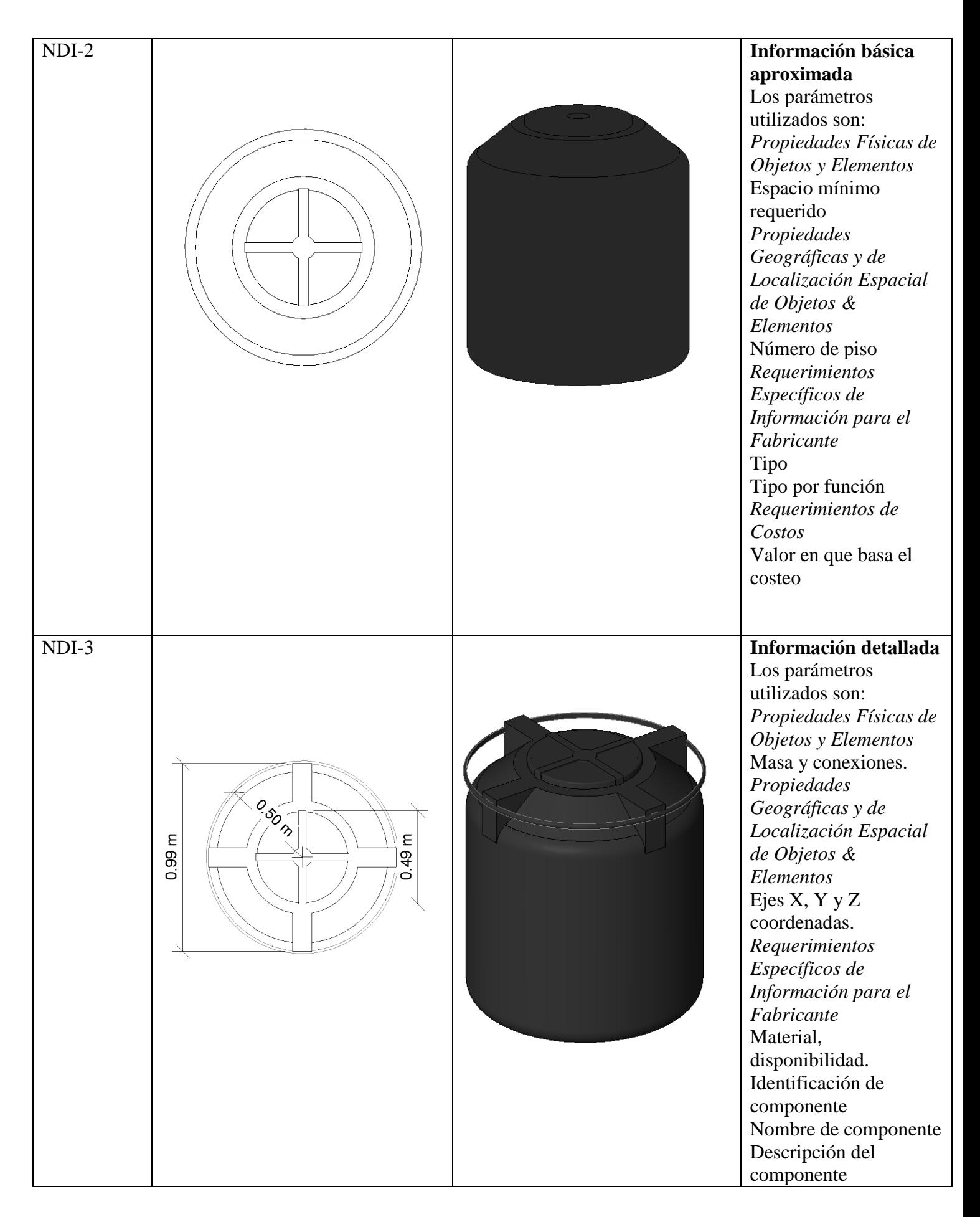

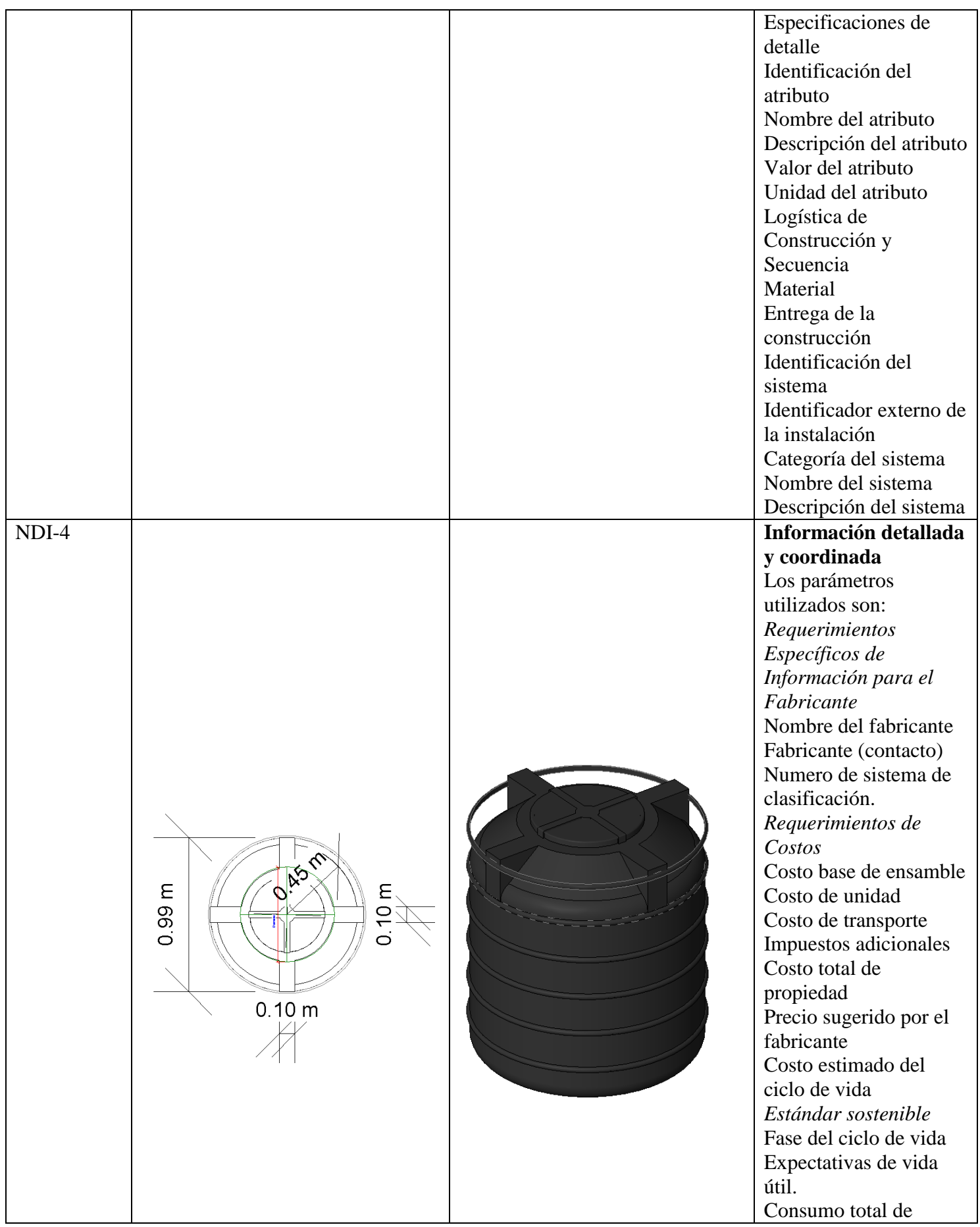

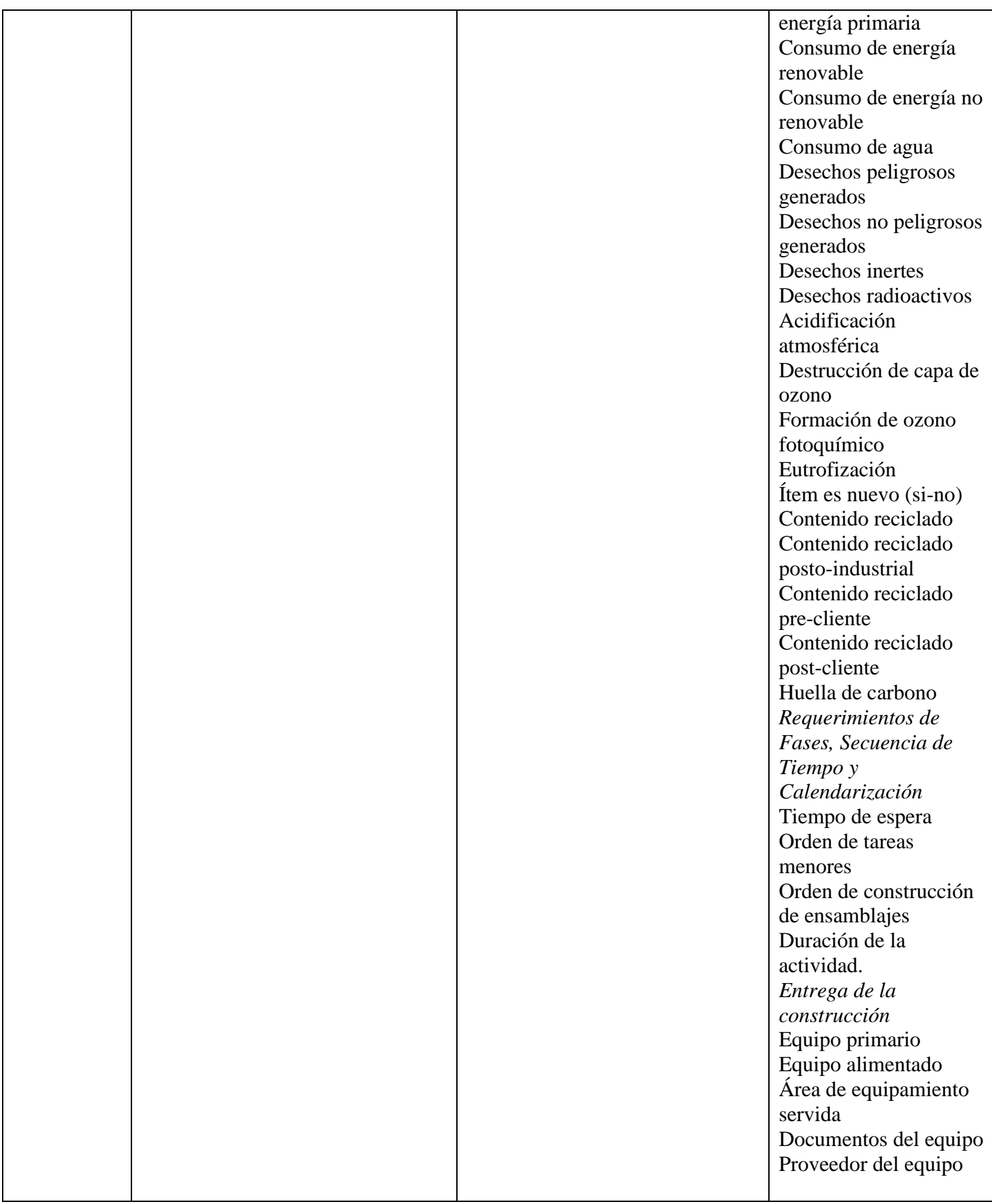

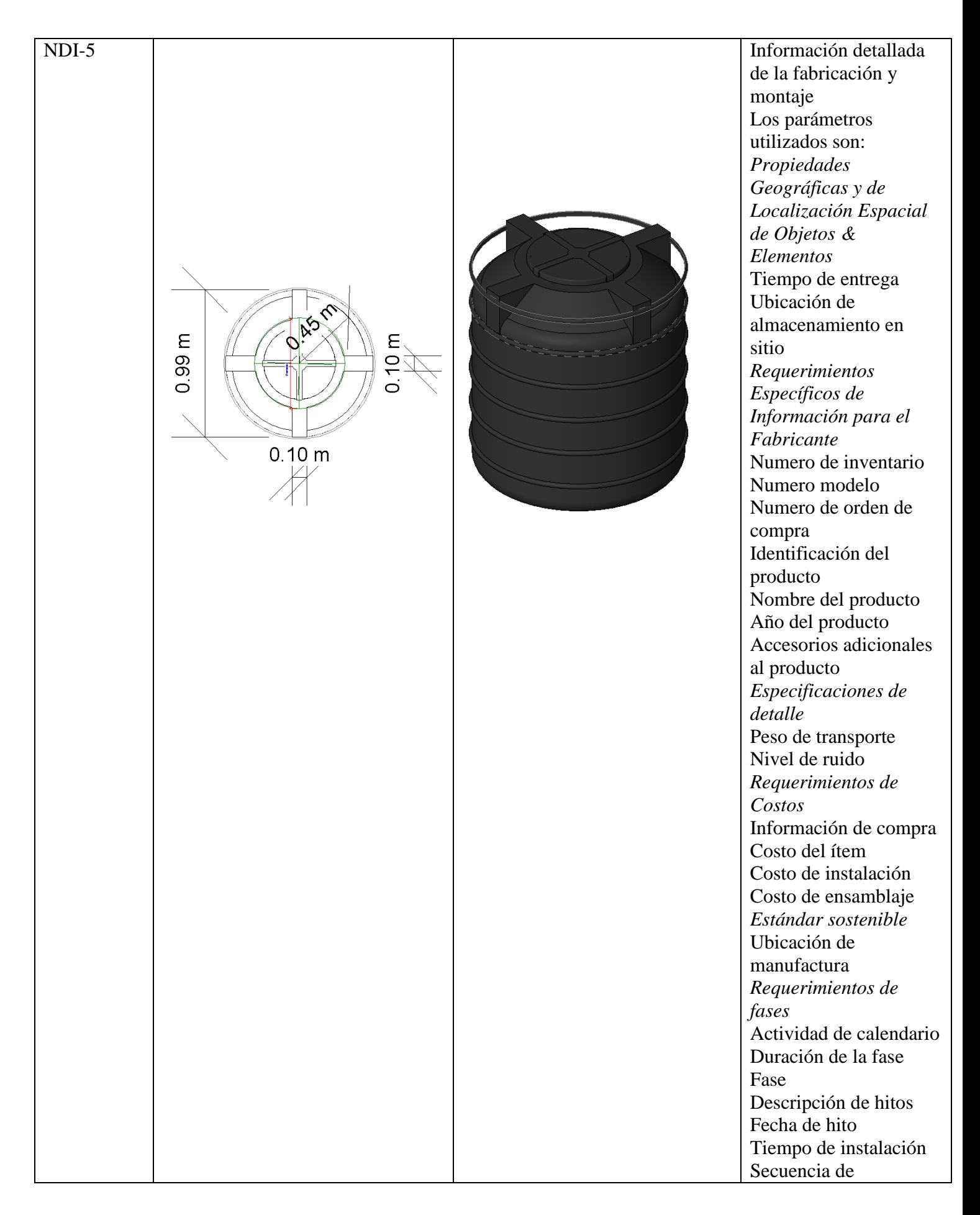

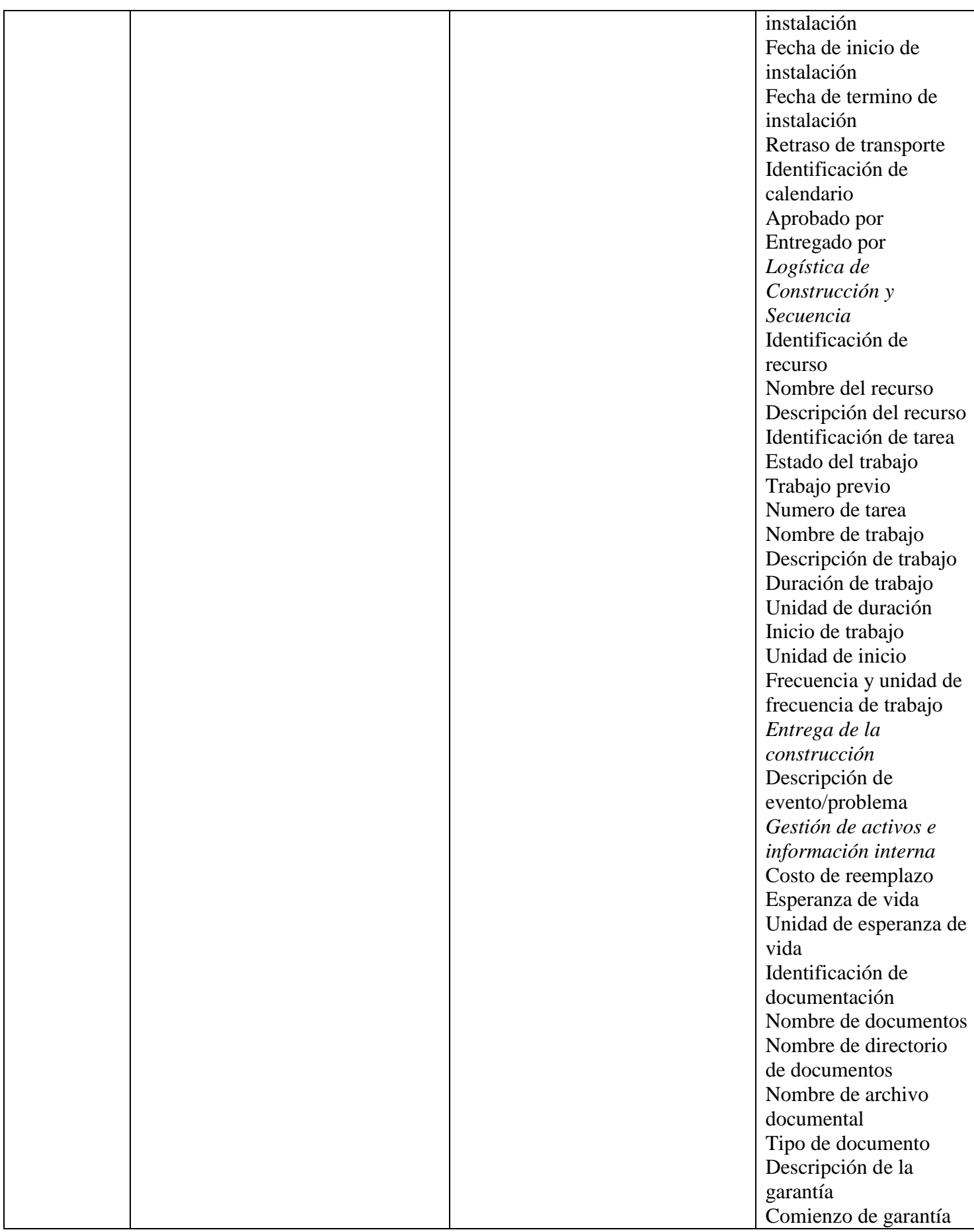

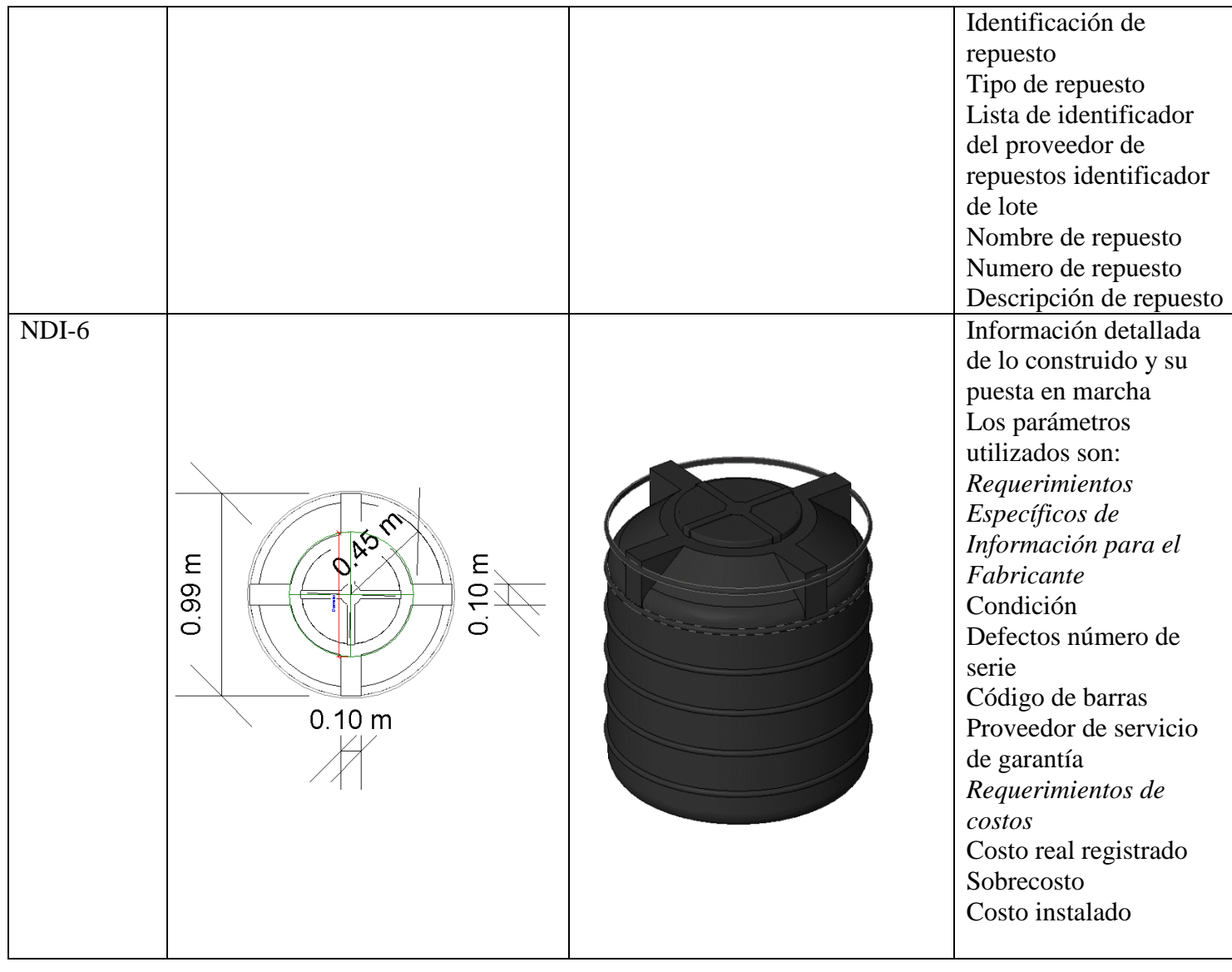

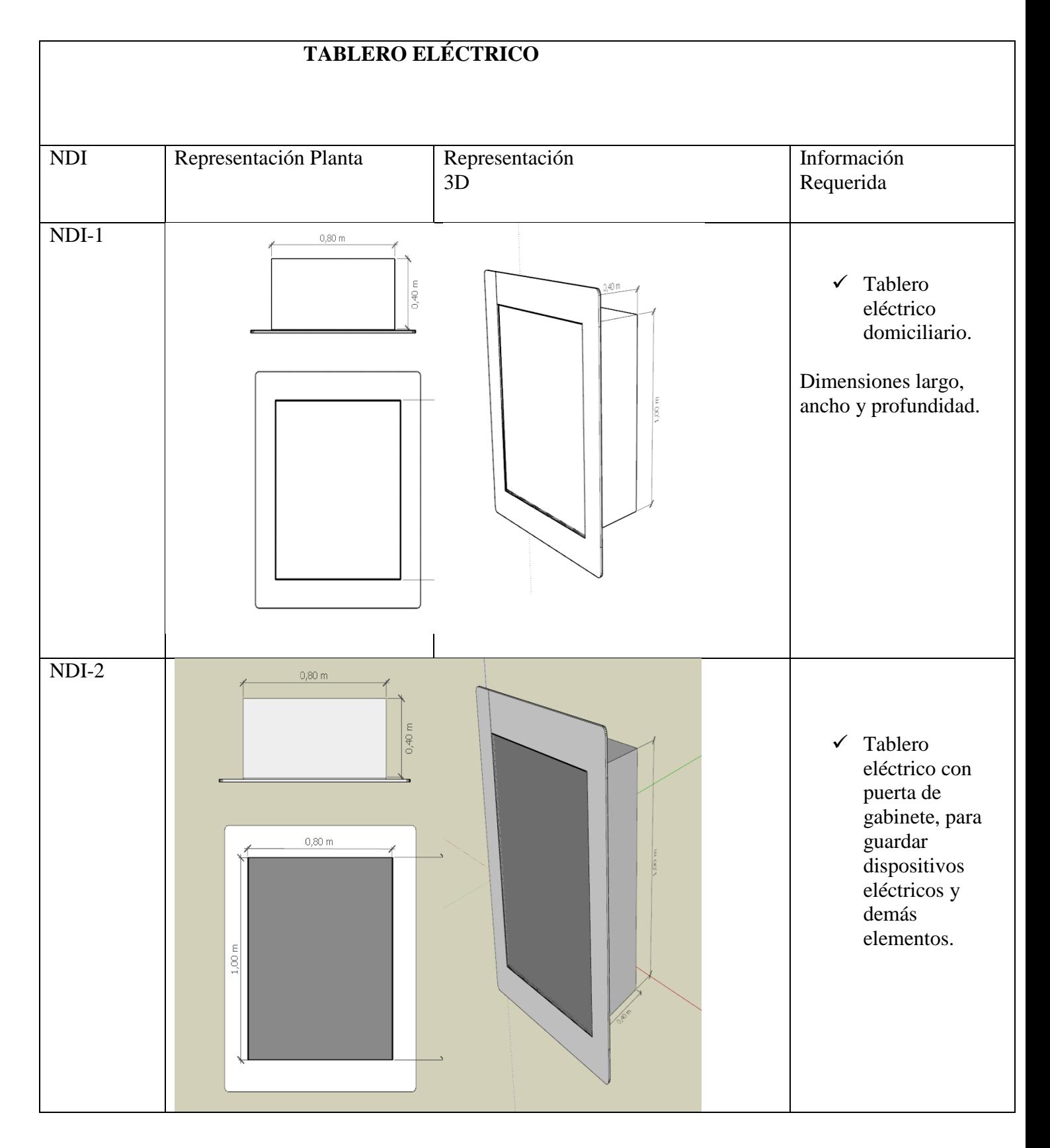

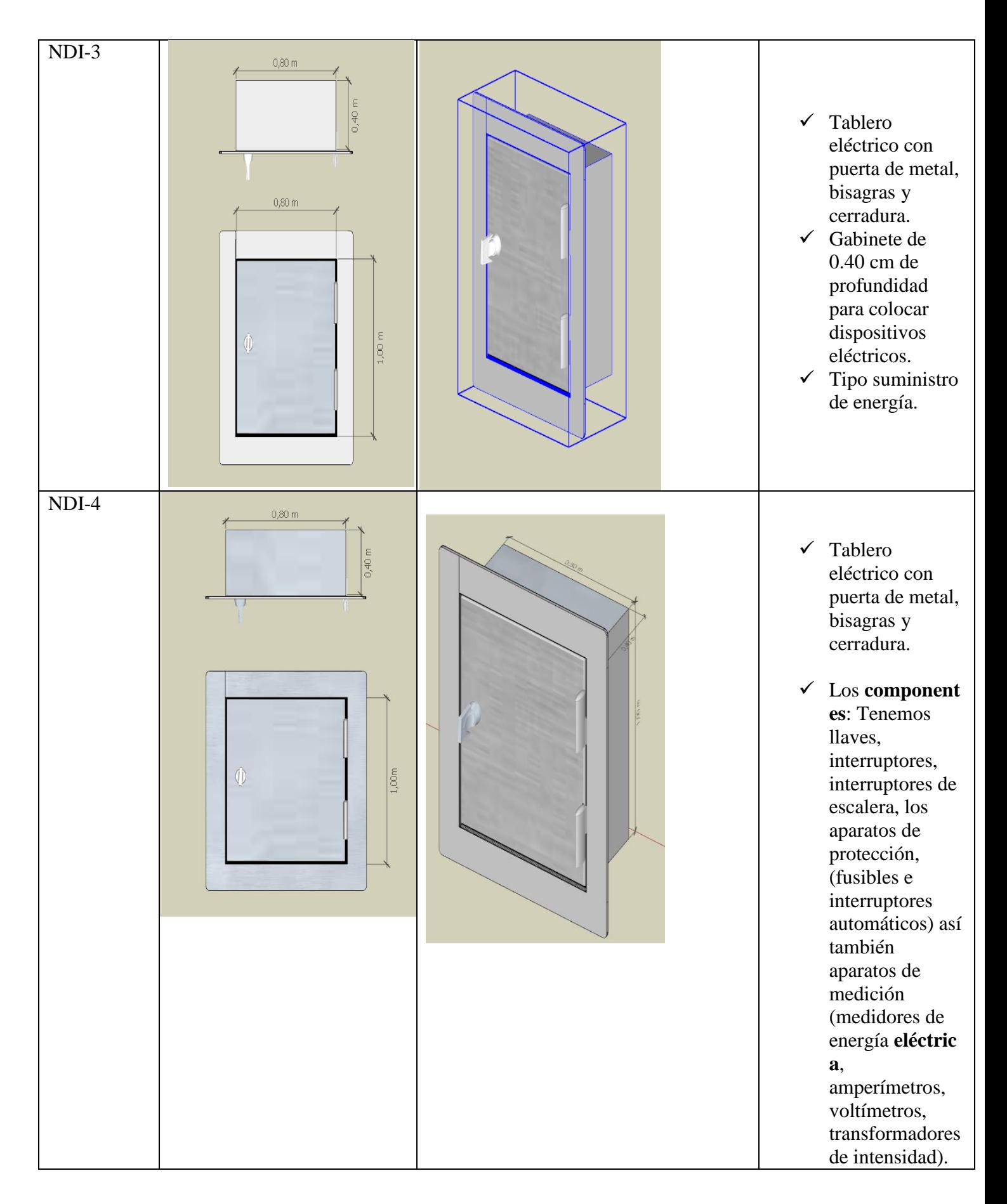

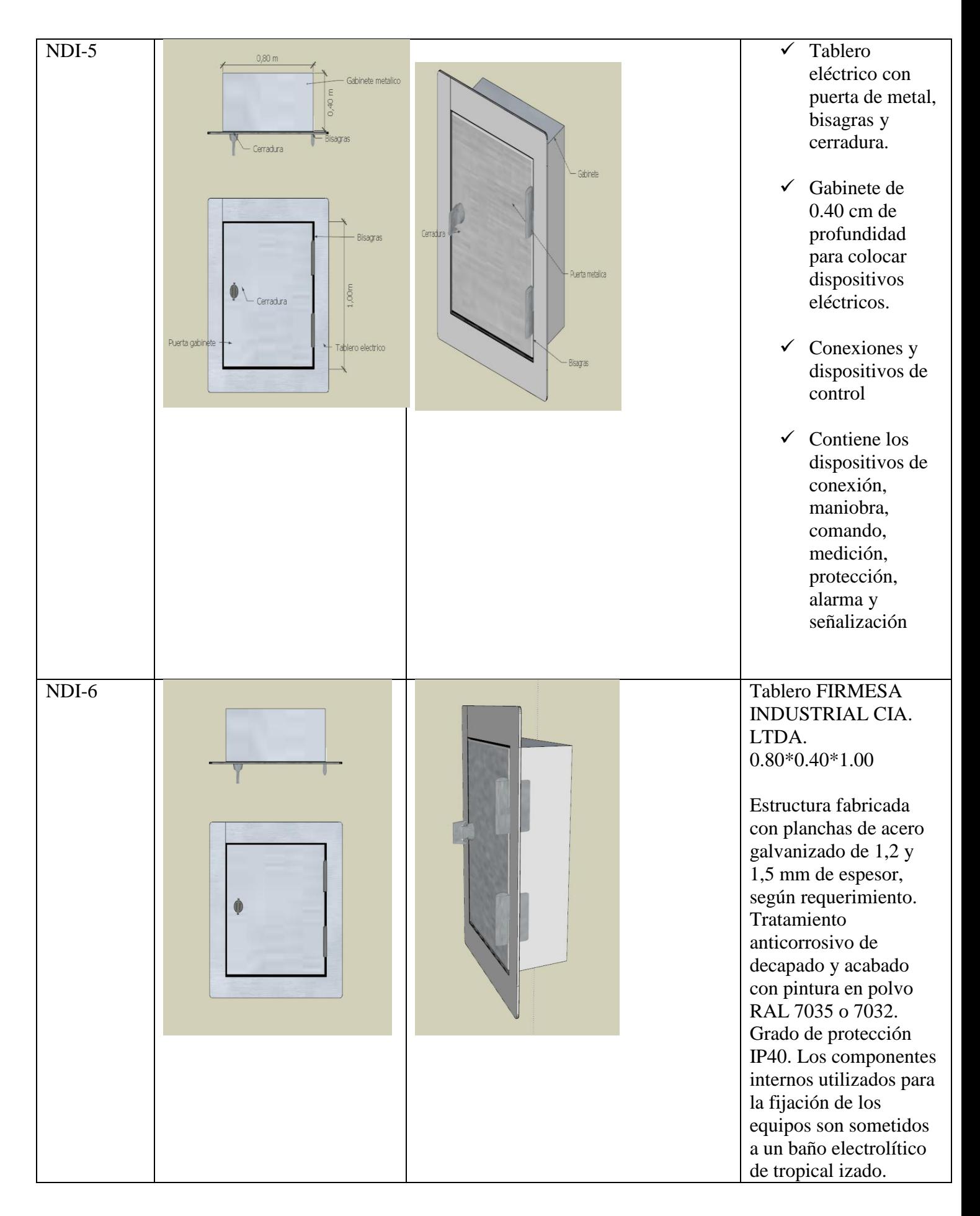

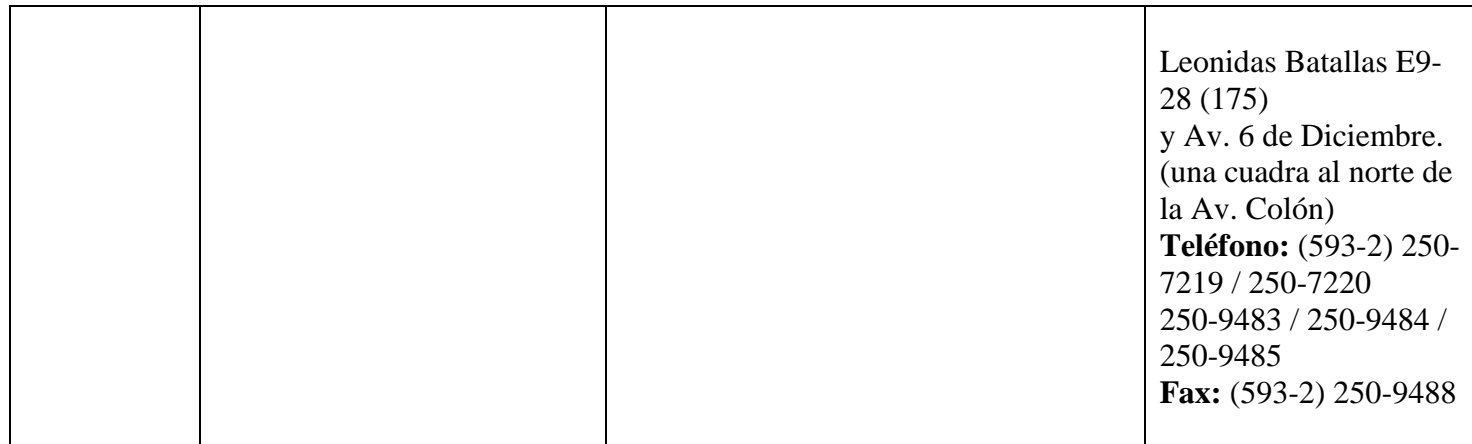

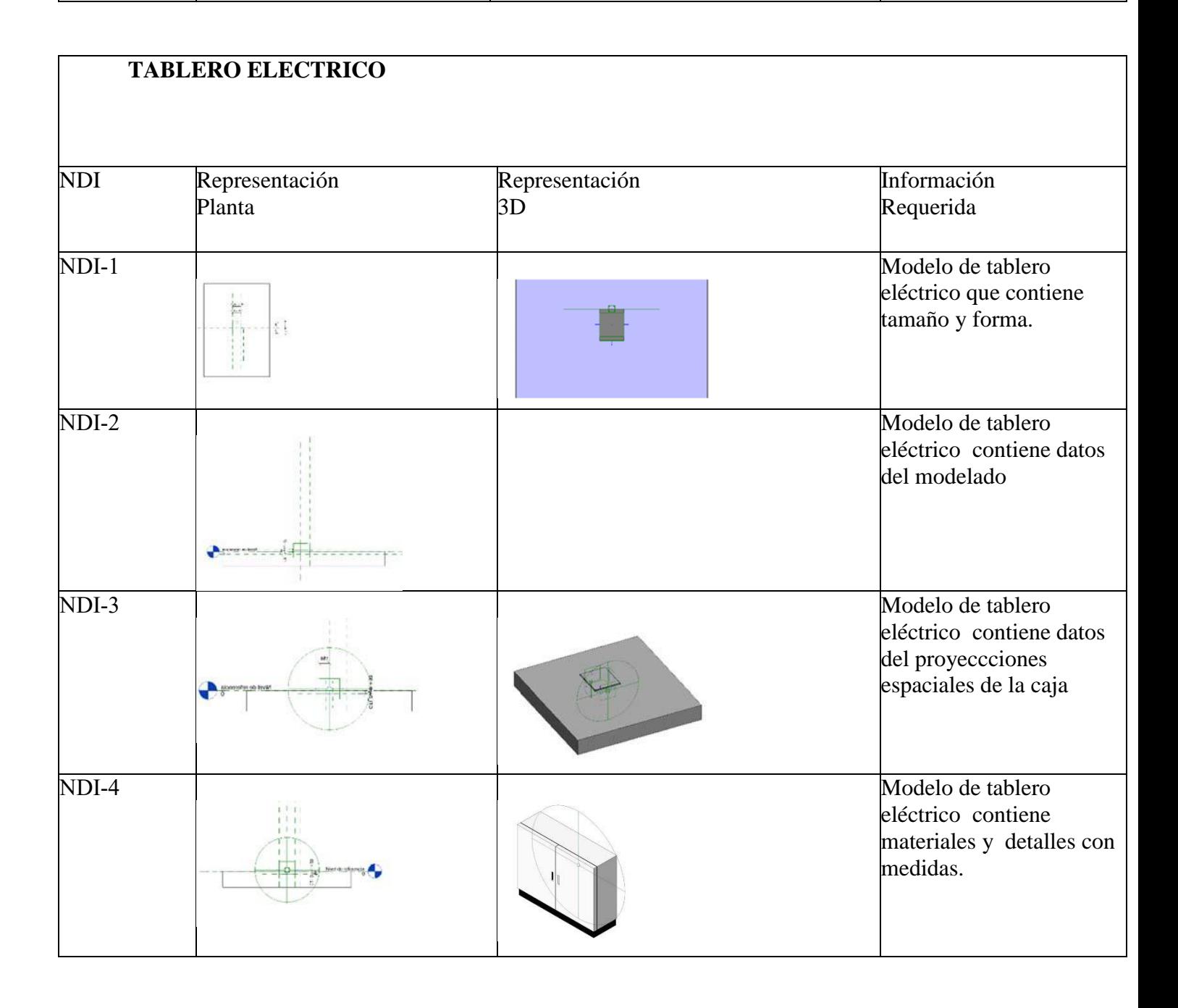

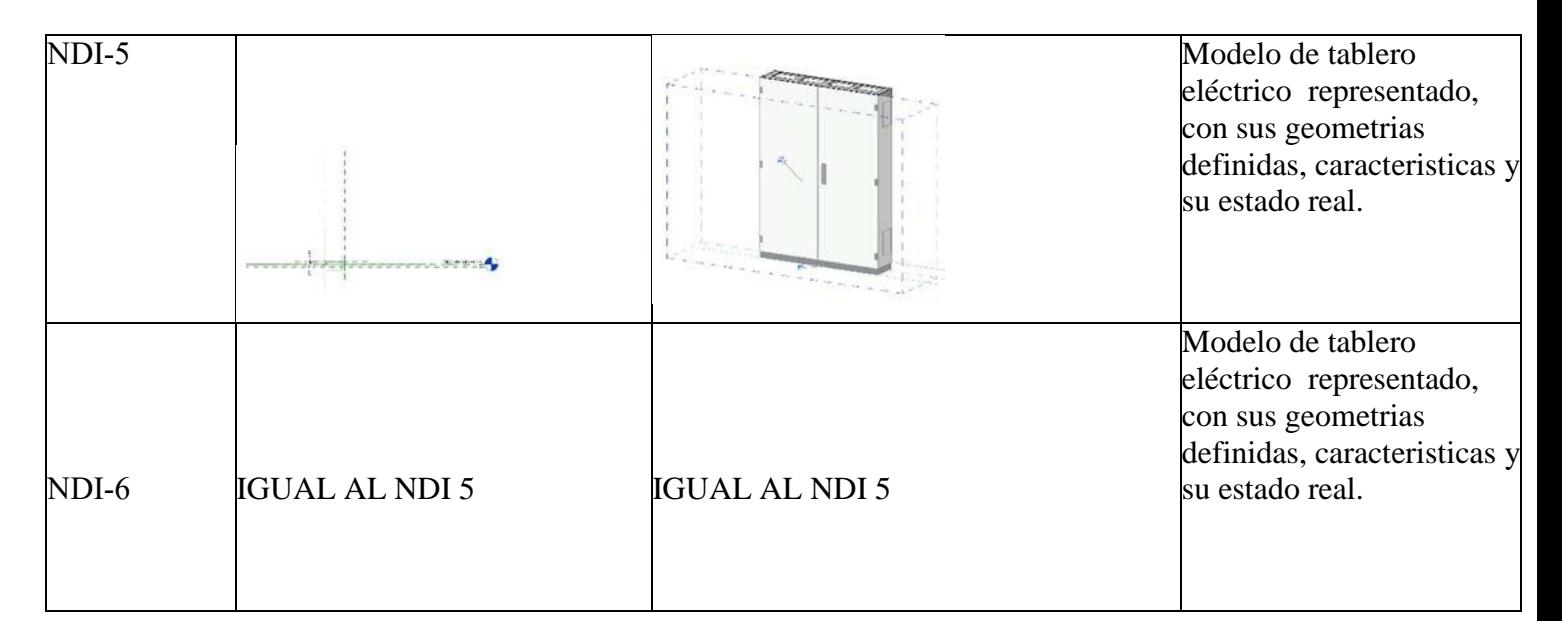

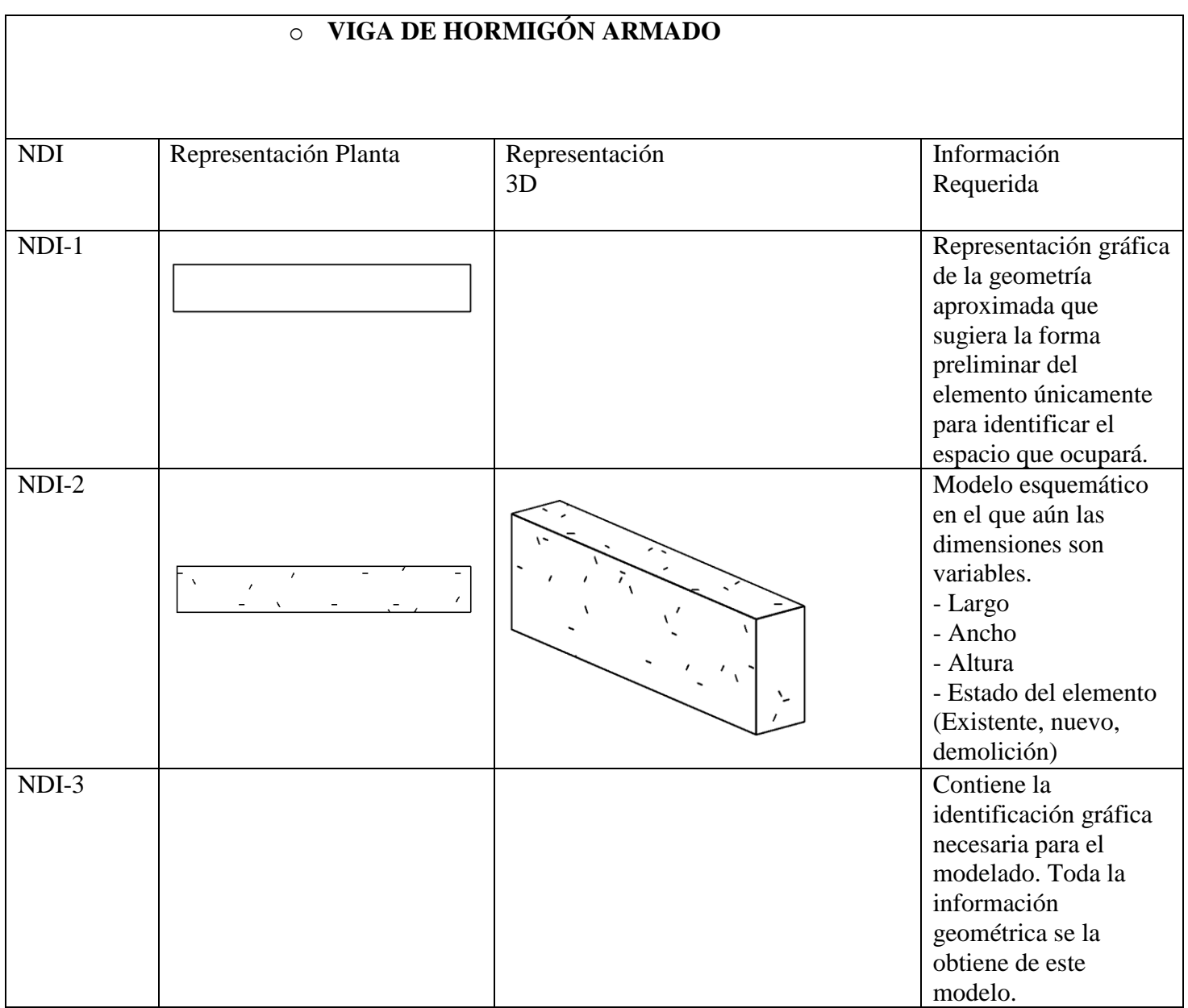
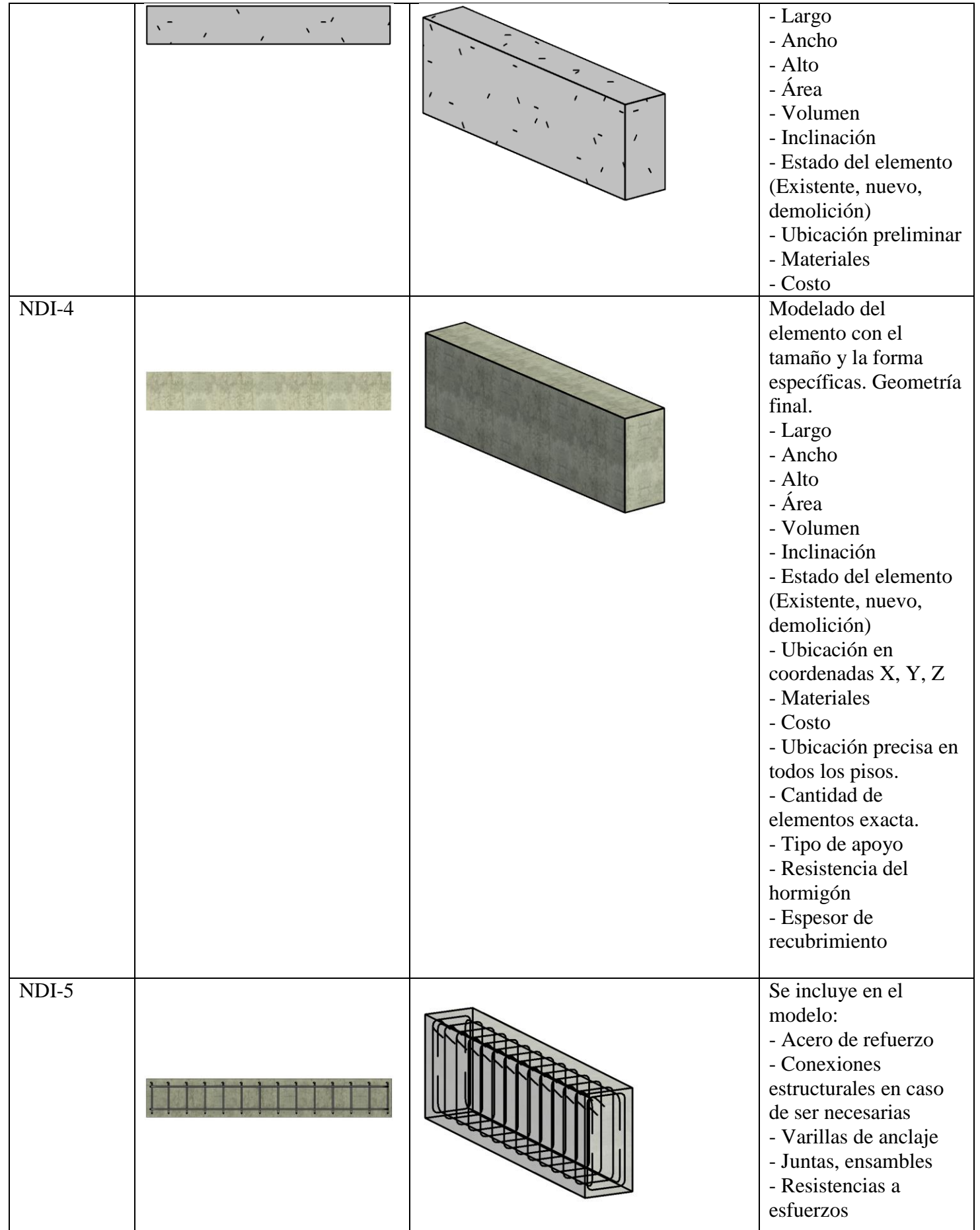

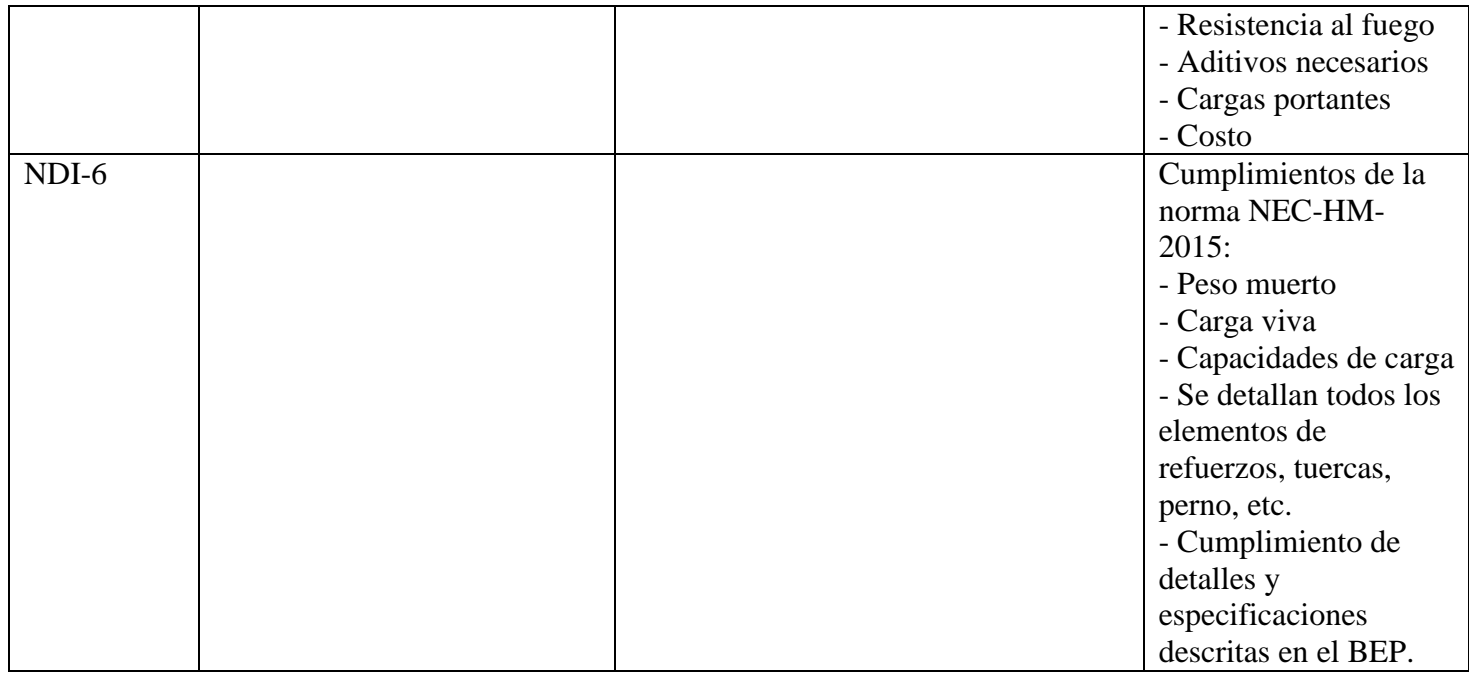

## **MURO DE HORMIGÓN**

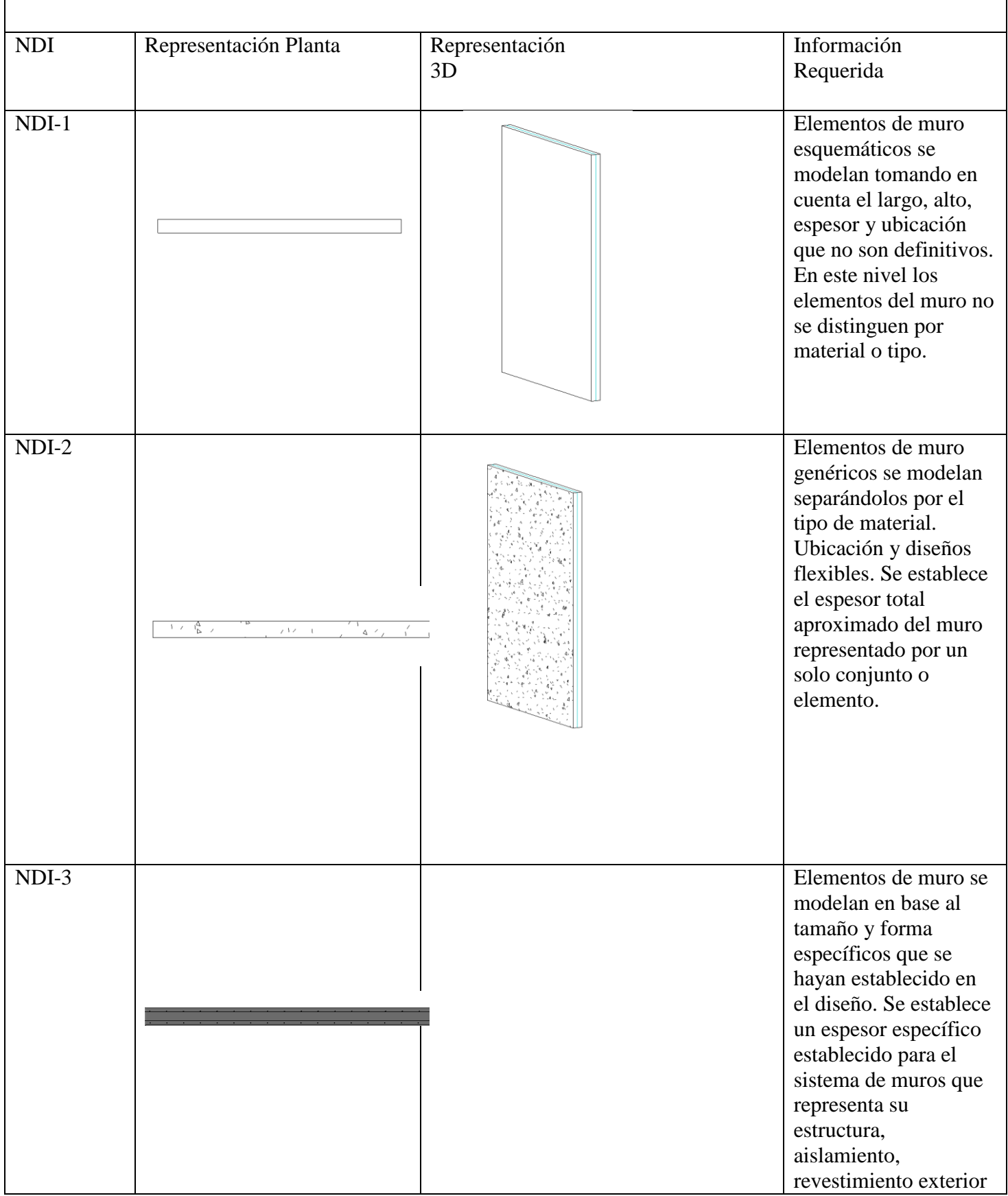

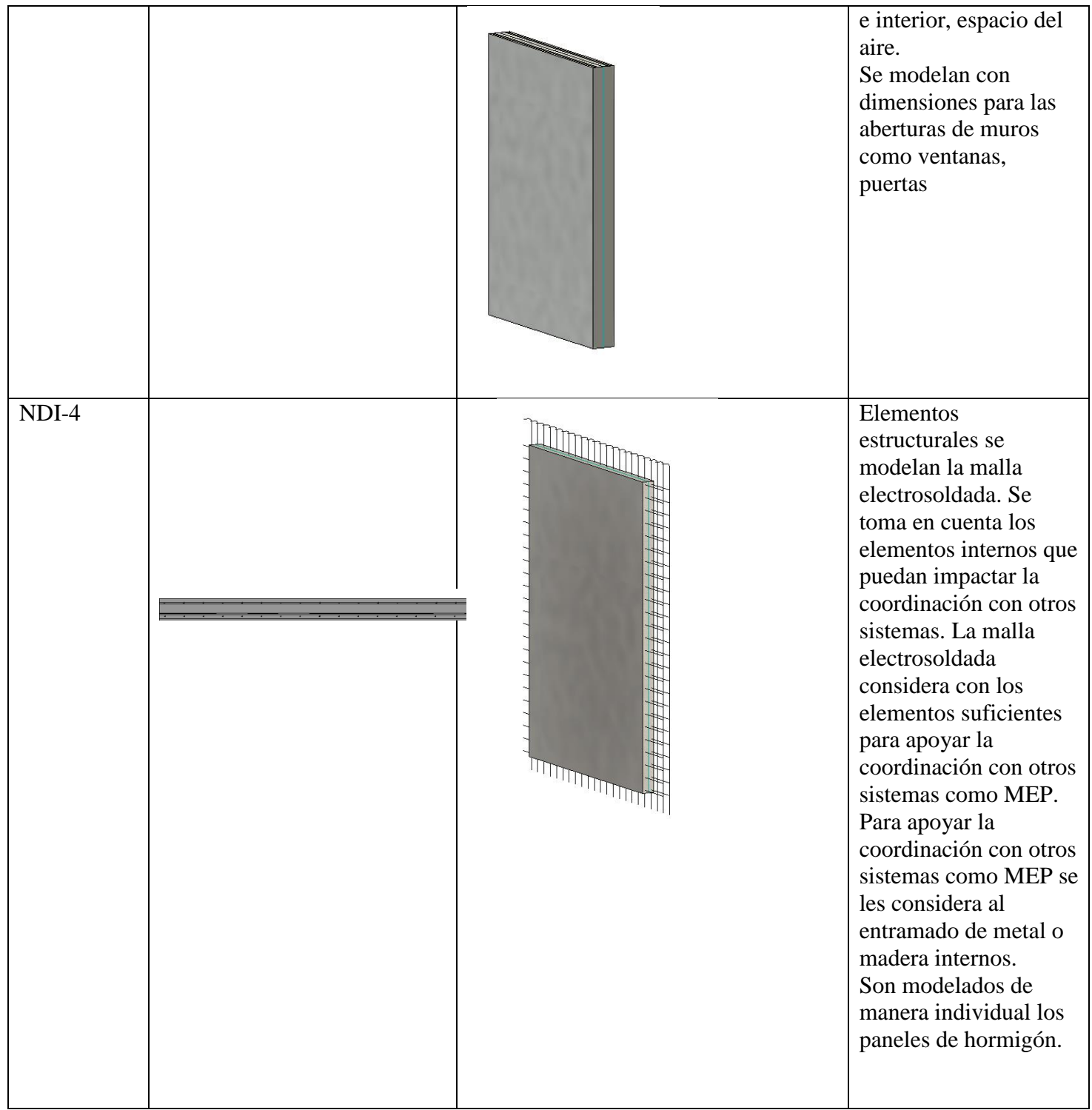

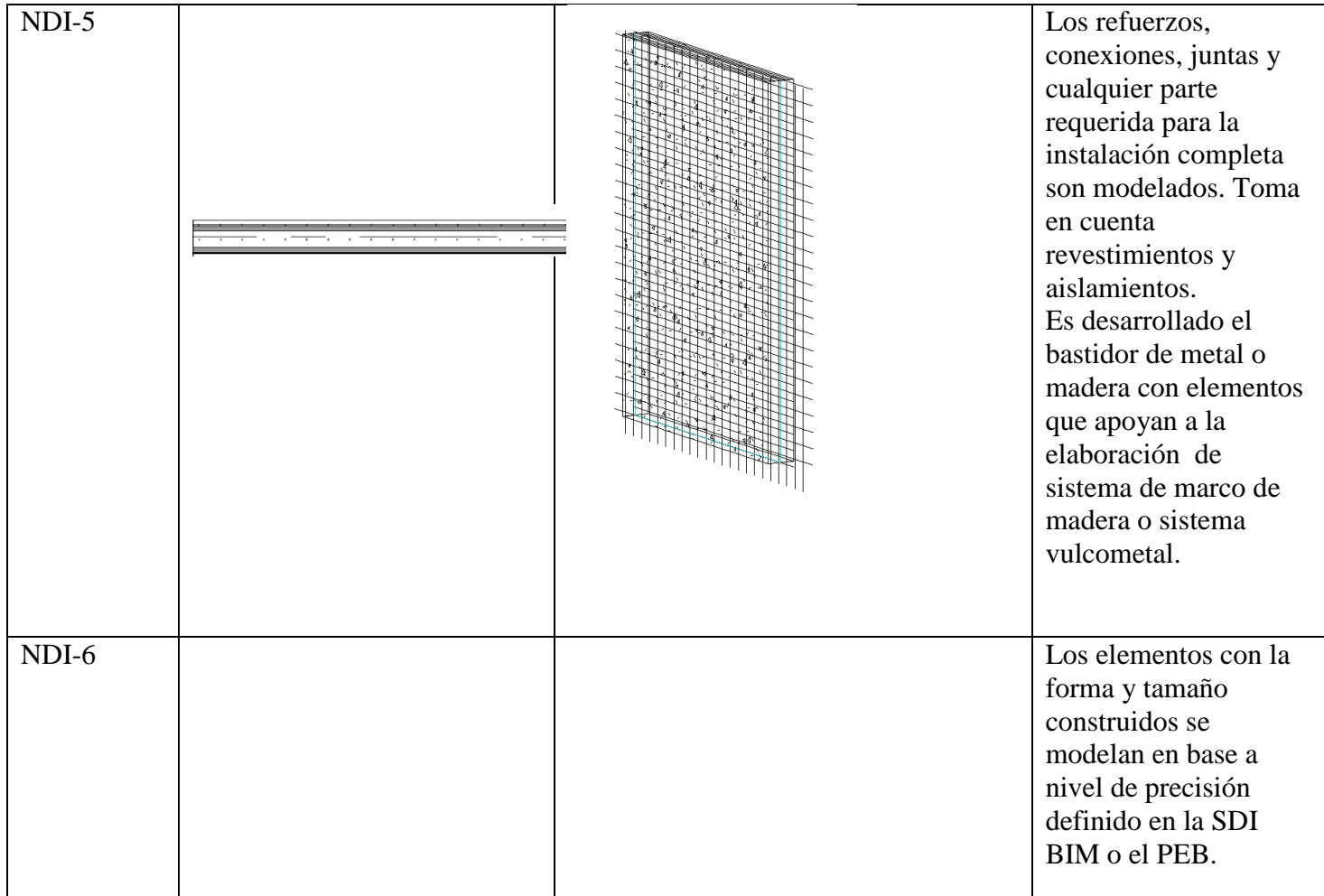

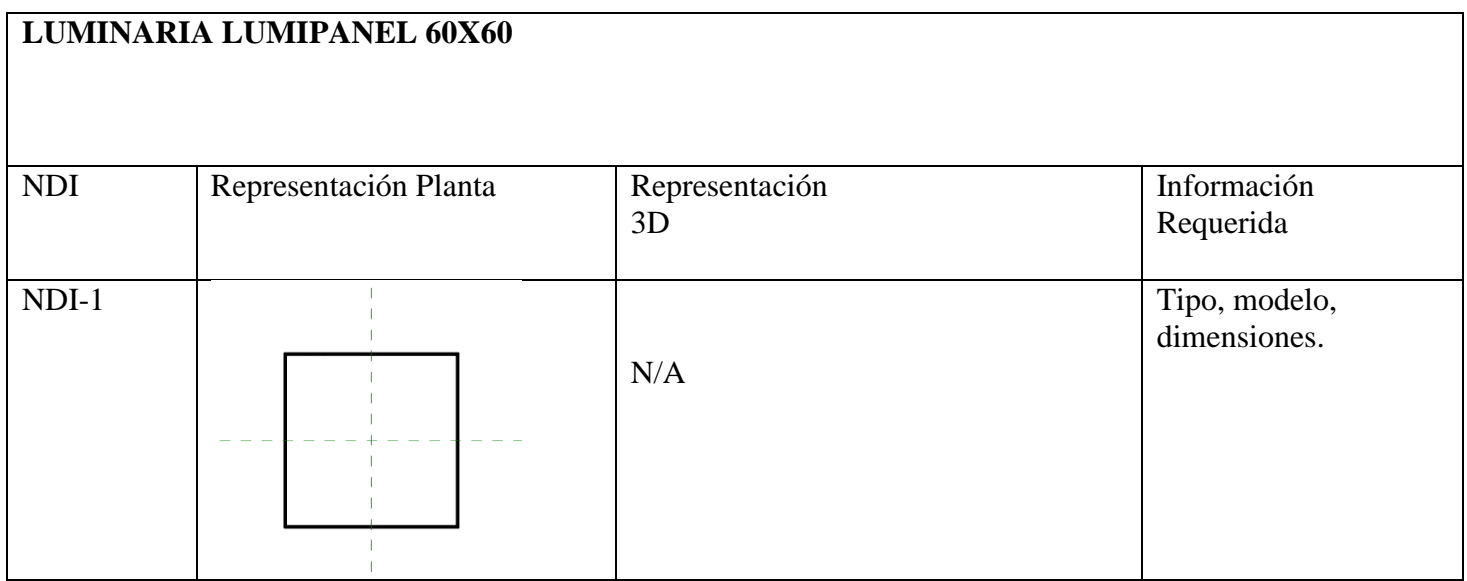

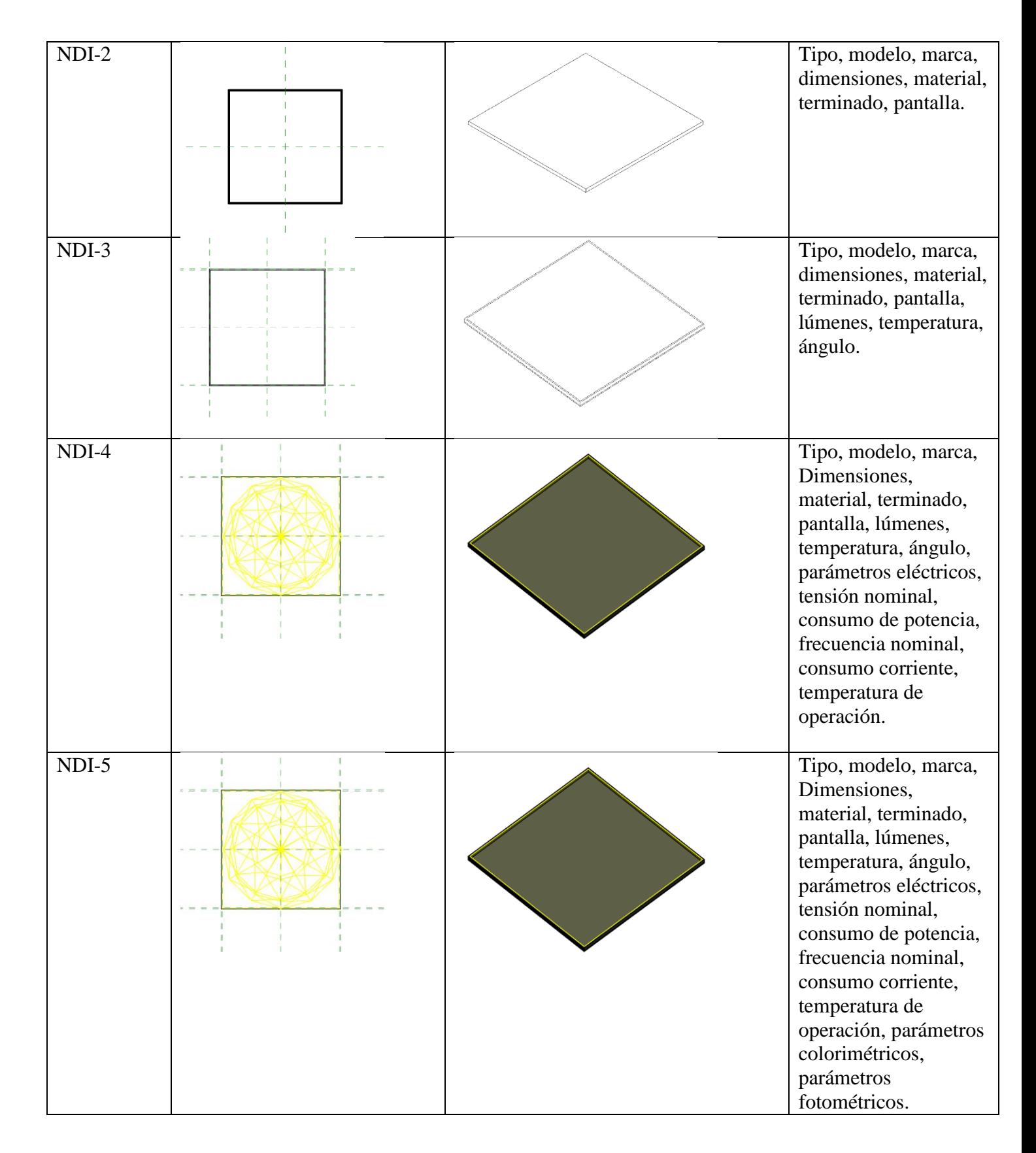

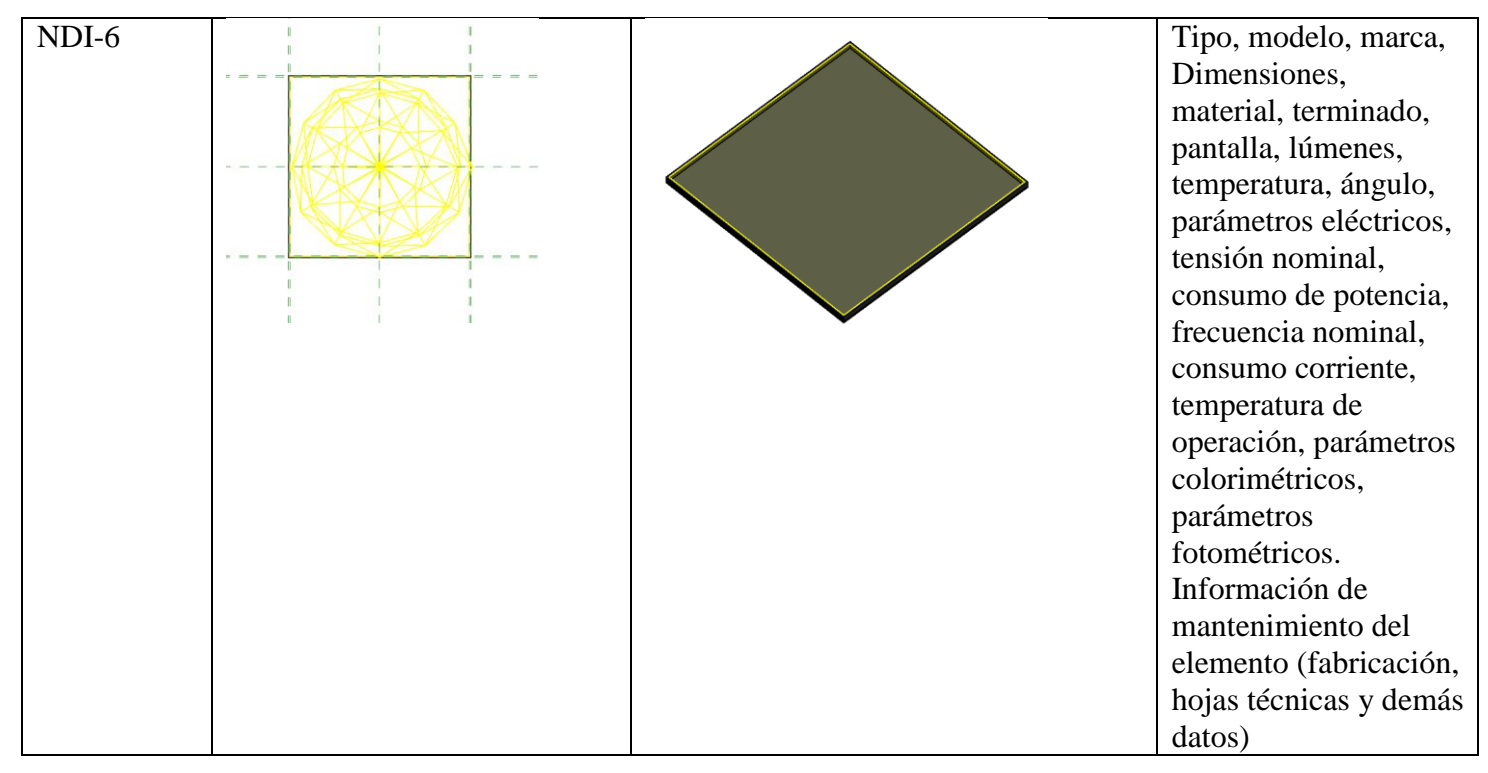

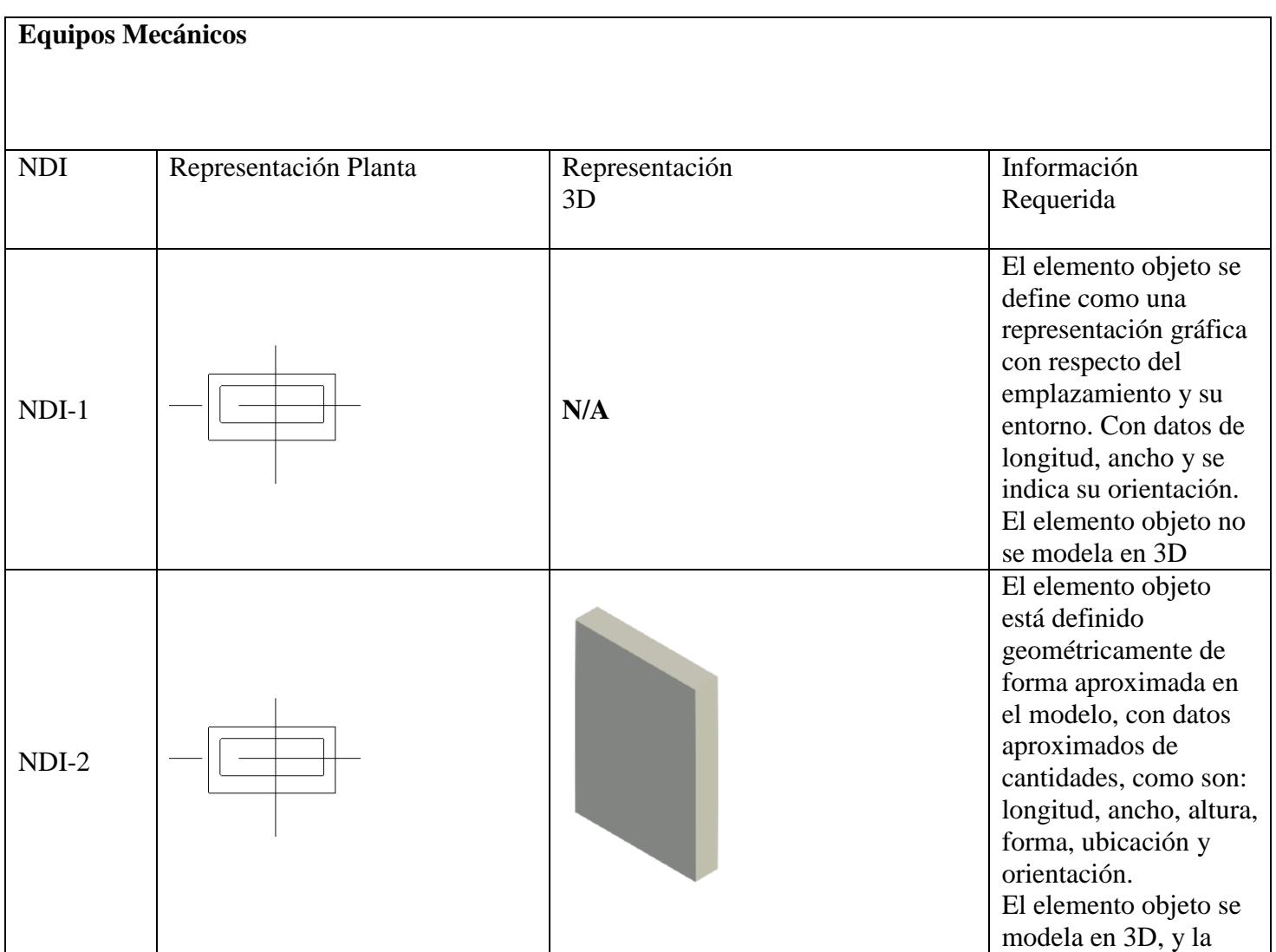

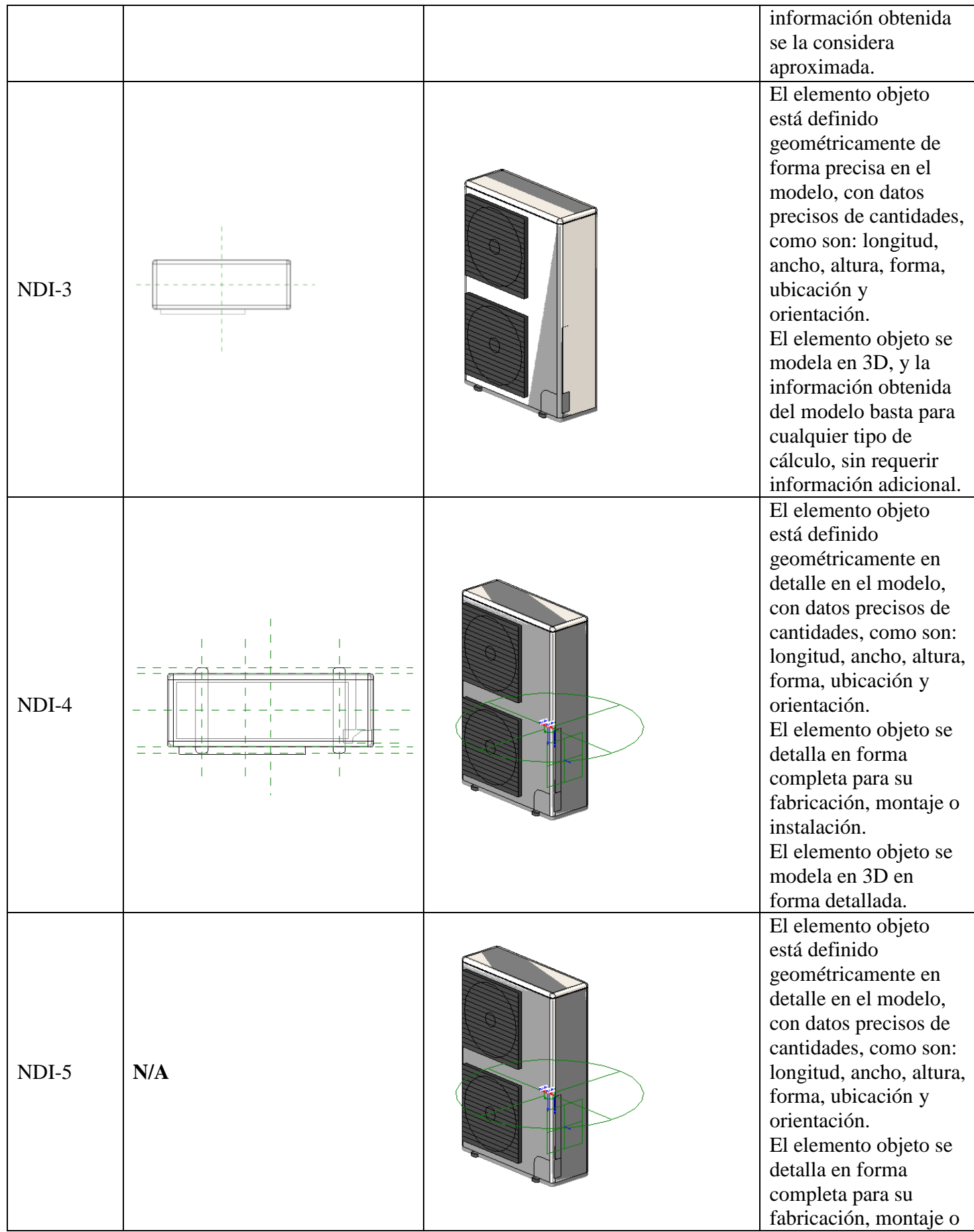

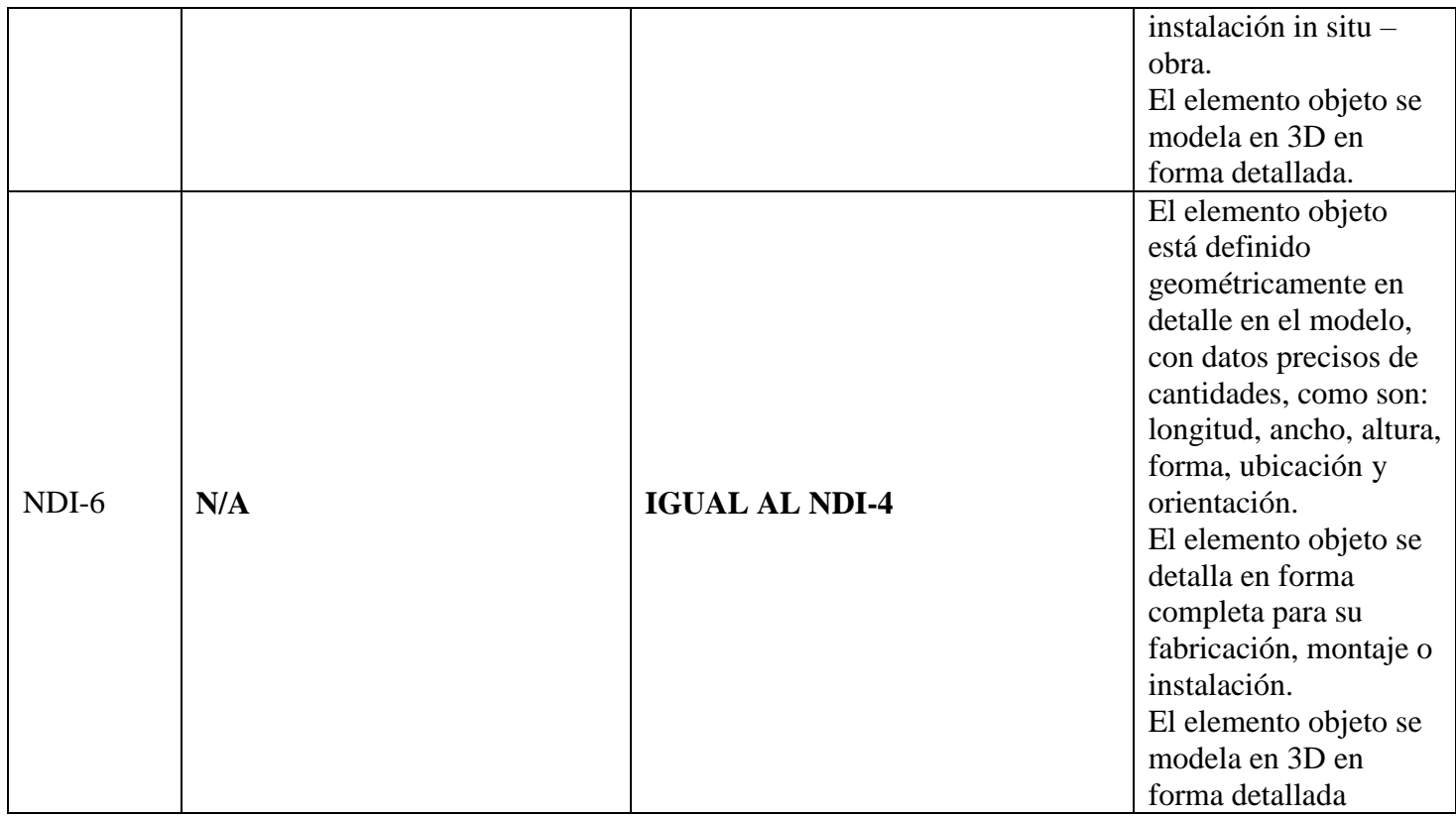

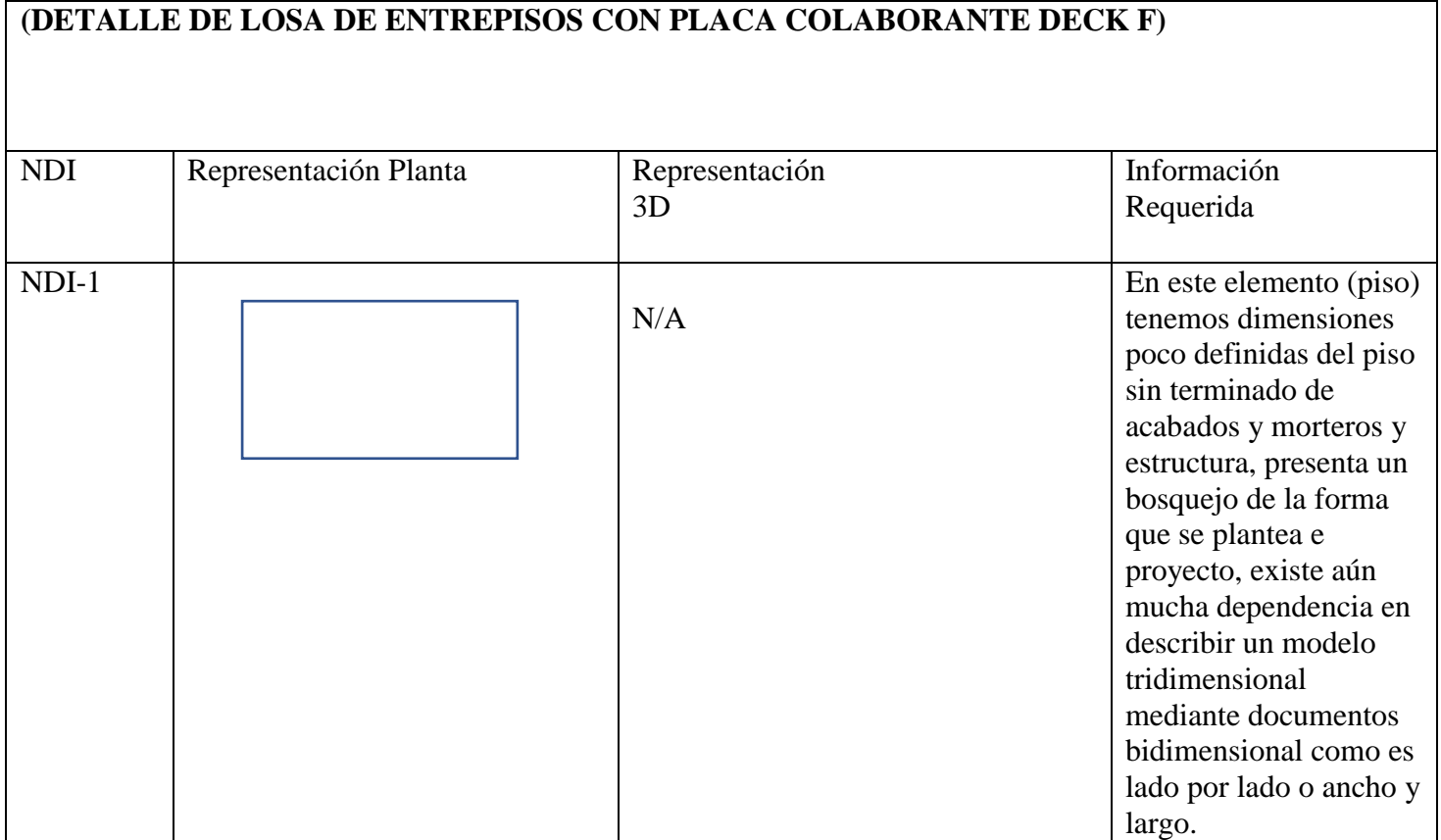

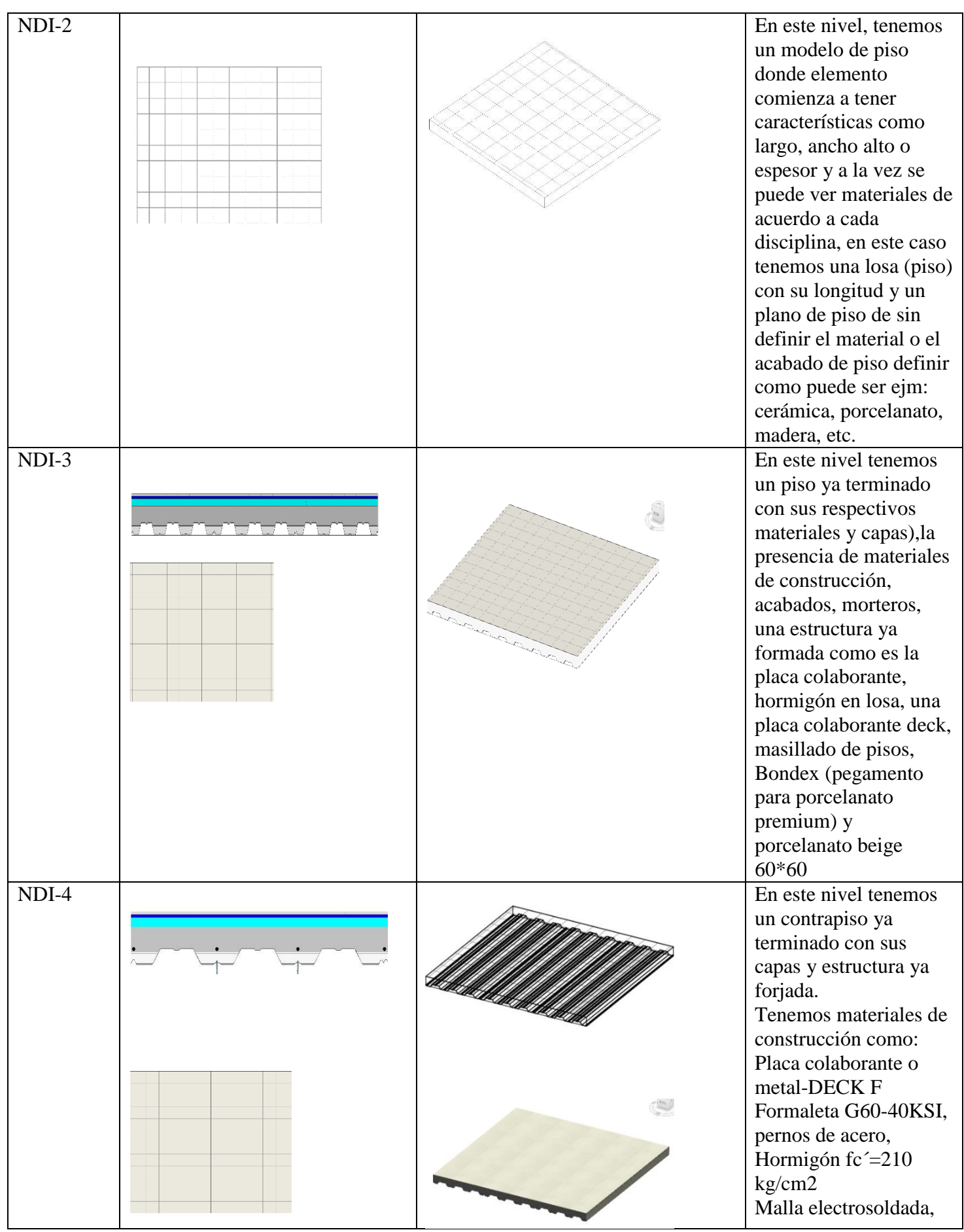

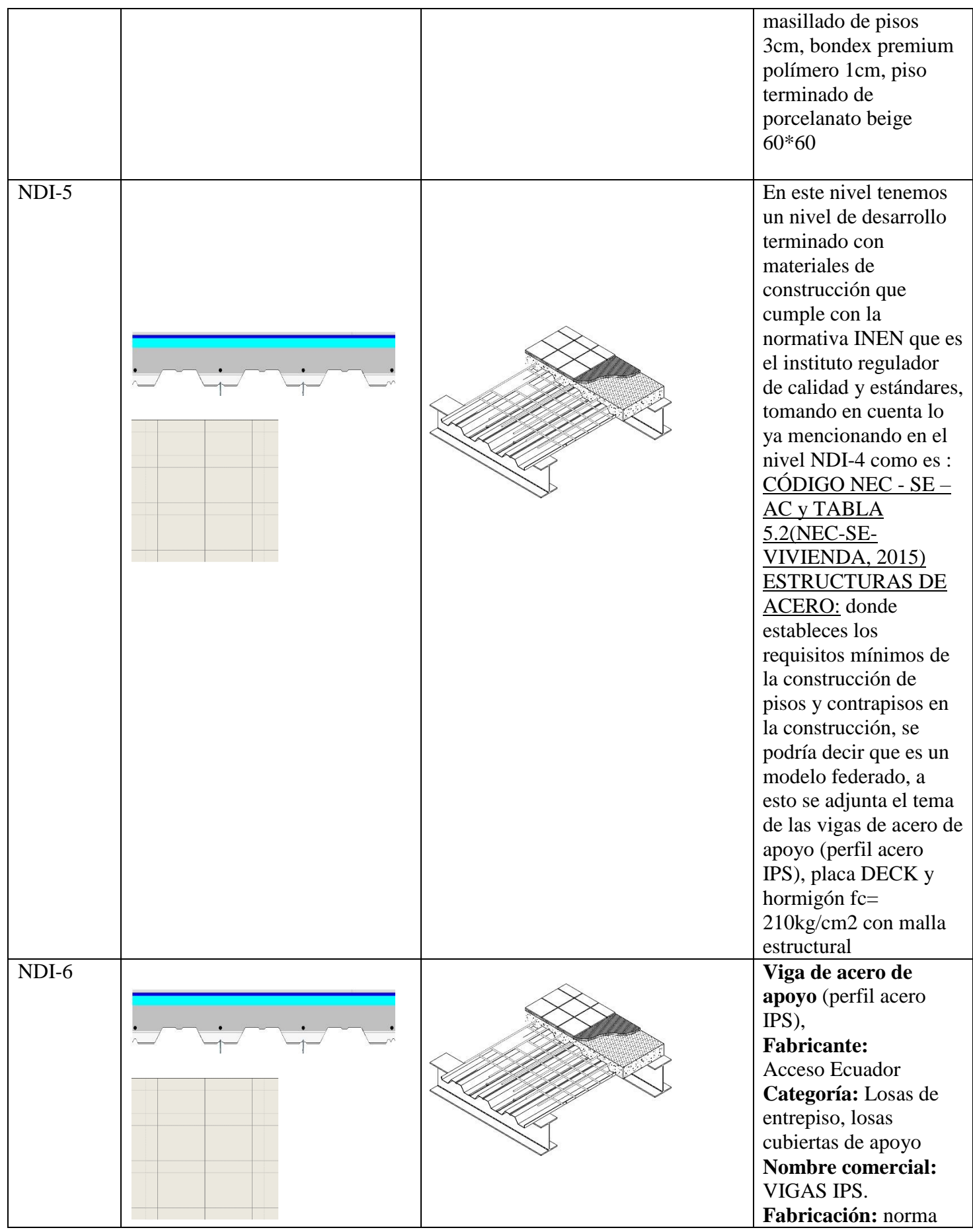

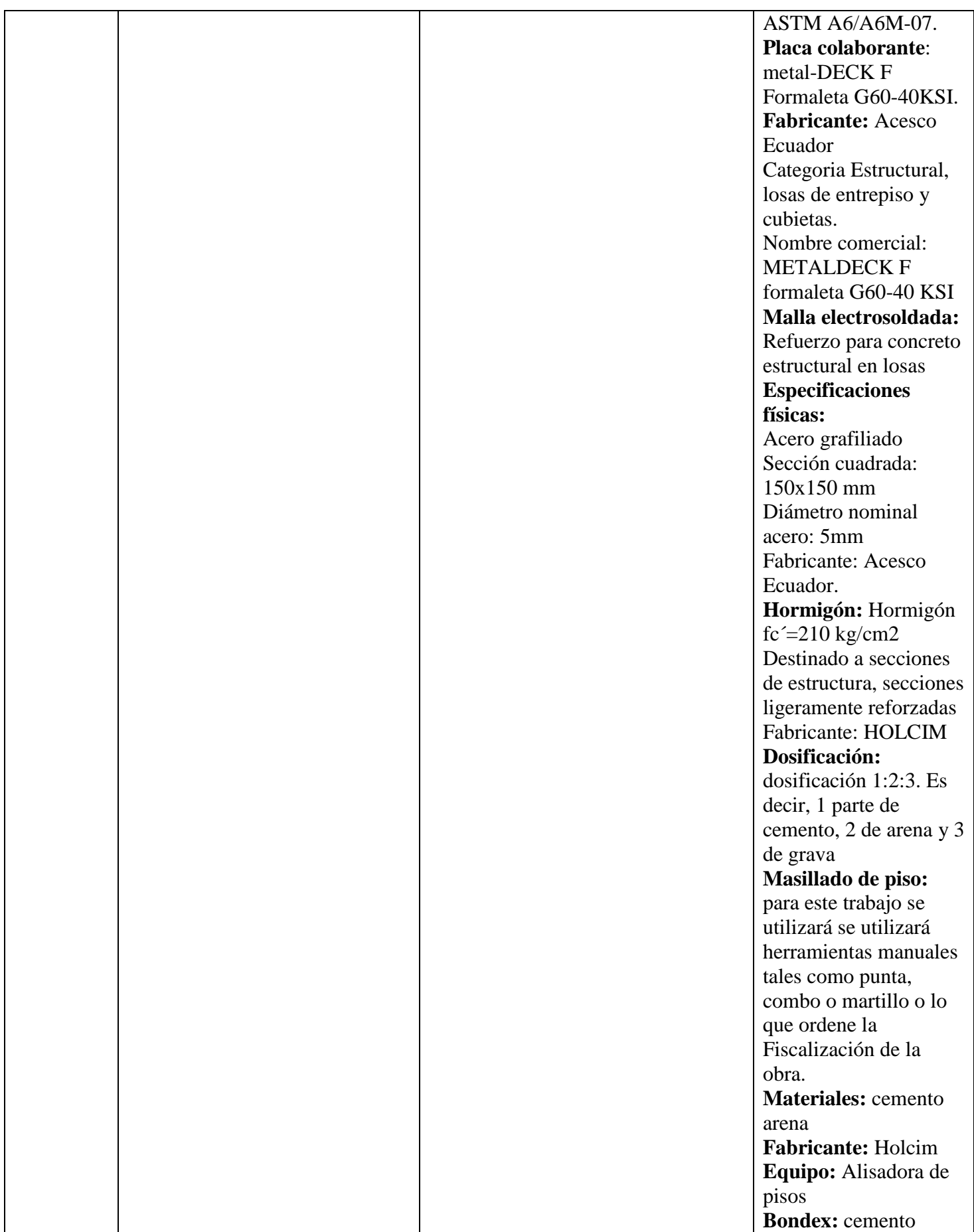

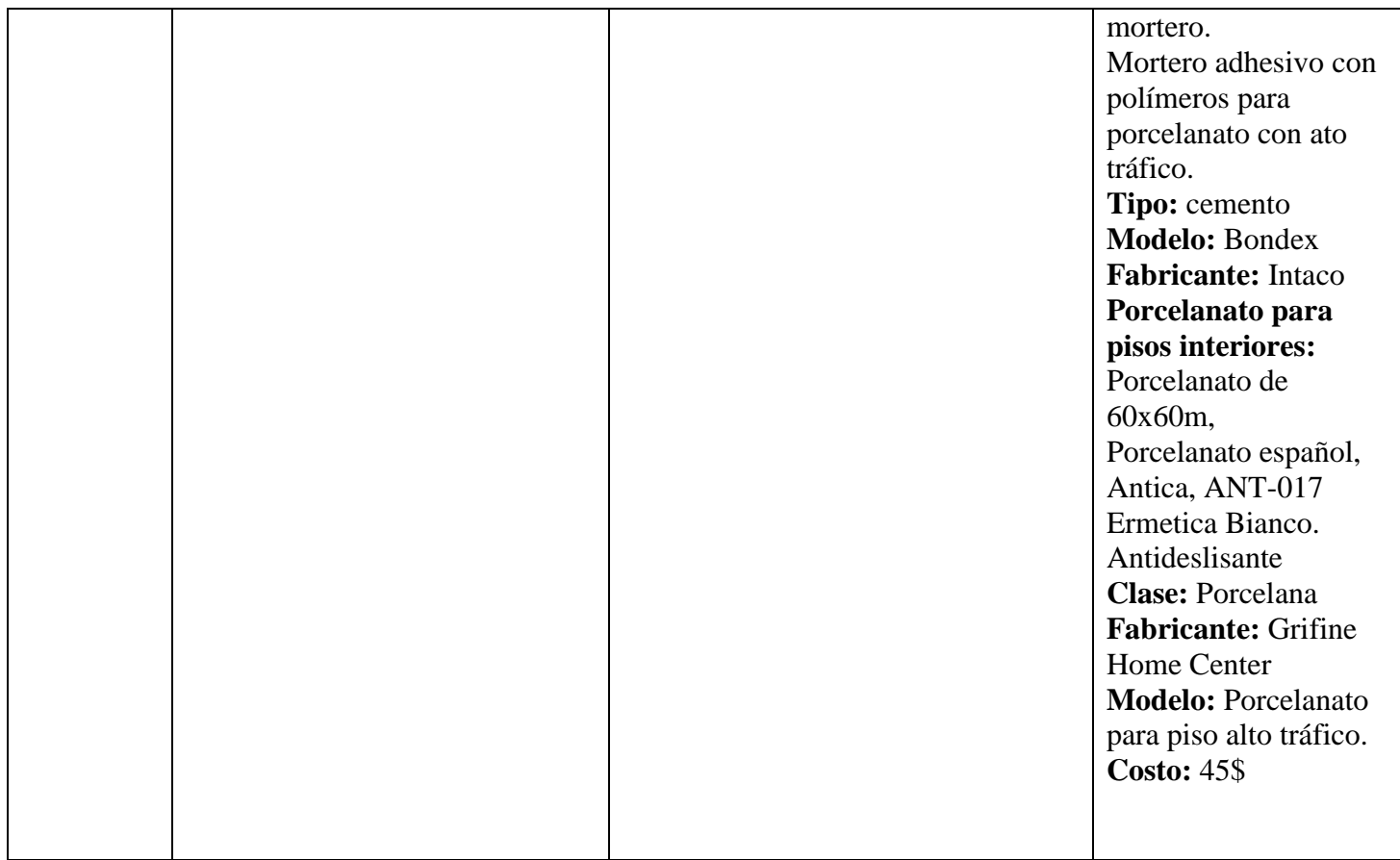

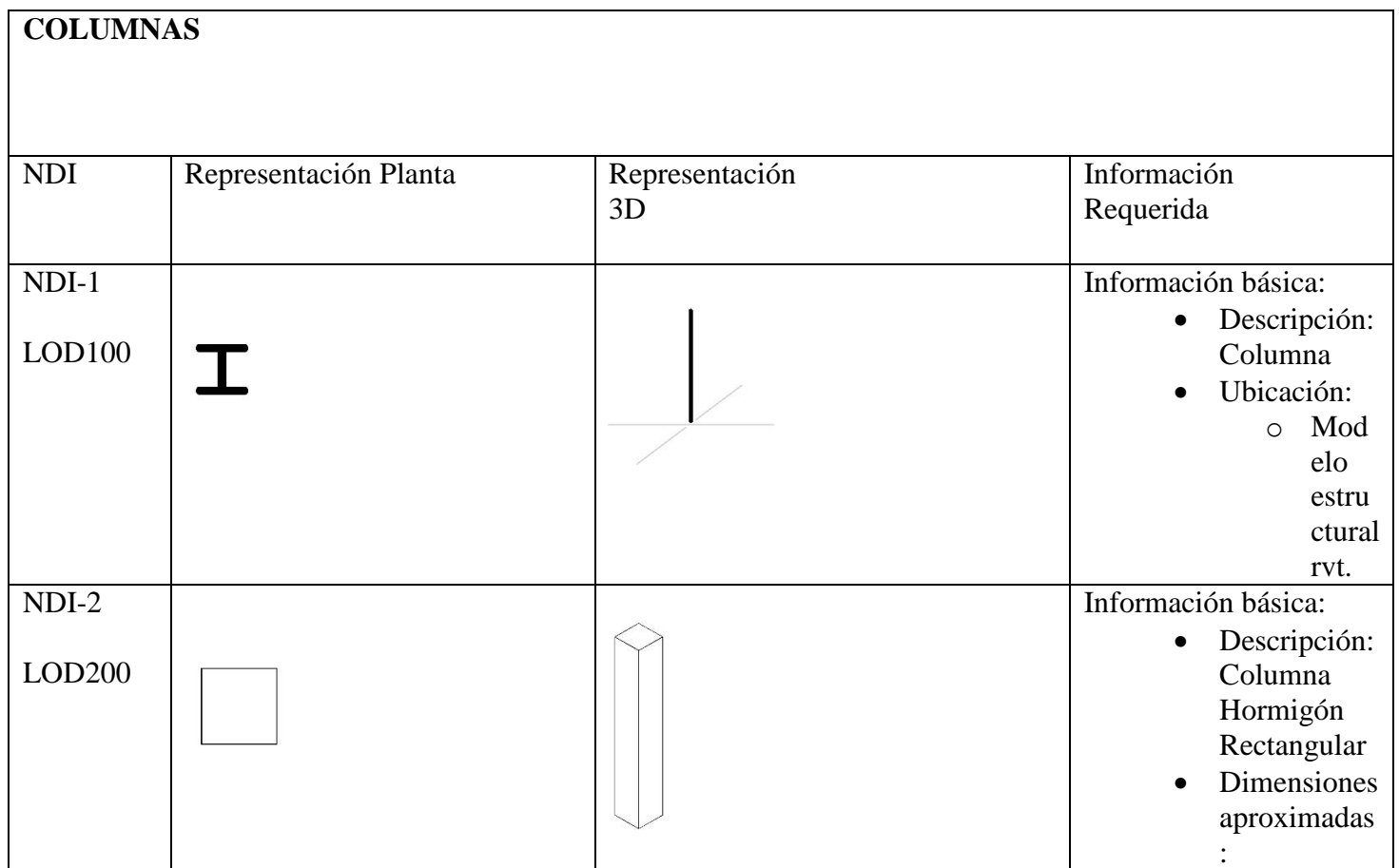

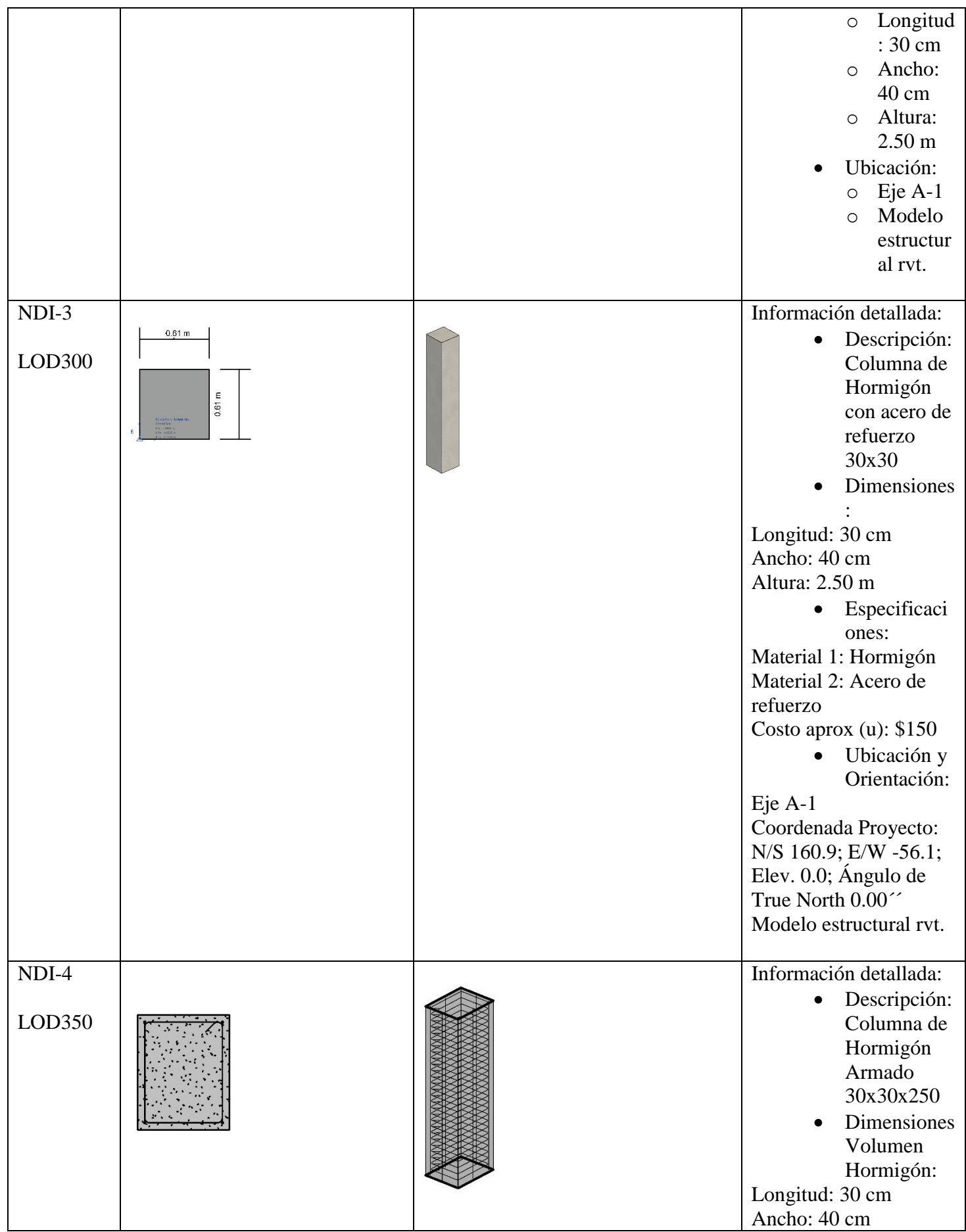

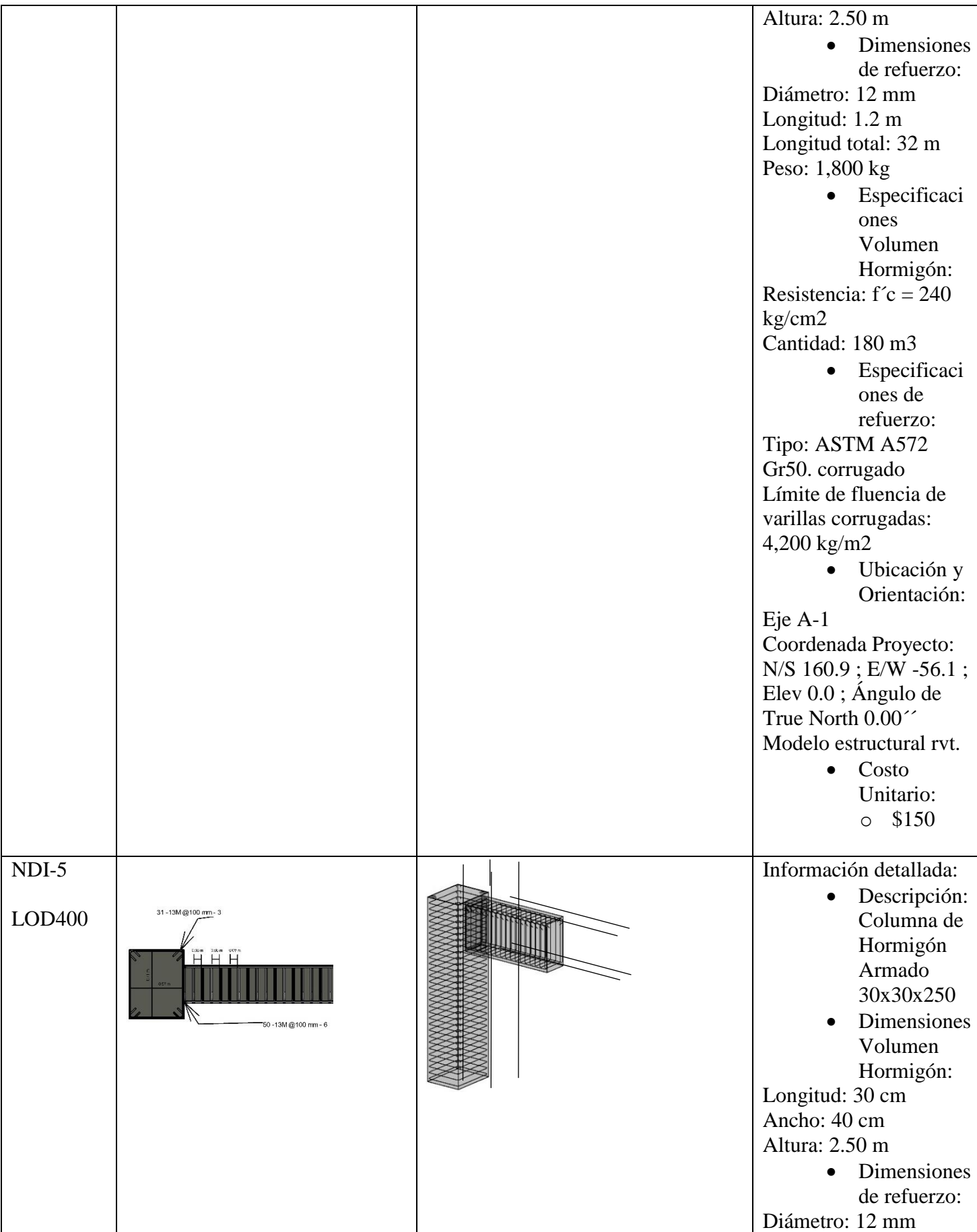

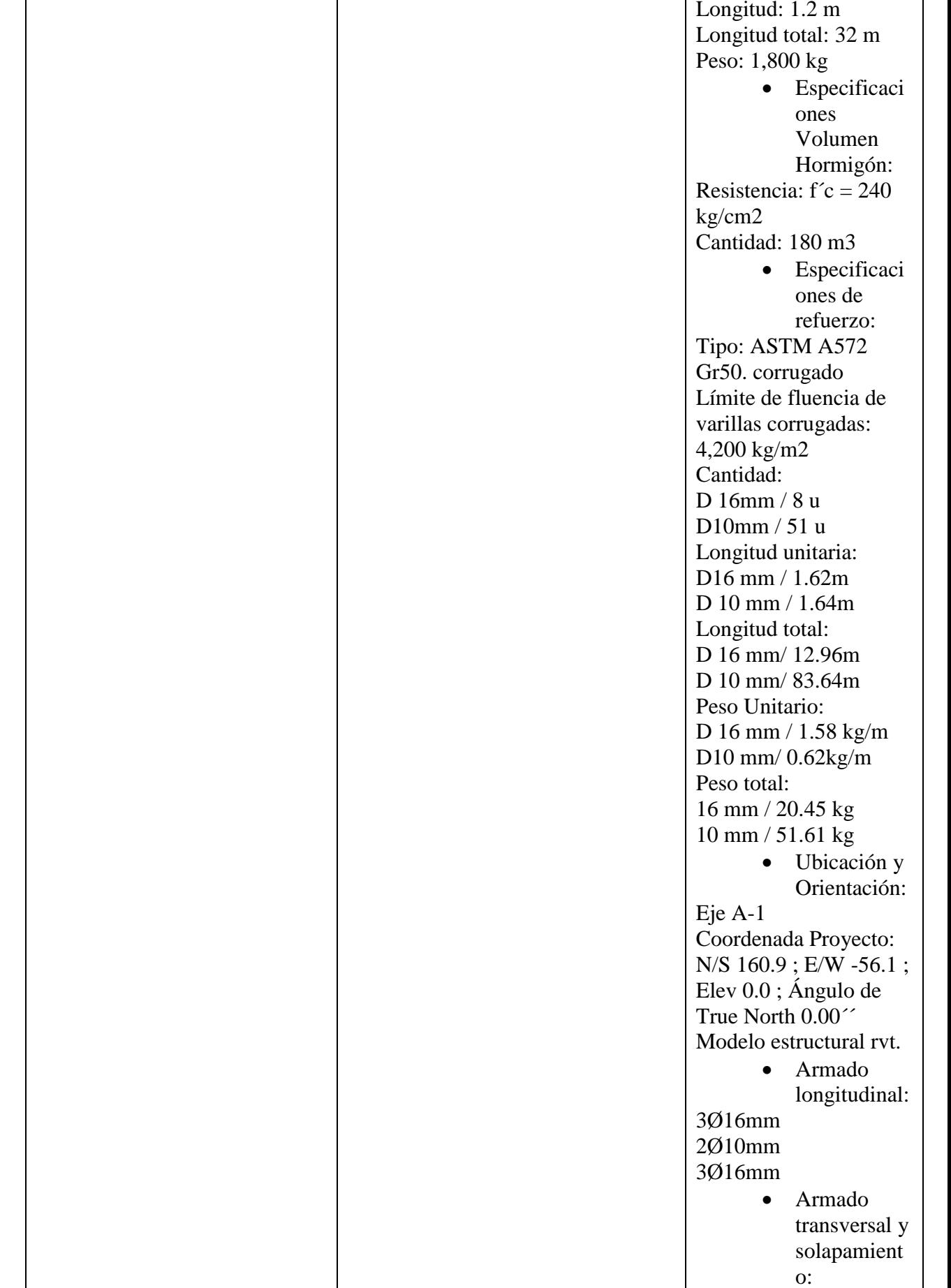

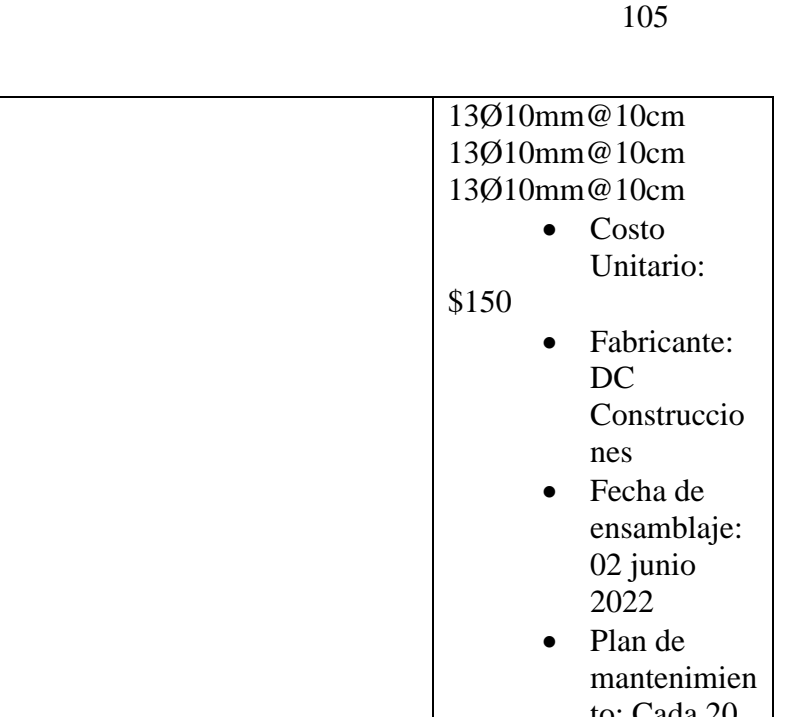

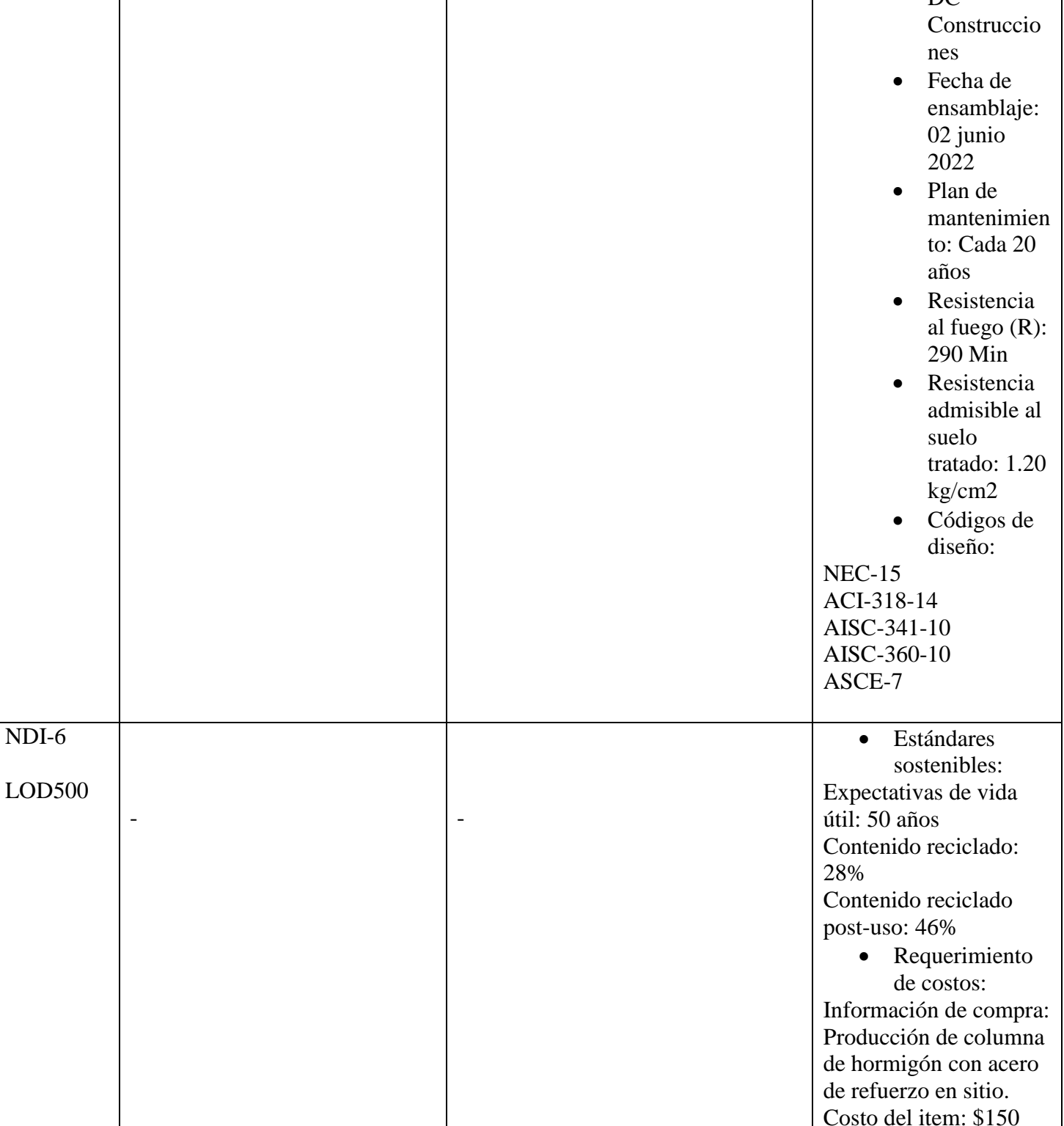

Costo del item: \$150

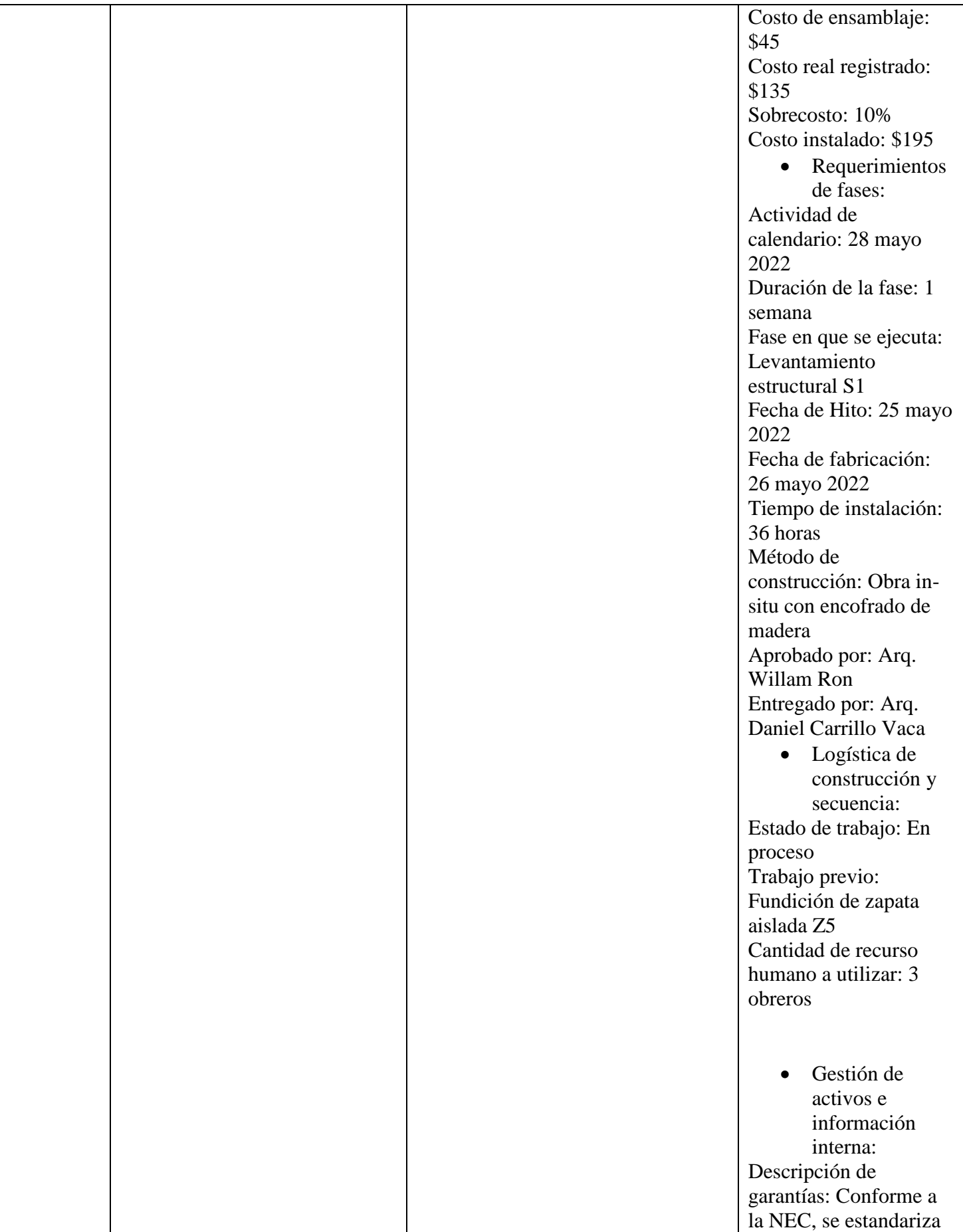

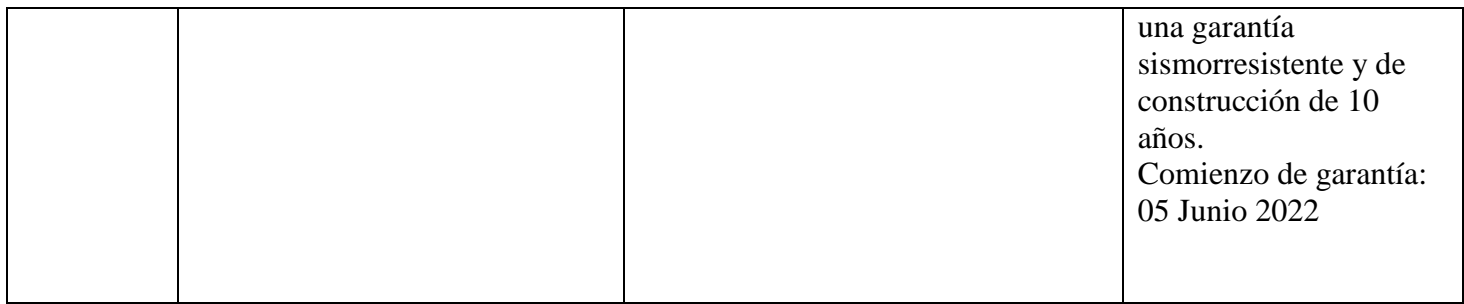

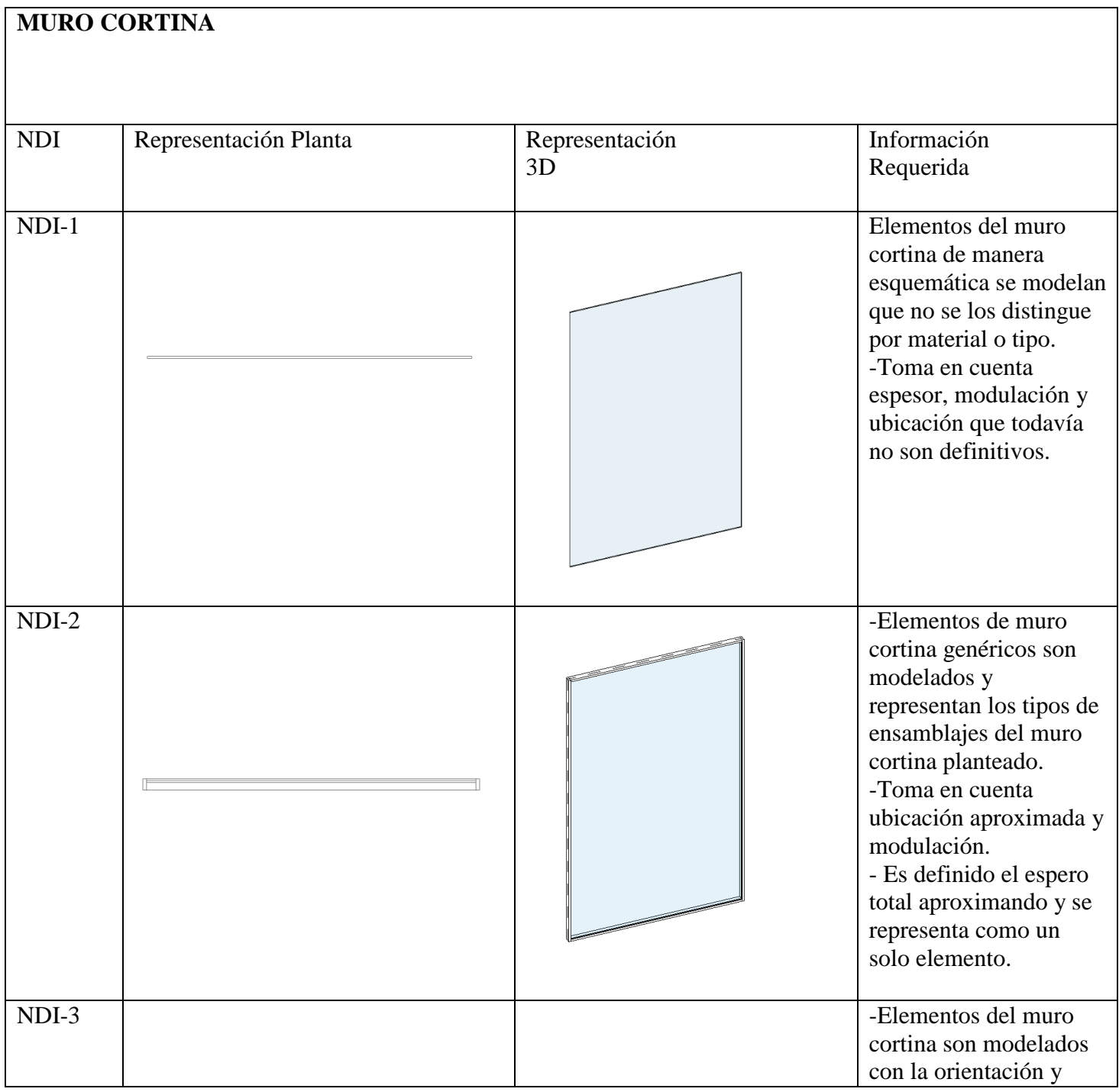

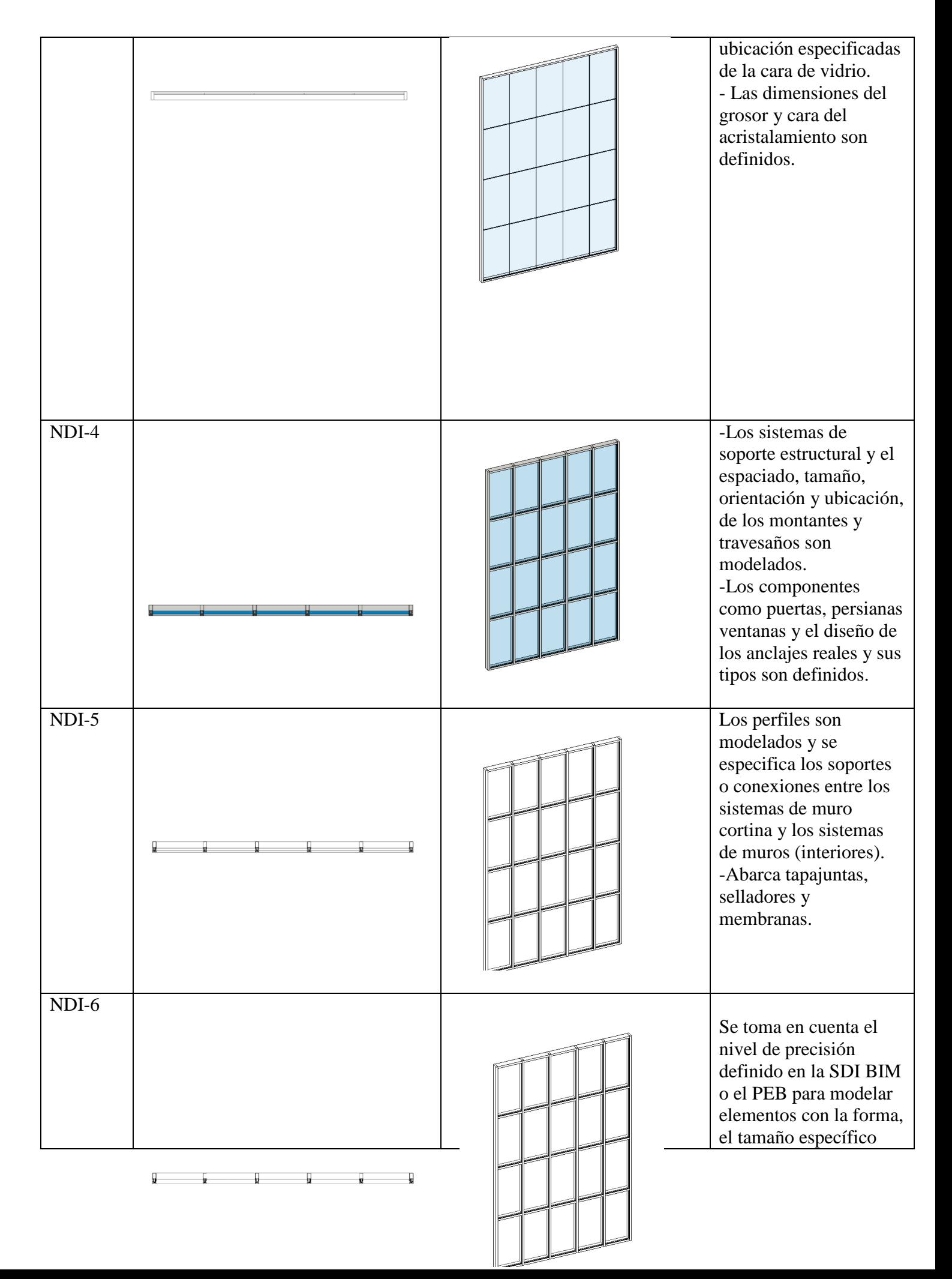

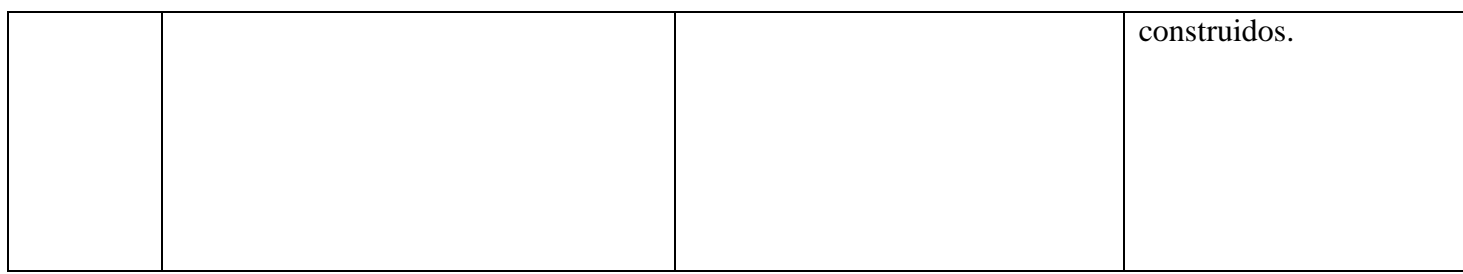

## **LOSA ALIVIANADA**

Es un elemento de construcción que cierra los espacios de manera vertical. La losa alivianada trabaja en conjunto con las columnas, vigas y muros. Puede ser losa alivianada inferior que funcionaria como piso o losa alivianada superior que funcionaria como techo.

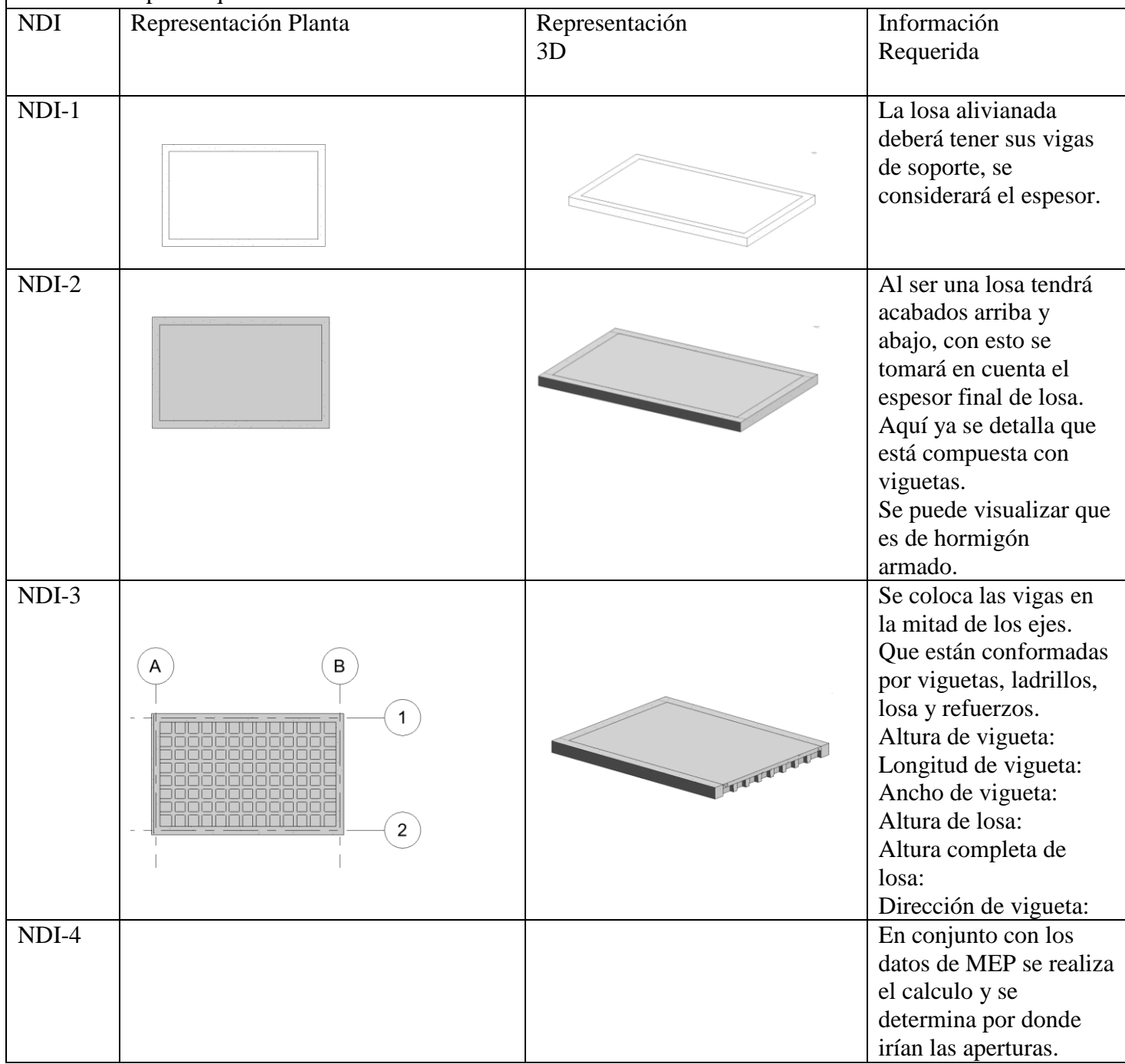

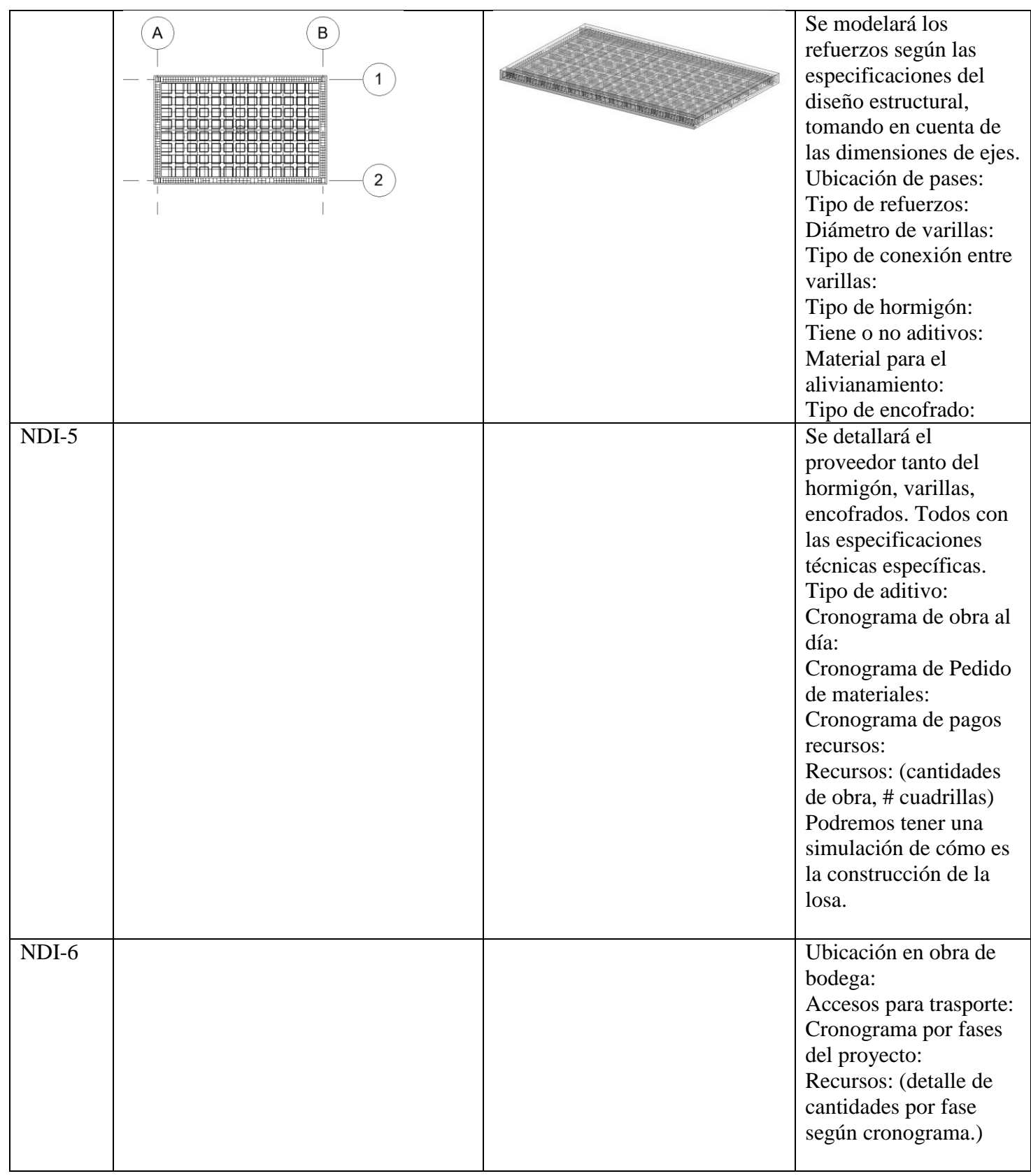

**Cubiertas de techo – Hormigón Armado**

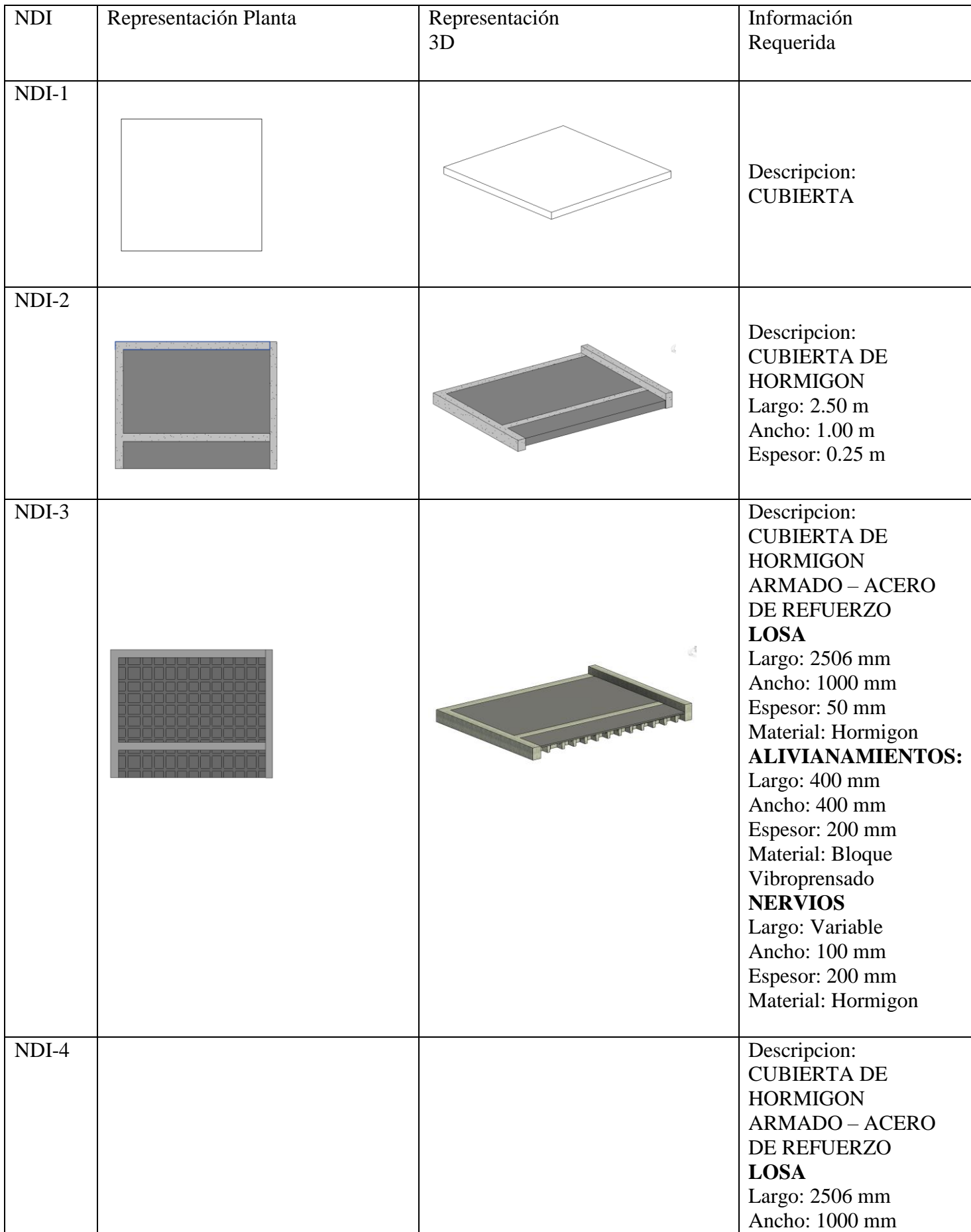

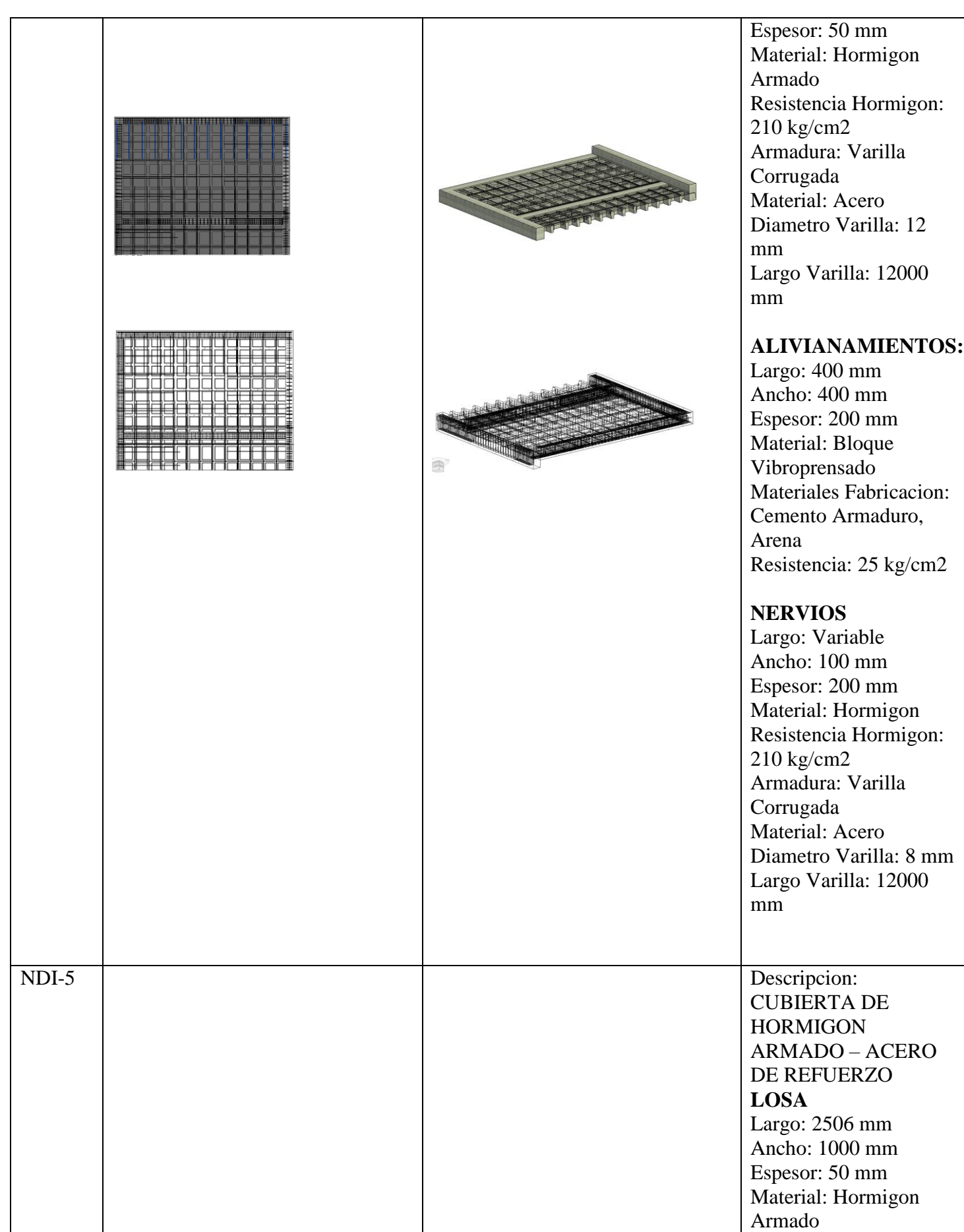

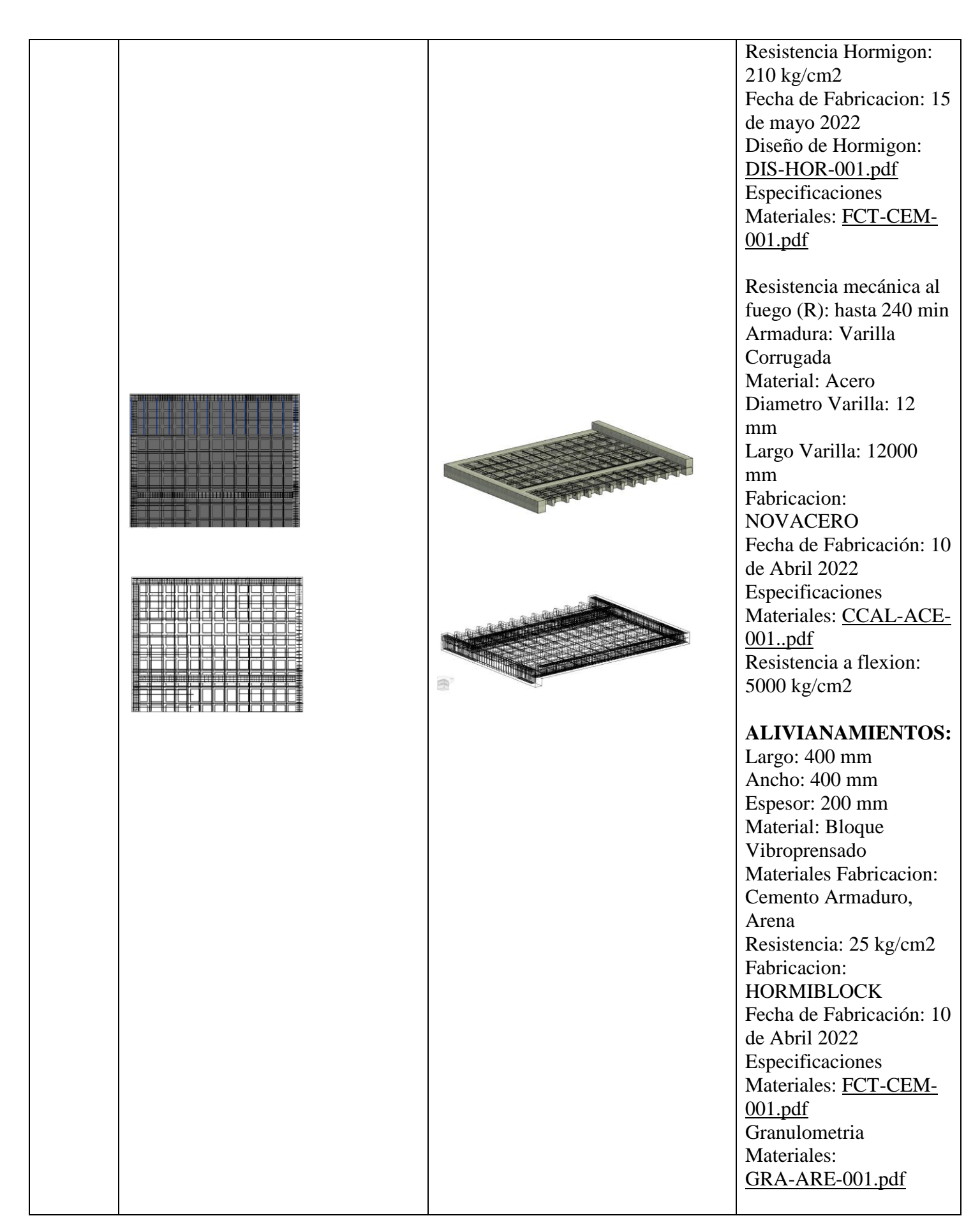

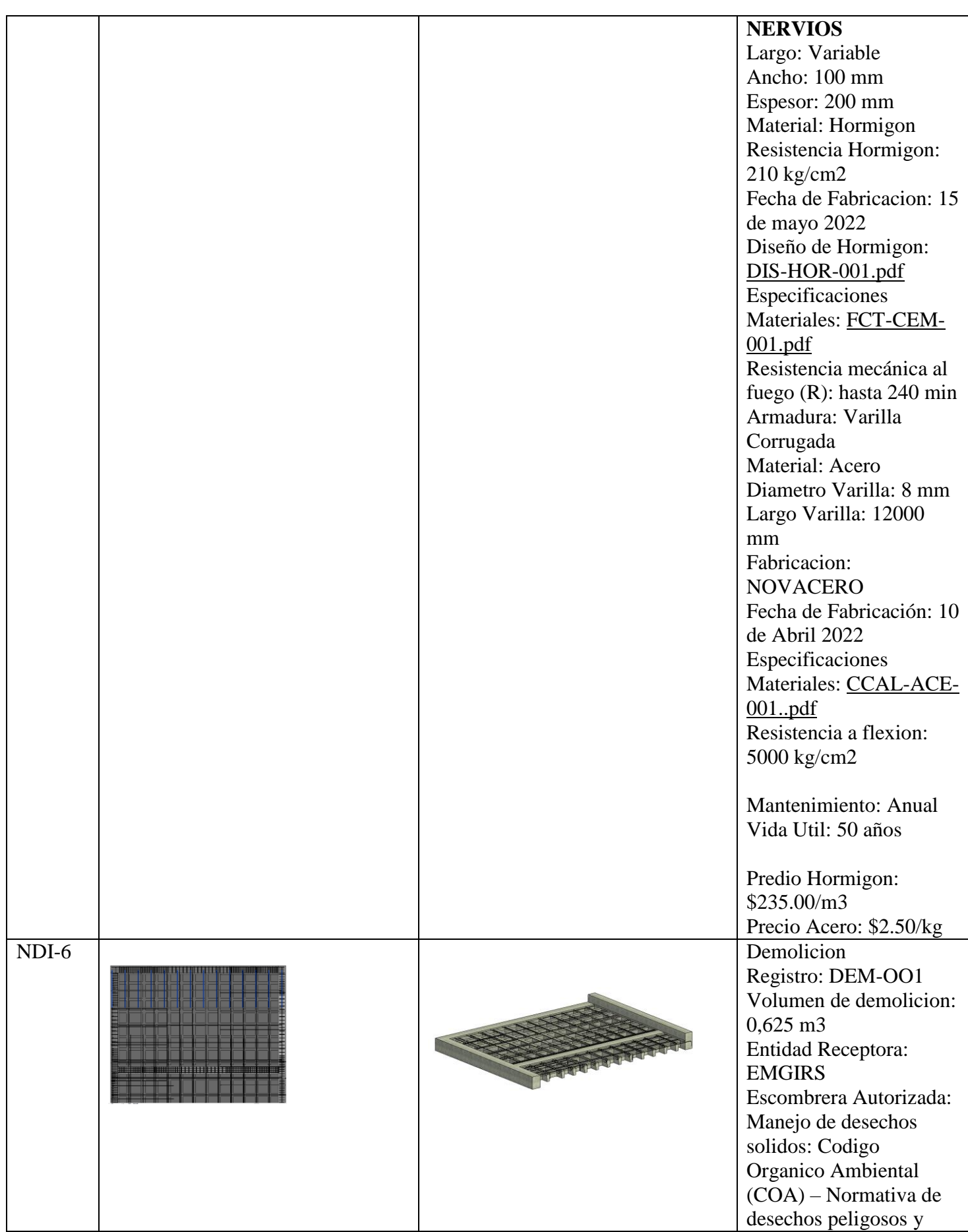

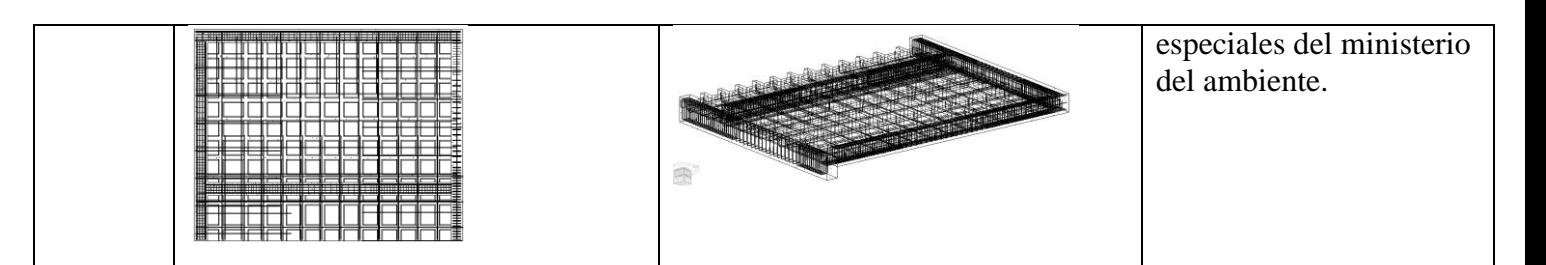

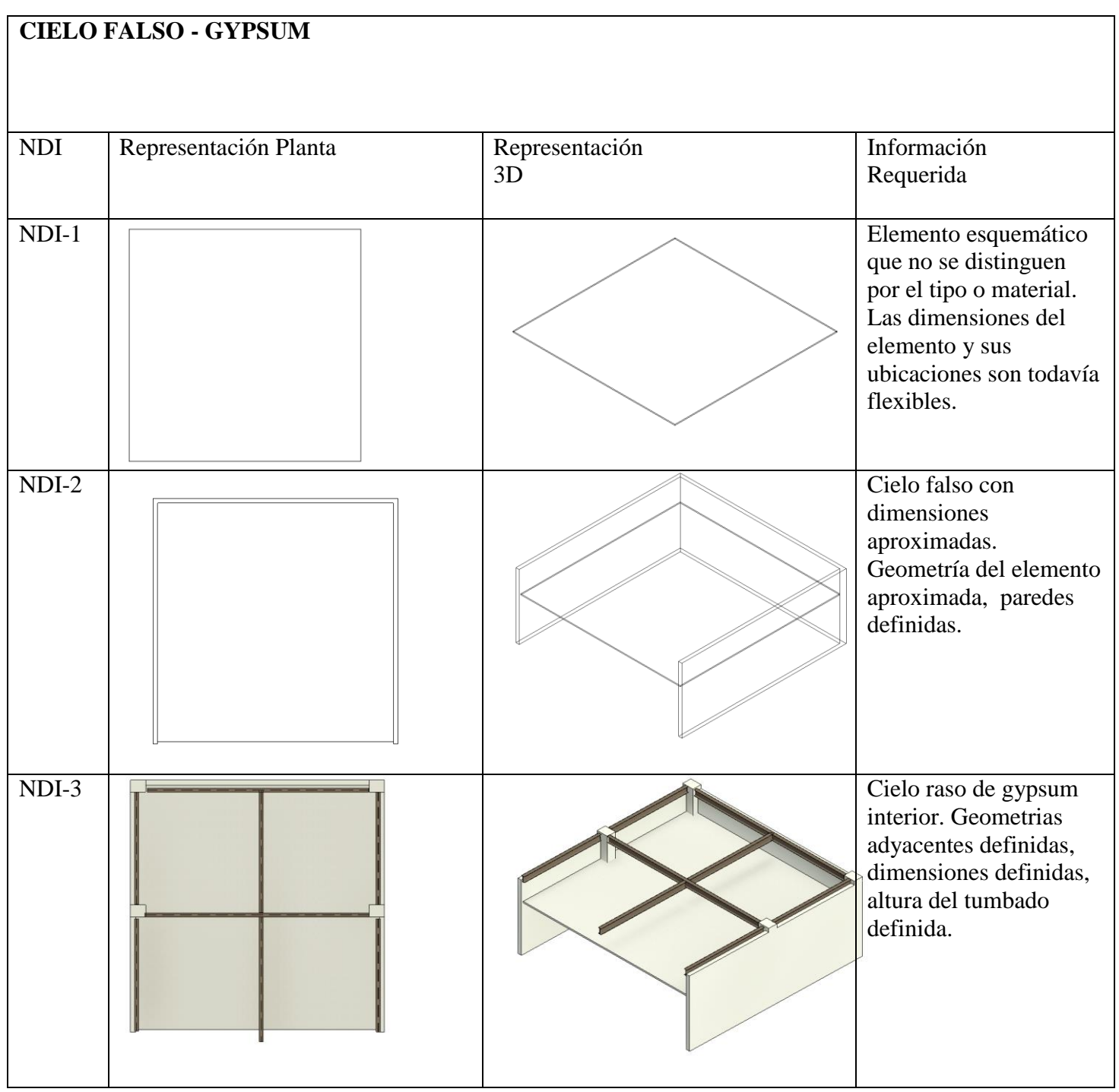

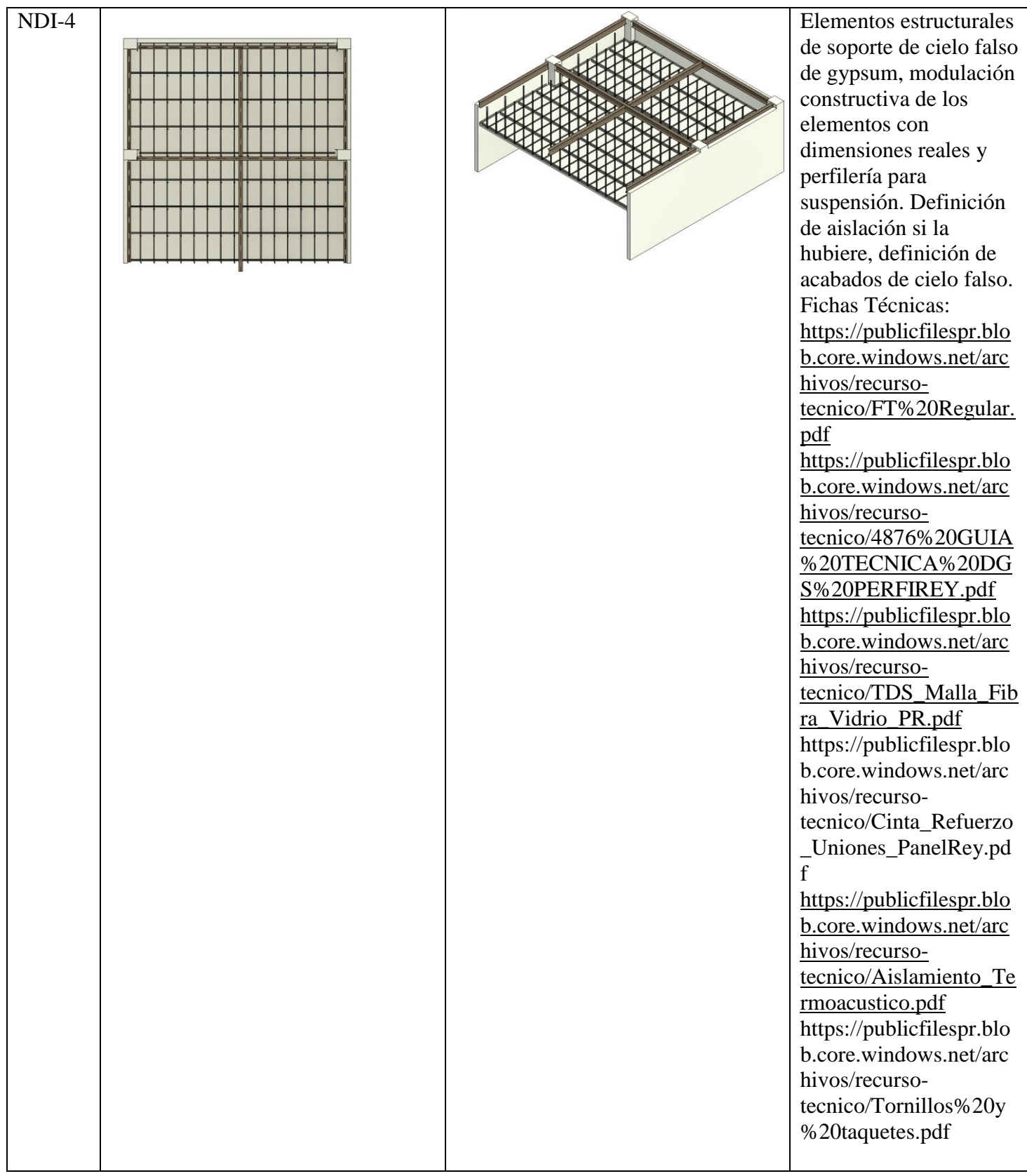

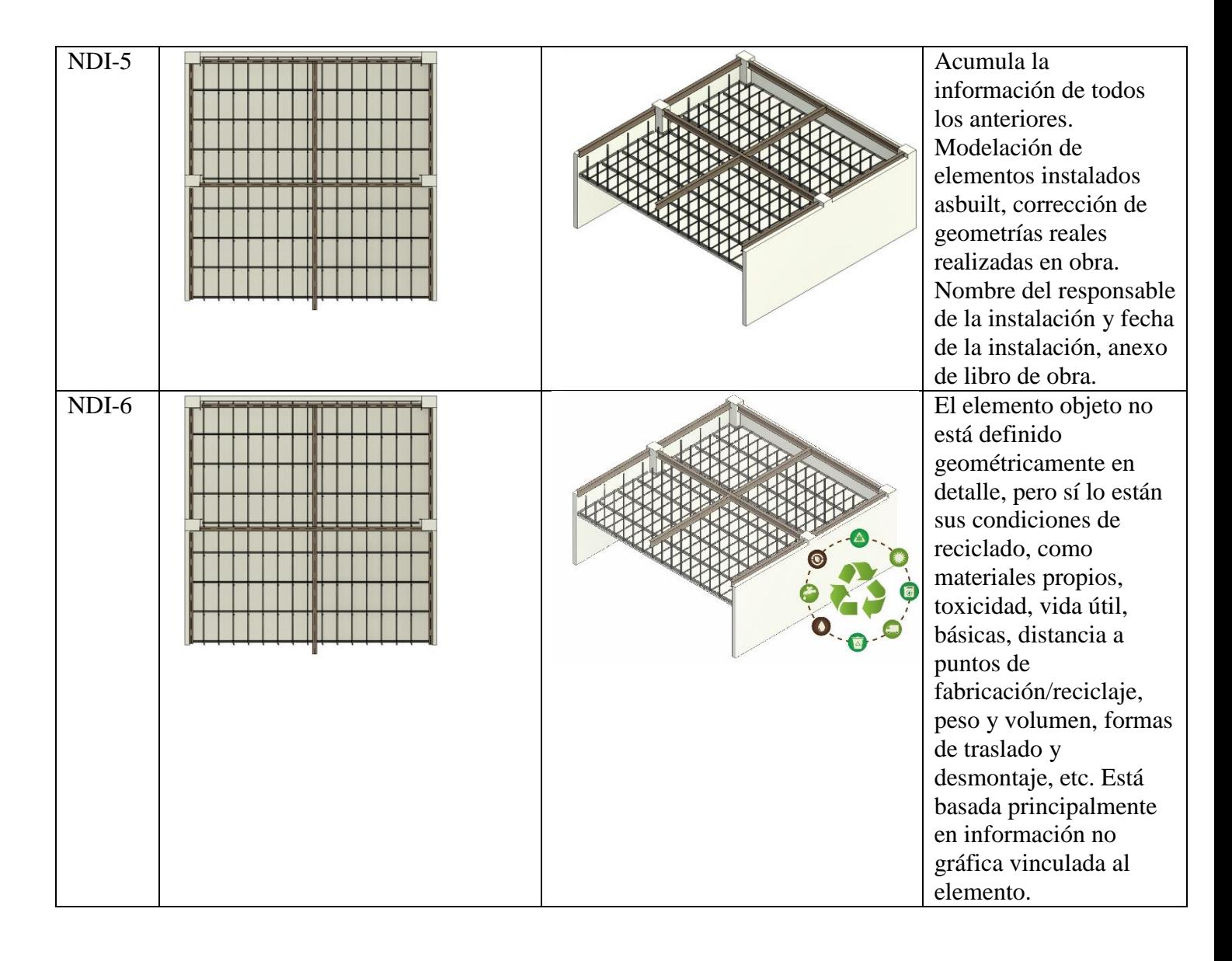

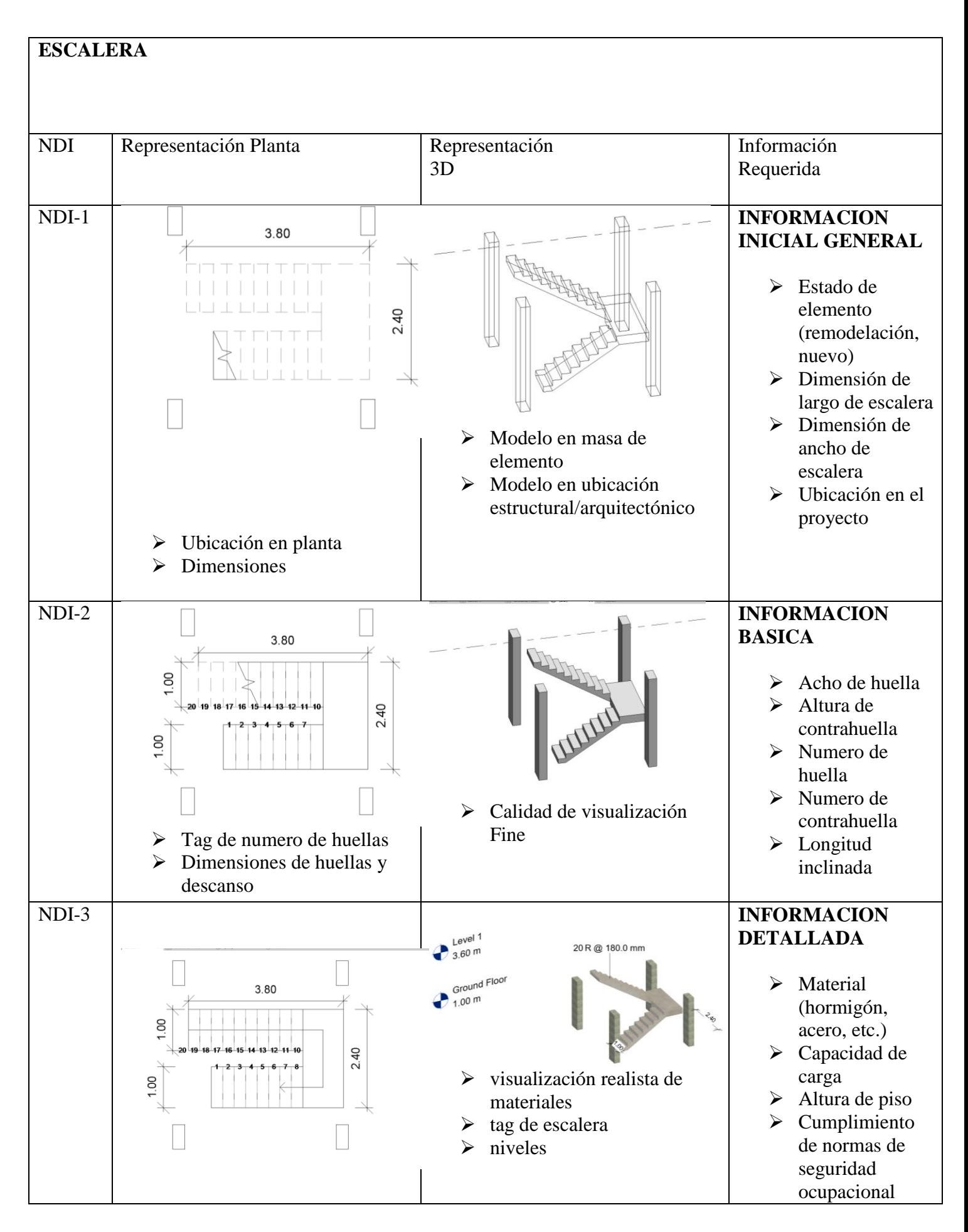

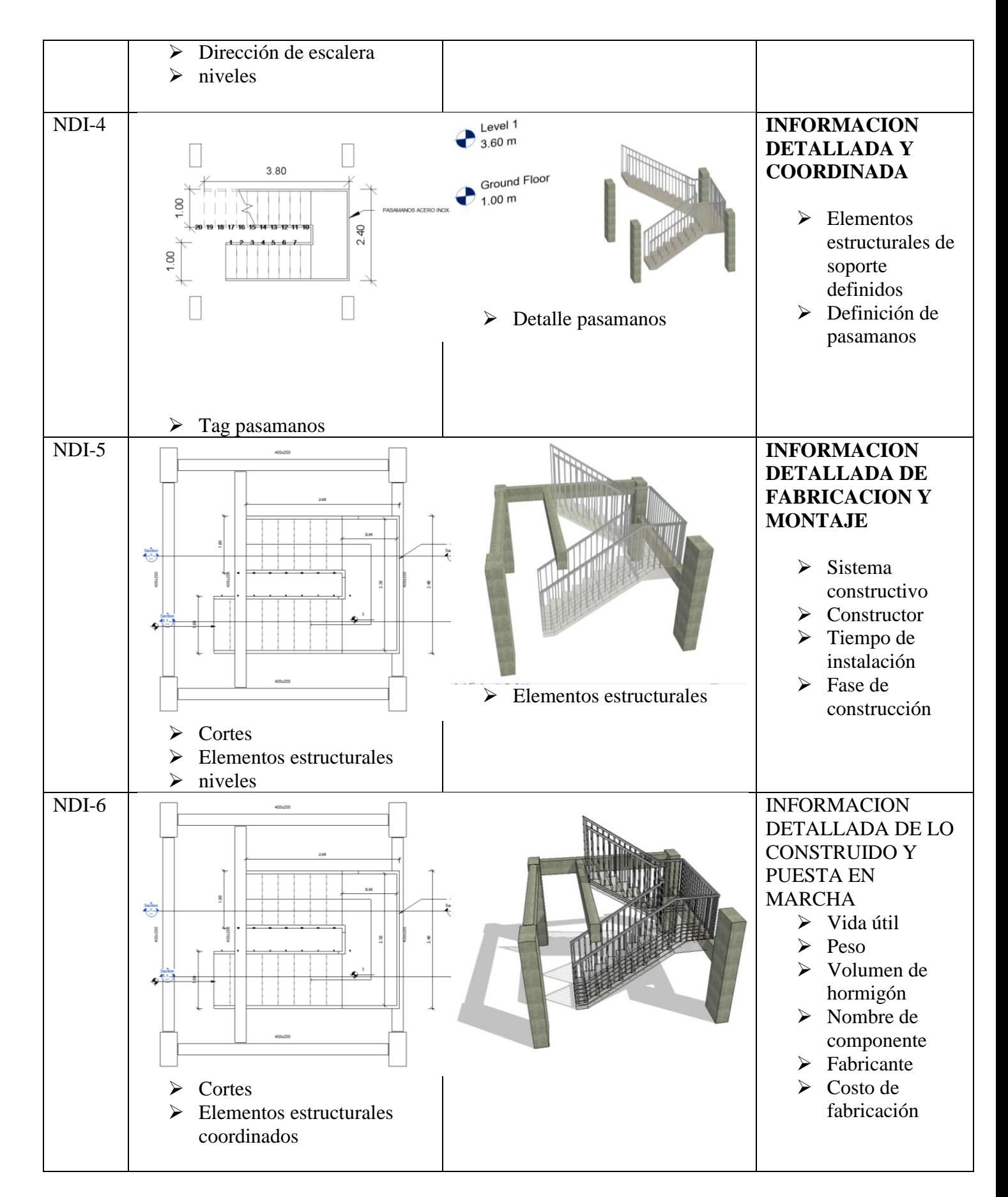

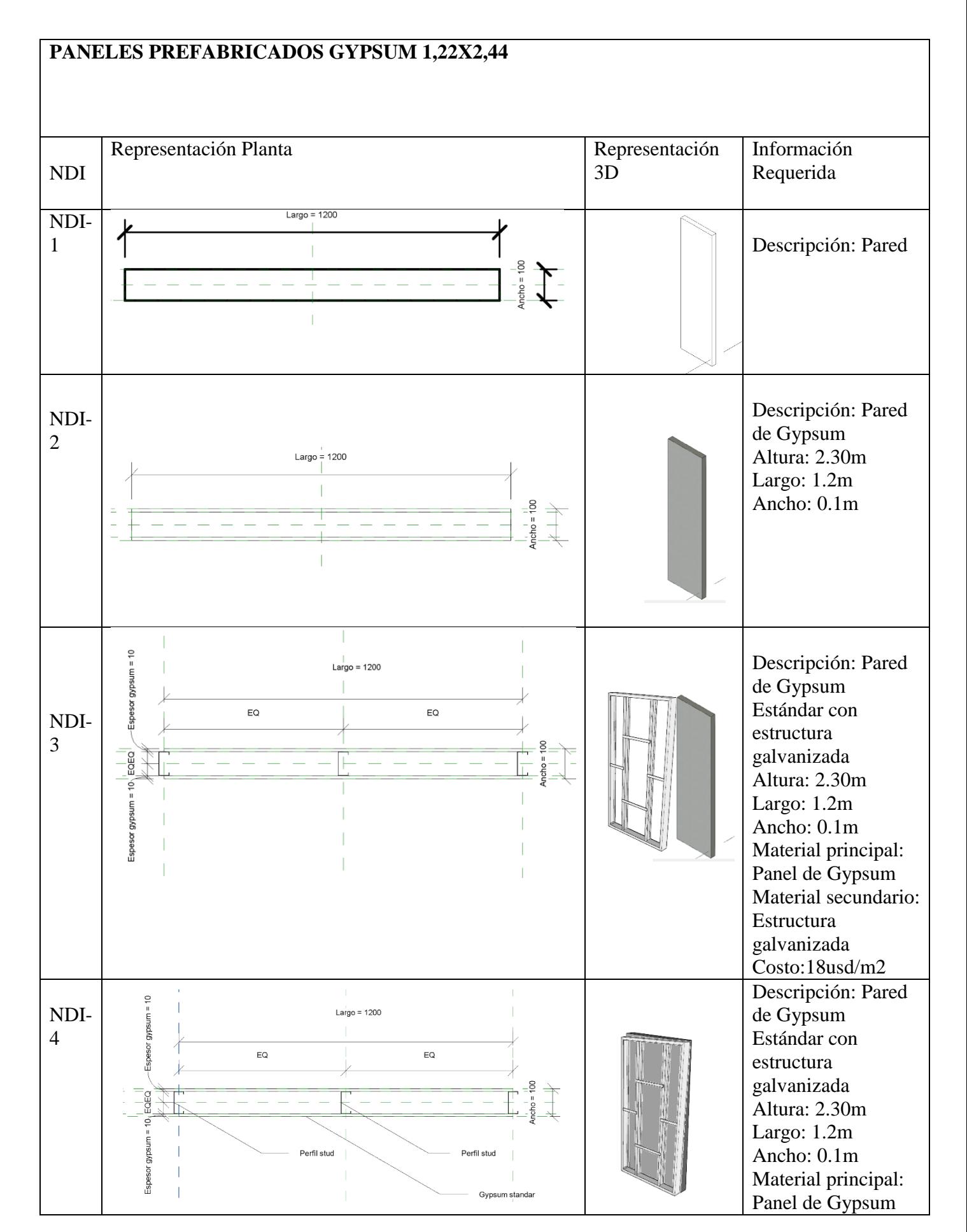

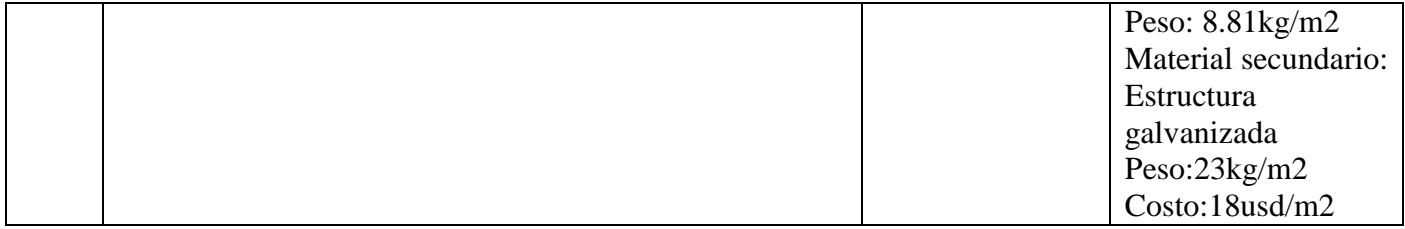

## **PUERTAS**

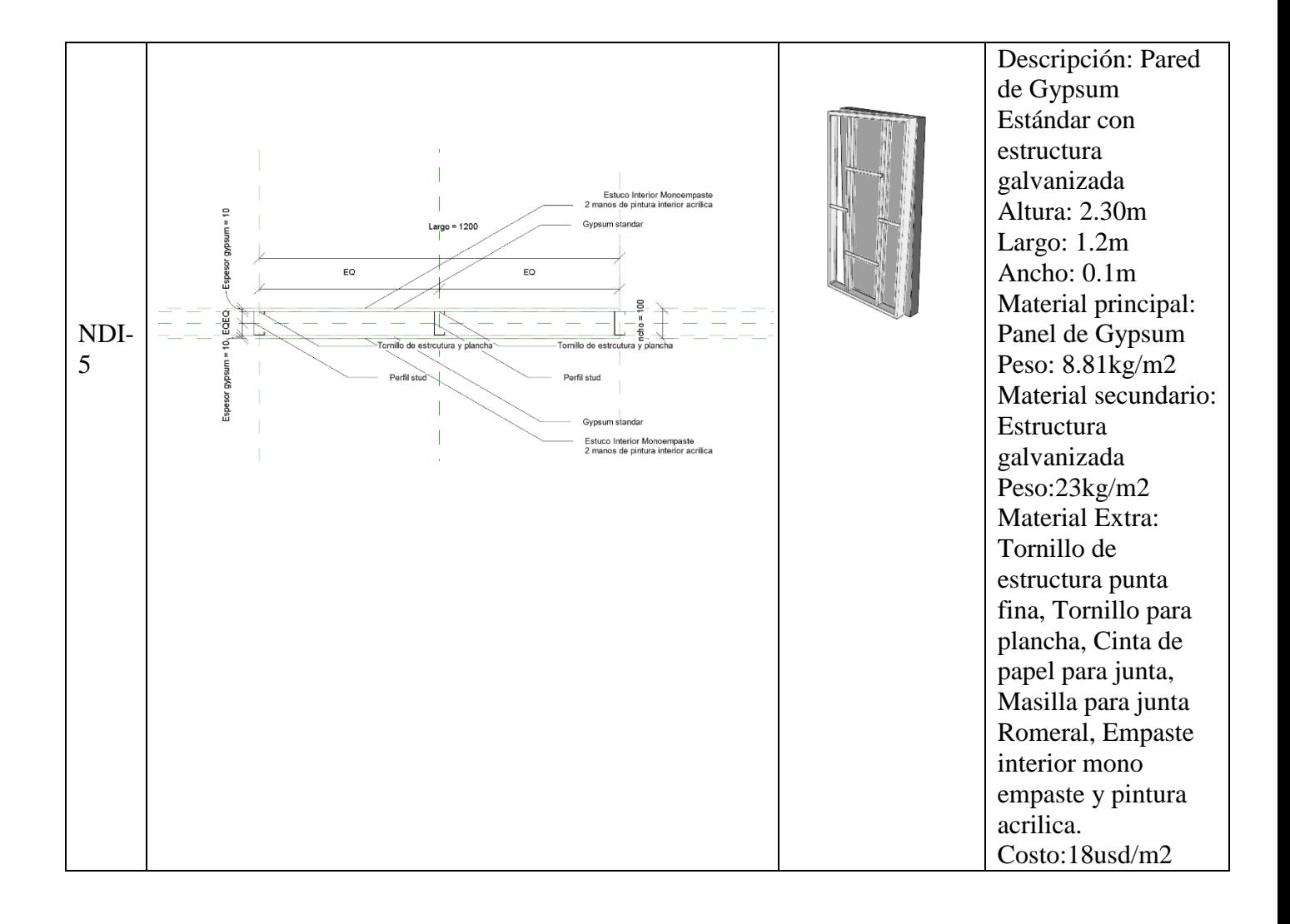

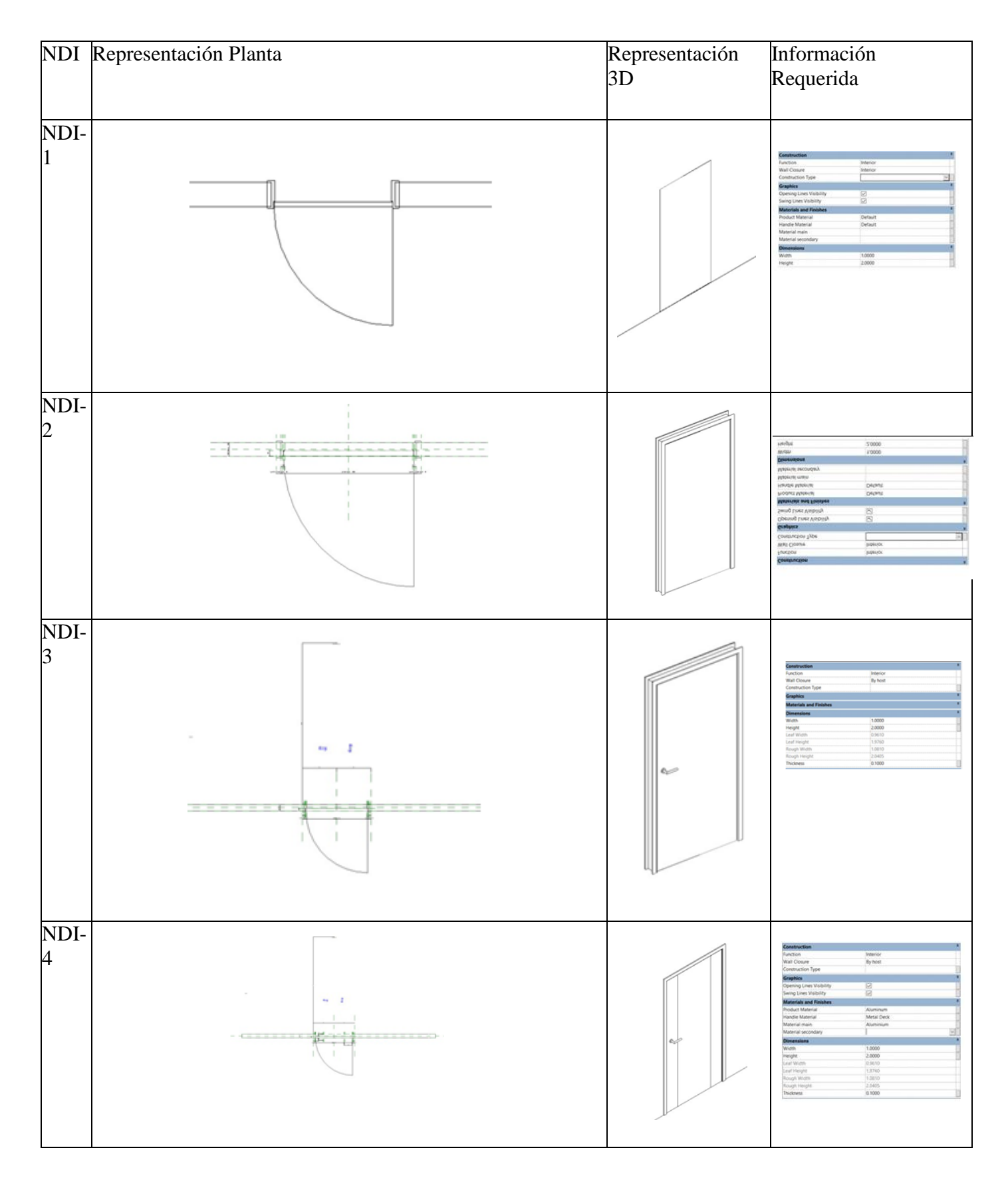

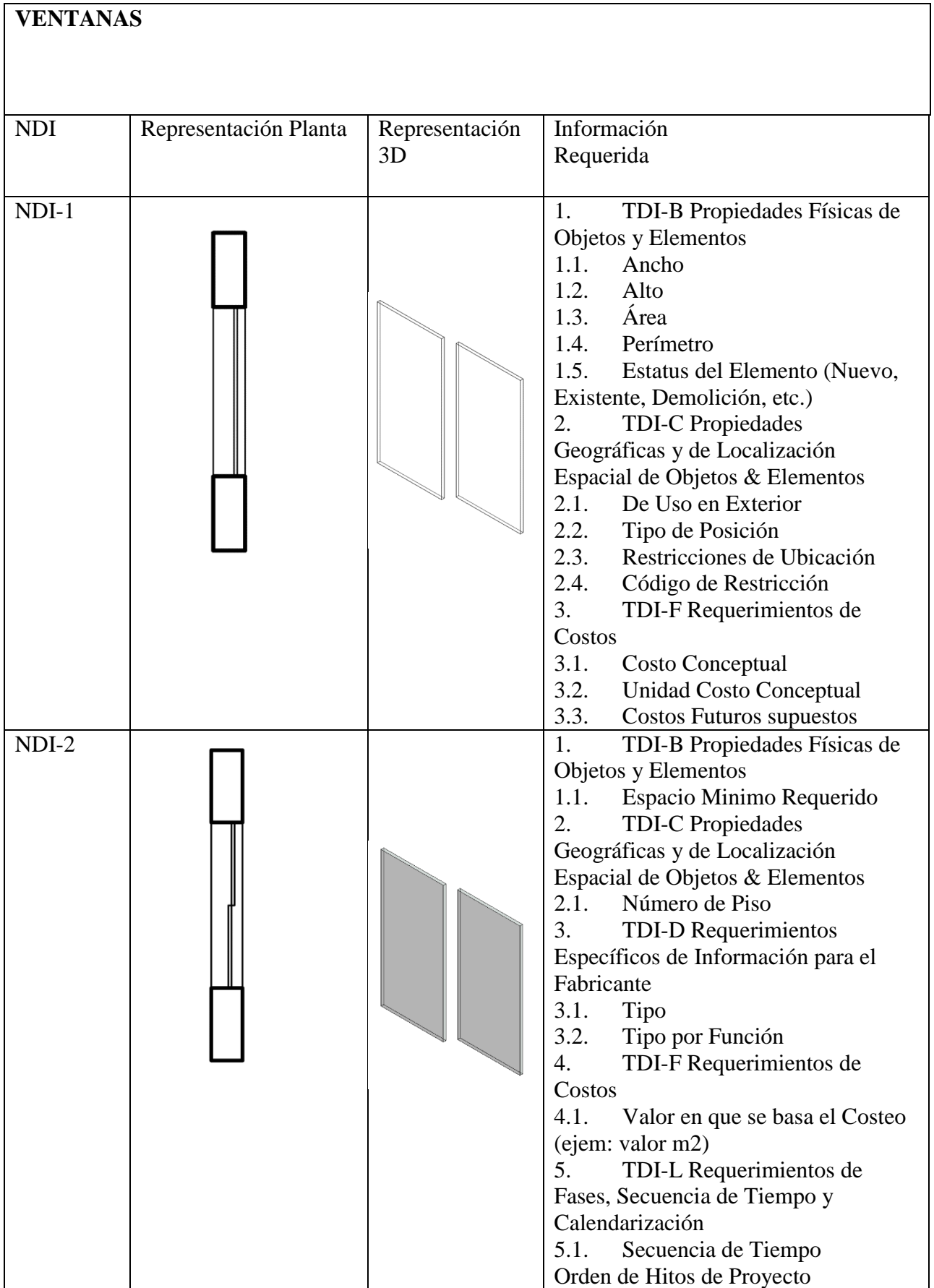

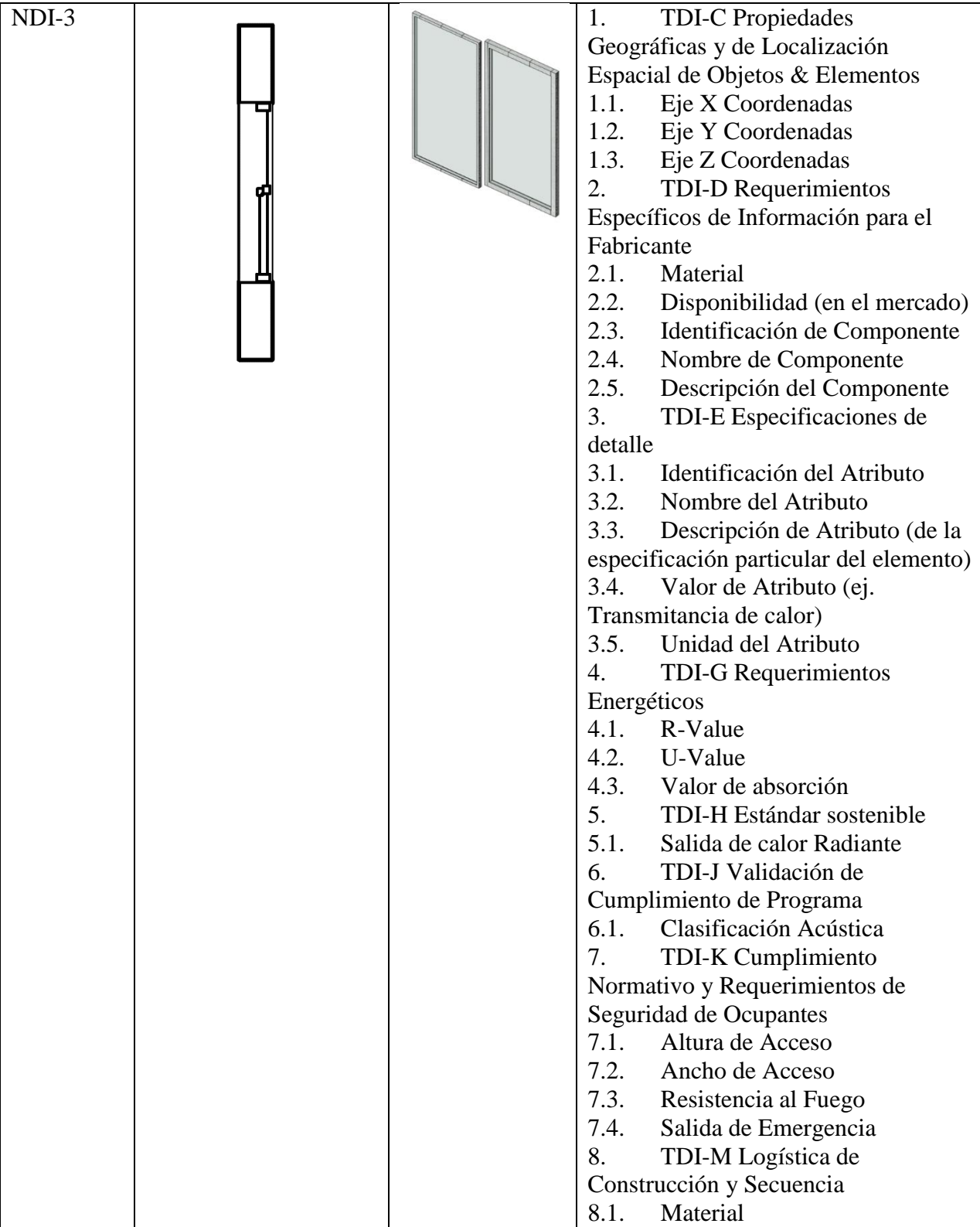
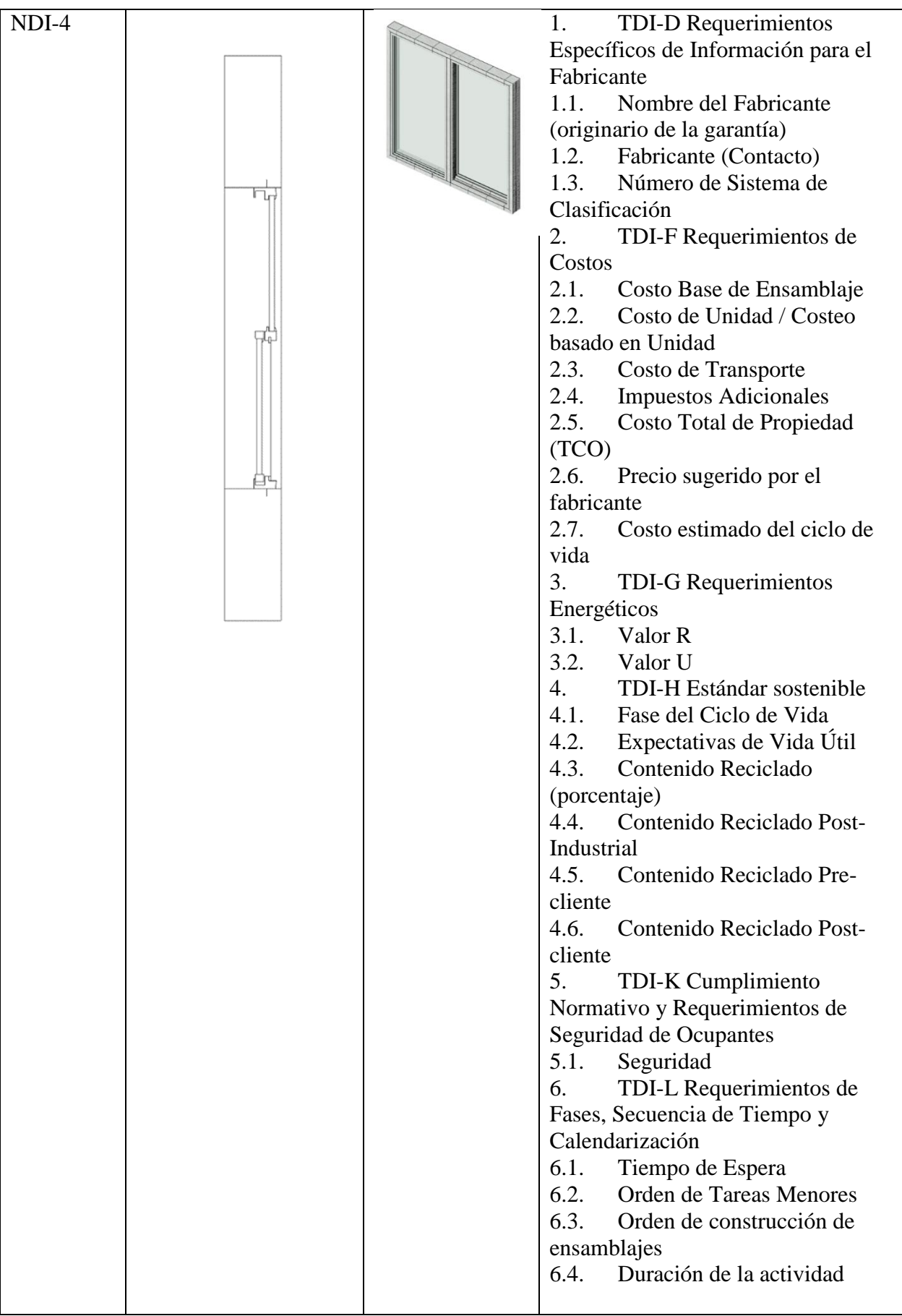

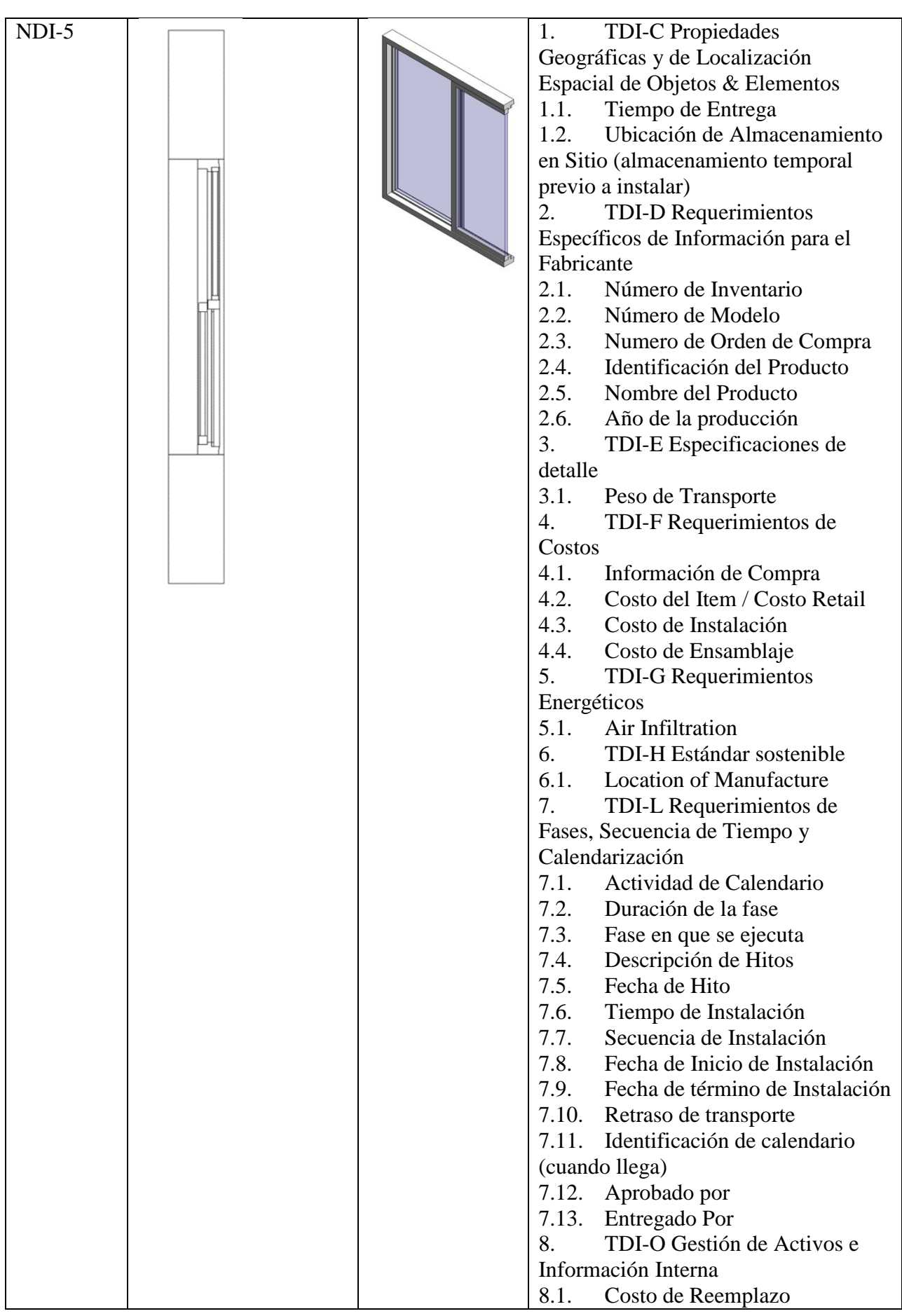

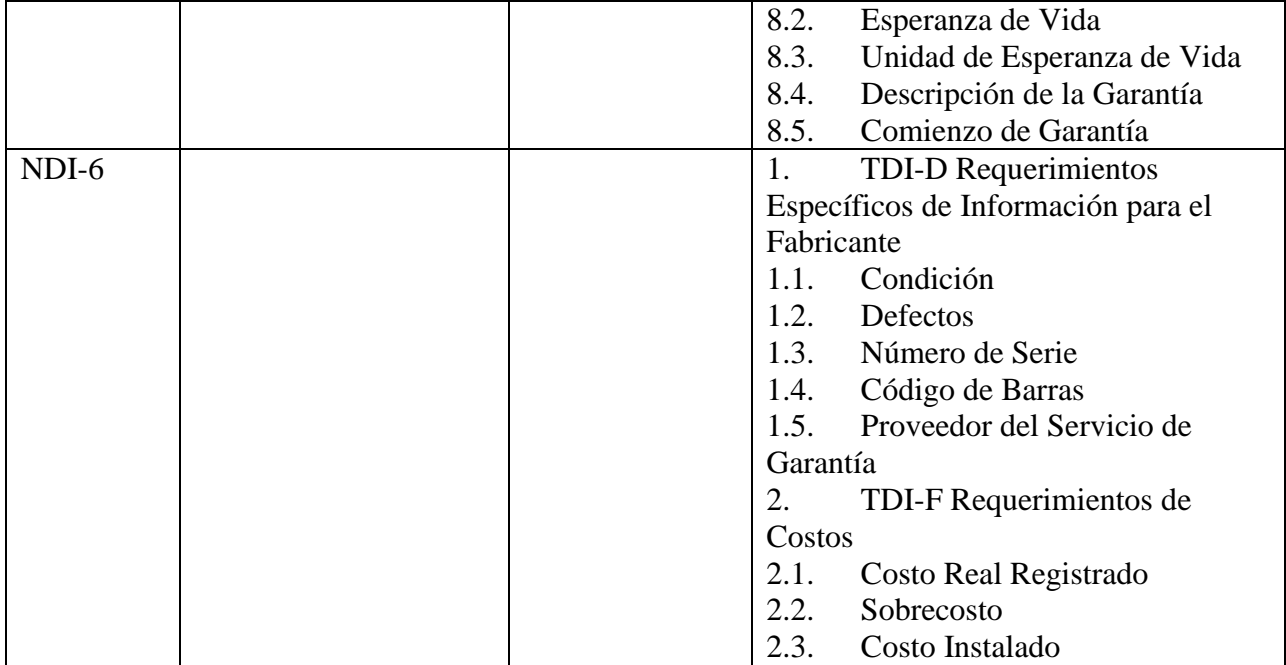

# **CABRIADAS / CERCHAS**

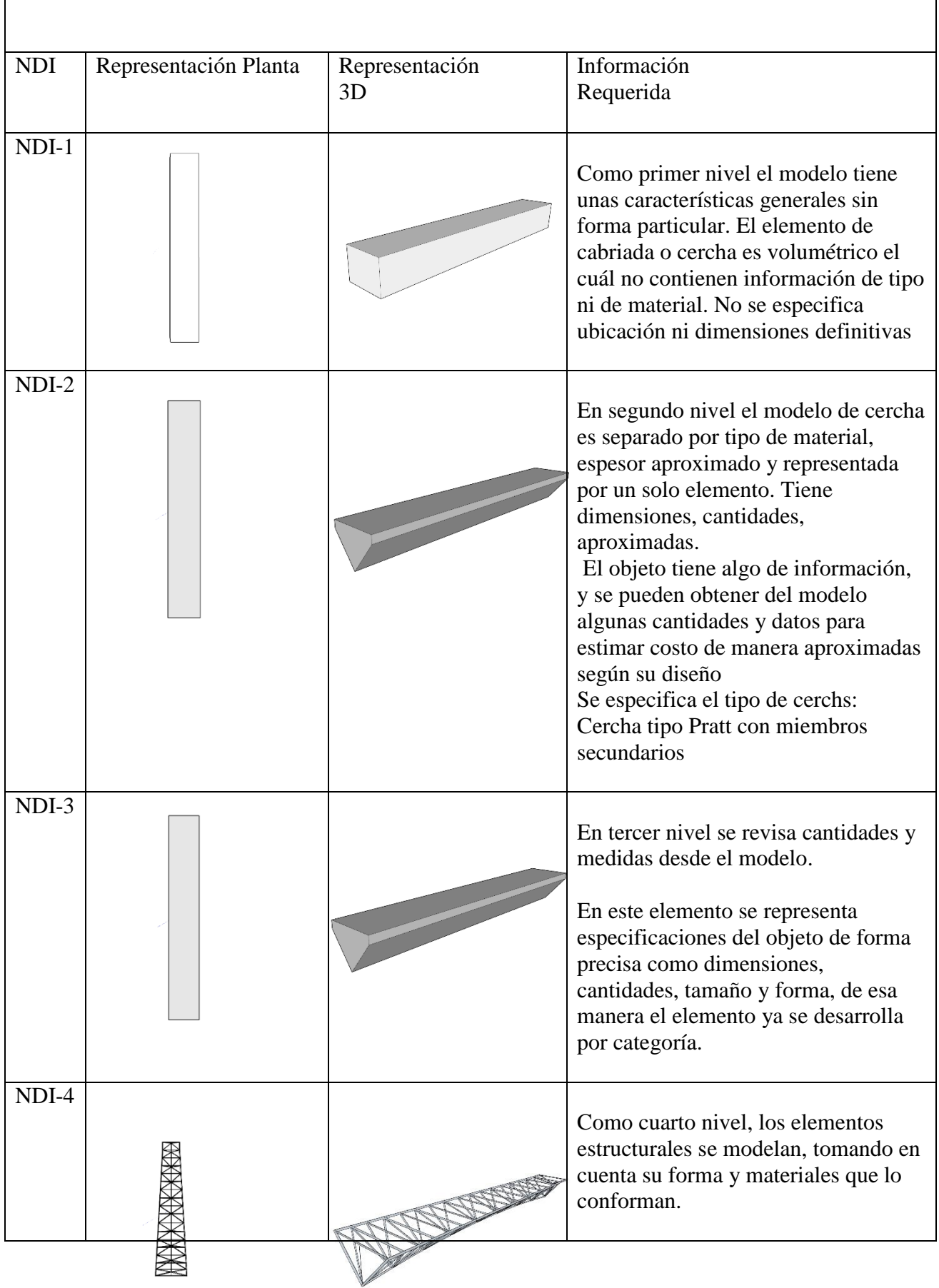

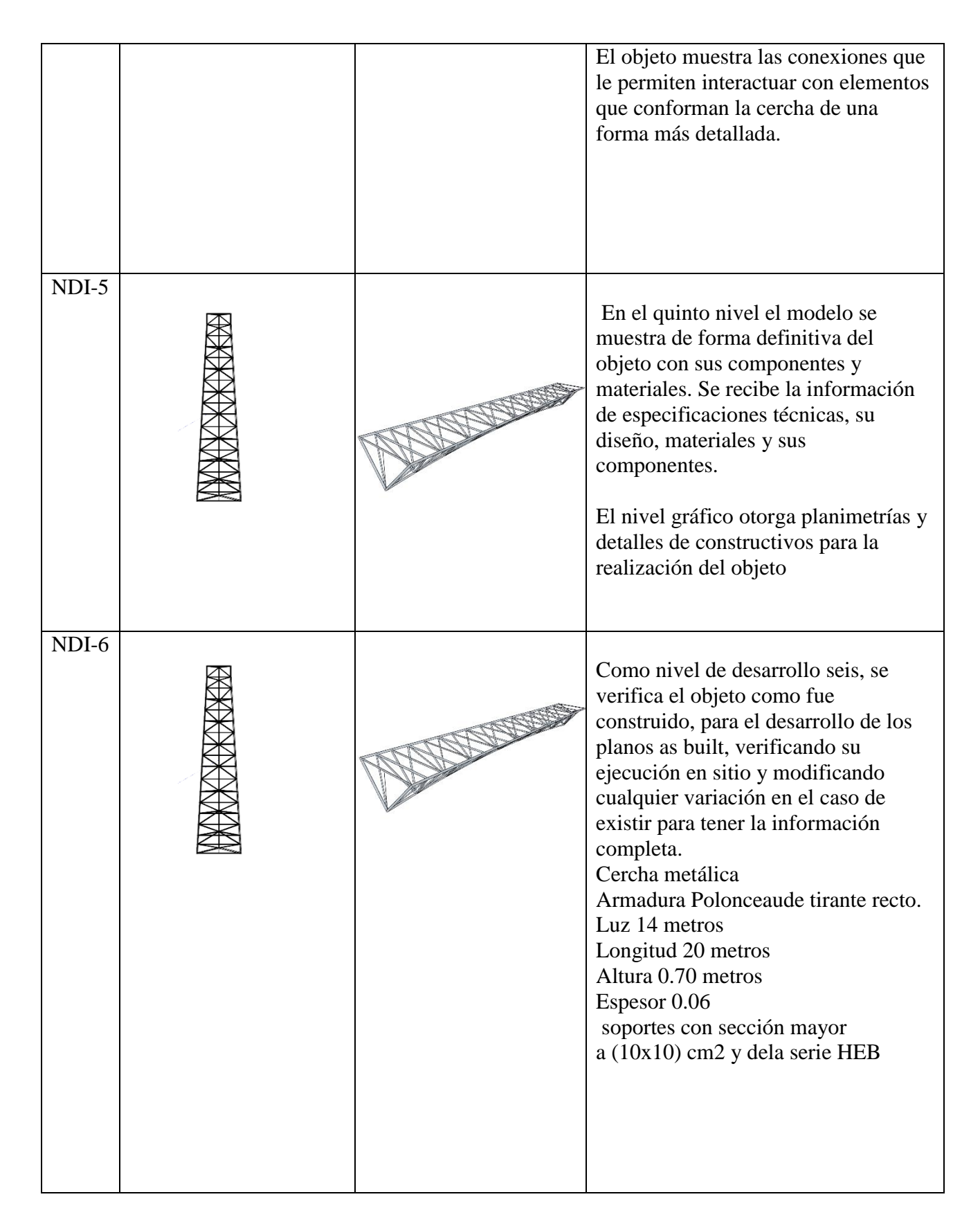

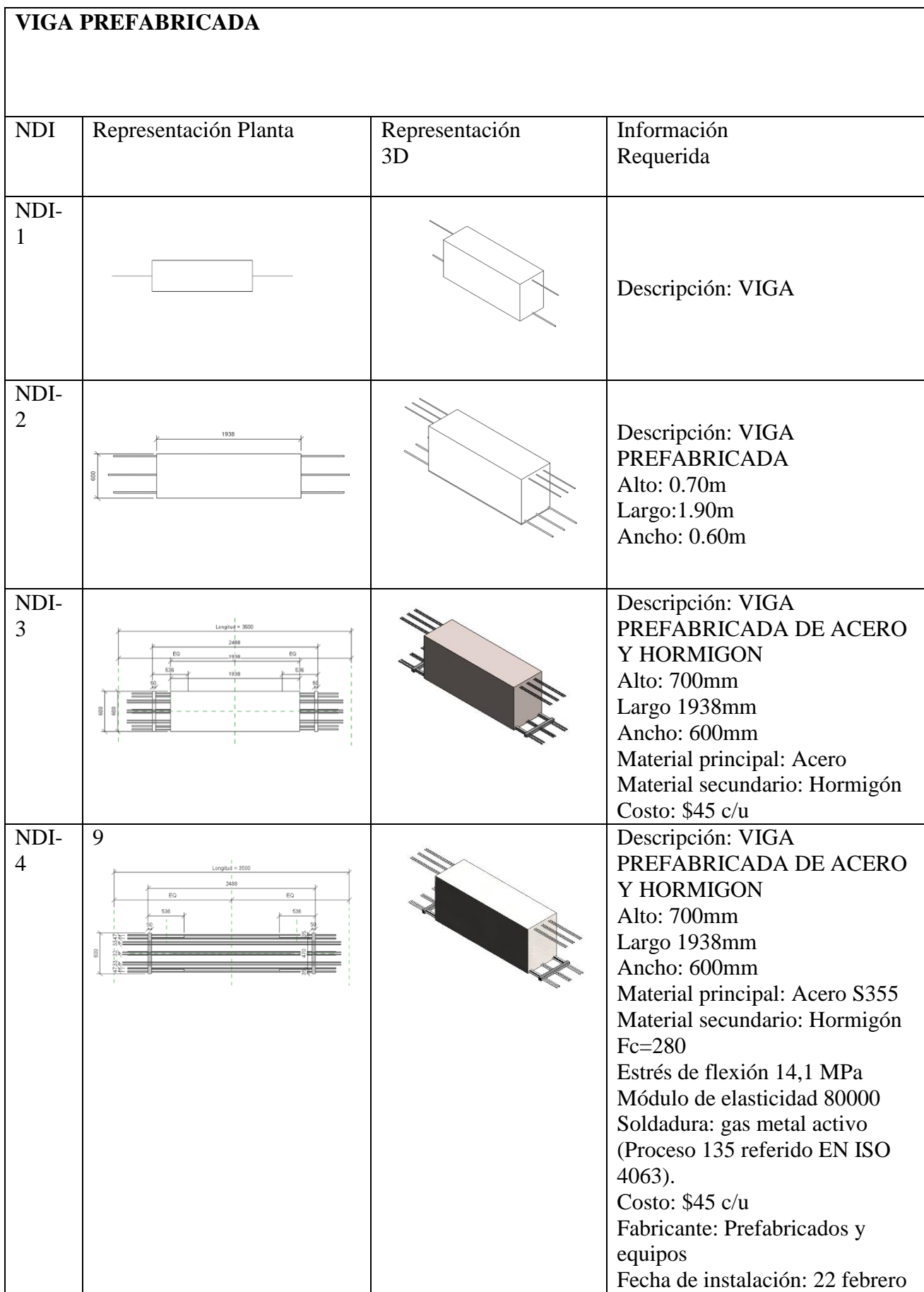

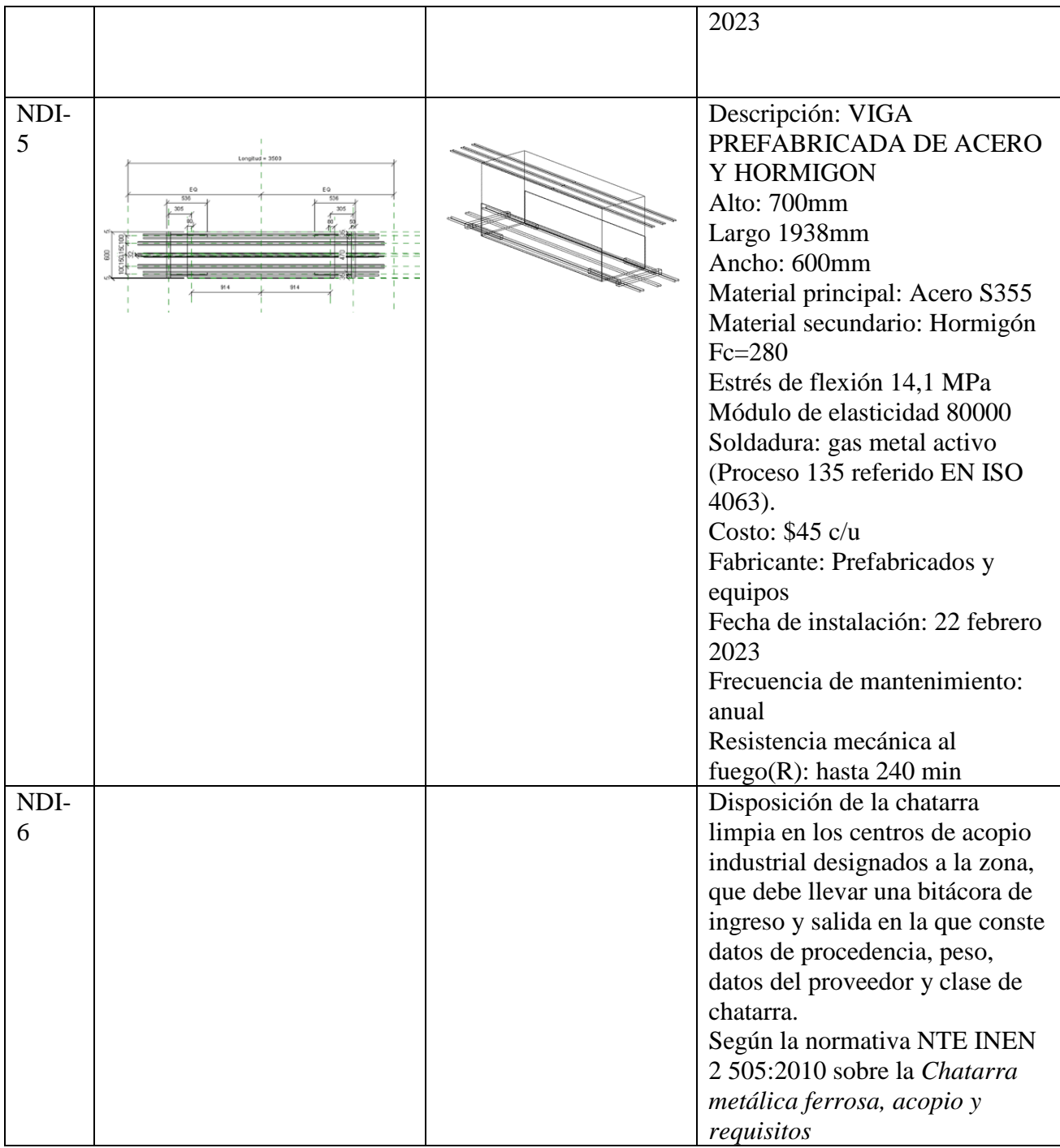

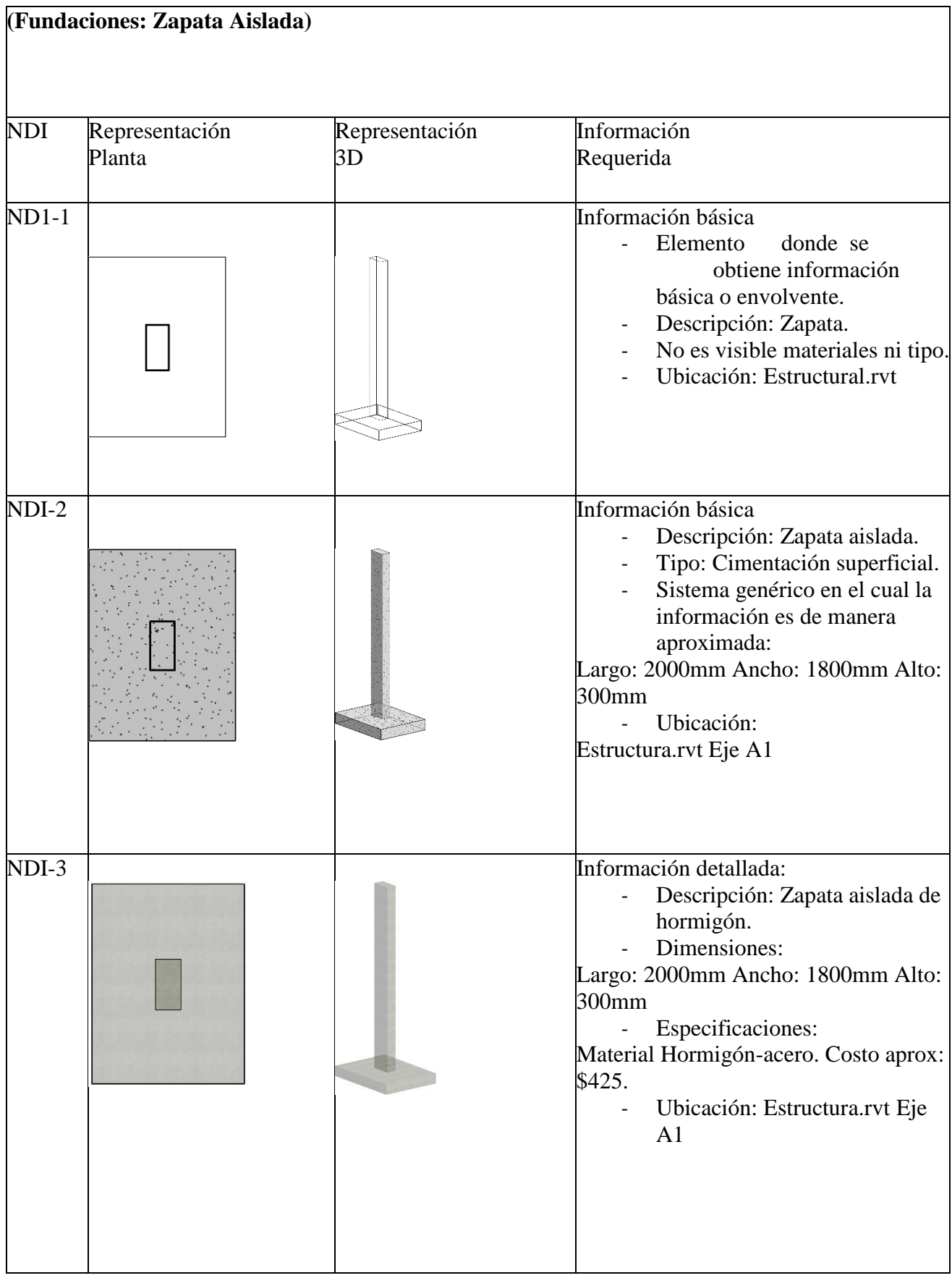

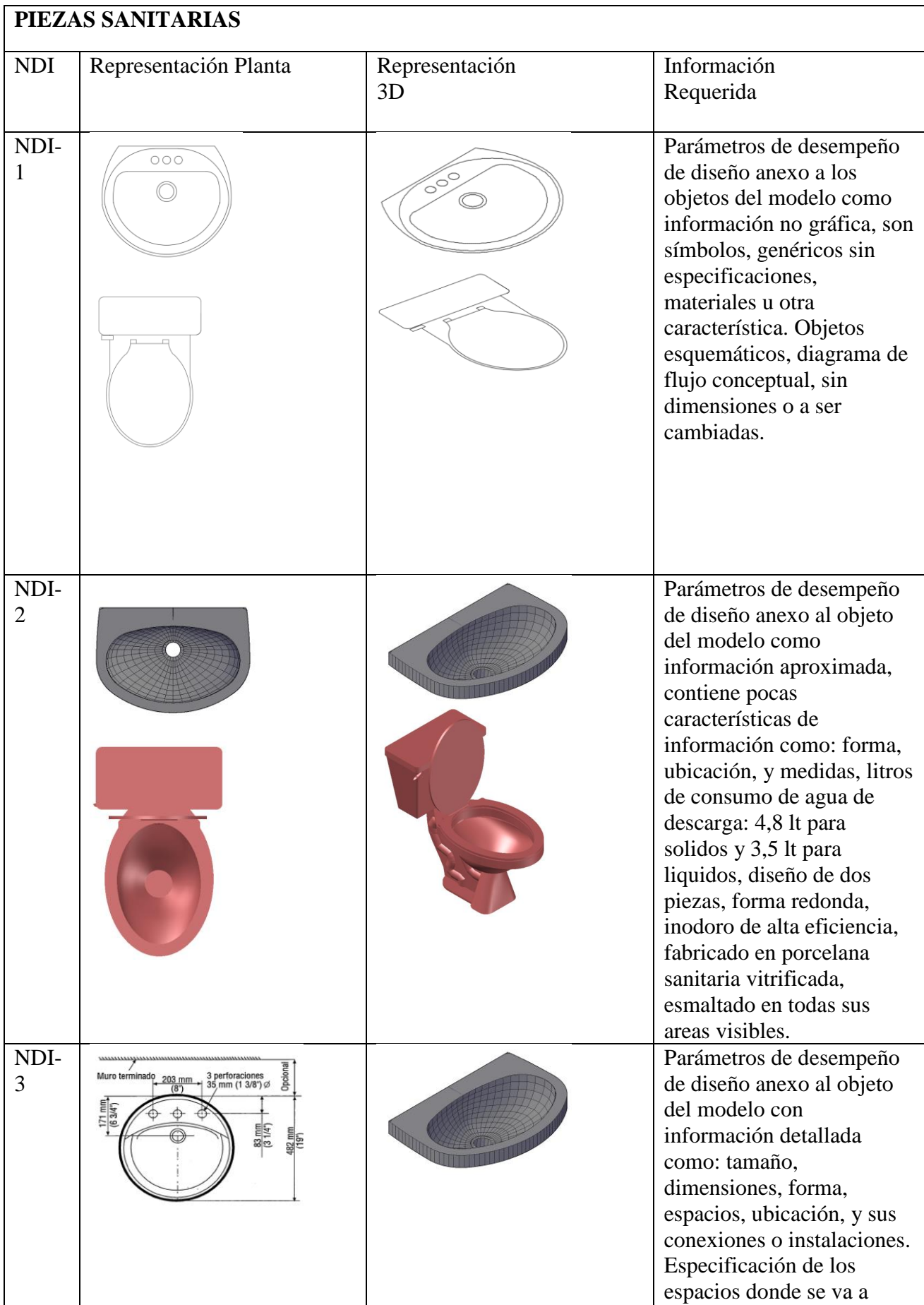

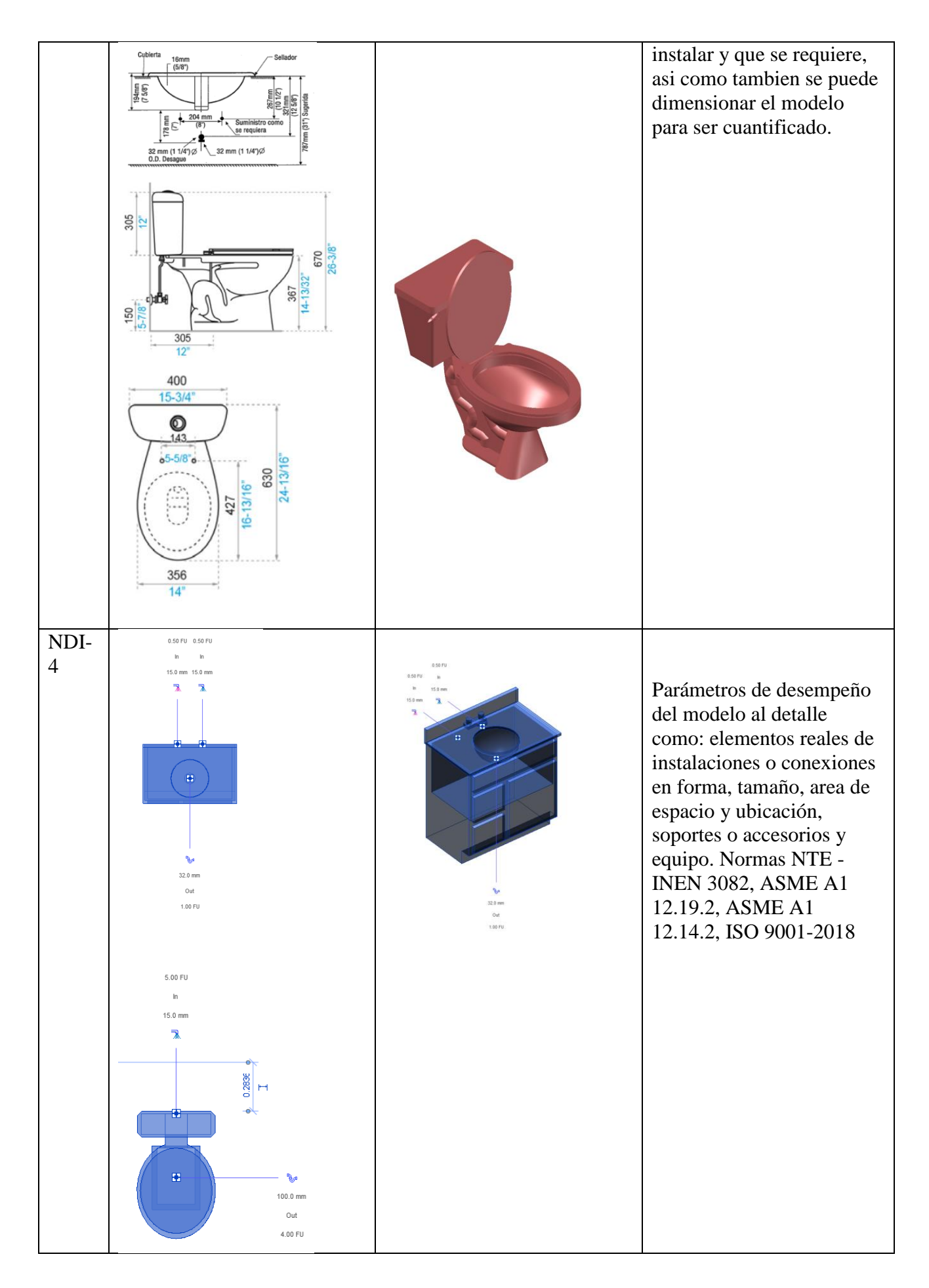

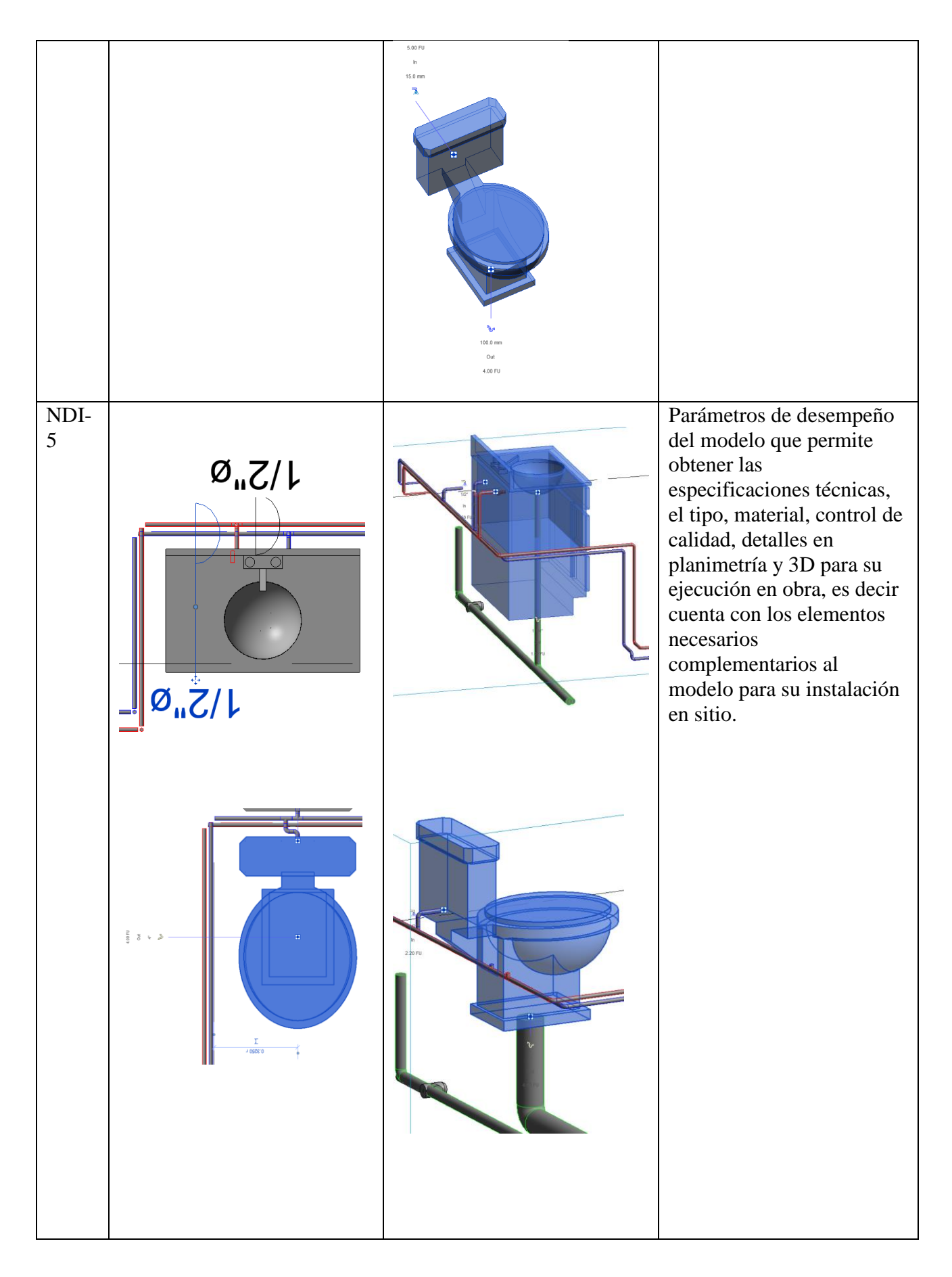

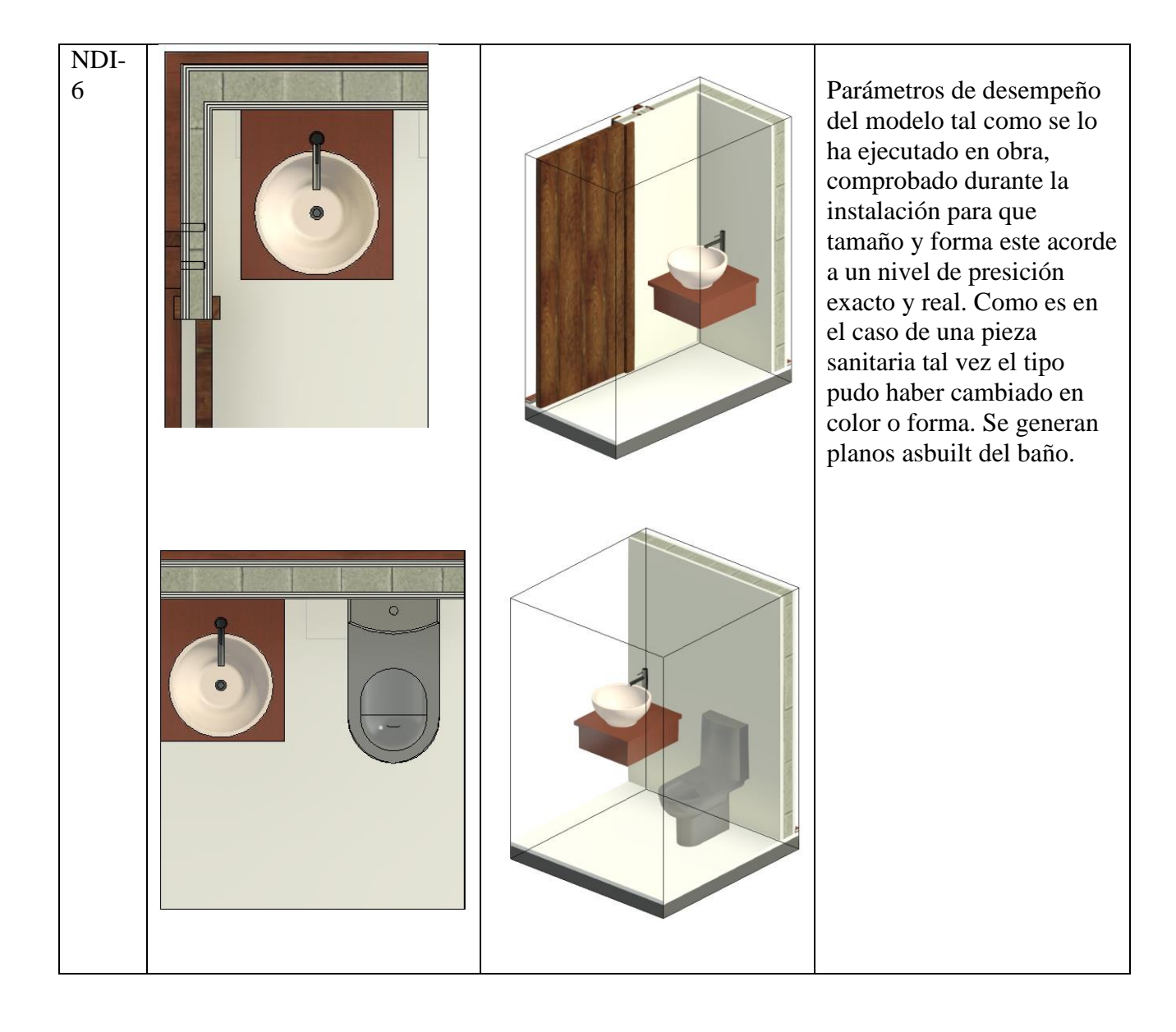

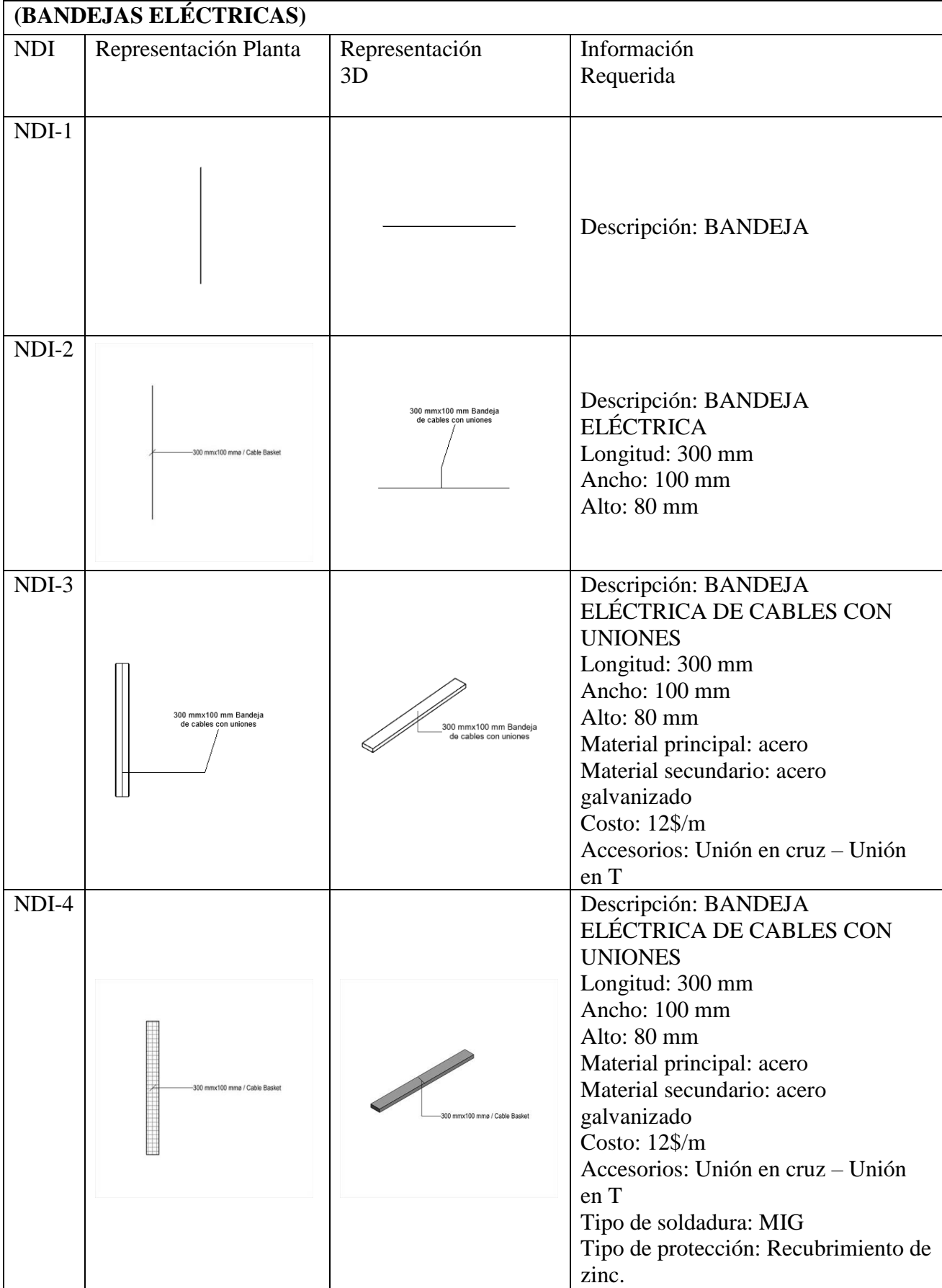

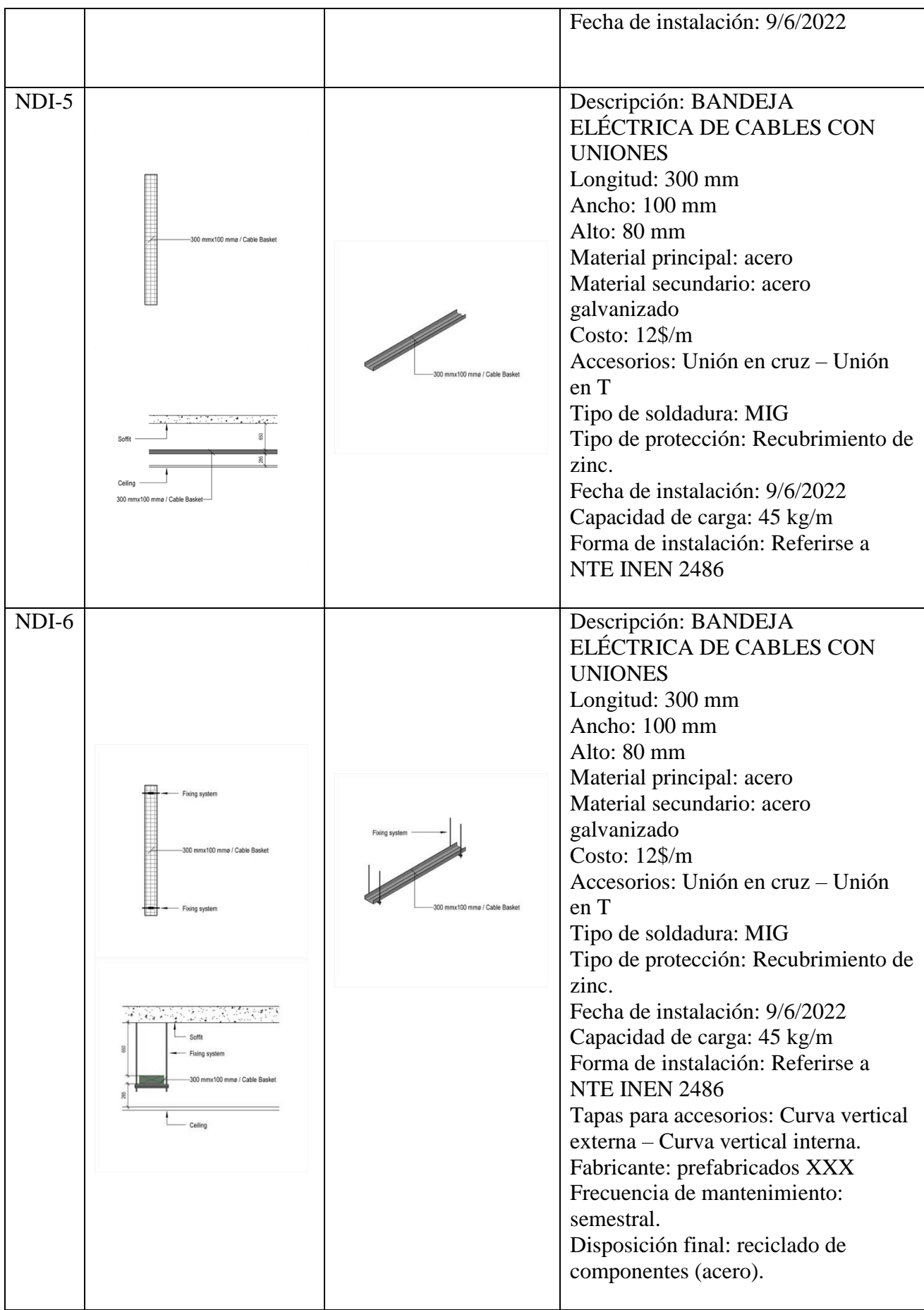

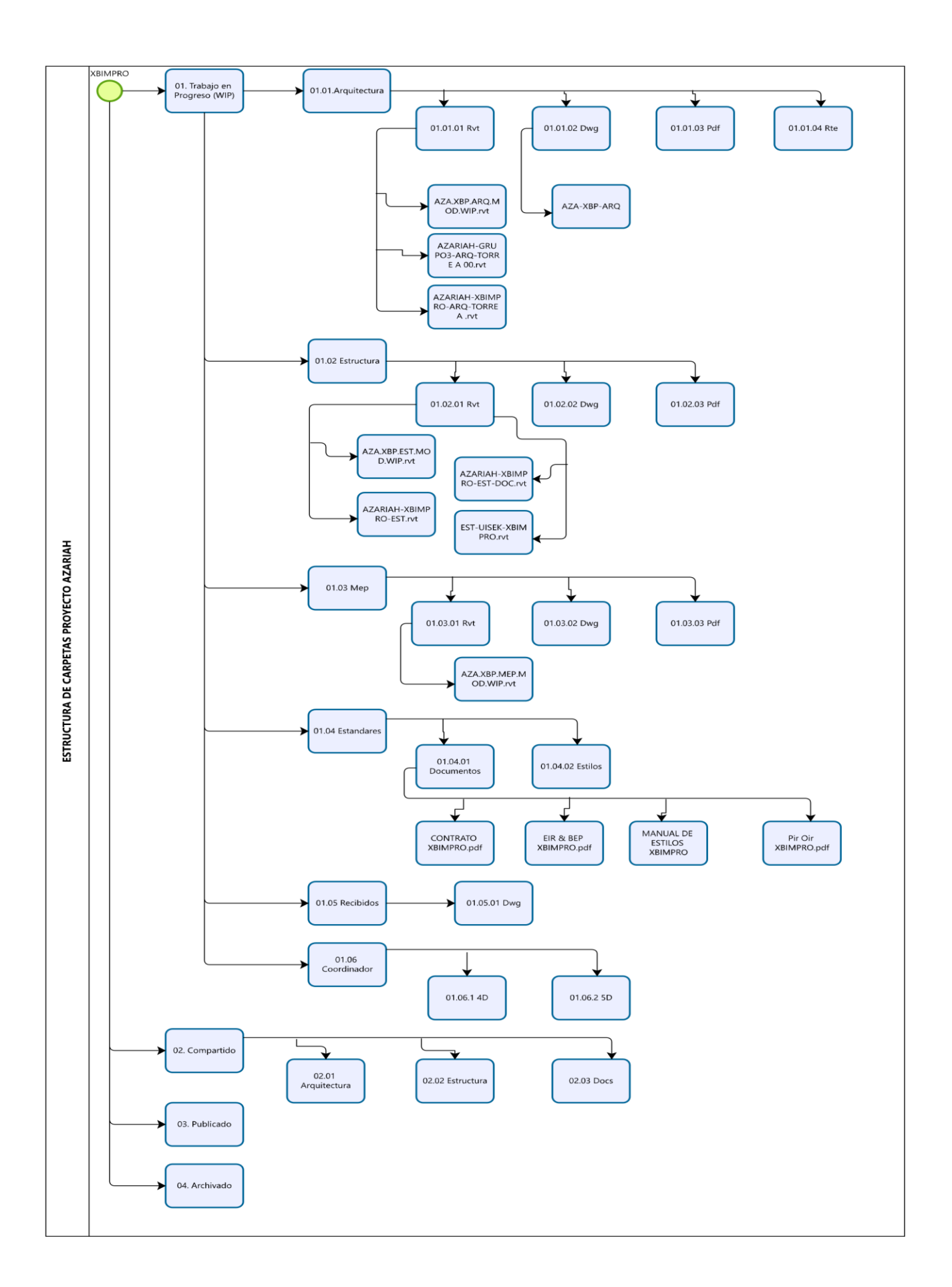

**ANEXO C – Entorno Común de Datos – Estructura de Carpetas** 

**ANEXO D – Manual de Estilos**

# **1.- CONCEPTO**

**Es una guía para consultar las preferencias de uso según la norma específica, la cual mantiene criterios técnicos, criterios de medición, criterios de representación gráfica, entre otros. Los modeladores BIM siguen estas normas para la elaboración de los diferentes modelos (ARQ. – EST. – MEP.)** 

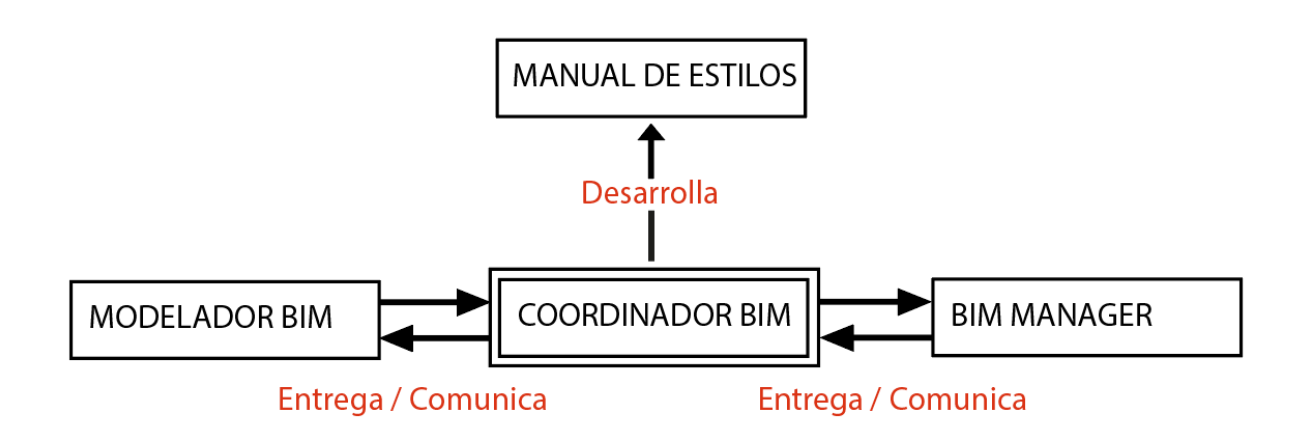

## **2.- OBJETIVO**

**Crear un estereotipo para los modelos entregables en los diferentes formatos CAD – RVT – PDF siguiendo un lineamiento establecido.**

**Establecer los diferentes parámetros en cada una de las disciplinas.**

## **3.- ESTÁNDARES DE REVISIÓN**

**Los textos serán iguales en los entregables de acuerdo con las siguientes características:**

- o **Fuente**
- o **Estilo**
- o **Altura**
- o **Ancho**
- o **Espacio**
- o **Espesor**

**Los entregables pasaran por revisiones de dibujo y aprobaciones para su formato final se deberá cumplir los estándares establecidos.**

## **4.- ORGANIZACIÓN**

**Los documentos e información que se vaya a entregar o actualizar se maneja por medio del Autodesk Construction Cloud (ACC), el cual tendrá su organización en diferentes carpetas.**

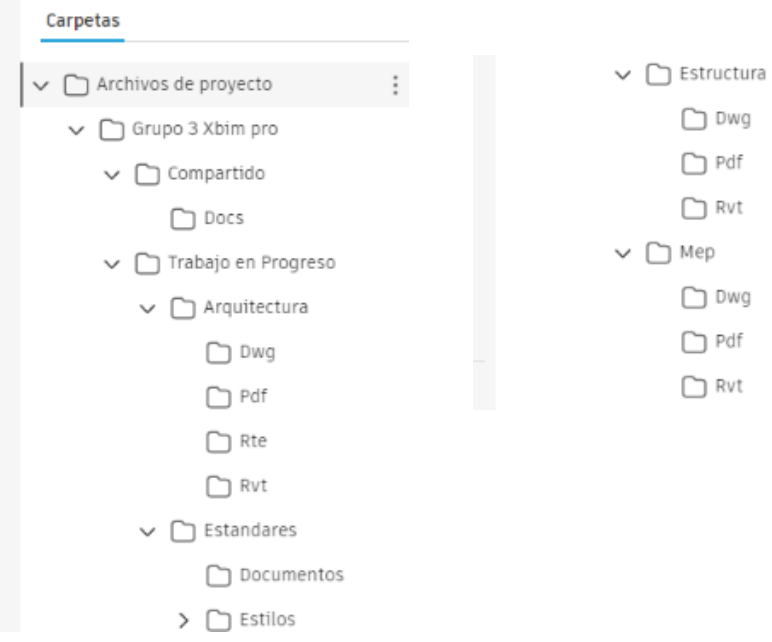

**Los entregables del modelo, en cada una de sus disciplinas deben contar con el Drafting View que contenga la siguiente información.**

- o **UISEK**
- o **Nombre del Proyecto**
- o **Ubicación**
- o **Contenido**
- o **Escalas**
- o **Fecha**
- o **No. De lámina**
- o **Autores**

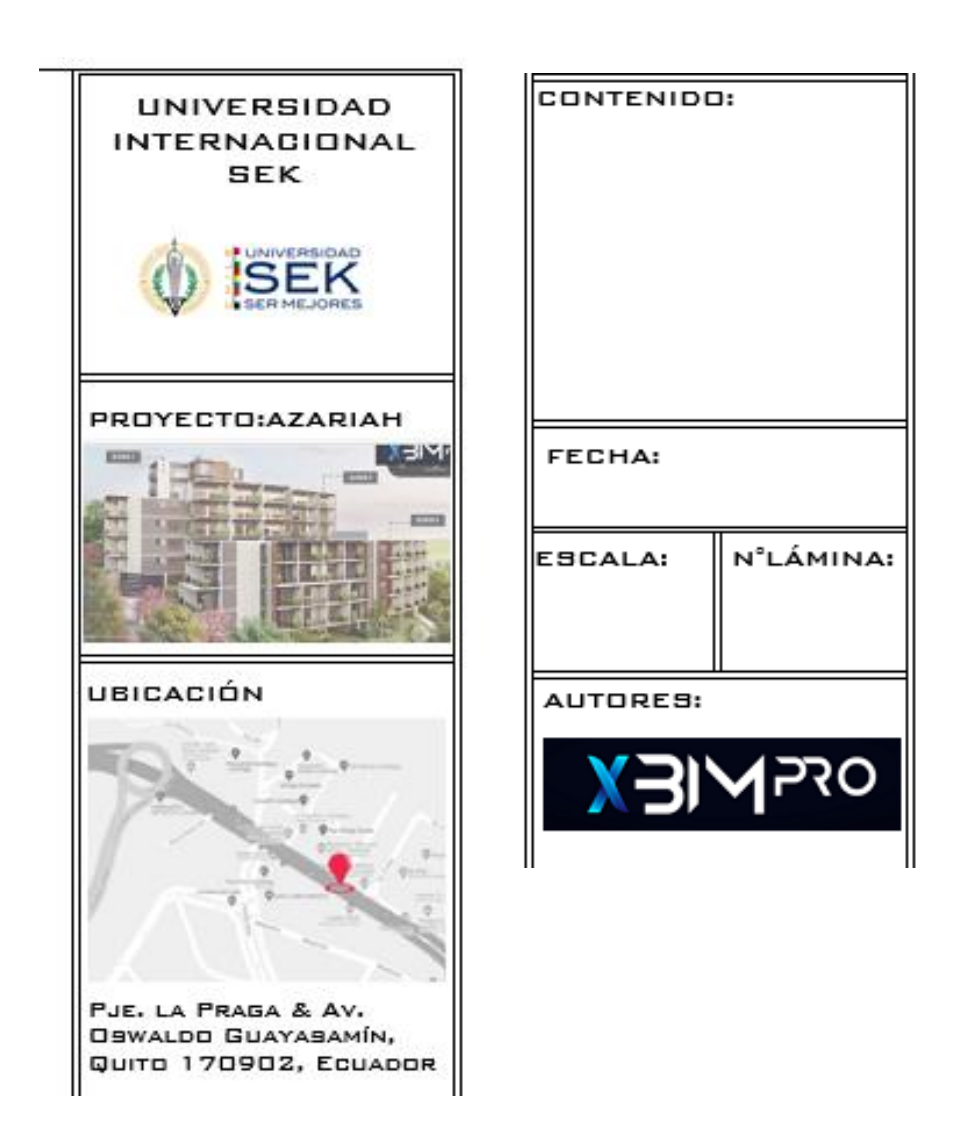

### **5.- UNIDADES DE DIBUJO**

**El modelo en general tendrá un modo de lectura en unidades de dibujo formato métricas.**

- o **Longitud**
- **Tipo= Decimal, Precisión= 2 decimales**
- **Tipo= Decimal, Precisión= 3 decimales**
	- o **Ángulo**

**Tipo= Decimal, Precisión= 2 decimales** 

**Las diferentes disciplinas podrían usar milímetros, pero se deberá especificar las unidades.**

## **6.- ESCALAS GRÁFICAS**

**Dentro de cada entregable de las diferentes disciplinas se indica la escala según su exigencia y entendimiento.**

**Se maneja una escala 1-100 en planimetrías generales (plantas – cortes – fachadas), correspondientes a su disciplina y los diferentes detalles en una escala 1-50.**

**Cada elemento en los planos deberá especificar la escala gráfica, a menos que todos los dibujos tengan una misma escala y se deberá especificar en la lámina la escala general.**

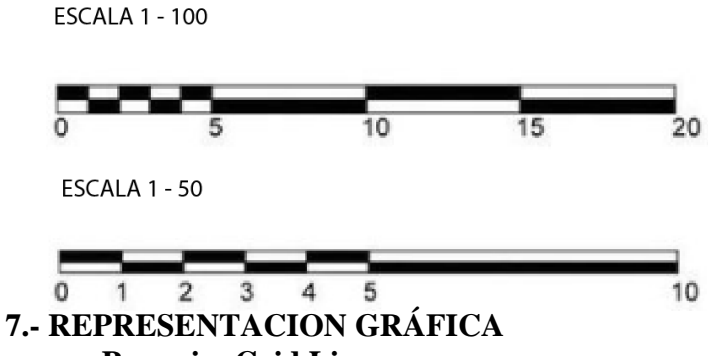

- o **Para ejes Grid Lines**
- o **Para proyección de arquitectura Hidden**
- o **Para proyección de instalaciones Aligning Line**
- o **Para ejes divisorios de terreno Property Lines**

**7.1. Nomenclatura** 

**Ejemplo: ES-ARIAL-2.00mm.**

**7.2. Estilo de textos** 

**Fuente: Arial – True Type** 

**Arial Narrow – True Type – para vista de inicio** 

**Tamaño:** 

**2.00mm para notas y dimensiones** 

**2.50mm para textos en símbolos** 

**3.00 mm para sub-títulos** 

**6.00 mm para títulos principales** 

**Estilo: Transparentes y opacos** 

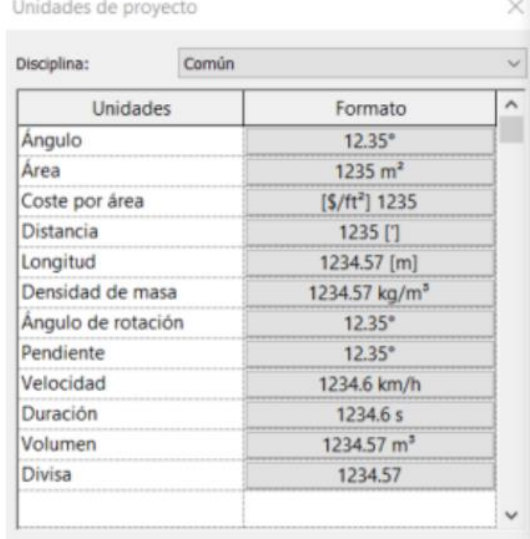

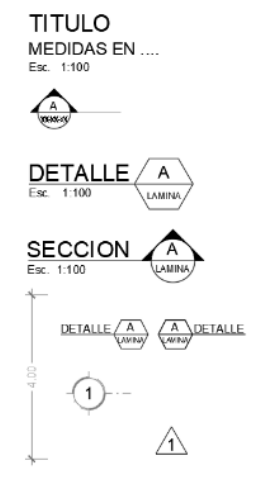

**Case: Mayúsculas para textos** 

#### **. 7.3. Abreviaturas**

**Las abreviaturas serán de acuerdo con cada disciplina, se deberá generar cuadro con significado de cada abreviatura utilizada.**

- o **AC: Agua Caliente**
- o **AF: Agua Fría**
- o **DS: Desagüe**
- o **AG: Aguas Grises**
- o **AN: Aguas Negras**
- o **B/L: Bajo Losa**
- o **LLP: Llave de Paso**
- o **BA: Boca Abierta**
- o **PM: Persiana de regulación de Caudal Manual**
- o **GM: Gemelos Bomberos**
- o **CR: Caja de Revisión**
- o **RR: Rejillas**
- o **NNT: Nivel Natural del Terreno**
- o **CC: Circuito Cerrado**
- o **CS: Conmutador Simple**
- o **CD: Conmutador doble**
- o **GE: Generador Eléctrico**
- o **TE: Tablero Eléctrico**
- o **PE: Pleno Eléctrico**
- o **PS: Pleno Sanitario**

#### **8.-DIMENSIONES**

**Las plantillas están con dimensiones reconfiguradas del software**

- o **ES\_Detalle\_Arial\_2.5mm**
- o **ES\_Detalle\_cm\_Arial\_2.0mm**
- o **ES\_Detalle\_mm\_Arial\_2.0mm**
- o **ES\_Detalle\_Arial\_2.0mm**
- o **ES\_Lineal\_Arial\_3.0mm**
- o **ES\_Lineal\_Arial\_2.5mm**
- o **ES\_Lineal\_Arial\_2.0mm**
- o **ES\_Lineal\_Arial\_1.5mm**
- o **ES\_Lineal\_Arial\_1.0mm**

**Los extremos de flecha con Tick and Line diagonal, las disciplinas arquitectura y mep con 2 decimales**

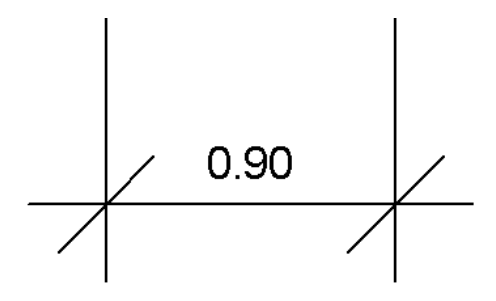

**Los extremos de flecha con Tick and Line diagonal, la disciplina de estructura con 3 decimales**

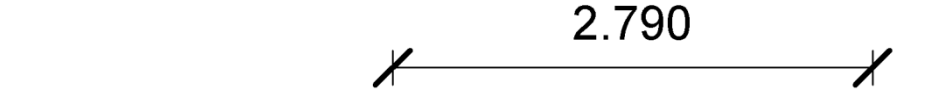

**Los extremos de flechas serán - Arrow 15 Degree Filled, para todas las disciplinas**

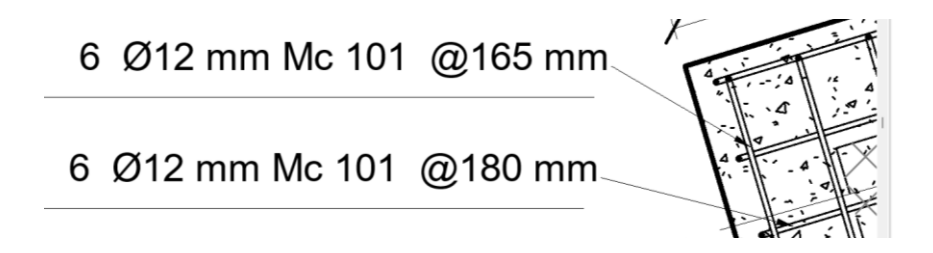

**Las dimensiones se leerán de izquierda a derecha horizontalmente Las dimensiones se leerán de arriba hacia abajo verticalmente**

**8.1. Parámetros Dejar un espacio entre el número y el símbolo de la unidad terminando con puntuación ("15 m. ", no "15m.")** 

**Usar un cero antes de un decimal para números menores que uno ("0.56 m", no ".56 m").** 

**Acotar siempre con 2 decimales.** 

**Usar "punto" como punto decimal.**

**Las unidades primarias para dimensionar en métrica serán metros.** 

**9. SPOT ELEVATION ES-NIV-NPT-ELV**

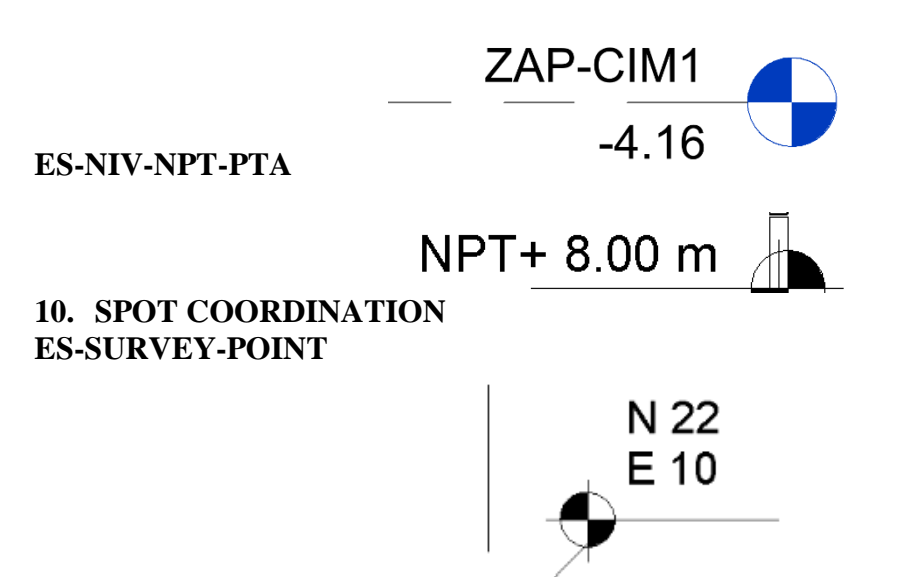

# **11. SIMBOLOGIA ES-GRILLA-CIR GRILLAS DE PROYECTO**  Е **Arial 6mm –Círculo 6mm – Patrón de línea: Grid Line 11.1. Secciones ES-CORTE-CI** J  $\overline{4}$  $S.1$ **CR\_100\_Cortes – Se definirán con letras Texto: Nro de Sección Arial 3mm Referencia Lámina Arial 1.8mm – Fit 0.75 Tamaño Círculo: 6mm 11.2. Elevación exterior ES-ELEVACION-EXT**  $\overline{4}$ AR-201 **Texto número detalle: 3mm Texto Lámina Ref.: 2mm 11.3. Elevación interior ES-ELEVACION-INT** AR-001 **Texto número detalle: 3mm Texto Lámina Ref.: 3mm** 10 **Tamaño círculo: 6mm 11.4. Sección de detalle ES-CORTE-DETALLE**  $\overline{1}$ AR-501 **| Texto número detalle: 2mm Texto Lámina Ref.: 1.8mm 11.5. Llamada de detalle**

#### **CR-DETALLE-DE-LUGAR**

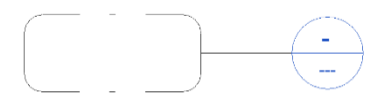

**11.6. Referencia de lamina PLANTA**

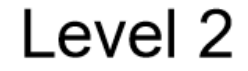

 $1:50$ 

**Texto Nivel: 5.0mm Texto "ESCALA": 2.0mm**

**CORTE**

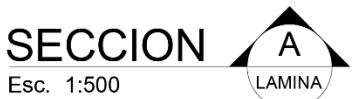

**Texto SECCION: 5.0mm Texto "ESCALA": 2.0mm Texto llamado a documento de referencia "REF.:": 2.0mm**

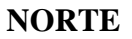

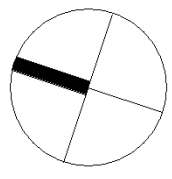

#### **LINEA DE COINCIDENCIA**

AR-105

**Texto Referencia a Lámina: 3mm.**

#### **NUBE REVISION**

**Se utilizará la nube de revisión definida en Revit con color rojo.**

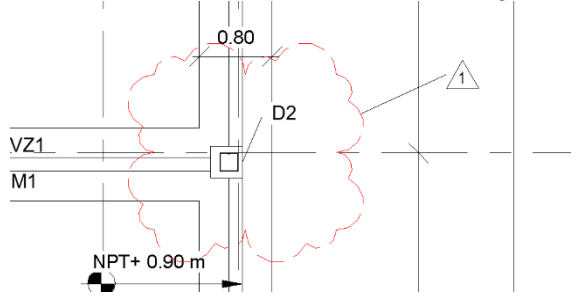

**11.7. Tags**

**PUERTAS**

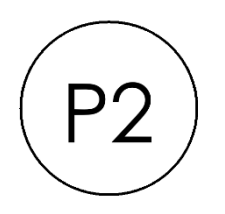

**Texto denominación puertas: 1.5mm Tamaño circulo: 2.5mm**

**LOCALES** 

**Texto denominación local: 2.0mm Tamaño rectángulo: 6x3mm 8.1. Estructuras**

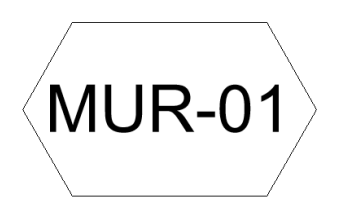

**MUROS**

**Texto denominación muros: 2.0mm Tamaño rectángulo: 6.6 x 3.4mm**

 $|LCM-01$  $\overline{a}$ 

**LOSA DE CIMENTACIÓN**

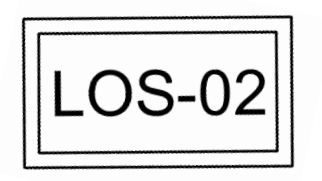

**Texto denominación muros: 2.0mm Tamaño rectángulo: 6x3mm**

**COLUMNAS ES-TAG-COLUMNAS**

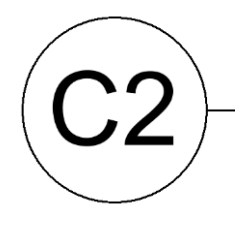

**Texto identificación y dimensiones viga: 2.0mm VIGAS ES-TAG-VIGAS**

# $VM-01$

#### **Texto identificación y dimensiones viga: 2.0mm LOSA**

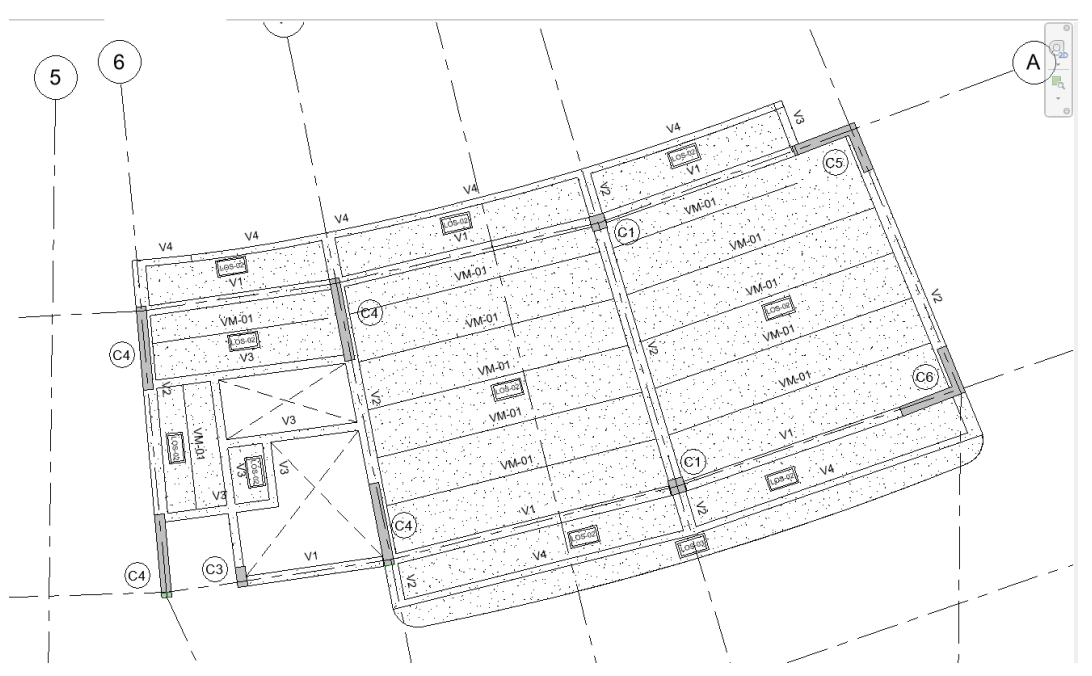

# **PLANTA ZAPATA**

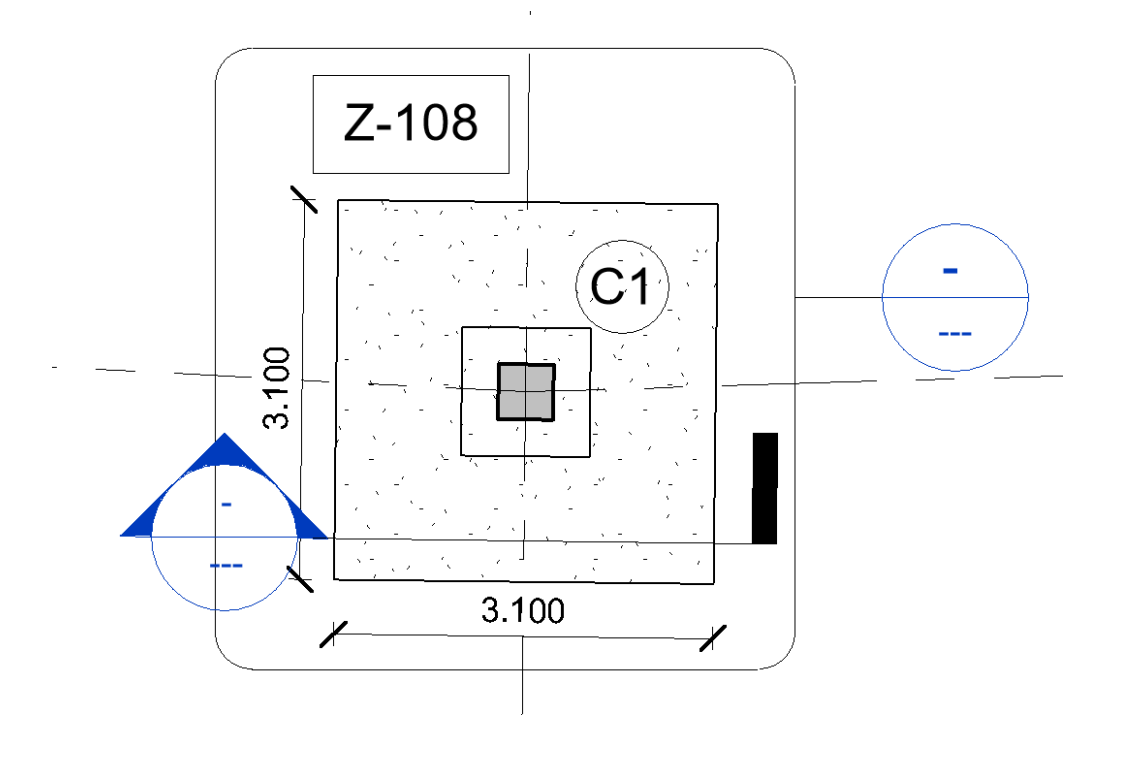

**SECCIÓN ZAPATA**

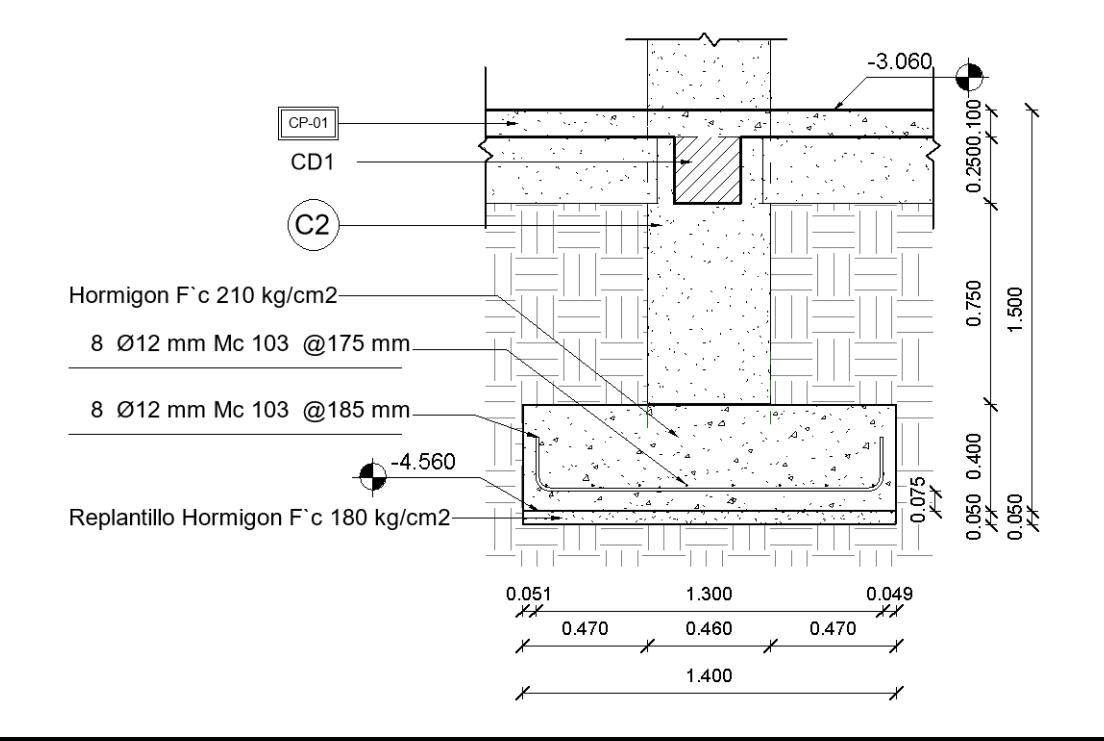

**12.- Sistema de medidas y coordenadas Sistema a usar: WGS84 (World Geodetic System 1984) 13.- Familias**

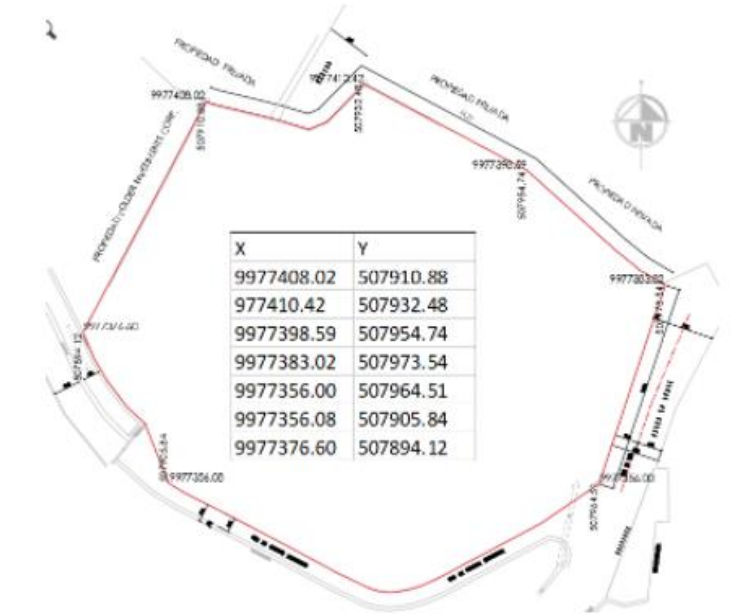

**Se define el uso de familias BIM, según el requerimiento de las diferentes disciplinas, arquitectura, estructural y MEP.**

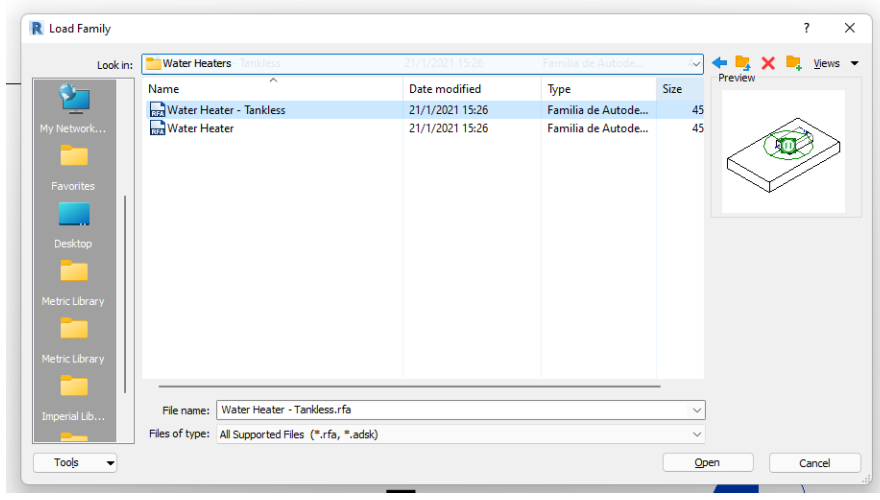

# **14.- Estructura de carpetas ACC**

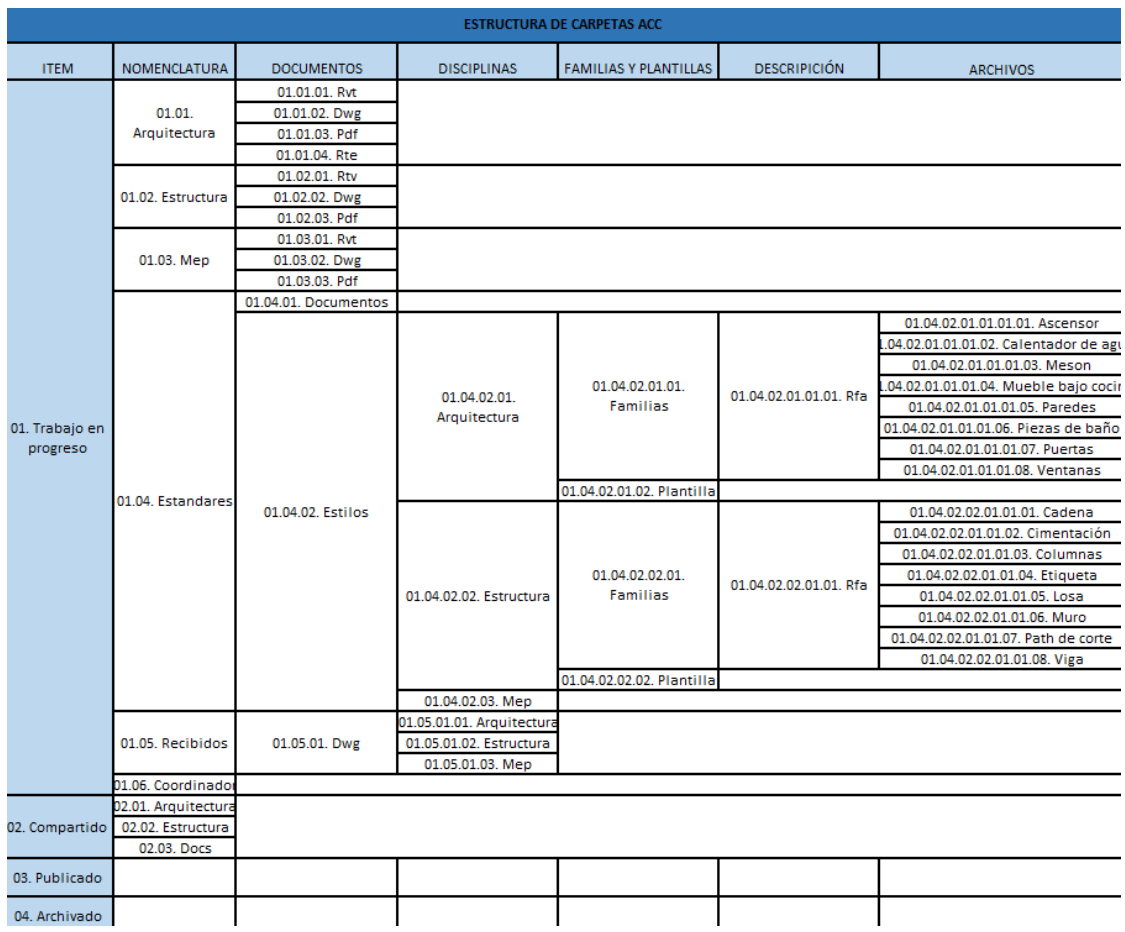

# **14.1- Nomenclatura de familias**

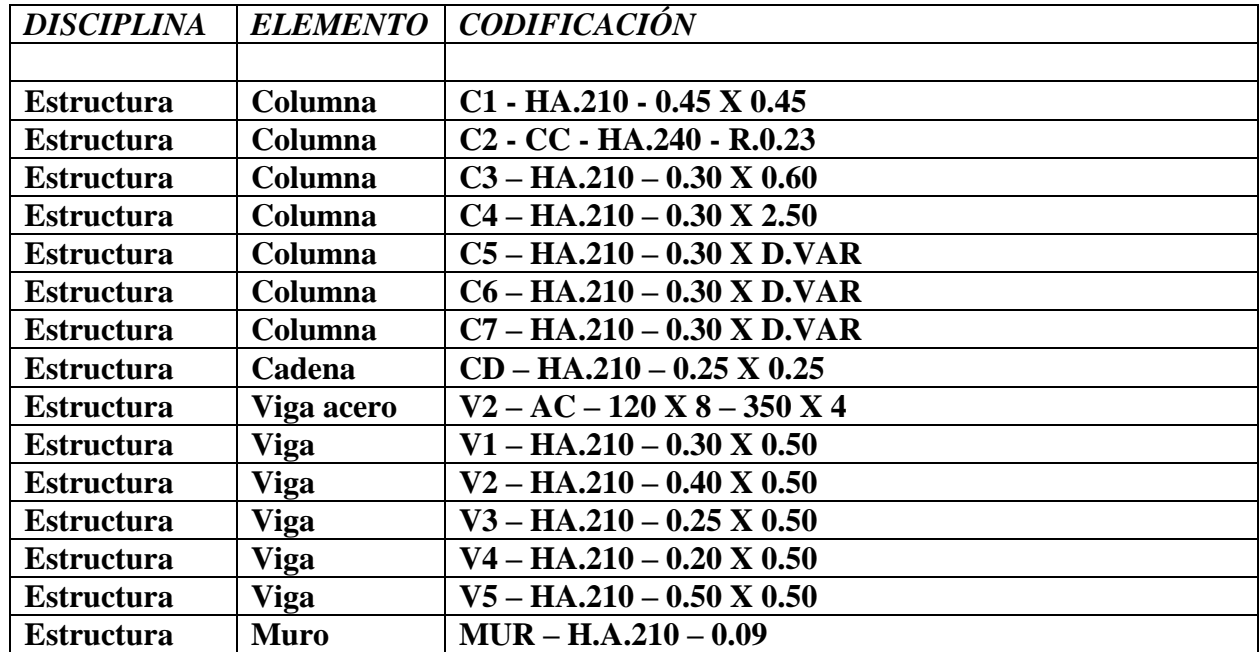

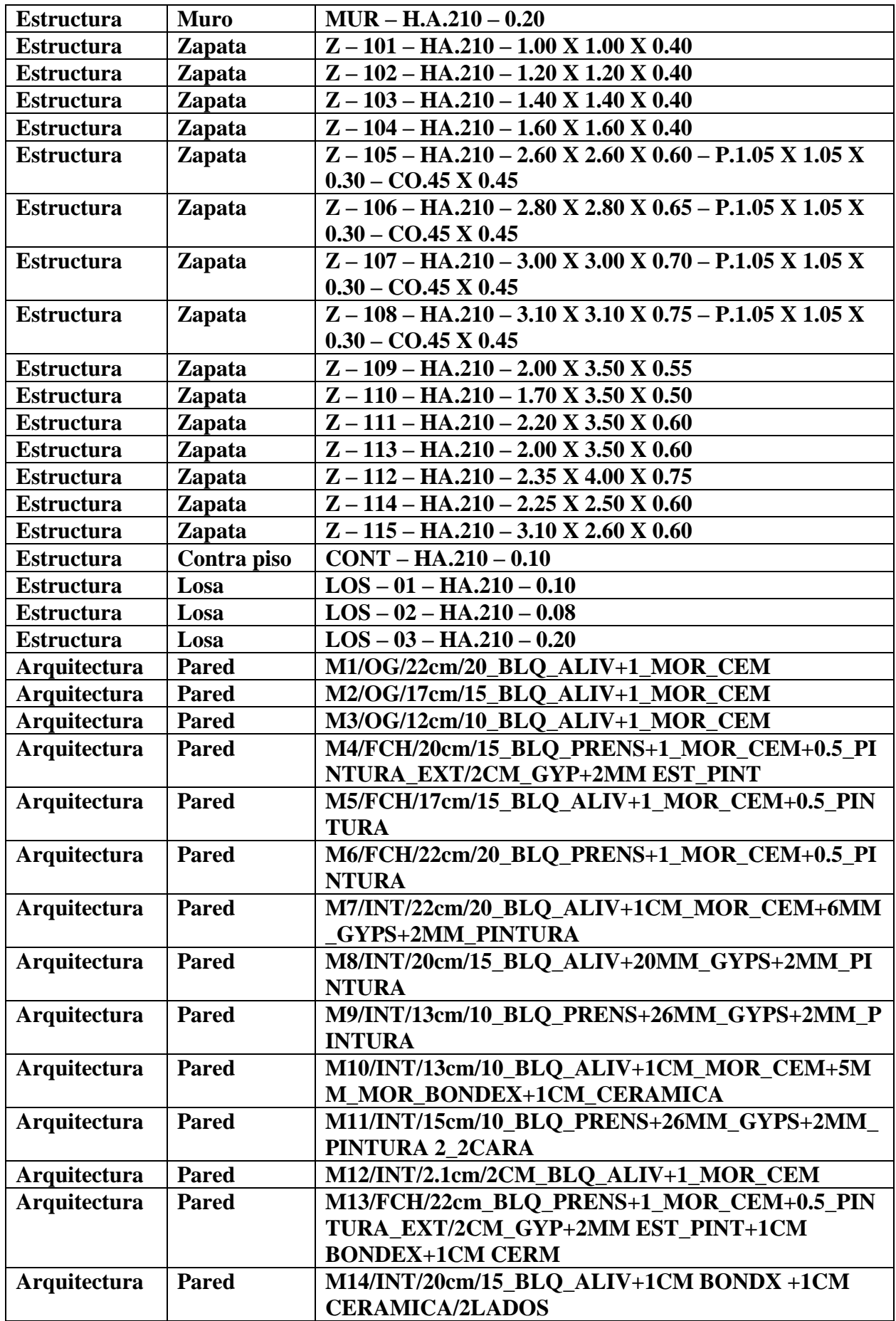

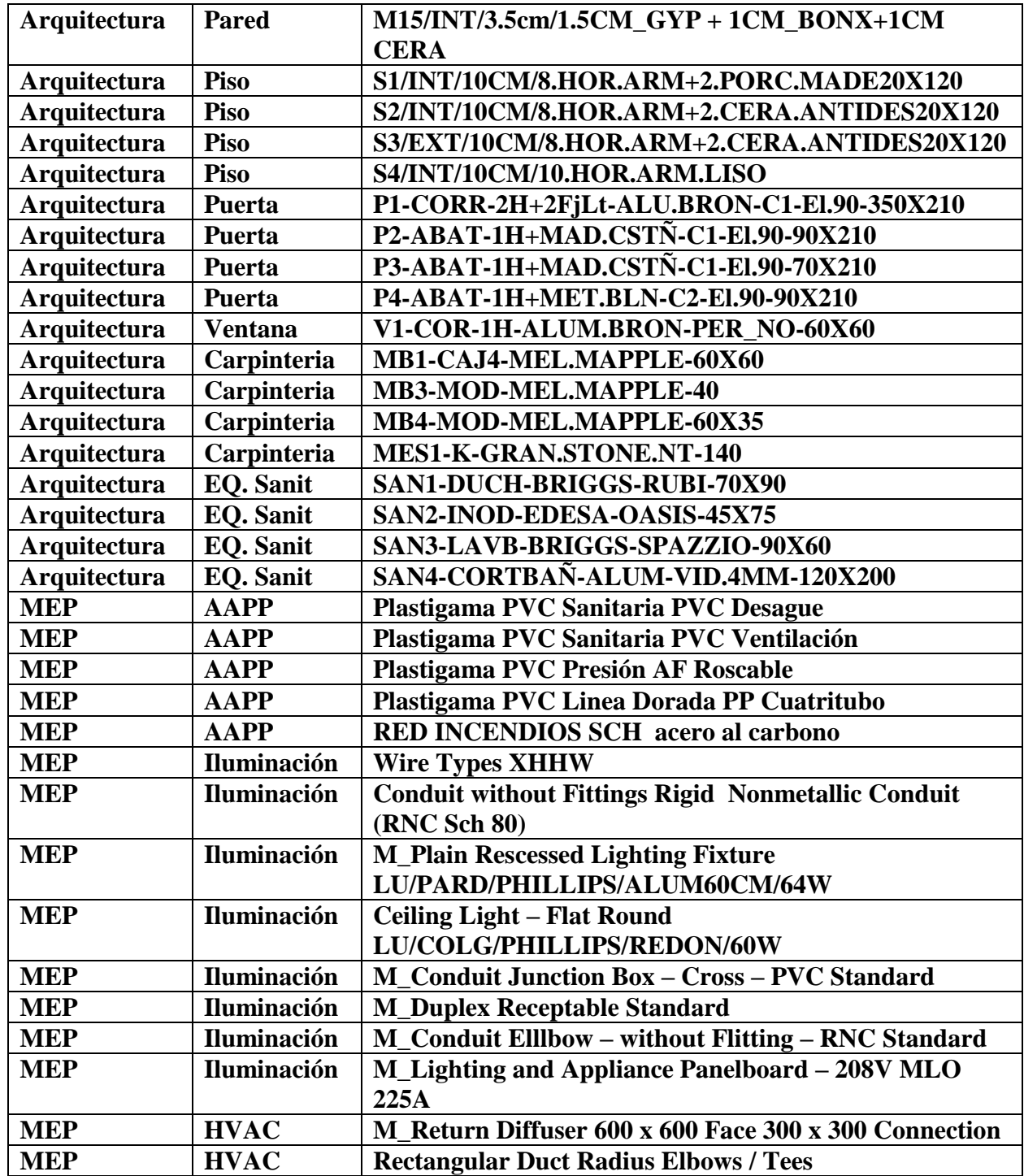

# **14.2 Codificación MEP**

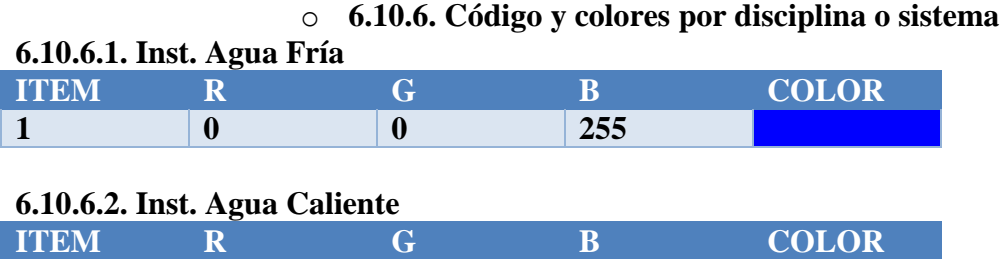

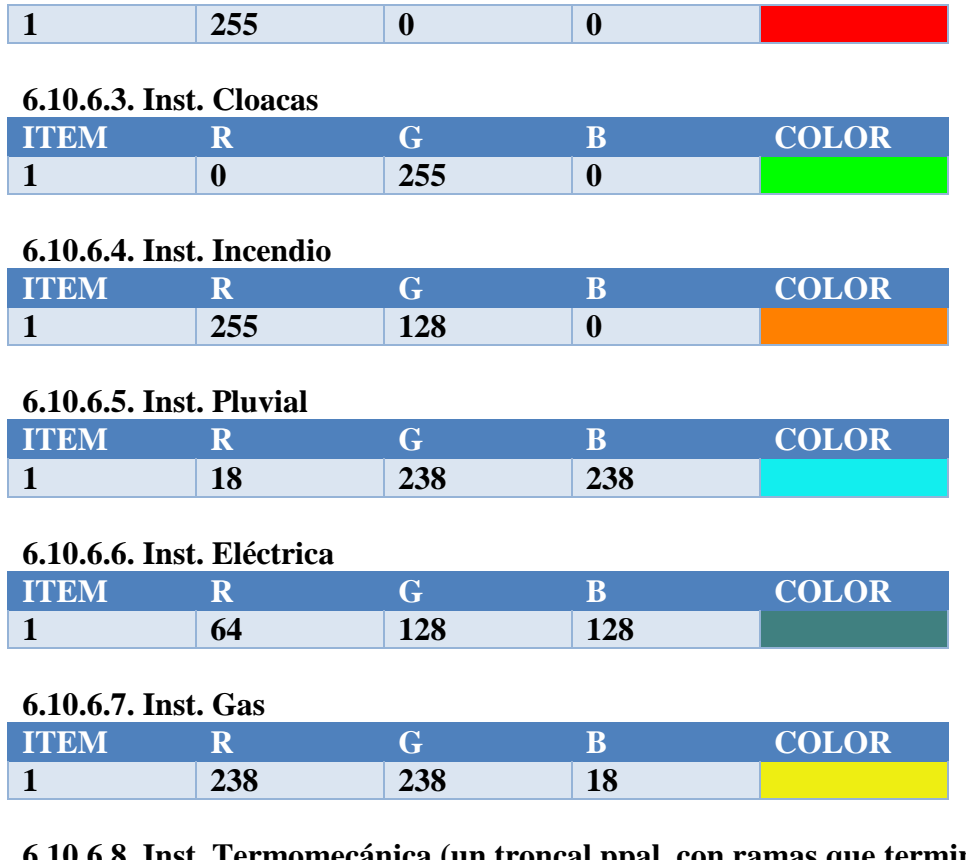

**6.10.6.8. Inst. Termomecánica (un troncal ppal, con ramas que terminan en difusores)** 

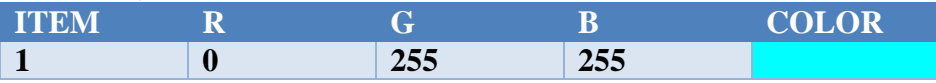

# **15.- Bibliografía-**

**https://www.espaciobim.com/libro-estilo https://mv-bim.com/el-libro-de-estilo/ https://es.scribd.com/document/446163051/Libro-de-Estilo-BEP-BIM**

# **ANEXO E – PLANTILLAS**

Los archivos de las plantillas de cada disciplina lo referente a Estructura, Arquitectura y MEP, se puede visualizar en el ACC (Autodesk Construction Cloud) dentro de la carpeta de trabajo en progreso, en la carpeta de estándares.

**ANEXO F – ENTREGABLES**

# **PLANOS ARQUITECTONICOS**

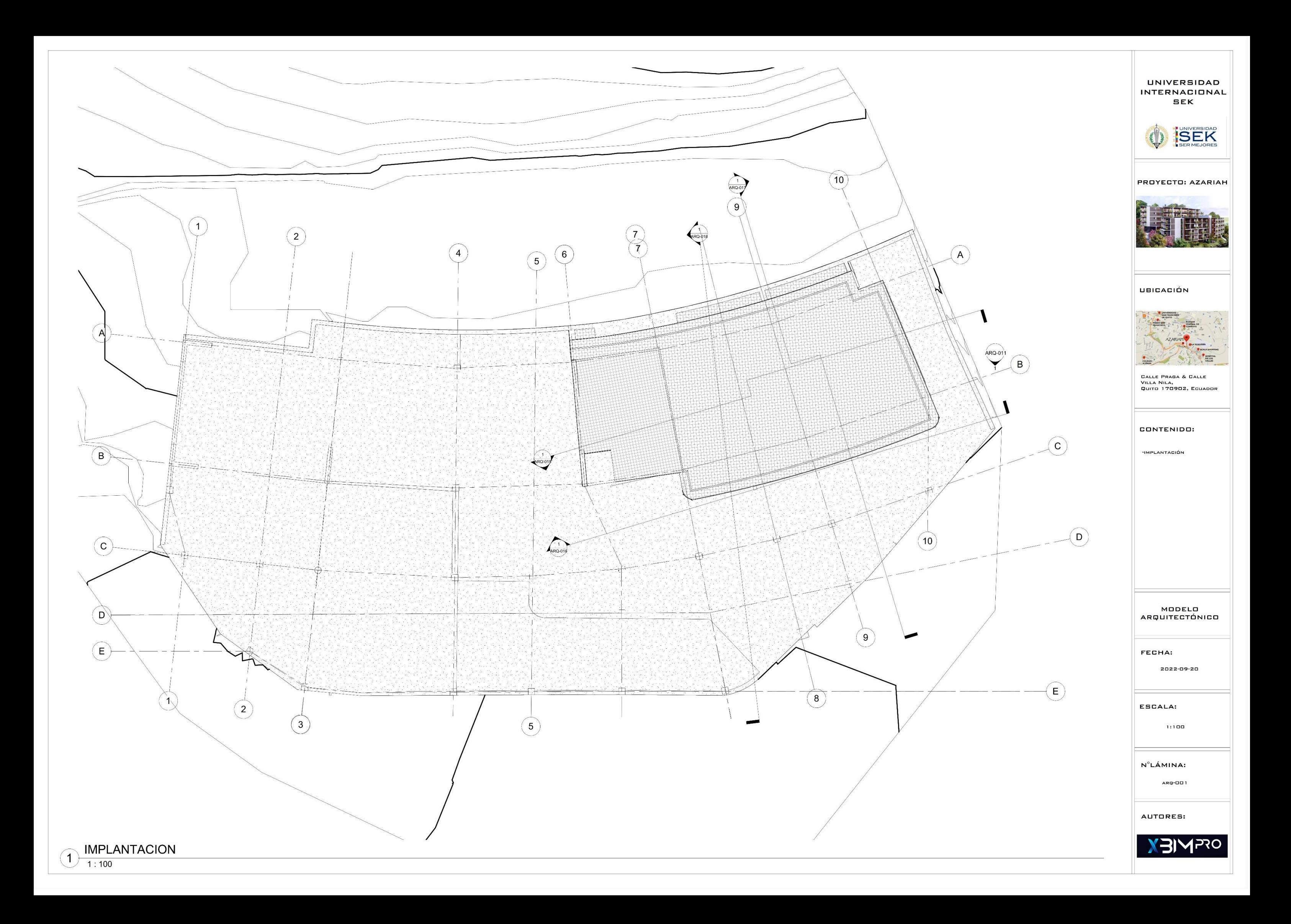

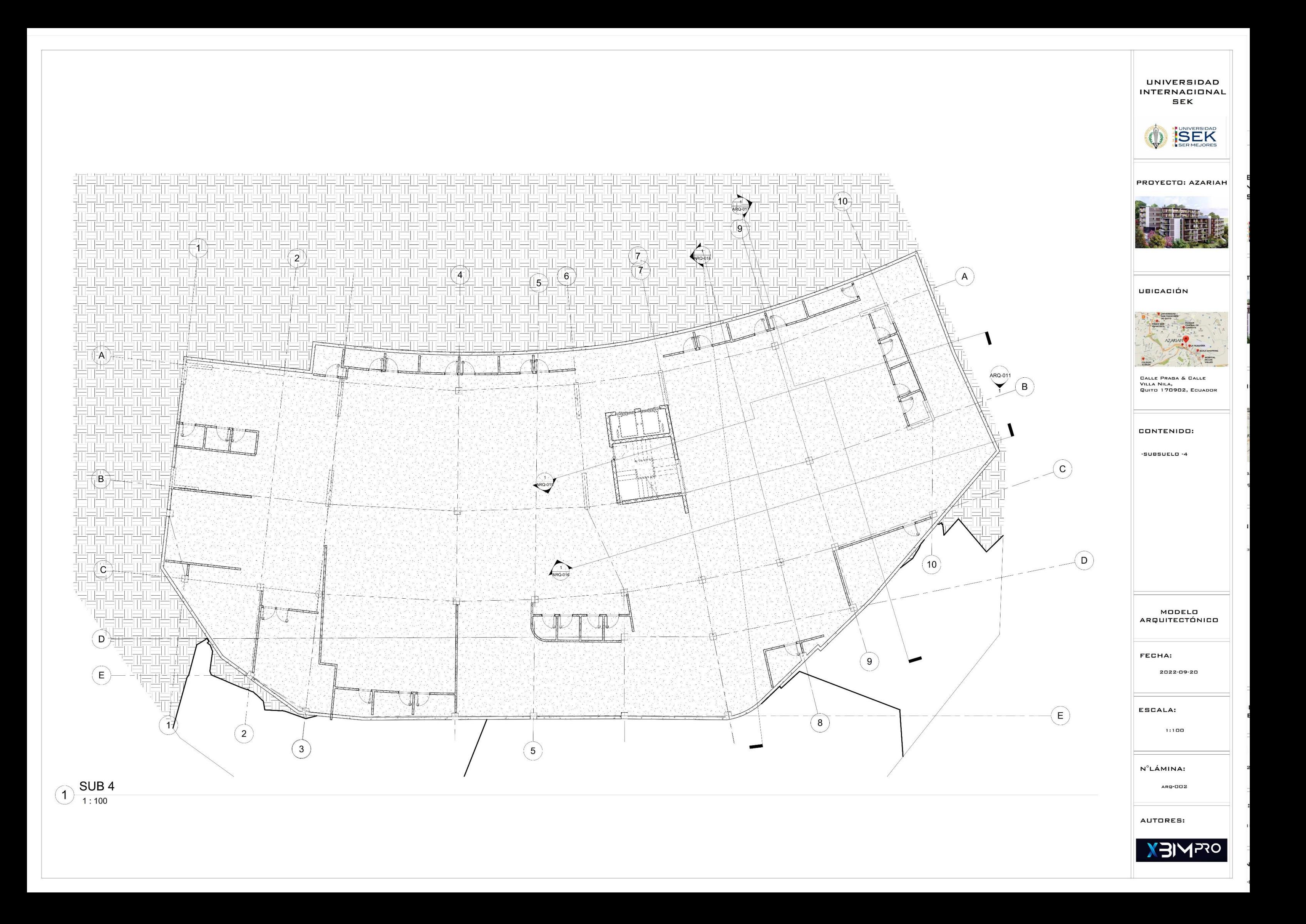

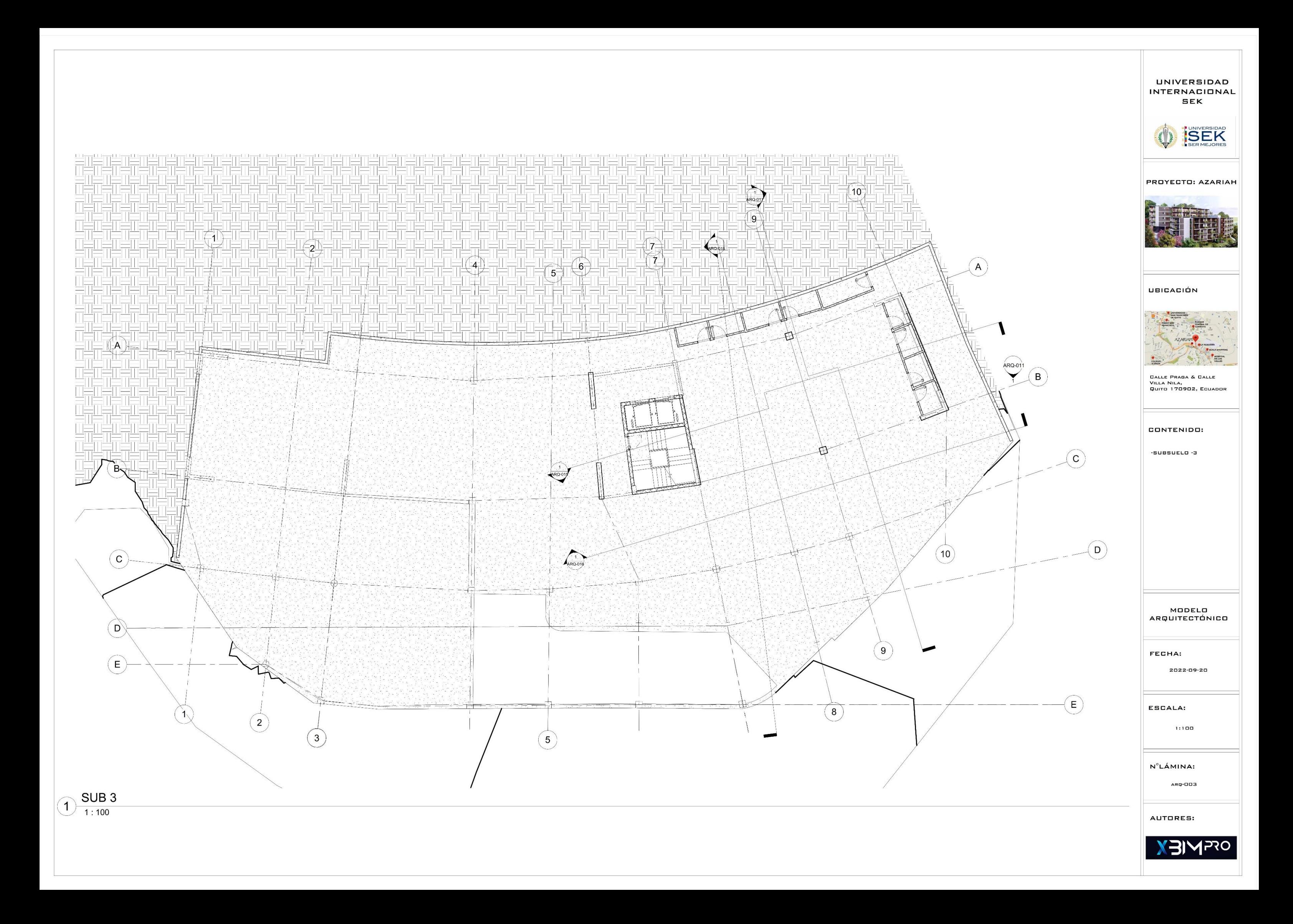
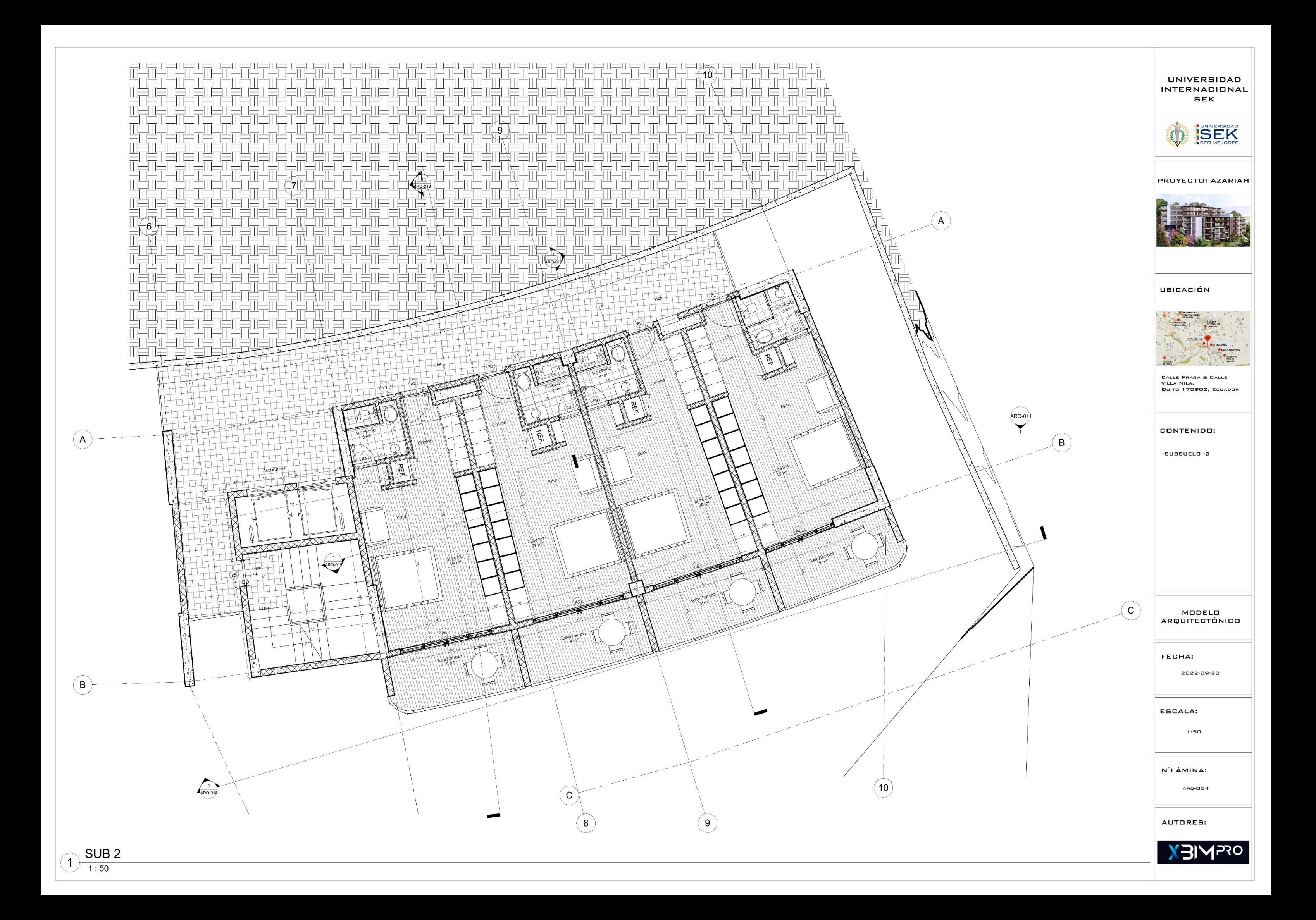

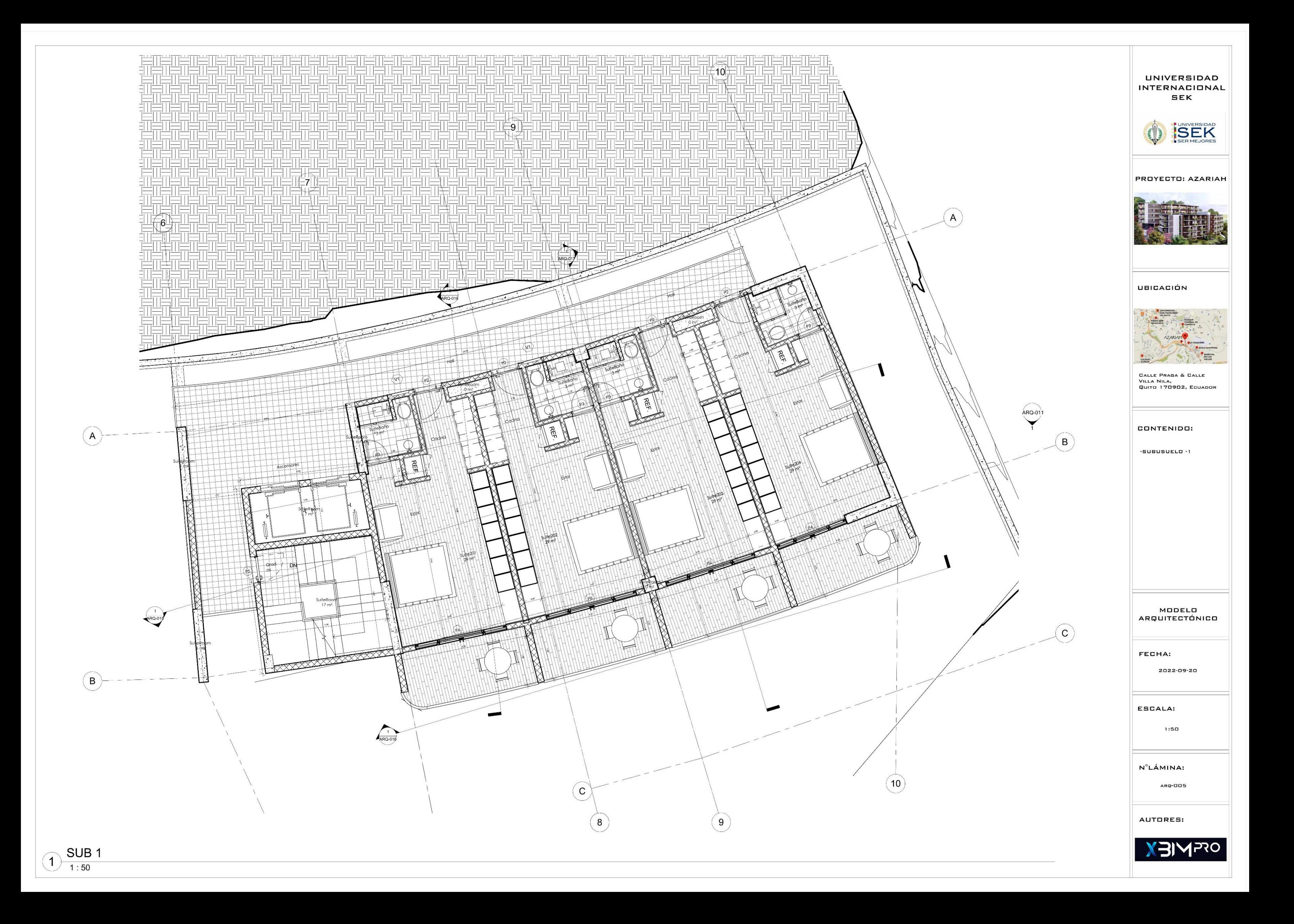

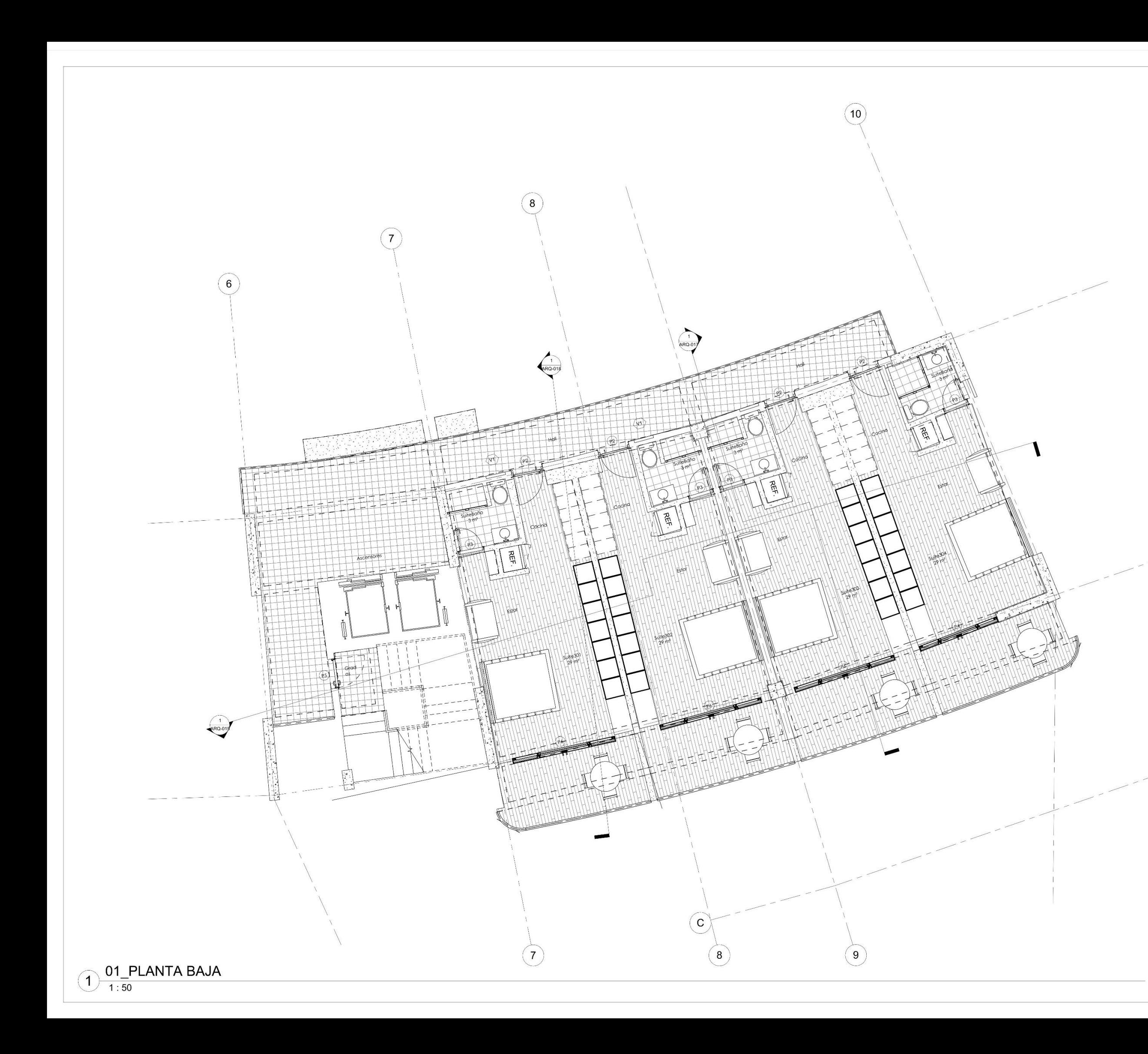

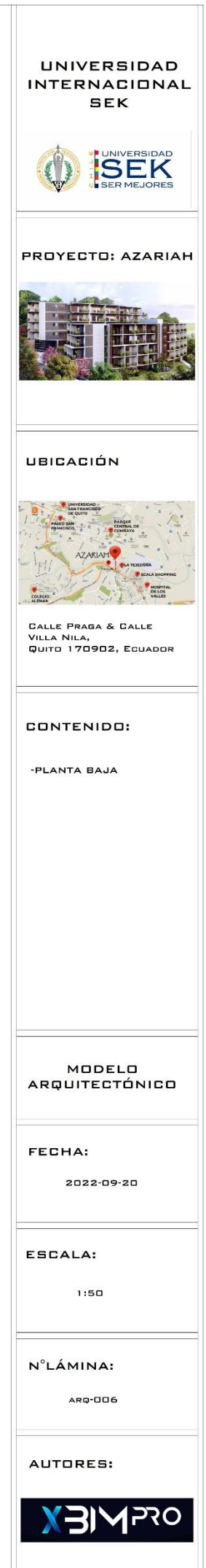

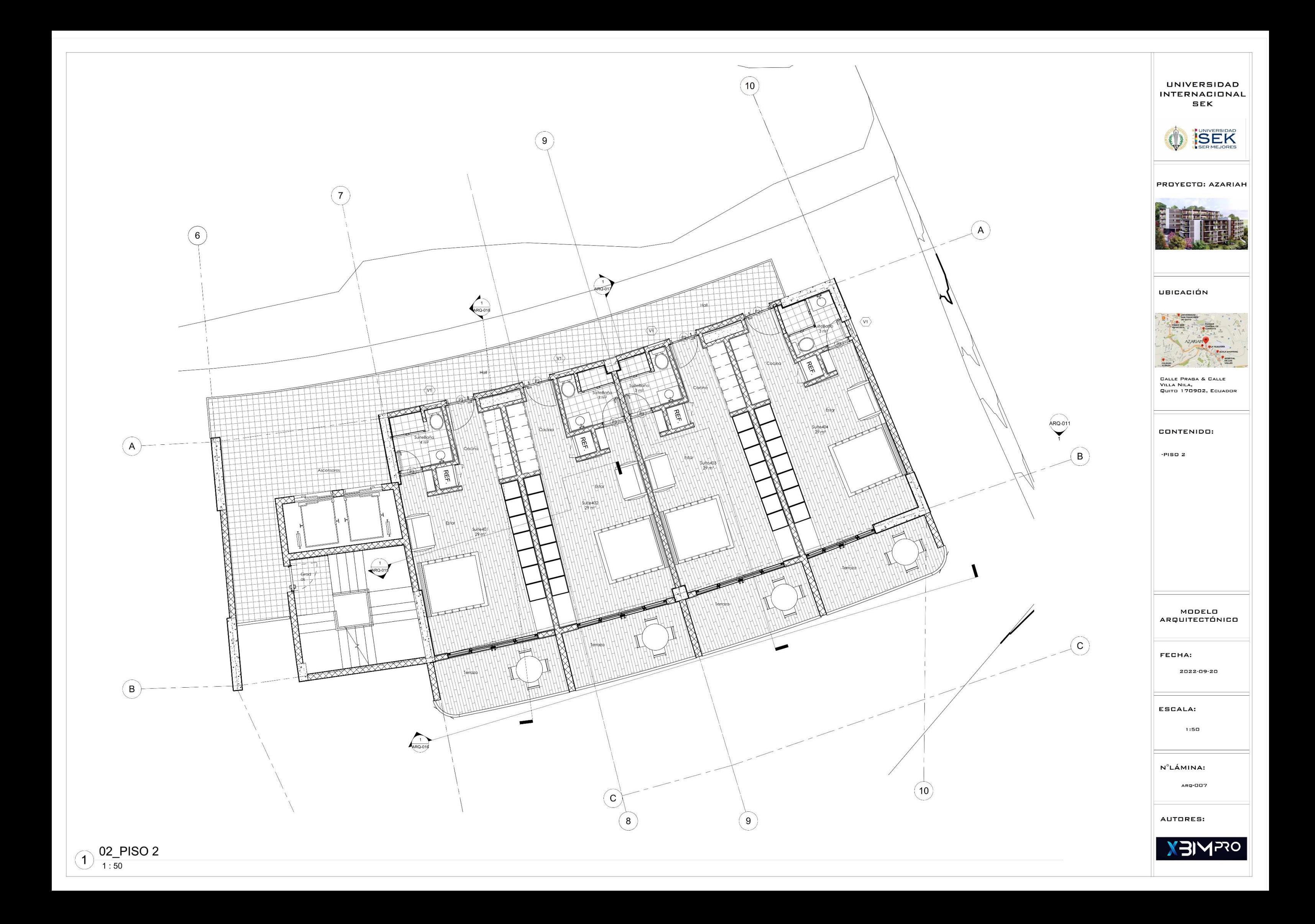

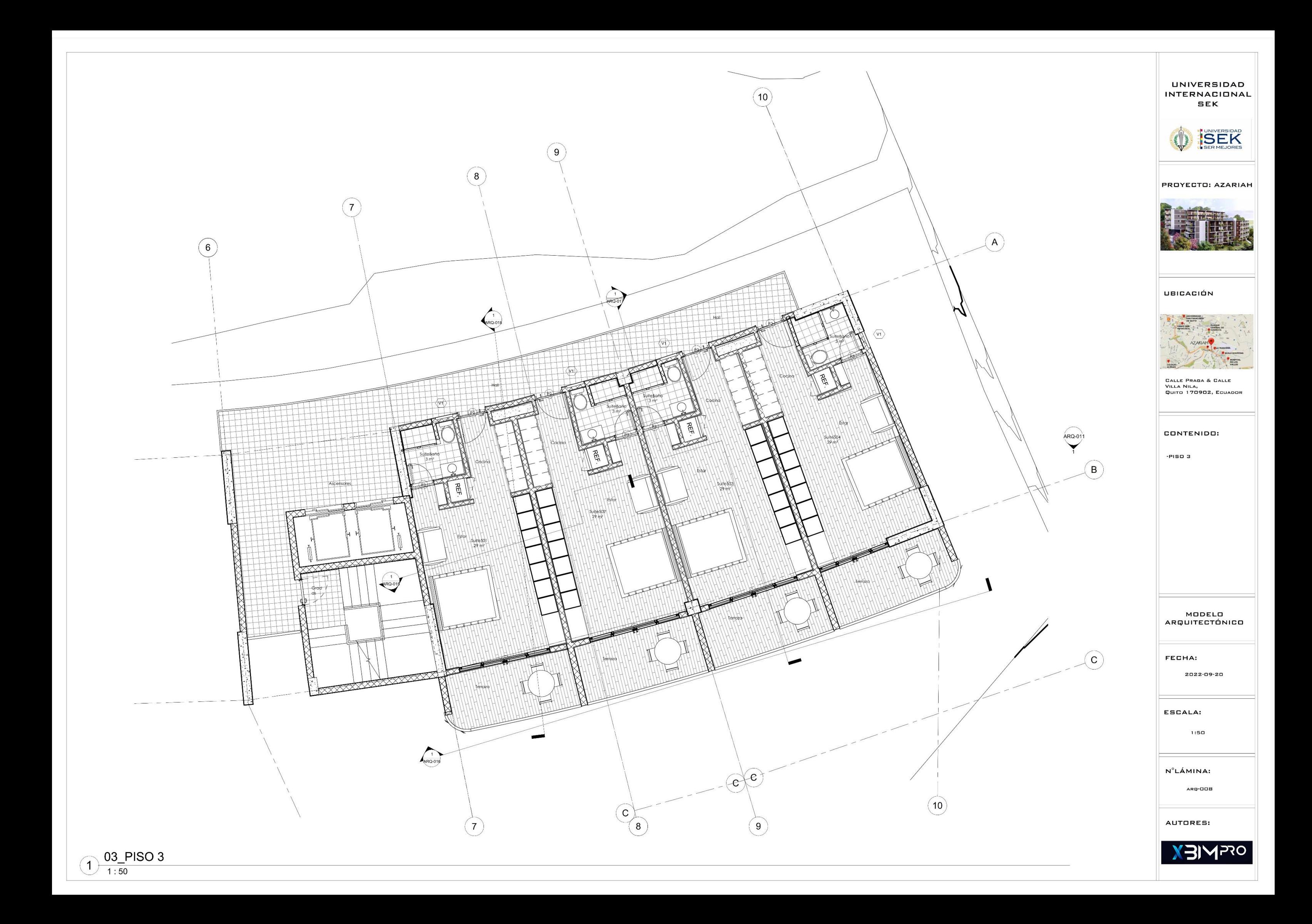

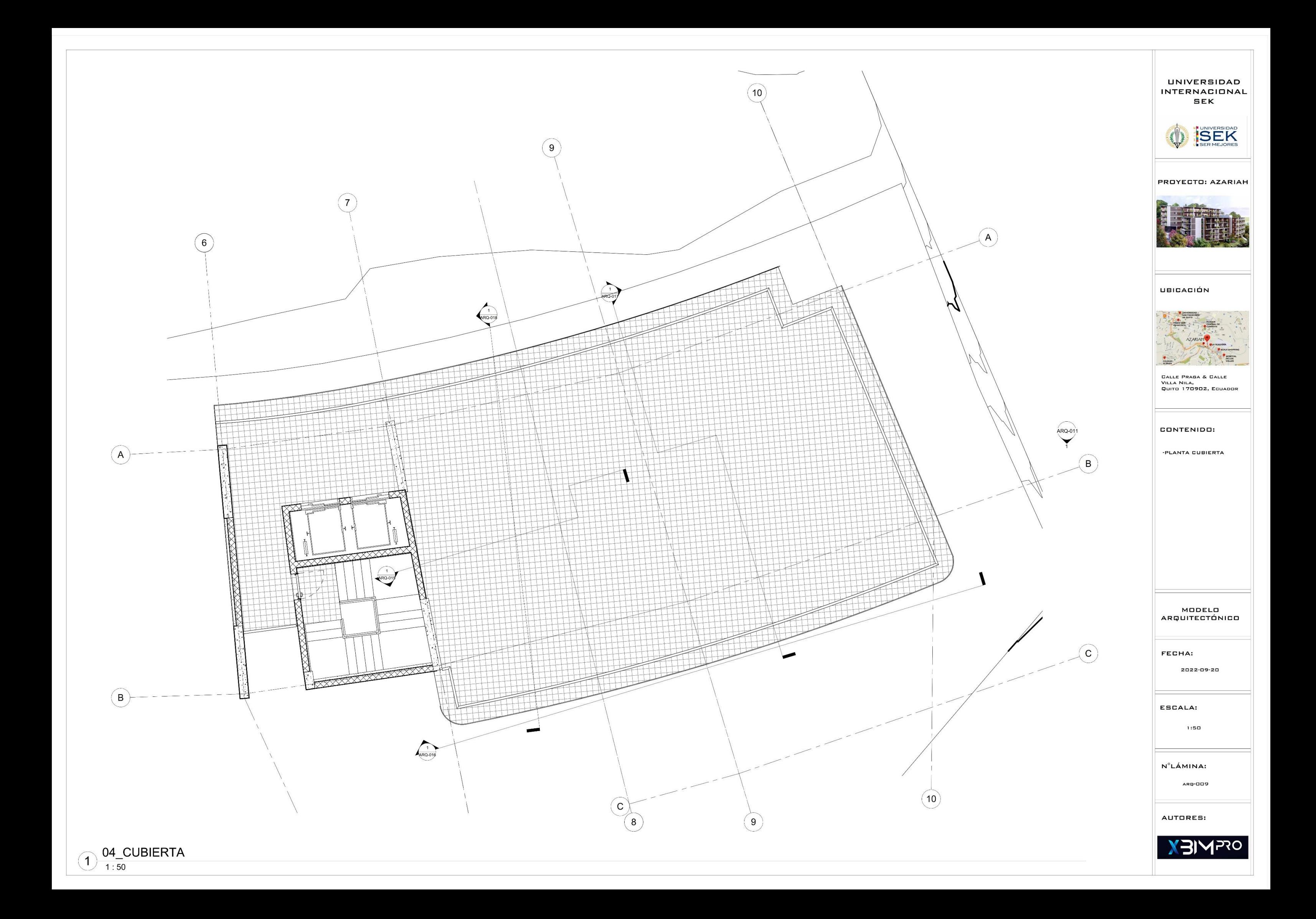

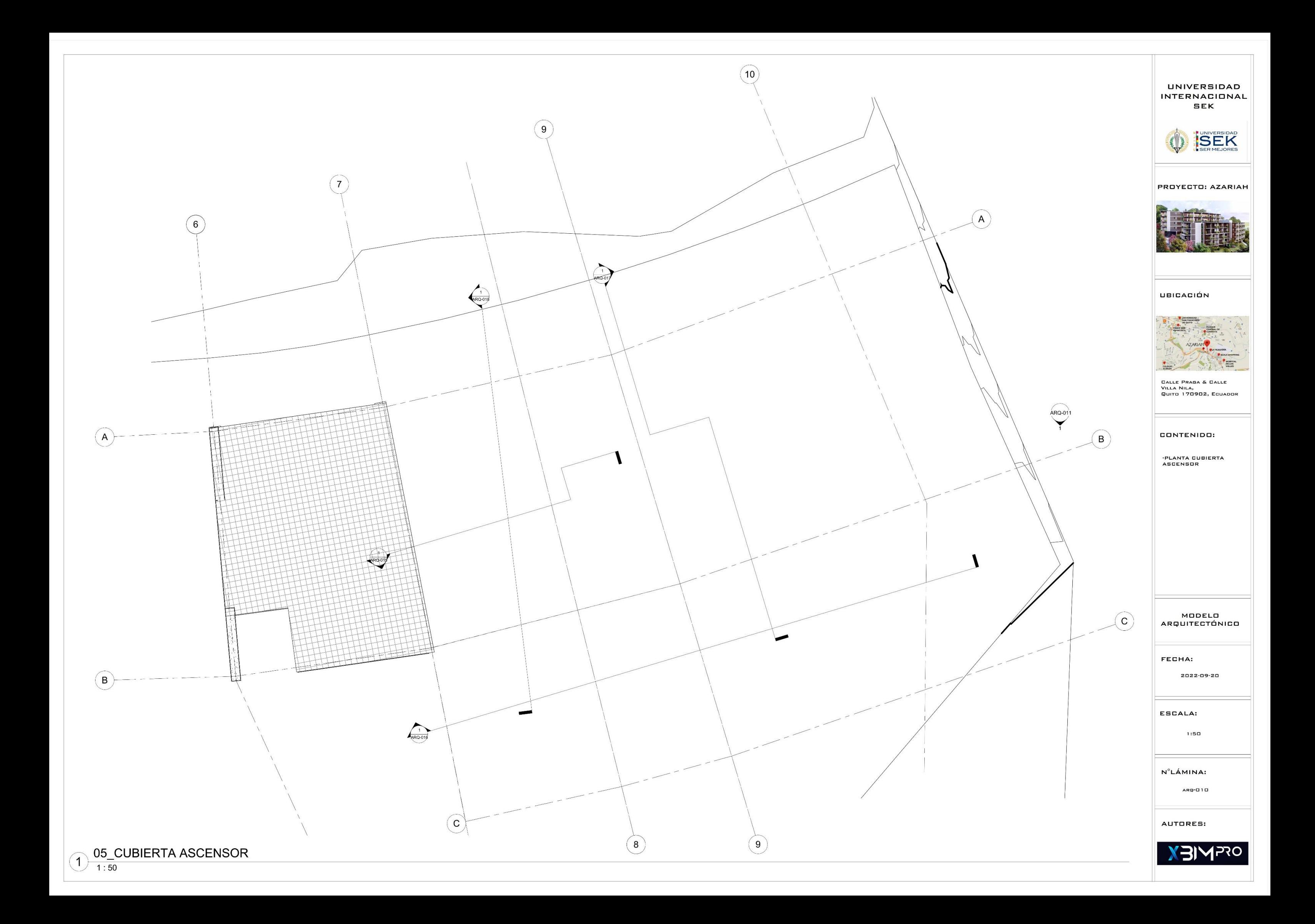

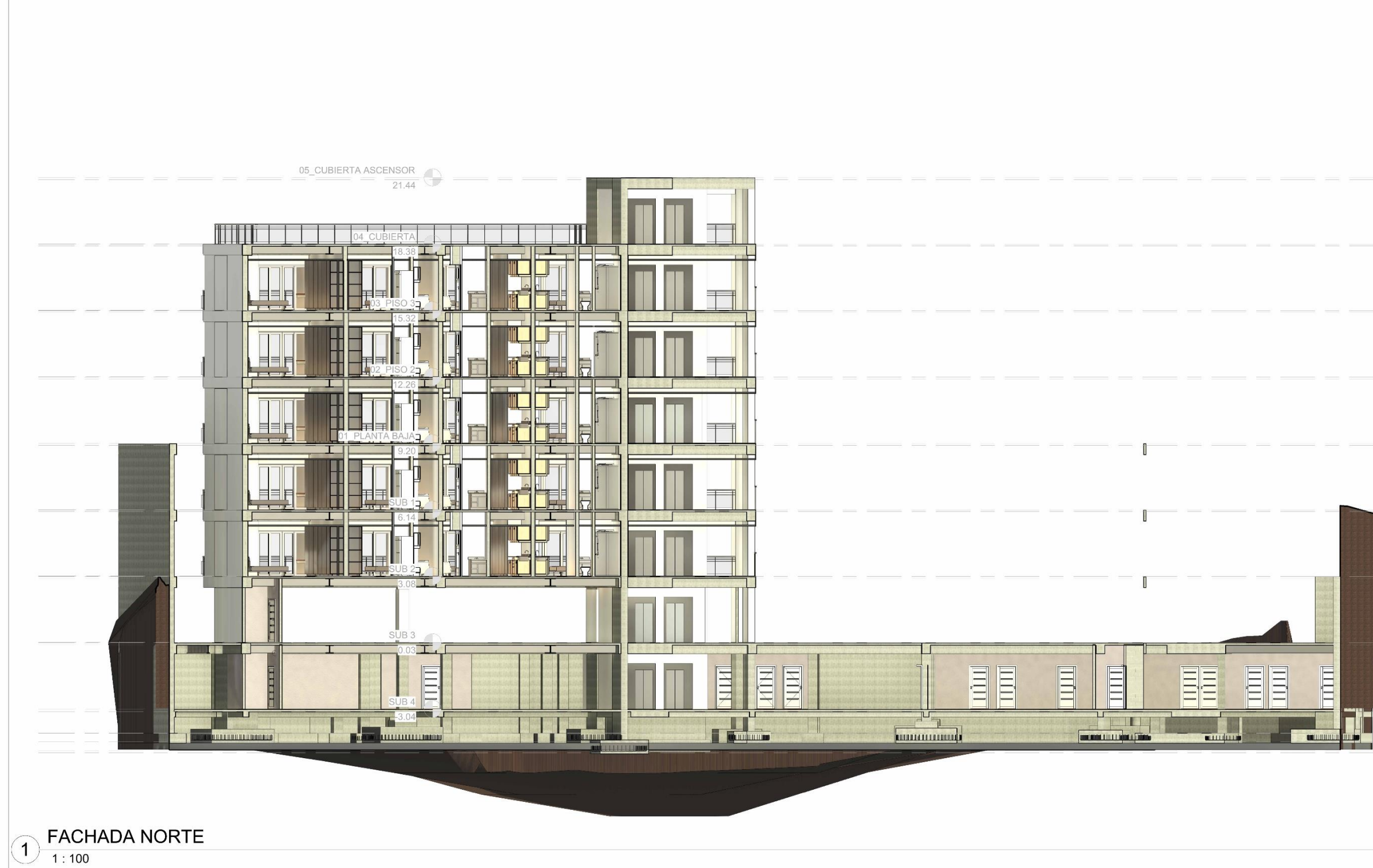

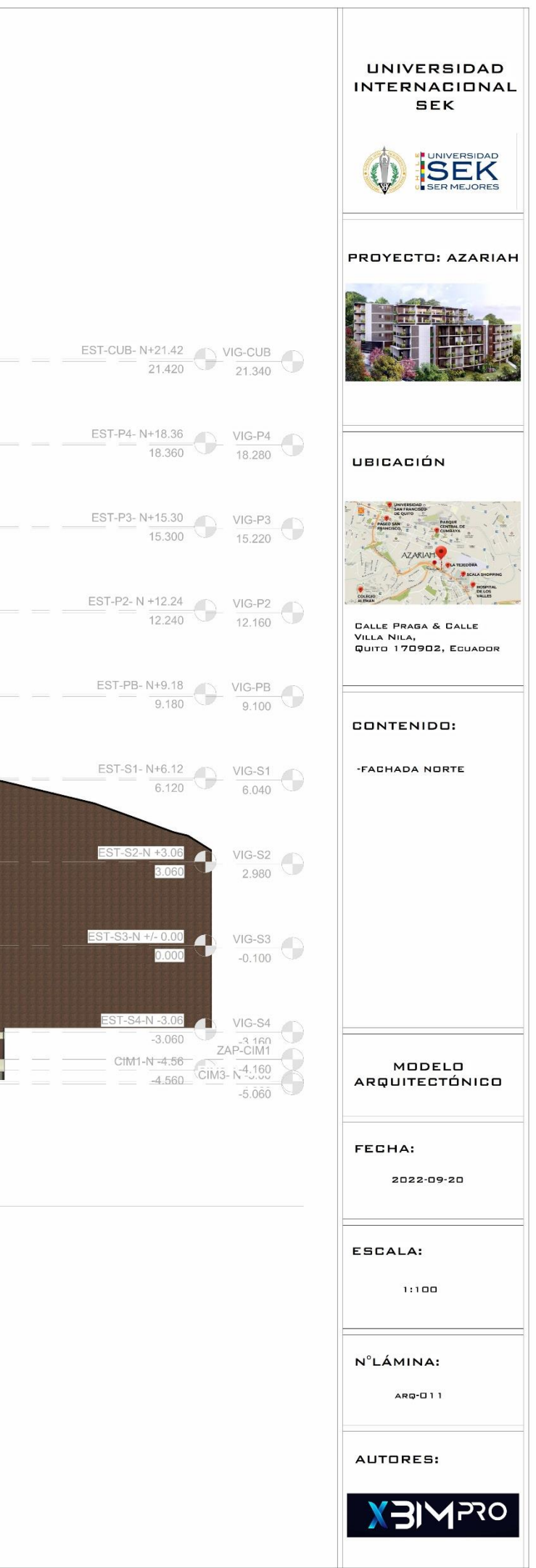

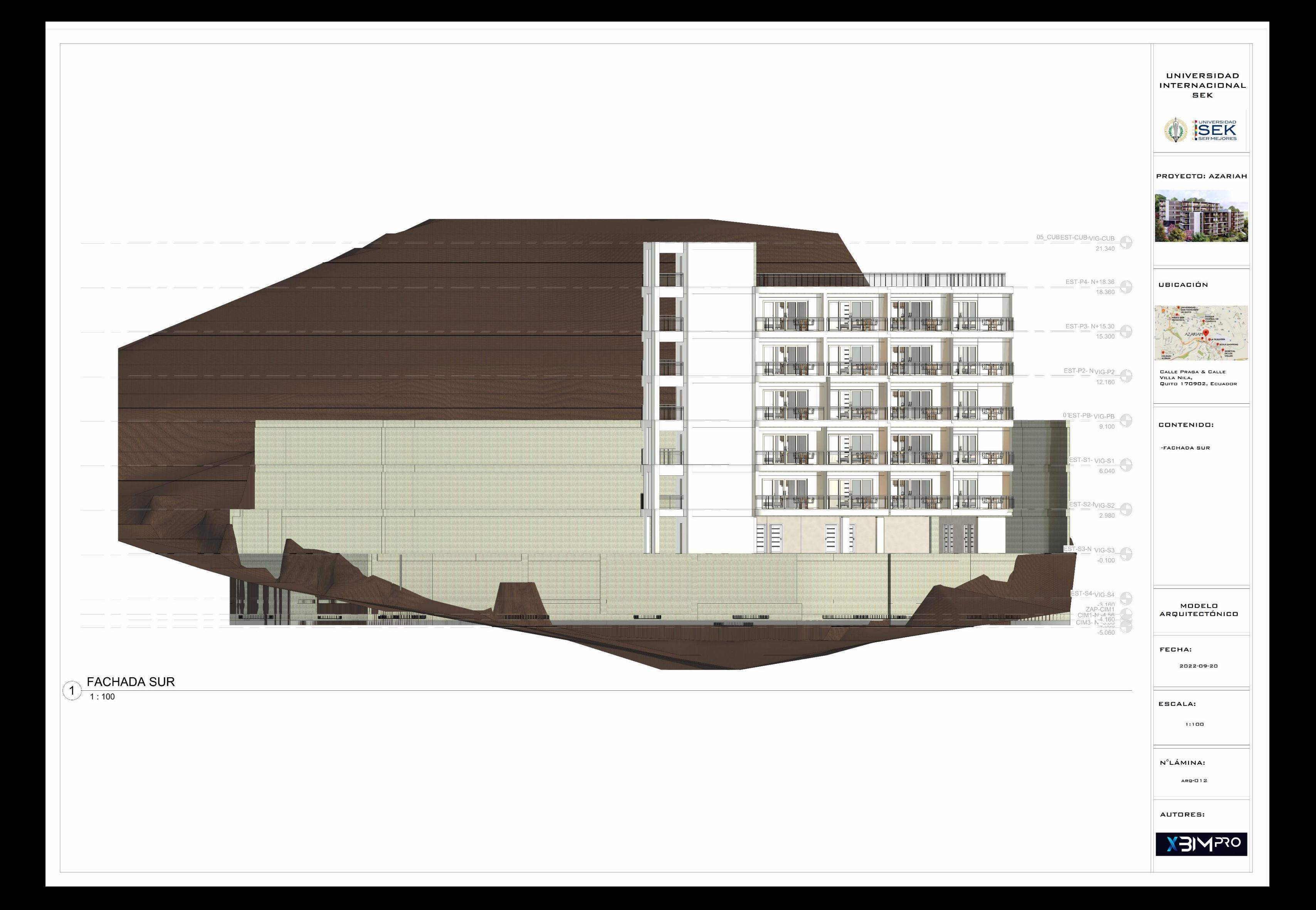

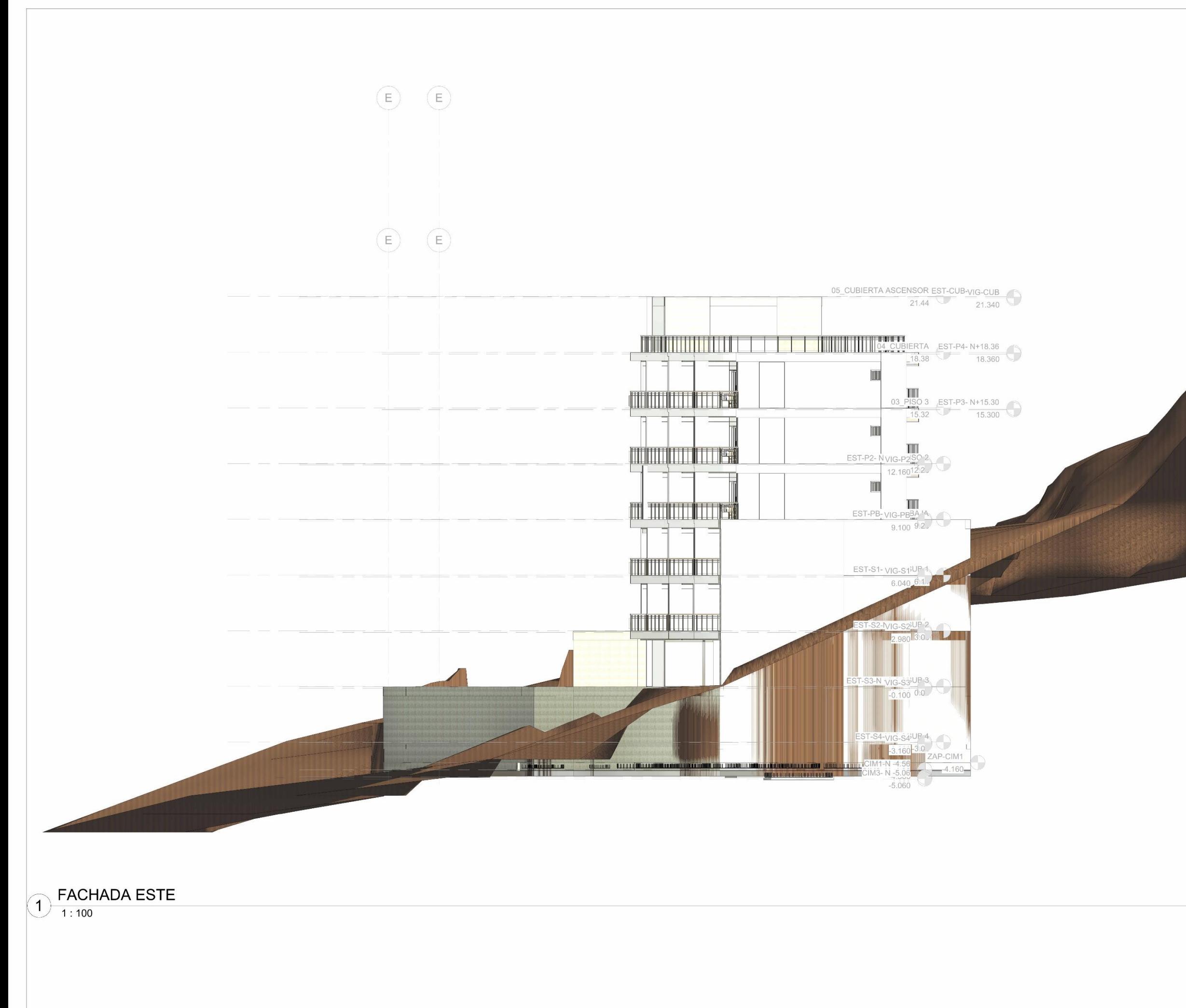

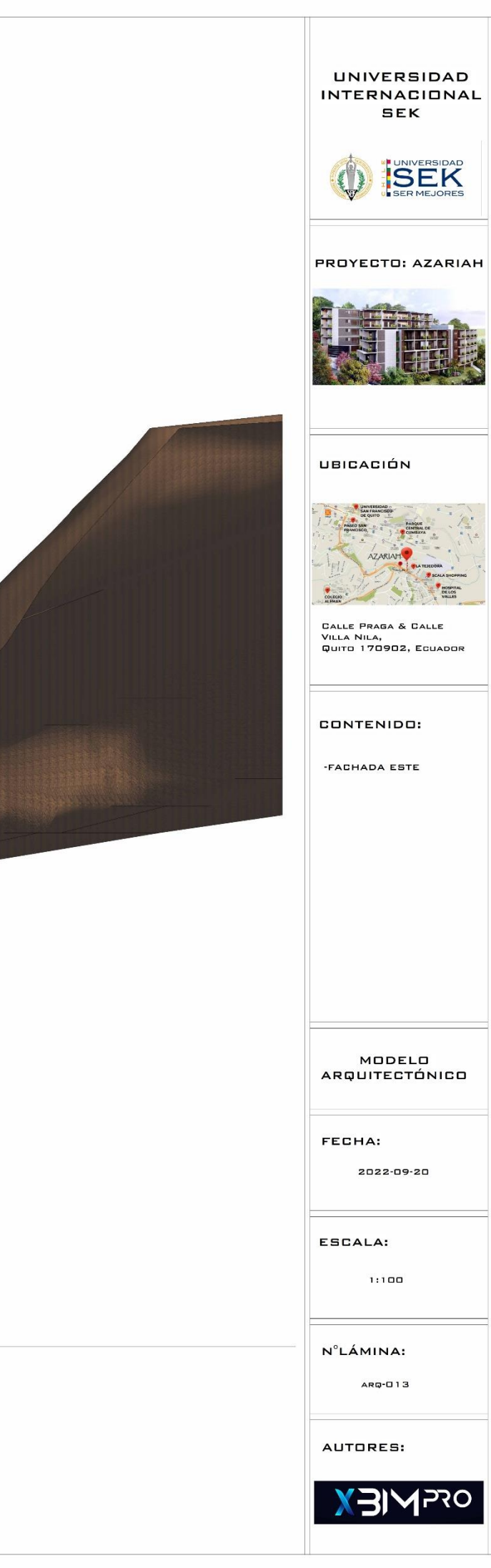

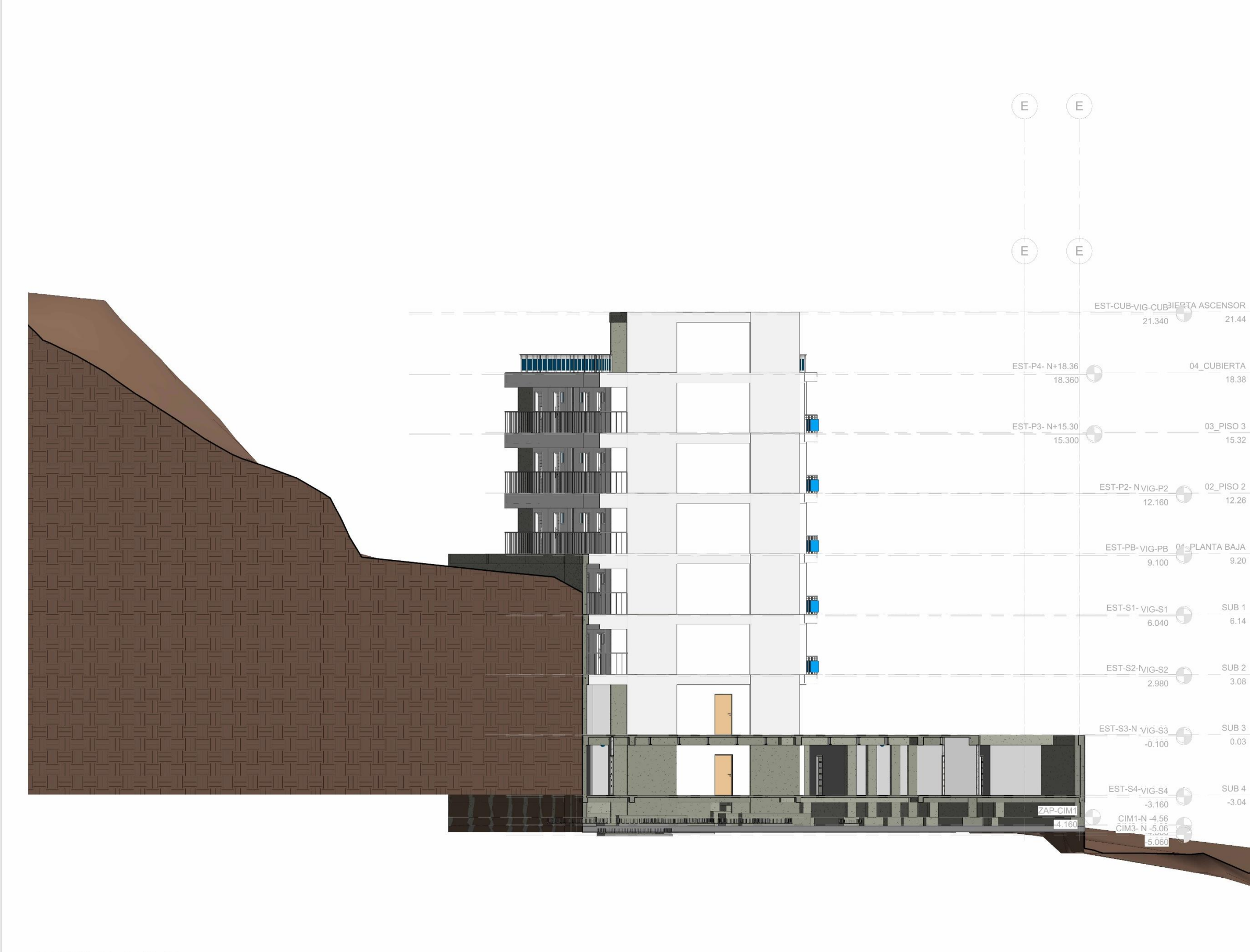

 $\bigodot \frac{\text{FACHADA OESTE}}{1:100}$ 

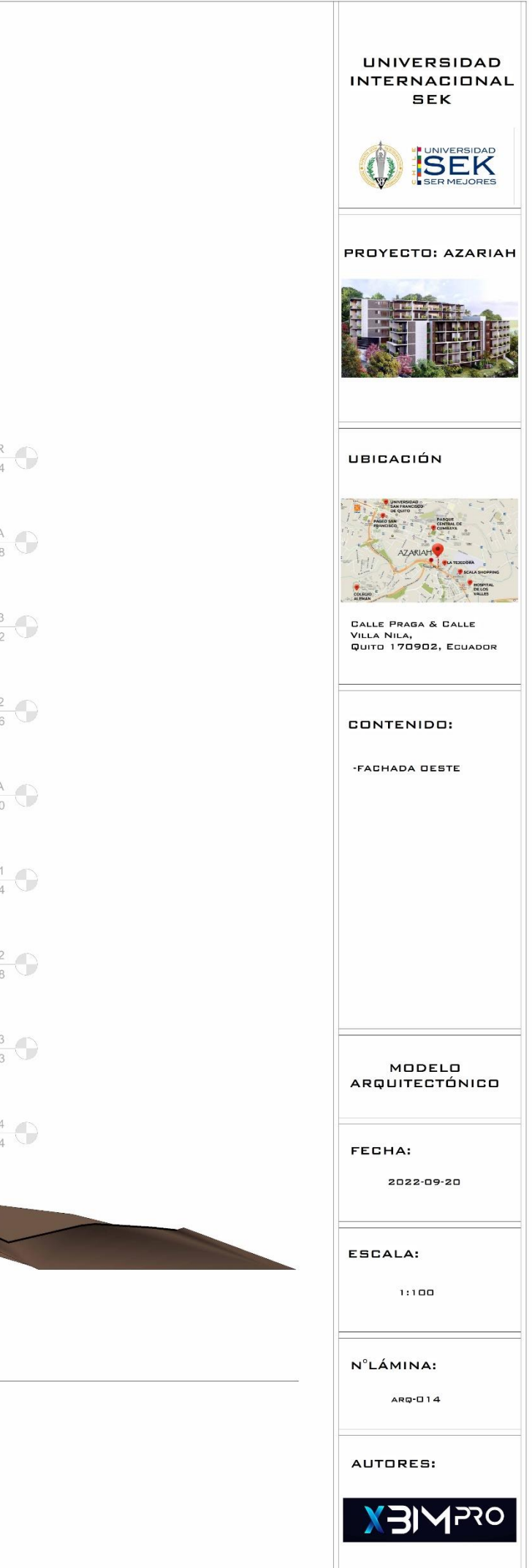

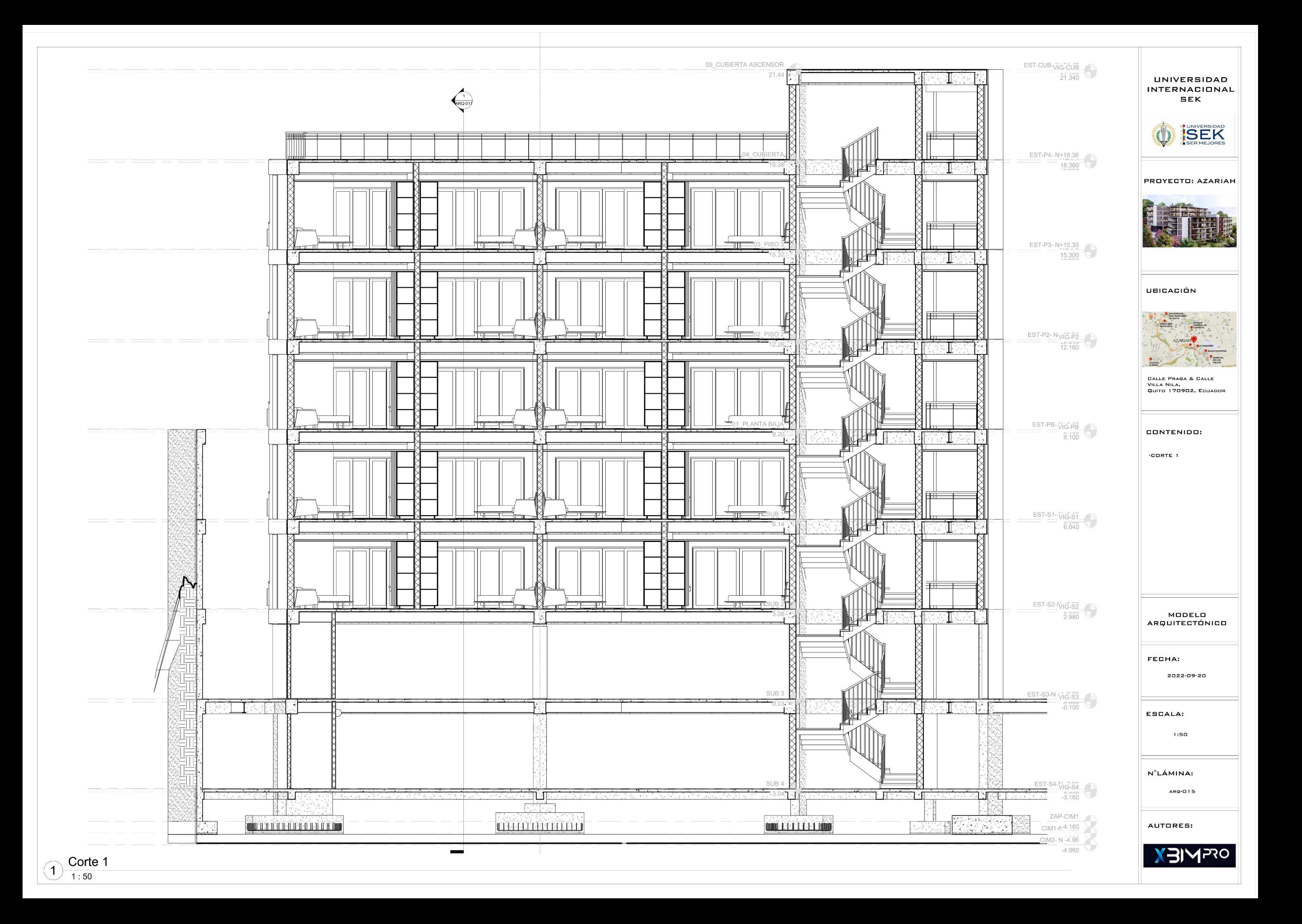

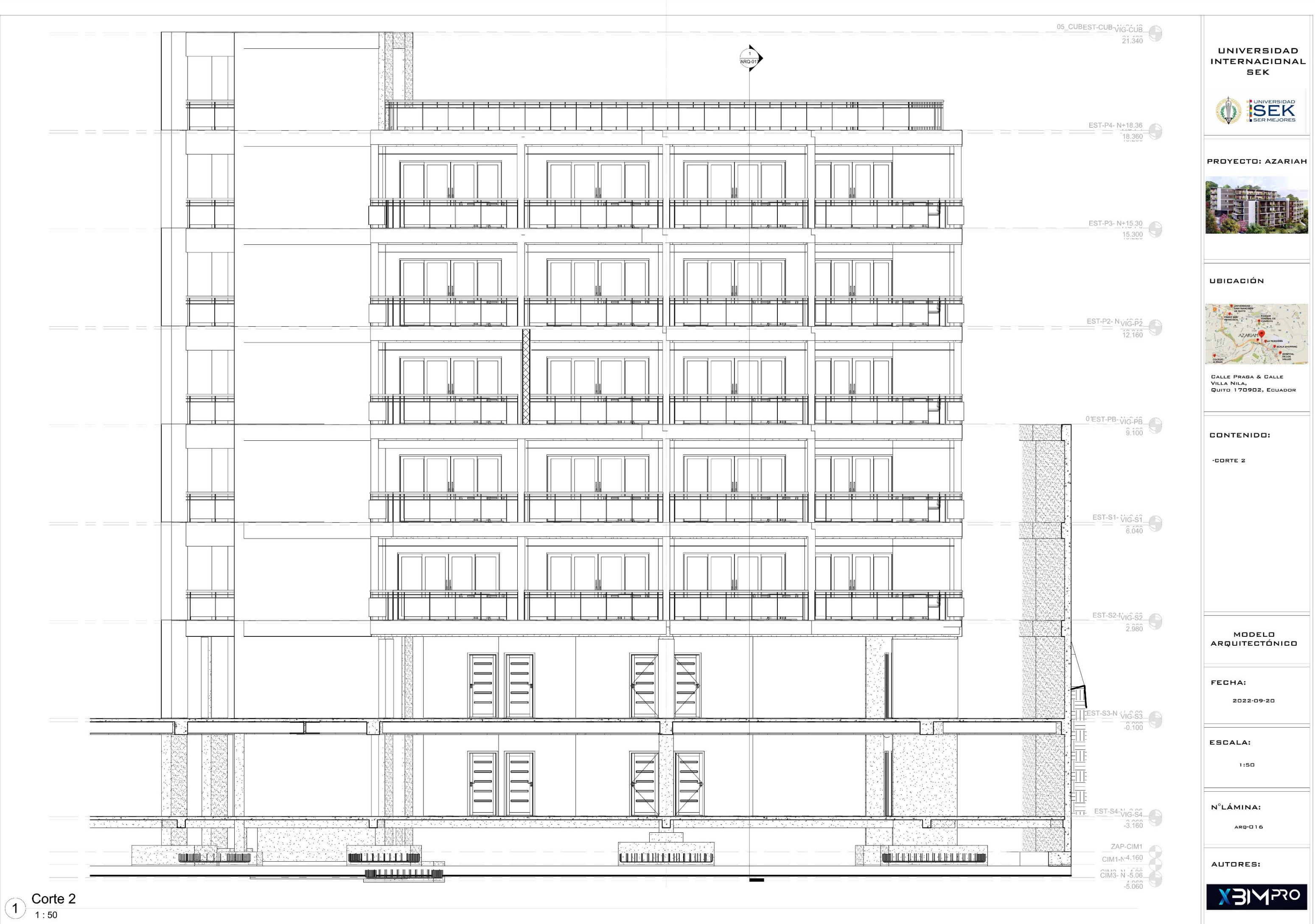

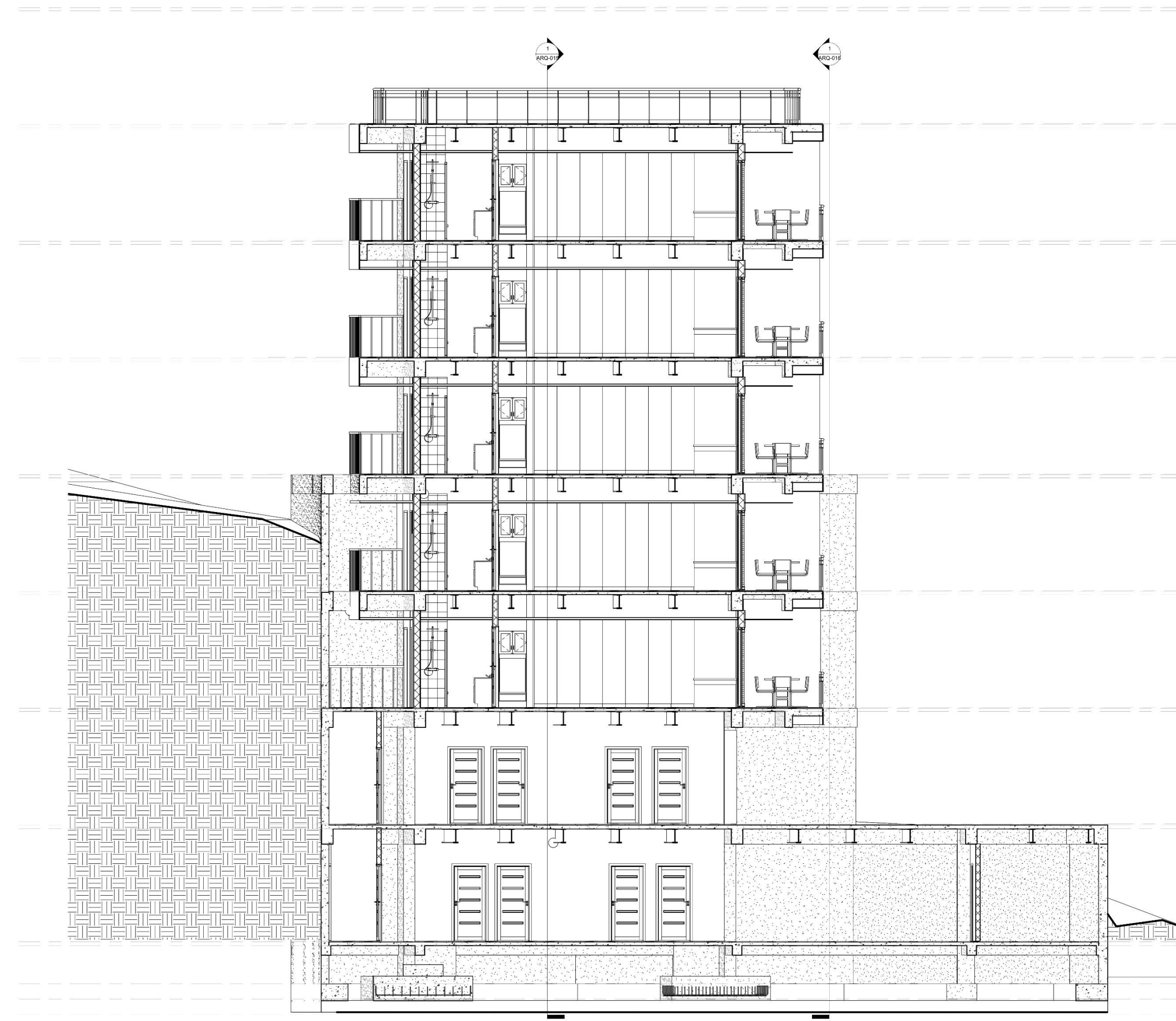

Corte 3  $\bigodot \frac{\text{Corte}}{1:50}$ 

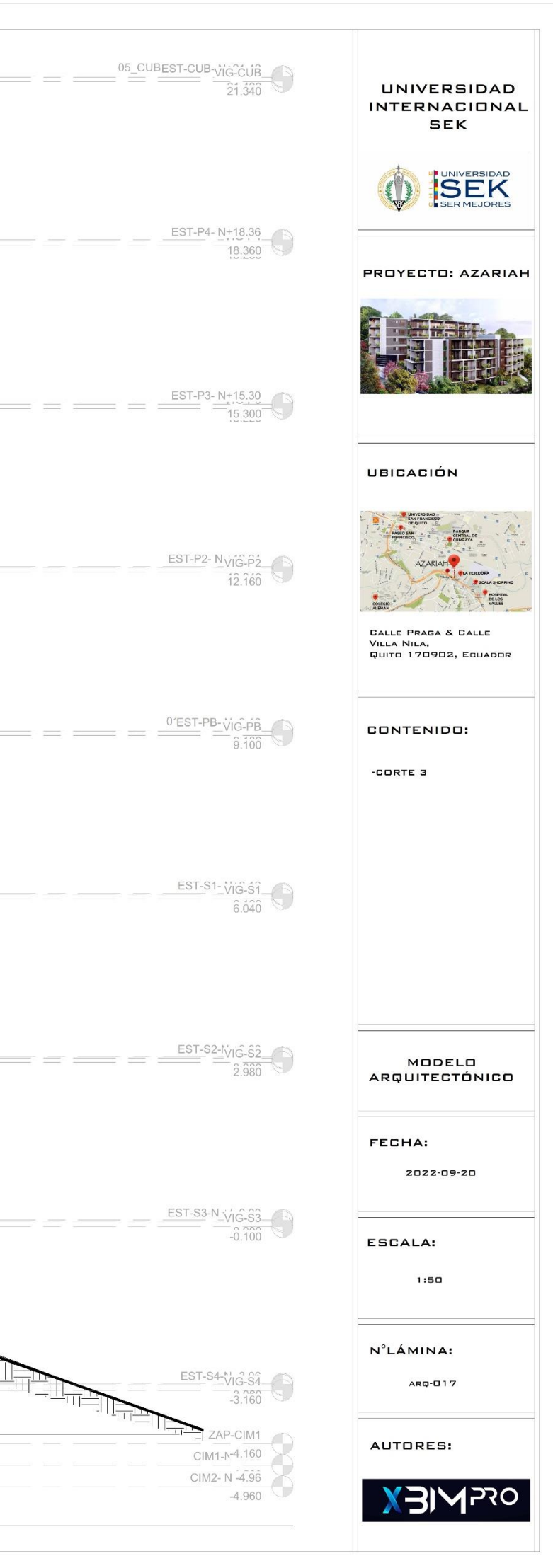

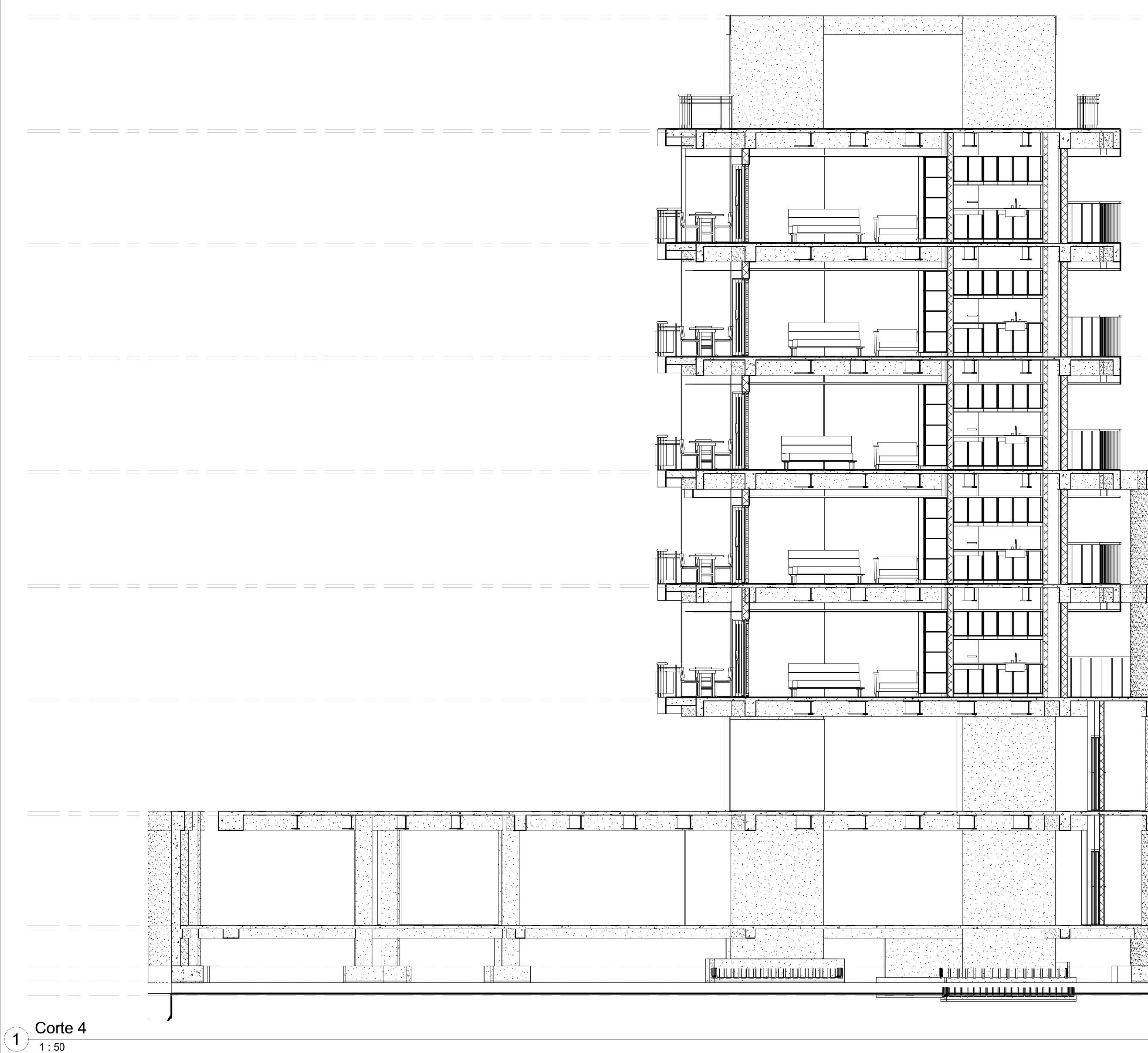

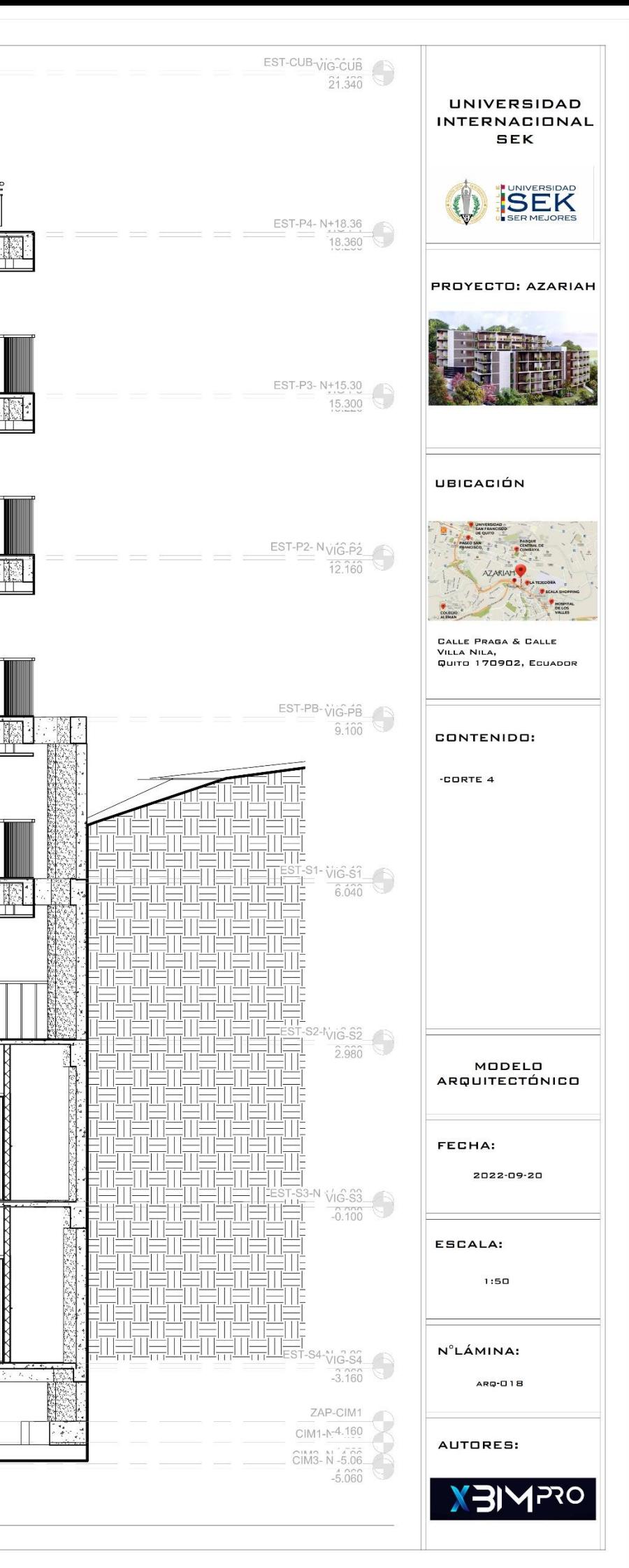

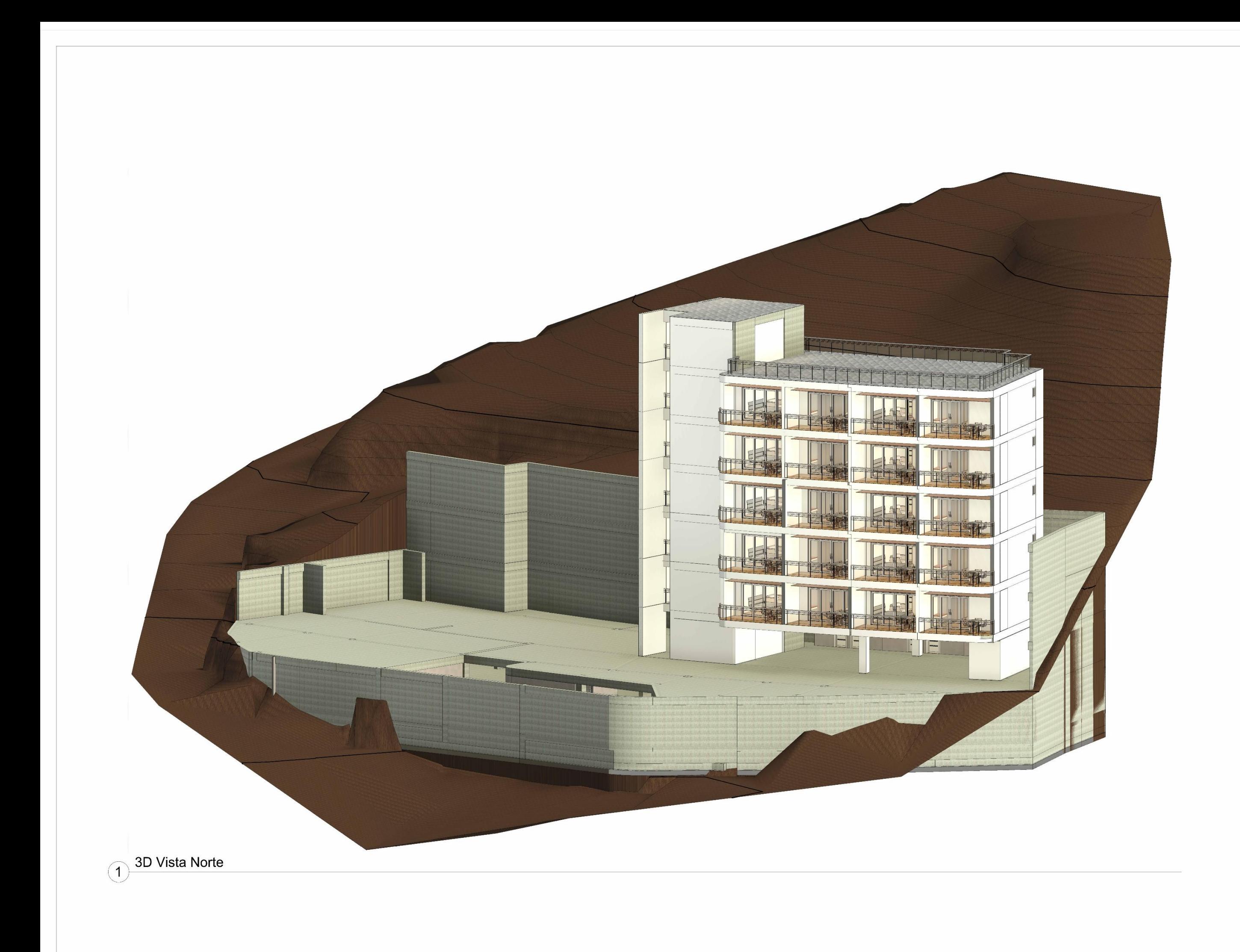

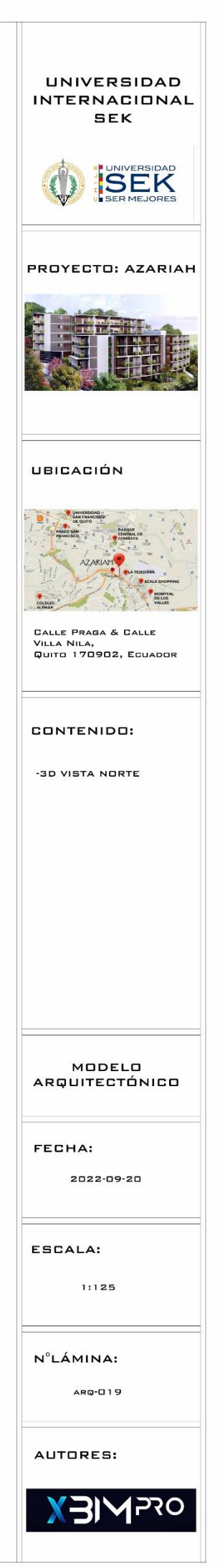

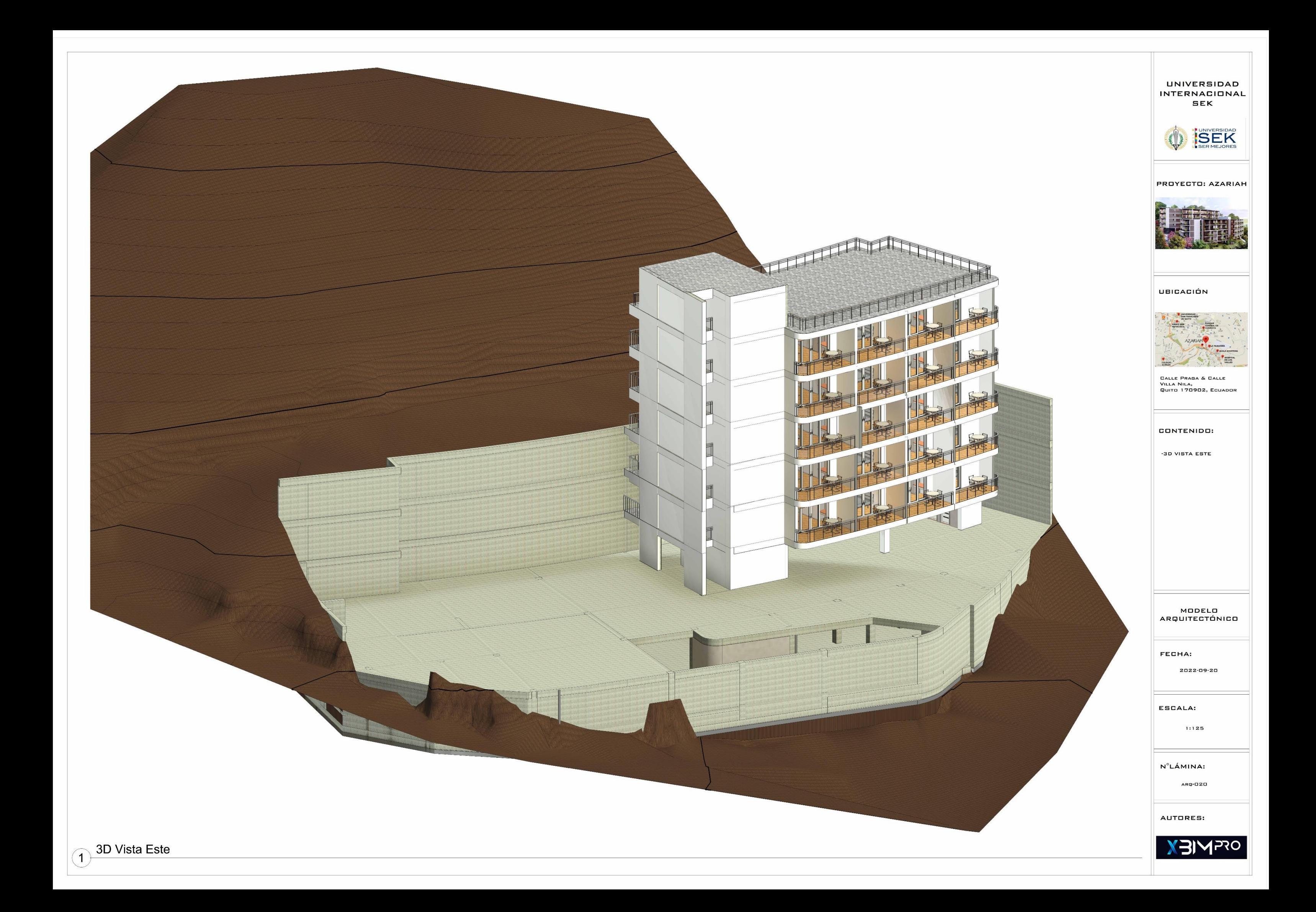

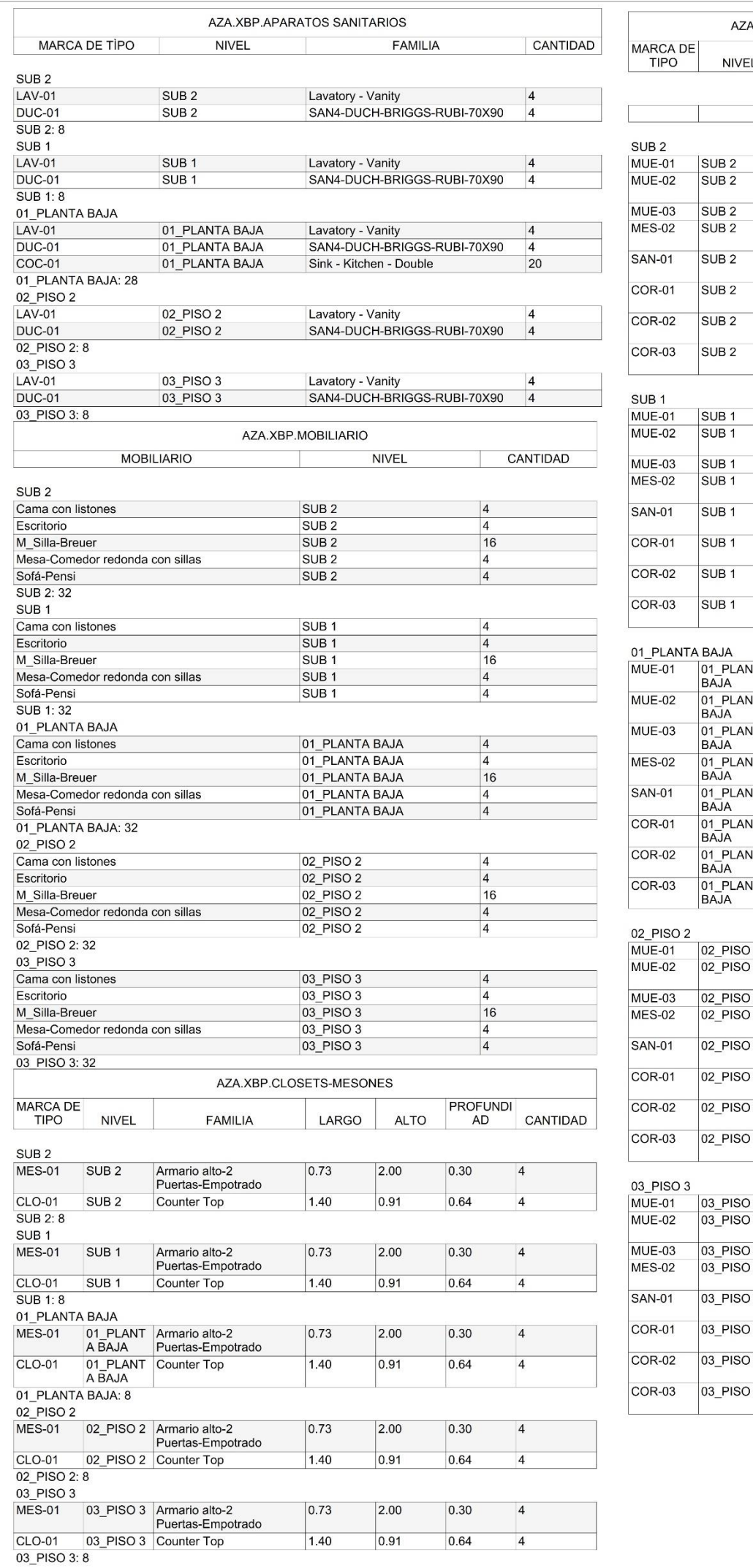

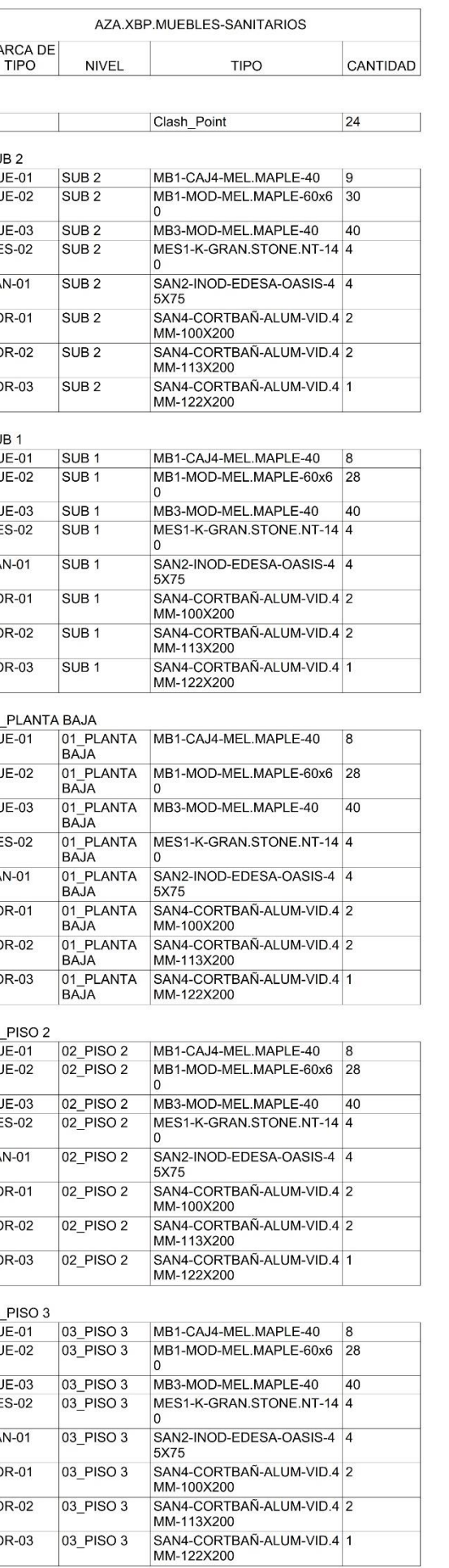

P3

 $\overline{P}$ 

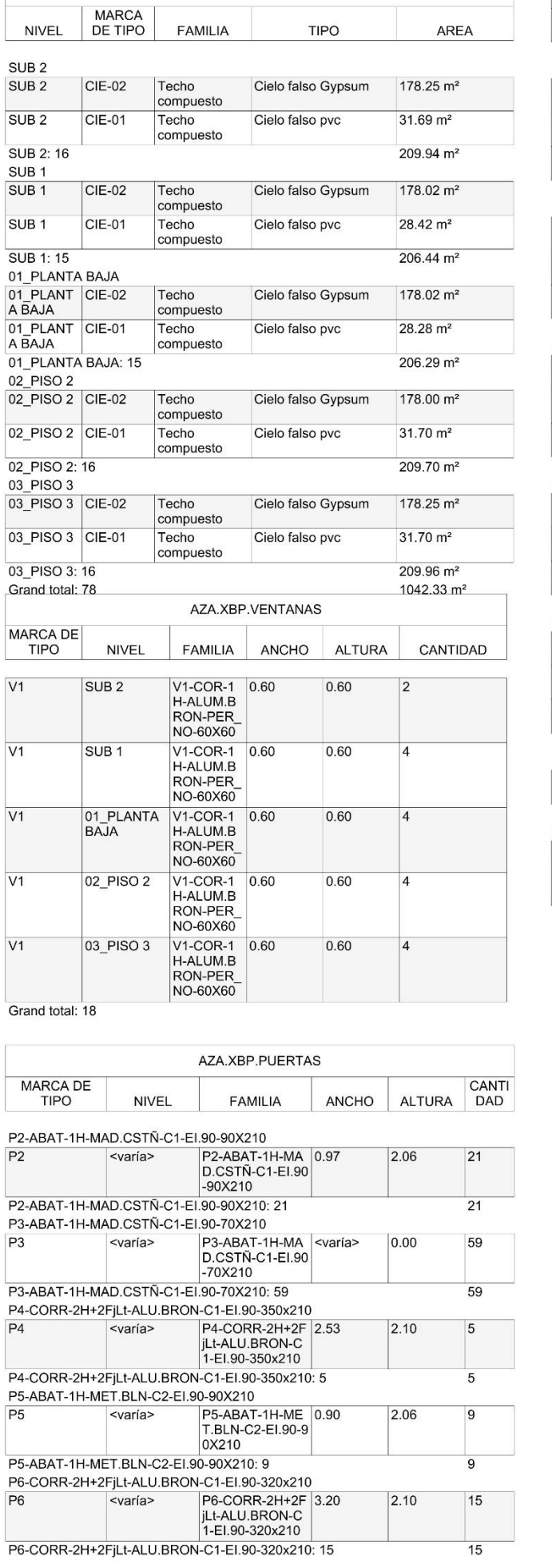

AZA.XBP.CIELO RASO

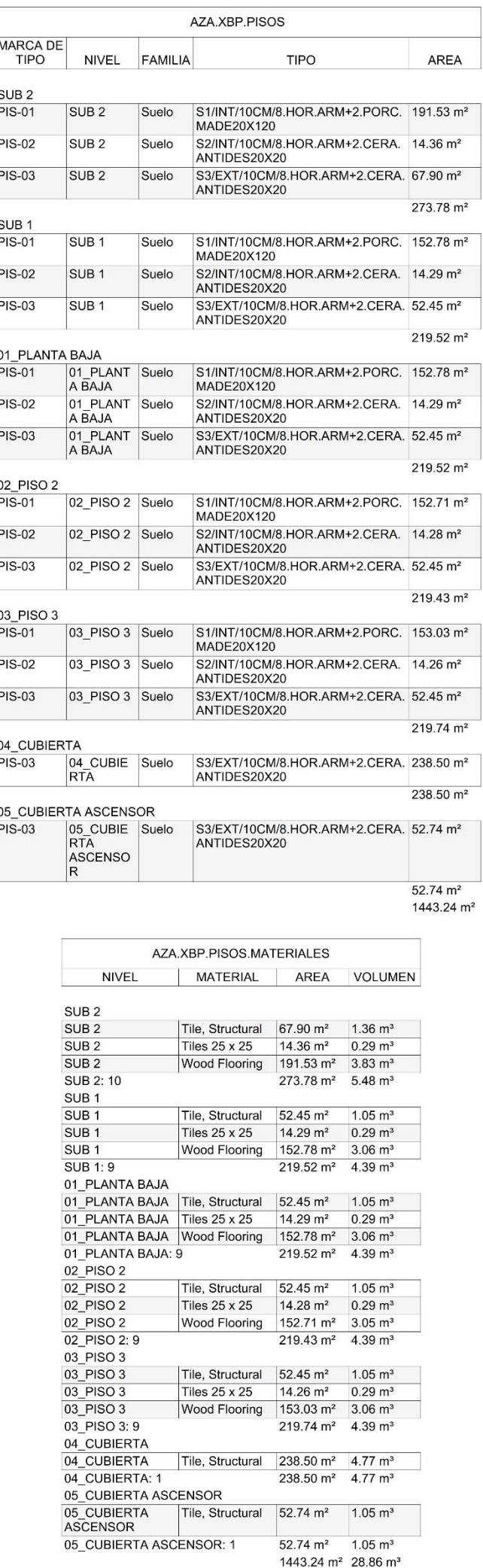

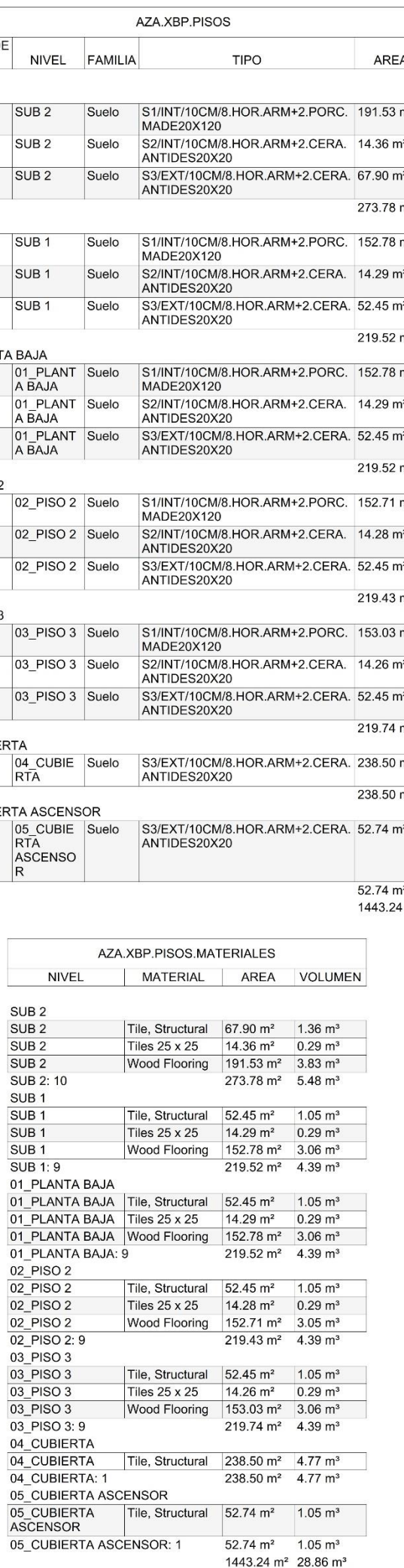

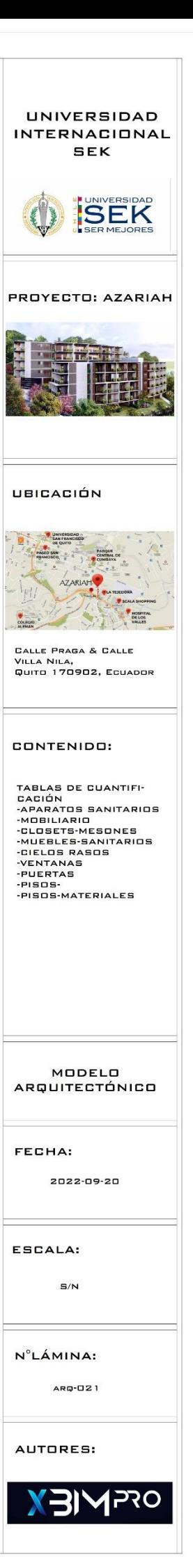

Gr

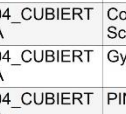

 $\overline{0}$ 

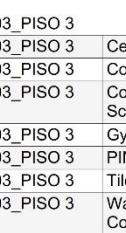

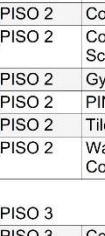

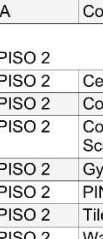

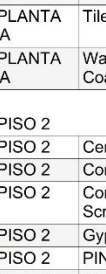

 $|0$ 

 $8.95 \text{ m}^2$ 

436.48 m<sup>2</sup>

 $57.71 \text{ m}^2$ 

 $42.12 \text{ m}^2$ 

 $1.39 \text{ m}^2$ 

101.22 m<sup>2</sup>

 $3069.88 \; \text{m}^2$ 

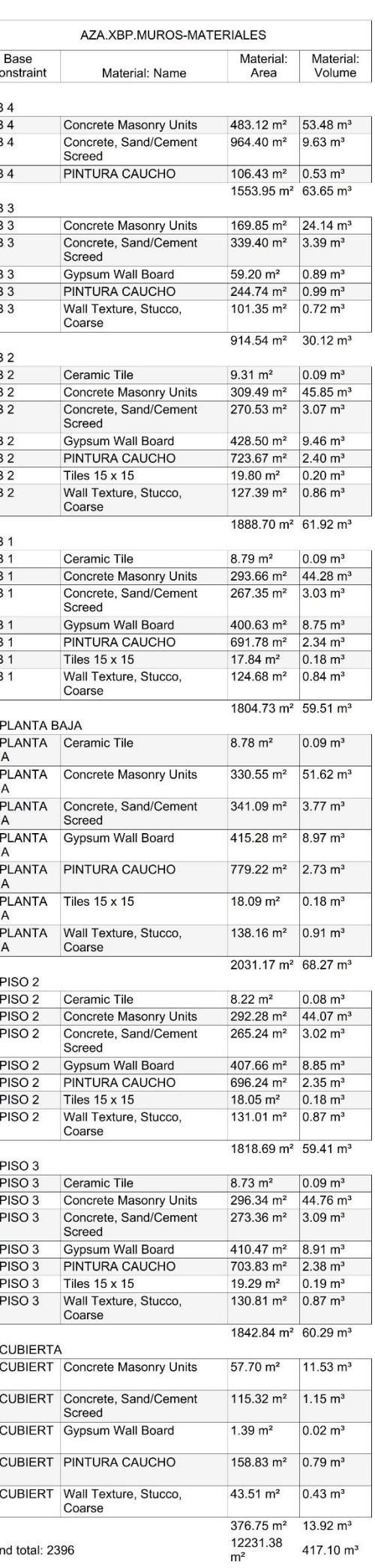

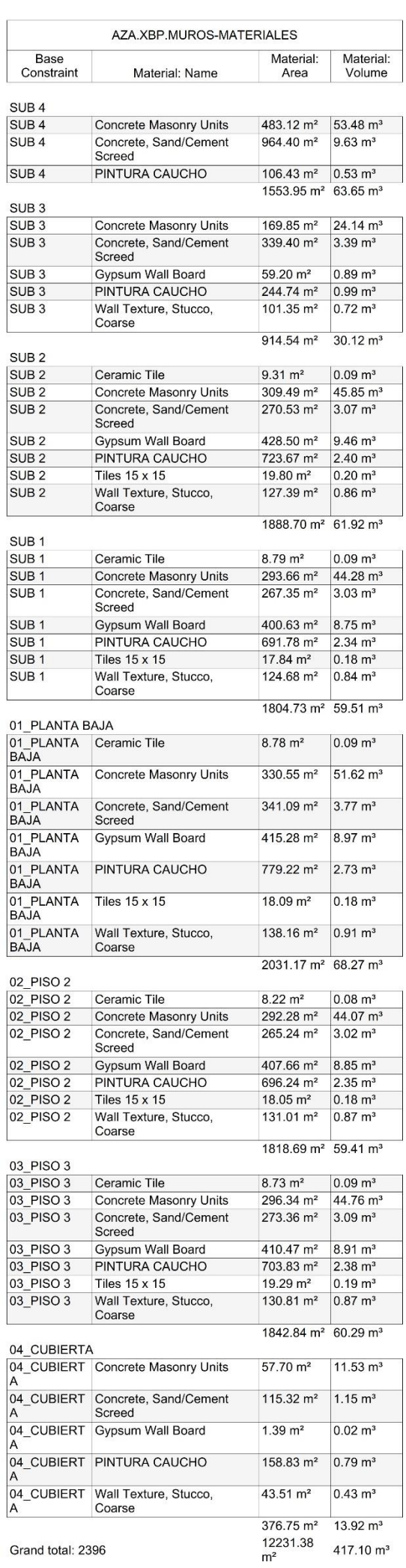

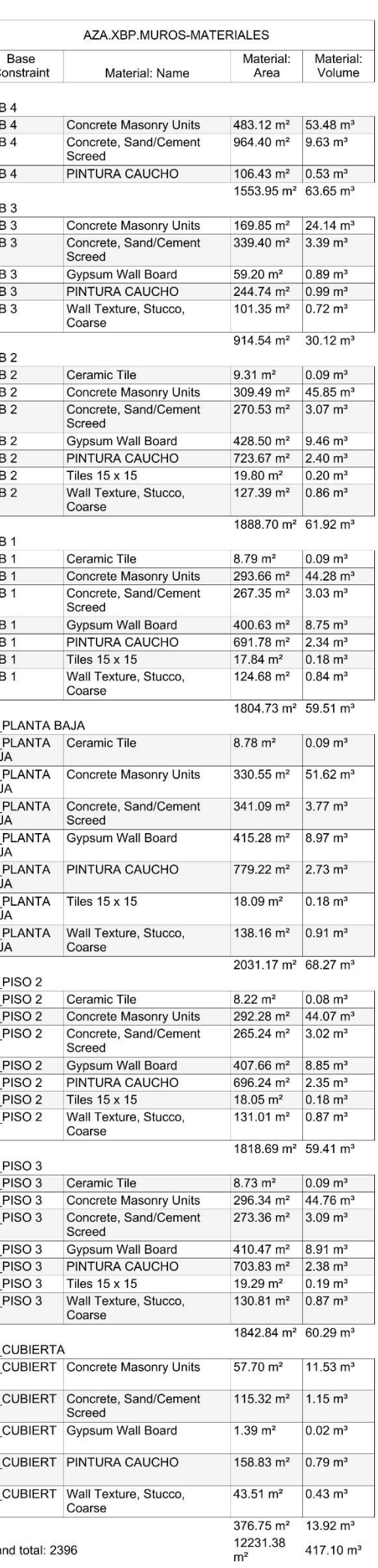

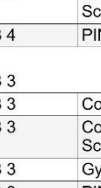

 $\overline{s}$ 

**AREA** 

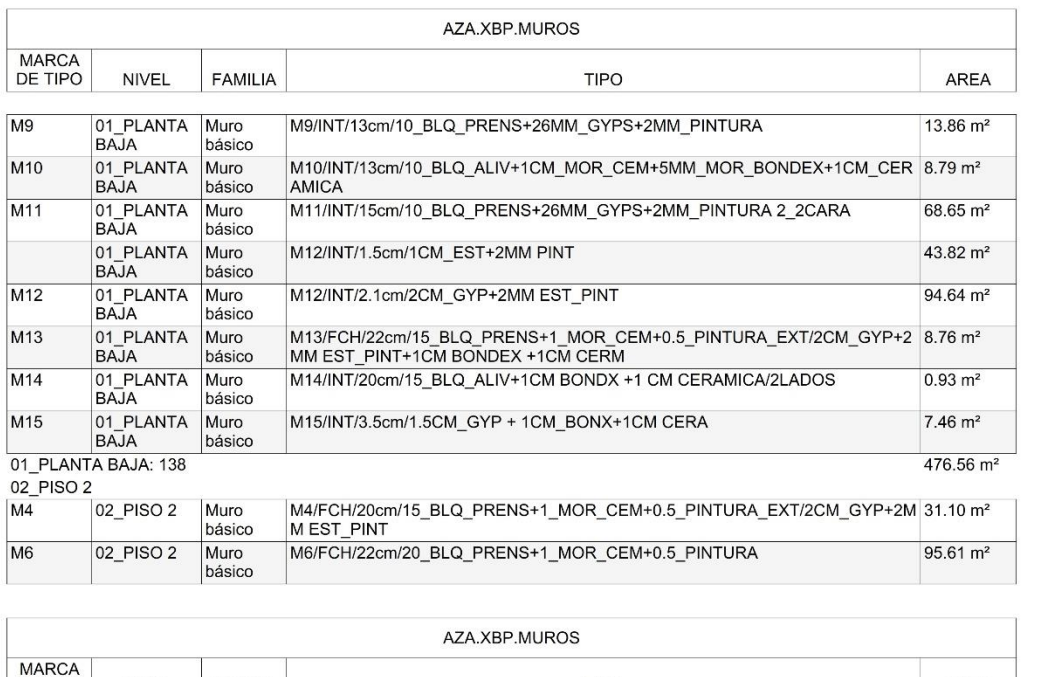

**TIPO** 

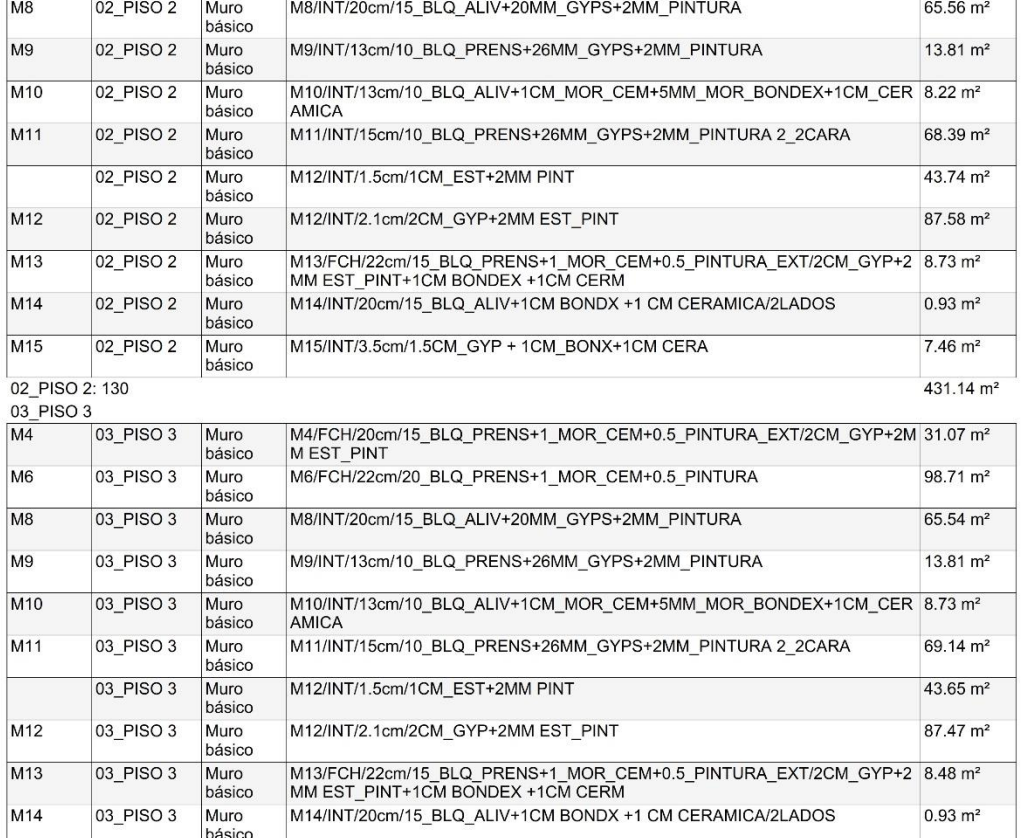

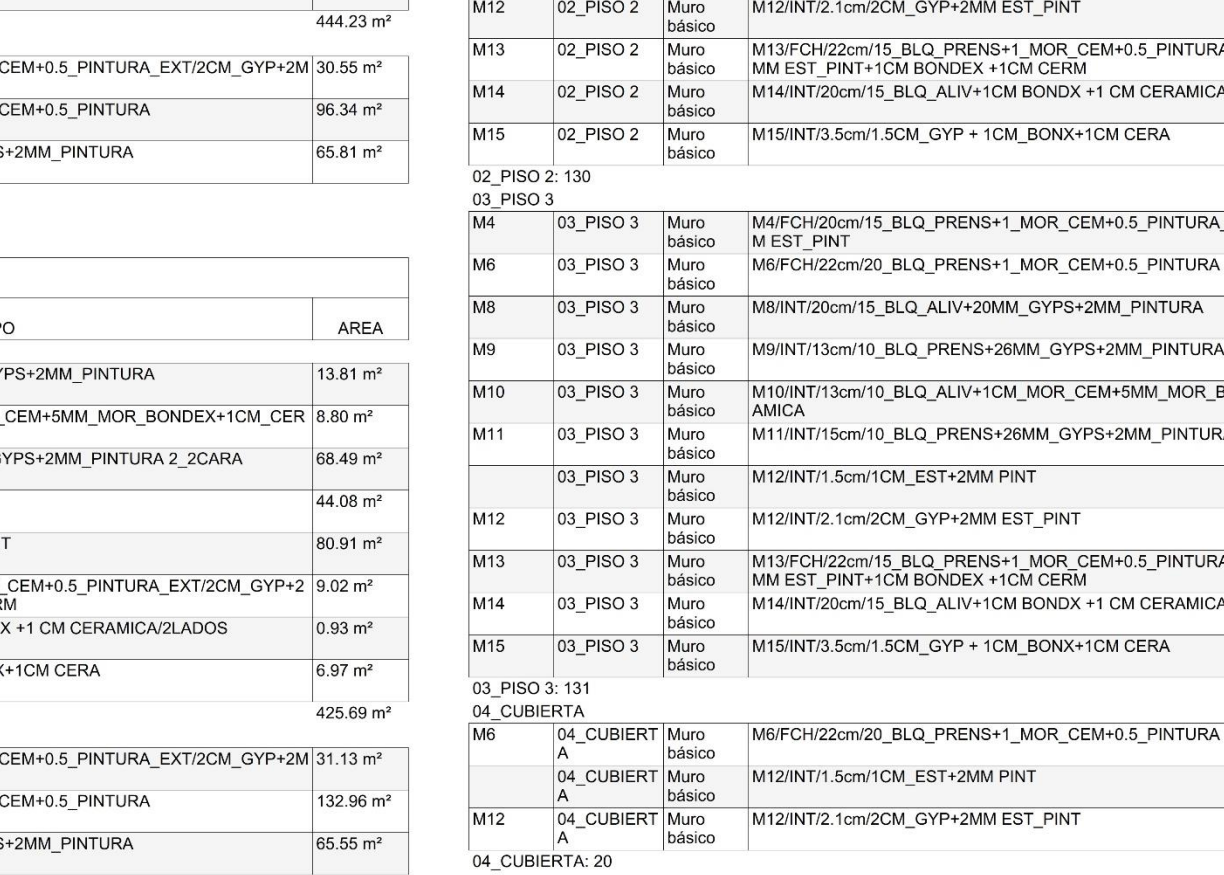

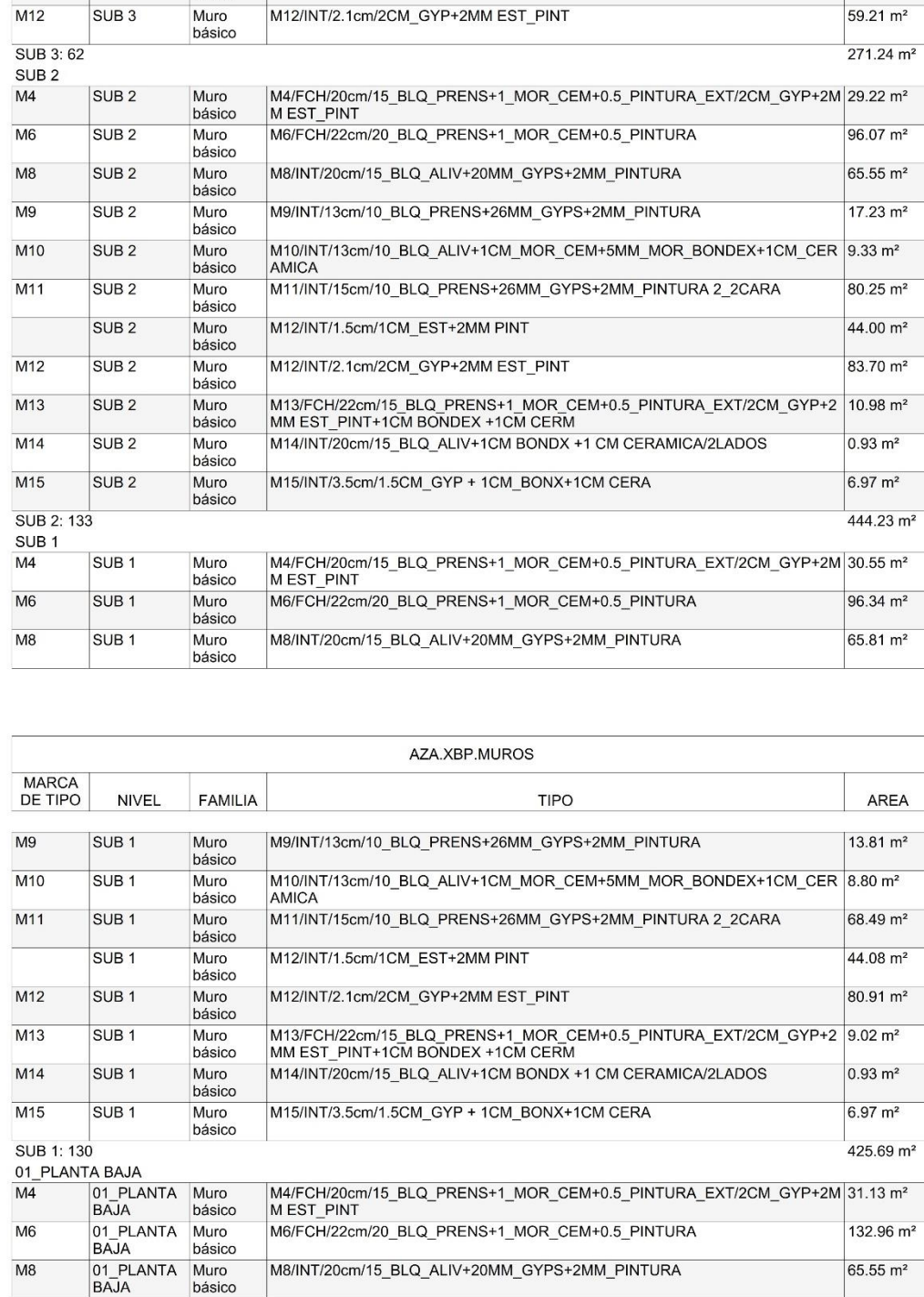

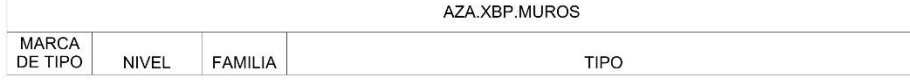

M6/FCH/22cm/20\_BLQ\_PRENS+1\_MOR\_CEM+0.5\_PINTURA

M6/FCH/22cm/20\_BLQ\_PRENS+1\_MOR\_CEM+0.5\_PINTURA

M3/OG/12cm/10\_BLQ\_ALIV+1\_MOR\_CEM

M3/OG/12cm/10\_BLQ\_ALIV+1\_MOR\_CEM

M12/INT/1.5cm/1CM\_EST+2MM PINT

SUB<sub>4</sub>

 $M3$ 

 $M6$ 

SUB 4: 66

SUB<sub>3</sub>

 $M3$ 

 $M6$ 

 $M12$ 

SUB<sub>4</sub>

SUB<sub>4</sub>

SUB<sub>3</sub>

SUB<sub>3</sub>

SUB<sub>3</sub>

SUB<sub>3</sub>

Muro<br>básico

Muro

Muro<br>básico

Muro

hásico

Muro<br>básico

Muro

básico

MARCA<br>DE TIPO

**MQ** 

M<sub>10</sub>

 $M11$ 

 $M12$ 

 $M14$ 

M<sub>15</sub>

 $M<sup>4</sup>$  $M6$ 

DE TIPO

 $M8$  $M9$  NIVEL FAMILIA

M13

AREA

 $430.03 \text{ m}^2$ 

53.30 m<sup>2</sup>

 $483.32 \text{ m}^2$ 

98.08 m<sup>2</sup>

 $71.80 \text{ m}^2$ 

 $42.15 \text{ m}^2$ 

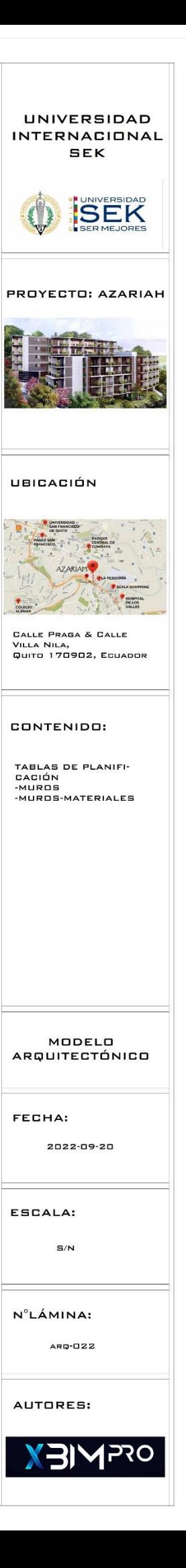

## **PLANOS ESTRUCTURALES**

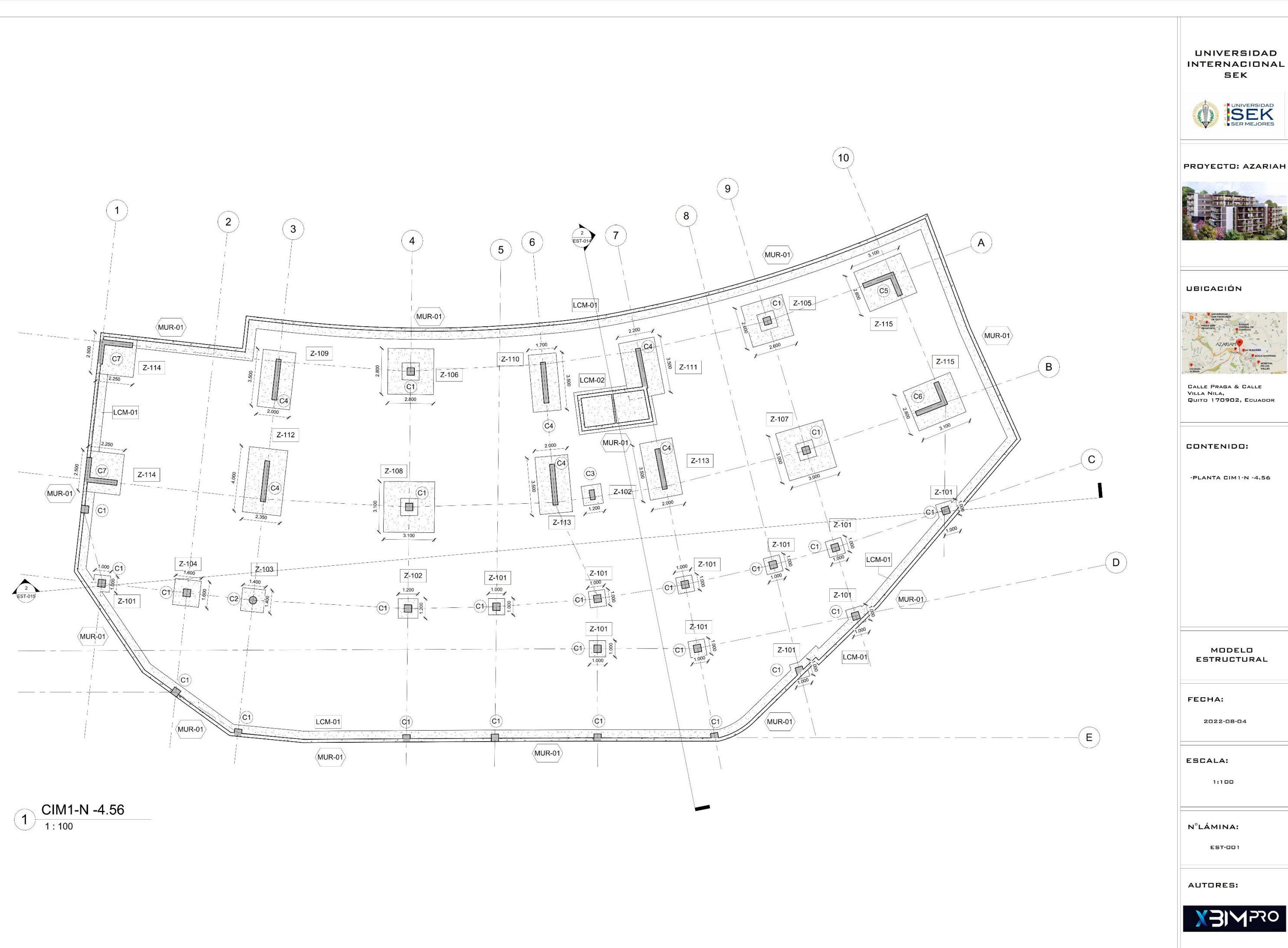

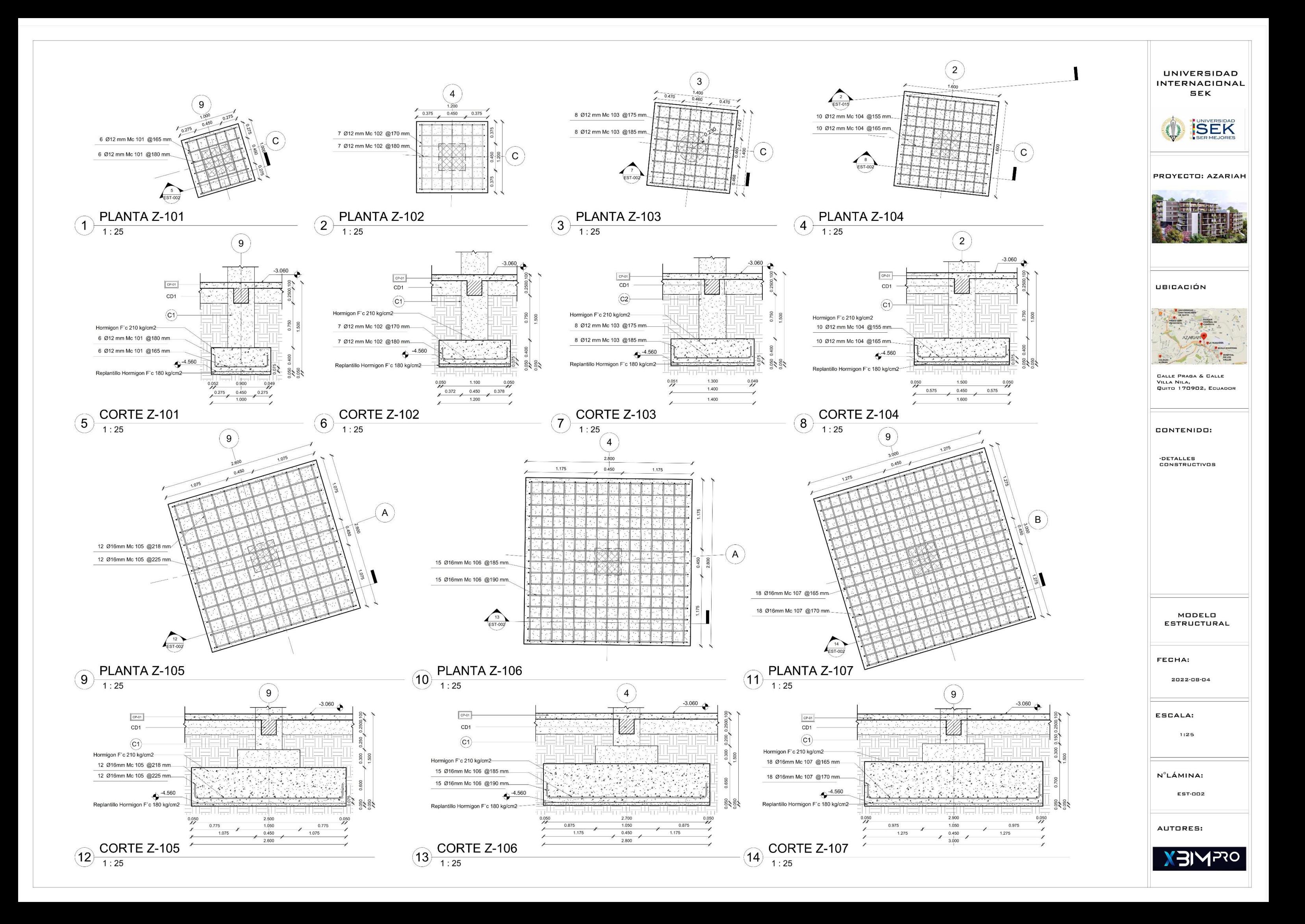

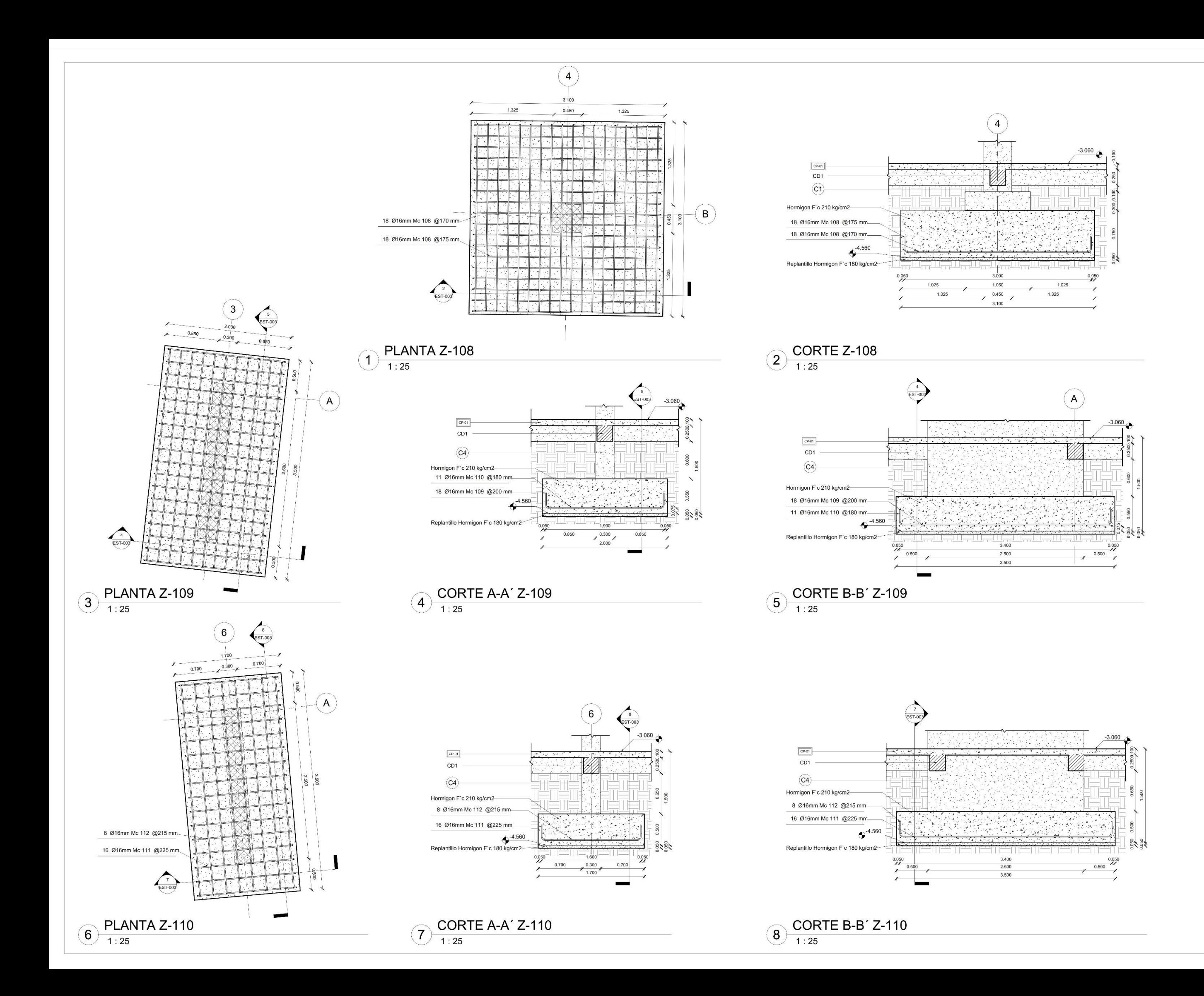

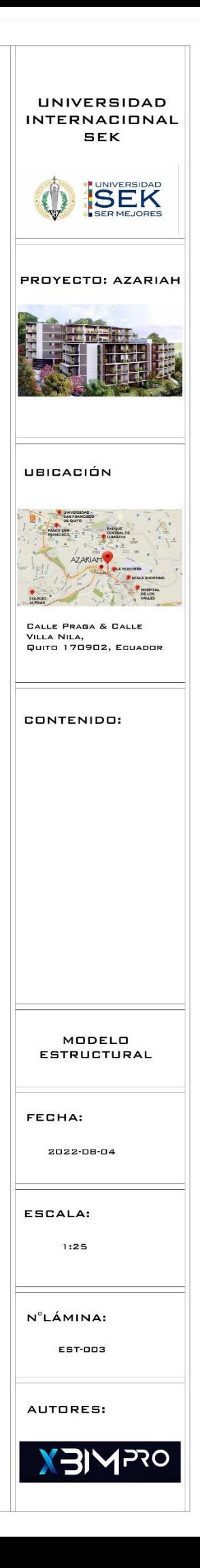

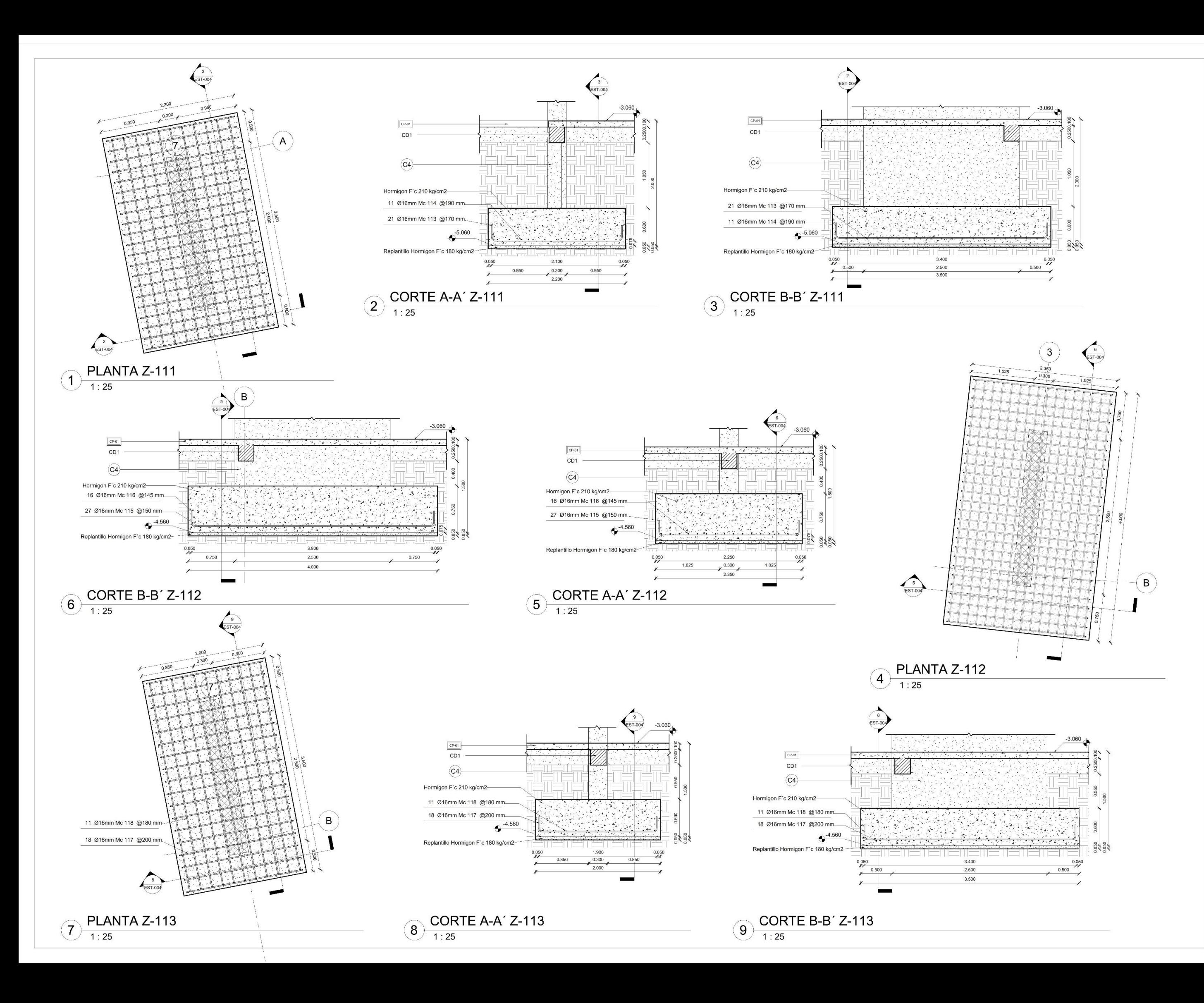

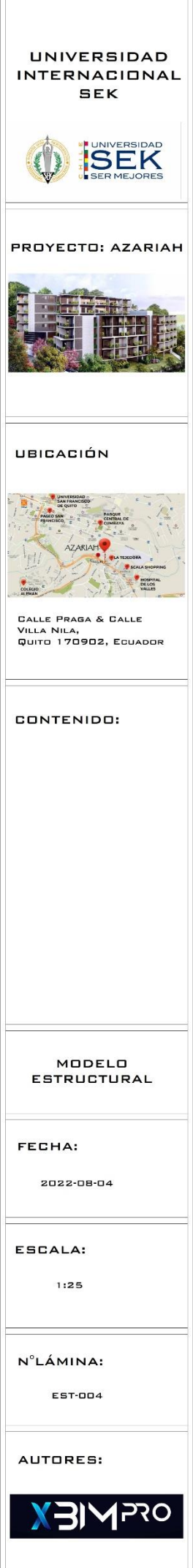

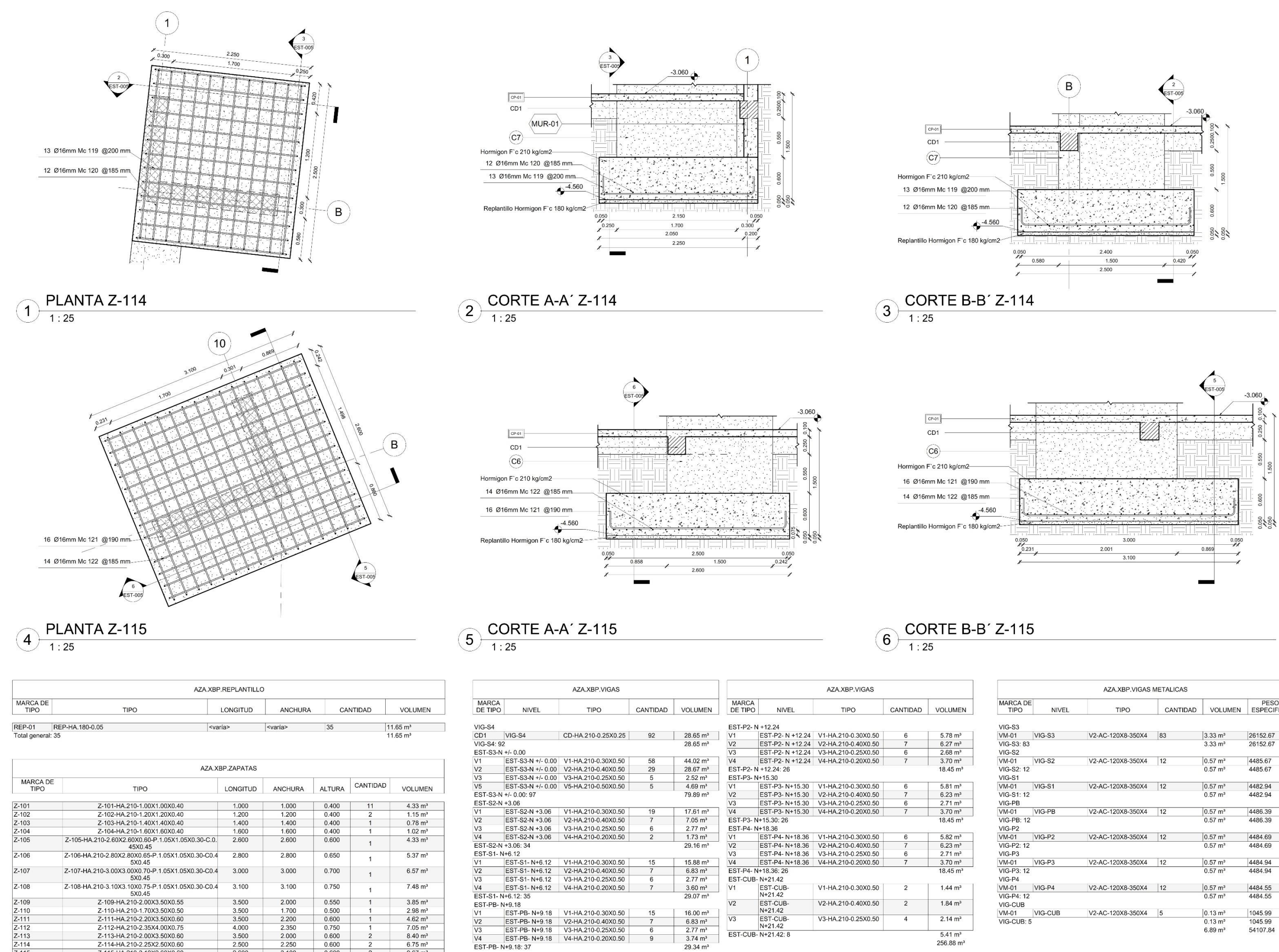

 $\frac{6.75 \text{ m}^3}{9.67 \text{ m}^3}$ 74.35 m<sup>3</sup> EST-PB-N+9.18:37

 $\overline{Z-115}$ Total general: 29 Z-114-HA.210-2.25X2.50X0.60

Z-115-HA.210-3.10X2.60X0.60

 $\frac{2.500}{2.600}$ 

 $\frac{2.250}{3.100}$ 

0.600

 $Z-114$ 

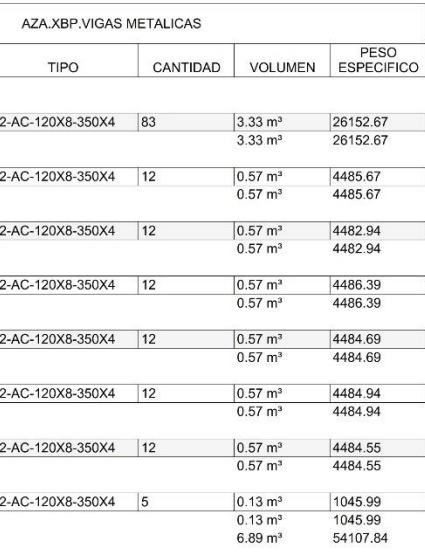

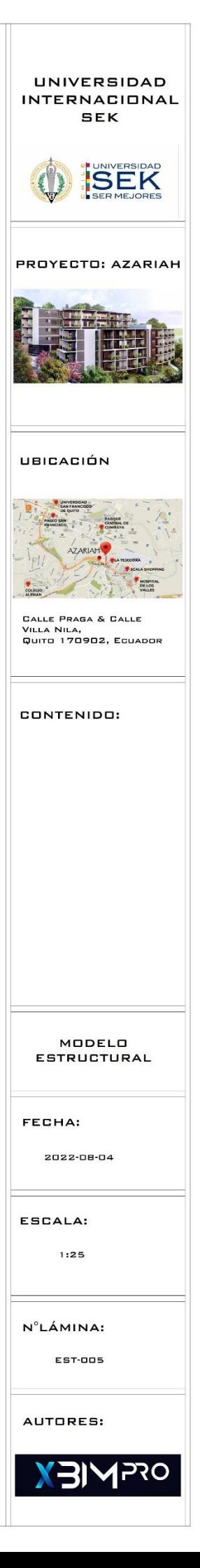

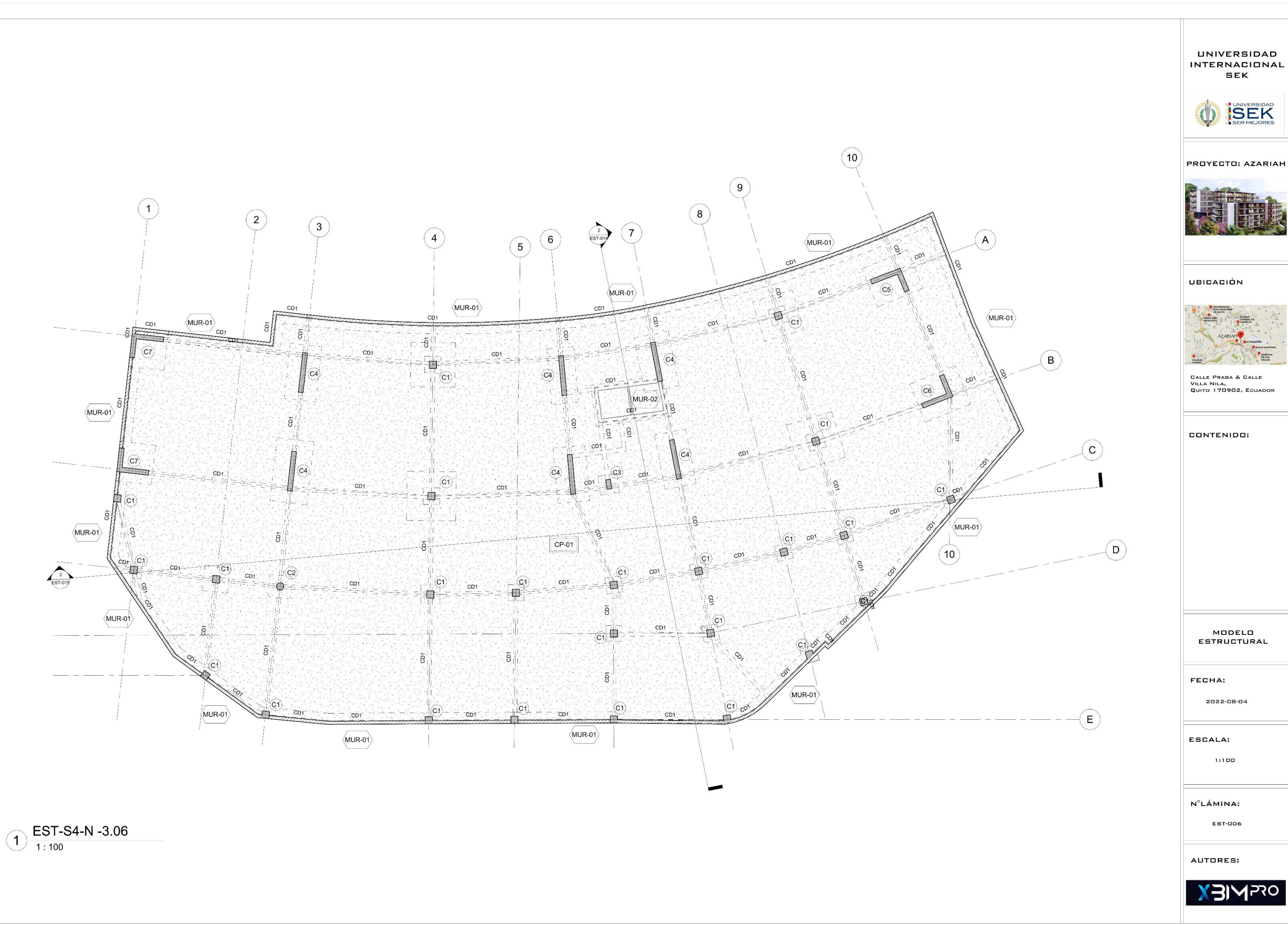

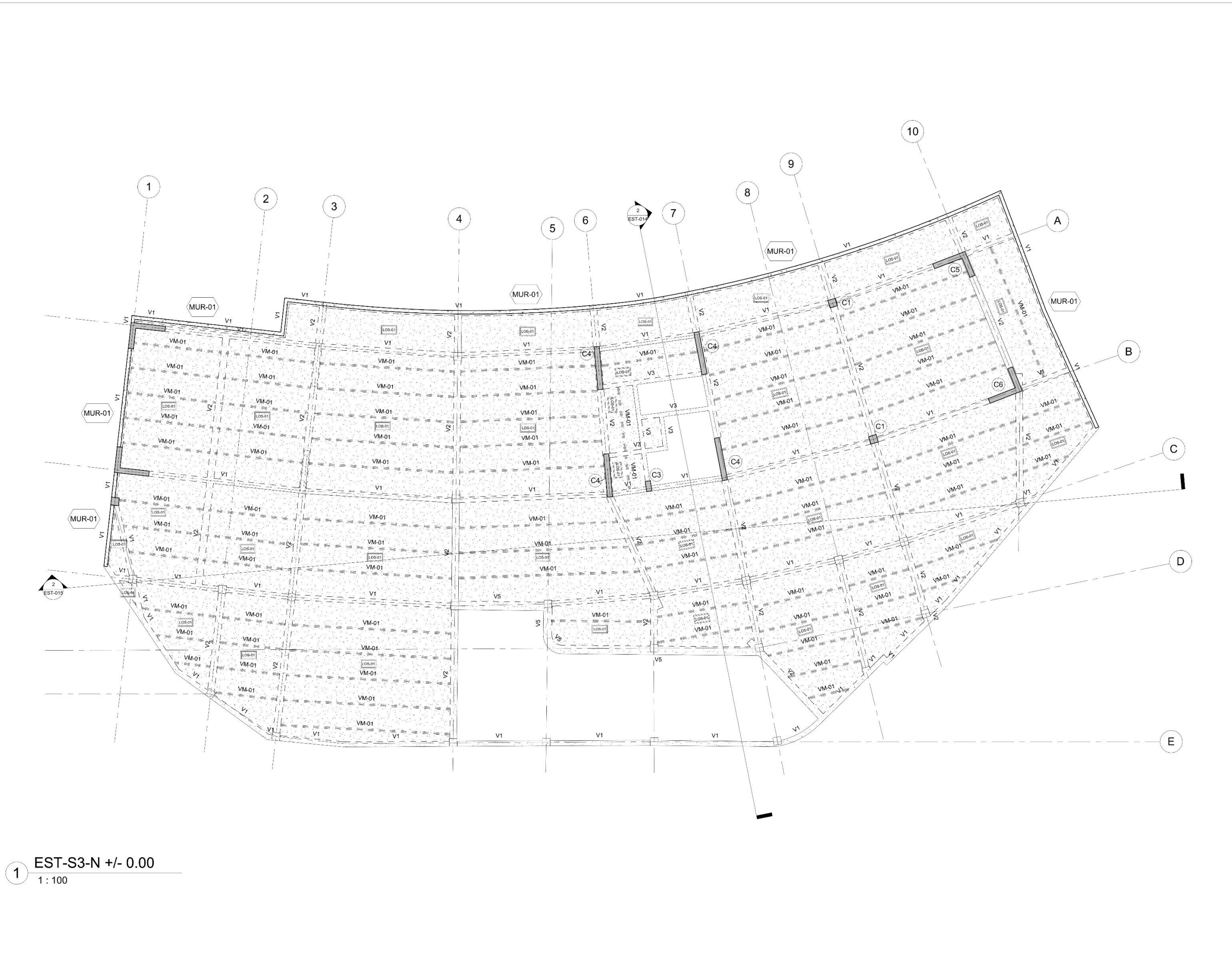

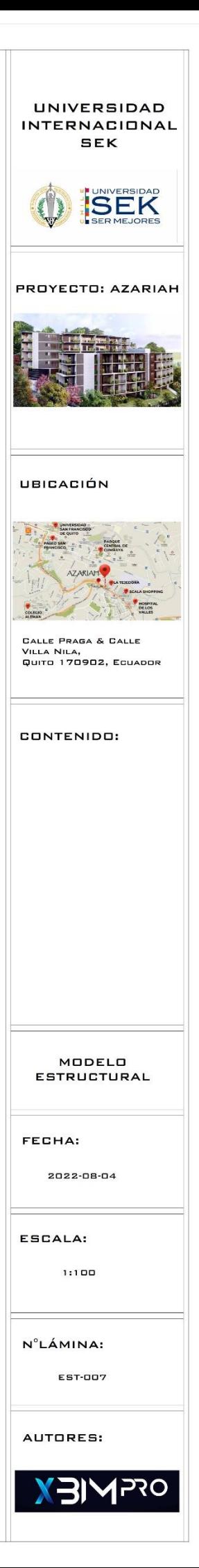

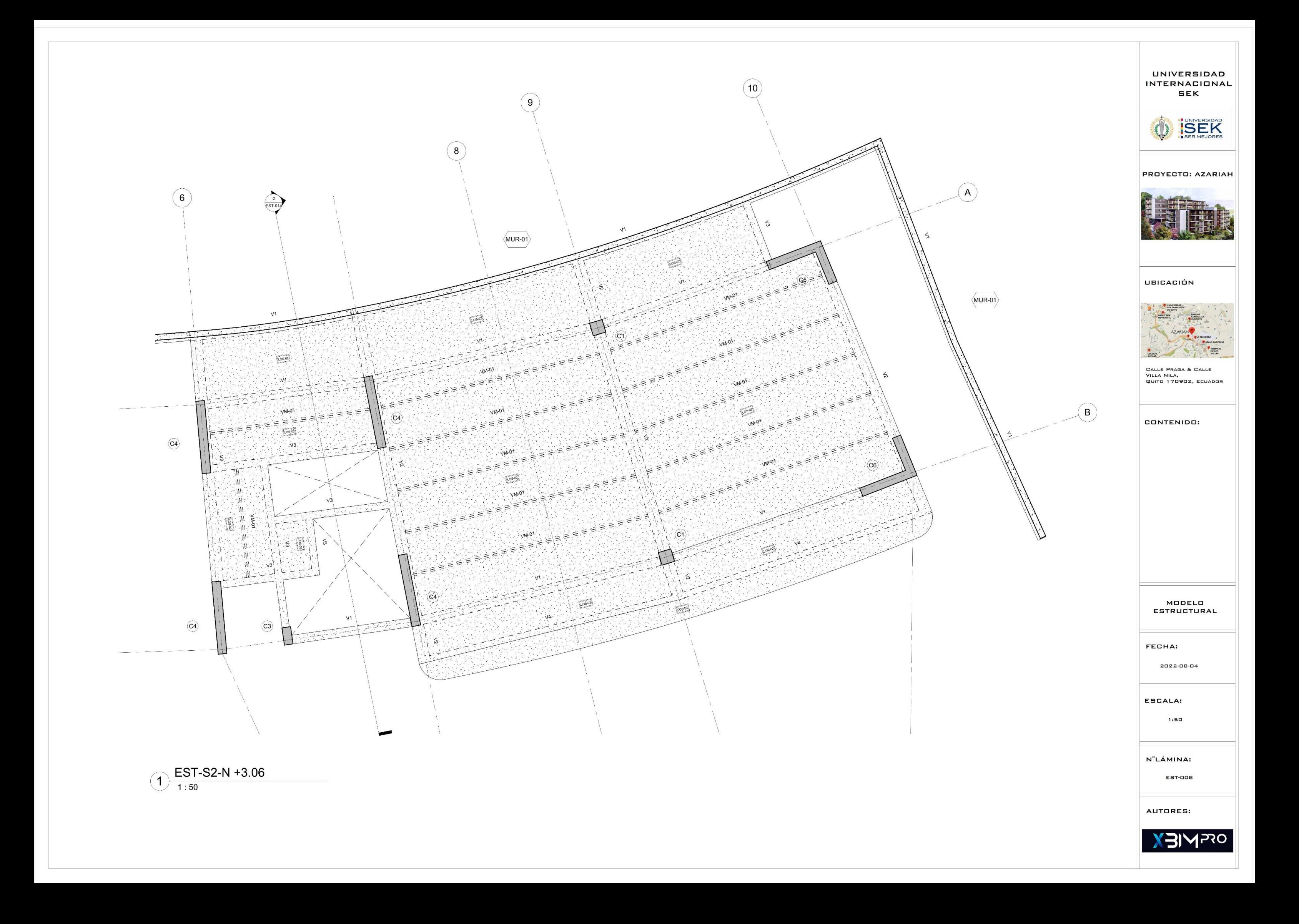

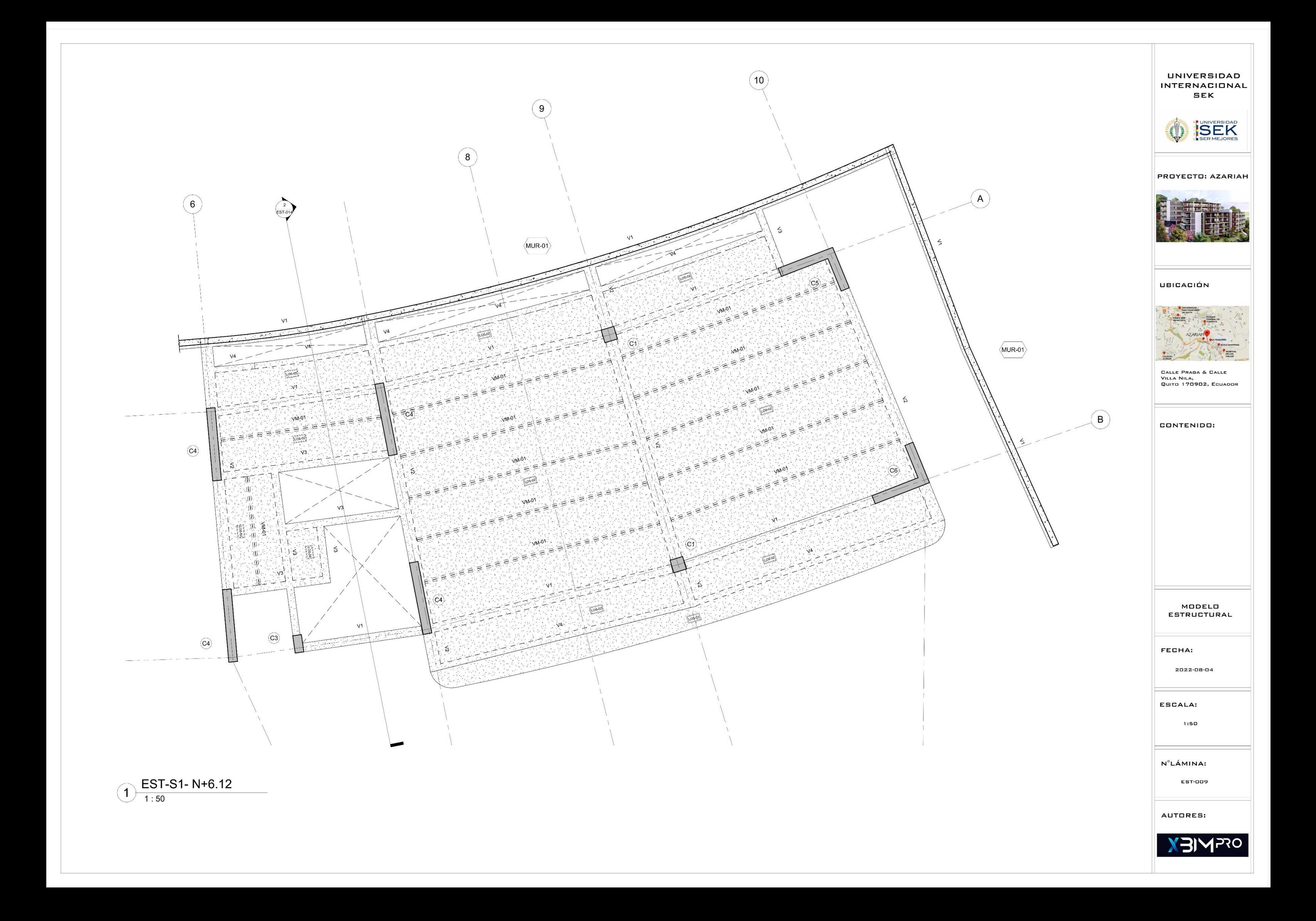

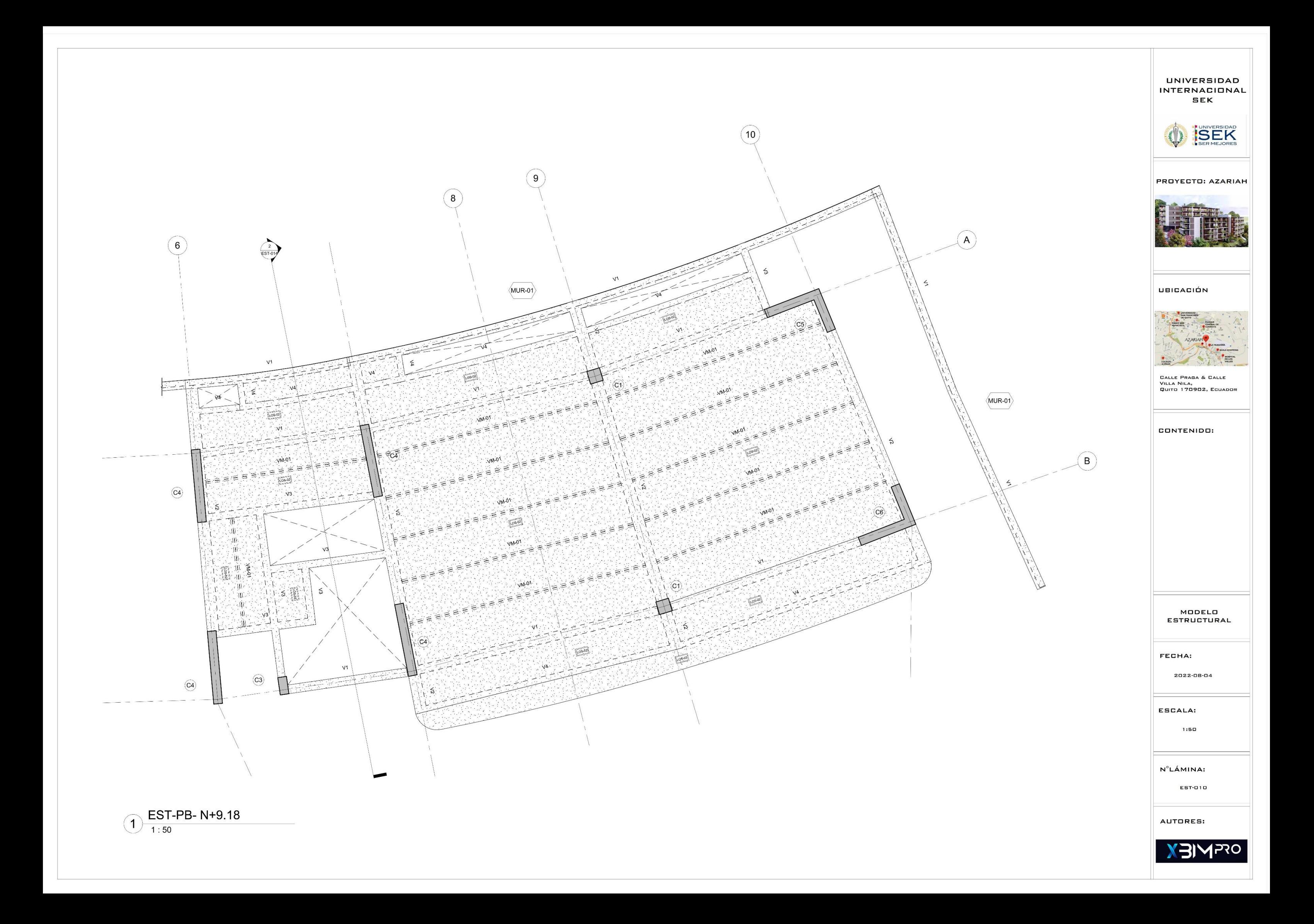

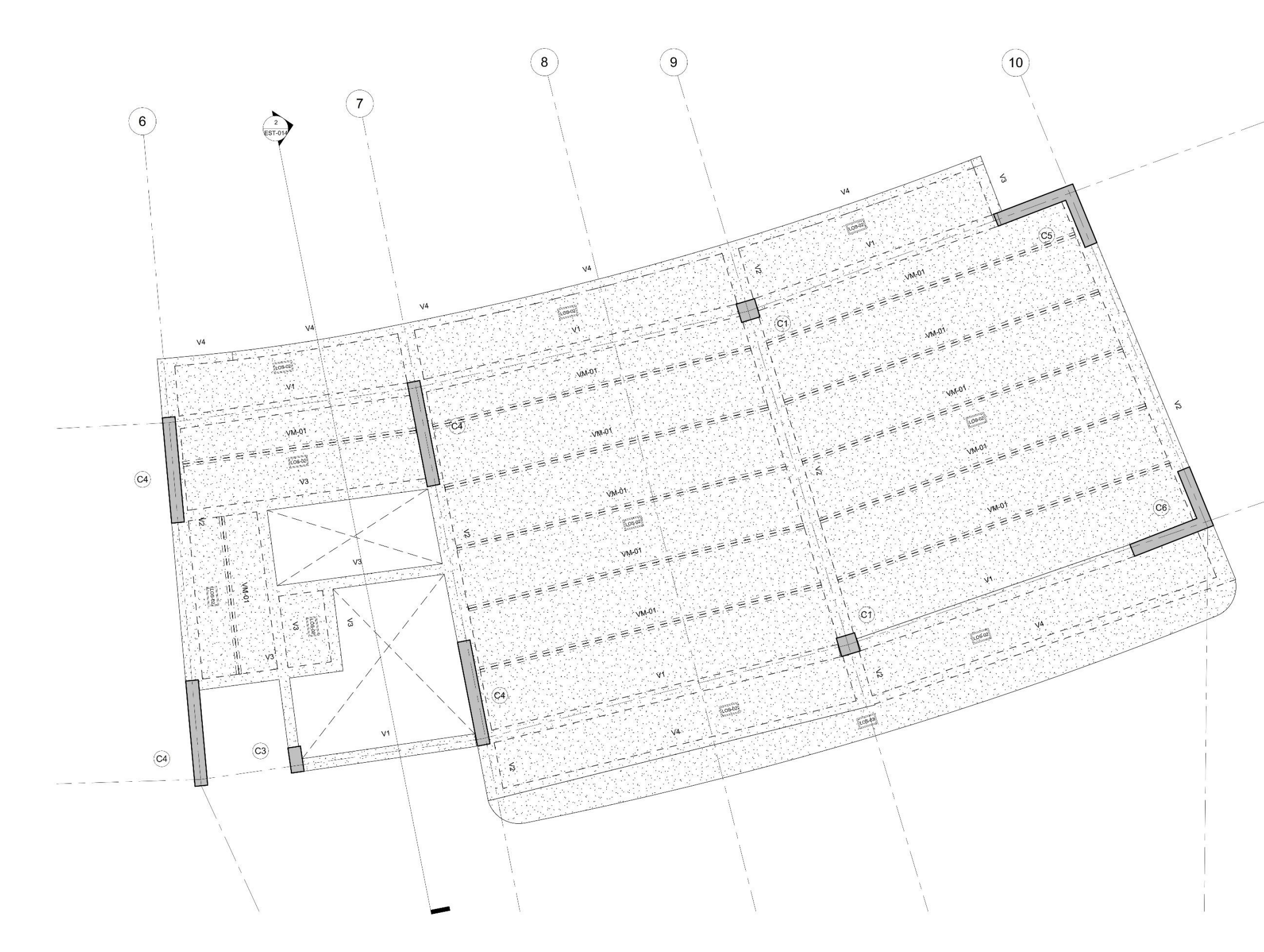

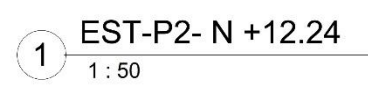

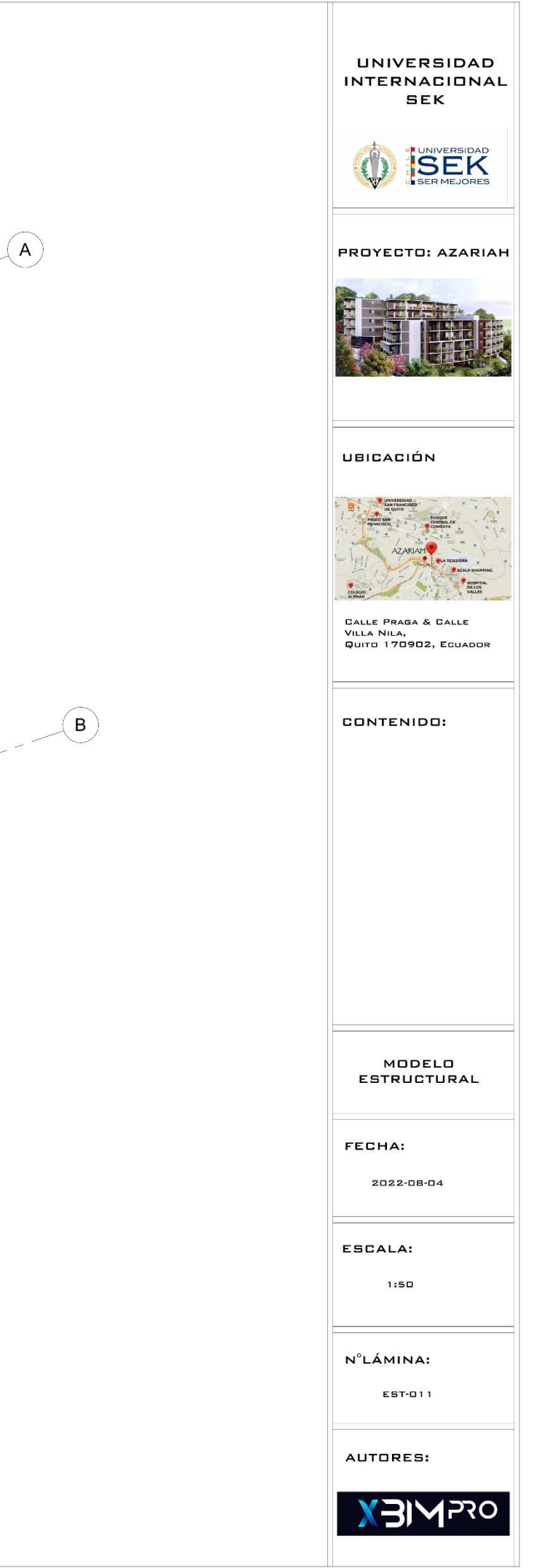

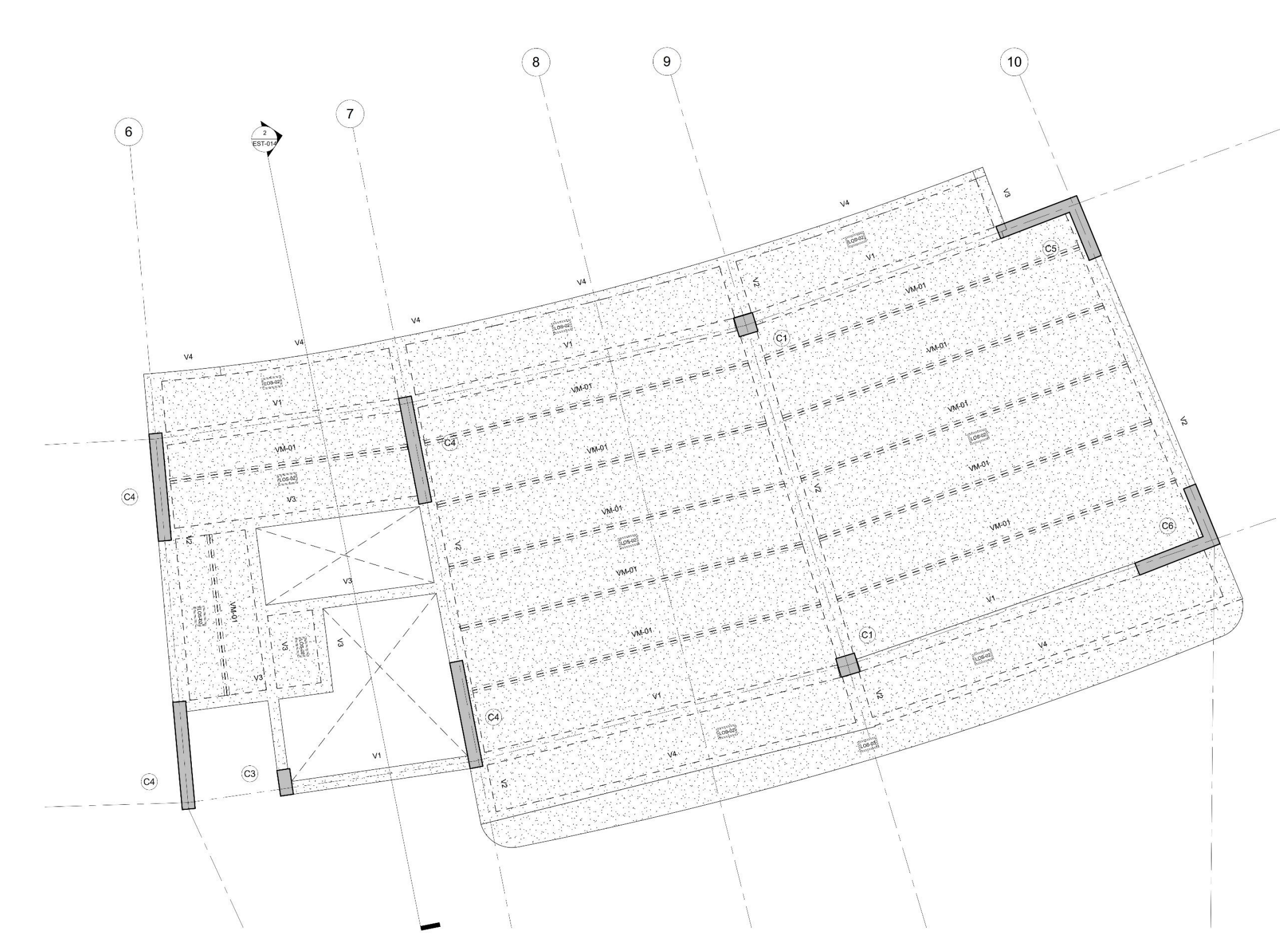

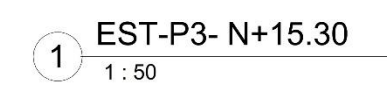

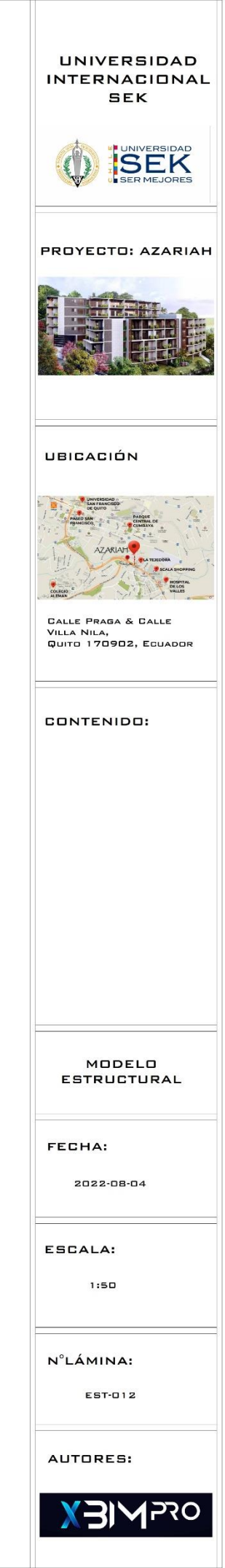

 $\odot$ 

 $\left(\begin{matrix} \mathbf{B} \end{matrix}\right)$ 

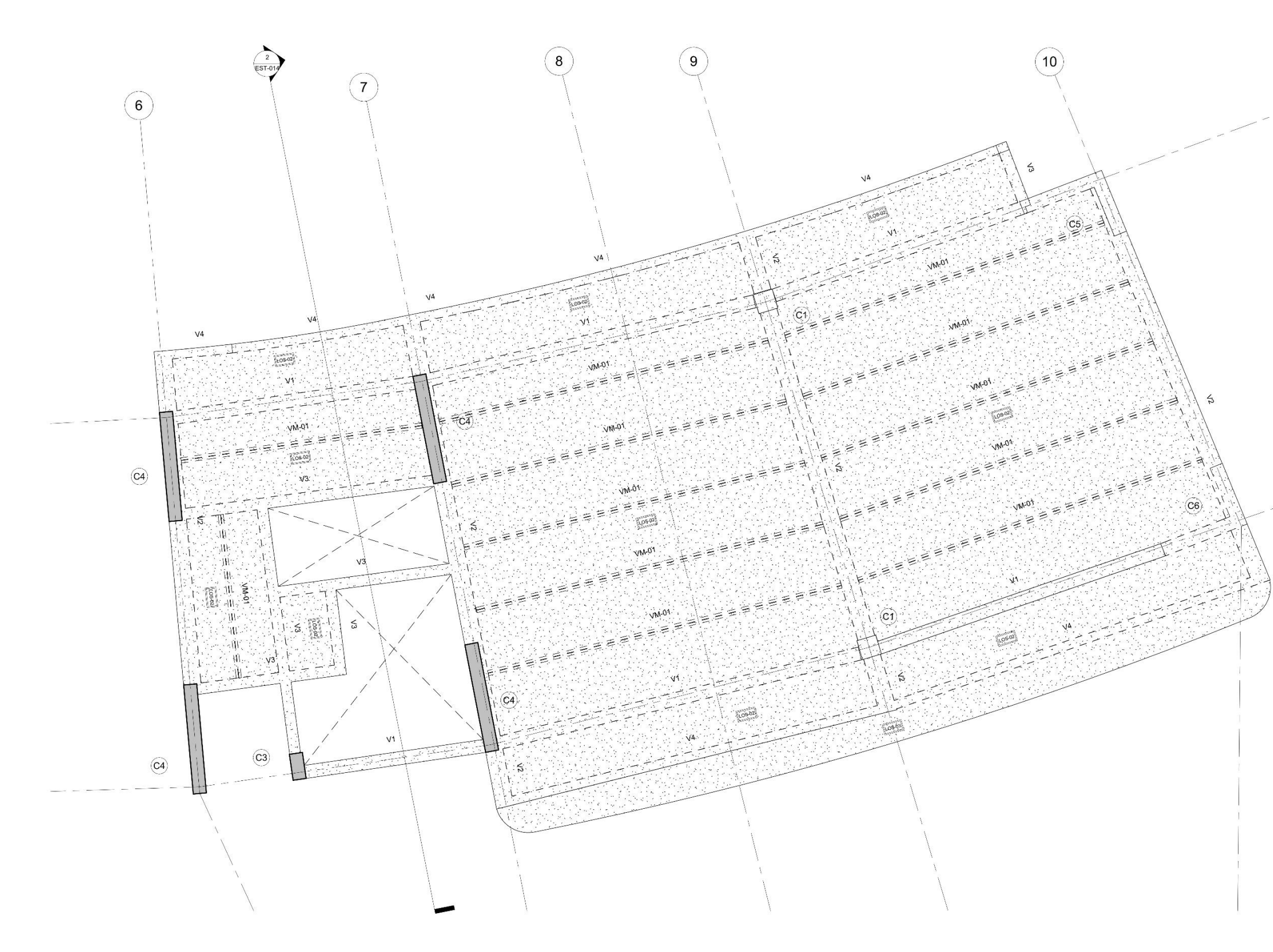

 $1.50$ <br>1:50

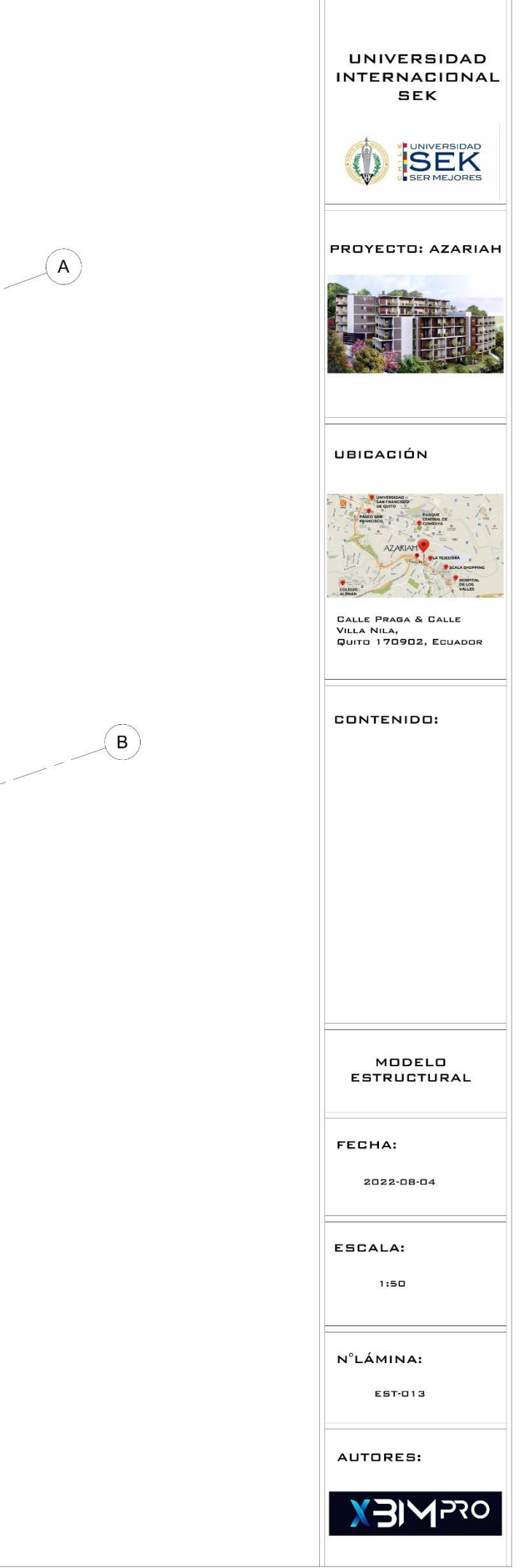

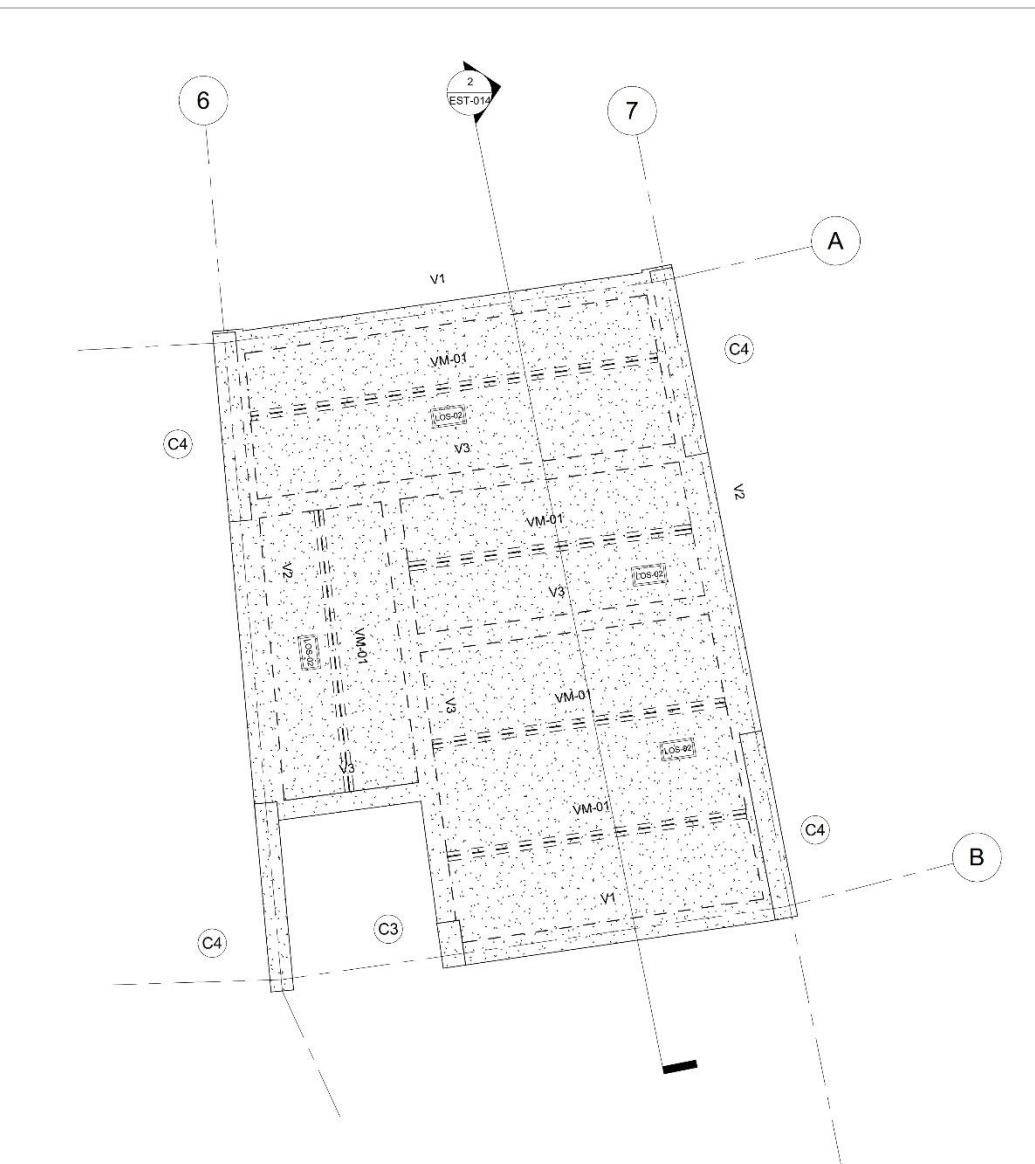

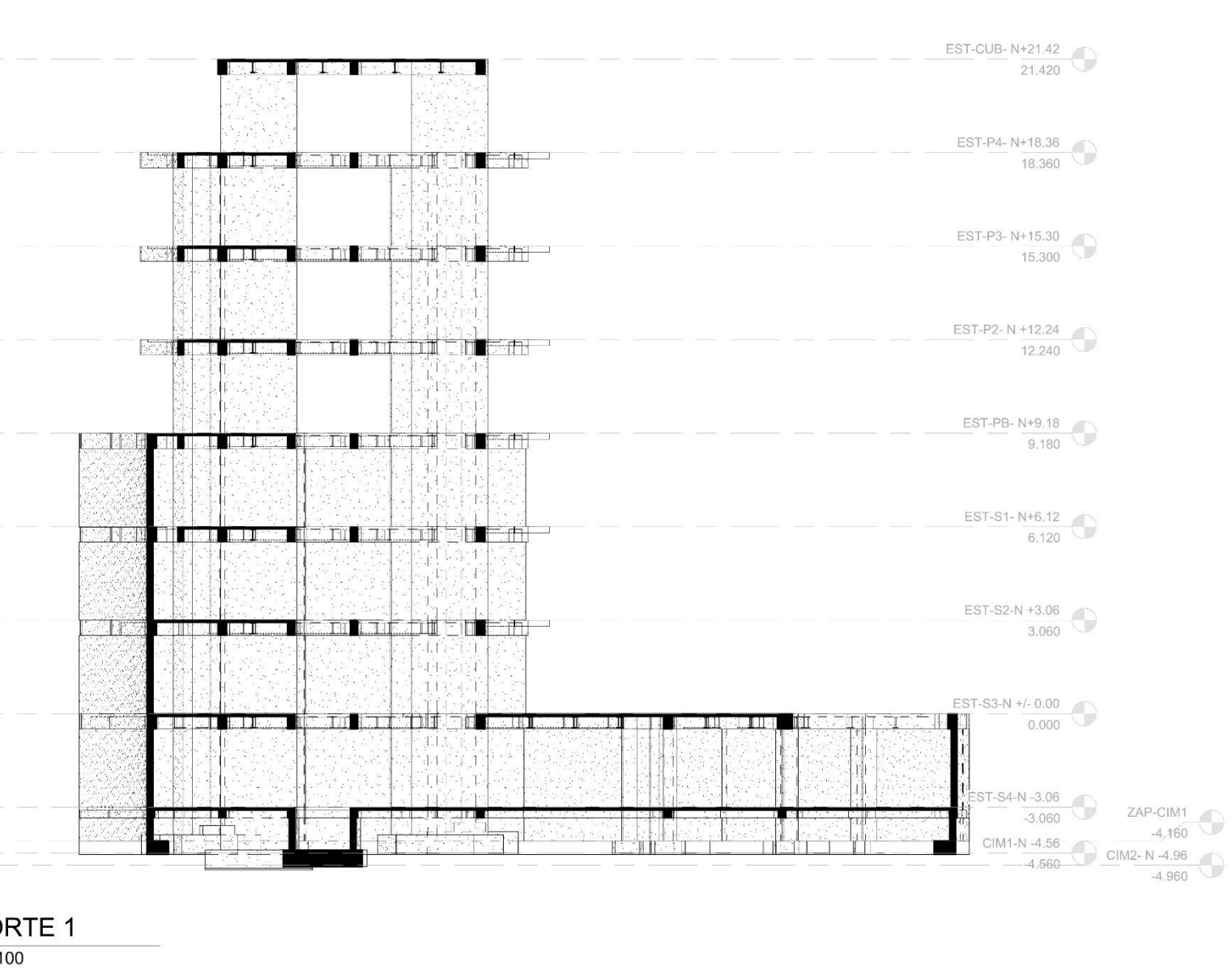

## $\bigcap$  EST-CUB-N+21.42

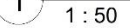

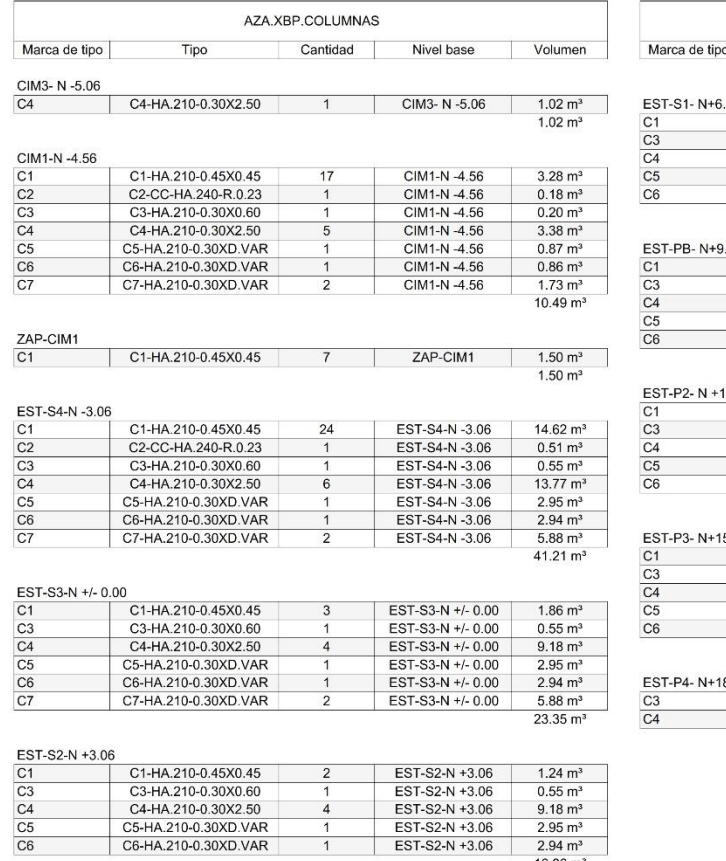

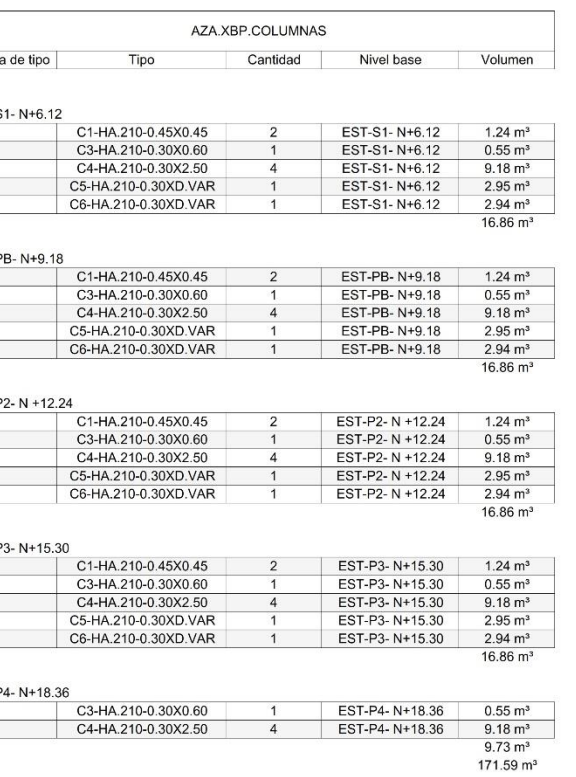

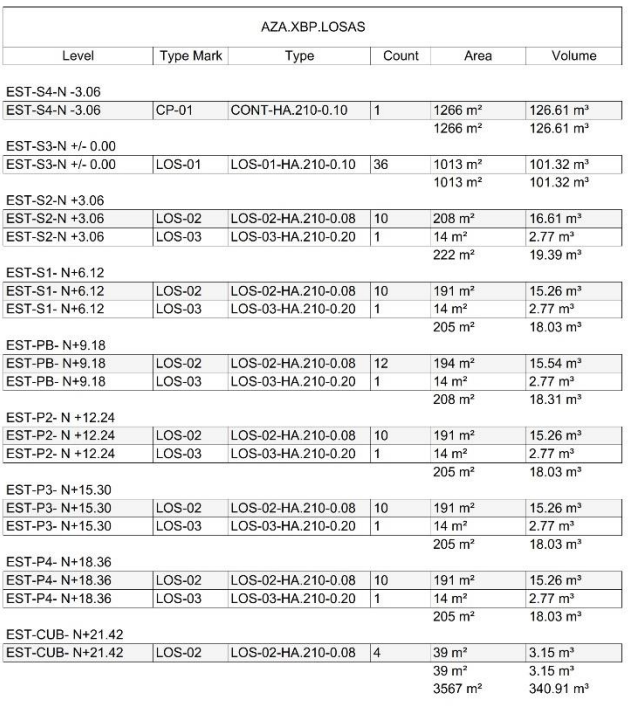

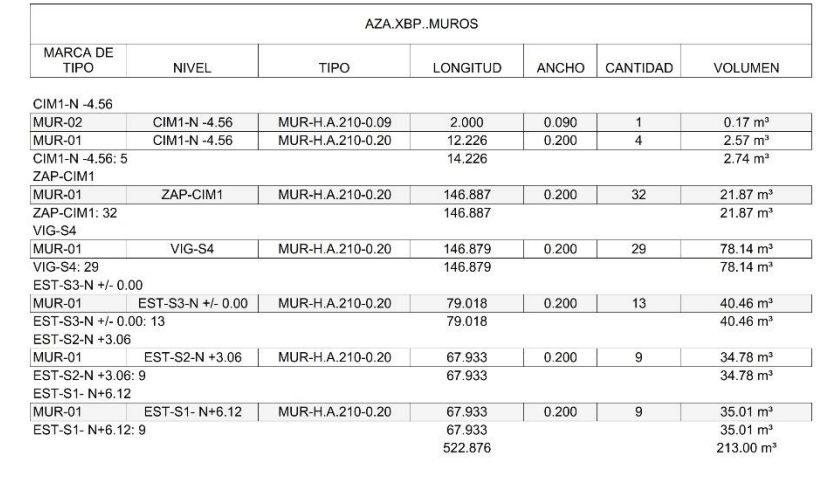

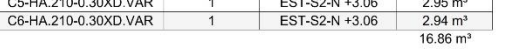

## $\bigodot \frac{\text{COI}}{1:10}$

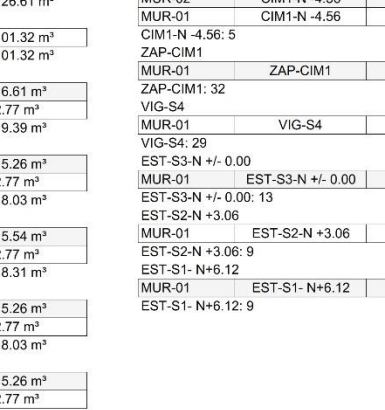

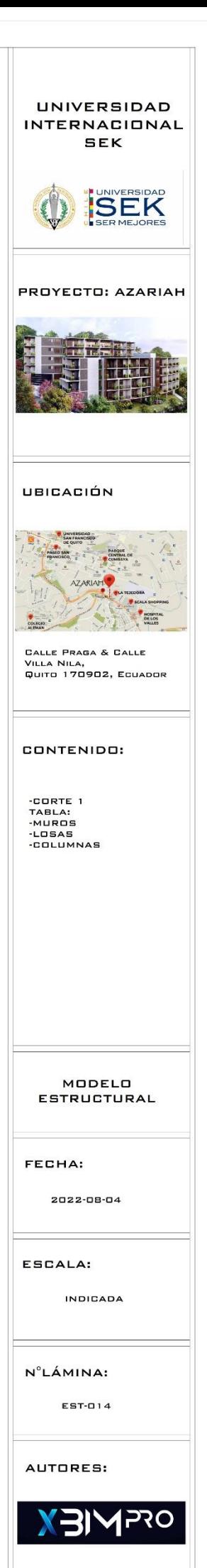

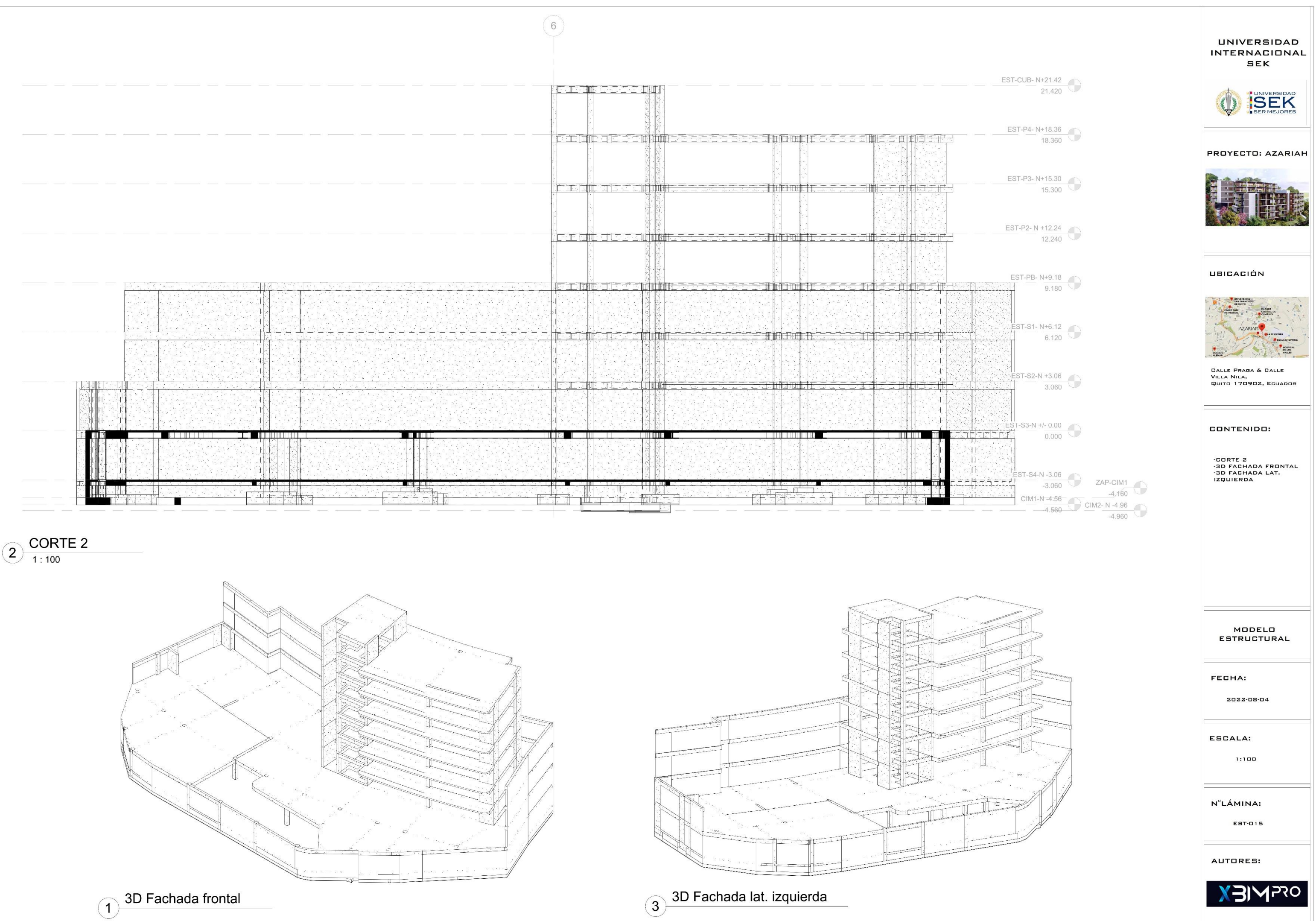

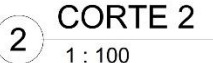

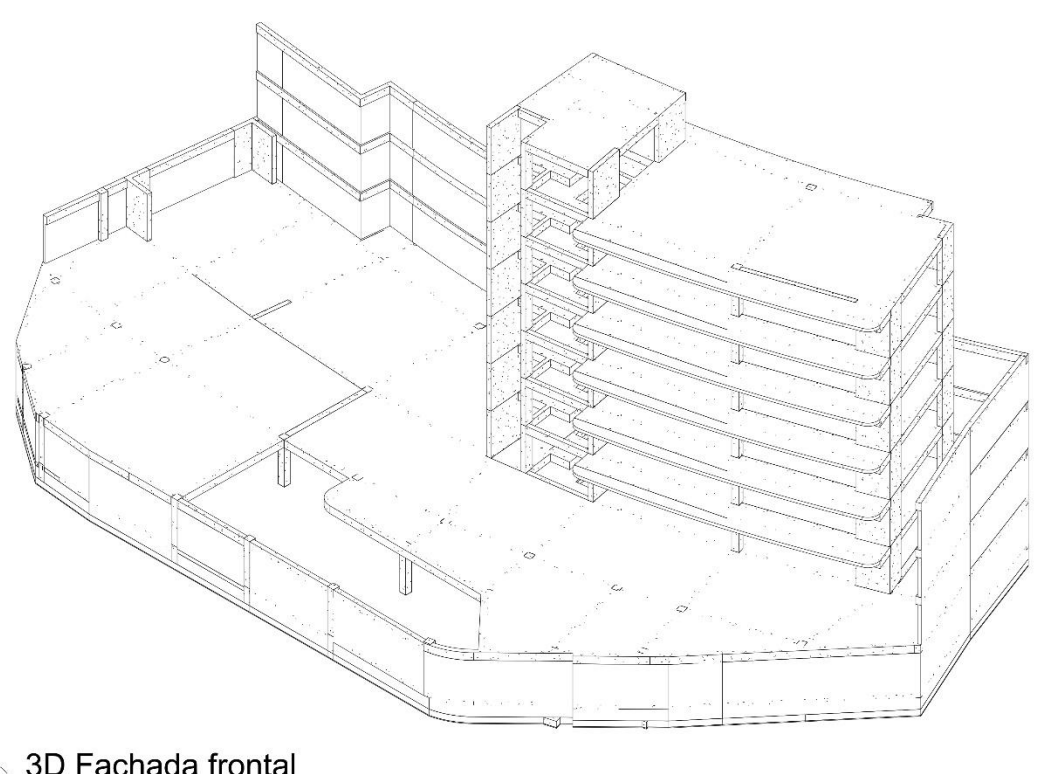

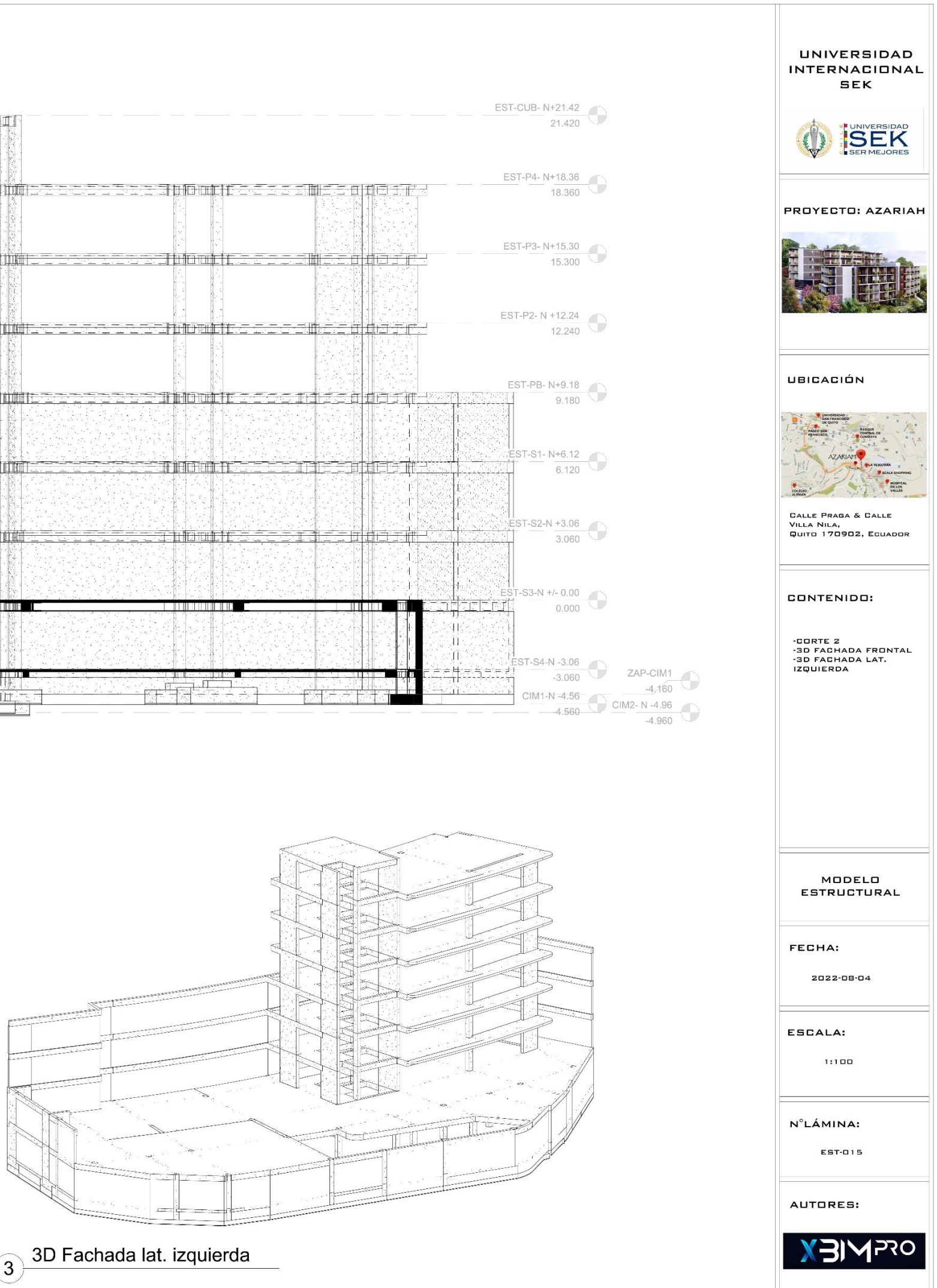

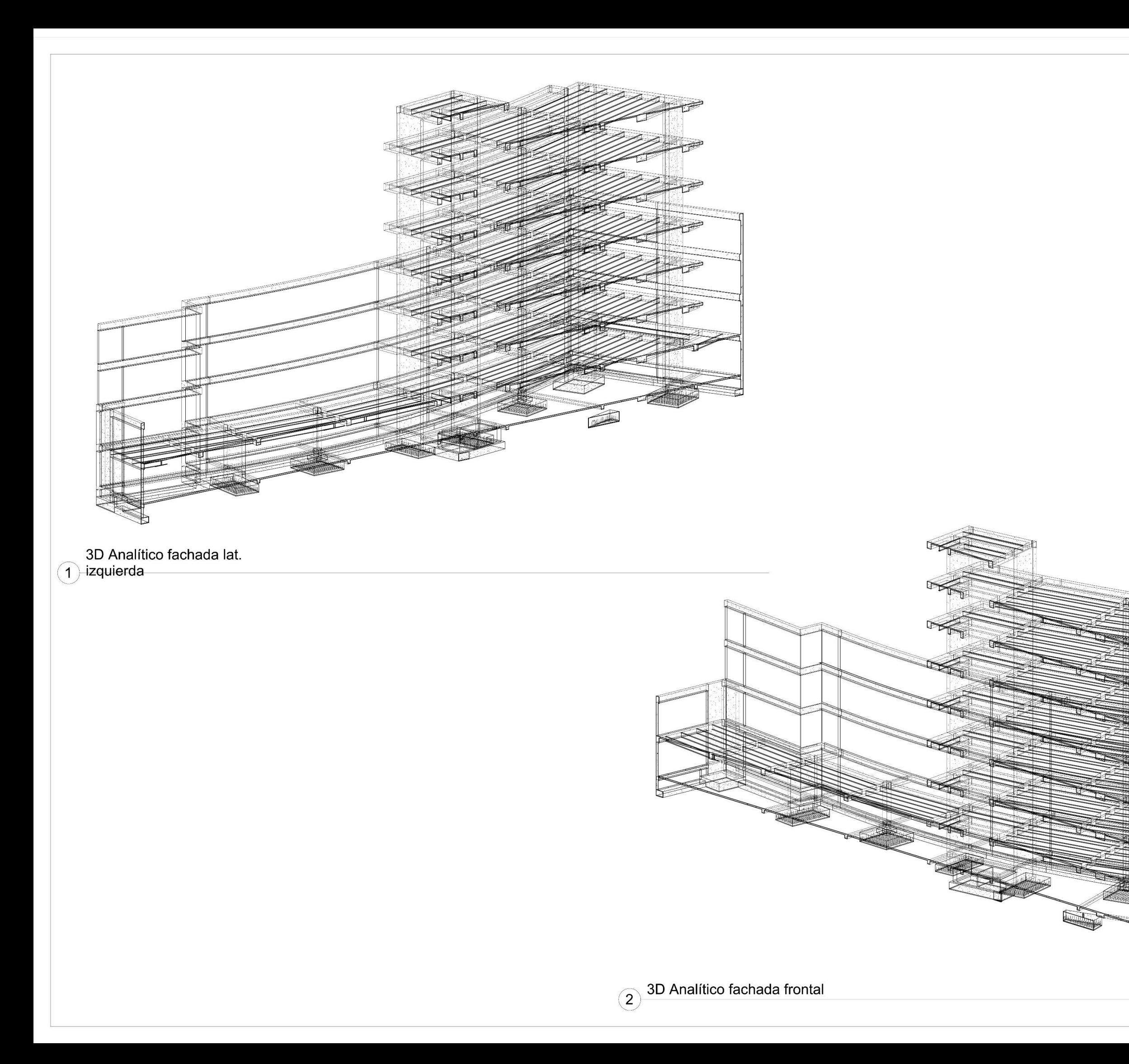

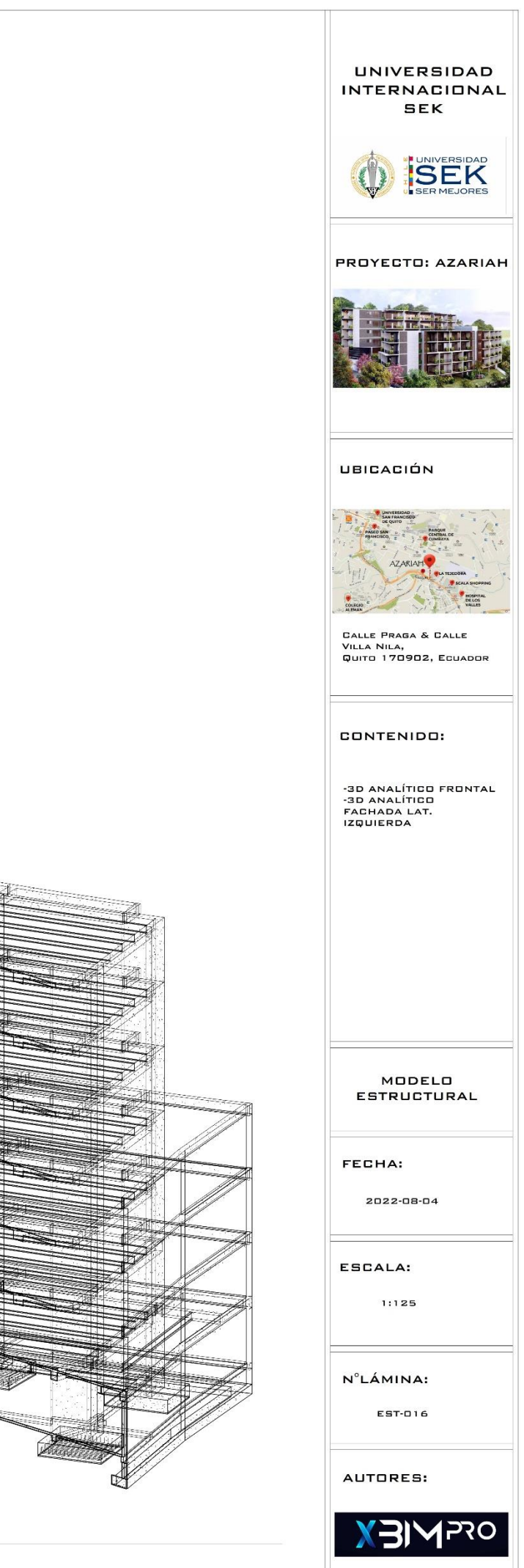
**PLANOS MEP**

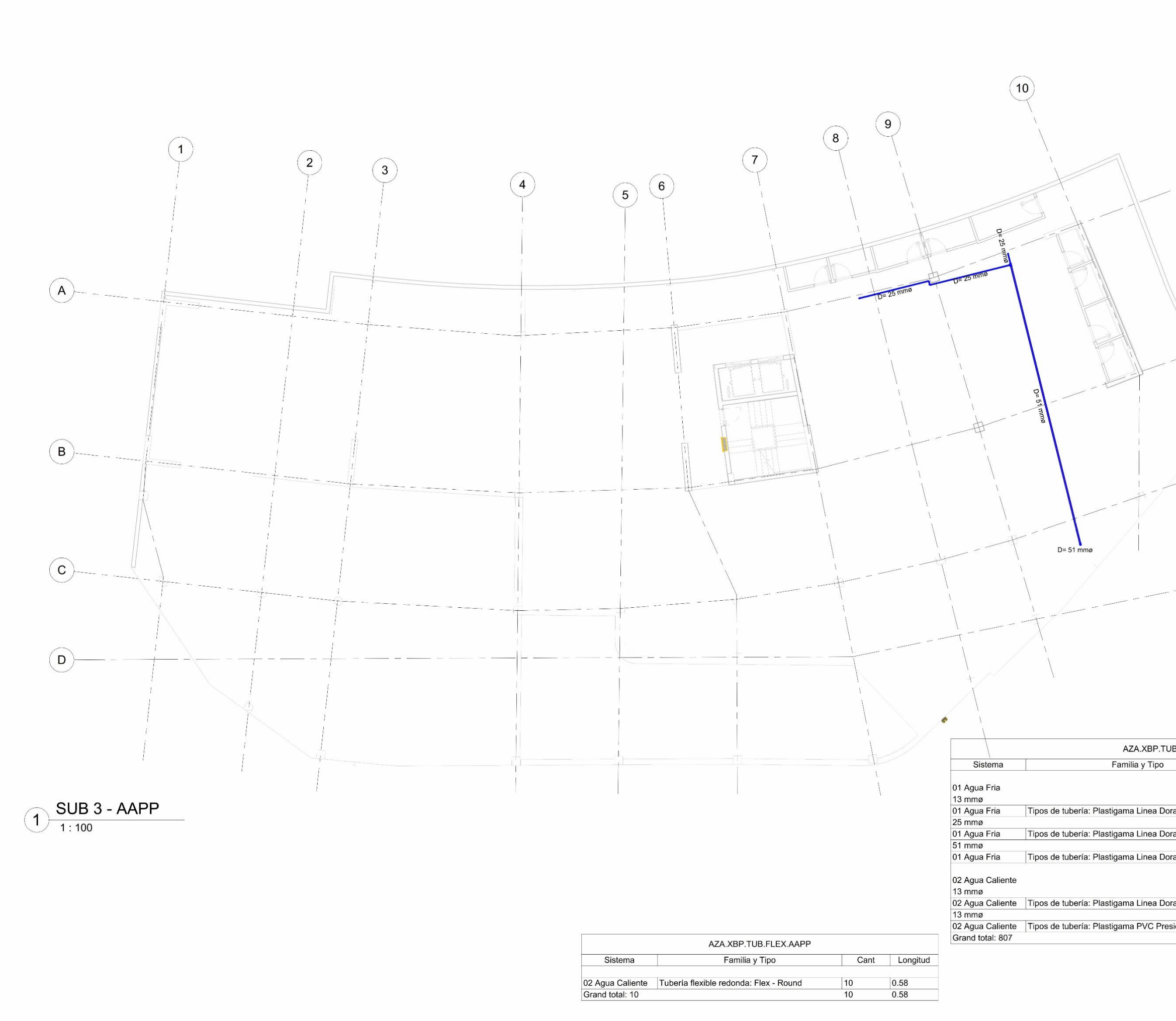

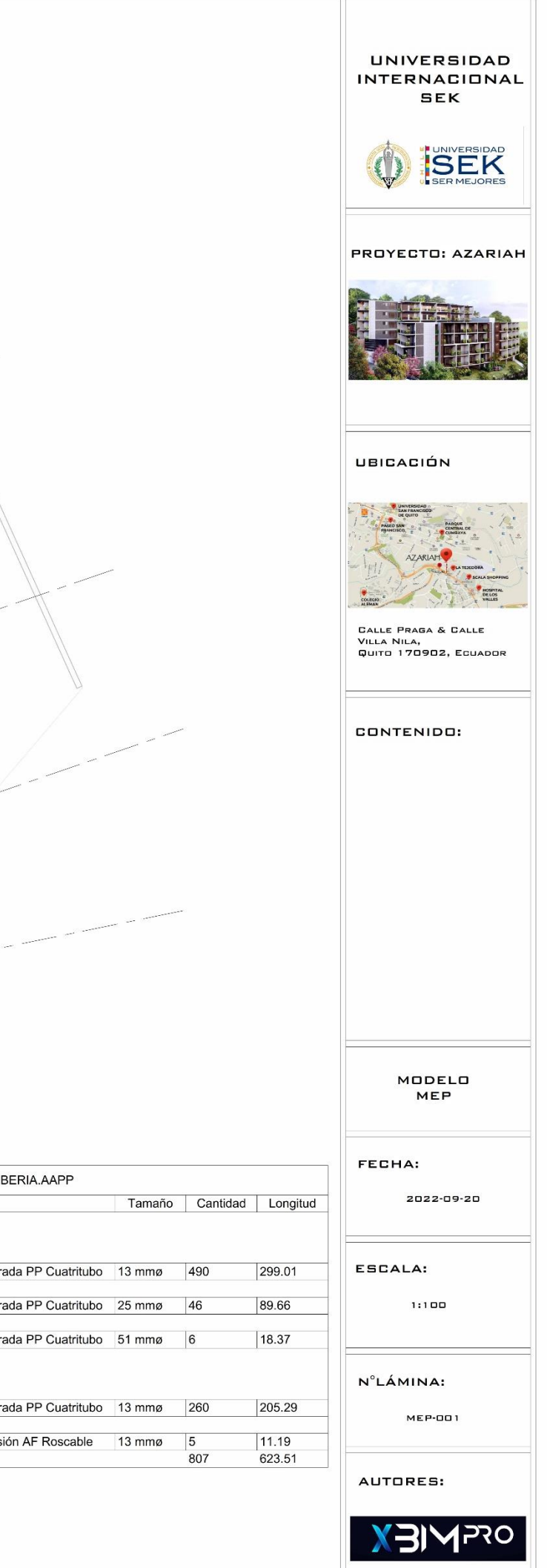

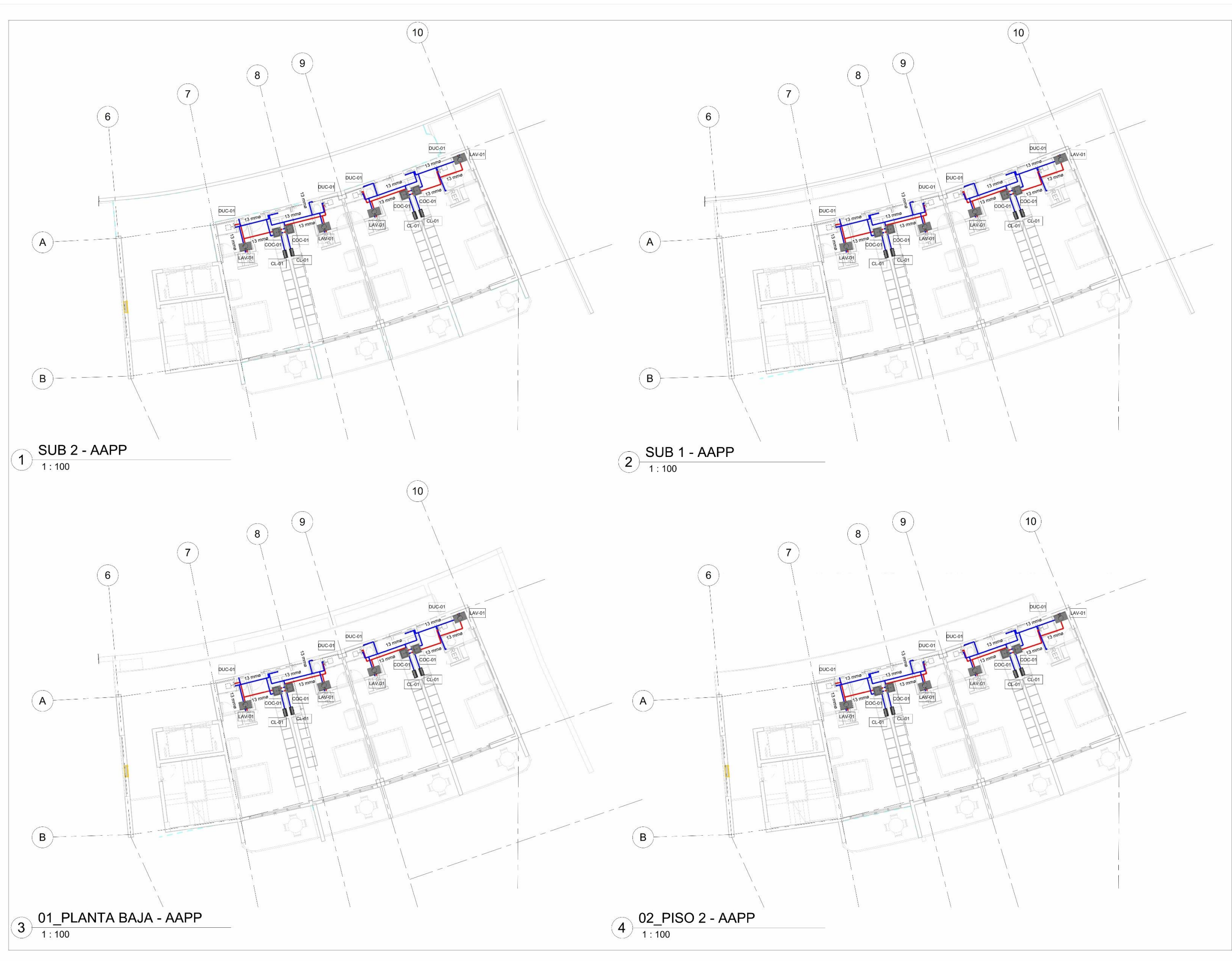

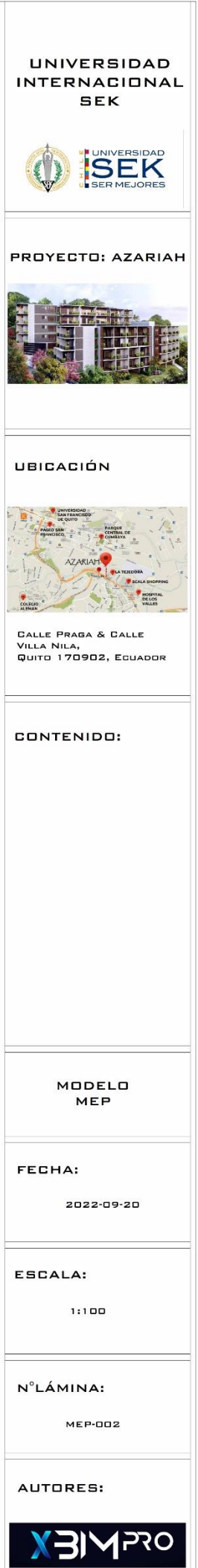

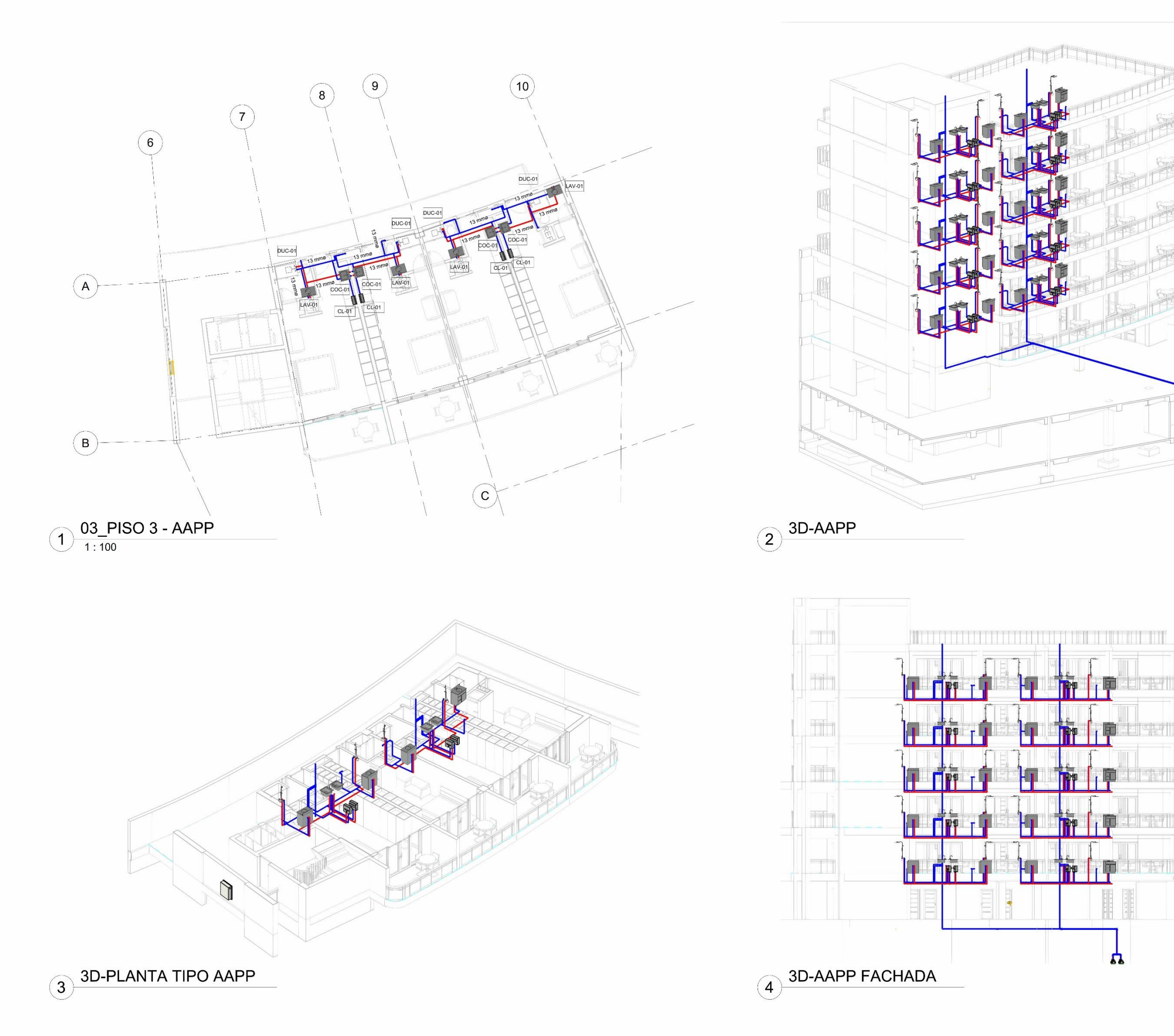

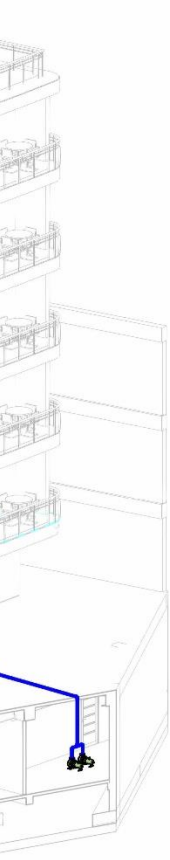

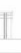

the t

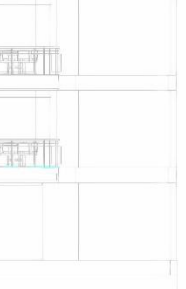

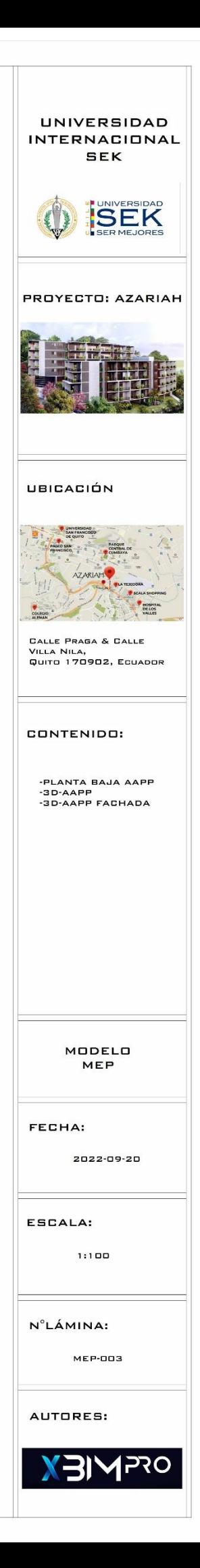

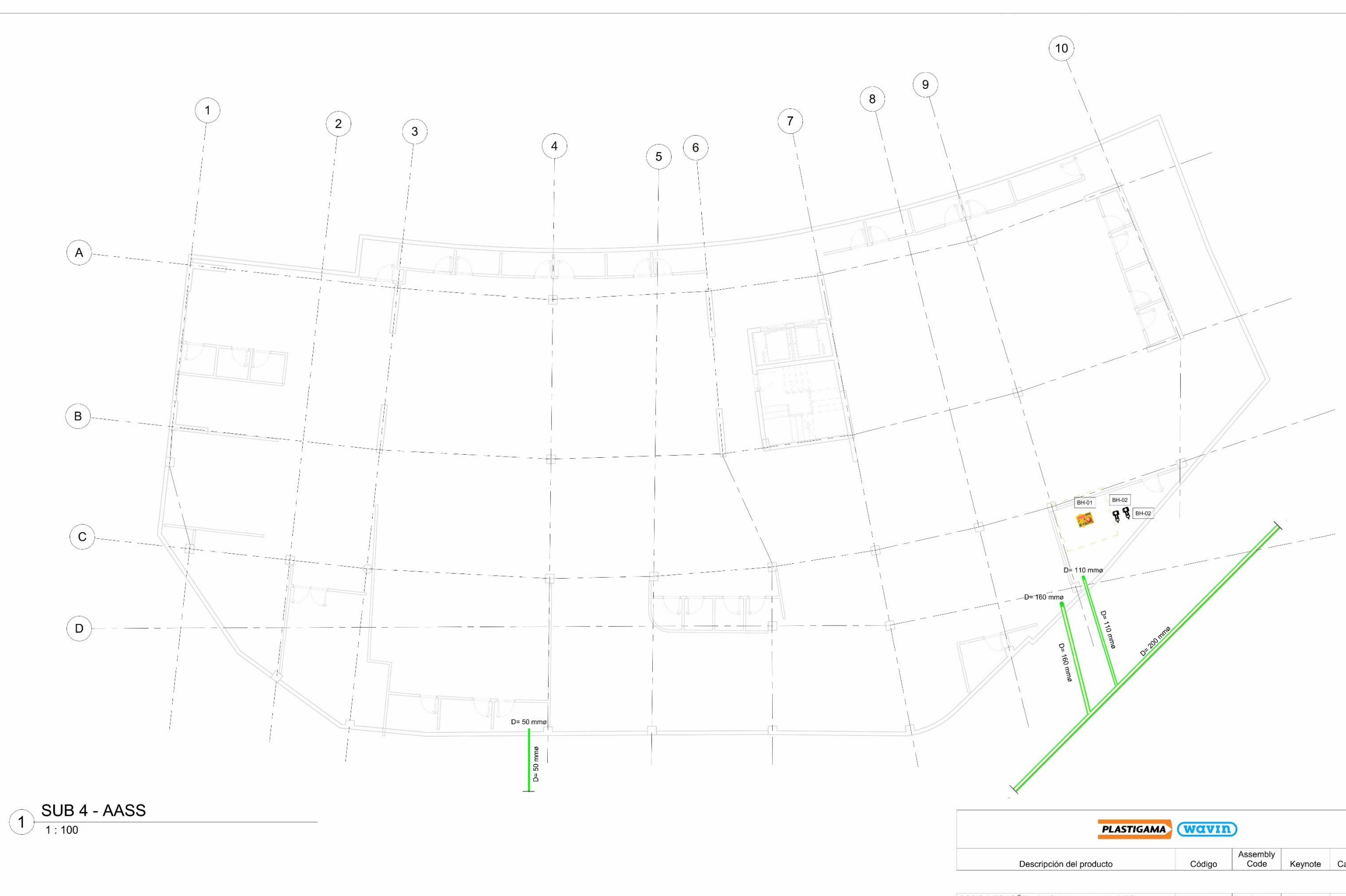

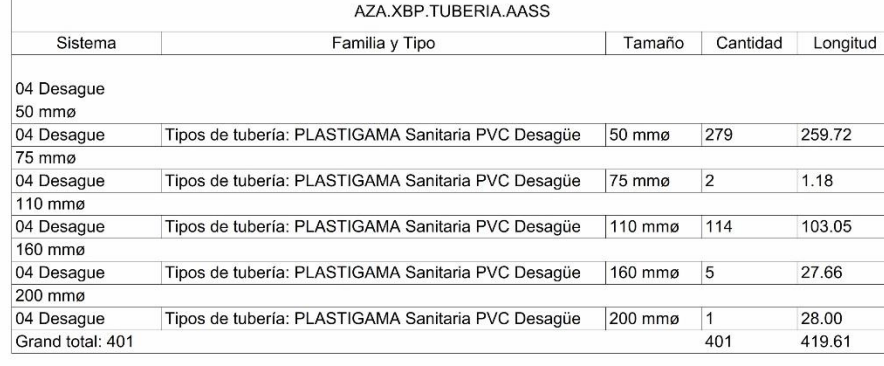

 $|0$  $\overline{0}$ 

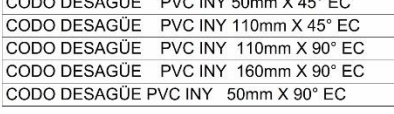

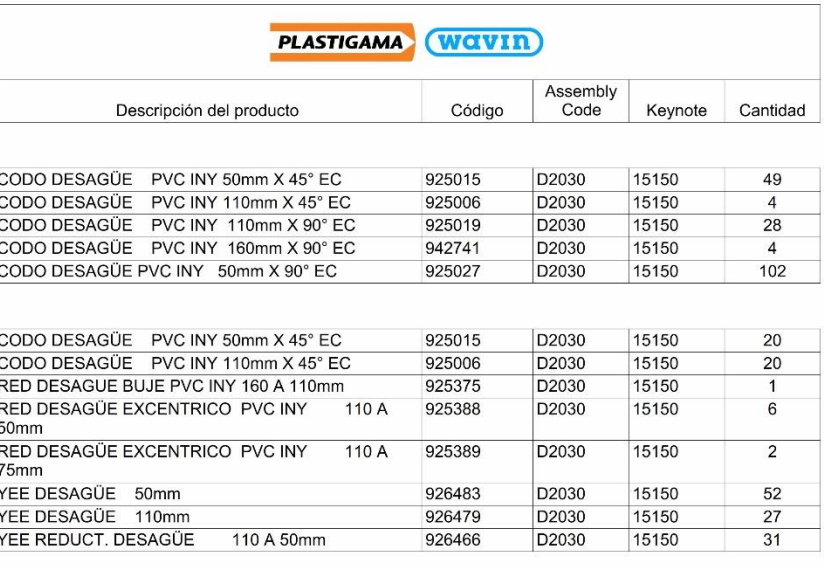

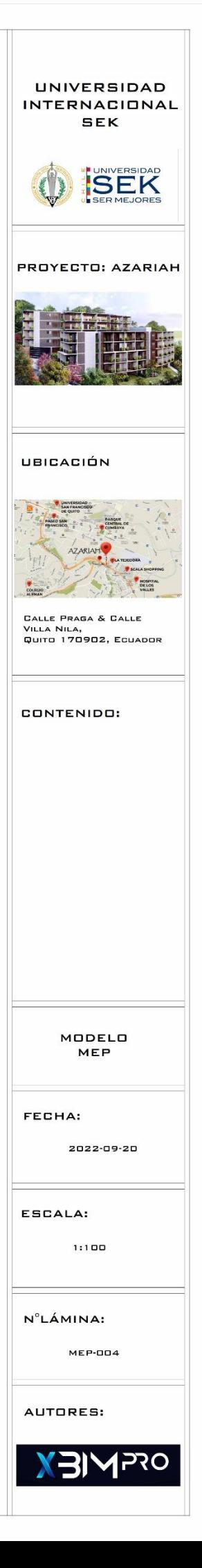

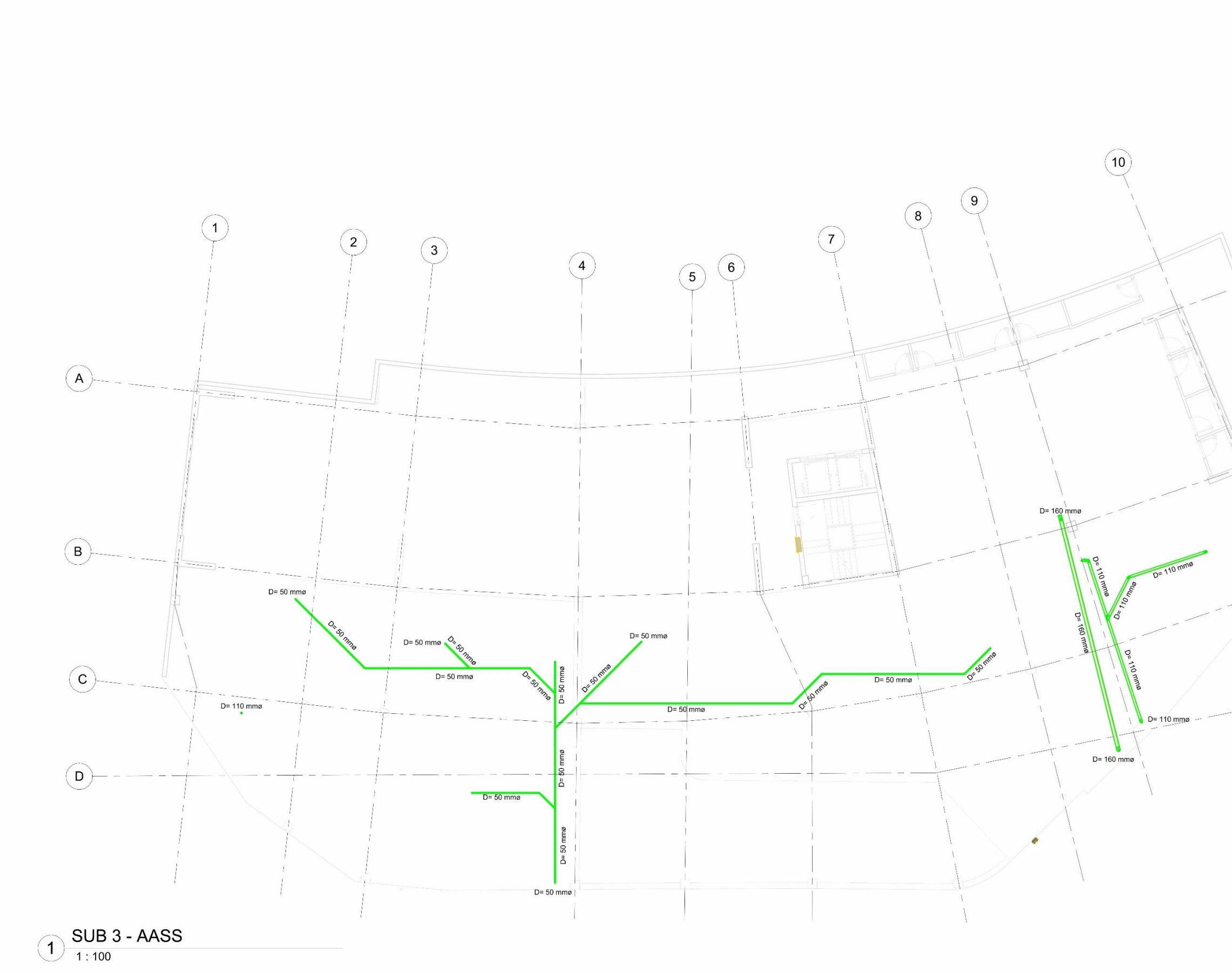

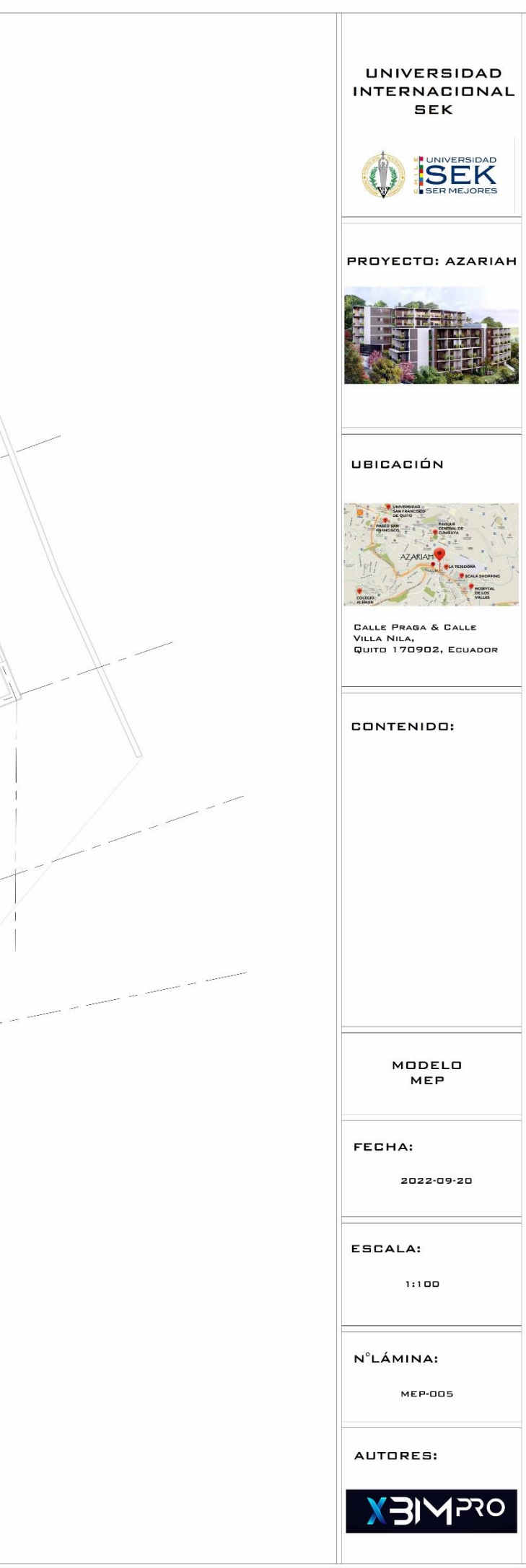

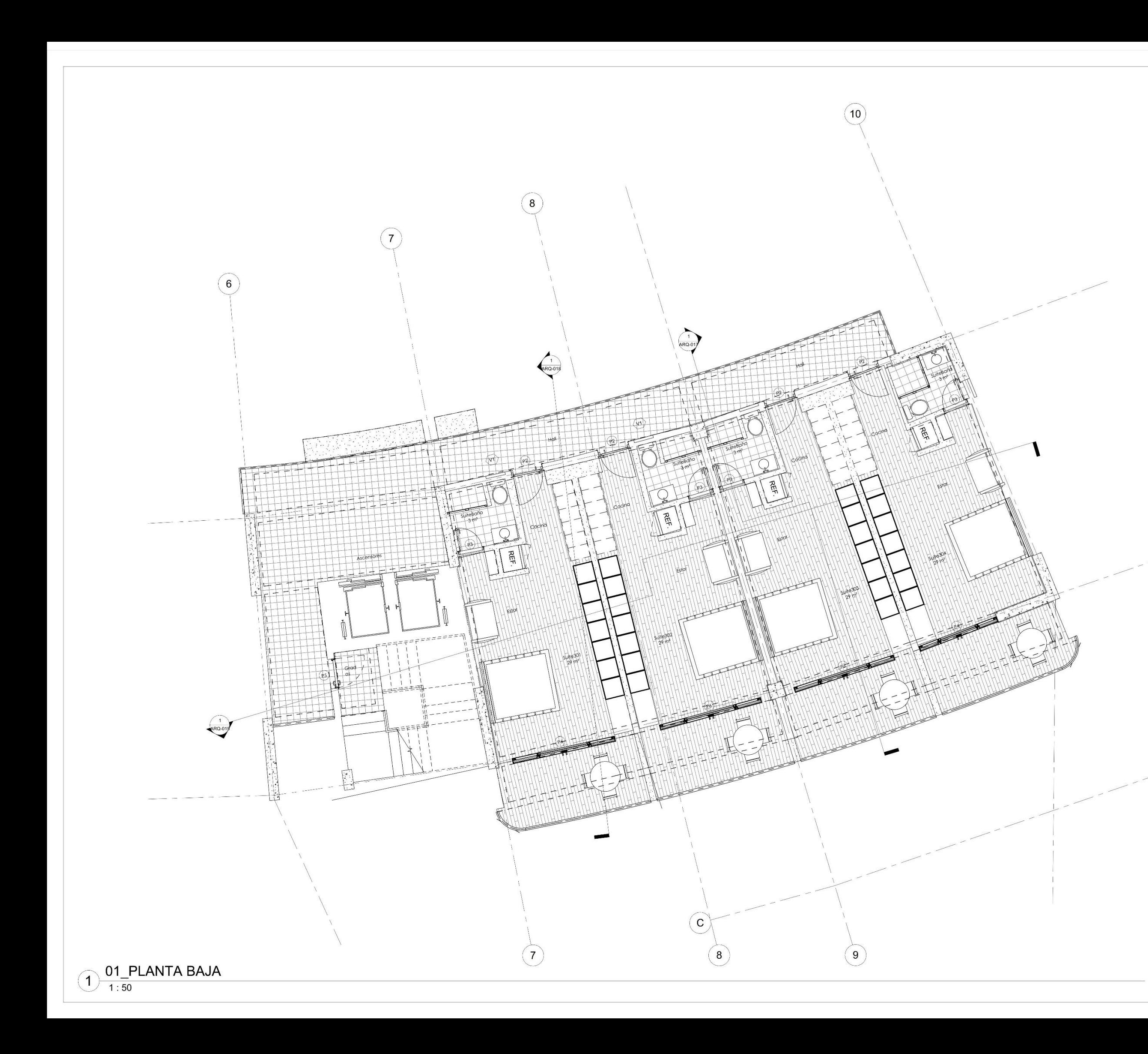

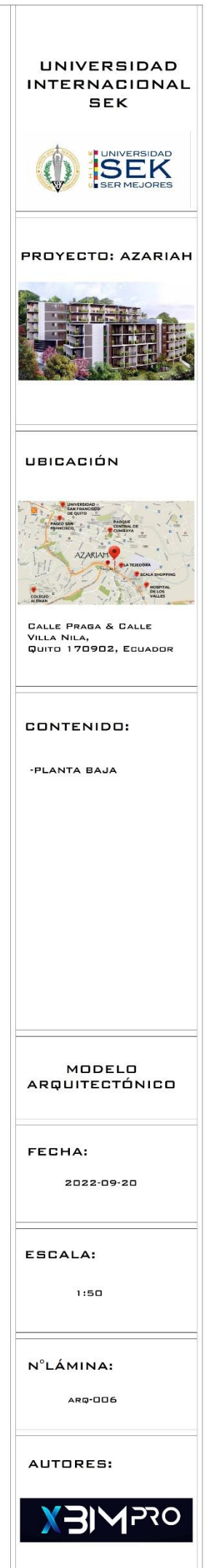

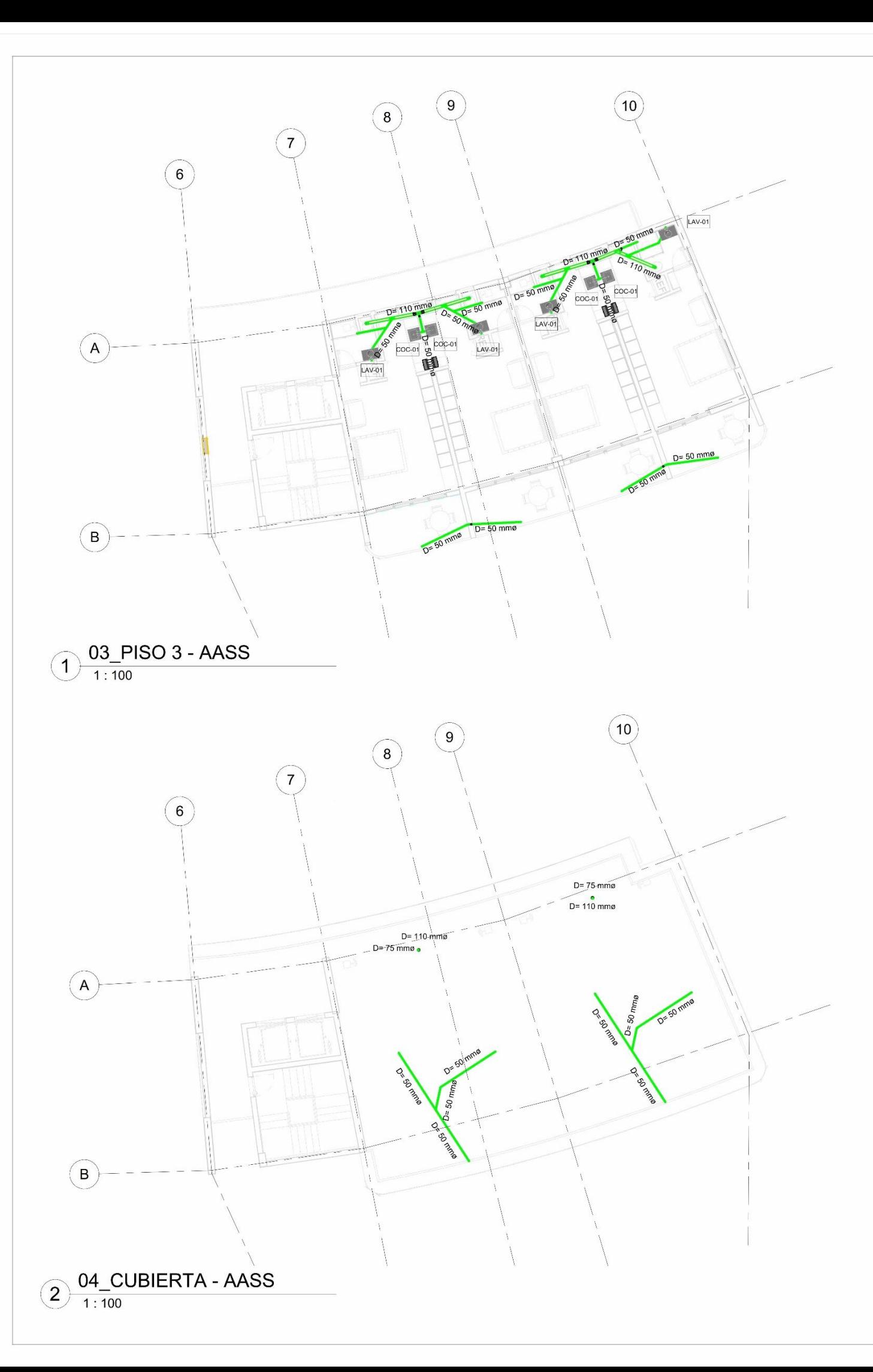

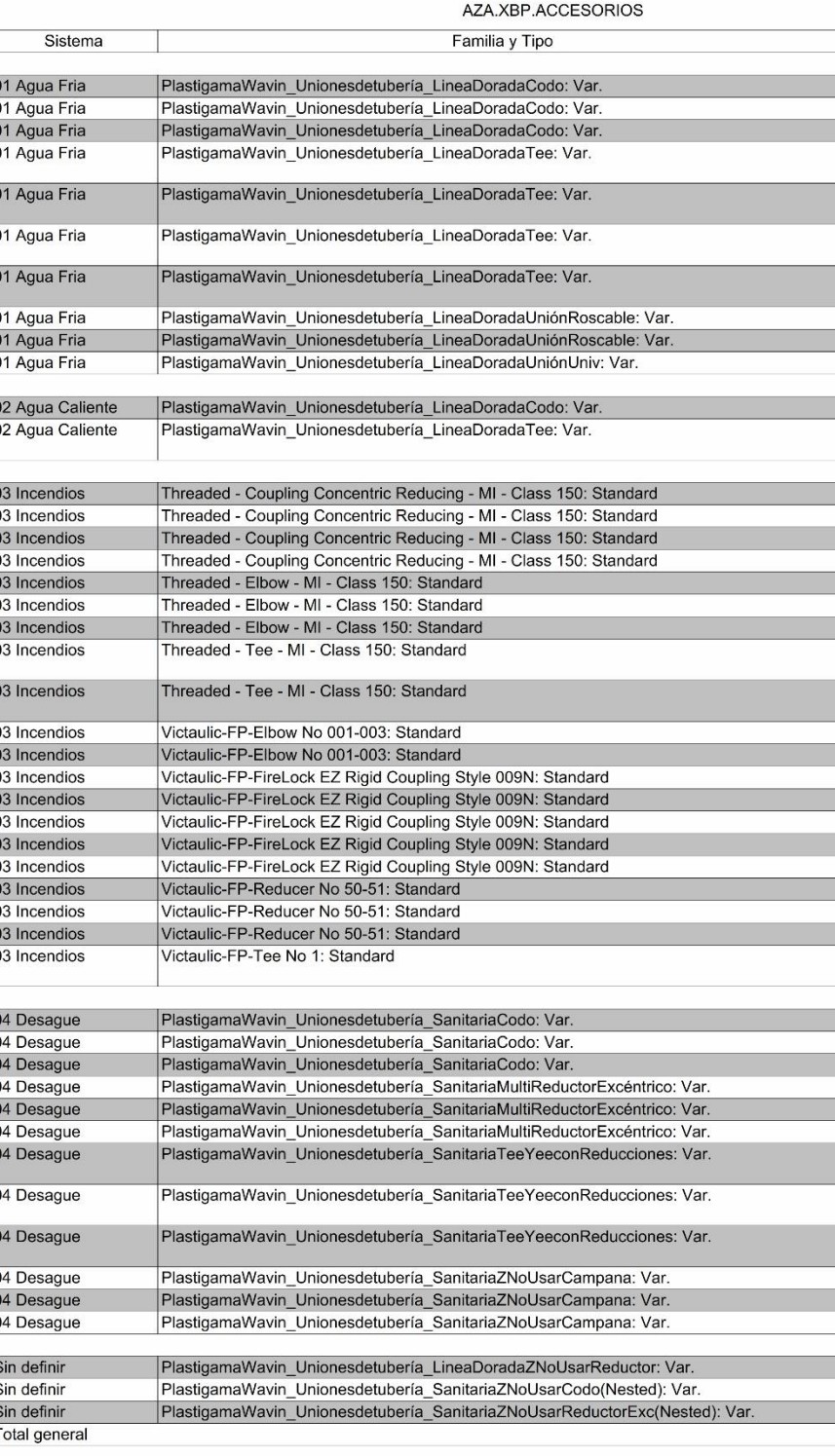

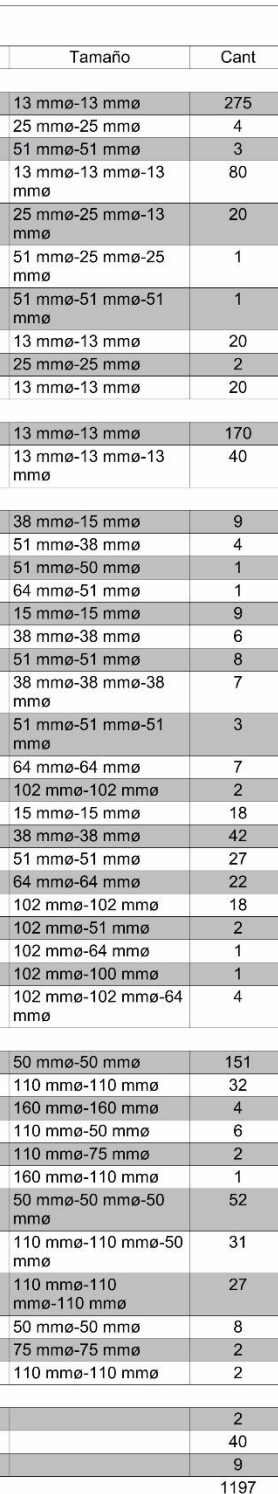

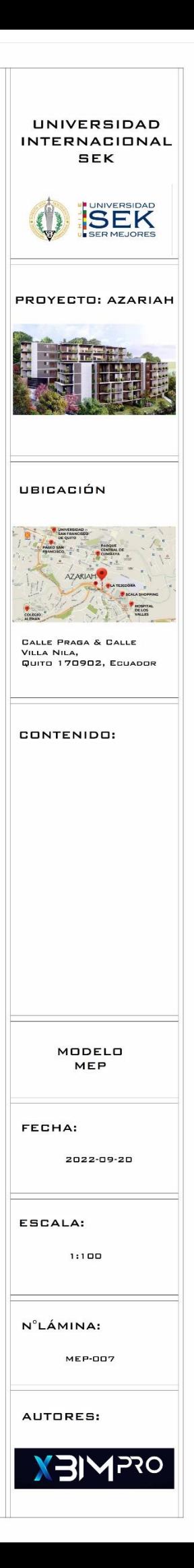

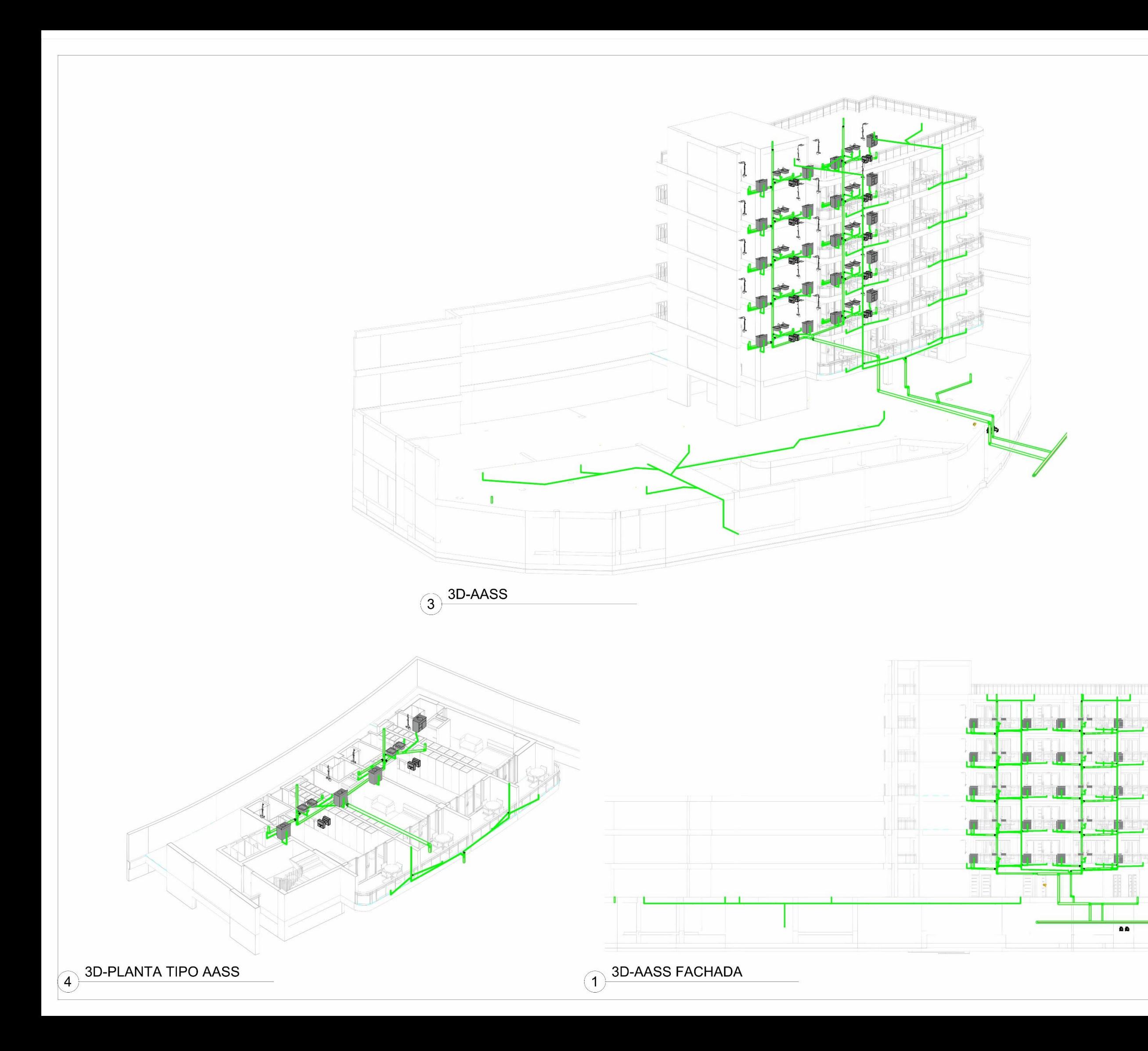

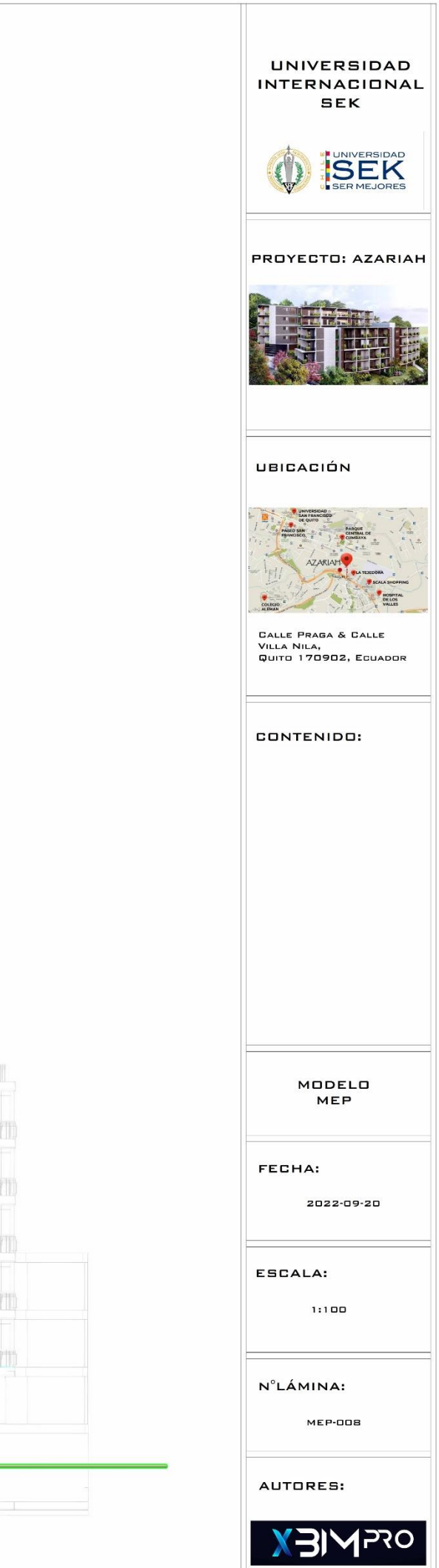

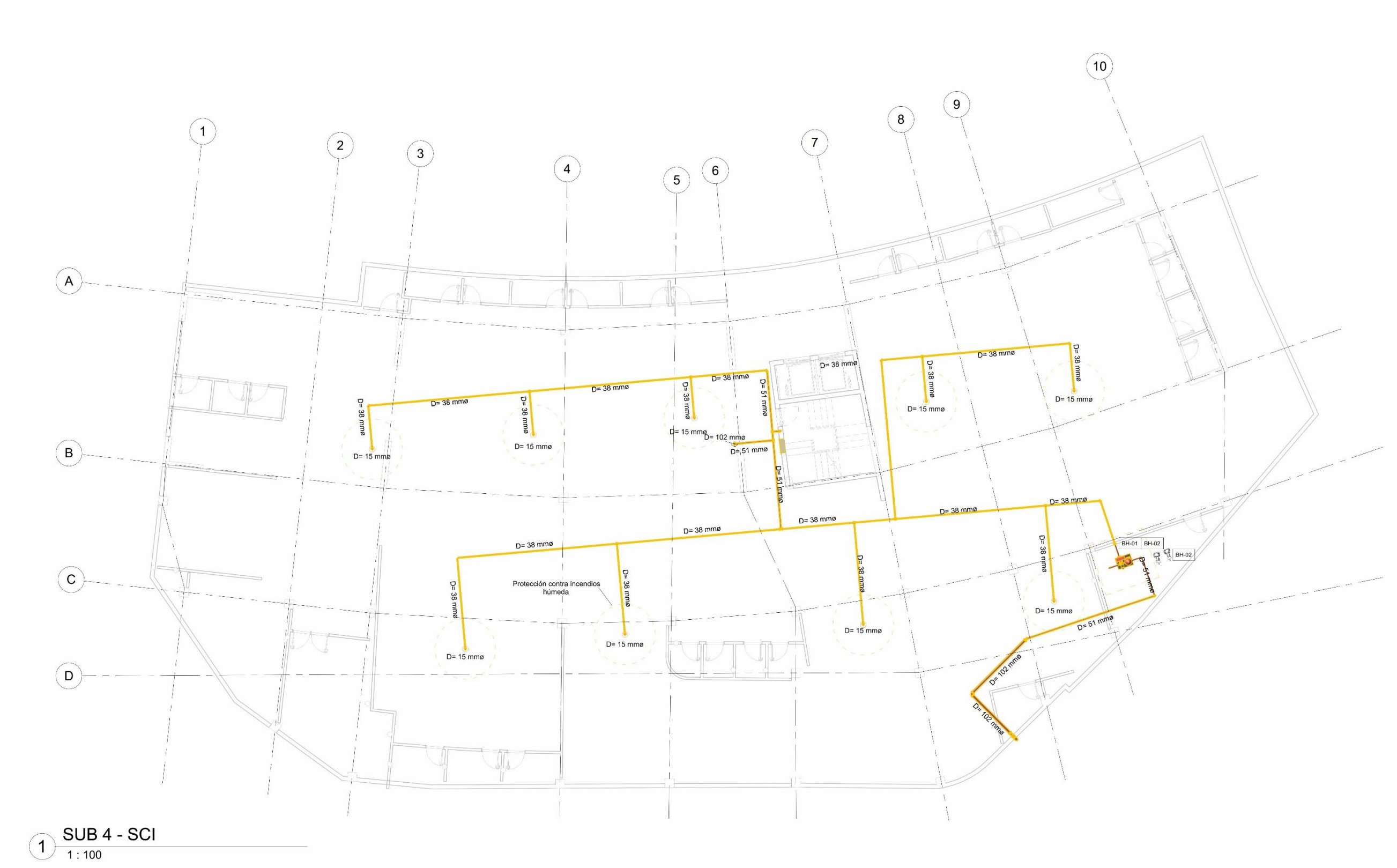

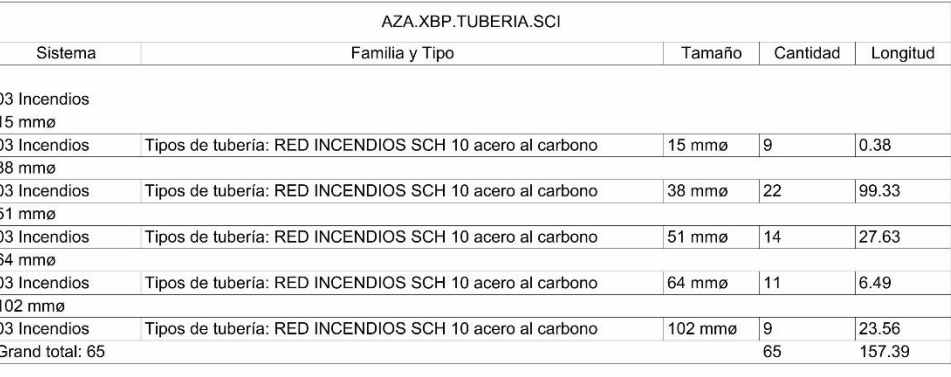

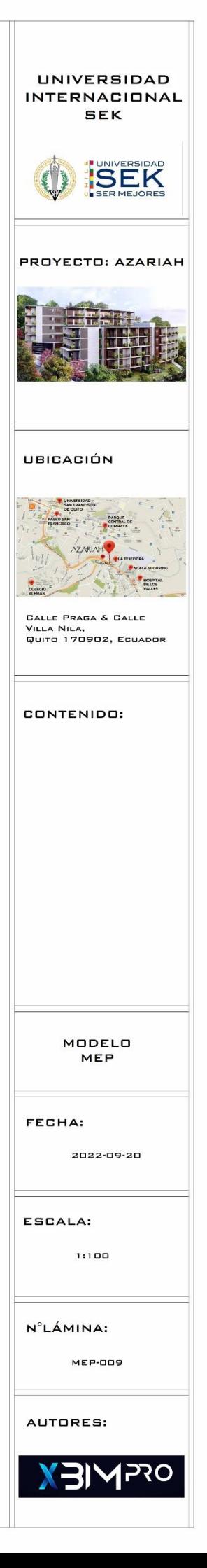

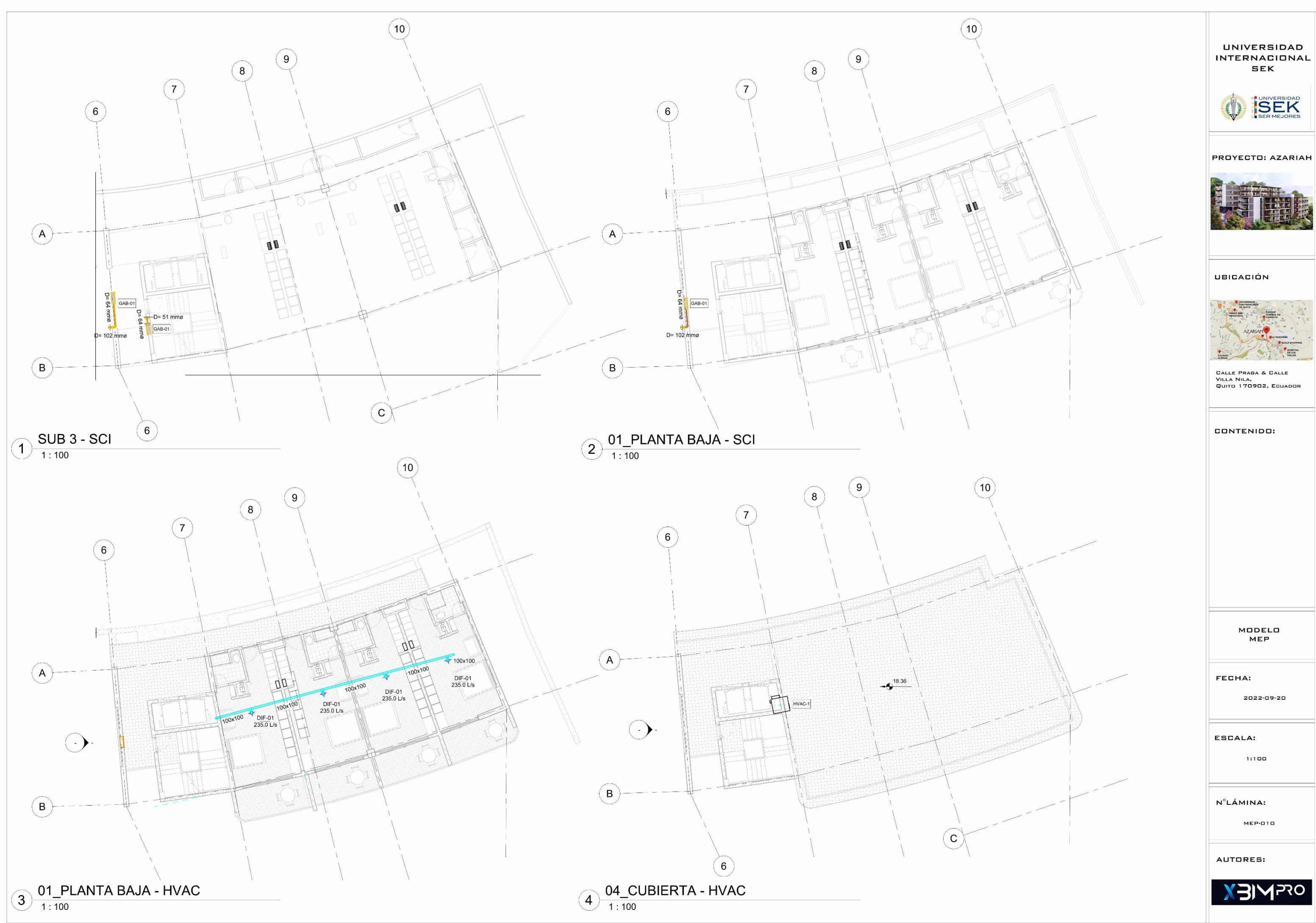

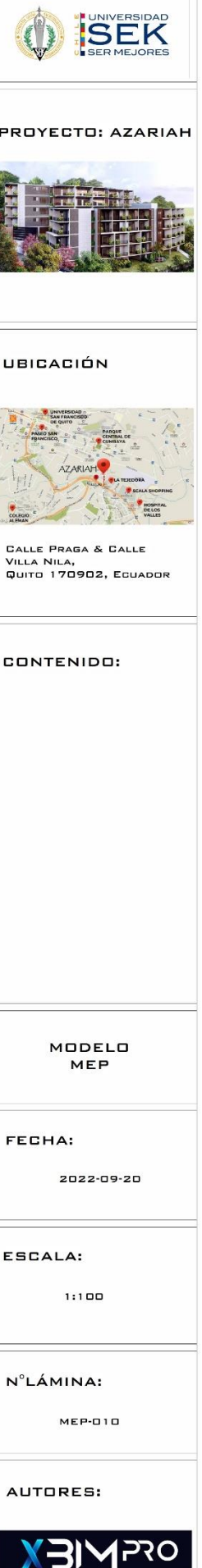

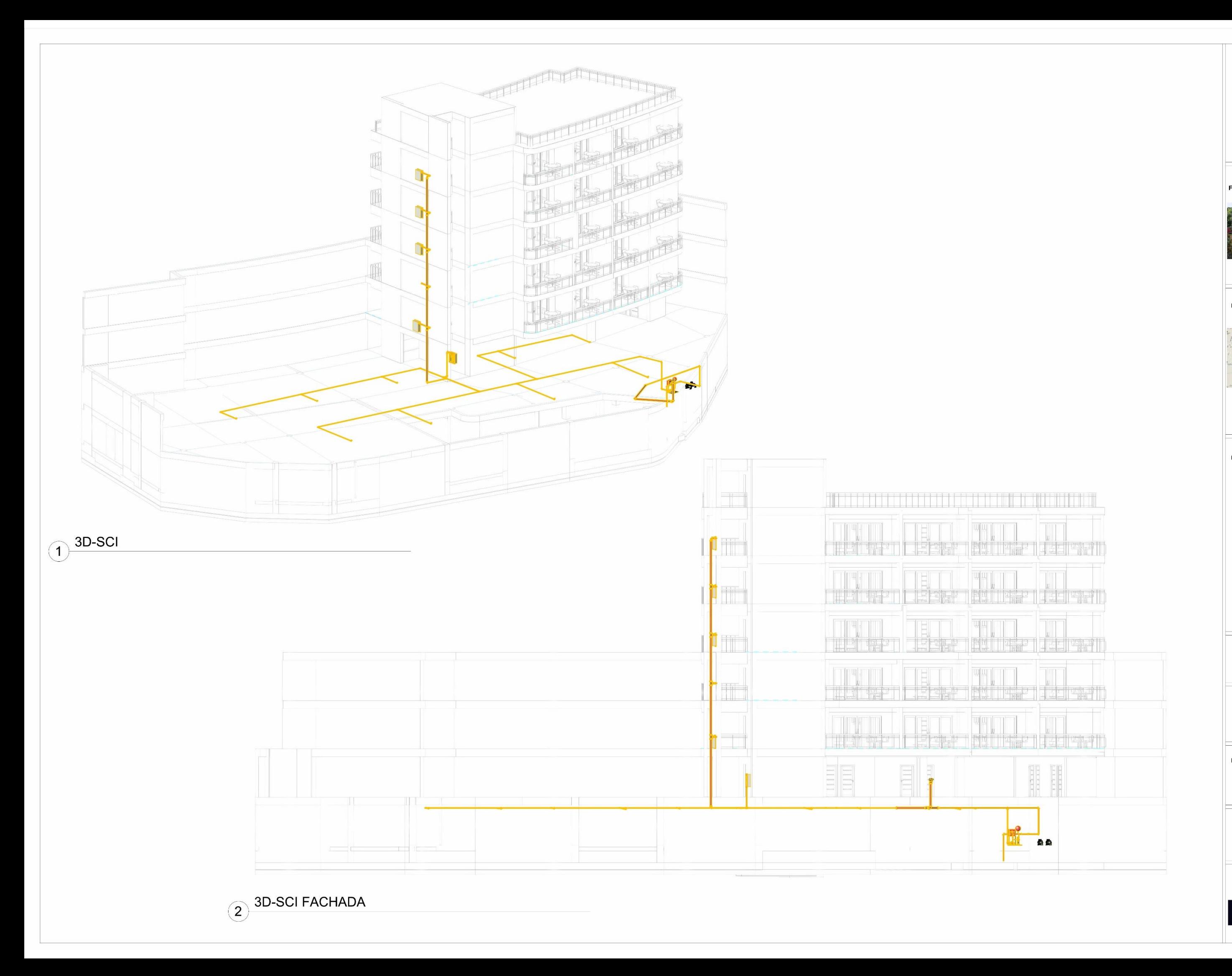

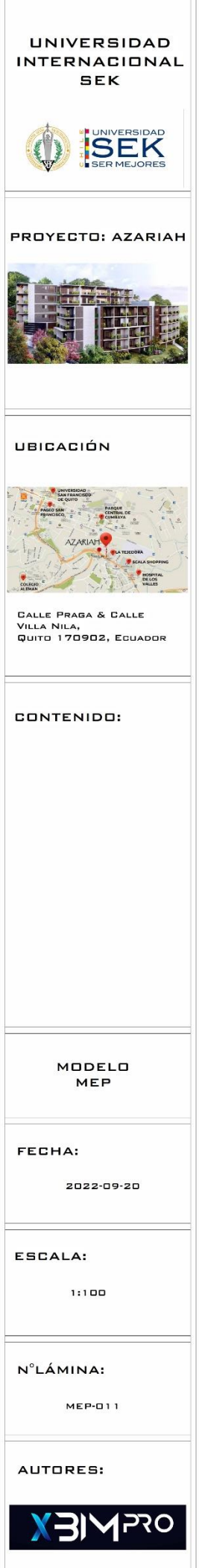

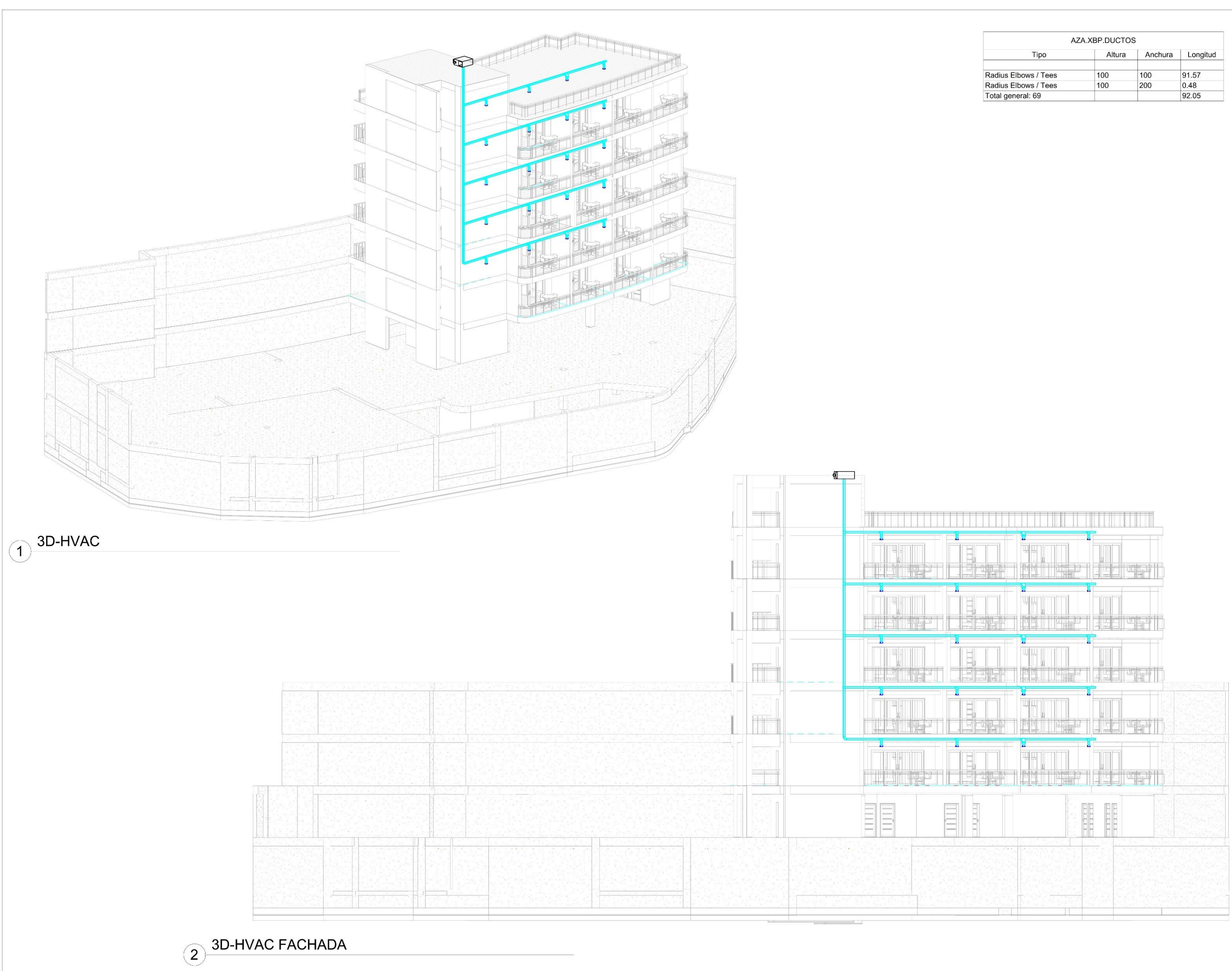

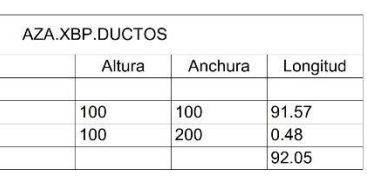

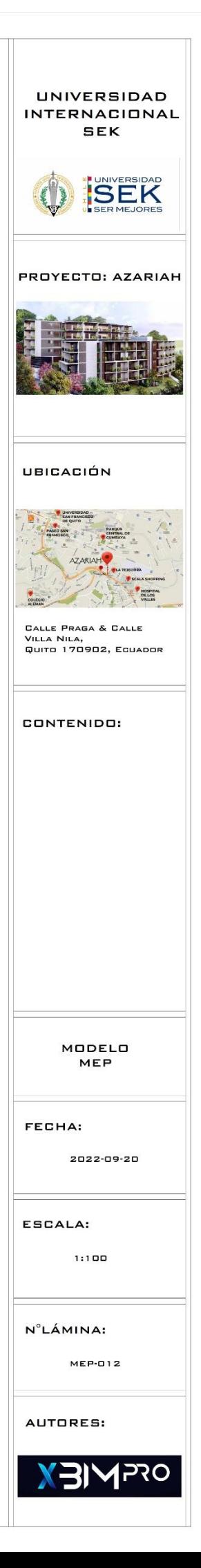

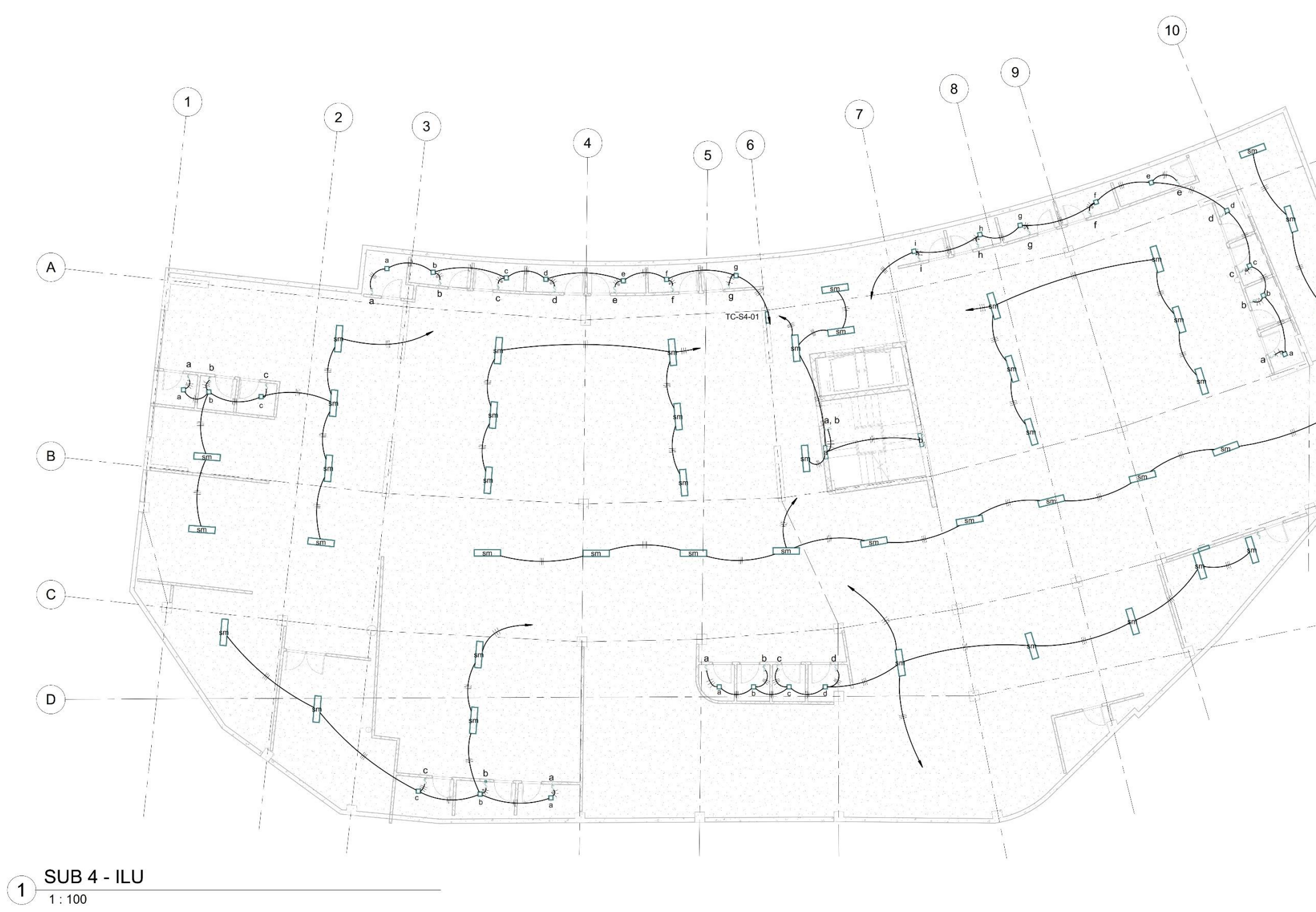

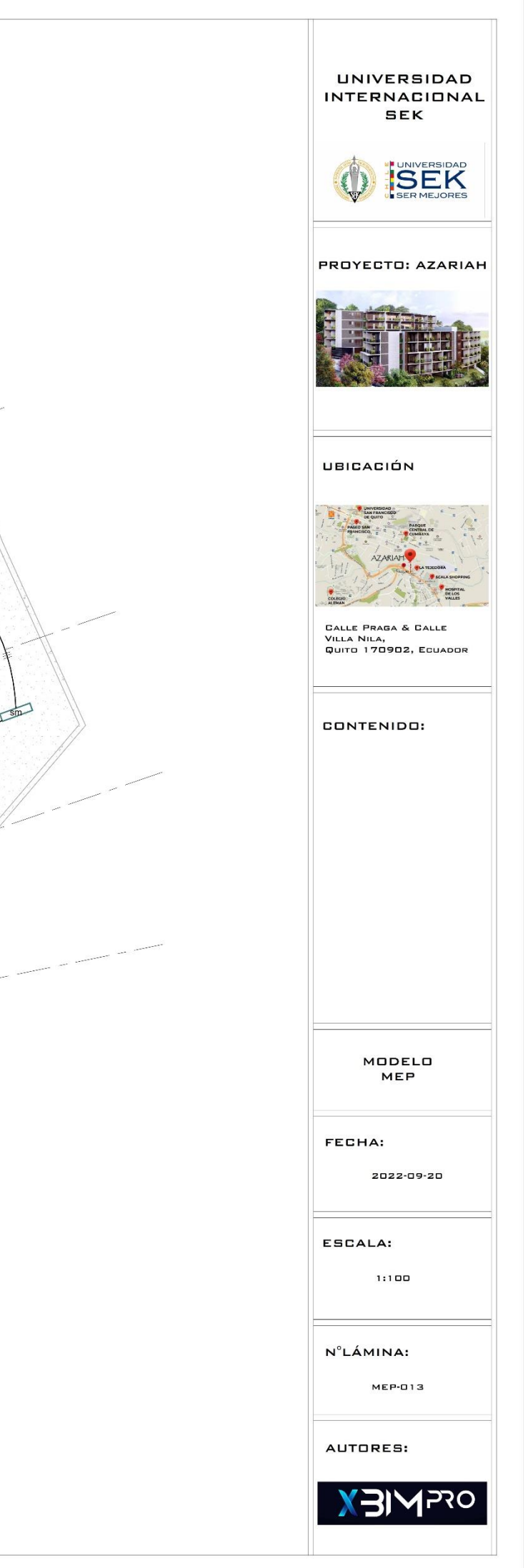

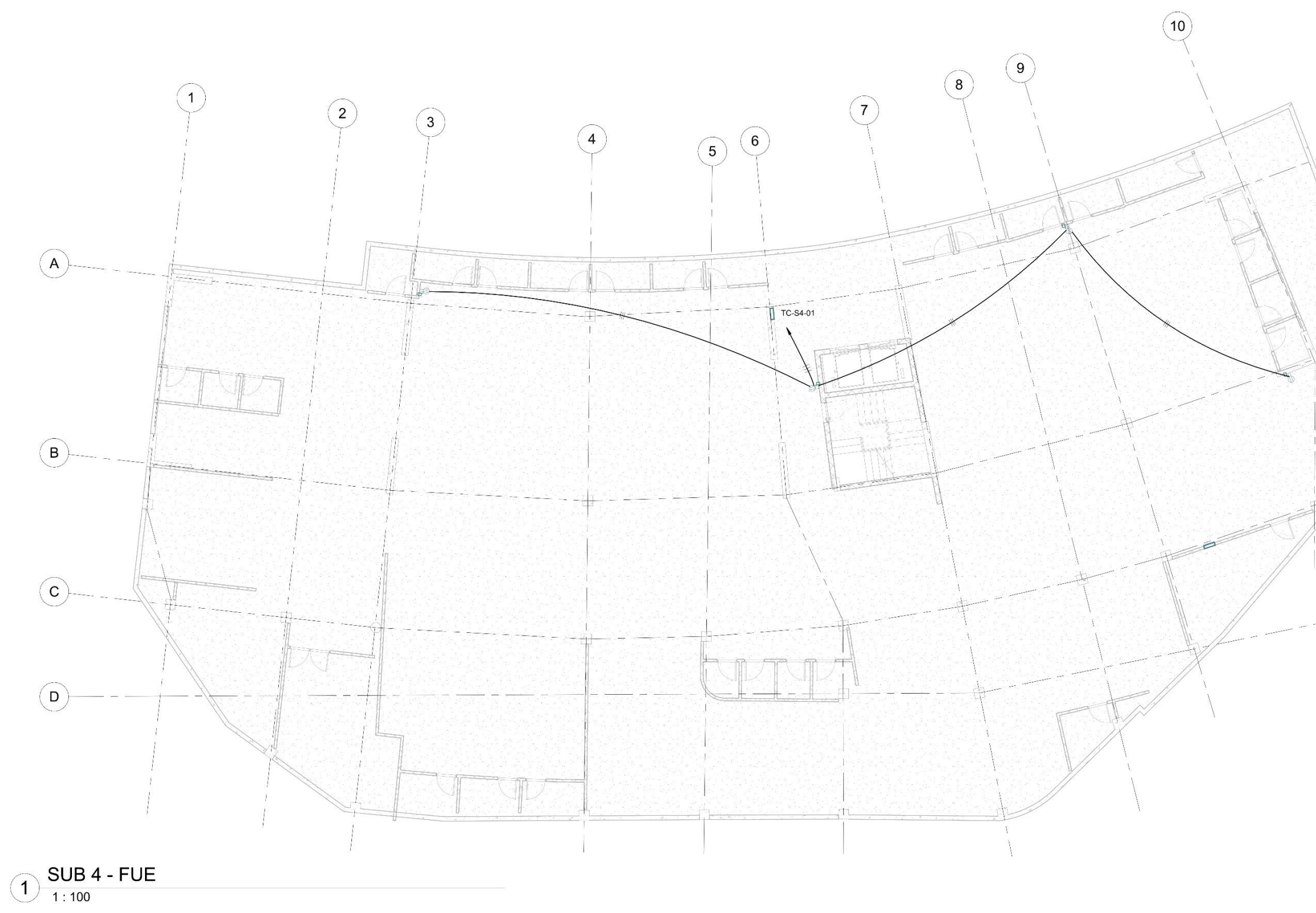

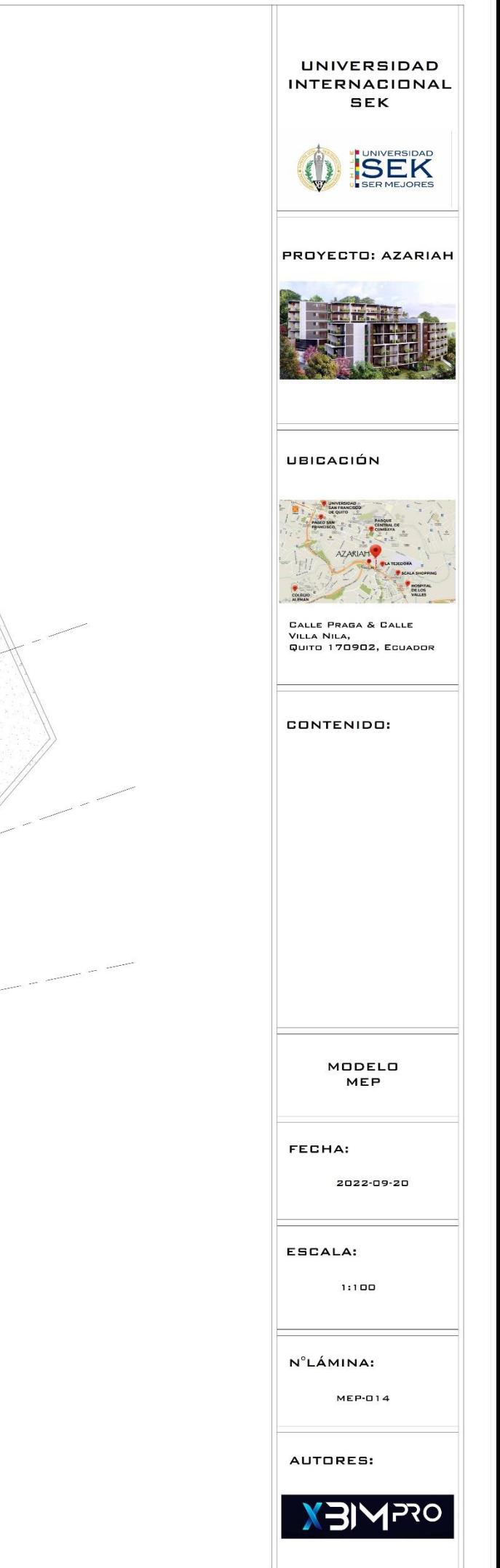

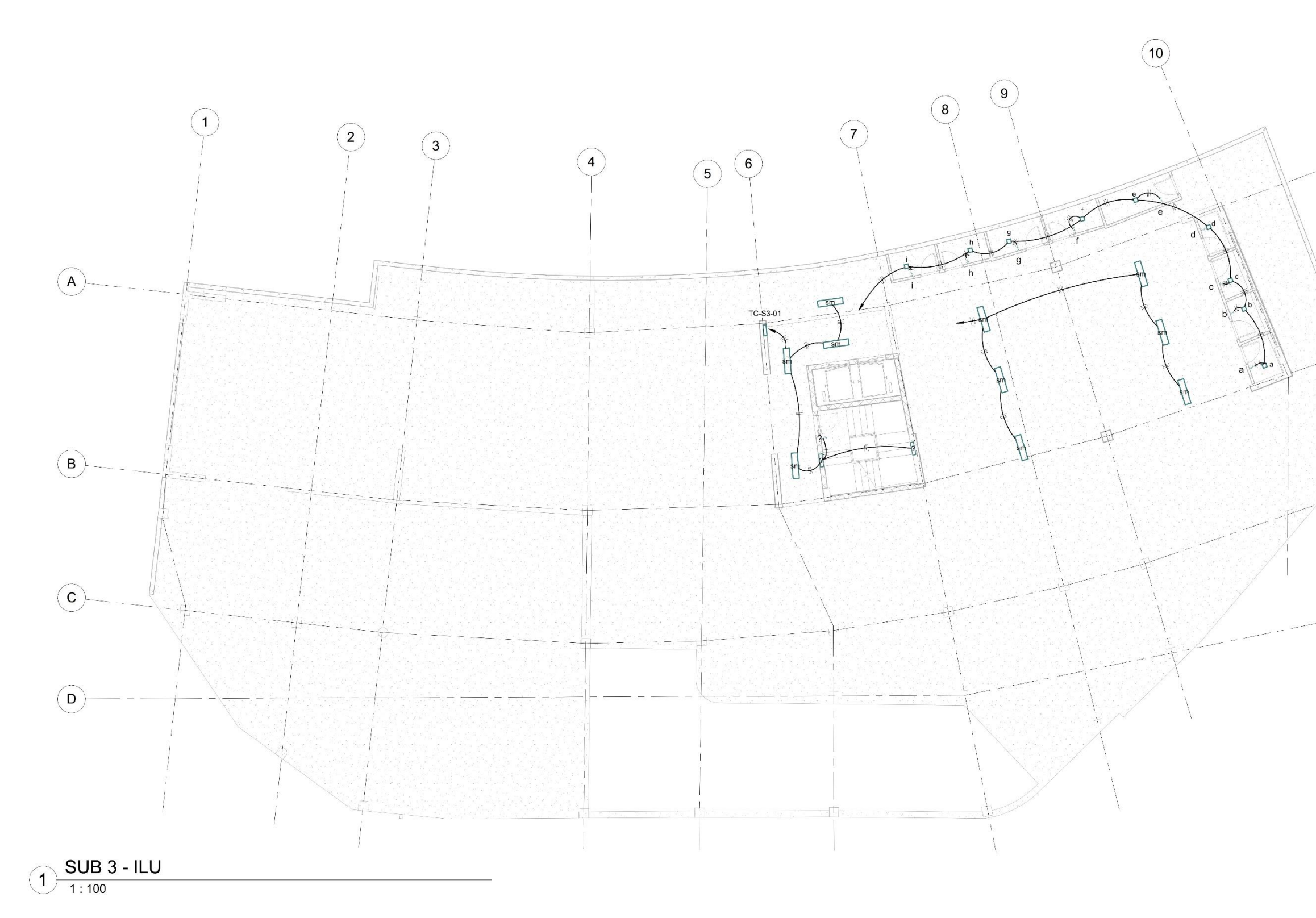

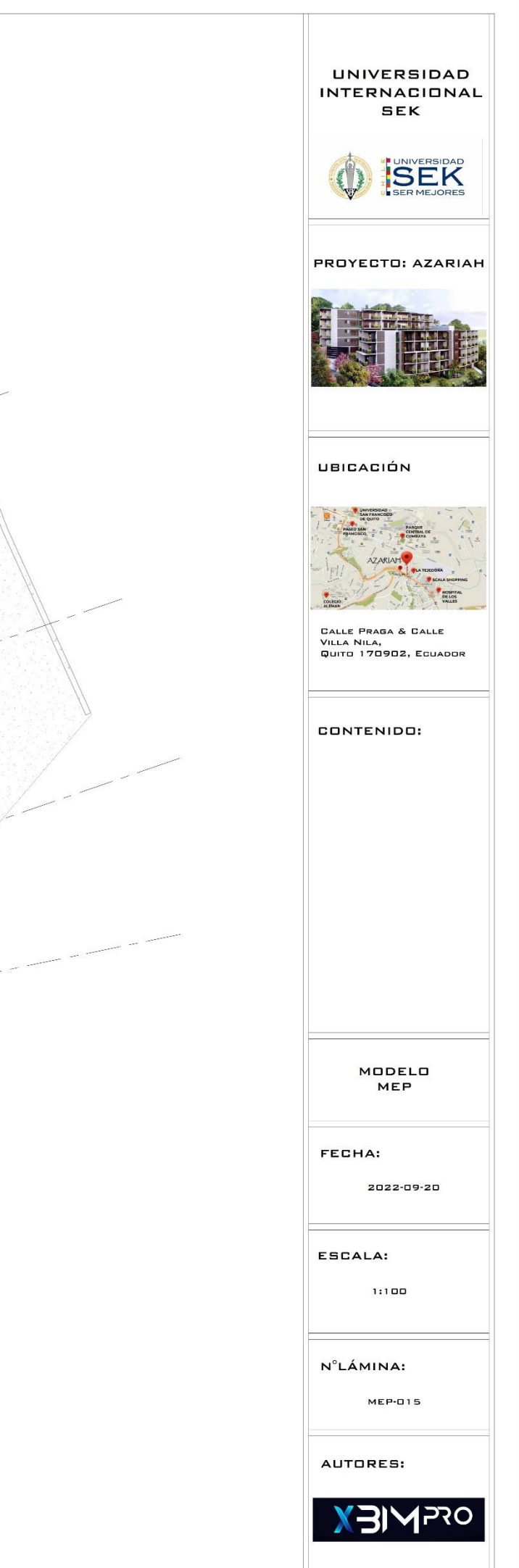

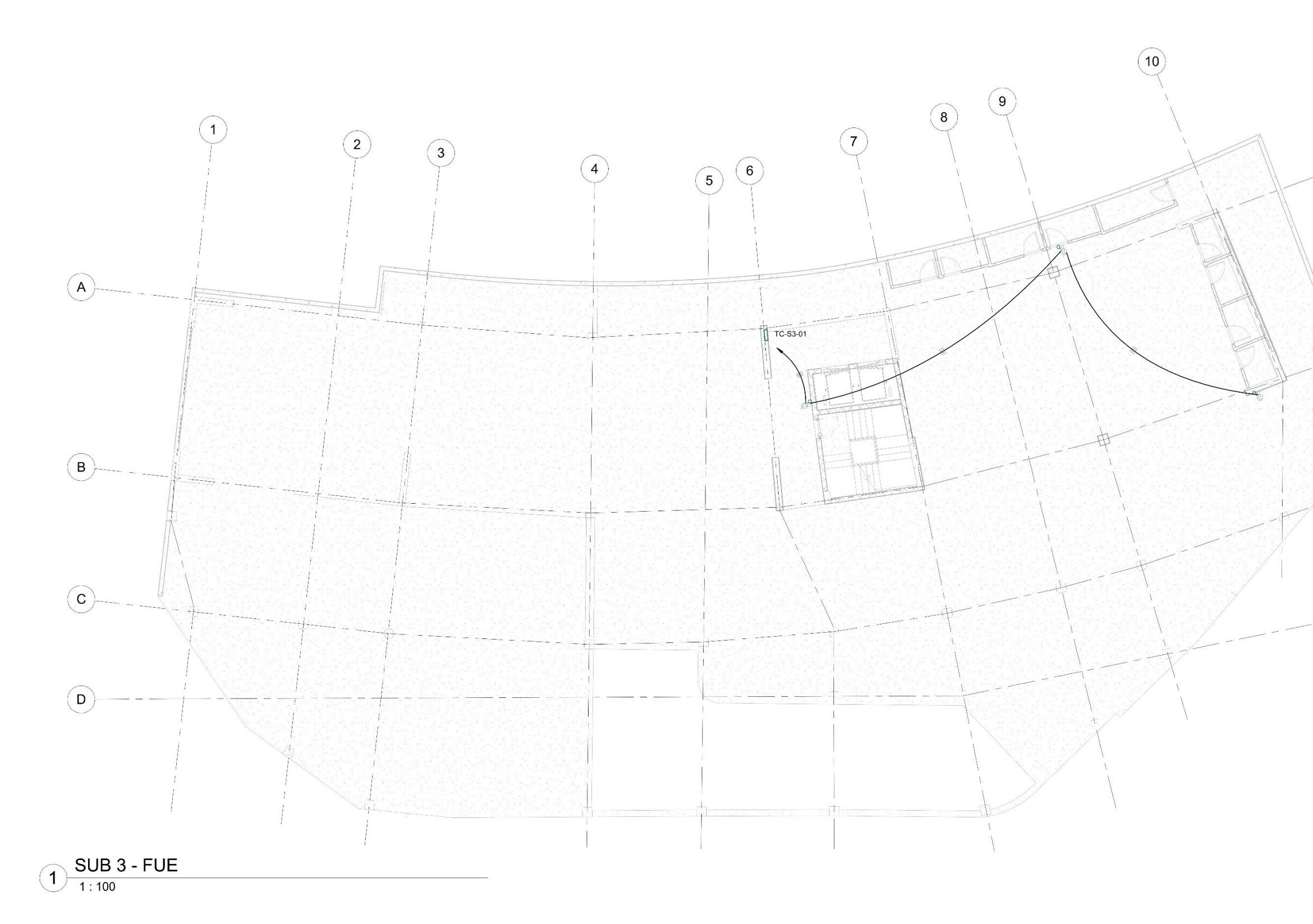

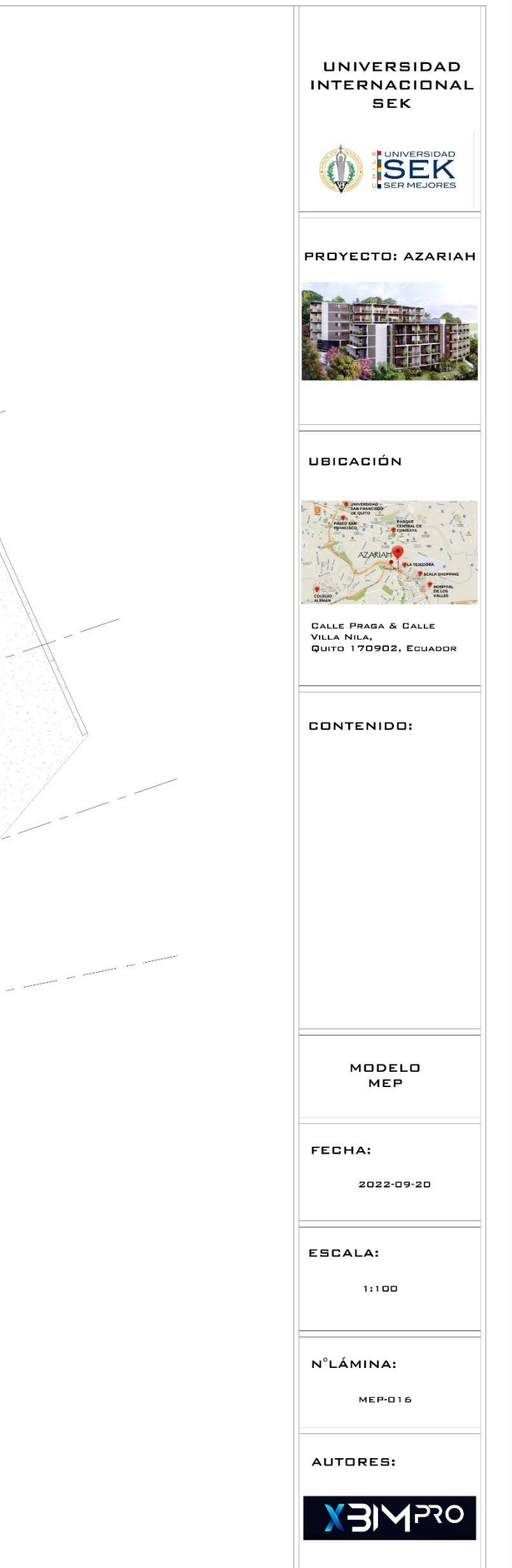

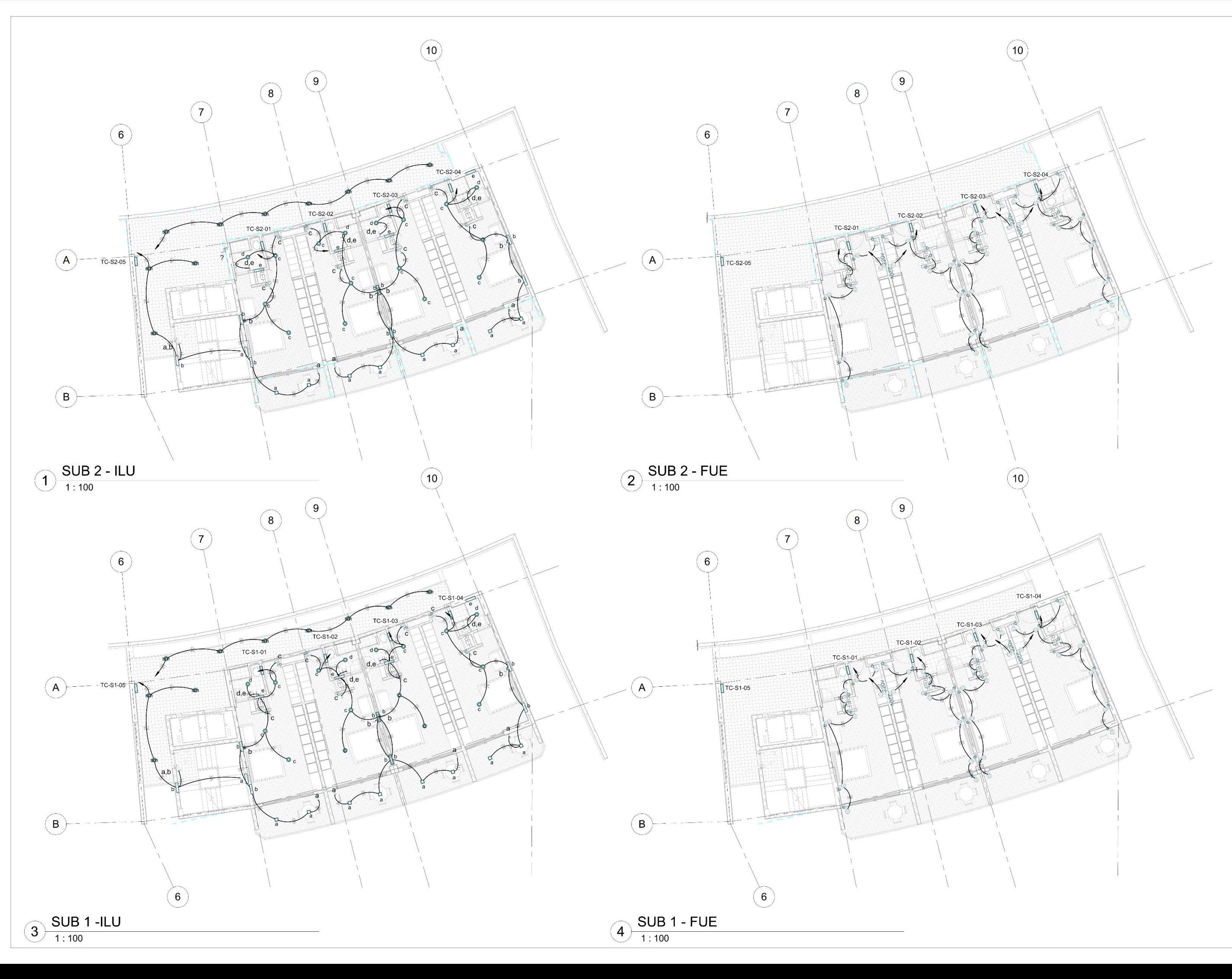

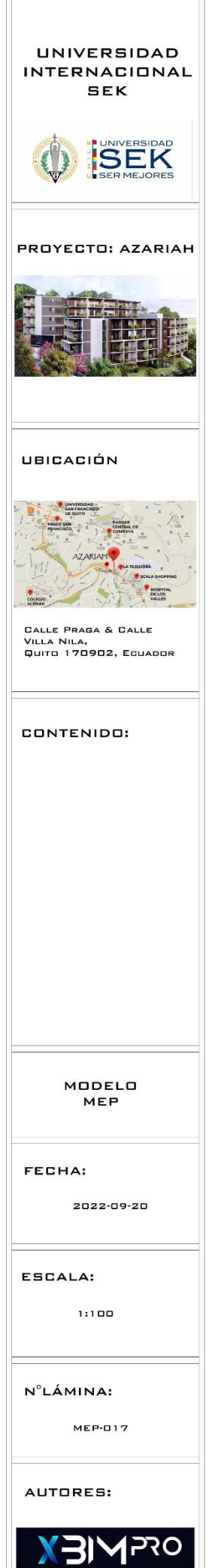

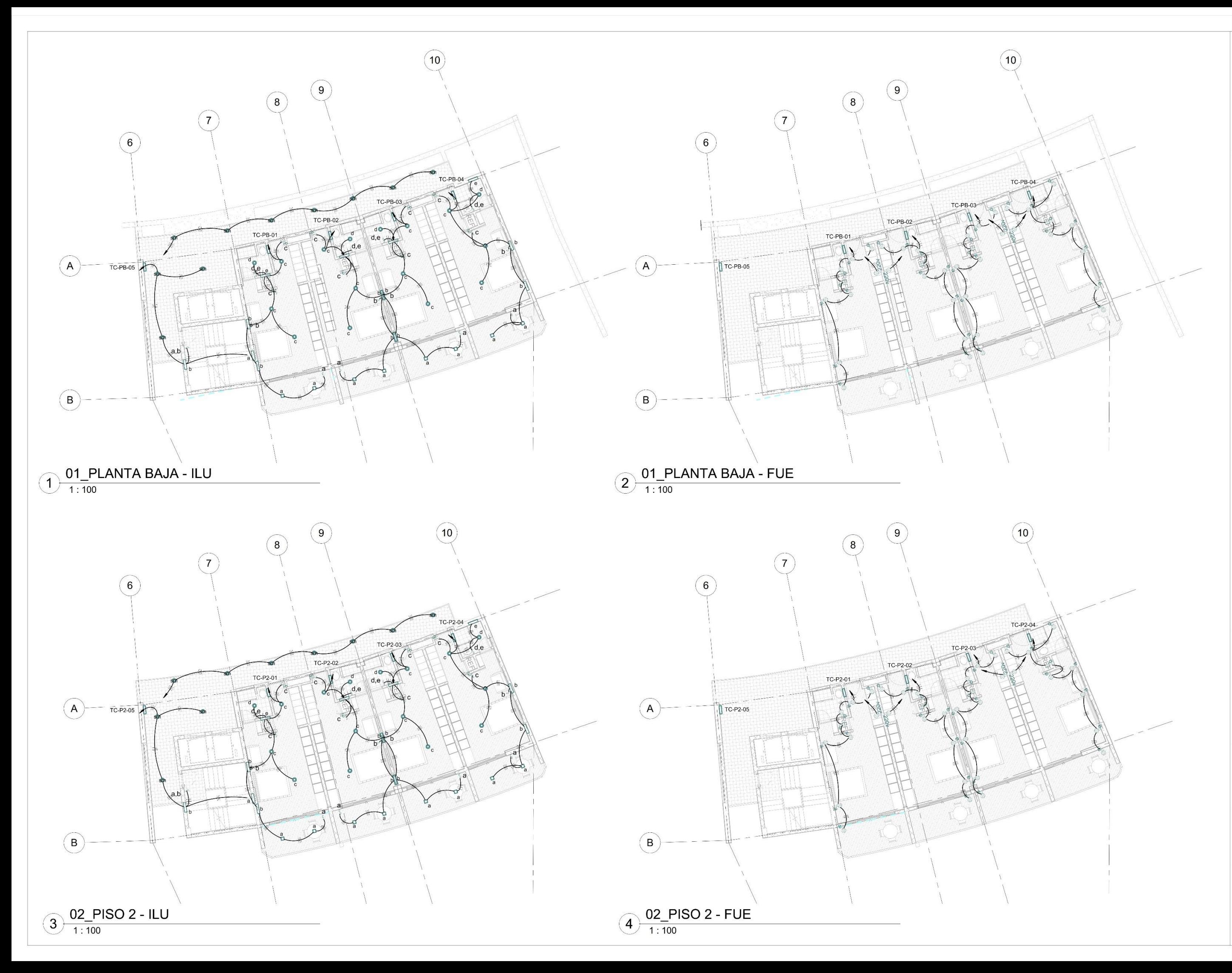

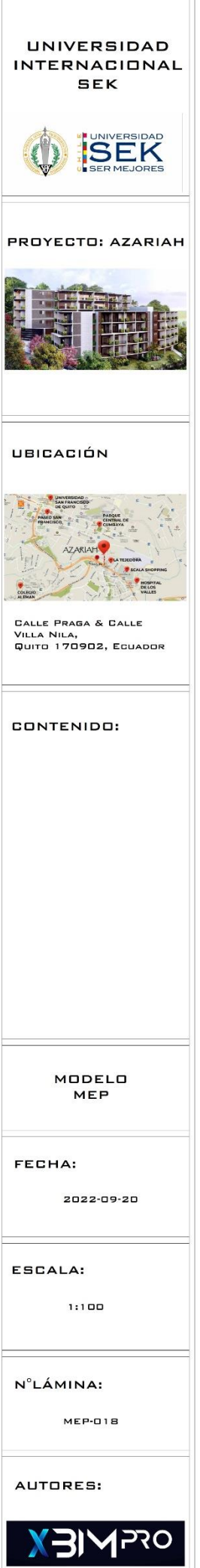

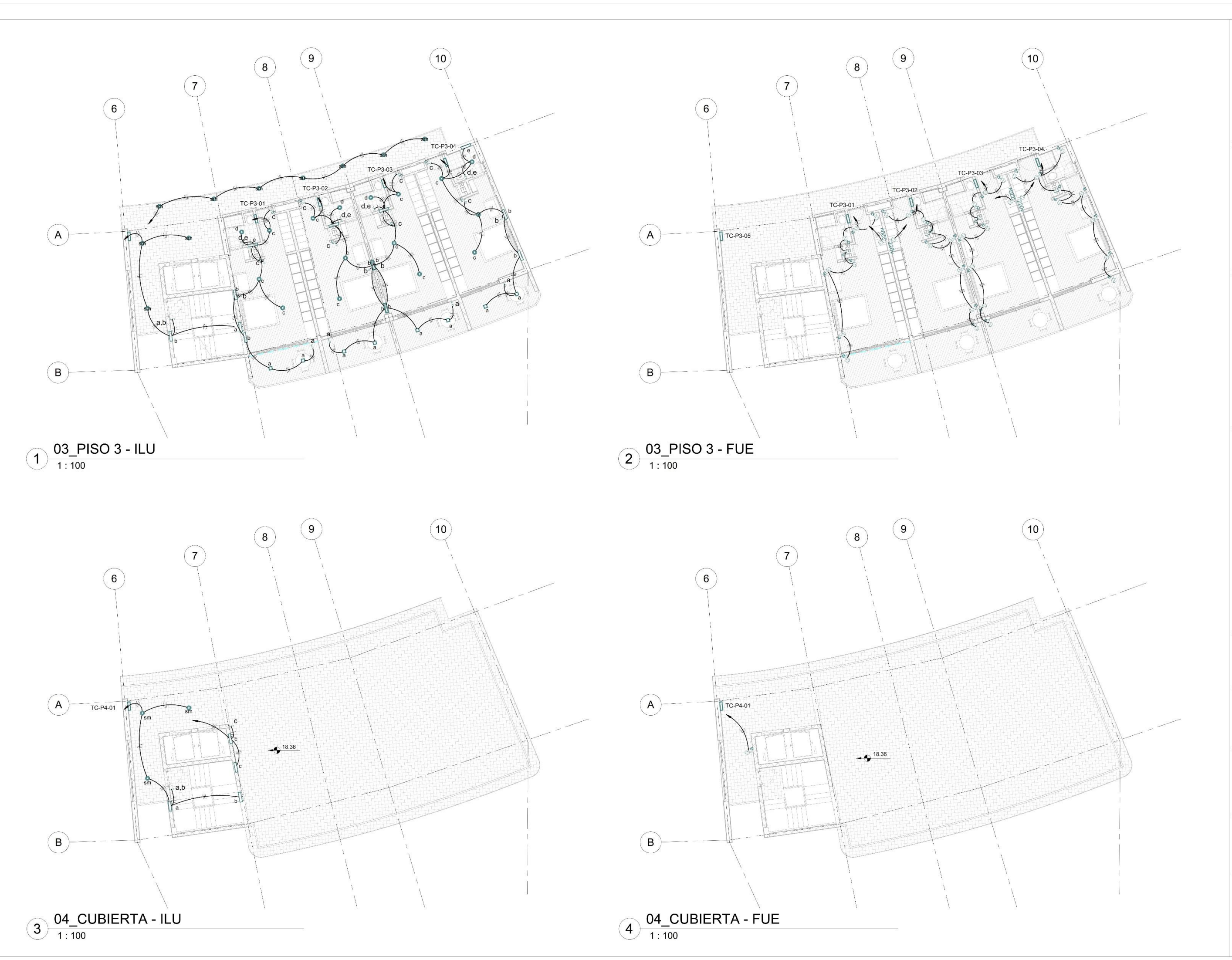

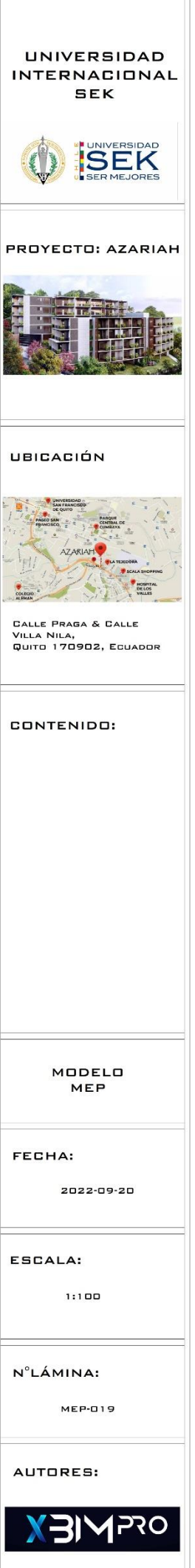

2 3D-TUB FACHADA

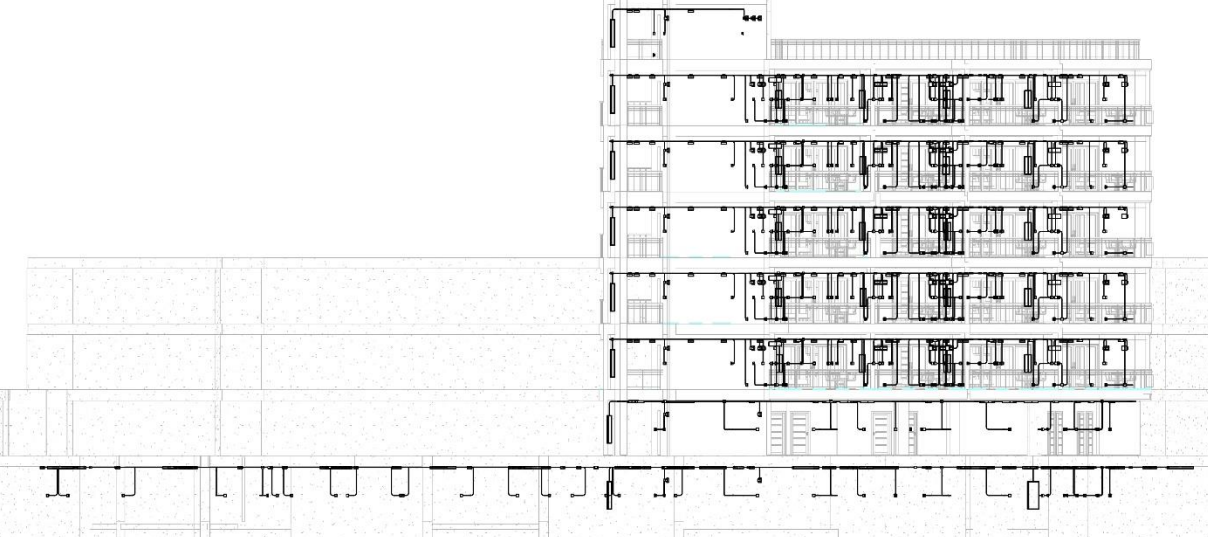

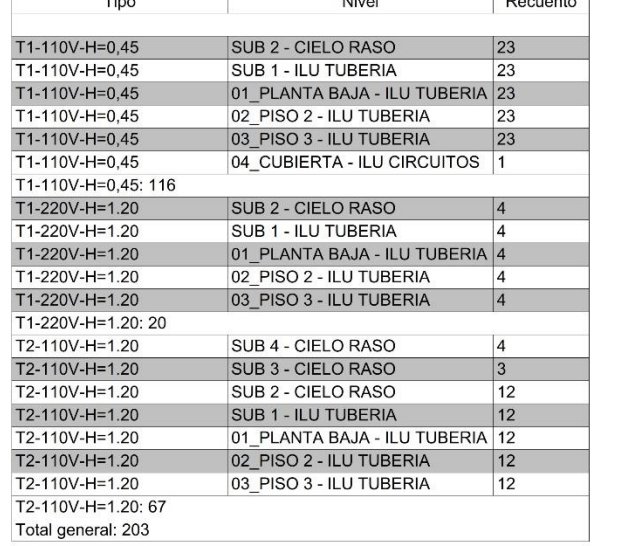

 $\frac{T'}{T'}$ 

AZA.XBP.TOMACORRIENTES

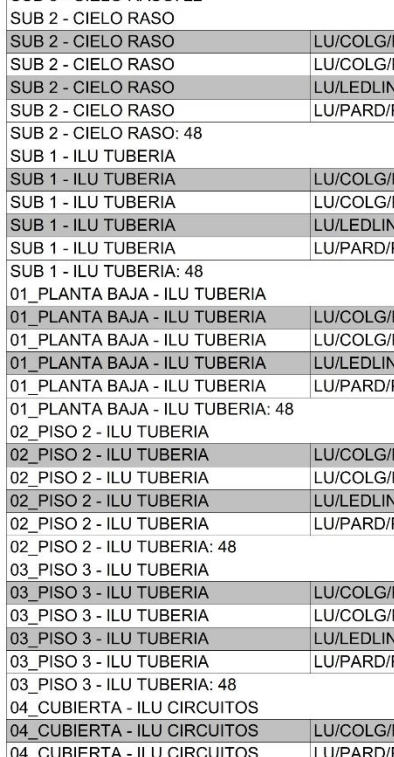

Level

SUB 4 - CIELO RASO

SUB 4 - CIELO RASO SUB 4 - CIELO RASO SUB 4 - CIELO RASO SUB 4 - CIELO RASO: 73 SUB 3 - CIELO RASO SUB 3 - CIELO RASO

SUB 3 - CIELO RASO SUB 3 - CIELO RASO

04\_CUBIERTA - ILU CIRCU<br>04\_CUBIERTA - ILU CIRCU Grand total: 342

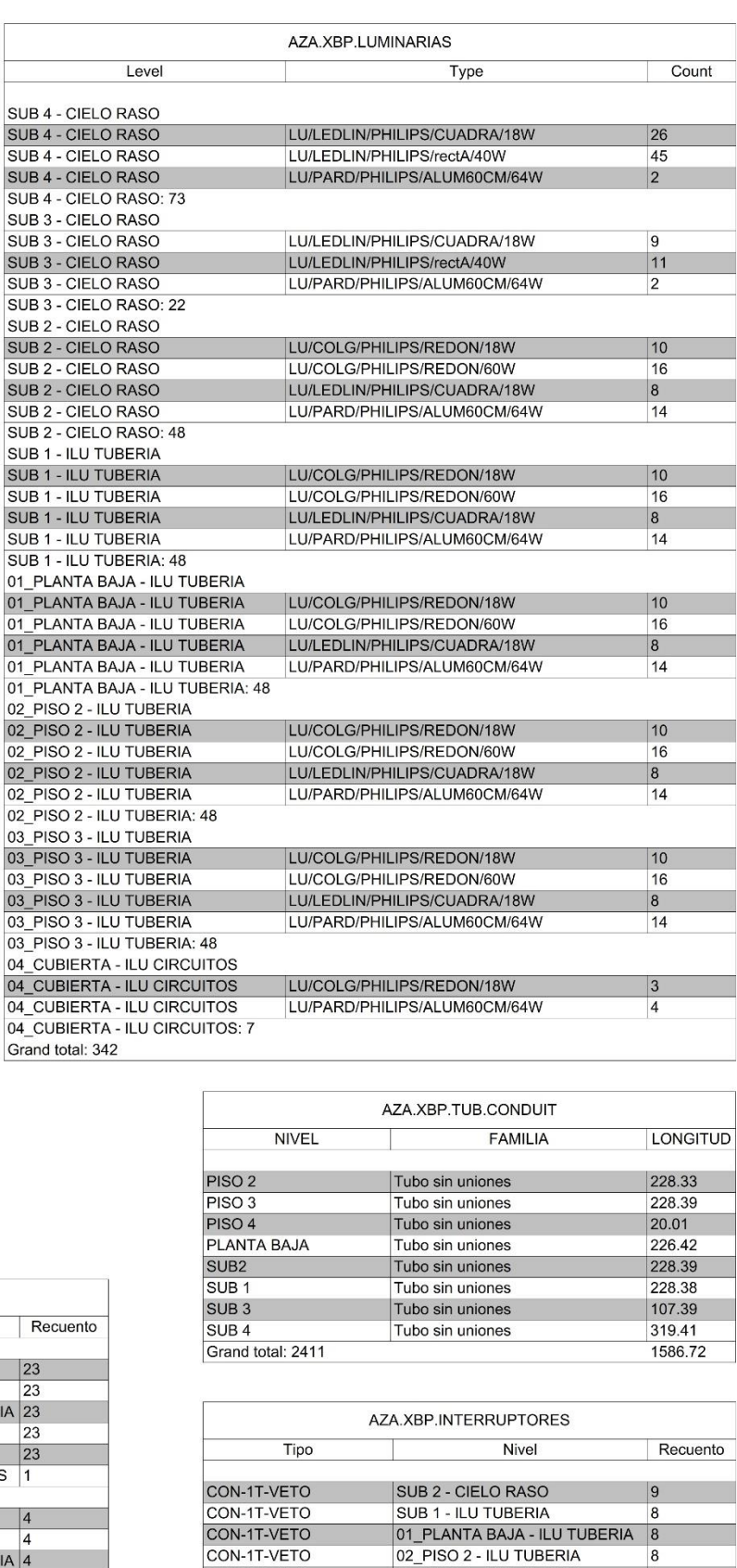

03\_PISO 3 - ILU TUBERIA

01\_PLANTA BAJA - ILU TUBERIA 13

SUB 4 - CIELO RASO

SUB 2 - CIELO RASO

 $|8|$ 

28

 $|10|$ 

 $\overline{13}$ 

 $|13|$ 

 $13$ 

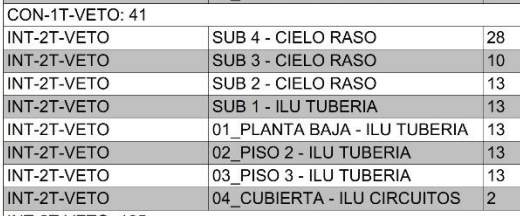

CON-1T-VETO

INT-2T-VETO: 105 Total general: 146

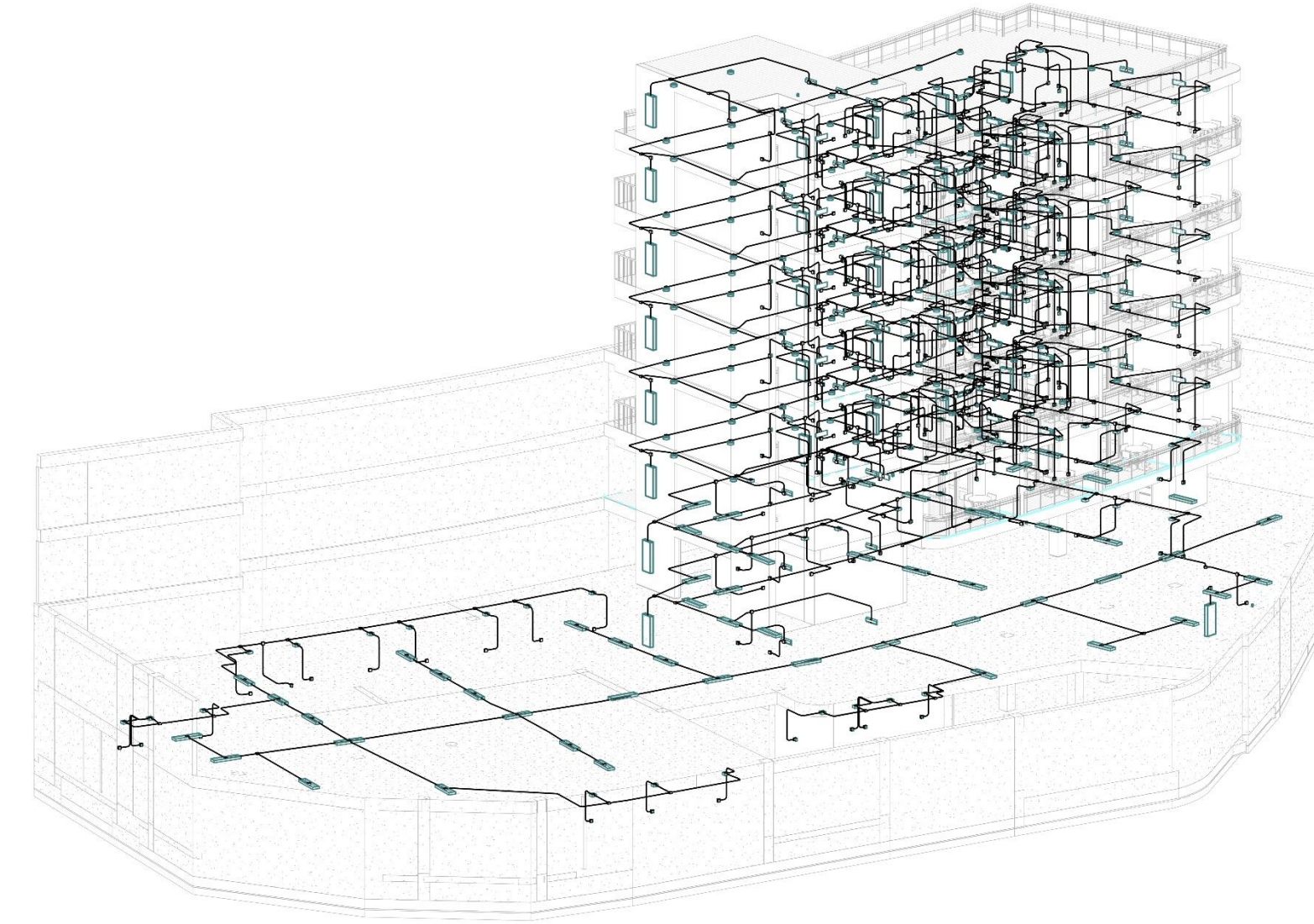

٦.,

1<sup>3D-TUBERIA</sup>

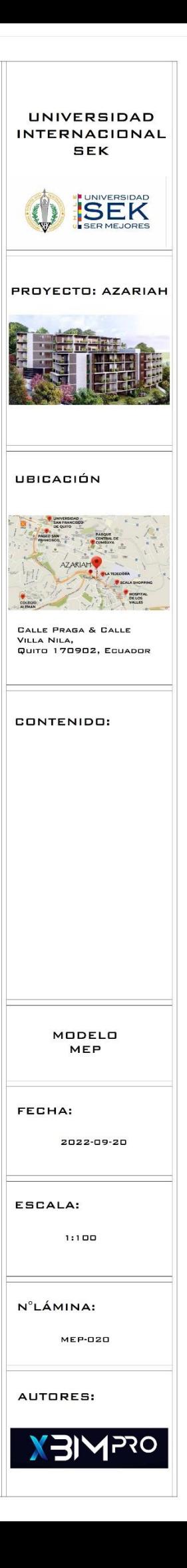

## **PRESUPUESTO**

Ver en carpeta compartido de google drive GRUPO 3,4- ANEXOS, ANEXOS

GENERALES, PRESUPUESTOS.

# **CRONOGRAMA**

Ver en carpeta compartido de google drive GRUPO 3,4- ANEXOS, ANEXOS

GENERALES, CRONOGRAMAS.

# **ANEXO G – INFORME DE CHEQUEO DE COLISIONES**

Ver en carpeta compartido de google drive GRUPO 3,4- ANEXOS, ANEXOS GENERALES, INFORME CHEQUEO DE COLISIONES.

#### **ANEXOS COORDINADOR BIM:**

# **ANEXO COORDINADOR BIM -A – Mapa de Procesos –**

### **Coordinador BIM**

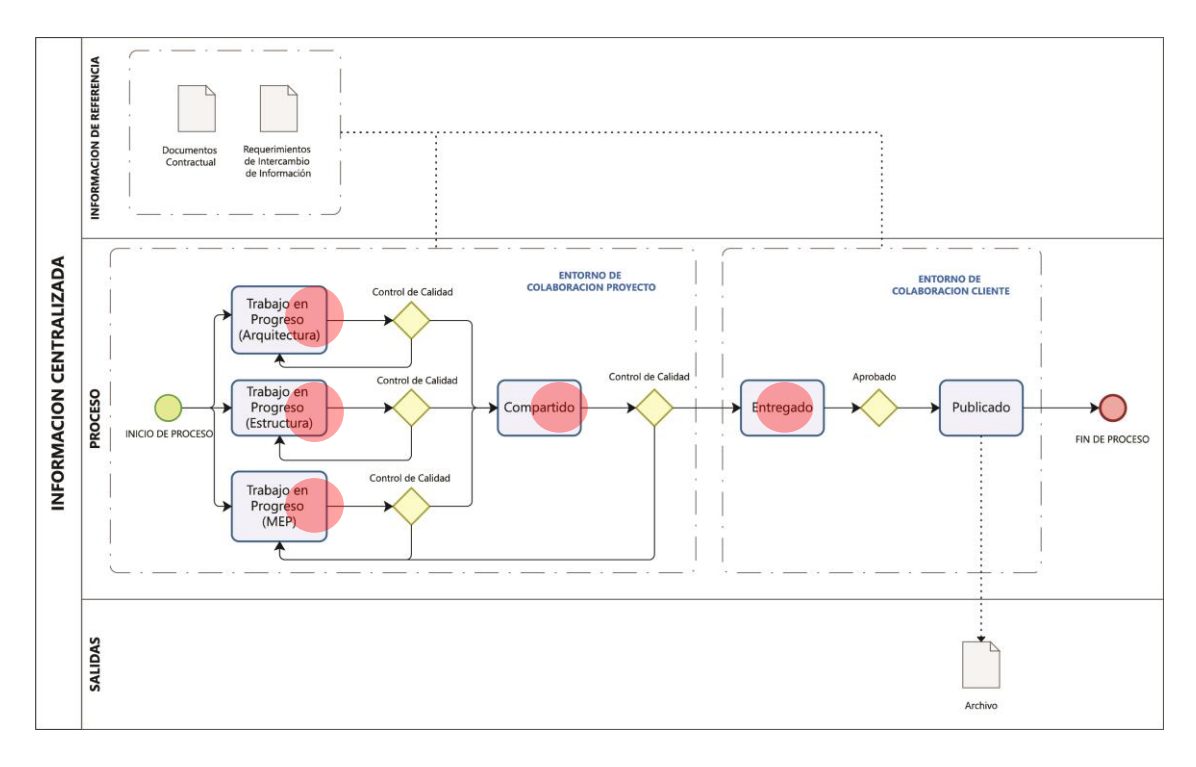

*Fig. 36 Proceso (Información Centralizada). Fuente: Elaborado por XBimpro*

PARTICIPACIÓN COORDINADOR BIM

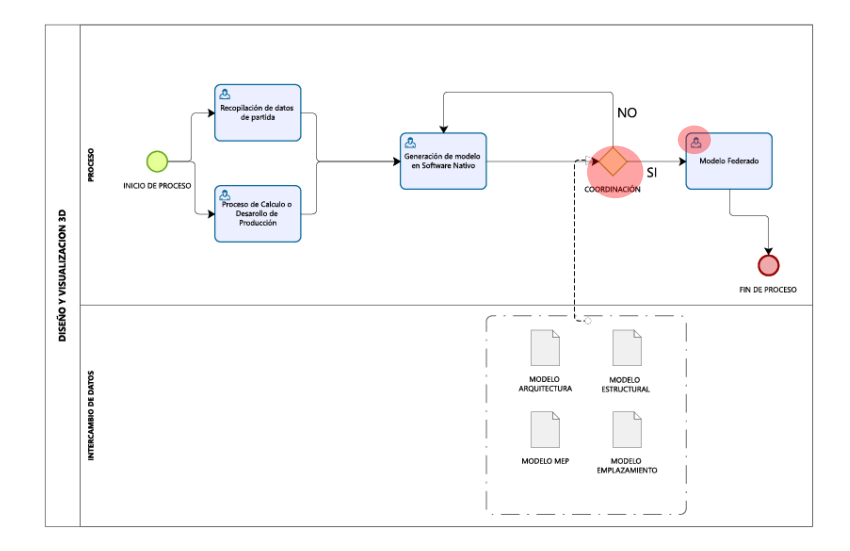

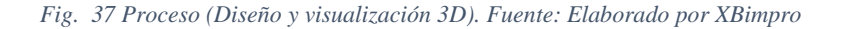

PARTICIPACIÓN COORDINADOR BIM

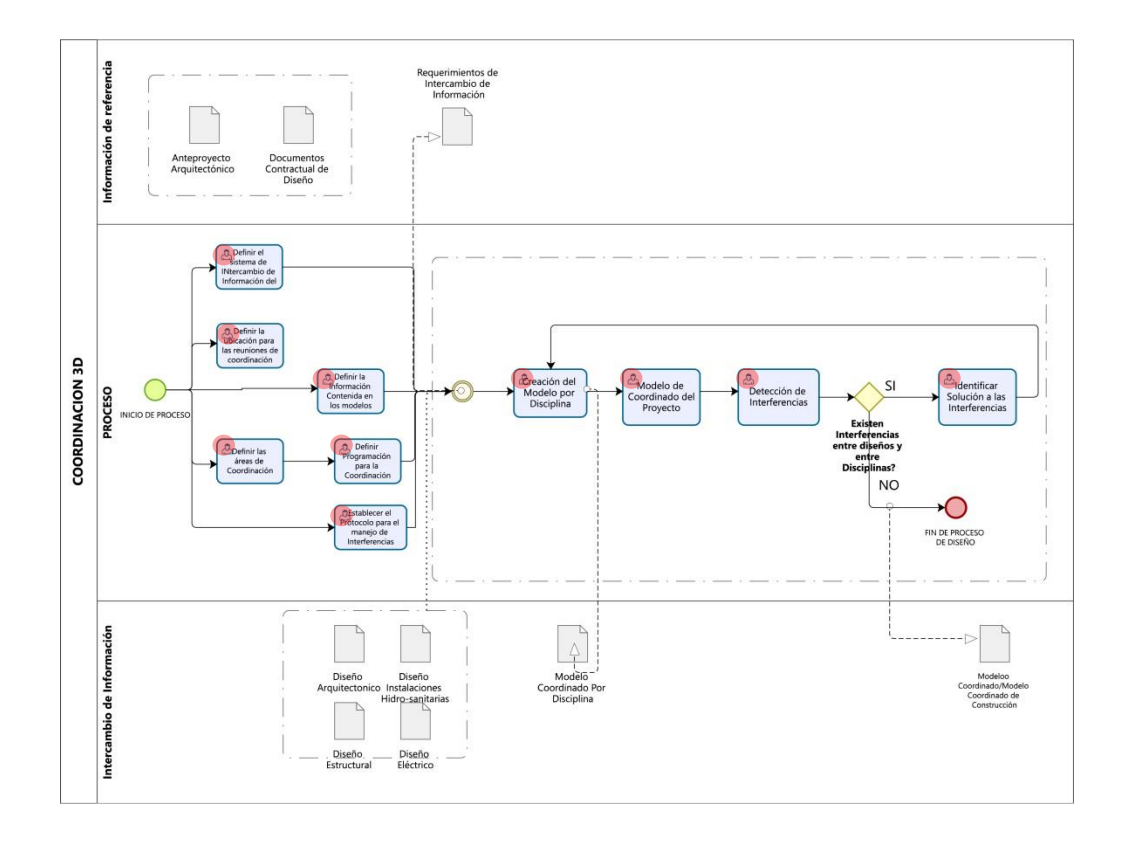

*Fig. 38 Proceso (Coordinación 3D y detección de colisiones). Fuente: Elaborado por XBimpro*

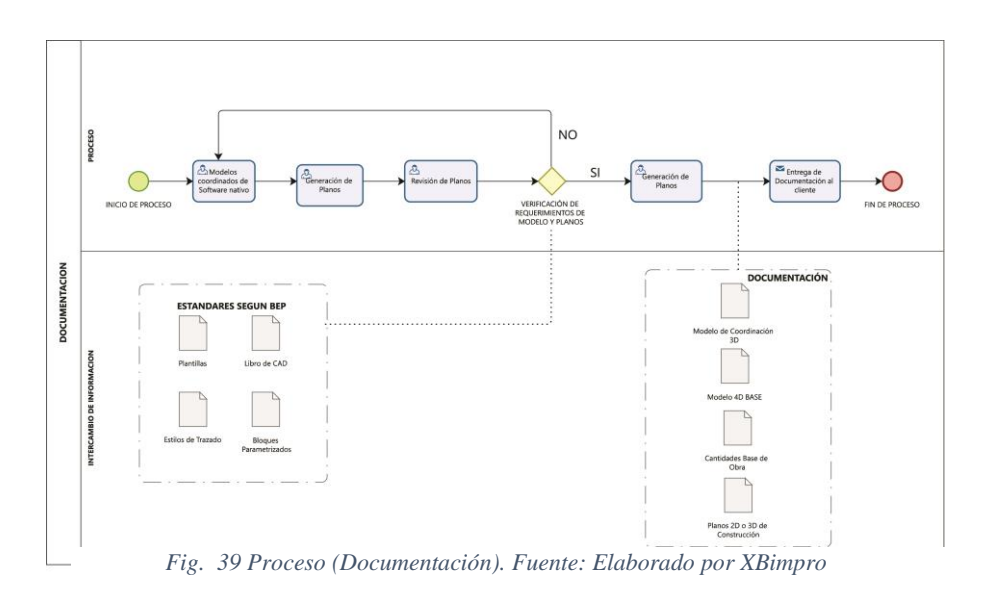

PARTICIPACIÓN COORDINADOR BIM

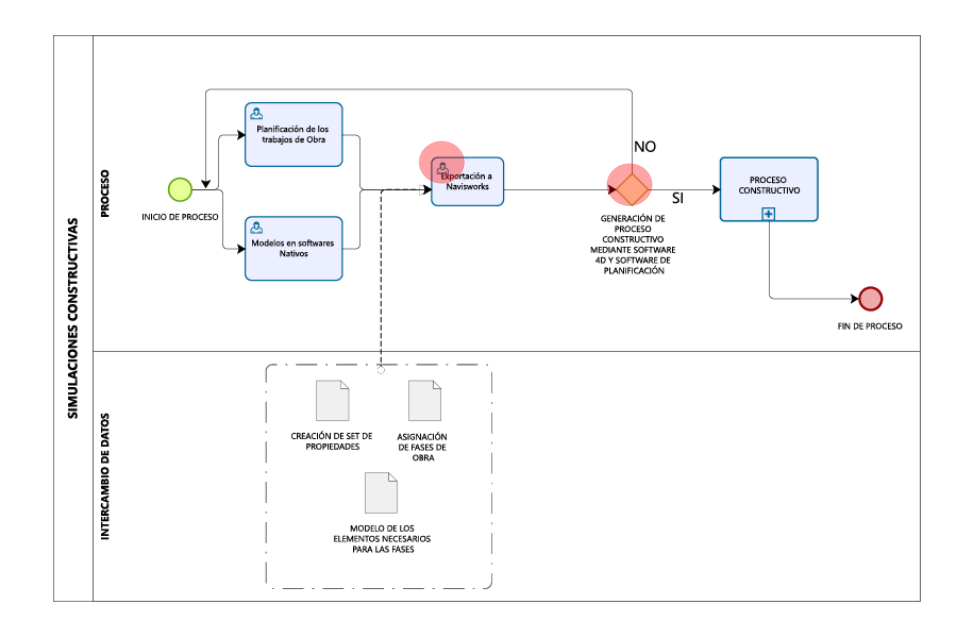

*Fig. 40 Proceso (Simulación Constructiva). Fuente: Elaborado por XBimpro*

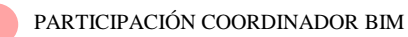

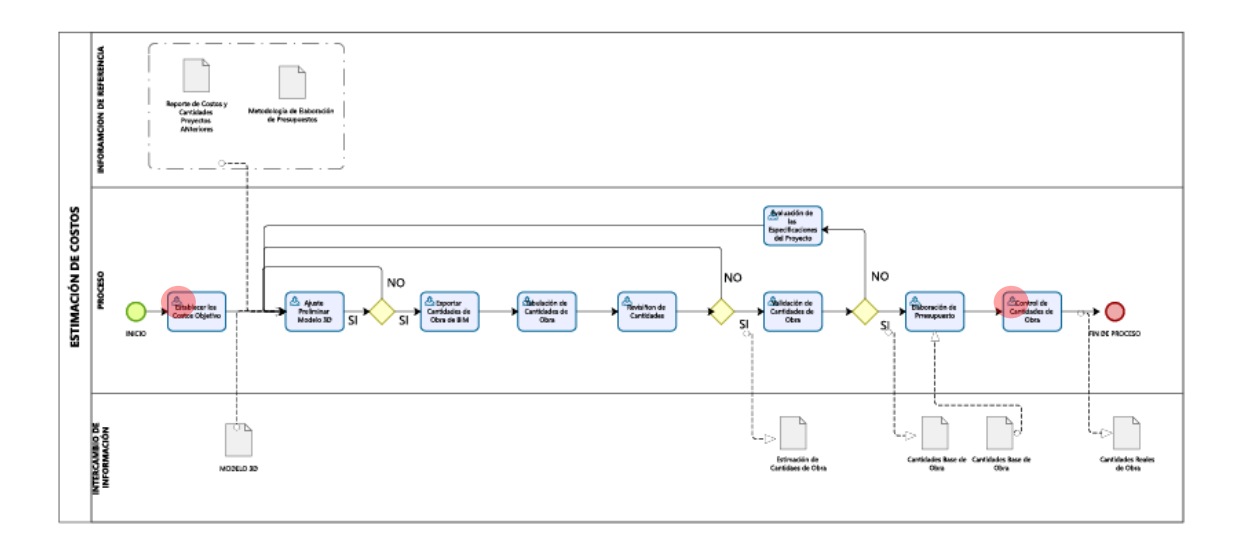

*Fig. 41 Proceso (Estimación de Costos). Fuente: Elaborado por XBimpro*

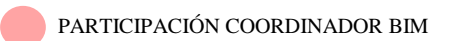

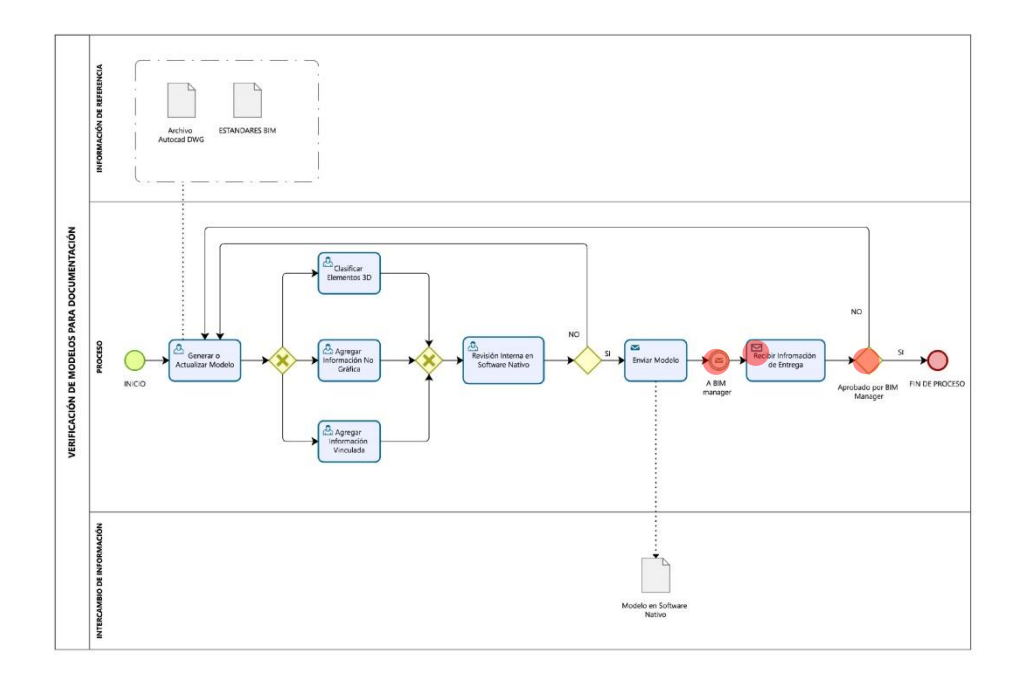

*Fig. 42 Proceso (Verificación de Modelado para documentación). Fuente: Elaborado por XBimpro*

PARTICIPACIÓN COORDINADOR BIM

# **ANEXO COORDINADOR BIM -B – Control de calidad – Detección de Interferencias**

Ver carpeta compartida de google drive. GRUPO 3, 4-ANEXOS, ANEXOS POR ROLES, COORDINADOR BIM, ANEXO COORDINADOR BIM – B.pdf

Ver carpeta compartida de google drive. GRUPO 3, 4-ANEXOS, ANEXOS POR ROLES, COORDINADOR BIM, MODELO 3D DETECCION DE INTERFERENCIAS, COLISIONES DE INTERFERENCIAS, AZA-XBP-INT.

#### **ANEXO COORDINADOR BIM -C – Modelo Coordinado del proyecto**

Ver carpeta compartida de google drive. GRUPO 3, 4-ANEXOS, ANEXOS POR

### ROLES, COORDINADOR BIM, MODELO COORDINADO, AZA.XBP.MOD.FED.

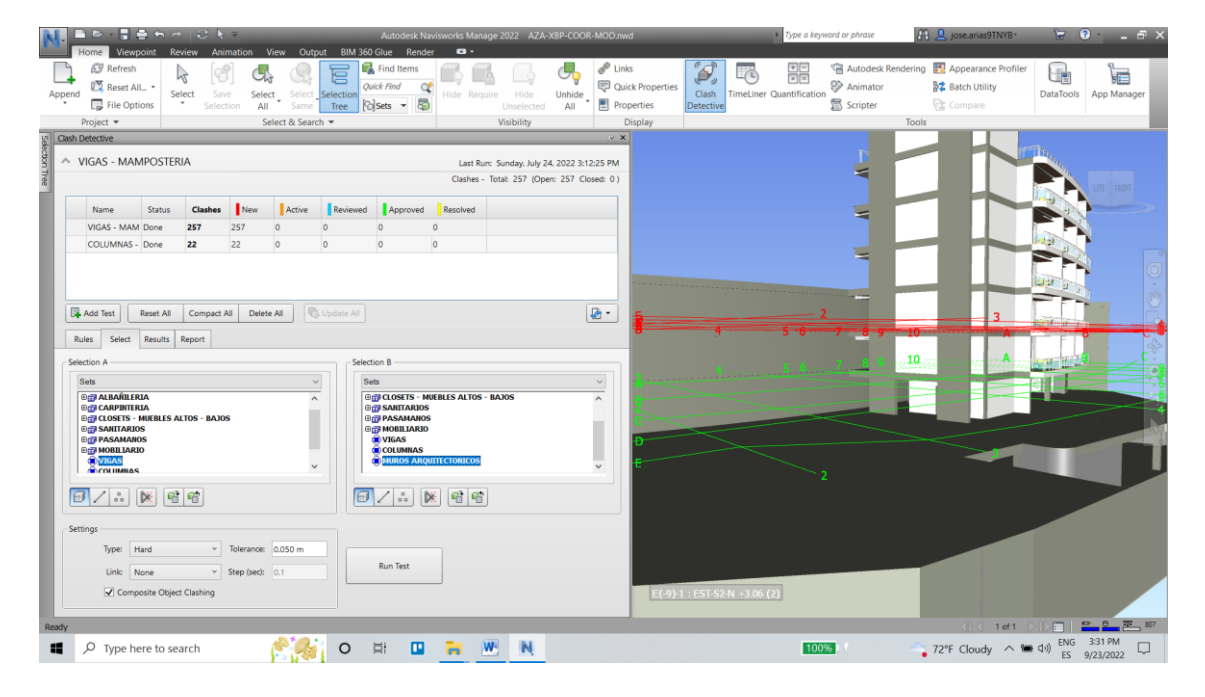

*Fig. 43 Modelo con colisiones e interferencias. Fuente:Elaborado por XBimpro*

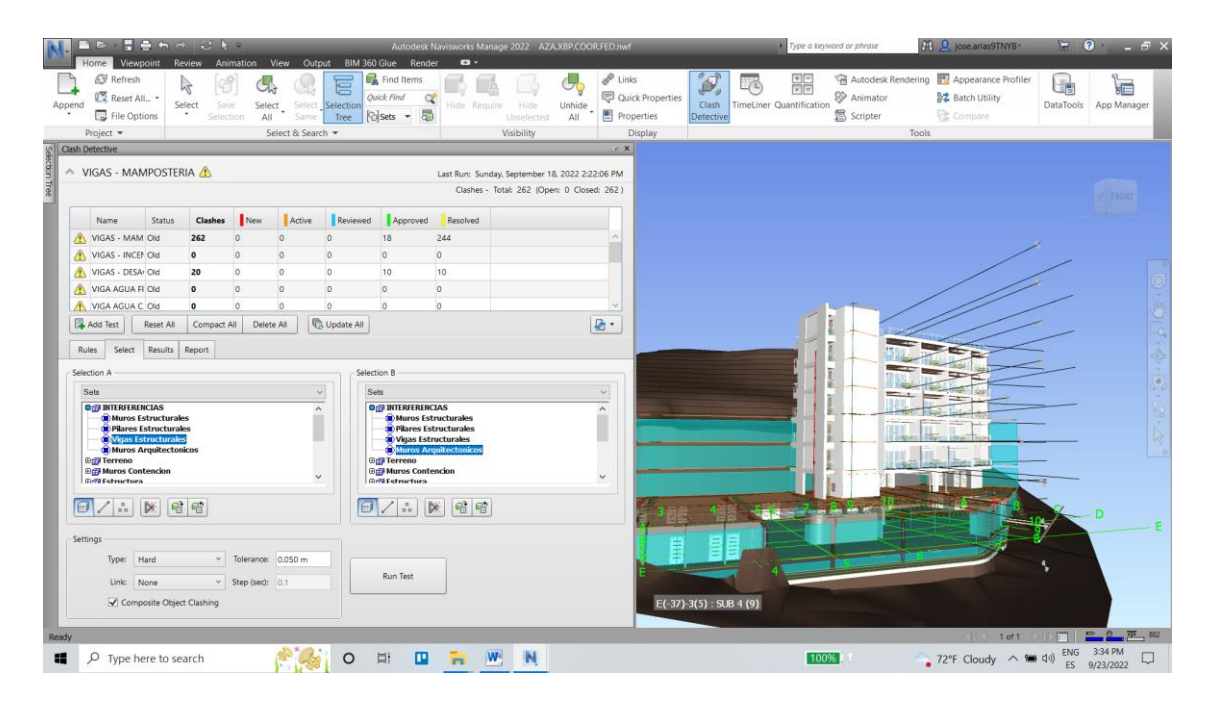

*Fig. 44 Modelo Coordinado con colisiones resueltas. Fuente:Elaborado por XBimpro*

|                            | <b>DEERMANE</b><br>Autodesk Navisworks Manage 2022 AZAXBP.COOR.FED.nwf |                                            |                   |                                            |                                  |                   |                                                 |                     |           | Type a keyword or phrase | <b>H. D.</b> jose.anas9TNYB- | $\blacksquare$                                   | $  \in$ $\times$ |             |
|----------------------------|------------------------------------------------------------------------|--------------------------------------------|-------------------|--------------------------------------------|----------------------------------|-------------------|-------------------------------------------------|---------------------|-----------|--------------------------|------------------------------|--------------------------------------------------|------------------|-------------|
| Home Viewpoint Review      |                                                                        |                                            |                   | Animation View Output BIM-360 Glue Render  |                                  | $\bullet$         |                                                 |                     |           |                          |                              |                                                  |                  |             |
| d <sup>3</sup> Refresh     | 吟                                                                      |                                            |                   | e                                          | Find Items                       |                   |                                                 | $\mathscr{P}$ Links | ک<br>7    | 퓕                        |                              | Autodesk Rendering <b>PM</b> Appearance Profiler | Ge               | 肩           |
| Reset All. -<br>Append     | Select                                                                 | Save                                       | Select            | Select Selection                           | Quick Find<br>œ                  | Hide Require      | Unhide<br>Hide                                  | Quick Properties    | Clash     | TimeLiner Quantification | & Animator                   | ■ Batch Utility                                  | DataTools        | App Manager |
| File Options               | $\sim$                                                                 | All<br>election                            | Same:             | Tree                                       | <b><i><u>Polsets - 国</u></i></b> |                   | All<br>Unselected                               | Properties          | Detective |                          | <b>B</b> Scripter            | Compare                                          |                  |             |
| Project *                  |                                                                        |                                            | Select & Search = |                                            |                                  |                   | Visibility                                      | Display             |           |                          |                              | Tools                                            |                  |             |
| Clash Detective            |                                                                        |                                            |                   |                                            |                                  |                   |                                                 | R X                 |           |                          |                              |                                                  |                  |             |
| NIGAS - MAMPOSTERIA        |                                                                        |                                            |                   |                                            |                                  |                   | Last Run: Sunday, September 18, 2022 2:22:06 PM |                     |           |                          |                              |                                                  |                  |             |
|                            |                                                                        |                                            |                   |                                            |                                  |                   | Clashes - Total: 262 (Open: 0 Closed: 262)      |                     |           |                          |                              |                                                  |                  |             |
|                            |                                                                        |                                            |                   |                                            |                                  |                   |                                                 |                     |           |                          |                              |                                                  |                  |             |
| Name                       | Status                                                                 | Clashes<br>New                             | Active            | Reviewed                                   | Approved                         | Resolved          |                                                 |                     |           |                          |                              |                                                  |                  |             |
| VIGAS - MAM Old            | 262                                                                    |                                            |                   | O                                          | 18                               | 244               |                                                 |                     |           |                          |                              |                                                  |                  |             |
| VIGAS - INCEN Old          | $\alpha$                                                               | $\Omega$                                   | $\Omega$          | $\Omega$                                   | $\circ$                          | $\circ$           |                                                 |                     |           |                          |                              |                                                  |                  |             |
| VIGAS - DESA Old           | 20                                                                     | $\circ$                                    | lo.               | $\circ$                                    | 10                               | 10                |                                                 |                     |           |                          |                              |                                                  |                  |             |
| VIGA AGUA FI Old           | $\Omega$                                                               | $\Omega$                                   | $\Omega$          | $\Omega$                                   | o.                               | $\circ$           |                                                 |                     |           |                          |                              |                                                  |                  |             |
| VIGA AGUA C. Old           | $\Omega$                                                               | $\alpha$                                   | $\Omega$          | $\Omega$                                   | $\circ$                          | $\alpha$          |                                                 |                     |           |                          |                              |                                                  |                  |             |
| Add Test                   | Reset All                                                              | Compact All                                | Delete All        | Da Update All                              |                                  |                   |                                                 | 团-                  |           |                          |                              |                                                  |                  |             |
|                            |                                                                        |                                            |                   |                                            |                                  |                   |                                                 |                     |           |                          |                              |                                                  |                  |             |
| Select<br><b>Rules</b>     | Results Report                                                         |                                            |                   |                                            |                                  |                   |                                                 |                     |           |                          |                              |                                                  |                  |             |
| New Group [8]              |                                                                        | $2n$ Assign $25$                           |                   |                                            |                                  |                   | ☆None > □ → C Re-run Test                       |                     |           |                          |                              |                                                  |                  |             |
|                            |                                                                        |                                            |                   |                                            |                                  |                   |                                                 |                     |           |                          |                              |                                                  |                  |             |
| Name                       | <b>IOI口</b> Status                                                     | Level                                      | Grid Int          | Found                                      |                                  | Approved Approved | Description                                     |                     |           |                          |                              |                                                  |                  |             |
| O Conflicto1               | föl<br>Resolved                                                        | $-01$ PLA A-7(2)                           |                   | 13:21:18 30-07-2022                        |                                  |                   | Hard                                            | pisp                |           |                          |                              |                                                  |                  |             |
| Conflicto2                 | 问<br>Resolved                                                          | $\bullet$ 01 PLA A-8(1)                    |                   | 13:21:18 30-07-2022                        |                                  |                   | Hard                                            |                     |           |                          |                              |                                                  |                  |             |
| O Conflicto3               | Resolved                                                               | $-01$ PLA A-9(1)                           |                   | 13:21:18 30-07-2022                        |                                  |                   | Hard                                            | 省                   |           |                          |                              |                                                  |                  |             |
| O Conflicto4               | Resolved                                                               | $\bullet$ 01 PLA A-9(-1)                   |                   | 13:21:18 30-07-2022                        |                                  |                   | Hard                                            |                     |           |                          |                              |                                                  |                  |             |
| <b>O</b> Conflicto5        | Resolved                                                               | $\bullet$ 01_PLA A-10(-1)                  |                   | 13:21:18 30-07-2022                        |                                  |                   | Hard                                            |                     |           |                          |                              |                                                  |                  |             |
| O Conflicto6               |                                                                        | Resolved = 01 PLA A-7(1)                   |                   | 13:21:18 30-07-2022                        |                                  |                   | Hard<br><b>Hard</b>                             |                     |           |                          |                              |                                                  |                  |             |
| Conflicto7<br>O Conflicto8 | Resolved<br>Resolved                                                   | 01 PLA A-9(1)<br>$\bullet$ 01 PLA A-10(-2) |                   | 13:21:18 30-07-2022<br>13:21:18 30-07-2022 |                                  |                   | Hard                                            |                     |           |                          |                              |                                                  |                  |             |
| <b>O</b> Conflicto9        | Resolved                                                               | $- 01$ PLA $B-9(4)$                        |                   | 13:21:18 30-07-2022                        |                                  |                   | Hard                                            |                     |           |                          |                              |                                                  |                  |             |
| Conflicto10                | Resolved                                                               | • 01_PLA A-9                               |                   | 13:21:18 30-07-2022                        |                                  |                   | Hard                                            |                     |           |                          |                              |                                                  |                  |             |
| O Conflicto11              |                                                                        | Resolved = 01_PLA A-7(1)                   |                   | 13:21:18 30-07-2022                        |                                  |                   | Hard                                            |                     |           |                          |                              |                                                  |                  |             |
|                            |                                                                        |                                            |                   |                                            |                                  |                   |                                                 |                     |           |                          |                              |                                                  |                  |             |
|                            |                                                                        |                                            |                   |                                            |                                  |                   |                                                 |                     |           |                          |                              |                                                  |                  |             |
|                            |                                                                        |                                            |                   |                                            |                                  |                   |                                                 |                     |           |                          |                              |                                                  |                  |             |
| A Items                    |                                                                        |                                            |                   |                                            |                                  |                   |                                                 |                     |           |                          |                              | $1$ of $1$                                       |                  | □ □ 平 885   |

*Fig. 45 Conflictos resueltos e identificados Navisworks. Fuente:Elaborado por XBimpro*

|                                                                                                    |                                  | Autodesk Revit 2022 - AZA.XBP.MEP.MOD.WIP.rvt - Drafting View: APERTURA                                                |                      |               |                             |                     |        |                      |  | ◆ 册 Q jose.arias9TNYB → D →<br>$ E$ $\times$ |               |                             |                            |                           |                 |                                       |  |
|----------------------------------------------------------------------------------------------------|----------------------------------|----------------------------------------------------------------------------------------------------|----------------------|---------------|-----------------------------|---------------------|--------|----------------------|--|----------------------------------------------|---------------|-----------------------------|----------------------------|---------------------------|-----------------|---------------------------------------|--|
| Architecture Structure Steel Precast Systems Insert Annotate Analyze Massing & Site Collaborate View Manage Add-Ins Quantification Issues Bimize BLUtilities BIM Interoperability Tools Cost-It Datasmith > E =<br>File |                                  |                                                                                                    |                      |               |                             |                     |        |                      |  |                                              |               |                             |                            |                           |                 |                                       |  |
| <b>R</b>                                                                                                    |                                  |                                                                                                    |                      |               |                             |                     |        |                      |  |                                              |               | ⊠ Area ▼                    | X HE S Wall                |                           |                 | <sup>1</sup> Level <b>Exp</b> Show    |  |
| Modify<br>Wall                                                                                                    |                                  | Door Window Component Column Roof Ceiling Floor Curtain-Curtain-Mullion Railing Ramp Stair Model Model Model Room Room |                      |               |                             |                     |        |                      |  |                                              | 수업<br>Tag     | Area Boundary               | By Shaft                   | hi <sub>lb</sub> Vertical | <b>XII</b> Grid | <b>E</b> Ref Plane<br>Set             |  |
|                                                                                                    | $\rightarrow$                    | $\mathbf{w}$ . $\mathbf{w}$<br>$\cdot$                                                                                 |                      | " System Grid |                             | $\scriptstyle\rm w$ |        | Text Line Group      |  |                                              |               | Separator Room 2 Tag Area . | Face F <sup>®</sup> Dormer |                           |                 | <b>ER</b> Viewer                      |  |
| Select $\mathbf$                                                                                                    |                                  | Build                                                                                                    |                      |               |                             | Circulation         |        | Model                |  |                                              | Room & Area - |                             | Opening                    |                           | Datum           | Work Plane                            |  |
| Properties                                                                                                    |                                  |                                                                                                    |                      |               |                             |                     |        |                      |  |                                              |               |                             |                            |                           |                 |                                       |  |
|                                                                                                    | Open Model                       |                                                                                                    |                      |               |                             |                     |        |                      |  |                                              |               |                             |                            |                           |                 |                                       |  |
| Project Browser - AZA.XBP.MEP.MOD.W                                                                                                    | Completed<br>$\sim$ Show details |                                                                                                    |                      |               |                             |                     |        |                      |  |                                              |               |                             |                            |                           |                 |                                       |  |
| Ready                                                                                                    |                                  |                                                                                                    |                      |               | Subproyecto1 (Not Editable) |                     | $\sim$ | $g \circ \circ \Box$ |  |                                              |               |                             |                            |                           |                 | 学者系育化章字:0                             |  |
| $O$ Type here to search<br>82                                                                                                    |                                  |                                                                                                    | <b>Ei</b><br>$\circ$ |               |                             | R<br>N              |        |                      |  |                                              |               | 100%                        |                            |                           |                 | 72°F Cloudy $\land$ 9 40) ENG 3:40 PM |  |

*Fig. 46 Imagen de carga de trabajo colaborativo con modelo coordinado del proyecto y de todas las disciplinas. Fuente:Elaborado por XBimpro*

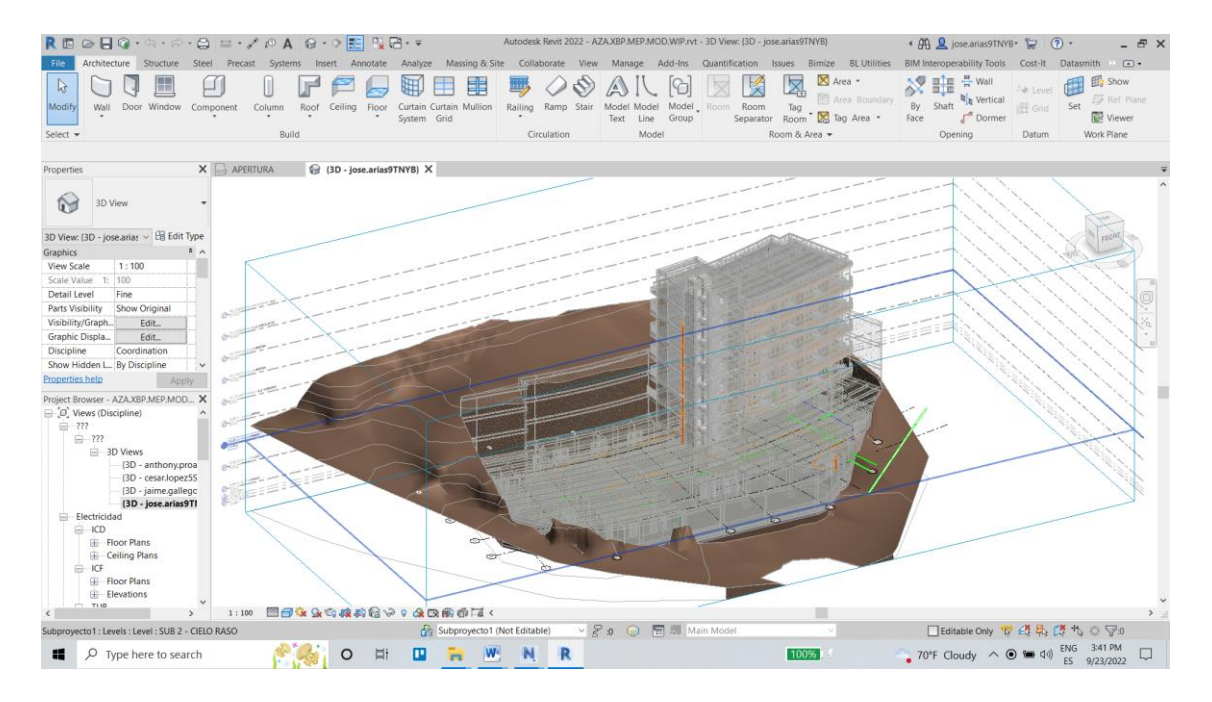

*Fig. 47 Imagen del modelo colaborativo con modelo coordinado del proyecto y de todas las disciplinas. Fuente:Elaborado por XBimpro*

# **ANEXO COORDINADOR BIM -D – Cronograma por disciplina y del proyecto 4D**

Ver carpeta compartida de google drive. GRUPO 3, 4-ANEXOS, ANEXOS POR ROLES, COORDINADOR BIM, ANEXO COORDINADOR BIM – D.pdf

Ver carpeta compartida de google drive. GRUPO 3, 4-ANEXOS, ANEXOS POR ROLES, COORDINADOR BIM, SIMULACION CONSTRUCTIVA, CRONOGRAMA.

### **ANEXO COORDINADOR BIM - E - Simulación Constructiva 4D**

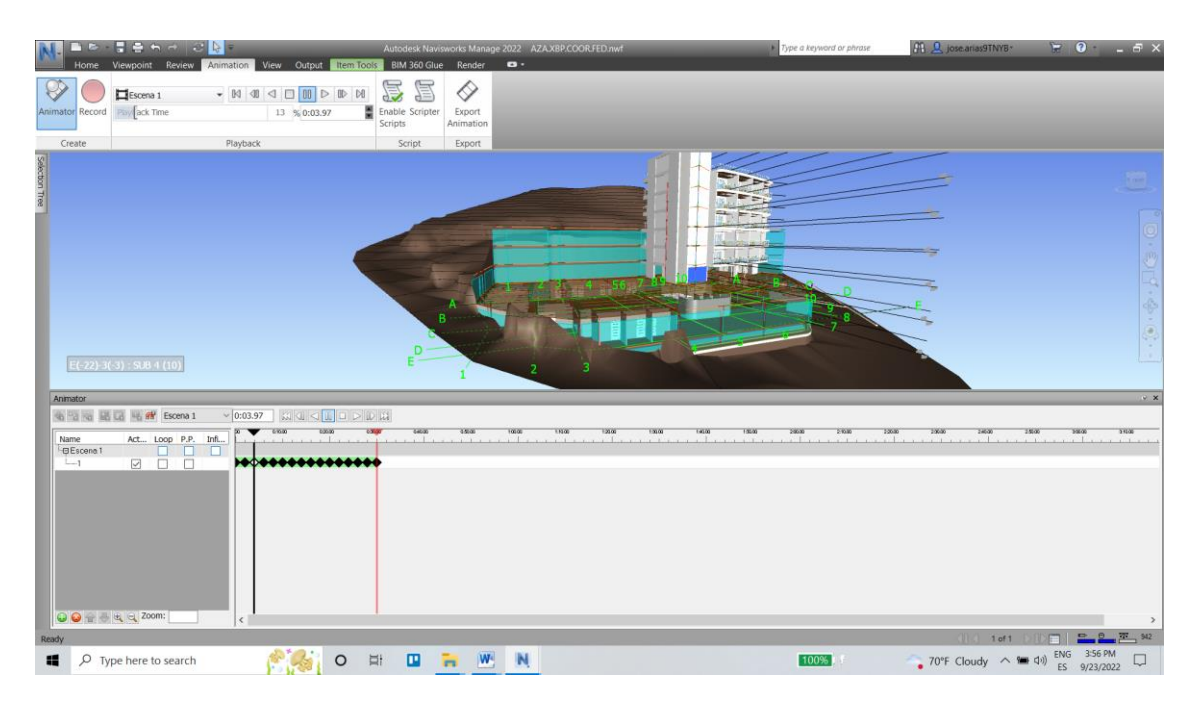

*Fig. 48 Modelo coordinado para Simulacion Constructiva en Naviswork. Fuente: Elaborado por Xbimbro*

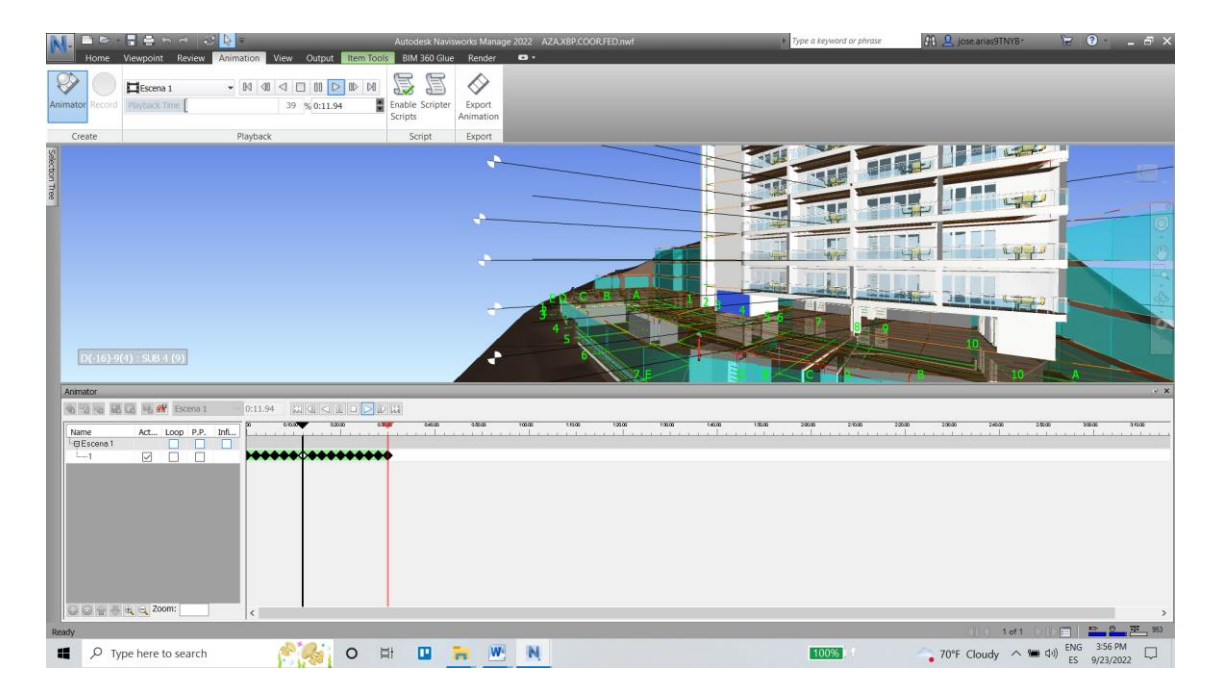

*Fig. 49 Modelo coordinado para Simulacion Constructiva en Naviswork. Fuente: Elaborado por Xbimbro*

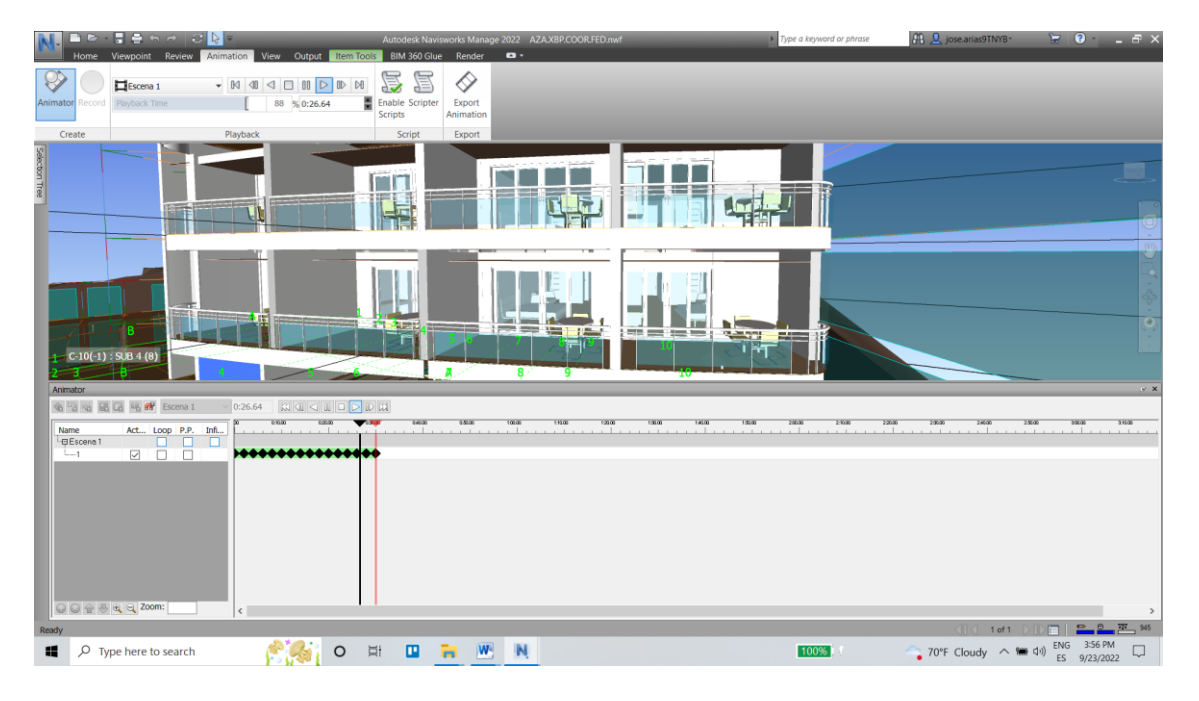

*Fig. 50 Modelo coordinado para Simulacion Constructiva en Naviswork. Fuente: Elaborado por Xbimbro*

**ANEXO COORDINADOR BIM - F - Simulación Constructiva 4D de ventas** Ver carpeta compartida de google drive. GRUPO 3, 4-ANEXOS, ANEXOS POR ROLES, COORDINADOR BIM, VENTAS - MODELO 4D SIMULACION CONSTRUCTIVA.

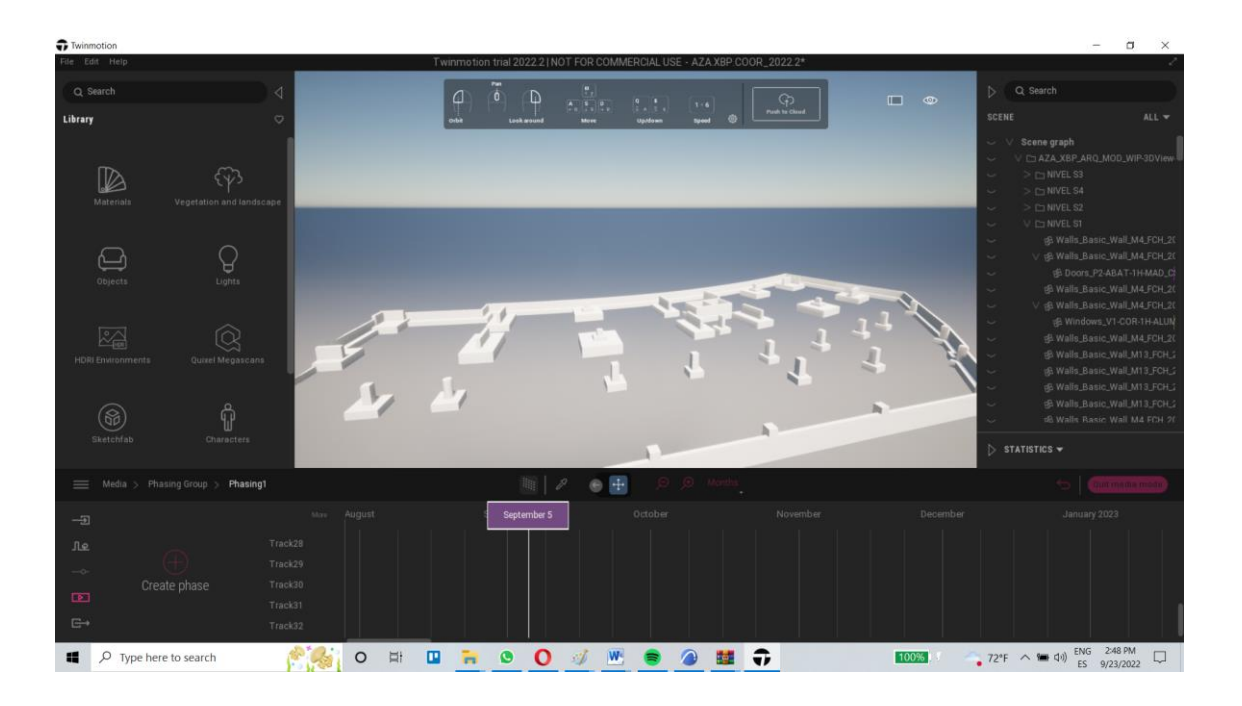

*Fig. 51 Simulación Constructiva cimientos (Twinmotion). Fuente: XBimpro*

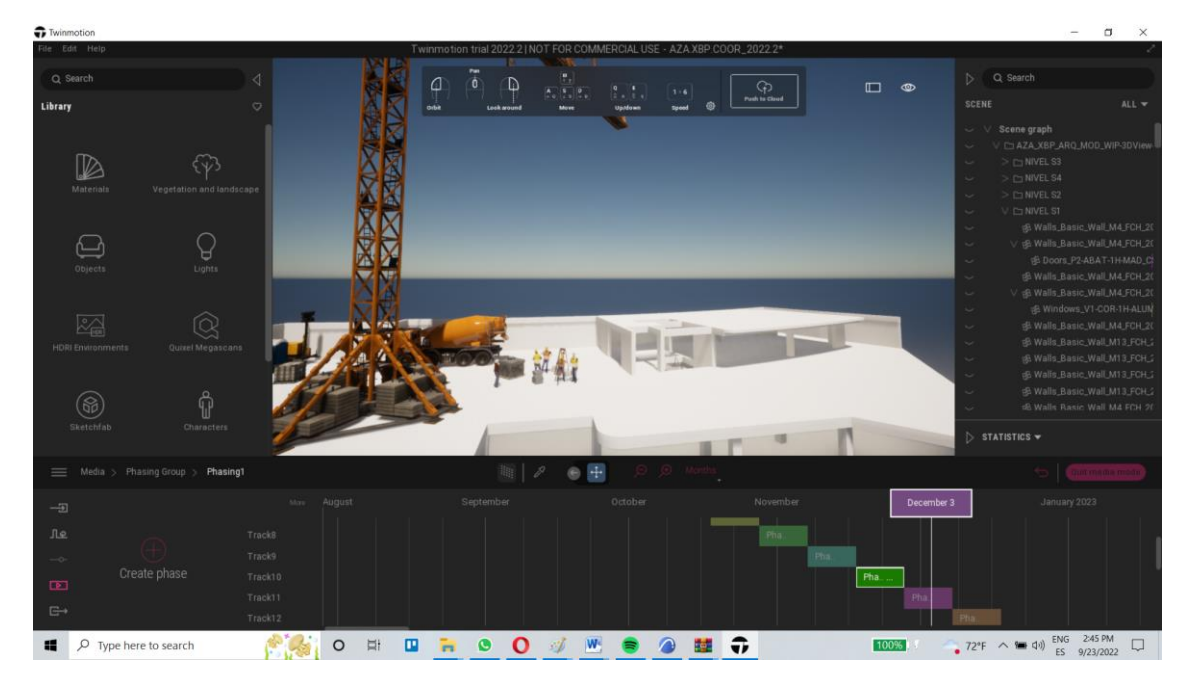

*Fig. 52 Simulación Constructiva PB (Twinmotion). Fuente: XBimpro*

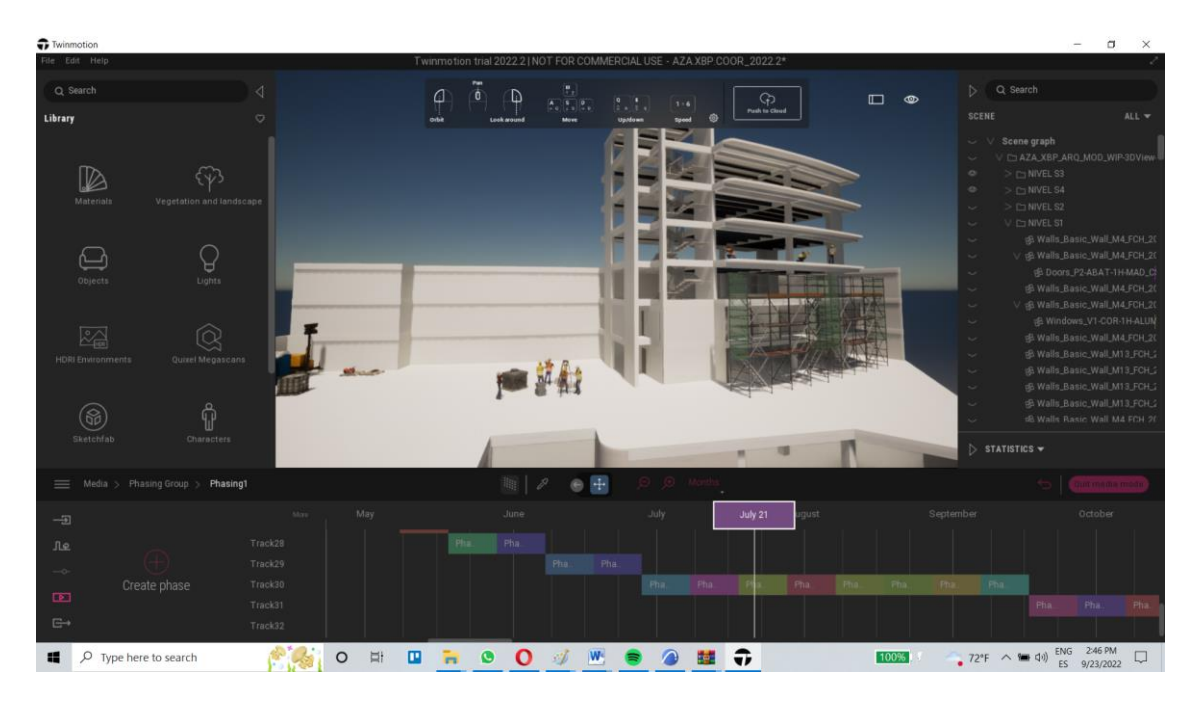

*Fig. 53 Simulación Constructiva Avance PISO 1 (Twinmotion). Fuente: XBimpro*

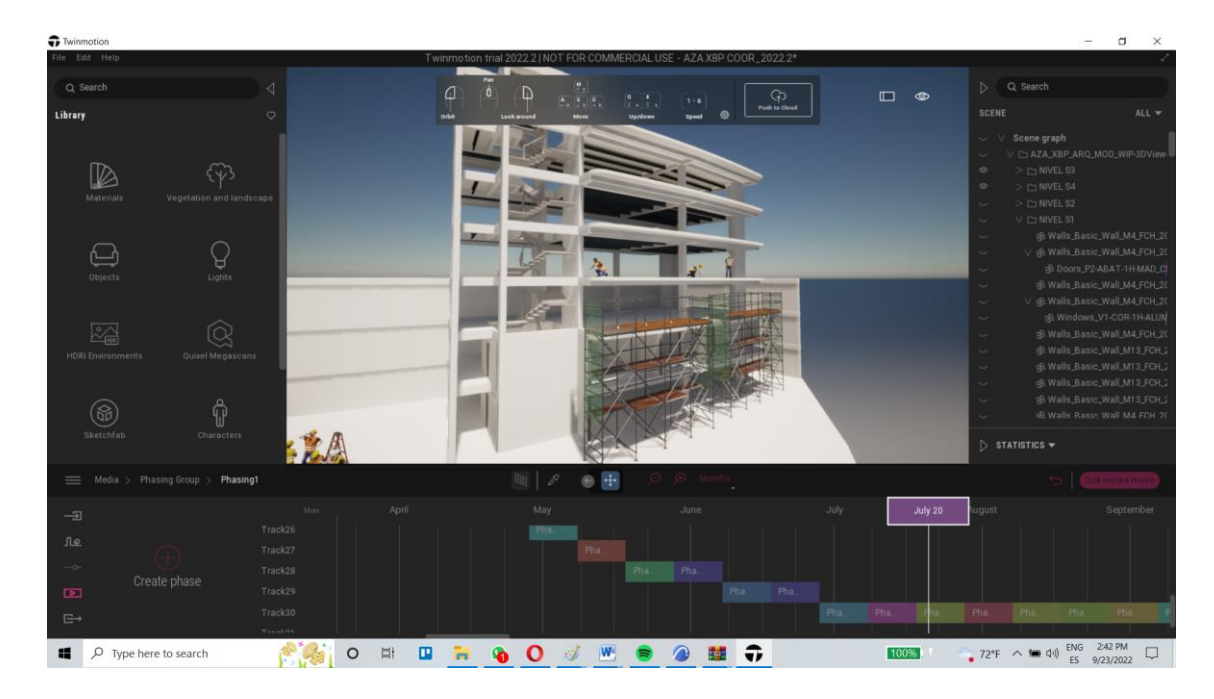

*Fig. 54 Simulación Constructiva PISO 2 (Twinmotion). Fuente: XBimpro*
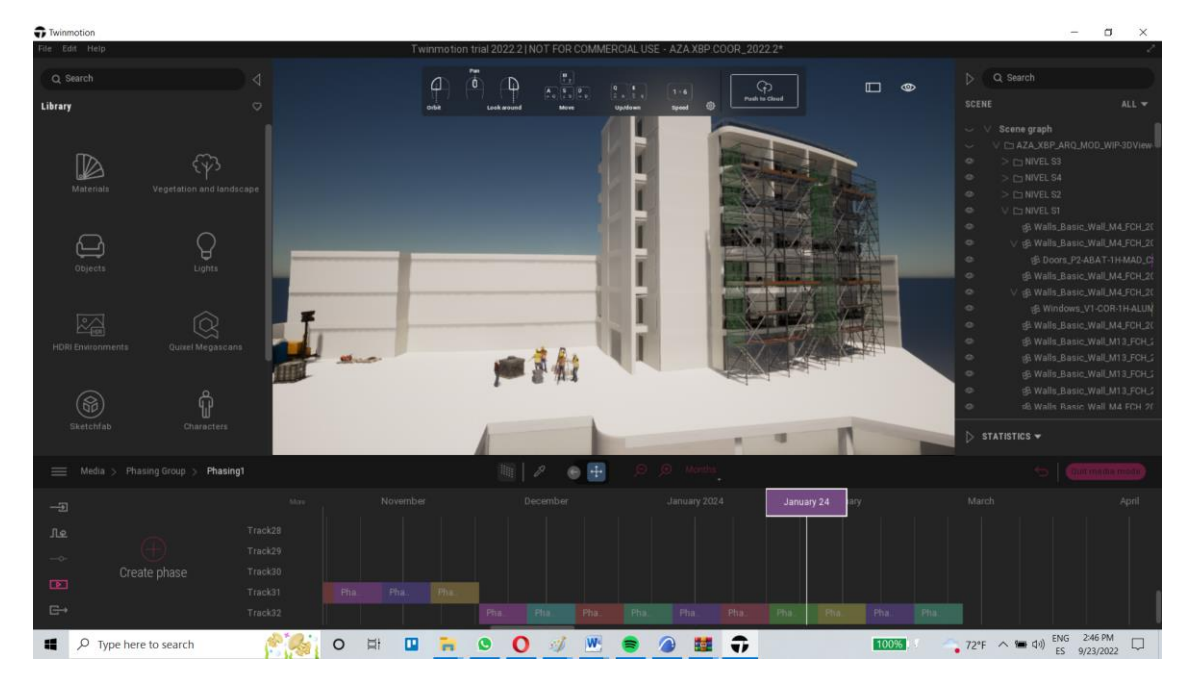

*Fig. 55 Simulación Constructiva PISO 4 (Twinmotion). Fuente: XBimpro*

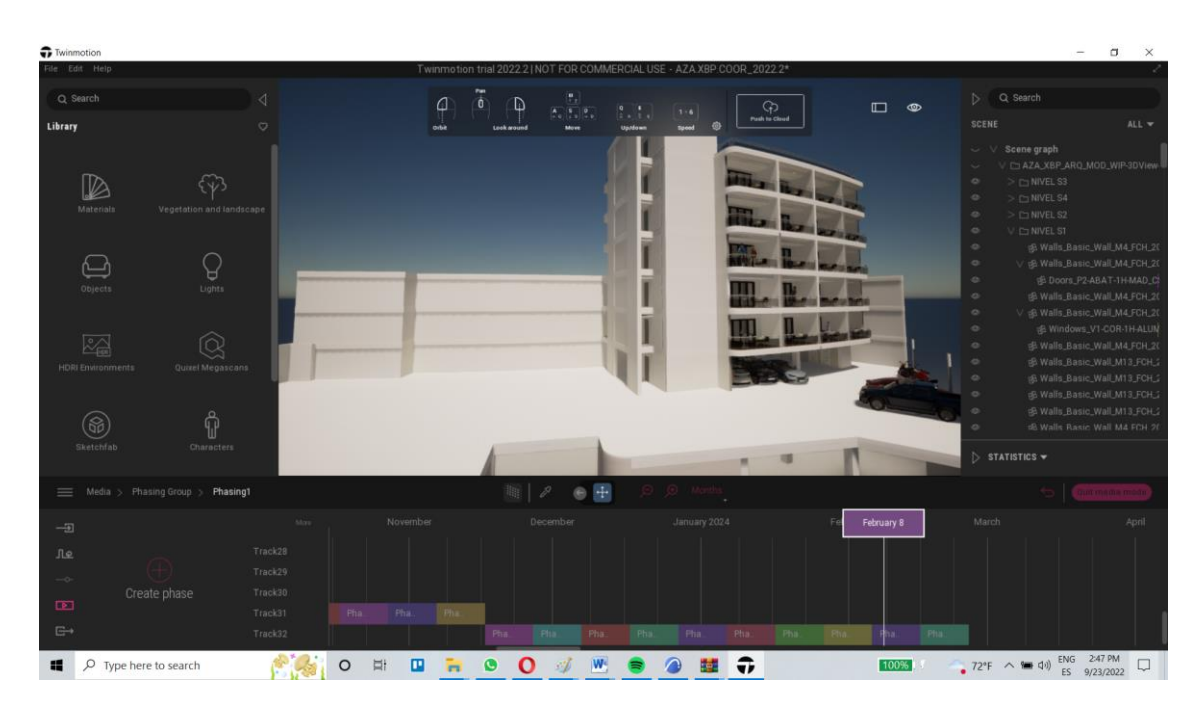

*Fig. 56 Simulación Constructiva Edificio Terminado (Twinmotion). Fuente: XBimpro*

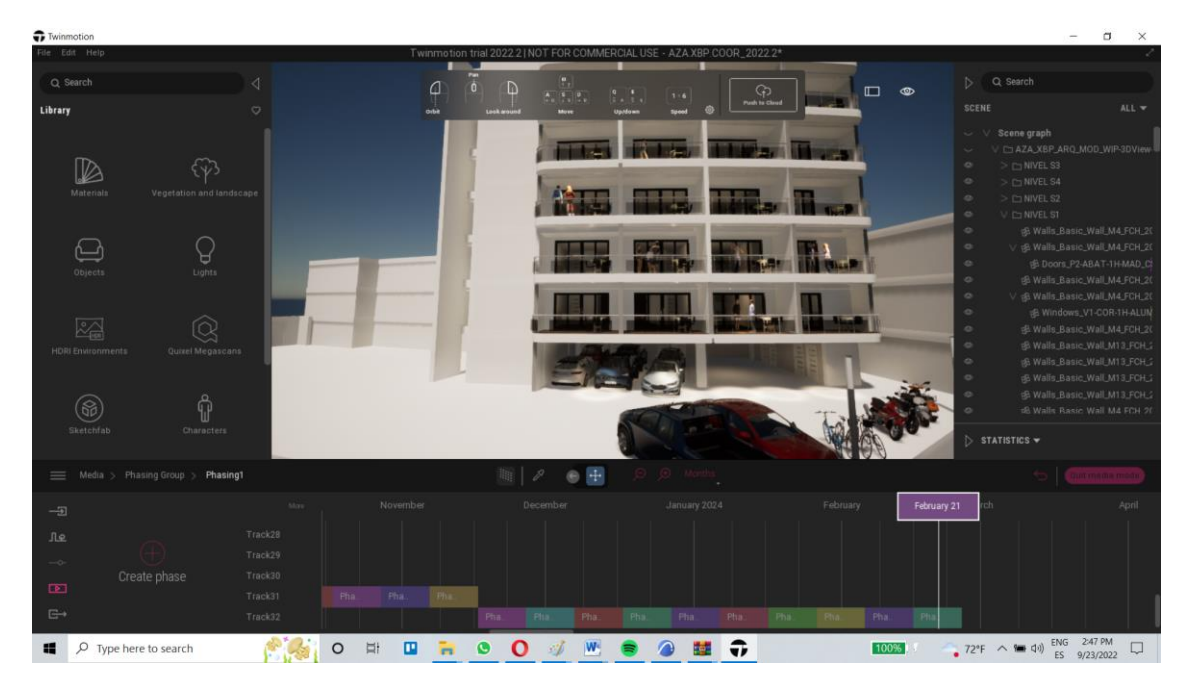

*Fig. 57 Simulación Constructiva Zoom Edificio Terminado (Twinmotion). Fuente: XBimpro*